5C28-1343-1 File No. 5370-34

# **Program Product**

System Programming<br>
klibrary: Resource<br>
Access Control<br>
Facility (RACF)

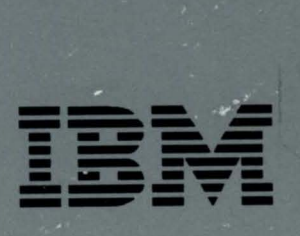

SC28-1343-1 File No. S370-34

# **Program Product**

**System Programming Library: Resource Access Control Facility (RACF)** 

Program Number 5740-XXH

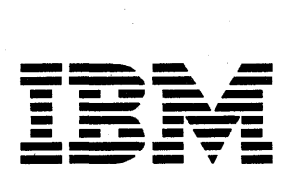

#### Second Edition **(December, 1985)**

This is a major revision of SC28-1343-0. See the Summary of Amendments following the Contents for a summary of the changes that have been made to this manual. Technical changes or additions to the text and illustrations are indicated by a vertical line to the left of the change.

This edition applies to Version 1 Release 7, of the program product RACF (Resource Access Control Facility - Program Number 5740-XXH), and to all subsequent releases until otherwise indicated in new editions or Technical Newsletters. The previous edition still applies to RACF Version 1 Release 6 and may now be ordered using the temporary number ST28-1343. Changes are made periodically to the information herein; before using this publication in connection with the operation of IBM systems, consult the latest *IBM System/370 Bibliography,* GC20-0001, for the editions that are applicable and current.

References in this publication to IBM products, programs, or services do not imply that IBM intends to make these available in all countries in which IBM operates. Any reference to an IBM program product in this publication is not intended to state or imply that only IBM's program product may be used. Any functionally equivalent program may be used instead.

Publications are not stocked at the address given below. Requests for IBM publications should be made to your IBM representative or to the IBM branch office serving your locality.

A form for readers' comments is provided at the back of this publication. If the form has been removed, comments can be addressed to IBM corporation, Information Development, Department D58, Building 921-2, PO Box 390, Poughkeepsie, N.Y., 12602. IBM may use or distribute whatever information you supply in any way it believes appropriate without incurring any obligation to you.

© Copyright International Business Machines Corporation 1983, 1985

### **Preface**

This publication contains information for Version 1 Release 7 of the Resource Access Control Facility (RACF) Program Product (5740-XXH). It is intended for the use of system programmers or installation personnel responsible for:

- Installing RACF in the system
- Maintaining the RACF data sets
- Writing, testing, and installing the RACF exits
- Modifying the RACF program product to satisfy the installation's particular needs

The readers of this publication must be familiar with the information in the *RACF General Information Manual* and *RACF Security Administrator's Guide.*  The *RACF Auditor's Guide,* which describes the RACF report writer, might also be useful.

The chapters in this publication are:

*Chapter* 1: Installing RACF - includes information on installing and modifying RACF.

*Chapter* 2: Operating Considerations - contains information needed for the on-going activities of a system with RACF installed.

*Chapter* 3: Performance Considerations - describes the factors that affect system performance.

*Chapter* 4: Recovery Procedures - describes backup measures for the RACF data set and procedures for recovering from failures that occur during RACF manager processing or the execution of RACF commands and other programs that use the RACF data set.

*Chapter* 5: RACF Options - describes RACF options and how to use them.

*Chapter* 6: RACF Utilities - describes the RACF utilities and how to use them.

*Chapter* 7: RACF Installation Exits - includes descriptions of the RACF installation exits and how to write exit routines.

*Chapter* 8: RACF Data Set - describes the format of a RACF data set.

*Chapter 9:* Storage Estimates - identifies the storage requirements for the RACF data set, the system libraries, the ISPF data sets, and the RACF program product.

*Chapter 10:* RACF Macros - describes the ICHERCDE, ICHRFRTB, ICHNCONV, ICHEINTY, ICHETEST, and ICHEACTN macros.

*Chapter* 11: SMF Records - includes the formats of the RACF SMF records (type 80 and 81) and the reformatted SMF records.

*Chapter* 12: RACF Data Areas - maps the ACEE, CORP, DSDT, ISP, MDEL, RCVT, and RRPF data areas.

#### RACF Publications

These RACF publications are suggested for use with this book. If a shortened title is used in this publication, the short title appears in parentheses following the publications number.

- *Resource Access Control Facility (RACF): General Information Manual,*  OC28-0722, which contains an overview of RACF and planning information for Version 1 Release 7.
- *Resource Access Control Facility (RA CF) Security Administrator's Guide,*  SC28-1340, which explains RACF concepts and describes how to plan for and implement RACF.
- *Resource Access Control Facility (RACF) Command Language Reference,*  SC28-0733, which contains the functions and syntax of all the RACF commands.

The *RACF General User Command Reference Card,* SX28-0609, contains information extracted from SC28-0733.

- *Resource Access Control Facility (RACF) Messages and Codes,* SC38-1014, which contains the RACF messages, the routing and descriptor codes, the RACF manager return codes, and the RACF -related system completion codes.
- *Resource Access Control Facility (RACF) Auditor's Guide,* SC28-1342, which describes auditing considerations, as well as how to use the RACF report writer and the data security monitor.
- *Resource Access Control Facility (RACF) User's Guide,* SC28-1341, which explains how to perform common end user tasks.
- *Resource Access Control Facility (RACF) Program Logic Manual,* LY28-0730, which describes the internal logic and organization of RACF. Three microfiche cards complement the program logic manual:

*Resource Access Control Facility (RACF) Data Areas,* LYB8-0770

*Resource Access Control Facility (RACF) Macro Usage Table,*  LYB8-0888

*Resource Access Control Facility (RACF) Symbol Usage Table,*  LYB8-0889

The RACF macros that are shipped with MVS are documented in the following publications:

- *OSjVS2 System Programming Library: Supervisor,* GC28-1046
- *OSjVS2 MVS Supervisor Services and Macro Instructions,* GC28-1114
- *MVSjExtended Architecture System Programming Library: System Macros and Facilities Volume* 1, GC28-1150
- *MVSjExtended Architecture System Programming Library: System Macros and Facilities Volume* 2, GC28-1151
- *MVSjExtended Architecture Supervisor Services and Macro Instructions,*  GC28-1154

The publication *Resource Access Control Facility (RACF)* Installation Reference *Manual,* SC28-0734, applies to RACF Version 1 Release 5, and is no longer updated. Applicable information previously in SC28-0734 now appears in SC28-1340, SC28-1342, and SC28-1343.

The following publications contain detailed information about the RACF/VM Support PRPQ (Program Number 5767-002), which allows you to use RACF with VM systems:

- *Introduction to the Resource Access Control FacilityjVM Support PRPQ,*  GC34-2297. which contains overview and planning information on the use of RACF with a VM system.
- *Resource Access Control FacilityjVM Support PRPQ Reference Manual,*  SC34-2296, which identifies and explains the differences between the functions of RACF with MVS and VM systems.
- *RACFjVM Support PRPQ General User Command Reference Card,*  SX22-0008, which contains the functions and syntax of the RACF commands on a VM system, as well as some examples of using the commands.

The following RACF self-study courses are available from SRA (Science Research Associates Incorporated):

- *RACF for the Security Administrator, 32187*
- *RACF for Technical Support Personnel, 32188*
- *RACF for the Auditor, 32189*

The *Catalog of IBM Education,* G320-1244, contains more information on these self-study courses.

In addition to the RACF publications, see the documentation for the products that you are using with RACF for additional RACF -related information.

After the general availability of RACF Version 1 Release 7, you can use the following temporary order numbers to order publications for RACF Version 1 Release 6.

- *Resource Access Control Facility (RACF) General Information Manual,*  GTOO-1731
- *Resource Access Control Facility (RACF) Security Administrator's Guide,*  ST28-1340
- *System Programming Library: Resource Access Control Facility (RACF),*  ST28-1343
- *Resource Access Control Facility (RACF) Auditor's Guide,* ST28-1342
- *Resource Access Control Facility (RACF) Command Language Reference,*  STOO-1732
- *Resource Access Control Facility (RACF) Program Logic Manual,* LTOO-1733

#### **Other Publications**

These publications are referenced in the text and/or contain information related to using RACF. If a shortened title is used in this publication, the short title appears in parentheses following the publication number.

*MVS/370 JCL User's Guide,* GC28-1349

*MVS/370 JCL Reference,* GC28-1350

*MVS/Extended Architecture JCL User's Guide,* GC28-1351

*MVS/Extended Architecture JCL Reference,* GC28-1352

*OS/VS2 System Programming Library: System Management Facilities (SMF),*  GC28-1030 *(System Management Facilities (SMF)* 

*MVS/Extended Architecture System Programming Library: System Management Facilities,* GC28-lI53 *(System Management Facilities (SMF)* 

*OS/VS2 System Programming Library: Initialization and Tuning Guide,* GC28-1029 *(Initialization and Tuning)* 

*MVS/Extended Architecture System Programming Library: Initialization and Tuning,* GC28-lI49 *(Initialization and Tuning)* 

*OS/VS2 System Programming Library: Job Management,* GC28-0627

*MVS/Extended Architecture System Programming Library: System Modifkations,*  GC28-1152

*Operator's Library: OS/VS2 MVS System- Commands,* GC28-1031 *(System Commands)* 

*MVS/Extended Architecture System Commands,* GC28-1206 *(System Commands)* 

*OS/VS2 System Programming Library: Data Management,* GC26-3830

*MVS/Extended Architecture System Programming Library: Data Management,*  GC26-4010

*OS/VS2 MVS Data Management Services Guide,* GC26-3875

*MVS/Extended Architecture Data Management Services,* GC26-4013

*OS/VS Tape Labels,* GC26-3795

*MVS/Extended Architecture Tape Labels,* GC26-4003

*OS/VS Checkpoint/Restart,* GC26-3784

*MVS/Extended Architecture Checkpoint/Restart,* GC26-4012

*OS/VS Utilities,* GC26-3902 *(Utilities)* 

*MVS/Extended Architecture Utilities,* GC26-4018 *(Utilities)* 

*OS/VS Sort/Merge Programmer's Guide,* SC33-4035

*OS/VS2 System Programming Library: TSO,* GC28-0629 *(System Programming Library: TSO)* 

*MVS/Extended Architecture System Programming Library: TSO,* GC28-1173 *(System Programming Library: TSO)* 

*OS/VS2 TSO Command Language Reference,* GC28-0646 *(TSO Command Language Reference)* 

*MVS/Extended Architecture TSO Command Language Reference,* GD23-0259 *(TSO Command Language Reference)* 

*Data Facility Data Set Services General Information,* GC26-3947 *(DFDSS General Information)* 

*Data Facility Data Set Services User's Guide and Reference,* SC26-3949 *(DFDSS User's Guide and Reference)* 

*Device Support Facilities User's Guide and Reference,* GC35-0033 *(DSF User's Guide and Reference)* 

**Vll1** System Programming Library: **RACF** 

in the George Control

 $\left\langle \right\rangle$ 

### **Contents**

 $\overline{1}$ 

 $\overline{1}$ 

Chapter 1. Installing RACF 1-1 System Requirements 1-2 Preparing Your System 1-3 Migration and Coexistence 1-3 Installing RACF for the First Time 1-4 Installing RACF When You Have a Previous RACF Release 1-8 Modifying the RACF Program Product Package 1-10 Adding Installation-Written RACF Exit Routines 1-10 Activating the Data Encryption Standard Algorithm 1-11 Replacing the ICHSECOP Module 1-11 Replacing the Started Procedures Module 1-11 Creating Multiple RACF Data Sets 1-12 Specifying the Number of Resident Index/Data Blocks 1-13 Changing the RACF Authorized-Caller Table 1-14 Chapter 2. Operating Considerations 2-1 DASD Data Sets 2-1 Using Utilities on RACF-Protected DASD Data Sets 2-1 Moving a RACF-Indicated DASD Data Set Between Systems 2-7 Using Access Method Services Commands 2-9 DASD Volumes 2-11 Scratching DASD Data Sets 2-11 Erase-on-Scratch 2-11 Moving DASD Volumes Between Systems 2-11 Tape Data Protection 2-12 Using Utilities on RACF-Protected Tape Volumes and Tape Data Sets 2-13 Moving Tape Volumes Between Systems 2-13 RACF Data Set Considerations 2-14 RACF Data Set Volumes 2-14 Multiple RACF Data Sets 2-15 Switchable RACF Data Sets 2-15 Maintaining a RACF Data Set 2-16 Coordinating Profile Updates 2-16 Shared RACF Data Set Considerations 2-17 Other Considerations 2-18 Multiple Users Per Address Space 2-18 Default ACEE Address in the TCB 2-18 Restarting Jobs 2-20 RACF and Bypass Password Protection 2-20 Removing RACF From Your System 2-21 Using the Data Security Monitor 2-22

Chapter 3. Performance Considerations 3-1

RACINIT Processing 3-1 RACHECK Processing 3-1 FRACHECK Processing 3-2 RACDEF Processing 3-2 Installation-Written Exit Routines 3-2 RACF Data Set 3-3 Logging 3-4 Statistics Gathering 3-5 RACF Commands 3-5 RACF Utility Programs 3-5 Erase-on-Scratch 3-6 Failsoft Processing 3-6 List of Groups Processing 3-7 Group Authority Processing 3-7 Chapter 4. Recovery Procedures 4-1 Failsoft Processing 4-1 RACF Data Set Recovery 4-2 Setup for RACF Backup 4-2 Additional Backup Measures 4-3 The RVARY Command 4-4 Synchronization Considerations 4-5 Failures During I/O Operations on the RACF Data Set 4-5

Failures During RACF Command Processing 4-7 Commands That Do Not Modify RACF Profiles 4-7 Commands That Have Recovery Routines 4-8 Commands That Perform Single Operations 4-8 Commands That Perform Multiple Operations 4-9 Failures During RACF Manager Processing 4-10 Failures During System Operations on RACF-Protected Data Sets 4-11 Failures During SCRATCH or DELETE 4-11 Failures During ALLOCATE or DEFINE 4-12 Failures During RENAME or ALTER 4-12 Failures During EOV (Non-VSAM) 4-13

Chapter 5. RACF Options 5-1

Specifying RACF Data Set Options 5-1 Data Set Name Table 5-2 Range Table 5-5 Selecting Options with ICHSECOP 5-7 Specifying Resource Class Options 5-9 General Resource Classes 5-9 System Authorization Facility (SAF) 5-13 Router Table Entry Definition 5-14 Selecting Options with SETROPTS 5-14 Using Started Procedures 5-15 Coding the Started Procedures Module 5-16 Using the Data Encryption Standard (DES) Algorithm 5-19 Changing the ICHAUTAB Module 5-21

Changing the ICHRSMFI Module 5-22

#### Chapter 6. RACF Utilities 6-1

RACF Data Set Initialization Utility Program (ICHMINOO) 6-1 RACF Cross-Reference Utility Program (ICHUTI00) 6-3

Input and Output 6-6 Control 6-6 The Work Data Set 6-7 Exit Routine 6-8 ICHUTI00 Example 6-8 RACF Data Set Verification Utility Program (ICHUT200) 6-8 Scanning the Index Blocks 6-9 BAM/Allocation Comparison 6-13 Input and Output 6-16 Control 6-16 ICHUT200 Example 6-18 ICHUT200 Unnumbered Messages 6-18 Block Update (BLKUPD) Utility Command (ICHUT300) 6-24 Considerations When Using ICHUT300 6-24 Invoking ICHUT300 6-25 Updating a RACF Block 6-25 Locating an Index Entry 6-32 Terminating ICHUT300 6-32 Locating and Entering Connect Entries 6-33 ICHUT300 Example 6-33 The RACF Data Set Split/Merge/Extend Utility Program (ICHUT400) 6-35 Considerations When Using ICHUT400 6-35 Extending a Data Set Using ICHUT400 6-35 Executing the Split/Merge/Extend Utility 6-36 ICHUT400 Examples 6-40 **Chapter** 7. RACF **Installation** Exits 7-1 Installation Exits 7-1 RACDEF, RACHECK, RACINIT, RACLIST, and FRACHECK Exits 7-2 Password Encryption Exit 7-6 New Password Exit 7-6 Naming Convention Table 7-6 Command Exits 7-7 RACF Report Writer Exit 7-8 MVS Router Exit 7-9 Summary of Installation Exit Callers 7-9 RACF Exits Report 7-9 Possible Uses of RACF Exits 7-11 Allowing Access When RACF is Inactive 7-11 Protecting the User's Resources from the User 7-11 Password Quality Control 7-12 Modifying Data Set Naming Conventions 7-12 RACDEF Preprocessing (ICHRDX01) and Postprocessing (ICHRDX02) Exits 7-14 Return Codes - RACDEF Preprocessing Exit 7-18 Return Codes - RACDEF Postprocessing Exit 7-18 RACHECK Preprocessing (ICHRCX01) and Postprocessing (ICHRCX02) Exits 7-19 Return Codes - RACHECK Preprocessing Exit 7-21 Return Codes - RACHECK Postprocessing Exit 7-22 RACINIT Preprocessing (ICHRIXOl) and Postprocessing (ICHRIX02) Exits 7-23 Return Codes - RACINIT Preprocessing Exit 7-26 Return Codes - RACINIT Postprocessing Exit 7-26

RACLIST Pre/Postprocessing Exit (ICHRLX01) 7-27 Return Codes - RACLIST Pre/Postprocessing Exit 7-29 RACLIST Selection Exit (ICHRLX02) 7-30 Return Codes - RACLIST Selection Exit 7-31 FRACHECK Preprocessing Exit (ICHRFX01) 7-32 Return Codes - FRACHECK Preprocessing Exit 7-33 FRACHECK Postprocessing Exit (ICHRFX02) 7-34 Return Codes - FRACHECK Postprocessing Exit 7-34 Password Encryption Exit (ICHDEXOl) 7-35 Return Codes - Encryption Exit 7-35 New Password Exit (ICHPWX01) 7-37 Return Codes - New Password Exit 7-39 Command Preprocessing Exit (ICHCNXOO) 7-40 Return Codes - Command Preprocessing Exit ICHCNXOO 7-43 Command Preprocessing Exit (ICHCCXOO) 7-44 Return Codes - Command Preprocessing Exit ICHCCXOO 7-44 RACF Report Writer Exit (ICHRSMFE) 7-45 ICHRSMFE Return Codes 7-45 MVS Router 7-46 MVS Router Exit 7-46 MVS Router Parameter List 7-48 Chapter 8. The RACF Data Set  $8-1$ Header Block (ICB) 8-2 BAM Blocks 8-7 Index Blocks 8-8 Index Block Format 8-9 Index Entry Compression 8-10 Templates 8-12 Format of Field Definitions 8-12 Group Template 8-14 User Template 8-16 Connect Template 8-19 Data Set Template 8-21 General Template 8-25 Reserved Templates 8-28 Profiles 8-29 Chapter 9. Storage Estimates 9-1 RACF Data Set Storage Requirement 9-1 Approximation of the RACF Data Set Size 9-1 Detailed Formula for the RACF Data Set Size 9-1 System Library Storage Requirements 9-3 Interactive System Productivity Facility (ISPF) Storage Requirements 9-4 RACF Virtual Storage Requirements 9-4 Chapter 10. RACF Macros 10-1

ICHERCDE Macro 10-3 ICHRFRTB Macro 10-12 ICHNCONV Macro 10-15 ICHNCONV DEFINE 10-15 ICHNCONV SELECT 10-16 ICHNCONV ACTION 10-22 ICHNCONV END 10-23

ICHNCONV FINAL 10-24 Example of a Naming Convention Table 10-24 ICHEINTY, ICHETEST, and ICHEACTN Macros 10-26 ICHEINTY Macto 10-27 ICHETEST Macro 10-36  $\hat{\boldsymbol{\beta}}$ ICHEACTN Macro 10-38 Examples of ICHEINTY, ICHETEST, and ICHEACTN Macro Usage 10-43

Chapter 11. SMF Records 11-1 Record Type 80 - RACF Processing Record 11-1 Record Type 81 - RACF Initialization Record 11-31 Reformatted RACF SMF Records 11-34<br>Reformatted Process Records 11-34 Reformatted Process Records Reformatted Status Records 11-40

Chapter 12. RACF Data Areas 12-1

Index X-I

 $\big)$ 

**XIV** System Programming Library: RACF

 $\bar{\mathcal{A}}$ 

 $\left(\right)$ 

## **Figures**

 $\left\{ \right\}$ 

- 1-1. Creating Multiple RACF Data Sets 1-13
- 1-2. RACF SVC Authorization 1-14
- 5-1. Creating Resource Groups 5-12
- 6-1. Sample Output from ICHUT100 6-5
- 6-2. Sample Output of Formatted Index Produced by ICHUT200 6-11
- 6-3. Sample Output of Encoded BAM Map Produced by ICHUT200 6-15
- 7-1. RACF Installation Exits Cross-Reference Table 7-10
- 7-2. ICHCNXOO Exit Parameter Processing 7-42
- 8-1. Block Masks 8-7
- 8-2. Example of a RACF Index 8-8
- 9-1. Detailed Formula for the RACF Data Set 9-2

**XVI** System Programming Library: RACF

(

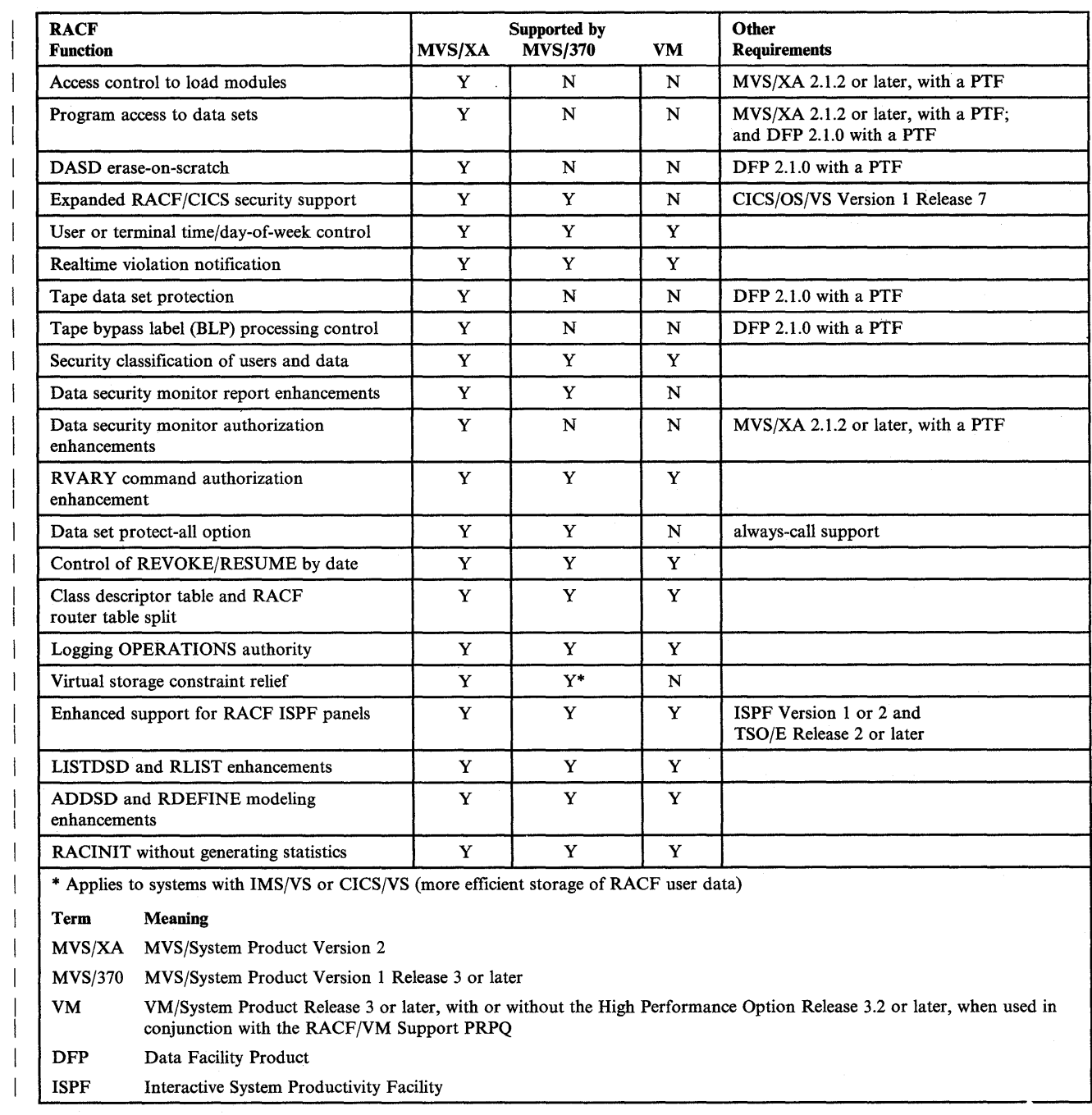

## **New Functions in RACF Version 1 Release 7**

 $\bigl)$ 

**XVlll** System Programming Library: RACF

 $\left($ 

 $\sim$ 

 $\mathcal{A}^{\pm}$ 

### **Summary of Amendments**

### Summary of Amendments for SC28-1343-1 for Resource Access Control Facility

This revision contains updates in support of RACF Version 1 Release 7. For a summary of the changes for RACF 1.7 see "New Functions in RACF Version 1 Release 7."

Editorial and technical changes have also been made throughout this major revision.

Summary of Amendments for SC28-1343-0 as updated April 30, 1984 by Technical Newsletter SN28-0979

This newsletter contains updates in support of the RACF data security monitor. The changes are:

- A new topic, "Invoking the Data Security Monitor," in Chapter 2, contains sample JCL for executing the data security monitor program.
- A new topic, "RACF Exits Report," in Chapter 7 contains information about the exits report that the data security monitor produces.
- The space requirement for SYS1.LINKLIB is 54 tracks.

In addition, minor technical and editorial changes have been made.

XX System Programming Library: RACF

 $\bar{z}$ 

### **Chapter 1. Installing RACF**

j,

To install RACF, you must understand the RACF system requirements as well as the following tasks:

- Preparing your system by allocating additional storage, if required
- Modifying the RACF program product package by:
	- Adding installation-written exit routines or a naming convention table.
	- Activating the Data Encryption Standard (DES) algorithm for encrypting passwords and OIDCARD data
	- Replacing the module (ICHSECOP) used to bypass RACF initialization processing, specify the number of resident index blocks, and disallow RACF protection for duplicate data set profile names
	- Replacing the started procedures module (ICHRIN03) that associates the names of started procedures with RACF userids and group names.
	- Creating multiple RACF data sets, which includes modifying the range table and creating a data set name table
	- Specifying the number of resident index/data blocks in the data set name  $\overline{\phantom{0}}$ table (ICHRDSNT)
	- Changing the RACF authorized-caller table (module ICHAUTAB)

This chapter contains general installation procedures for both new and previous RACF users. The RACF program directory that comes with the program product package contains detailed instructions on how to install and remove the RACF functions. It also contains information about sample JCL procedures provided with the RACF package. These procedures will help you to install RACF.

### **System Requirements**

 $\mathbf{I}$ 

You can use RACF Version 1 Release 7 with OS/VS2 MVS/System Product Version 1 Release 3 and later as well as with MVS/System Product Version 2.

In addition, the following requirements depend on your environment:

- To use the RACF report writer function, install the DFSORT program (program nwnber 5740-SM1) or an equivalent.
- To use the ISPF panels for RACF, install the Interactive System Productivity Facility Version 1 (lSPF, program nwnber 5668-960) or ISPF Version 2 (ISPF, program number 5665-319) and TSO Extension (TSO/E) Release 2 (program nwnber 5665-285). The use of the Interactive System Productivity Facility/Program Development Facility (ISPF/PDF, program number 5665-268) is recommended, but not required. (Without ISPF/PDF, when you want to edit a CLIST generated by the SEARCH command, the TSO (line) editor is invoked. The ISPF/PDF (fullscreen) editor is available only with ISPF/PDF.
- RACF is supported by TSO in a current TCAM and VTAM environment.
- To use RACF for IMS/VS user identification and resource authorization, install IMSjVS Version 1 Release 1.5 (program nwnber 5740-XX2) or later.
- To use RACF for CICS/VS user identification and transaction authorization, install CICS/VS Version 1 Release 5 (program number 5740-XX1) or later.

Ĝ.

- To use tape data set protection for non-VSAM data sets, install Version 2 Release 1 of Data Facility Product (DFP) and a PTF.
- To use the erase-on-scratch facility for non-VSAM data sets, install Version 2 Release 1 of Data Facility Product (DFP).
- To use the erase-on-scratch facility for VSAM data sets, install Version 2 Release 1 of Data Facility Product (DFP) and a PTF.
- To use the program control facility, install Version 2 Release 1.2 of MVSjSystem Product and a PTF.

### **Preparing Your System**

Before installing RACF, review the related storage requirements. See Chapter 9, "Storage Estimates," for information about the storage requirements for the RACF data set, system library storage requirements for the RACF modules, and virtual storage required by RACF. See the RACF program directory for information about the DLIB system library requirements.

Consider the following storage requirements:

- Be sure you have sufficient space for the RACF data set(s). Allocation for the data set(s) will be done later during the installation procedure.
- Allocate additional space in system libraries, if required.
- Allocate additional space in virtual storage, if required. See *Initialization and Tuning* for the allocation procedures.
- Allocate additional space on the SMF data set and change your SMF reporting routines. See *System Management Facilities (SMF).*

### **Migration and Coexistence**

RACF Version 1 Release 7 is designed so that an installation can easily migrate to it from Release 6 by executing the RACF Data Set Initialization Utility Program (ICHMINOO) to update the templates in the RACF data set. Following the conversion, you can use the two releases of RACF concurrently or alternately, because either release of RACF will work properly with the converted RACF data set.

However, because of the enhanced capabilities of RACF Release 7, you must be aware of a few migration considerations. Consider the following items when using Release 6 and Release 7 concurrently on a shared system, or alternately during a migration period:

- The tape data set protection option is not available in RACF Version 1 Release 6, but, when a tape data set is protected with Release 7, the tape volume is also protected as in Release 6. However, the data set profile commands in Release 6 should not be used on the profiles created by the tape data set protection option, nor should a RACDEF-DELETE be issued to delete a TAPEVOL (or DATASET) profile without also deleting the corresponding DATASET (or TAPEVOL) profile. Each installation must consider the possible conflicts that might arise in its own environment.
- TSO IKJPARSE routines allow a user to abbreviate a keyword on a TSO command to the least number of characters that cause that keyword to be distinguished from all other keywords. With the addition of many keywords to the RACF command in Release 7, it is possible that some conflicts in abbreviations may arise. We strongly recommended that commands that are hard coded (for example, in programs and CLISTs) specify all keywords fully spelled out. In an interactive environment, abbreviations are acceptable

because the parse routines have the ability to prompt the user when any conflicts arise.

• RACF Release 1 Version 6 ignores some options, specifically the following:

RACINIT time/day of week control

REVOKE/RESUME by date

### **Installing RACF for the First Time**

The RACF program directory contains instructions on how to install RACF. In general, the procedure for installing RACF Release 7 when you have not had a previous RACF release installed consists of the following:

I. Install the RACF modules.

Install RACF on a copy of your operating system for testing. You cannot test the RACF system until the entire installation procedure is complete and RACF is activated by an IPL.

2. Allocate, catalog, and format a RACF data set.

RACF provides programs to format RACF data sets. See "RACF Data Set Initialization Program (ICHMINOO)" and "The RACF Data Set Split/Merge/Extend Utility Program (ICHUT400)" in Chapter 6 for a description of the programs, the requirements for running the programs, and the contents of the RACF data sets after being formatted.

3. Create a data set name table or alter the MSTRJCL (optional).

You can define the RACF data set by creating a RACF data set name table (ICHRDSNT). For multiple RACF data sets, modify the IBM-provided range table (ICHRRNG) and use it in conjunction with the data set name table.

As an alternative, you can define the RACF data set using MSTRJCL. However, by using the data set name table and the range table, you avoid having to update the MSTRJCL and you centralize control over RACF. See "Creating Multiple RACF Data Sets" later in this chapter.

4. Update TSO APF-authorized command and program tables.

Update the TSO APF-authorized command table in SYSI.LPALIB with the APF-authorized RACF commands and update the APF-authorized program table with the names of the RACF programs. See the information on authorized program execution in *System Programming Library: TSO.* 

5. Update the RACF class descriptor table and the RACF router table (optional).

With the exception of DATASET, GROUP, and USER classes, all resource classes are represented in a class descriptor table (CDT) in two load modules ICHRRCDE and ICHRRCDX. ICHRRCDE is optional and contains installation-defined resource classes while ICHRRCDX contains IBM entries. See "General Resource Classes" and "Class Descriptor Table," in Chapter 5 for information on the class descriptor table.

You should code an ICHRFRTB macro instruction for each entry added to the class descriptor table that will be accessed by the RACROUTE macro instruction. The ICHRFRTB macro generates entries in the optional installation-defined RACF router table, ICHRFROl. This table controls the action taken by the RACF router when it is invoked by the RACROUTE macro instruction. See "Router Table Entry Definition" in Chapter 5 for information on the RACF router table.

6. Create a started procedures table (optional).

If you identify resources to be protected by RACF that are also accessed by started procedures, you must determine if changes are required for the started procedures replaceable module (ICHRIN03) that is part of the RACF program product. See Chapter 5 "RACF Options" for information on when entries are needed in the started procedures module and how to code the module.

The started procedures table is a discrete load module. Within it, you can indicate that selected started procedures are to be considered as privileged, meaning that all RACHECKs are accepted unconditionally. In addition, the table may include a generic entry.

7. Create exit routines and/or a naming convention table.

You can write exit routines for user transparency and for modifying your installation's RACF security measures. See "RACF Installation Exits."

You can set up and enforce data set naming conventions that are different from the standard RACF naming conventions by using a naming convention table (ICHNCVOO). For information on how to code the table, see "Naming Convention Table" in Chapter 7 and "ICHNCONV Macro" in Chapter 10.

8. Change the parmlib FIX list (optional).

To ensure good IMS/CICS performance, several of the RACF load modules must reside in fixed LPA. A sample IEAFxx member is provided in member RACINSTL in SYSl.SAMPLIB. See "RACF Virtual Storage Requirements" in Chapter 9 for detailed information. Either create or alter the IEAFIXxx list in SYSl.PARMLIB (see *Initialization and Tuning)* or use the DATASET macro at SYSGEN time.

STEPHEN CONTRACTORS IN DRIVER

 $\mathbf{I}$  $\overline{1}$  9. Install the RACF ISPF panels (optional).

This procedure is optional depending on whether you have ISPF Version 1 (program number 5668-960) or later and intend to use the panels. To use the RACF ISPF panels, perform the following steps:

- Optionally copy RACF ISPF panel driver load module ICHSPFOO (including any aliases) from LINKLIB to LPALIB for improved performance.
- Concatenate the ISPF RACF panel libraries to the appropriate ISPF filenames in your TSO logon procedures. You must concatenate the following libraries:
	- RACF ISPF library SYS1.HRFPANL to the ISPF library associated with file name ISPPLIB
	- SYSl.HRFSKEL to ISPSLIB
	- SYSI.HRFMSG to ISPMLIB
	- SYS1.HRFCLST to SYSPROC.
- Modify an existing ISPF panel (the utility selection menu, ISRUTIL, is recommended) to provide entry into the RACF selection menu. If your installation uses the TSO session manager and you want your users to have the option of either using the session manager or the new scrollable table support, use panel ICHPOOSM. If you do not want your users to use the session manager, use panel ICHPOO.
- If your installation does not have ISPF/PDF (Interactive System Productivity Facility/Program Development Facility, program number 5665-268) installed, you should modify panel ICHPI92, as documented in the panel itself, to make use of the TSO editing facilities. You should also modify panel ICHH192 (the help panel) to say TSO edit instead of PDF edit.

#### 10. IPL.

The last step of the installation procedure is to IPL your system with the create link pack area (CLPA) parameter to initialize the system with RACF and to define the first basic profiles on each RACF data set.

The IPL will do the following:

- Define the RACF SVC entry points.
- Load the pageable link pack area (PLPA) with the RACF code and TSO tables. This action is the the result of specifying the CLPA parameter.
- Allow the master scheduler initialization exit routine to initialize the RACF control blocks (for example, the RCVT).
- Set the RACF options (for example, disallowing duplicate data set names).
- Write a record (type 81) to the SMF data set indicating the completion of RACF initialization.
- Define the following basic profiles on the new RACF data set:
	- IBMUSER (user profile)
	- SYS1, VSAMDSET, and SYSCTLG (group profiles, where VSAMDSET and and SYSCTLG are subgroups of SYS1)
	- Three connect profiles connecting IBMUSER to the three groups

During IPL, if the RACF data set cannot be found in the data set name table or in MSTRJCL, (that is, if the data set name table has not been created, or contains an \* for the data set name, or the RACF data set is not cataloged), the system prompts the operator for a RACF data set name. The operator can respond with the correct name or with 'NONE'.

- If the operator specifies 'NONE' for all the RACF data sets, RACF is not active for this IPL. The effect is the same as bypassing RACF initialization processing by using the option in ICHSECOP.
- If the operator specifies 'NONE' during the *first* IPL after a RACF system has been installed, the basic profiles are not defined to RACF. They are defined during the first IPL with RACF active.

#### Other System Considerations

streamed and the street

If you plan to make some of the changes listed below, make the changes before you define your users, groups, and resources to RACF:

- Add TSO profiles to the UADS data set for any new TSO users with the ADD subcommand of the TSO ACCOUNT command (see *System Programming Library: TSO).*
- Update the SYS1.HELP data set with the RACF commands member, using the IEBUPDTE system utility or the TSO EDIT command. See *Utilities* or *TSO Command Language Reference.*
- Assign a specific console to receive system security messages (message routing code = 9), using the VARY console command. See *System Commands.*

### **Installing RACF When You Have a Previous RACF Release**

The RACF program directory contains instructions on how to install RACF. In general, the procedure for installing RACF Release 7 when you have a previous RACF release installed consists of the following:

1. Install the RACF modules.

The recommended procedure is to install RACF Release 7 on a copy of your operating system for testing. You cannot test the RACF system until the entire installation procedure is complete and RACF is activated by the re-IPL.

2. Convert the RACF data set templates.

You must convert the RACF data set templates to Release 7 by running ICHMINOO (supplied with RACF 1.7) prior to an IPL with RACF active.

See "RACF Data Set Initialization Utility Program (ICHMINOO)" in Chapter 6 for a description of the program, the requirements for running the program, and the contents of the RACF data set after the conversion is completed.

3. Create/update the data set name table or alter the MSTRJCL (optional).

You can define the RACF data set by creating a RACF data set name table (ICHRDSNT). For multiple data sets, modify the IBM-provided range table (ICHRRNG) and use it in conjunction with the data set name table.

As an' alternative, you can define the RACF data set using MSTRJCL. However, by using the data set name table and the range table, you avoid having to update the MSTRJCL and you centralize control over RACF. See "Creating Multiple RACF Data Sets" later in this chapter.

If you have a data set name table, you might want to update the table to use the resident data block option. This option allows both index and non-index blocks to be resident in storage, instead of just index blocks.

4. Update the RACF class descriptor table and the RACF router table (optional).

With the exception of DATASET, GROUP, and USER classes, all resource classes are represented in a class descriptor table (CDT) in two load modules ICHRRCDE and ICHRRCDX. ICHRRCDE is optional and contains installation defined resource classes while ICHRRCDX contains IBM entries. If you have previously modified ICHRRCDE, you must build a new version containing you own entries. See "General Resource Classes" and "Class Descriptor Table," in Chapter 5 for information on the class descriptor table.

You should code an ICHRFRTB macro instruction for each entry added to the class descriptor table that will be accessed by the RACROUTE macro instruction. The ICHRFRTB macro generates entries in the optional installation-defined RACF router table, ICHRFROI. This table controls the action taken by the RACF router when it is invoked by the RACROUTE

macro instruction. If you have previously modified ICHRFROI, you must build a new version containing you own entries. See "Router Table Entry Definition" in Chapter 5 for information on the RACF router table.

5. Create/update the started procedures table (optional).

If you identify resources to be protected by RACF that are also accessed by started procedures, you must determine if changes are required for the started procedures replaceable module (ICHRIN03) that is part of the RACF program product. See Chapter 5 "RACF Options" for information on when entries are needed in the started procedures module and how· to code the module.

The started procedures table is a discrete load module. Within it, you can indicate that selected started procedures are to be considered as privileged, meaning that all RACHECKs are accepted unconditionally. In addition, the table may include a generic entry.

6. Create installation exits and/or a naming convention table.

You can write installation exits for user transparency and for modifying your installation's RACF security measures. The RACF installation exits are described in Chapter 7 "RACF Installation Exits."

You can set up and enforce data set naming conventions that are different from the standard RACF naming conventions by using a naming convention table (ICHNCVOO). For information on how to code the table, see "Naming Convention Table" in Chapter 7 and "ICHNCONV Macro" in Chapter 10.

7. Change the parmlib FIX list (optional).

To ensure good IMS/CICS performance, several of the RACF load modules must reside in fixed LPA. See "RACF Virtual Storage Requirements" in Chapter 9 for detailed information. Either create or alter the IEAFIXxx list in SYSl.PARMLIB (see *Initialization and Tuning)* or use the DATASET macro at SYSGEN time.

*Note:* Several modules involved with IMS authorization checking have moved from LPALIB to LINKLIB and require changes to any IEAFxx member.

8. Install the RACF ISPF panels (optional).

 $\label{eq:2.1} \begin{array}{ll} \mathbf{4} \mathbf{1}_{\mathbf{1}} \mathbf{1}_{\mathbf{1}} & \mathbf{1}_{\mathbf{1}} \mathbf{1}_{\mathbf{1}} \mathbf{1}_{\mathbf{1}} \mathbf{1}_{\mathbf{1}} \\ \mathbf{1}_{\mathbf{1}} & \mathbf{1}_{\mathbf{1}} \mathbf{1}_{\mathbf{1}} \mathbf{1}_{\mathbf{1}} \mathbf{1}_{\mathbf{1}} \mathbf{1}_{\mathbf{1}} \mathbf{1}_{\mathbf{1}} \mathbf{1}_{\mathbf{1}} \mathbf{1}_{\mathbf{1}} \mathbf{1}_{\mathbf{1}} \mathbf$ 

This procedure is optional depending on whether you have ISPF Version 1 (program number 5668-960) or later and intend to use the panels. To use the RACF ISPF panels, perform-the following steps:

• Optionally copy RACF ISPF panel driver load module ICHSPFOO (including any aliases) from LINKLIB to LPALIB for improved performance.

- Concatenate the ISPF RACF panel libraries to the appropriate ISPF filenames in your TSO logon procedures. For this option, concatenate the following libraries:
	- RACF ISPF library SYS1.HRFPANL to the ISPF library associated with file name ISPPLIB
	- SYS1.HRFSKEL to ISPSLIB
	- SYS1.HRFMSG to ISPMLIB
	- SYS1.HRFCLST to SYSPROC.
- Modify an existing ISPF panel (the utility selection menu, ISRUTIL, is recommended) to provide entry into the RACF selection menu. If your installation uses the TSO session manager and you want your users to have the option of either using the session manager or the new scrollable table support use panel, ICHPOOSM. If you do not want your users to use the session manager, use panel; ICHPOO.
- If your installation does not have ISPF/PDF (Interactive System Productivity Facility/Program Development Facility, program number 5665-268) installed, you should modify panel ICHP192, as documented in the panel itself, to make use of the TSO editing facilities. You should also modify panel ICHHl92 (the help panel) to say TSO edit instead of PDF edit.
- If you previously had RACF 1.6 installed and if you deleted ICHDDX01 from LPALIB to implement DES encryption, you must delete the module again.

 $\left($ 

 $\left\{ \right.$ 

9. IPL.

The last step of the installation procedure is to IPL your system. Specify the create link pack area (CLPA) parameters for this IPL.

### **Modifying the RACF Program Product Package**

This section contains information on how to put RACF functional modifications on your system. All the modifications are optional.

#### **Adding Installation-Written RACF Exit Routines**

The RACF preprocessing and postprocessing exit routines and a naming convention table can be added to your system or changed at any time. However, the new routines do not become effective until after the next IPL with the CLPA option specified.

You can use SMP procedures or the linkage editor to put the load modules for the exit routines or the naming conyention table into SYS1.LPALIB.

For details on how to write RACF exit routines, see Chapter 7, "RACF Installation Exits." For details on how to create a naming convention table, see "Naming Convention Table" in Chapter 7.

#### **Activating the Data Encryption Standard Algorithm**

To provide greater protection than the masking algorithm used in RACF releases prior to Release 6, RACF uses the Data Encryption Standard (DES) algorithm to encrypt the passwords and operator identification card (OIDCARD) data.

RACF has a dummy encryption installation exit, ICHDEXOI, that unconditionally returns with a return code of 4, which causes RACF to use the masking algorithm for password and OIDCARD data. To activate the DES algorithm, you must delete this dummy exit from SYSI.LPALIB and perform an IPL with the CLPA option specified, or delete it from the distribution library before installing RACF.

If you assign a new password (or OIDCARD data) using the DES algorithm, it is not possible for the user to log on to a RACF release prior to Release 6 using that password. To permit the user to log on, you must reset the user's password. There is no problem in logging onto Release 7 with a password that was assigned under a prior RACF release. For more information, see "Using the Data Encryption Standard (DES) Algorithm" in Chapter 5.

### **Replacing the ICHSECOP Module**

You can replace the ICHSECOP module anytime after RACF has been installed. This module contains option control data areas and flags that can be used to bypass RACF initialization processing during IPL, specify the number of resident index blocks, and disallow duplicate data set profile names. For details of how to code this module, see Chapter 5, "RACF Options."

You can use SMP procedures (the ZAP statement) or the linkage editor to set these options in module ICHSECOP. The load module is ICHSECOO, which resides in SYSl.LINKLIB. If you use the linkage editor to replace the module, you should use the load module configuration for ICHSECOO that is provided in the RACF program product package.

The new options are not effective until after the next IPL.

### **Replacing the Started Procedures Module**

Started procedures have system-generated JOB statements that do not contain the USER, GROUP, or PASSWORD parameter. However, only users and groups can be specifically authorized to access RACF-protected resources. To give started procedures the same ability, you can associate the names of started procedures with RACF userids and group names. This option is part of a process that allows started procedures, such as JES, to have specific authorization to access RACF-protected resources, such as spool data sets.

Before replacing the started procedures module, ensure that each group name and userid to be specified in the new module is defined to RACF. If a started

procedure mentioned in the module accesses any resources that are already RACF-protected, you must be sure that the equivalent userid or group name is authorized to access each of the RACF-protected resources. (Use the LISTGRP, LISTUSER, LISTDSD, RLIST, ADD GROUP, ADDUSER, and PERMIT commands as needed.) See the *Command Language Reference* for descriptions of the commands. For details on how to write the started procedures module, see Chapter 5, "RACF Options."

The started procedures module (ICHRIN03) is a separate load module. The RACF initialization module (ICHSECOO) locates the load module and stores its address in the RACF CVT. If RACF cannot locate the module, the system issues message ICH512I, and RACF is not activated.

The new module is not effective until after the next IPL with the CLPA option specified. (You could, however, also load the started procedures module into the MLPA, so that the linkpack area does not have to be recreated.)

#### **Creating Multiple RACF Data** Sets

Whether you are creating a RACF data set for the first time or updating an existing data set, you must run the RACF data set initialization program ICHMINOO. See Step 1 in Figure 1-1.

If you feel that a single RACF data set will serve your purposes adequately, you can disregard Step 2. However, if you have decided to take advantage of multiple RACF data sets, you must now modify the IBM -provided range table in module ICHRRNG and create the data set name table, ICHRDSNT. (See "Range Table" and "Data Set Name Table" in Chapter 5 for the formats of these tables.)

The range table and the original RACF data set are used as input to the ICHUT400 split/merge/extend utility program. This program divides the input data set into the number of RACF data sets you specified in the range table (see Step 2 in Figure 1-1).

At IPL time (Step 3 in Figure 1-1), the master scheduler initialization routine (MSI) gathers information from the data set name table, the range table, and the new RACF data sets and constructs a data set descriptor table. The RACF manager uses this data set descriptor table, which resides in the common storage area (CSA), to maintain and process the data sets.

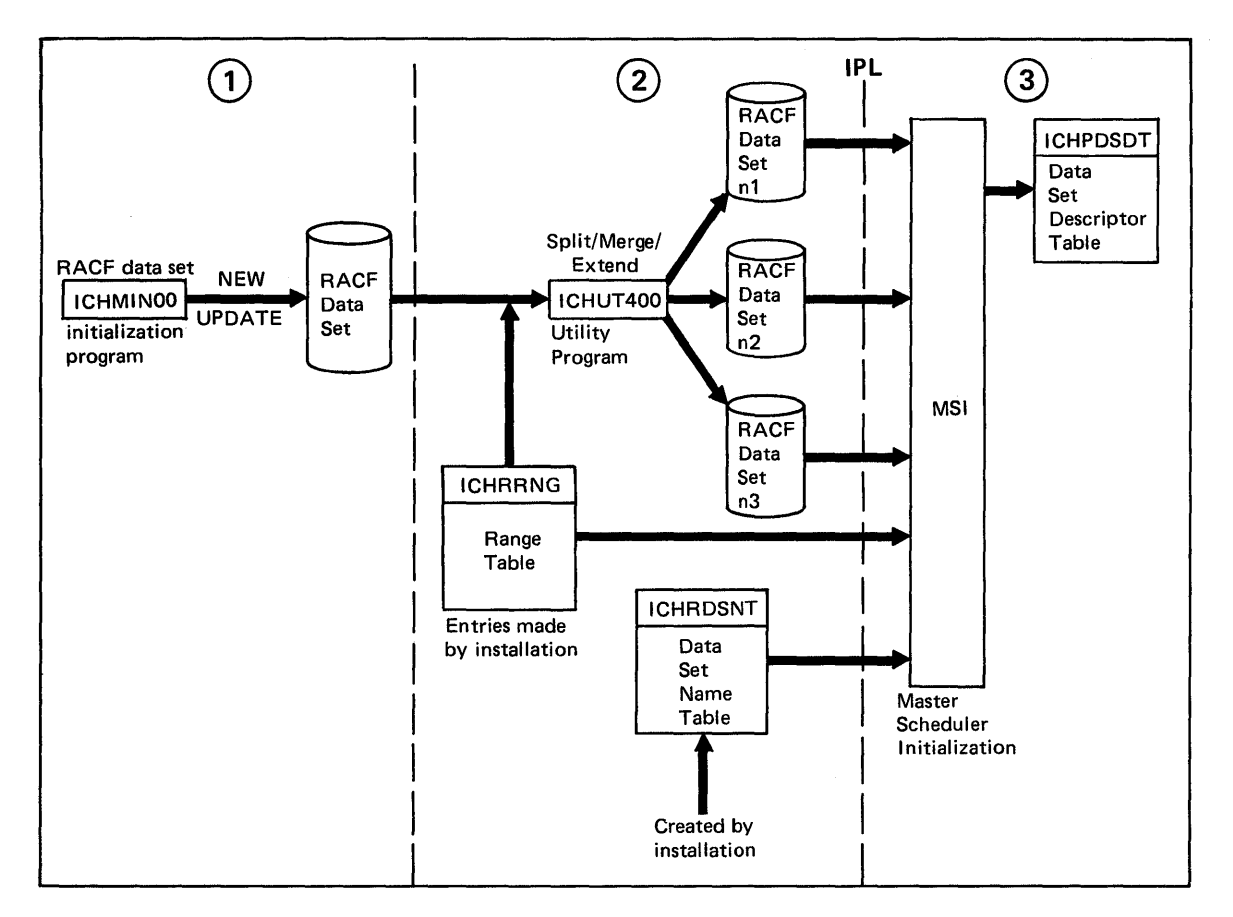

Figure 1-1. Creating Multiple RACF Data Sets

 $\mathfrak{f}$ 

### Specifying the Number of Resident Index/Data Blocks

The data set name table (ICHRDSNT) is an installation-written load module that describes the RACF data sets to RACF. This table may reside in SYSl.LINKLIB or any other library concatenated to SYS1.LINKLIB via the LNKLSTxx member in SYS1.PARMLIB.

In the data set name table, you can specify the number of resident index blocks to be made resident in the common service area (CSA). Or, you can specify the number of resident data blocks for each primary RACF data set. If you select the resident data block option, all types of data blocks (profile and block availability mask (BAM) blocks as well as index blocks) are kept in the CSA.

For more information on the data set name table, see "Data Set Name Table" in Chapter 5.

### Changing the RACF Authorized-Caller Table

A program that invokes a RACF SVC routine (RACDEF, RACHECK, RACINIT, or RACLIST) must be authorized to issue the call. A program is authorized if it executes in supervisor state or in system key 0 - 7, or if it is authorized by the authorized program facility (APF). (For more information on APF, see *SPL: Supervisor* or *SPL: System Macros and Facilities.)* In addition, a program is authorized to invoke the RACINIT SVC (without the NEWPASS keyword) and/or the RACLIST SVC if that program is fetched from an authorized library and its program name exists in the RACF authorized-caller table.

To issue a RACF SVC RACDEF RACHECK RACINIT RACINIT RACLIST The calling program  $\left\{\n \begin{array}{c}\n \text{(See note)} \\
 \text{with}\n \end{array}\n \right.\n \left\{\n \begin{array}{c}\n \text{with}\n \text{without}\n \end{array}\n \right.\n \left\{\n \begin{array}{c}\n \text{with}\n \text{in} \\
 \text{NEWPASS}\n \end{array}\n \right.\n \right\}$ must be one of the NEWPASS NEWPASS following: APF-authorized  $X$   $X$   $X$   $X$   $X$ Executing in  $X$   $X$   $X$   $X$ supervisor state Executing in system X X X X X key 0-7 Fetched from an  $\overline{X}$   $\overline{X}$   $\overline{X}$ authorized library and named in a RACF authorized-caller table Note: RACHECK requires authorization only when the PROFILE, CSA, ACEE, or LOG parameters are specified.

Figure 1-2 shows this RACF SVC authorization scheme more clearly.

#### Figure 1-2. RACF SVC Authorization

The RACF authorized-caller table contains the names of programs that your installation authorizes to issue the RACLIST SVC or the RACINIT SVC without the NEWPASS keyword.

The RACF authorized-caller table resides in the link pack area (LPA) in ICHAUTAB. ICHAUTAB is an installation-replaceable module. To add an entry to the RACF authorized-caller table, you can do one of the following:

Use the SPZAP service aid to add the entry to the IBM-supplied ICHAUTAB module.

*Note:* ICHAUTAB can handle up to six table entries. If your installation requires more than six, you must reassemble the ICHAUTAB module.

• Re-assemble the ICHAUTAB module with the new entry and linkedit it again into the LPA. (Verify that the module is reentrant.)

For more information on changing the RACF authorized-caller table, see "Changing the ICHAUTAB Module" in Chapter 5.

Installation management must ensure that the programs it includes in the RACF authorized-caller table execute in a controlled environment; that is, users cannot modify code in these programs without prior review of the code by installation management. Also, installation management should use RACF to protect their authorized libraries to ensure that only authorized users linkedit programs into these libraries.

 $\sim 10^{-1}$ 

 $\sim$ 

 $\cdot$ 

 $\mathcal{L}_{\text{max}}$
**1-16** System Programming Library: RACF

 $\langle$ 

 $\left\{ \right.$ 

 $\bar{\nu}$ 

 $\bar{z}$ 

# **Chapter 2. Operating Considerations**

This chapter describes considerations that installation personnel must be aware of in the operation of a system that has RACF installed.

The resources that RACF can protect are divided into two categories: DASD data sets and general resources. General resources includes DASD volumes and tape volumes. The following sections describe considerations related to using RACF with these resources. The sections are:

- DASD data sets
- DASD volumes
- Tape data sets
- Tape volumes
- RACF data set considerations
- Other considerations

# **DASD Data Sets**

 $\overline{\phantom{a}}$ 

 $\overline{1}$ 

This section describes:

- Using utilities on RACF-protected DASD data sets lists the system utilities for which RACF performs authorization checking and discusses some special rules that you must consider when using utilities on RACF-protected data sets.
- Moving a RACF-indicated DASD data set between systems gives the possible situations and some considerations when moving RACF-indicated data sets from one system to another.
- Using access method services commands describes using access method service commands with RACF-protected VSAM data sets.

Also see the section "DASD Volumes."

### **Using Utilities on RACF -Protected DASD Data Sets**

RACF performs authorization checking for RACF-protected DASD data sets that are accessed by the following system utilities when the utilities issue the OPEN macro instruction:

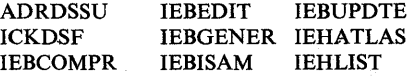

IEBCOPY IEBDG IEBPTPCH IEHMOVE IEBTCRIN

To use these utilities on RACF-protected data sets, you must be defined to RACF and must be permitted access to any RACF-protected data sets that the utilities access (unless the UACC for the resource is sufficient to allow access).

*Notes:* 

*1. You can use standard or nonstandard naming conventions when you define DASD data set profiles to RACF. By default (the standard naming convention), RACF expects the high-level qualifier of the name of a data set profile to be either a RACF-defined userid or group name.* 

*RACF also allows you to use options to modify existing data set names to make them conform to RACF standard naming conventions. For example, the single-level name prefixing facility of RACF adds a qualifier to make the data set name acceptable to RACF routines.* If *you are not familiar with the options for nonstandard naming conventions, see the Security Administrator's Guide for more information.* 

*You also have the ability to create a naming conventions table (ICHNCV00)*, *which RACF uses to check the data set name in all commands and SVCs that process data set names. Creating this table will help you set up and enforce data set naming conventions that are different from the standard RACF naming convention. For more information, see "Naming Convention Table" in Chapter*  7 *and" ICHNCONV Macro" in Chapter 10.* 

*2. See Chapter* 6, *"RACF Utilities," for a description of the RACF utilities that can be used on the RACF data set.* 

The following topics describe special rules you must consider when using utilities on RACF-protected data sets.

#### Using Utilities with the OPERATIONS or group-OPERATIONS Attribute

A user who has the OPERATIONS attribute can:

- Create, rename, and define group data sets for groups to which the user is not connected, and does not have ALTER authority to the name if it is protected by a generic profile on an always call system. (If the user with the OPERATIONS attribute is connected to a group with less than CREATE authority, then the user may not perform any of these functions.)
- Create, rename, and define user data sets that are prefixed by another user's userid (unless, for rename, specifically prohibited in the data set's access list).

Thus, a user with the OPERATIONS attribute can perform many operations on DASD data sets using the system utilities.

The group-OPERATIONS user can perform all operations that can be performed by the. OPERATIONS user; however, the authority is limited to the resources that are within the scope of the group to which the user is connected with the

group-OPERATIONS attribute. For more information on the scope of the group, see the *Command Language Reference.* 

#### Renaming RACF -protected Data Sets

 $\mathbf{I}$ 

 $\overline{1}$ 

 $\mathbf{I}$ 

 $\ddot{ }$ 

You can rename a DASD data set that is protected by a discrete or generic RACF profile using the IEHPROGM utility, the access method services ALTER command, or the TSO RENAME command. IEHMOVE can also rename a data set but does so by creating a new data set having the new name. The following rules apply when renaming a data set:

- You cannot rename a multivolume, non-VSAM data set for which a discrete profile exists.
- You must have the OPERATIONS attribute (or group-OPERATIONS with the restrictions it carries) or have ALTER access authority to the data set.

*Note:* If the data set is protected by a discrete profile, you cannot rename the data set to a name whose high-level qualifier is a group that you are connected to with less than CREATE authority, regardless of your OPERATIONS or group-OPERATIONS attribute.

- You must have the same authority to the new name as would be required to create it.
- The new name must conform to the RACF data set naming conventions, unless the naming convention table modifies the processing of data set names.
- If the data set is covered by a generic profile, you cannot rename it unless the new name is also covered by a generic profile and you have either ALTER authority to both new and old generic profiles or the OPERATIONS attribute (or group-OPERATIONS attribute with the restrictions it carries).
- You cannot rename an individual data set of a GDG if:
	- It is protected by a profile for the base portion of the GDG name.
	- The new name is a non-GDG name or is a GDG name for which there is no base profile defined.

To effectively rename a data set that cannot be renamed using IEHPROGM or TSO RENAME because of the above restrictions, copy the data set (using IEHMOVE) to one having the new name.

When you rename a data set that is protected by a discrete profile, RACF makes the following changes to the profile:

If you do not have the OPERATIONS attribute (or group-OPERATIONS with the restrictions it carries) and the new name indicates a user data set (that is, the high-level qualifier is a userid), the access list for the data set remains the same, but the profile is changed to show you as the owner.

If you have the OPERATIONS attribute (or group-OPERATIONS with the restrictions it carries), the user whose userid is the high-level qualifier of the renamed data set becomes the owner.

In both cases, the profile changes to show the current connect group as the one under which the data set was renamed.

• If you have the GRPACC attribute and the high-level qualifier of the old data set name is a group name, RACF removes the group name from the access list.

*Note:* If the high-level qualifier of the new data set name is also a group name, RACF adds that group name to the access list in Step 3. This action occurs even if the same group was removed in this step.

If the new name indicates a group data set (the high-level qualifier is a group name), RACF updates the access list in the following way. Your userid is added to the list and given ALTER authority, unless your userid is already in the list. In this case, your authority remains unchanged. If you have the GRPACC attribute, the group indicated by the new name is added to the list and given UPDATE authority. The profile is also updated to show you as the owner of the data set (unless your authority to rename the data set is through your OPERATIONS or group-OPERATIONS attribute, in which case the owner is not changed) and to show the current connect group as the one under which the data set was renamed.

Caution: No change occurs in generic profiles applying to a data set being renamed. As a result of being renamed, a data set might be protected by a different generic profile than applied to the old name.

#### Using IEHMOVE With the ADSP Attribute

The following rules apply when you use the IEHMOVE system utility with RACF-indicated DASD data sets and you have the ADSP attribute:

- Moved and copied data sets that follow the RACF naming convention for data sets are automatically defined to RACF for protection. (IEHMOVE fails if the new data set name does not follow the RACF naming convention.)
- You cannot create a data set whose name has a high-level qualifier that is not your own userid (unless you have the OPERATIONS or group-OPERATIONS attribute or the data set being moved or copied is a group data set and you are connected to that group with at least CREATE access authority).
- You cannot move a data set with a target volume specified that is the same as the originating volume unless you code RENAME on the MOVE statement. If you do not code RENAME, IEHMOVE fails when it attempts to allocate an IEHMOVE-generated name that does not follow RACF naming conventions.
- If you select the option that prevents data sets with the same names from being defined to RACF with discrete profiles (by modifying the ICHSECOP module), then IEHMOVE cannot move or copy a data set that is

RACF-protected with a discrete profile unless the new data set has a different name than the old data set.

#### **Using IEHMOVE With the COPYAUTH Parameter**

On the MOVE and COpy statements of the IEHMOVE system utility, you can specify the COPYAUTH parameter. (Note: You cannot move a data set with a target volume specified that is the same as the originating volume unless you code RENAME on the MOVE statement.) The COPYAUTH parameter enables you to use the discrete profile of the old RACF-protected data set as a model to build a discrete profile for and RACF-indicate the new data set.

This modeling capability causes RACF to copy directly the following fields:

- access lists
- level<br>● UACC
- $\bullet$  UACC
- warning and logging options (auditing flags),
- installation data
- security categories and security levels
- **•** erase option indicator
- user to be notified

The owner (the content of the owner field) is determined by the following rules:

- If the current user does not have the OPERATIONS or group-OPERATIONS attribute, then the user becomes the owner of the data set profile.
- If the current user has the OPERATIONS or group-OPERATIONS attribute, then either:
	- For a new user data set that has a different high-level qualifier other than the modeled data set name, the user whose userid is the high-level qualifier of the new data set name becomes the owner.
	- In all other cases, IEHMOVE copies the owner field directly from the model.

*Note:* A data set that is not RACF-indicated will not be protected after moving unless there is suitable generic profile on the destination system (and always call is in use).

#### **Using the DFDSS and DSF Utilities**

 $\overline{\phantom{a}}$  $\overline{\phantom{a}}$  The DFDSS (Data Facility Data Set Services) and DSF (Device Support Facility) utilities perform access authorization checking for RACF-protected DASD data sets at the volume and data set levels. If the user is authorized to access a volume with ALTER authority to the volume or with the OPERATIONS user attribute, then access authorization is not performed for each data set on the volume. This feature is particularly useful for operations personnel, because they do not need individual authorization to access all of the data sets on a volume. It is also more efficient because only one RACINIT needs to be done.

During a RESTORE operation, DFDSS will define profiles for the RACF-indicated data sets being restored to RACF provided these data sets were defined to RACF with discrete profiles before the DUMP operation. The one exception to this ruie occurs during a full volume RESTORE. When performing a full volume restore, DFDSS does not create profiles for any RACF-indicated data sets being restored. Therefore, if RACF profiles do not exist for these data sets, they will be inaccessible until RACF profiles are built for them.

The following access authorities are required in order to use DFDSS on RACF-protected data sets and volumes:

Compress PDS: UPDATE authority to volume in DASDVOL class or UPDATE to data set

Copy or dump with delete: ALTER authority to volume in DASDVOL class or ALTER to data set

Copy or dump without delete: READ authority to volume in DASDVOL class or READ to data set

RESTORE or COpy to preallocated data set: UPDATE authority to volume in DASDVOL class or UPDATE to target data set

RELEASE: ALTER authority to volume in DASDVOL class or ALTER to data set

PRINT: READ authority to volume in DASDVOL class or READ to data set

DEFRAG: UPDATE authority to volume in DASDVOL class or UPDATE to data set

The following access authorities are required in order to use DFDSS on RACF-protected full volumes:

Input volume: READ authority to volume in DASDVOL class

Output volume: ALTER authority to a volume in DASDVOL class data set RESTORE or for a partial COpy or RESTORE

The DSF utility protects RACF-protected data sets as follows:

- If the NOPURGE parameter is specified in the INIT command, the command terminates if RACF-protected data sets are found on the volume.
- If PURGE is specified in the INIT command, then DSF checks whether the user has either volume authority (by virtue of the OPERATIONS attribute or ALTER authority to the volume) or ALTER authority for all RACFprotected data sets on the volume.

For more information, see *DFDSS General Information, DFDSS User's Guide and Reference,* and *DSF User's Guide and Reference.* 

### Moving a RACF-Indicated DASD Data Set Between Systems

You can move a RACF-indicated DASD data set from system to system. Four situations are possible. You can move the data set from a system with RACF active to:

• Another RACF-active system (an MVS system with RACF installed and active, and with a RACF data set different from the Qne used by the source system)

*Note:* If the source and destination systems share the same RACF data set, then no special action is needed to protect the data set.

- A RACF-inactive system (an MVS system with RACF installed but with the bypass RACINIT option in effect or with RACF deactivated by the RVARY command)
- A non-RACF system with RACF indicator checking (an OS/VS2 system with either Supervisor Performance #2 (SU7) or Data Management (SU8) installed but RACF not installed)
- A non-RACF system (a system with neither SU7 nor SU8 installed)

*Note:* In this situation, the data set is not protected in any way on the non-RACF system.

### Moving a RACF -indicated Data Set to a RACF -Active System

When a RACF-indicated data set is moved to a system with RACF active, the data set might or might not be defined to RACF on the destination system. If the data set is not defined to RACF, you must define it on the destination system and issue the ADDSD command with the NOSET operand. You specify NOSET because the data set is already RACF-indicated. If the data set is already defined to RACF on the destination system, no additional steps are needed; the data set is fully RACF -protected.

Caution: The access lists should be identical; otherwise, an integrity exposure may exist.

You can move a RACF-indicated data set to a system that already has a RACF -defined data set with the same name. If the data sets reside on volumes with different serial numbers, issue the ADDSD command with the NOSET operand to separately define the data set. If they reside on volumes with the same serial number, the data sets share the same discrete profile. There is only one access list and one set of statistics and logging options.

Regardless of whether the data set is RACF-indicated, if its name matches a generic profile at a destination system that has RACF active and generic profile checking enabled, the data set will automatically be protected if always call is in effect. The generic profile that matches at the destination system can have attributes (such as an access list) totally different from the discrete or generic profile that applied to the data set at the source system.

#### Moving a Data Set with a Discrete Profile to a RACF-Inactive System

When a RACF-indicated data set that is protected by a discrete profile is moved to a system with RACF inactive, attempts to access the data set on the destination system will cause RACF to ask the operator to allow access to a resource.

If you want access to a resource without the operator intervening, you can issue the DELDSD command on the source system (before moving the data set) to turn off the data set's RACF indicator and to delete the data set's RACF profile. RACF protection for the data set no longer exists.

#### Moving a RACF -indicated Data Set to a Non-RACF System With RACF Indicator Checking

When a RACF-indicated DASD data set is moved to a non-RACF system, attempts to access the data set on the destination system fail with a system E82 ABEND code. To prevent the ABEND, take one of the following actions:

- For either a VSAM or a non-VSAM data set, issue the DELDSD command on the source system (before moving the data set) to turn off the data set's RACF indicator and to delete the data set's profile.
- To tum off the RACF indicator for a non-VSAM data set but preserve the profile, perform the following steps on the source system before the move:
	- 1. Issue the ALTDSD command with the ADDVOL and NOSET operands to add a dummy volume number to the data set's RACF profile.
	- 2. Issue the ALTDSD command with the DELVOL and SET operands to delete the volume number of the data set from the RACF profile and turn off the RACF indicator. (The dummy volume number remains in the profile.)
	- 3. When you move the data set back to the source system, issue the ALTDSD command with the ADDVOL and SET operands to restore the volume number in the profile and to set the RACF indicator. Then issue ALTDSD with the DELVOL and NOSET operands to delete the dummy number.

#### *Notes:*

- *1. There is no way to turn off the RACF indicator for a VSAM data set and still preserve its discrete profile.*
- *2. For both a VSAM data set and a non-VSAM data set, the data set will have RACF protection only* if *generic access checking is enabled and a generic profile applies; otherwise, it reverts to password protection* if *the data set is password protected.*

#### Moving a Multivolume RACF -indicated Data Set Between Systems

When moving a multivolume RACF-indicated DASD data set from a source system to a designation system, you might need to update the RACF data set on the destination system. This step is necessary if you extend a non-VSAM data set to additional volumes on one system and then move it to another system where the data set is defined to RACF. In this case, the RACF data set on the destination system does not have the new volume serial number in the data set profile. The procedure required to add the new volume to the profile depends on whether the data set was extended on a RACF-active system or a non-RACF (or RACF-inactive) system.

*Note:* This explanation assumes the data set is RACF-defined on the destination system. If it is not, you must issue the ADDSD command to define it.

If the data set was extended on a RACF-active system, you must issue the ALTDSD command (with the ADDVOL and NOSET operands) on the destination system. This command adds the new volume serial number to the RACF data set profile but does not change the data set's RACF indicator.

*Note:* The source system automatically added the new volume number to its own RACF data set profile when the data set was extended. At the same time, the source system set the RACF indicator for that portion of the data set that is on the new volume.

If the data set was extended on a non-RACF or RACF-inactive system, you must issue the ALTDSD command (using the ADDVOL and SET operands) on the destination system. In addition to adding the new volume serial number to the RACF data set profile, this command sets the RACF indicator for that portion of the data set on the new volume. You use the SET operand because the non-RACF source system did not set the indicator when the data set was extended.

Multivolume VSAM data sets do not require these procedures. The RACF profile for a VSAM data set gives the volume serial number of only the catalog containing the data set entry. Therefore, a VSAM data set can extend to additional volumes without requiring changes to the RACF profile. Also, the VSAM catalog contains one RACF indicator for the entire data set regardless of the number of volumes; an indicator does not need to be set for each new volume.

#### Using Access Method Services Commands

This section describes considerations when using the following access method services commands with RACF-protected VSAM data sets:

- LISTCAT
- REPRO
- RESETCAT
- IMPORT
- IMPORTRA

### **LISTCAT Command**

When you use the LISTCAT command on a RACF-protected VSAM data set and you have less than ALTER access authority to the data set, you might receive an authorization failure message followed by listed information. It is likely that you requested a list of passwords, which requires ALTER access authority. VSAM writes the error message that indicates you do not have sufficient authority to list passwords and then lists the requested information (except passwords).

#### **REPRO/RESETCAT/IMPORT/IMPORTRA Commands**

A discrete data set profile in the RACF data set contains the volume serial number of the catalog for a RACF-protected VSAM data set. This volume serial number must match the volume serial number supplied on the RACHECK macro instruction or RACF cannot locate the correct profile in the RACF data set. (VSAM processing routines supply the volume serial number of the containing catalog on the RACHECK macro instruction.)

The REPRO, RESETCAT, IMPORT, and IMPORTRA commands can cause the volume serial number of the catalog containing a RACF-protected data set to change and differ from the volume serial number in the data set's profile in the RACF data set. These commands do not invoke RACF to update the profile in the RACF data set.

Therefore, the user who is maintaining the RACF-protected data set must update the data set profile with the correct volume serial number.

To update data set profiles, issue the AL TDSD command with the AL TVOL operand. Note that you can use the SEARCH command to build a command procedure containing AL TDSD commands for all VSAM data sets cataloged on the same volume.

Or, to update profiles, you can use the TSO command procedure facility to: (1) obtain a list of the catalog entries for a volume for RACF-indicated data sets by using the LISTCAT command, (2) obtain a list of the RACF-indicated VSAM data sets by using the SEARCH command, and (3) compare the volume serial numbers of RACF-indicated data sets (obtained by the LISTCAT command) with the volume serial numbers of RACF-indicated data sets (obtained by the SEARCH command) to ensure the correctness and completeness of volume serial number information.

# **DASD Volumes**

This section describes considerations when using the RACF DASDVOL authorization facility to authorize selected users and groups to DASD volumes that contain RACF-protected data sets.

#### Scratching DASD Data Sets

A user who has ALTER access authority to a DASD volume can scratch data sets on the volume whether or not the user is authorized access to the data sets. (If the user is not authorized to access the data set, RACF issues message ICH408I to the security console to report an access violation even though the data set is scratched.) When a data set is scratched, RACF deletes the discrete profile for the data set from the RACF data set or, in the case of a multivolume data set, removes the volume serial number from the data set profile.

### Erase-on-Scratch

Erase-on-scratch is an option that allows an installation to physically erase security-sensitive data at the time the data set extents are scratched (deleted or released for reuse). It permits a user to protect both single and multi-volume DASD data sets.

Erase-on-scratch when used together with a version of data management that supports this facility, ensures that when the data set is scratched it cannot be read by any program running under control of an IBM operating system. Installations have the option of controlling the erase attribute when creating and modifying a data set profile and when deleting actual data sets via the RACHECK and RACDEF preprocessing and post processing exit routines. (A reason code of 4 from the exit routines indicates that the data set is to be erased.) Options control how much erasure is performed. Note that if an installation activates ERASE ALL, an installation exit cannot override the option to prevent data sets from being erased.

When RACF determines that erase-on-scratch is to be performed, data management, not RACF, performs the actual data set erasure. Because erase-on-scratch places an additional load on DASD devices, it can have an impact on system performance depending on how much erasure is being performed.

### Moving DASD Volumes Between Systems

When you move a DASD volume to a system that has RACF installed:

- If the DASD volume is defined on the new system, RACF performs authorization checking in the normal manner.
- If the DASD volume is not defined on the new system, or the DASDVOL class is not active, RACF protection or password protection is performed for individual data sets.

# **Tape Data Protection**

This section provides information about RACF-protecting tape volumes and tape data sets. The following are considerations for using RACF to protect tape data:

- Tape data protection discusses some aspects of tape data protection that a systems programmer may need to implement.
- Using utilities on RACF-protected tape volumes lists the system utilities for which RACF performs authorization checking.
- Moving tape volumes between systems discusses moving tape volumes and multivolume tape data sets from one system to another.

For more information on tape volume protection, see the *Security Administrator's Guide.* 

### Tape Data Protection and Bypass Label Processing (BLP)

You can use RACF to bypass label processing. If an installation specifies BLP at system generation or JES initialization and the user specifies BLP on the LABEL parameter of the DD statement, RACF issues a RACHECK to class FACILITY, resource ICHBLP, to provide additional control. To activate this additional control, installations must define the profile ICHBLP to RACF using the RDEFINE command. To add users and/or groups to the profile access list, an installation can use the PERMIT command.

If BLP is specified on the LABEL parameter and the system does not support BLP, the tape is treated as a nonlabeled (NL) tape.

#### Considerations for Nonstandard Label (NSL) Tapes

Nonstandard label (NSL) processing routines can provide RACF protection for tape volumes with nonstandard labels. You can provide protection by first defining the tape volumes to RACF (with the RDEFINE command or RACDEF macro instruction) and then issuing the RACHECK macro instruction in the NSL processing routine.

Before issuing the RACHECK and RACDEF macro instructions, the NSL routine should ensure that tape volume protection is active. Use the RACHECK macro instruction when a user requests access to a tape volume. Use the RACDEF macro instruction when PROTECT is specified on a JCL DD statement or a multivolume tape data set is extended to another volume (EOV processing). (The JFCBPROT indicator in the JFCB indicates that PROTECT has been specified.)

 $\mathbf{I}$ 

 $\overline{\phantom{a}}$ 

 $\mathcal{I}$  $\overline{\phantom{a}}$ 

 $\overline{1}$ 

For a description of RACF considerations for opening non-labeled tapes for input and output, see *RACF Security Administrator's Guide.* 

You should be careful when using non-specific volume requests for output volumes because the operating system assigns volume serial numbers and it is impossible for you to determine if the volume mounted is defined to RACF under a different number. If your installation plans to use RACF protection for non-labeled tapes, you should use JCL scans to prevent the use of non-specific volume requests and institute procedures to ensure that operators mount the correct tapes.

#### Considerations for MVS Tape Label Functions

The ACCLVL parameter on the RACHECK and RACDEF macro instruction specifies tape label access level information from the MVS tape label functions. The access value is passed to the RACHECK and RACDEF exit routines. YOu can also pass additional information to the exit routines with the ACCLVL operand.

#### Using Utilities on RACF-Protected Tape Volumes and Tape Data Sets  $\mathbb{I}$

With the exception of IEHINITT, RACF performs authorization checking for tape volumes that are accessed by system utilities when these utilities issue the OPEN macro instruction; therefore, users of system utilities must be defined to RACF and have authorized access to any RACF-protected tape volumes that the utilities access.

The installation should restrict the use of the IEHINITT utility to only authorized administrators. You can use the RACF control program option to restrict the utility on an MVS/XA system.

### Moving Tape Volumes Between Systems

When a tape volume is moved to a system that has RACF installed and the tape volume protection option is active, then:

- If the tape volume is defined in the RACF data set of the new system, RACF performs authorization checking in the normal manner.
- If the tape volume is not defined in the RACF data set of the new system, RACF performs authorization checking and the result is "not defined." Password checking is then done.

If the tape volume protection option is not active on the new system, RACF does not perform authorization checking.

#### Moving Multivolume Tape Data Sets Between Systems

When moving a multivolume tape data set that resides on a RACF-protected tape volume set, you might need to update the profile for the tape volume set on the destination system. This step is necessary if the multivolume data set was extended to additional volumes on one system and is then moved to another system where the tape volume set is defined to RACF. To update the profile for the tape volume set on the destination system, issue the RALTER command with the additional RACF-protected volumes specified on the ADDVOL operand.

# RACF Data Set Considerations

This section describes the following considerations related to the installation's use of the RACF data set:

- Multiple RACF data sets describes the use of multiple RACF data sets to reduce device contention and minimize the loss of a data set or device.
- Switchable RACF data sets lists ways to provide a backup data set that you can switch to, without a re-IPL, if there is a failure on a primary RACF data set.
- Maintaining a RACF data set describes how to deactivate the RACF data set so you can perform maintenance.
- Coordinating profile updates describes how to update profiles so they are consistent and so that the updating does not interfere with other jobs in the system.
- Shared RACF data set considerations describes what to do when the device that a RACF data set resides on changes from nonshared to shared and then back to nonshared without an intervening IPL.

### RACF Data Set Volumes

The RACF data set must be a contiguous non-VSAM data set that resides on a DASD volume. At IPL time the data set is opened and allocated, and RACF control blocks are updated with the physical location of the data set on the volume. The data set is then closed. Because the control blocks are not updated again, you cannot move the RACF data set to another location on the same pack without causing I/O errors; therefore, all RACF data sets should be marked as unmoveable whenever DF/DSS DEFRAG is run against the volume. If the data set is moved, a re-IPL is required to access the RACF data set again.

### **Multiple RACF Data Sets**

Multiple RACF data set support provides an alternative to maintaining all your RACF profiles on one data set. By using multiple RACF data sets (RACF allows up to 255), you can spread accesses across multiple devices. The use of multiple devices reduces device contention and the number of resources made unavailable by the loss of one data set or device.

Also see "Creating Multiple RACF Data Sets" in Chapter 1 and "RACF Data Set Storage Requirement" in Chapter 9.

### **Switchable RACF Data Sets**

This facility allows an installation to identify alternate RACF data sets that can be switched to, without requiring a re-IPL, in case of a failure on a primary RACF data set. There is a one-to-one relationship between primary RACF data sets and backup data sets. None, some, or all of the primary RACF data sets can have corresponding backup data sets. RACF allocates the backup data sets at the same time as the primary data sets; therefore, the backup data sets must be online during RACF initialization. When electing to use this facility, the installation can choose from three levels of backup:

- 1. The backup data set is not updated as changes are made to the corresponding primary data set, but is available for switching when needed. Switching to this backup data set brings a down-level RACF data set into operation.
- 2. The backup data set is available for switching and is also updated to keep current with the primary data set. If this option is selected, the backup data set must be a copy of the corresponding primary data set existing at RACF initialization. Switching to this backup data set is transparent.
- 3. The third option is similar to the second except that changes made to the corresponding primary data set for the sole purpose of updating statistics counts are not reflected in the backup data set. Switching to this backup data set might cause the loss of some statistics data if you are maintaining statistics.

The cost, in terms of RACF processing, for option 1 is negligible, for option 2 is extremely high, and for option 3 is appreciable but not nearly as high as for option 2.

For more information on backup data sets, see "RACF Data Set Recovery" and "Failures During I/O Operations on the RACF Data Set" in Chapter 4. The topic "Data Set Name Table" in Chapter 5 describes how the installation specifies the names of the backup data sets and the options to be used for each.

RACF provides several facilities for use in managing RACF data sets: the split/merge/extend utility (see Chapter 6, "RACF Utilities"), the RVARY and SETROPTS commands (see the *Command Language Reference),* and two tables the data set name table (ICHRDSNT) and the range table (ICHRRNG) (see Chapter 5).

### **Maintaining a RACF Data Set**

If a RACF data set requires maintenance because of error conditions in the data set, you can issue the RVARY command to deactivate the RACF data set and use the RACF data set verification utility program (ICHUT200) and the block update utility command (BLKUPD) for maintenance.

The following rules apply when **all** RACF data sets are deactivated by the RVARY command and RACF failsoft processing is active:

- On shared systems, a RACF data set is deactivated only on the system from which RVARY was issued.
- If a deactivated RACF data set is RACF-protected, the system operator must be aware that the system programmer will be using a utility to access the data set. Attempts to access RACF -protected resources will cause RACF to ask an operator to allow access to a resource. The RACHECK and RACDEF post-processing exit routines do not gain control when RACF failsoft processing is active.
- Batch and TSO users whose profiles are on a deactivated data set can enter the system as if RACF were not installed.
- Attempts to define resources to RACF with RACDEF SVC processing will causes an operator information message. The RACDEF request terminates with a return code of zero. Note that, because the request is allowed, the data set entries may be RACF-indicated but not be RACF-defined. After RACF is reactivated, use the ADDSD or RDEFINE commands to define the appropriate profiles from the information supplied in the operator messages.
- You cannot issue RACF commands against profiles on an inactivated data set.
- Commands that change mUltiple profiles will not perform all the operations if a required profile is on an inactive data set.

*Note:* Exit routines can examine the data set descriptor table created during RACF initialization to determine if a RACF data set has been deactivated by the RVARY command.

#### **Coordinating Profile Updates**

Installation personnel should plan to update profiles so that they remain consistent, and so that the updating does not interfere with other jobs running in the system.

Each individual operation performed by RACF serializes on a RACF data set, but a command or function may perform multiple operations on multiple profiles. For example, the CONNECT command changes both the user profile and the group profile. If two or more RACF commands or functions are executing at the same time and are making contradictory updates, their operations might be interleaved and, therefore, cause the information in the RACF data set to become incomplete or invalid.

*Example:* A DELUSER command is issued to delete a user from RACF. At the same time, the user, who has the ADSP attribute, is logged on the system and is creating a permanent user data set. (The data set will automatically be defined to RACF.)

The DEL USER command performs the following operations on the RACF data set:

- 1. Locates the user entry in the RACF data set.
- 2. Locates any user data set entries; ensures the user does not have any user data sets whose high-level qualifier is his userid. (RACF cannot delete the user until all his user data sets are deleted.)
- 3. Deletes the user entry.
- 4. Updates the group entry; removes the user as an eligible member of the group.
- 5. Deletes the connect entry for the user.

As a result of the ADSP attribute, RACF performs one operation on the RACF data set; RACF adds a data set entry for the permanent user data set.

In this example, if the user adds the new data set entry between Steps 2 and 3 of the DELUSER command, RACF adds a user data set entry to the RACF data set. However, RACF has already deleted the user who owns the entry. To avoid this situation, do not delete a user who is logged on the system or, to prevent a user from logging on, revoke a user (with the ALTUSER command) before deleting him.

*Note:* If a user is in the system and you update the user's attributes in the RACF data set using the ALTUSER or CONNECT command, the changes, except for the OWNER and AUTHORITY operands, do not take effect until the next time the user enters the system. However, a LISTUSER or LISTGRP command issued immediately after the change shows the new values.

### **Shared RACF Data Set Considerations**

It is possible for the status of the device on which a RACF data set resides to change from nonshared to shared and then back to nonshared without an intervening IPL. This situation can occur if the device is defined as SHAREDUP at system generation time and the appropriate VARY CPU (for MVS/370) or CONFIG CPU (for MVS/XA) operator commands are issued.

In this case, the following restriction applies. When the device is shared by MVS systems, the processor (CPU) that processed the VARY or CONFIG command must do the RACF processing at least once before the status of the device is changed back to nonshared. To ensure that RACF processing takes place, have a RACF -defined user issue a TSO LOGON command or run a background job. that contains the user parameter on the JOB statement. (This procedure is necessary because RACF needs to be aware of the changing of a RACF data set to shared status so that the resident index blocks and data blocks are maintained correctly.)

# **Other Considerations**

This section describes:

- Multiple users per address space for applications, such as IMS/VS, that permit multiple users per address space
- Default ACEE address in the TCB for address spaces with multiple user, RACF allows a default ACEE pointed to by the TCB (task control block) under which the RACF request is being done
- Restarting jobs for automatic or deferred restarts
- RACF and bypass password protection for programs that execute with the bypass password protection bit set in the program properties table
- Removing RACF from your system for removing RACF from your system when RACF is active
- Invoking the data security monitor for users executing the data security monitor program

### **Multiple Users Per Address Space**

When only one userid can be associated with an address space, user-related information (ACEE) is anchored from the address space extension block (ASXB). For applications that permit multiple users per address space, such as IMS/VS, each user requires an ACEE, and the application can request RACINIT CREATE to return a pointer to the ACEE rather than anchoring it from the ASXB. The application must then keep track of user/ACEE relationships by passing the appropriate ACEE pointer to RACHECK and RACINIT (CHANGE or DELETE), thus associating the correct ACEE with the user for whom processing is being done. RACINIT allows the invoker to specify a subpool from which the ACEEs and related storage can be obtained.

The program control option that provides protection for individual load modules will not provide protection for multiple users in an address space. If one user in a address space causes a program to be loaded, another user in the same address space can also execute the program.

### **Default ACEE Address in the TCB**

RACF allows the issuer of the RACHECK, RACDEF, RACINIT, and RACLIST SVCs, and the FRACHECK service routine, to pass it the address of an ACEE. If no address is passed, RACF normally uses the ACEE for the address space, pointed to by the ASXBSENV field in the address space extension block (ASXB). Because most system service routines (for example, Open, Close, and EOV) do not accept the specification of an ACEE address when they are invoked, all data set opens in an address space are checked for authorization using the default ACEE. Therefore, in a multitasking environment, with many different users active in the same address. space, all system service routine requests use the same ACEE, rather that the one that is specific to the user for whom the request is being done.

RACF allows the issuer of the RACHECK, RACDEF, RACINIT, and RACLIST SVCs and the FRACHECK service routine to pass it the address of an ACEE. If no ACEE address is passed, RACF uses a default ACEE, which is normally the address space ACEE pointed to by the ASXBSENV field in the address space extension block (ASXB).

However, because some callers of RACF do not pass an ACEE (for example the OPEN and EOV macros) and because some address spaces support multiple users, RACF allows each task (TCB) within an address space to have its own default ACEE pointed to by the TCBSENV field in the TCB extension block.

RACF handles requests as follows:

- RACINIT ENVIR=CREATE
	- If an address of a fullword to contain the ACEE address is passed to RACF, RACF stores the address of the newly created ACEE into the fullword pointed to by the given address.
	- If no address is passed, RACF stores the address of the newly created ACEE in the TCBSENV field. If the ASXBSENV field is presently set to binary zeroes, RACF also stores the new ACEE address in ASXBSENV. If the ASXBSENV field is nonzero, it is not modified.
- RACINIT ENVIR=DELETE
	- If an ACEE address is passed, the ACEE pointed to will be deleted.
	- If no ACEE address is passed, and the TCBSENV field is nonzero, the ACEE pointed to by TCBSENV will be deleted, and TCBSENV is set to zero. If TCBSENV and the ASXBSENV point to the same ACEE, then ASXBSENV is also set to zero.
	- If no ACEE address is passed and TCBSENV is zero, the ACEE pointed to by ASXBSENV is deleted and ASXBSENV is set to zero.
- **RACHECK, RACDEF, RACLIST, and FRACHECK** 
	- If an ACEE address is passed, that ACEE is used.
	- If no ACEE address is passed and TCBSENV is nonzero, the ACEE pointed to by TCBSENV is used.
	- If no ACEE address is passed and TCBSENV is zero, then the ACEE pointed to by ASXBSENV is used.

When the RACINIT preprocessing exit routine sets a return code of 8, and when the RACINIT macro instruction request specified ENVIR = CREATE, the exit routine is responsible for creating and initializing the access control environment element (ACEE). When ICHRIXOI returns control, RACINIT attaches the ACEE passed back (either the original ACEE or the one created by the exit) to

the ASXB and/or the TCB and copies the userid from the ACEEUSER field to the ASXBUSER field. (The exit should not modify these fields.)

### Restarting Jobs

When a job automatically restarts and returns to a previous checkpoint, RACF repeats user verification and access authorization checking. If the job changed the password on the JOB statement, RACF uses the new password for user verification. But if the PASSWORD command or another job changes the password in the meantime, and JES user identification propagation is not used, RACF detects an invalid password and fails the job.

When you resubmit a job for a deferred restart, you should specify your current password on the JOB statement.

An additional consideration exists for tape volumes. If a user is restarting a job with a deferred step restart that has the PROTECT parameter on a DD statement, the job does not fail if the tape volume had been defined to RACF before the restart with the PROTECT = YES parameter. On the other hand, an **automatic** step restart with PROTECT specified is successful only if the step abnormally terminated before the tape data set was opened for output and before the tape volume was defined to RACF.

For either an automatic or deferred restart, RACF checks the current access authority at the time of the restart.

### RACF and Bypass Password. Protection

Programs that execute with bypass password protection (flag bit 6 is set in the program properties table IEFSDPPT) have the following effect on RACF processing:

- RACHECK macro instructions are bypassed by OPEN, EOV, checkpoint/restart, DADSM rename, and DADSM scratch. Thus, RACF \ does not perform authorization checking for RACF-protected data sets and tape volumes.
- RACDEF macro instructions are bypassed by OPEN, EOV, and DADSM scratch. Bypassing the RACDEF macro instructions can cause the following conditions:
	- After scratching a DASD data set protected by a discrete profile or performing tape label destruction (by OPEN or EOV) for a RACF -protected tape volume, RACF does not delete the RACF profile from the RACF data set.
	- A DASD data set with a discrete profile defined to RACF by DADSM allocate (as a result of ADSP or PROTECT) that extends to subsequent volumes will not have those volumes defined in the data set's discrete profile. You can later define these volumes using the ALTDSD command.

### Removing RACF From Your System

You can use the following procedure to remove RACF. This procedure assumes that RACF is active (not deactivated by the RVARY command). The RACF commands used in the procedure must be issued by a user with the SPECIAL attribute. The user may also need to have the TSO MOUNT attribute.

- 1. Before removing RACF, you must prevent users from adding RACF -protection to data sets while you are deleting data set profiles from the RACF data set. To do this, you can revoke all users by using the ALTUSER command.
- 2. Remove RACF-protection from data sets in the following way:
	- Issue the SEARCH command (with the NOMASK operand) to locate all RACF-protected data sets. Request that a CLIST be created containing a DELDSD command for each data set name located in the scan.

*Note:* Duplicate data set names require special handling because they require the VOLUME operand, but the SEARCH command does not put volume information in the CLIST.

- Use the TSO EXEC command to execute the DELDSD commands in the CLIST data set. The DELDSD commands will remove each data set profile from the RACF data set and turn off the RACF indicator. For a DASD data set, the indicator is in the DSCB for a non-VSAM data set or in the catalog entry for a VSAM data set. For a tape data set, the indicator is in the TVTOC entry for the data set in the corresponding TAPEVOL profile. This step might involve mounting several volumes to complete the job.
- 3. Deactivate the RACF function in your system using the control information and instructions in the RACF program directory that you received from IBM. In general, the procedure consists of the following:
	- Use the procedure in the RACF program directory to update the libraries containing the RACF load modules.
	- Re-IPL to initialize the system without RACF.
	- Alter the MSTRJCL if necessary.
	- Uncatalog and scratch the RACF data set, if desired.
- 4. Remove the RACF operands from JCL, JOB, and DD statements, and notify users that they should do the same.

### **Using the Data Security Monitor**

 $\mathbf{I}$  $\overline{\phantom{a}}$  $\mathbf{I}$  The data security monitor (DSMON) is a program that allows users with the RACF AUDITOR attribute or other users authorized through RACF to obtain a set of reports that provide information about the basic system integrity and security mechanisms for an installation. DSMON is an APF-authorized batch program that you normally run while RACF is active. If you run OSMON while RACF is inactive, OSMON produces only the system report.

A user who needs to run OSMON requires authorization to READ SYS1.PARMLIB unless DSMON is run on an MVS/XA system.

For more information about OSMON, see the *RACF Auditor's Guide.* 

# **Chapter 3. Performance Considerations**

The effect that RACF has on system performance depends directly on the type and number of RACF functions performed. The effect depends indirectly on the amount of overhead caused by page faults (during RACF processing) and by I/O contention for the RACF data set because of the need to serialize RACF processing.

This chapter identifies factors that affect system performance.

# **RACINIT Processing**

When the TSO logon, IMS/VS or CICS/VS sign on, or batch job initiator issues the RACINIT SVC, RACF identifies and verifies the- user to the system and performs terminal authorization checking. Therefore, system performance is affected by the frequency with which RACF-defined users log on to TSO, sign on to CICS/VS or IMS/VS, or submit batch jobs.

# **RACHECK Processing**

When a resource manager issues the RACHECK SVC (such as during an OPEN), RACF performs authorization checking. An installation can choose to bypass normal RACHECK processing by using the global access checking facility. When global access checking allows a request, RACF does no I/O to the RACF data set, does no logging, and does not maintain any statistics. Global access checking provides a high performance path through authorization checking.

For systems with Always Call support, a global access table is recommended because of the increased frequency of RACHECKs that can occur. For systems where most users access their own data sets, you should include the entry  $\&$ RACUID. $*/$ ALTER in the global access table to bypass normal processing for a user's own data sets. (During normal processing, RACF always authorizes full access to a user's own data set.)

In addition, if generic profile checking is active during authorization checking, RACF builds lists of generic profiles in storage to be referenced repeatedly by the RACF SVCs, thus minimizing the frequency of I/O requests to the RACF data set. The use of generic profiles also decreases the size of the RACF data set and decreases the number of times you need to create and delete profiles.

Note that RACF authorization checking bypasses data set password checking. RACF also eliminates the need for an operator message requesting a password for password-protected DASD data sets.

# **FRACHECK Processing**

FRACHECK uses the resident profiles constructed by RACLIST to perform authorization checking. FRACHECK performs no logging, gathers no statistics, issues no SVCs, and is branch entered by the resource manager.

The use of FRACHECK rather than RACHECK improves performance and is recommended for applications that have stringent performance requirements.

*Notes:* 

- *1. The resident profiles of FRACHECK are not refreshed when other profiles are refreshed by the SETROPTS command; the resource manager (for example, IMSjVS or CICSjVSj must refresh the profiles.*
- *2. High use environments like IMSjCICS should place ICHSFROO, ICHRFROO, and ICHRFCOO infixed LPA. See chapter* 9 *"Storage Estimates."*

### **RACDEF Processing**

When DASD data sets are protected by discrete profiles (such as when a user has the ADSP attribute or specifies  $PROTECT = YES$  on a DD statement), the resource manager issues the the RACDEF SVC to add or delete resource profiles on the RACF data set. The frequency with which new resources are dynamically defined to RACF or RACF -protected resources are deleted affects the amount of RACF processing in the system. Therefore, you should use ADSP and PROTECT = YES only when discrete profiles are necessary.

 $\left($ 

# **Installation-Written Exit Routines**

RACF provides preprocessing exits during RACF processing of:

- RACDEF, RACHECK, RACLIST, and RACINIT system SVCs
- **FRACHECK**
- ADDSD, ALTDSD, ALTUSER, DELDSD, DELGROUP, DELUSER, LISTDSD, PASSWORD, PERMIT, REMOVE, and SEARCH RACF commands
- ICHUTIOO RACF utility

RACF provides postprocessing exits during RACF processing of:

- RACDEF, RACHECK, RACLIST and RACINIT system SVCs
- **FRACHECK**
- ADDSD, ALTDSD, DELDSD, LISTDSD, PERMIT, SEARCH, RLIST, RALTER and RDELETE RACF commands

RACF also provides an exit that is called by the RACF manager whenever it is necessary to store or compare encrypted password or OIDCARD data in a user profile.

Exit routines can add to or reduce the impact on system performance depending upon the processing the exit routines perform. See Chapter 7, "RACF Installation Exits" for details.

RACF also allows installations to create a naming convention table that RACF uses to check the data set names in all the commands and SVC routines that process data set names. Using the naming convention table degrades system performance slightly.

# **RACF Data Set**

The placement of the RACF data set might affect system performance in the following ways:

*Selection of Control Unit and Device:* The RACF data set must be cataloged and should reside on a permanently resident volume. Placing the RACF data set on the same control unit or device as other frequently used data sets can degrade system and RACF performance.

*Shared RACF Data Set::* RACF is designed so that its data set(s) can be shared between processor complexes while maintaining integrity. In installations where the RACF data set does not need to be shared, performance is optimized by placing the RACF data set on a non-shared device.

*Choice of Device:* The choice of the DASD device for the RACF data set can affect RACF and system performance in a high use environment. For example, device saturation occurs earlier for an IBM 3350 than it does for an IBM 3380.

If a cached auxiliary storage subsystem (such as IBM 3380 devices attached to an IBM 3880 Storage Control Model 13) is available, use it for the RACF data set. Also consider placing at least the first track of the RACF data set in the cache; this placement can have a significant effect on overall performance if the RACF data set is shared.

*Multiple RACF Data Sets:* The use of multiple RACF data sets can reduce the importance of the preceding factors because (1) fewer RACF requests might go to each RACF data set and (2) each RACF data set might be smaller, in which case each request would require fewer I/O requests and less arm movement.

*Backup RACF Data Sets:* Using backup RACF data sets and automatically keeping them current increases the amount of processing performed for updates to RACF data sets.

# **Loggjng**

 $\mathsf{l}$  $\mathbf{I}$ 

 $\mathbf{I}$ 

The AUDIT parameter on the ADDSD, ALTDSD, RALTER, and RDEFINE commands specifies when RACF is to log to the SMF data set the detected accesses and attempts to access RACF -protected resources. RACF restricts logging to the specified access type in a hierarchical manner. Thus ALL(READ) logs accesses at any level, but ALL(ALTER) logs accesses at the ALTER level only, thus decreasing the logging processing. The FAILURES(READ) option is the default. Selection of the ALL or SUCCESS(READ) option increases RACF and SMF processing while the NONE option eliminates all processing associated with logging.

The GLOBALAUDIT parameter on the ALTDSD and RALTER commands specifies which access attempts the user who has the AUDITOR attribute wants to log on the SMF data set. Regardless of the value specified on the GLOBALAUDIT keyword, the access attempts to be logged will not be less than those specified on the AUDIT keyword. Thus, selection of a value for GLOBALAUDIT that logs more access attempts than specified on the AUDIT keyword increases RACF processing.

Using the AUDIT parameter on the SETROPTS command and the UAUDIT parameter on the AL TUSER command specifies that RACF is to log all detected accesses to the RACF data set by RACF commands and the RACHECK and RACDEF SVCs issued by the audited user. Selection of these options increases RACF and SMF processing.

On the SETROPTS command, the auditor can select an option (NOSAUDIT) that commands issued by users with the SPECIAL or group-SPECIAL attribute are not to be logged and/or an option (NOCMDVIOL) that violations detected by RACF commands during RACF command processing are not to be logged. However, specifying UAUDIT or AUDIT on the SETROPTS command can increase RACF processing.

The auditor may also select the OPERAUDIT option on the SETROPTS command. The OPERAUDIT option allows the installation to audit all accesses to resources granted because the user has the OPERATIONS attribute or the group-OPERATIONS authority; however, specifying OPERAUDIT does increase RACF processing.

For more information on which activities are never logged, optionally logged, and always logged, see the *Auditor's Guide.* 

 $\mathbf{I}$ 

# **Statistics Gathering**

RACF records statistical information along with the descriptions of users, groups, and resources in the RACF data set. The NOSTATISTICS option on the SETROPTS command specifies that no resource statistics are to be recorded; NOINITSTATS specifies that no RACINIT statistics are to be recorded. Setting either or both of these options reduces RACF processing.

# **RACF Commands**

During the processing of some RACF commands, a single RACF data set can be unavailable for other use (such as authorization checking). Any command that requires reading or processing a large number of profiles (such as, SEARCH, LISTDSD with the ID or PREFIX operands, LISTGRP \*, LISTUSER \*, and RLIST class-name \*) can cause contention for the RACF data set because these commands repeatedly issue RESERVEs (one for each profile). Depending on the amount of contention, the processing of other RACF commands can be slowed down considerably, and other systems sharing the RACF data set can be locked out. To reduce the impact on the system,. consider issuing RACF commands that perform large-scale operations against the RACF data set at slack time.

# **RACF Utility Programs**

When one of the RACF utility programs is processing a single RACF data set, that RACF data set can be unavailable for other use (such as authorization checking). Therefore, to reduce the impact on the system and on RACF performance, run the RACF utility programs during slack time in system operation.

- The use of the BLKUPD utility command (ICHUT300) can cause long RESERVEs against the RACF data set because the RESERVEs are maintained from the time the terminal user issues the READ subcommand until the user issues the corresponding END command.
- The RACF data set verification utility program, ICHUT200, can obtain a working copy of the RACF data set defined by the SYSUTI DD statement. If you use the copy function, ICHUT200 uses the copied data set and the RACF data set is available during subsequent processing of ICHUT200.

The use of resident index blocks or resident data blocks (data blocks include profile and BAM blocks as well as index blocks) enhances the performance of RACF processing by reducing the number of I/O requests made to the RACF data set. For each primary RACF data set, an installation can assign from 0 to 255 resident index blocks or data blocks to be maintained in the CSA.

If you have a data set name table (ICHRDSNT), you can specify the number of data blocks (or index blocks) for each primary RACF data set.

If you do not have a data set name table, you can either specify the number of index blocks for the single RACF data set in a field in the ICHSECOP module, or allow the default value of 10 resident index blocks to be used. (In ICHSECOP, you can specify only resident index blocks; you must use the data set name table to specify resident data blocks.)

You can also have resident index blocks or resident data blocks when the RACF data set resides on a shared device. In both cases, RACF updates the resident index or data blocks to ensure that all processors use the latest level of the blocks.

If you use the resident data block option (rather than having only resident index blocks), consider the following:

- All index blocks are eligible for residency, including the level one blocks.
- You should specify a larger number of blocks to allow as many of the frequently used index and profile blocks as possible to be kept in storage.

*Note:* When resident data blocks are used for a shared RACF data set, some resource statistics might not be updated. For more information, see "Selecting the Number of Resident Data Blocks" in Chapter 5.

# **Erase-on-Scratch**

 $\mathbf{I}$ 

Because erase-on-scratch places an additional load on DASD devices, it can have an impact on system performance depending on how much erasure is being performed.

Also, failsoft processing used with erase-on-scratch can affect the erase-on-scratch procedure and overall system performance. If a RACHECK request with STATUS = ERASE is processed when RACF is inactive during failsoft processing and if the preprocessing exit grants authorization checking, then the reason code specified in the exit parameter list is passed to the caller of RACHECK. If the reason code equals 0, no erasure is performed. If the exit does not grant authority but failsoft processing does, then the reason code from the exit equals 4 and indicates erasure is to be performed. For how failsoft processing can affect system performance, see below.

# **Failsoft Processing**

During failsoft processing, especially on an always-call system, the operator is prompted frequently; therefore, consider limiting the work performed on the system during failsoft processing.

# **List of Groups Processing**

 $\mathbf{1}$  $\overline{\phantom{a}}$  While list of groups processing is convenient in allowing certain users access, it does increase RACF processing for users connected to many groups.

# **Group Authority Processing**

The user attributes for any user connected to a group with group-SPECIAL, group-AUDITOR, or group-OPERATIONS can be made to percolate for that user to subgroups owned by the group with one or more of these attributes. These subgroups can, in tum, own other subgroups also covered by the group attributes of the original owning group, and so on. Because the RACF data set must verify these group attributes among all groups and their subgroups, I/O processing can be high; therefore, you should limit percolation through the various groups and subgroups to what is actually required.

3-8 System Programming Library: RACF

J.

 $\overline{\mathfrak{l}}$ 

i,

 $\bar{\beta}$ 

# **Chapter 4. Recovery Procedures**

This chapter describes how to recover from a problem with the RACF data set by maintaining a backup copy of any primary RACF data set and using the RVARY TSO command to switch to the backup data set if the primary data set becomes unusable.

This chapter also describes the error recovery procedures that you can use when system or RACF failures occur during:

- I/O operations on the RACF data set
- RACF command processing
- RACF manager processing
- System operations on RACF-protected DASD data sets

Before attempting recovery from RACF failures, an installation should review the processing performed by any active RACF exit routines to determine whether the exits are obscuring the failures. For example, when command exits are being used to modify or eliminate the standard RACF naming convention, RACF error messages may specify qualifiers supplied by the exits rather than the high-level qualifiers of the data set names.

RACF, even when disabled in a system, provides protection and some services through failsoft processing.

# **Failsoft Processing**

When all the RACF data sets in a system are inactive, failsoft processing provides protection and offers default services. RACF can use various internal tables to verify requests for protected resources, can route control to various exits for further processing, and can log the requests, whether they are granted or denied. (For more information on failsoft processing, see the *Security Administrator's Guide.)* 

However, none of this additional processing occurs if there is no ACEE for the user. This means that if RACF is not active because of a failure during IPL, then failsoft processing prompts the operator. One reason for prompting the operator is that the user's identity may not have been verified (no password checking in RACINIT). This prompting also avoids the possibility of allowing accesses that would have been denied if, for example, an exit routine had been available. (The exit may be missing because of an error in ICHSECOO before the exits are loaded.)

With always call, failsoft processing can cause operator prompts for almost every data set access in the system. Therefore, if the primary RACF data set is not usable, switching to the backup data set may be better than deactivating RACF.

RACHECK and RACDEF preprocessing exit routines are called during failsoft processing whenever RACF is active for that IPL and the RVARY command is issued to deactivate the RACF data sets. (Note: The postprocessing exit routines are not called.) These RACF exits allow an installation to define its own version of failsoft processing. Resource definitions may, for example, be recorded in SMF records and later automatically applied to the RACF data set by a user-written program. A resource access can be allowed, denied, or made to continue through normal failsoft processing.

# **RACF Data Set Recovery**

The occurrence of a problem with the RACF data set is unlikely. Nevertheless, it is necessary to have recovery procedures in place should this ever happen.

RACF data set recovery consists of two parts:

- The dynamic maintenance of a backup copy of any "primary" RACF data set
- The RVARY TSO command, which you can use to switch to the backup data set if the primary data set becomes unusable. You can also set up a started procedure that invokes the TSO monitor program and issues an RVARY command if no TSO users are able to log on.

The backup data set must reflect the contents of the primary RACF data set. Naturally, the primary and backup should reside on different volumes. Once the installation has created the backup data set, RACF can maintain it automatically.

'The majority of activity against the RACF data set is read only. Authorization checking, user verification, and the listing options all use only the primary data set. RACF makes changes to RACF profiles (like those resulting from ADSP or RACF commands), however, in both the primary and backup data sets. An installation can also specify the duplication of RACF statistics.

The RVARY command allows you to activate, deactivate, and switch RACF data sets without an IPL. You can also use RVARY to list the current configuration of RACF data sets. The SWITCH option of the command deactivates the current primary data set and then causes RACF to use the backup copy as the new primary. After a switch, the backup option is no longer in effect; you should reinstate it at the earliest opportunity.

### **Setup for RACF Backup**

To create a backup RACF data set, you must copy the current RACF data set and specify the new data set configuration and backup options to RACF. No further updates to the primary data set should occur before the backup data set is activated. You should therefore create and activate backup data sets in an environment with no other users or jobs active in the system.

#### Creation of Backup Data Sets

The best way to create the backup data set is with the RACF split/merge/extend utility program (ICHUT400). For information on this utility, see "Chapter 6."

When creating a backup RACF data set with ICHUT400, do not use the keyword LOCKINPUT. If you use LOCKINPUT, the primary (or source) RACF data set becomes unusable.

#### Definition of Dynamic Backup

The RACF data set name table (ICHRDSNT) specifies both the primary and backup RACF data set names and the recovery option. (If the primary data set is split, you specify several pairs of entries.) The following example shows the definition of one primary and one backup RACF data set.

ICHRDSNT CSECT DC DC DC DC DC  $AL1(1)$ CL44'SYSl.RACFP' CL44'SYS 1.RACFB' AL1(10) X'80' NUMBER OF ENTRIES PRIMARY DATASET BACKUP DATASET RESIDENT INDEX BLOCKS (see Note 1) BACKUP OPTION FLAG (see Note 2)

Notes:

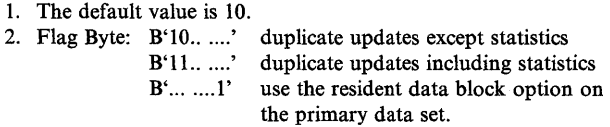

Without the duplication of statistics, the activity against the backup data set tends to be insignificant. All read references are only to the primary data set and only changes affect the backup.

Because with statistics the level of activity increases sharply, you normally do not duplicate them. However, if you do not make regular copies on the backup data set and find it necessary to use the backup RACF data set copy, you risk having all inactive userids on the system revoked if you are using the SETROPTS INACTIVE option. To avoid such a possibility, you should use the ICHUT200 utility to make the copy from time to time. This utility updates the date of the last successful logon for the userids.

### Additional Backup Measures

In addition to creating a backup data set, you should periodically take dumps of the RACF data set. The dumps could be part of the procedure to create backup copies of other important system data sets. If you create these copies with a dump/restore program while no other work is performed on the systems, the copy of the RACF data sets should be usable. If an inactive system cannot be guaranteed, you should use ICHUT200 or any other program issuing the proper ENQ/RESERVE for the RACF data set. ICHUT200 can only produce disk output; for tape, you should provide an additional copy step (using IEBGENER, for example). Of course, the RACF data sets and all copies should be RACF-protected at all times.

Along with this disaster recovery, you might find it necessary to do repair work on the system when RACF cannot be active. This repair work is possible only when the appropriate RACF exit routines or the operator, via failsoft, allow access to protected data sets. The exit routines should restrict these exceptional access rights to specific predefined TSO users and/or batch jobs.

### **The RVARY Command**

The RVARY command is used for recovery when RACF fails. When you detect a problem with the RACF data set, you can enter the RVARY SWITCH command from any of the following:

- an active TSO session
- a batch job
- a started task that executes the TSO terminal monitor program.

When the RVARY SWITCH command is received, the console operator enters an installation-defined password to determine whether the change request is authorized and replies accordingly. A request can ask for RACF activation or deactivation or switching of the RACF data sets.

The RVARYPW operand on the SETROPTS command has two suboperands that allow a user with the SPECIAL attribute to define separate passwords. One suboperand defines a password to activate or deactivate RACF; the second operand defines a password to switch the RACF data set.

An installation can choose not to give the operator the passwords but rather to keep them under the control of the security administrator. The security administrator can then give the operator the passwords when needed. Once the operator receives any password, it should be changed for security purposes. If you choose not to provide password protection for RVARY, the operator must reply YES to allow RVARY to complete.

**Caution** The RVARY command is for recovery when RACF fails; therefore, RACF cannot control the use of the RVARY command.

A request to deactivate a current primary RACF data set also causes its backup to become inactive. You can deactivate the backup data set, however, while the corresponding primary remains active. A request to switch data sets causes the deactivation of the current primary data set and a shift of the primary function to the other backup data set (which RACF automatically activates, if necessary).

#### **Multisystem Considerations**

The use of the RVARY command becomes more complex in a multisystem environment. As a general rule, all systems must be synchronized with respect to the RACF data set configuration. To be synchronized, the RVARY command must be entered on all systems more or less simultaneously.

Under certain conditions, you might consider a different recovery approach. Assuming that the current primary RACF data set is only partially damaged and remains physically available, it is likely that the problem may be apparent on only one system. In that case, the best recovery strategy would be to restore the data

set as soon as possible from that system without any manual interference on the other systems. To accomplish this restoration, you can copy the backup data set onto the primary data set (take a dump of the primary first) while updates are prohibited through ENQ/RESERVE. Unfortunately, you cannot use the VERIFY utility, because it issues ENQ/RESERVE only for its input data set; this application requires protection of the output data set. A user program developed for this purpose should use EXCP access to copy full tracks; tests have shown a significant performance improvement over block by block processing.

### **Synchronization Considerations**

The occurrence of DASD errors may cause synchronization problems between the RACF data set and the contents of VTOCs and catalogs on a large or small scale.

#### **Restoration of the RACF Data Set**

If it becomes necessary to restore a RACF data set from tape, in most cases a resynchronization will be necessary before the system can be available for normal processing again. If the changes are also recorded on SMF, the SMF data for the period between the time of the dump and the loss of the RACF data can be helpful. A program to process the RACF SMF records and create the commands necessary to update the RACF data set would be useful in conjunction with manual checks.

#### **Restoration of a Data Volume**

When a single data volume has to be restored, the synchronization problem is limited. A manual procedure might be appropriate to correct the RACF definitions for that volume. Some installations use a TSO command procedure to analyze discrepancies.

#### **Other Recovery Considerations**

ر<br>ز

You can use RACF commands to accomplish all the synchronization steps (some may require the SPECIAL attribute). AMASPZAP and similar programs are unnecessary and should not be used. Similarly, use of the BLKUPD utility should not be necessary. You should only use BLKUPD in the unlikely event that other mechanisms fail.

You should test all procedures for switching and creating or restoring copies of the RACF data set before using RACF in production.

# **Failures During 1/0 Operations on the RACF Data Set**

The effect of I/O failures on a RACF data set and the recovery procedures you use depend upon whether you use the data set name table (DSNT) to specify that a backup copy of a specific RACF data set is to be kept and whether it is to be kept current.

If you have repeated I/O errors on a RACF data set you must switch to another RACF data set. By specifying in the DSNT that a backup copy is to be maintained, you can use the SWITCH operand of the RVARY command to
switch from a failing RACF data set to its backup without a re-IPL, whether the backup data set is being kept current or not. If you are not keeping a backup copy (specified in the DSNT) of the failing RACF data set, you must re-IPL.

*Note:* The data set name table is described in Chapter 5 under "Data Set Name Table."

If the failing RACF data set is shared between processor complexes, you must ensure that the failing RACF data set is not referenced on other systems after one system has switched to its backup. To stop access to the failing data set on all other systems, use the INACTIVE operand of the RVARY command on all other systems sharing the failing data set. If you have multiple RACF data sets, you will probably also use the DATASET operand of the RVARY command. You can issue RVARY with the SWITCH operand on the first system and then issue the same command on all other systems sharing the failing RACF data set. (For more information on the RVARY,command, see the *Command Language Reference)* 

At the end of this process, all the sharing systems will be using the backup data set. If this data set has been kept current (specified in the data set name table), it will be a logical copy of its primary RACF data set. If not, the data set will reflect the RACF structure at the time the data set was constructed.

After switching to a backup data set, you might analyze the failure in the old data set and either repair it or simply make another copy of the active data set. If the error is unrelated to the RACF data set organization and can be corrected (like a bad track for which an alternate can be assigned), you can correct the error. Use RVARY to inactivate the data set in use and then use ICHUT400 to make a copy of this data set on top of the repaired data set. If you are keeping backup data sets current, by switching to the new copy (using RVARY with the SWITCH and DATASET operands) you will again have a correct primary data set and a backup data set that is being kept current.

(

₫

If you are keeping a backup copy that was created with the RACF data set verification utility program (ICHUT200), you must do one of the following:

- Follow the recovery procedures defined for your installation.
- Recreate any lost data with the block update (BLKUPD) utility command (ICHUT300).
- Re-IPL the system with RACF inactive. (Note that failsoft processing is in effect.) You can then run the ICHUT200 utility program to identify inconsistencies in the internal organization of the RACF data set. Then use the BLKUPD utility command (ICHUT300) to fix the RACF data set.
- Re-IPL the system using the backup RACF data set.

Ensure that all necessary updates are made to bring it up to the correct level. You can use the NOSET operand on the ADDSD or DELDSD command if there are discrepancies between the data set profiles in the RACF data set and in the backup copy. Note: The backup copy is the one you created using the RACF backup utility program (ICHUT200).

If you have not defined a backup data set in the data set name table (DSNT), consider the following:

- Maintain a backup copy of the RACF data set on a periodic basis. (You can use the RACF utility ICHUT200 to create a backup copy.)
- Log all changes to the RACF data set by specifying the AUDIT parameter with the \* operand on the SETROPTS command.

You can then partially recreate the RACF data set by using the back-up copy and updating it with the detected changes to the RACF data set that are identified in the SMF type 80 records (RACF processing records).

## **Failures During RACF Command Processing**

System or RACF failures that occur during the processing of RACF commands can cause discrepancies between the profiles on the RACF data set. (For example, a failure during ADDUSER command processing can result in the user profile being created but the default group profile not being updated with the new userid.)

In this section, the RACF commands are grouped in categories based on the operations performed by the commands on the RACF data set. It should be noted that the use of some command operands, such as NOSET, requires the command issuer to have a specific authority in order to be effective.

## **Commands That Do Not Modify RACF Profiles**

The commands that do not modify RACF profiles are:

- LISTGRP
- LISTDSD
- RLIST
- **LISTUSER**
- RVARY<br>• SEARCE
- **SEARCH**
- **SETROPTS**

Failures that occur during the processing of these commands do not cause problems with the profiles on the RACF data set because these commands do not modify profiles. However, the SETROPTS command does rewrite the index control block (ICB) in the "master" RACF data set.

- 1. Examine the error messages to identify the failure.
- 2. Reissue the command.
- 3. If the failure occurs again, contact your programming support representative.

## **Commands That Have Recovery Routines**

Failures that occur during the processing of the following commands mayor may not cause a problem with the profiles on the RACF data set. These commands have recovery (backout) routines that enable the command processor to recover from some of the failures.

The commands are:

- **ADDGROUP**
- ADDUSER
- **ALTGROUP**
- CONNECT

If the command error messages indicate that recovery (backout) was successful, perform the following steps:

- 1. Examine the error messages to identify the failure.
- 2. Reissue the command.
- 3. If the failure occurs again, contact your programming support representative.

If the command error messages indicate that recovery (backout) was not successful, perform the following steps:

- 1. Examine the error messages to identify the failure.
- 2. List the contents of the affected user and group profiles to determine the status of the contents.
- 3. If no profiles were modified, reissue the command.
- 4. If the user or group profiles have discrepancies, issue the appropriate commands to correct the data in the profiles.

*Example:* A failure occurs during the processing of the ADDUSER command and the user profile is created correctly but the group profile is not updated with the new user's userid. In this case, issue the CONNECT command with the default group name as the desired group in order to update the group profile.

- 5. If there are no discrepancies and the user and group profiles are correct, the command completed successfully.
- 6. If the failure occurs again, contact your programming support representative.

## **Commands That Perform Single Operations**

The following commands modify only one profile at a time on the RACF data set. Therefore, failures that occur during the processing of these commands affect only one profile.

The commands are:

- ALTDSD (without the ADDVOL, ALTVOL, or DELVOL operand)
- PASSWORD<br>• PERMIT
- PERMIT
- **RALTER**
- **RDEFINE**
- RDELETE

To recover, perform the following steps:

- 1. Examine the error messages to identify the failure.
- 2. List the contents of the affected user or resource profile to determine the status of the contents.
- 3. If the requested update was not made to the user or resource profile, reissue the command.
- 4. If the requested update was made, the operation completed successfully before the error occurred.
- 5. If the failure occurs again, contact your programming support representative.

## **Commands That Perform Multiple Operations**

The following commands perform more than one operation on the RACF data set. Therefore, failures that occur during the processing of these commands can cause discrepancies between the profiles on the RACF data set, or discrepancies between data set profiles and the RACF-protected indication for the data set.

The commands are:

- ADDSD
- ALTDSD (with the ADDVOL, ALTVOL, or DELVOL operand)
- ALTUSER<br>● DELDSD
- DELDSD
- **DELGROUP**
- DELUSER
- **•** REMOVE

- 1. Examine the error messages to identify the failure.
- 2. List the contents of the affected user, group, and data set profiles to determine the status of the contents.
- 3. If all information is correct, the command completed successfully before the error occurred.

4. If the profiles contain incorrect information, issue the appropriate commands to correct the profiles.

*Example 1:* During ADDSD command processing, a failure occurs that causes the RACF-protected indicator in the DSCB (or catalog) to be set but prevents the creation of the data set profile. In this case, issue the ADDSD command with the NOSET operand to create the data set profile.

*Example* 2: During DELDSD command processing, a failure occurs that causes the RACF -protected indicator in the DSCB (or catalog) to be set off but does not delete the data set profile from the RACF data set. In this case, issue the DELDSD command with the NOSET operand.

*Example 3:* During REMOVE command processing, a failure occurs that causes the connect entry for the user to be deleted but does not delete the user's userid from the group profile. In this case, reissue the REMOVE command.

5. If the failure occurs again, contact your programming support representative.

## **Failures During RACF Manager Processing**

The RACF manager performs operations on the RACF data set(s) at the request of the RACF commands, RACF utility programs, and RACF SVC processing routines. Failures that occur during RACF manager processing can cause serious problems in the index entries and other records in the RACF data set.

For messages ICH402I, ICH403I, and ICH404I, see *RACF Messages and Codes*  for the error recovery procedures listed with each message under the heading "Problem Determination." Also see the *RACF Program Logic Manual* for information about diagnosing problems with the RACF data set.

For messages other than ICH402I, ICH403I, and ICH404I that indicate a failure occurred during RACF manager processing, the system programmer or security administrator performs the following steps:

- 1. Reissue the RACF command or RACF utility, or perform the system operation again.
- 2. If the failure occurs again, then:
	- a. Run the RACF data set verification utility program (ICHUT200) to identify the problem with the RACF data set.
	- b. Use the block update (BLKUPD) utility command (ICHUT300) to correct the problem in the RACF data set.
	- c. Rerun the ICHUT200 utility program to determine if there are any additional problems. If so, use the BLKUPD utility command to correct the additional problems.

For messages ICH402I, ICH403I, and ICH404I, the system programmer or security administrator should perform steps 2a and 2b.

See the *RACF Program Logic Manual* for detailed information about the RACF manager and the RACF data set.

## **Failures During System Operations on RACF-Protected Data Sets**

Failures during system operations affect only data sets that are protected by the use of discrete profiles. (These system operations do not not automatically create modify, or delete generic profiles.)

System failures that occur during the processing of the following operations can cause discrepancies between the data set profiles in the RACF data set and the indication that a data set is RACF-protected in the DSCB (for non-VSAM data sets) or the catalog (for VSAM data sets).

- SCRATCH (non-VSAM) and DELETE (VSAM)
- ALLOCATE (non-VSAM) and DEFINE (VSAM)
- RENAME (non-VSAM) and ALTER (VSAM)
- $\bullet$  EOV (non-VSAM)

The recovery procedures are similar for VSAM and non-VSAM operations.

## Failures **During** SCRATCH or DELETE

 $\sim$   $\sim$ 

 $\mathbf{I}$ 

 $\overline{\mathbf{1}}$ 

System failures that occur when scratching (or deleting) RACF-protected DASD data sets can cause the RACF indicator to be left on but delete the data set profile in the RACF data set.

- 1. Examine the error messages to identify the failure.
- 2. List the data set profile for the affected data set.
- 3. If the volume information in the data set profile still exists, rerun the SCRATCH (or DELETE) operation.
- 4. If the volume information in the data set profile does not exist, use the TSO LISTDS (or access method services LISTCAT) command to determine if the RACF indicator is set in the DSCB (or catalog entry) for the data set.
- 5. If the RACF indicator is still set, issue the ALTDSD command with the NOSET and ADDVOL operands to recreate the information in the data set profile. If the data set profile does not exist, issue the ADDSD command with the NOSET operand to recreate it. Then rerun the SCRATCH (or DELETE) operation.

## **Failures During ALLOCATE or DEFINE**

Failures that occur when allocating (or defining) RACF-protected DASD data sets can cause the data set profile to be created without setting the RACF indicator in the DSCB (or catalog).

To recover, perform the following steps:

- 1. Examine the error messages to identify the failure.
- 2. List the data set profile.
- 3. If the profile does not exist, rerun the ALLOCATE (or DEFINE) operation.
- 4. If a profile exists, use the TSO LISTDS (or access method services LISTCAT) command to determine if the RACF indicator is set in the DSCB (or catalog entry) for the data set.
- 5. If the RACF indicator is not set, perform the following steps:
	- a. Issue the DELDSD command with the NOSET operand to delete the data set profile.
	- b. Rerun the ALLOCATE (or DEFINE) operation.

## **Failures During RENAME or ALTER**

Failures that occur when renaming a RACF-protected DASD data set can cause discrepancies between the name in the data set profile and the name in the DSCB (or catalog entry).

 $\left(\right)$ 

- 1. Examine the error messages to identify the failure.
- 2. List the data set profile.
- 3. If the data set profile has not been updated with the new name, rerun the RENAME (or ALTER) operation.
- 4. If the name in the data set profile has been updated but the name in the DSCB (or catalog entry) has not been updated, then perform the following steps:
	- a. Issue the ADDSD command with the NOSET operand and use the old data set name.
	- b. Issue the PERMIT command with the FROM operand using the new data set name.
- c. Issue the DELDSD command with the NOSET operand and use the new data set name.
- d. Rerun the RENAME (or ALTER) operation.

## **Failures During EOV (Non-VSAM)**

 $\frac{1}{2}$ 

Failures that occur during end-of-volume (EOV) processing can cause discrepancies between the DASD data set profile and the RACF indicator in the DSCB for that volume.

- 1. Examine the error messages to identify the failure.
- 2. List the data set profile.
- 3. If no change has been made to the data set profile, rerun the step or job containing the EOV operation.
- 4. If the data set profile has been updated with the volume, use the TSO LISTDS command to determine if the RACF indicator is set in the DSCB for the volume.
- 5. If the RACF indicator for the volume is not set, perform the following steps:
	- a. Issue the ALTDSD command with the NOSET and DEL VOL operands.
	- b. Rerun the step or job containing the EOV operation.

**4-14** System Programming Library: RACF

## **Chapter 5. RACF Options**

This chapter separates the options available to RACF into the following categories:

- Specifying RACF data set options includes the data set name table, range table, and lCHSECOP module
- Specifying resource class options includes a description of resource classes, the class descriptor table, system authorization facility and MVS router, RACF router table, and SETROPTS command
- Using started procedures associates the names of started procedures with RACF userids and group names
- Using the data encryption standard (DES) algorithm encrypts passwords and OIDCARD data before they are stored in the RACF data set
- Changing the lCHAUTAB module contains the RACF authorized-caller table
- Changing the ICHRSMFI module contains the default values for the SORT/MERGE parameters, the dynamic allocation parameters, and the processing options used by the RACF report writer

# **Specifying RACF Data Set Options**

You can specify options for the RACF data set using the:

- Data set name table describes the RACF data sets to RACF and allows you to select the number of resident index/data blocks
- Range table determines the RACF data set to be accessed for a particular profile
- lCHSECOP module allows you to bypass RACF initialization processing (RACF is inactive), select the number of resident index blocks, and disallow duplicate names for discrete data set profiles.

## **Data Set Name Table**

 $\overline{\phantom{a}}$ 

The data set name table (ICHRDSNT) is an installation-written load module that describes the RACF data sets to RACF. This table may reside in SYS1.LINKLIB or any other library concatenated to SYSl.LINKLIB via the LNKLSTxx member in SYSI.PARMLIB. This table contains entries describing each RACF data set and its backup data set. A data set's position in this table corresponds to the data set number in the range table. The first byte of the table is a binary number indicating the number of entries in the table. Each entry consists of two 44-byte data set names, a I-byte resident index block (or data block) count field, and a I-byte flag field.

The first data set name is that of a primary data set. If this field is an asterisk, RACF prompts the operator during RACF initialization, to supply the data set name. The second data set name is that of an associated backup data set. If this field is an asterisk, RACF prompts the operator again. A blank data set name field indicates the absence of either a primary or backup data set for this RACF data set. The first primary RACF data set is considered to be the "master" RACF data set.

The resident index block count field specifies the maximum number of index blocks to be kept resident for the primary data set while it is active. If you select the resident data blocks option, this field specifies the maximum number of index, BAM, and profile blocks to be kept resident.

The format of the flag field is as follows:

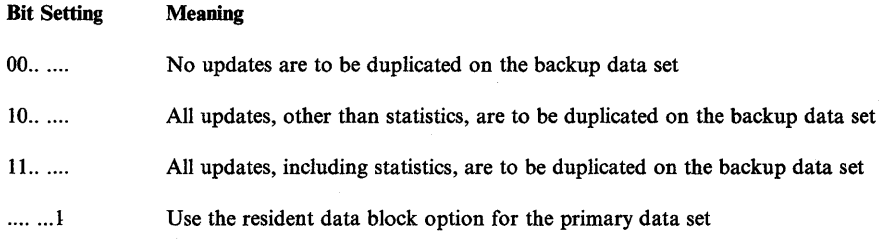

If no table is provided, RACF is initialized with a single RACF data set.

The following example shows how the data set name table can be used. Assume that an installation arranges its data set profiles in the following manner: test data set profiles on SYSl.RACFDSI, production data set profiles on SYS1.RACFDS2, and system data set profiles on SYSl.RACFDS3. For recovery, the installation wants a backup data set for each primary RACF data set. In addition, except for SYSl.RACFDSI, the installation wants all updates to the primary RACF data sets duplicated in its corresponding backup data set. For SYSl.RACFDSI, the installation wants all updates other than statistic updates duplicated in the backup data set. SYSl.RACFDSl and SYSl.RACFDS2 use resident data blocks, instead of just resident index blocks.

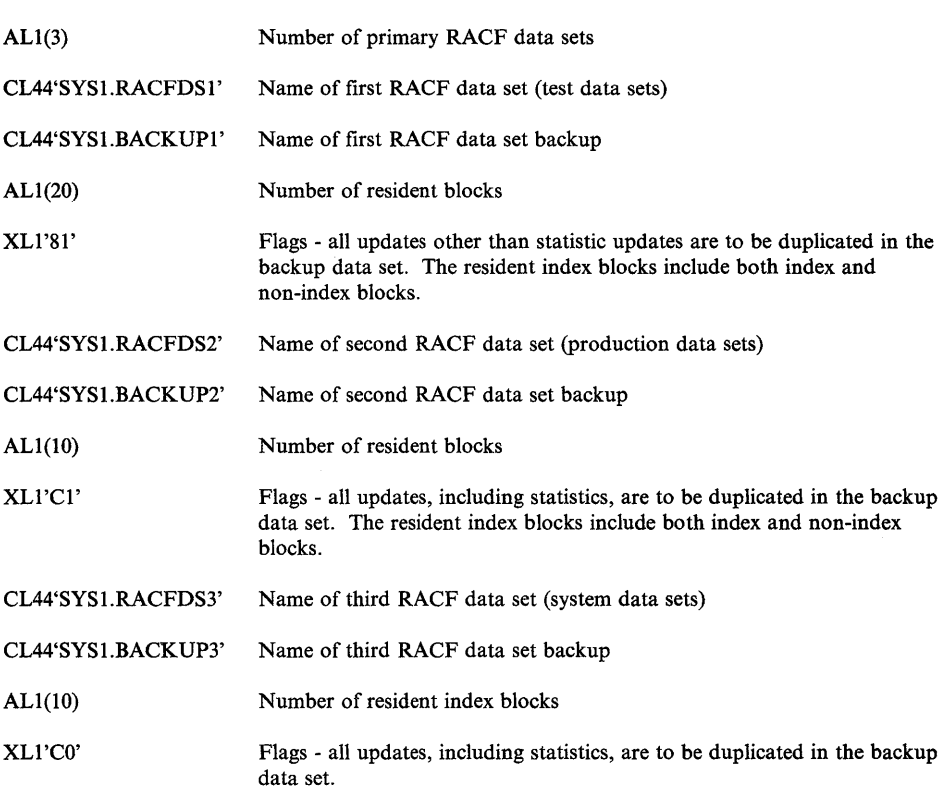

#### The following data set name table correctly follows this criteria:

### **Selecting the Number of Resident Index Blocks**

 $\overline{\phantom{a}}$ 

 $\overline{\phantom{a}}$ 

 $\overline{\phantom{a}}$ 

 $\overline{\mathfrak{g}}$  $\mathbf{1}$ 

You can select the maximum number of RACF data set index blocks to be made resident in the common service area (CSA). An installation can specify from 0 to 255 resident index blocks per primary RACF data set. The default value is 10 resident index blocks.

Resident index blocks reduce the amount of I/O that is required to service the RACF data set. Each index block uses 1056 ( $1K + 32$ ) bytes of storage in the CSA.

During IPL, RACF loads as many index blocks as will fit, starting with the highest-level index blocks. If RACF does not use all the allocated buffers, it frees the unused buffers. Once they are loaded, the index blocks remain in their buffers; if a new index block is created during RACF operation, the block does not become resident until the next IPL.

Note that when the RACF data set resides on a shared device, the level one index blocks cannot be resident; therefore, the value you specify refers to level two and higher index blocks.

### Selecting the Number of Resident Data Blocks

In the data set name table (ICHRDSNT), you can specify the number of resident data blocks for each primary RACF data set. This option (setting bit 7 in the flag field) will keep any type of data block (profile and BAM blocks as well as index blocks) resident in the common service area (CSA). An installation can specify from 0 to 255 resident data blocks; the default value is 10 resident data blocks.

Resident data blocks reduce the amount of I/O that is required to service the RACF data set. This function is also dynamic because, at any time, only the most frequently used blocks are kept in storage. Each data block uses 1056 (lK + 32) bytes of storage in the CSA.

At RACF initialization time, ICHSECOO obtains the number of buffers specified in the data set name table. The RACF manager then keeps track of when each buffer was used last.

For a nonshared RACF data set, the RACF manager does the following processing:

- When reading a block, the RACF manager first searches the in-storage buffers for a valid copy of the block. If it finds one, it uses it. If it doesn't find a valid copy, the RACF manager obtains an in-storage buffer from the pool of buffers, reads the data block into that buffer, and retains the data. block in storage after the I/O operation.
- When updating a block, the RACF manager searches the in-storage buffers for an old copy of the block. If it doesn't find one, it obtains an in-storage buffer from the pool of buffers.

When a block is updated, RACF always performs an I/O operation so that the RACF data set has an up-to-date version of all blocks.

When getting a buffer from the pool, the RACF manager attempts to get a buffer that is empty or contains an out-of-date block. (A block is only out-of-date in a shared data set system.) If it finds none, the manager takes the buffer containing the least-recently used block.

For a shared RACF data set, the processing is different from a nonshared RACF data set in the following ways:

- The change count in the inventory control block (ICB), corresponding to the block type (profile or index), is updated whenever a block is updated.
- Index block buffers are marked as out-of-date if the change count in the ICB for that level differs from the change count in the in-storage buffer.
- Profile buffers are marked as out-of-date if the change count in the ICB for profile blocks differs from the change count in the in-storage buffer.

• ALTERI requests do not cause the ICB to be rewritten. Therefore, the other processors (CPUs) will not know that statistics information has changed; thus, some statistics information may be lost.

### *Notes:*

- *1.* If *the RACF data set is shared, you do not have to specify the resident data block option for all processors (CPUs) that share the RACF data set. However, if you specify the resident data block option for any of these processors, all of the processors must be using RACF Version* 1 *Release* 6 *or later.*
- *2. You can specify resident data blocks only with the data set name table; ICHSECOP can specify only resident index blocks.*
- *3. When you select this option, all index blocks are eligible for residency, including level one blocks.*
- *4. The default is not to activate this option. The resident data block option, if selected, replaces the resident index block option.* If *the current number of in-storage blocks is optimized for resident index blocks, you should specify a larger number of resident blocks to reduce the amount of I/O.* If *you do not specify a larger number of blocks, index operations may experience a performance degradation because some of the resident blocks are now used for other types of data.*

## **Range Table**

 $\overline{\phantom{a}}$ 

 $\mathbf{I}$ 

The range table (ICHRRNG) is an installation-modifiable load module that determines which profiles RACF places in each the RACF data set. This table must reside in a link pack area (LPA) library or modifiable link pack area (MLPA) library, such as SYSl.LPALIB. The format of the IBM-supplied table (which defaults to a single RACF data set unless modified) is as follows:

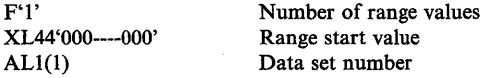

You must arrange the table in ascending order of the 44-byte strings. The first range start value must contain 44 bytes of binary zeroes. The 8-bit binary data set number represents a RACF data set number from 0 to 255 indicating the data set's relative position in the data set name table (ICHRDSNT). If zero is specified for this number, it indicates that the range is not associated with a data set. The RACF manager returns a code of 28 when an attempt is made to access an entity in such a range. If the number is nonzero, however, RACF assigns the profile for each entry name that falls within the range represented by the 44-byte string to the RACF data set with "the corresponding number in the ICHRDSNT table.

When constructing a range table, you must consider the way in which RACF constructs the internal form of the names of certain types of entries. The RACF manager uses only the internal forms of these entry names; therefore, you must also use the internal names when you construct the range table.

RACF handles the entries in general resource classes in a special way. RACF alters the names of entries in these classes internally to allow entries from *different*  classes to have externally identical names. The alteration consists of prefixing five characters, the first four characters of the class name plus a dash, to the beginning of the entry name. For example, a TAPEVOL named DATAl becomes TAPE-DATAl and a DASDVOL named DATAl becomes DASD-DATAI.

RACF modifies generic profile names internally as follows:

- For DATASET profiles, the first delimiter (a period) is converted to  $X<sup>01</sup>$ . Each percent  $(\% )$  is converted to X'FB'. Each asterisk  $(*)$  is converted to X'FC'. If the last character in the name is an asterisk, X'FE' is appended to the end.
- For general resource classes, the hyphen (-) that is added internally is converted to  $X'02'$ . Each percent  $(\%)$  is converted to  $X'FB'$ . The asterisk is converted to X'FC'.

Names of CONNECT profiles consist of user-name and group-name, separated by X'OO'.

You must be careful with the TAPEVOL class. Although there is no requirement that all entries in this class be directed to the same output data set, you must direct all the *members* of any tape volume set to a single output data set. The RACF manager returns a code of 60 if you attempt to add to a tape volume set a volume whose profile is not assigned by the range table to the same RACF data set.

The following example shows how the range table can be used:

An installation wants all profile names beginning with "GRPA" through "GRPF" and "TEST1" through "TEST8" to reside on data set 2, all profile names beginning with "SYSI" to reside on data set 3, and all the remaining data to reside on data set I. The following range table correctly follows these criteria:

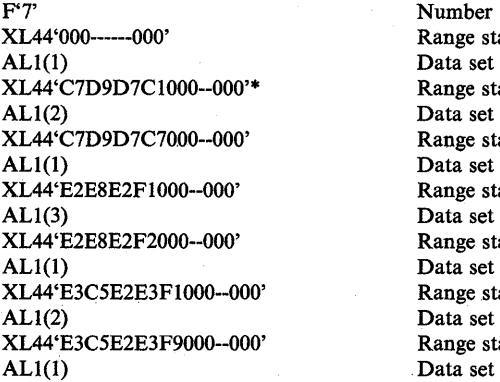

of range values art number art GRPA number art GRPG number art SYS1 number art SYS2 number art TEST1 number art TEST9 number

\* You must pad profile names to 44 characters with binary zeroes.

## **Selecting Options with ICHSECOP**

This section describes the following options that you can specify in the ICHSECOP module:

- Bypassing RACF initialization processing during IPL
- Selecting the number of resident index blocks
- Disallowing duplicate names for data set profiles

The RACF program product contains a module (ICHSECOP) that you must replace in order to use these options. When you receive the module from IBM, it is set so that RACF initialization processing is performed during IPL (RACF is activated), ten index blocks are made resident, and duplicate data set profile names are allowed.

The module is used only during IPL. When you change the module, the changes are not effective until after the next IPL.

Module ICHSECOP contains five bytes of data formatted as follows:

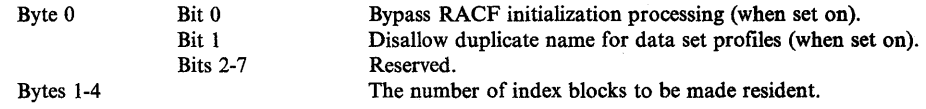

#### Bypassing RACF Initialization Processing

If you want to make RACF inactive, you can bypass RACF initialization processing during IPL by setting bit 0 of byte 0 on in module ICHSECOP. You can use this option as part of the procedure for bypassing RACF functions any time after the installation of RACF is complete.

This option (setting bit 0 on) makes RACF inactive until you turn bit 0 off and re-IPL. If this option is in effect (RACF is inactive), you cannot use the RVARY command to make RACF active.

When this option is used, a RACINIT SVC is not issued during TSO logon, IMS/VS or CICS/VS sign on, or job initiation processing. If a JOB statement contains the USER, GROUP, and PASSWORD parameters, the system ignores them. TSO reverts to UADS user identification and verification. Also, RACF commands cannot be issued.

If a user accesses a RACF-protected resource, the RACHECK SVC is still issued. If you are using any RACF -protected resources on your system:

- Use the SETROPTS command to tum off resource protection prior to bypassing RACF initialization processing
- Instruct the operations staff about the RACF failsoft messages and intervention requests.

The RACDEF SVC is not issued by any RACF-related code in the system components except when failsoft processing allows the data set access and that data set is extended to a new volume. If you have written any modules using the RACDEF macro instruction, the failsoft processing in RACDEF will gain control and issue messages to the system operator. The RACDEF failsoft processing also handles a job that has the PROTECT parameter specified on a DD statement. Note that RACDEF failsoft processing issues a message and continues normal processing without issuing an ABEND.

#### Selecting the Number of Resident Index Blocks

You can select the number of RACF data set index blocks to be made resident in the common service area (CSA). An installation can allocate from 0 to 255 resident index blocks; the default value is 10 resident index blocks.

Resident index blocks reduce the amount of I/O that is required to service the RACF data set. Each index block uses 1056 ( $1K + 32$ ) bytes of storage in the CSA.

If your installation has a data set name table (ICHRDSNT), you can specify the number of resident index blocks for each primary RACF data set by using the data set name table. (See "Data Set Name Table" in this chapter.)

If your installation does not have a data set name table, you can specify the number of resident index blocks for a single RACF data set in ICHSECOP, or accept the default value of 10 resident index blocks.

Note that when the RACF data set resides on a shared device, the level one index blocks cannot be resident; therefore, the value you specify in module ICHSECOP refers to level two and higher index blocks.

### Disallowing Duplicate Names for Data Set Profiles

I I I I I

 $\mathbf{I}$ 

 $\mathbf{I}$ 

 $\mathbf{I}$ 

 $\overline{\phantom{a}}$ 

RACF provides an option that disallows identically-named data sets to be defined to RACF with separate, discrete profiles. When you use this option, the RACF manager disallows the ADDSD command or creation of new data sets via ADSP or PROTECT = YES, if a discrete data set profile with the same name already exists on the RACF data set.

To disallow profiles with the same data set name, you must set bit 1 of byte 0 on in module ICHSECOP.

*Note:* For RACF classes other than DATASET, you can never have duplicate profile names defined to RACF within the same class.

# **Specifying** Resource Class **Options**

The resources that RACF can protect are divided into two categories: data sets and general resources. Classes of general resources are defined in a class descriptor table and include DASD volumes, tape volumes, terminals, applications, and IMS/VS and CICS/VS transactions. This section describes considerations related to using RACF with these resources.

## **General Resource Classes**

 $\overline{\phantom{a}}$ 

With the exception of the DATASET, USER, and GROUP classes, all resource classes are represented in the class descriptor table (CDT). The CDT consists of two modules: ICHRRCDX is for IBM-supplied entries; ICHRRCDE is for installation-defined entries. The IBM-supplied CDT contains class descriptors for the following classes:

- DASDVOL (DASD volumes)<br>• TAPEVOL (tane volumes)
- TAPEVOL (tape volumes)
- **•** TERMINAL (terminals)
- **•** TIMS (IMS/VS transactions)
- **•** GIMS (IMS/VS transactions group)
- AIMS (IMS/VS application group names)
- APPL (applications)<br>• TCICSTRN (CICS/
- TCICSTRN (CICS/VS transactions)
- GCICSTRN (CICS/VS transactions group)
- PCICSPSB (CICS/VS program specification blocks or PSBs)
- QCICSPSB (CICS/VS PSBs group)
- GMBR (global access checking group)
- GLOBAL (for global access checking)
- DSNR (DB2)
- FACILITY (bypass label processing)
- SCDMBR (security classification of users and data member)
- SECDATA (for security classification of users and data)
- FCICSFCT (file control table)
- HCICSFCT (file control table group)
- **JCICSJCT** (journal control table)
- KCICSJCT (journal control table group)
- DCICSDCT (destination control table)
- ECICSDCT (destination control table group)
- SCICSTST (temporary storage table)
- UCICSTST (temporary storage table group)
- MCICSPPT (processing program table)
- NCICSPPT (processing program table group)
- ACICSPCT (program control table)
- BCICSPCT (program control table group)
- PROGRAM (for programs)
- PMBR (program member)
- VMMDISK (VM minidisks)
- VMNODE (VM nodes)
- VMRDR (VM readers)
- VMBATCH (VM batch jobs)

RACF commands and SVCs reference the CDT whenever a class name other than DATASET, USER, or GROUP is received as input. Each IBM class descriptor is a CSECT in load module ICHRRCDX. The last CSECT in the load module is ICHRRCDE, which indicates the end of the descriptor table.

*Note:* The class descriptor table must be the same for each system sharing the RACF data set. If they are not the same, you might get unpredictable results when using the SETROPTS command to activate or deactivate RACF.

### Defining New Classes to RACF

An installation can, as needed, add new class descriptors or modify or delete old class descriptors in the CDT for installation-supplied entries (ICHERCDE). You use one of the following methods:

• Invoke the class descriptor macro ICHERCDE for each resource class and do an assemble, then link edit the result to produce the load module used by RACF. When you use this method, the ICHRRCDE macro cross-checks class descriptors to ensure that no errors exist (for example, that the first four characters of class names are unique). If you are installing RACF for the first time, use this method.

• Link edit the object module(s) for the class(es) you are adding or modifying together with the existing load module ICHRRCDE in SYSl.LINKLIB to produce a new load module. Be sure that the last CSECT in the load module is ICHRRCDE. You can delete a class from the descriptor list by specifying the name of the class to be deleted using the linkage editor REPLACE statement. (Do not delete or modify any IBM -supplied classes from the load module, ICHRRCDX.) When you use this method, you can add object modules for new classes to the load module without reassembling. If you have made changes after installing RACF, use this method. However, if you do not completely reassemble the class descriptor table, you lose the cross checking that the ICHERCDE macro performs.

### Defining the Class Descriptor Table

The ICHERCDE macro generates entries for the resource class descriptor table. The class descriptor table contains information that directs the processing of general resources. The table consists of two load modules, ICHRRCDX, which contains IBM-defined entries and ICHRRCDE, which contains installation defined entries. The table has an entry for each class except the USER, GROUP and DATASET classes. To generate the table, you must specify the macro once for each class. To identify the end of the class descriptor table, you invoke the macro without specifying any operands.

*Note:* If an entry added to the class descriptor table is to be accessed by the RACROUTE macro instruction, you should also code an ICHRFRTB macro instruction for the entry. See "RACF Router Table" later in this chapter.

The ICHERCDE macro produces a CSECT for each invocation. If the CLASS operand is present, the CSECT name is the name of the class being defined; otherwise, the CSECT name is ICHRRCDE.

For information on coding the ICHERCDE macro, see "ICHERCDE Macro" in Chapter 10.

## **Resource Groups**

Resource groups protect, with one RACF profile, a set of resources that have the same security requirements (for example, a given user or group has the same authority to all the resources in the group). Figure 5-1 provides a sample of the creation of resource groups and resource group classes.

 $\mathcal{L}$ 

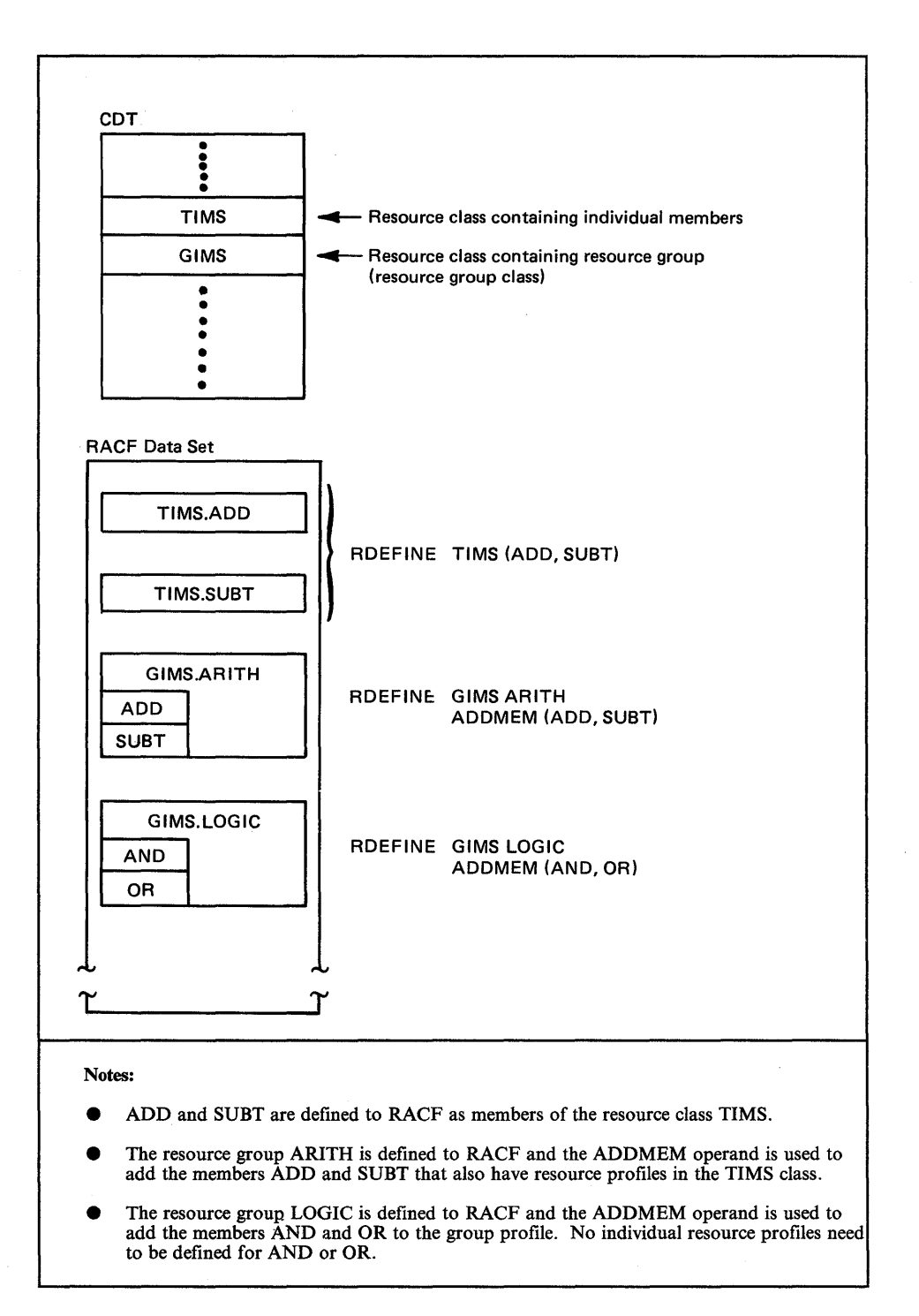

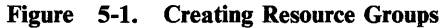

To make use of resource groups for a given class of resources (for example, TIMS), the installation defines a resource group class (in this example, GIMS) associated with the given class of resources. To group a set of resources in the given class, the installation defines an entity in the associated resource group class and makes each resource in the set a member of the grouping entity. When a user is allowed to access the grouping entity (with the PERMIT command), RACF propagates the authority to each member resource. RACF also propagates the universal access of the grouping entity to each resource.

When planning for the use of resource groups, consider the following:

- Resource groups are effective only when used in combination with the RACLIST facility. RACF does not automatically propagate the access list information and universal access of a grouping entity to its member resources when the resources are made members of the grouping entity or when users or groups are allowed access to the grouping entity with the PERMIT command. Instead, this propagation takes place when the RACLIST facility is used to construct in-storage profiles for a given resource class. Resource grouping is possible, therefore, only for those classes of resources for which the resource manager (for example, IMS) invokes the RACLIST facility prior to performing authorization checking.
- A grouping entity is a RACF-protected resource. Thus, RACF controls access to the entity and any user accessing that entity must have sufficient authority to perform the desired operation. A resource grouping class is associated with one and only one resource class and cannot be used to group resources from two different classes; nor can a class be grouped by two different resource group classes.
- The resource group classes cannot include generic profile definitions, but a grouping entity can contain generic names as members.

#### System Authorization Facility (SAF)

The system authorization facility (SAF) provides a system that gets control in response to a request from a resource manager. SAF conditionally directs control to RACF, if RACF and/or an installation-supplied processing routine is present. SAF does not require any other program product as a prerequisite, but overall system security functions are greatly enhanced and complemented by the concurrent use of RACF. The key element in SAF is the MVS router.

MVS Router

 $\overline{\phantom{a}}$ 

SAF provides an installation with centralized control over system security processing by using a system service called the MVS router. The MVS router provides a focal point and a common system interface for all products providing resource control. The resource managing components and subsystems call the MVS router as part of certain decision-making functions in their processing, such as access control checking and authorization-related checking. These functions are called "control points." This single SAF interface encourages the use of common control functions shared across products and across systems.

The router is always present whether or not RACF is present. If RACF is available in the system, the router passes control to the RACF router (ICHRFROO) that invokes the appropriate RACF function based on the parameter information and the RACF router table (ICHRFROX or ICHRFROI), which associates router invocations with RACF functions. For more information on the MVS Router, see "MVS Router" in Chapter 7.

## **Router Table Entry Definition**

The RACF router table consists of two parts: ICHRFR01, the installation-defined module, and ICHRFROX, the IBM-supplied module. You can use the ICHRFRTB macro to generate entries in the optional installation-defined part of the RACF router table, ICHRFROI. This table controls the action taken by the RACF router, ICHRFROO, when it is invoked by the RACROUTE macro instruction.

The IBM-supplied module ICHRFROX contains one entry for each entry in the class descriptor table, plus one entry each for DATASET and USER. For all entries, the operands REQSTOR and SUBSYS have the default value (all blanks), and the ACTION operand is set to RACF.

*Note:* If an entry added to the class descriptor table is to be accessed by the RACROUTE macro instruction, you should also code an ICHRFRTB macro instruction for the entry. Do not modify the IBM-supplied table, but, instead, create your own table called ICHRFROI.

ICHRFRTB concatenates the values specified for the REQSTOR, SUBSYS, and CLASS operands to form a 24-character string defining the entry. The macro matches these values against the string formed by the values specified on the RACROUTE macro instruction.

For information on coding the ICHRFRTB macro, see "ICHRFRTB Macro" in Chapter 10.

For information on creating ICHRFROI, see member RACINSTL in SYSI.SAMPLIB.

## **Selecting Options with SETROPTS**

You can select the following options on the SETROPTS command:

- Universal access authority for terminals
- General resource protection
- Generic profile checking
- Global access checking
- Maximum password change interval
- Password syntax rules
- List-of-groups authority checking
- Refreshing of in-storage generic profile and global access checking lists
- Extended password processing
- Data set modeling options
- Bypassing automatic data set protection (ADSP)
- **•** Bypassing RACINIT statistics
- Bypassing resource statistics
- Logging RACF command and RACDEF SVC activity
- Use of real data set names in messages and SMF records
- Bypassing logging of activity of users with the SPECIAL attribute
- Bypassing logging of RACF command violations
- RACF protection for data sets with single-level names
- JES2 or JES3 RACF support
- Activating tape data set protection
- Selecting a security retention period for tape data sets
- RACF-protecting all new data sets
- **•** Erasing scratched DASD data sets
- Logging the activities of users with the OPERATIONS attribute
- Activating program control
- Setting the RVARY passwords
- Activating security classification of users and data

The security administrator is the primary user of the options on the SETROPTS command. For a description of these options, see the *Security Administrator's Guide.* For a complete description of the SETROPTS command, see the *Command Language Reference.* 

## **Using Started Procedures**

Started procedures have system-generated JOB statements that do not contain the USER, GROUP, or PASSWORD parameter. However, only users and groups can be specifically authorized to access RACF-protected resources. To give started procedures the same ability, you can use the RACF started procedures table (ICHRIN03) to associate the names of started procedures with RACF userids and group names. This option is part of a process that allows started procedures, such as JES, to have specific authorization to access RACF-protected resources, such as spool data sets. (If a started procedure uses a RACF-protected resource, you must define the started procedure to RACF in the started procedures table, ICHRIN03.)

As with any other userid and group name, the userid and group name that you assign to a started procedure must be defined to RACF using the ADDUSER and ADDGROUP commands. You may also need to authorize the users and/or groups to the required resources using the PERMIT command. See the *Command Language Reference* for descriptions of the commands.

The started procedure name is always available to the exit routines, whether or not the name is coded in the module. It is available in the parameter list for the RACINIT SVC and in the ACEE control block for the RACHECK and RACDEF SVCs.

If a started procedure is executed without associating its name with a RACF-defined userid and group name, RACF uses the default userid (\*) and group name (\*) for authorization checking. The procedure can access RACF -protected resources if the universal access authority for the resource is sufficient to allow the requested operation. No user verification (password checking) takes place for a started procedure's userid.

RACF allows the started procedures table to contain a generic entry, indicated by an asterisk (\*) in the procedure name field. When searching the table for a procedure name match, if RACF finds a procedure name of "\*" as the last entry in the table and the procedure name was not specifically matched by any other entry in the table, RACF uses the "\*" entry as a match for the procedure name.

RACF also allows you to specify individual entries in the started procedures table as "privileged"; this means that all RACHECKs done for those entries are considered successfpl, without actually performing any checking. In these cases, RACF does not call any exit routines, does not generate any SMF records, and does not update any statistics. This bypassing also applies to the checking done for the CHKAUTH operand on the RACDEF macro instruction. All other RACF processing occurs as usual.

*Note:* If "ENTITY =  $(...$ CSA)" is coded on the RACHECK macro instruction, RACF ignores the privileged attribute and performs normal RACHECK processing.

*Note:* A started procedure that has the privileged attribute bypasses any checking done by RACHECK, including category and security level checking. It can also access resources during failsoft processing without having RACF prompt the operator for permission.

### Coding the Started Procedures Module

The RACF program product contains a module (ICHRIN03) that you may replace with your own table to associate the names of started procedures with userids and group names. There are no entries in the module when you receive it from IBM.

The table becomes part of the link pack area. Therefore, after replacing the module, you must re-IPL the system with the CLPA option for the new module to be in effect. (You could also load the module into the MLPA, so that the link pack area does not have to be recreated.)

The module (ICHRIN03) should consist of a table in the following format:

- Number of entries in the following array a halfword of binary data, with the high-order bit turned on to indicate the new format used in RACF Version I Release 6 or later. (Use X'OOOO' or X'8000' if there are no entries.)
- An array Each entry consists of 32 bytes of data. The first 24 bytes of character data show the started procedure name and its associated userid and group name. Format each entry as follows:
	- Started procedure name eight bytes of character data. The name is required. The started procedure name must be left justified and padded on the right with blanks.
	- Userid eight bytes of character data. A userid is required. The userid (or an equal sign for generic entries) must be left justified and padded on the right with blanks. (The maximum length of a userid is eight characters. )
	- Group name eight bytes of character data. The group name is optional. If a group name (or an equal sign for generic entries) is used, it must be left justified and padded on the right with blanks. If a group name is not used, this field must contain blanks.
- $-$  Flags one byte of binary data. Setting bit 0 on  $(X'80')$  indicates that this entry has the "privileged" attribute. The remaining seven bits must be zeroes. (See note.)
- Reserved seven bytes of binary data. These seven bytes must be binary zeroes.

*Note:* RACF accepts started procedures tables (including the use of generic entries) in the format used in RACF releases prior to Release 6. However, you cannot use the old format if you want to specify the privileged attribute.

#### **Generic Entries**

Ì

The started procedures table can contain one generic entry, indicated by an asterisk (\*) in the procedure name field. This entry must be the last entry in the table; otherwise, it is ignored. The corresponding userid in this entry can be a valid userid or an equal sign  $(=)$ . The group name specified in the table entry can be either blanks, a valid group name, or an equal sign  $(=)$ .

*Note:* You can use the equal sign only for a generic started procedures table entry; it is invalid for non-generic entries.

When searching the table for a procedure name match, if RACF finds a procedure name of "\*" as the last entry in the table and the procedure name was not specifically matched by any other entry in the table, RACF uses the "\*" entry as a match for the procedure name.

If a userid is specified for the "\*" entry, RACF associates that userid with the started procedure name. If the userid field contains an "=", RACF uses the procedure name that was matched with the generic entry (\*) as the userid.

If the group name is blank, the started procedure will execute using the default group in the profile record for the specified userid (specified on the ADD USER command). If the group name field contains an "=", RACF uses the procedure name that was matched with the generic entry (\*) as the group name.

If the generic entry has an  $. -$ " for the userid (or group name), the procedure name that matches the equal sign must be defined to RACF as a userid (or group name); otherwise the procedure runs as an undefined RACF user (userid  $=$  \*).

The userid and the group name cannot both contain values of " $=$ " in the "\*" procedure name entry of the table because it is not possible to have a RACF user and group with the same name. During RACF initialization, ICHSECOO inspects the table entries for a possible generic entry. If ICHSECOO finds a generic entry, and it is not the last entry, or if it contains an " $=$ " in both the userid and group name fields, the system issues message ICH522I. This condition does not prevent RACF from being initialized. During execution, RACF ignores all the invalid entries, and all procedures that do not have an exact match in the table run as undefined users.

If you do not specify an "\*" in the table, RACF uses the RACF default userid  $(*)$ and group name (\*) for authorization checking.

*Note:* You should specify a password on the ADDUSER command for a started procedure. If you do not specify a password, RACF uses the userid default group as the password. Any user who knows the started procedure's default group can use the userid and default password to access the system.

The started procedures table (ICHRIN03) can include an entry indicated by an "\*" in the procedure name field as the last entry in the table. The following examples show the possible formats of the "\*" procedure name entry. Note that none of these examples has the "privileged" flag bit on.

Example 1

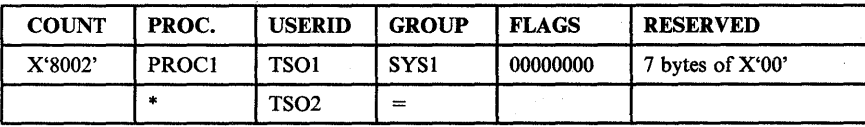

If RACF searched the started procedures table in Example I for the procedures name PROC2, it would not find a specific match. RACF would consider the "\*" entry in the table as a match for procedure PROC2. The userid associated with PROC2 is TS02, and the group name is PROC2.

RACF associates PROCI with userid TSOI and group SYSI.

Example 2

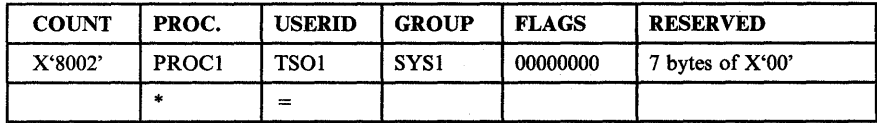

If RACF searched the started procedures table in Example 2 for the procedures name PROC2, it would not find a specific match. RACF would consider the "\*" entry in the table as a match for procedure PROC2. The userid associated with PROC2 is PROC2, and the group name is the default group defined for RACF user PROC2.

Example 3

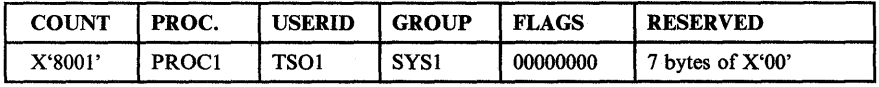

If RACF searched the started procedures table in Example 3 for the procedures name PROC2, it would not find a specific match. RACF would associate with PROC2 the default userid (\*) and the default group name (\*).

RACF associates PROCI with userid TSOI and group SYSI.

#### **Example 4**

 $\overline{\phantom{a}}$ 

 $\sim$   $\alpha$ 

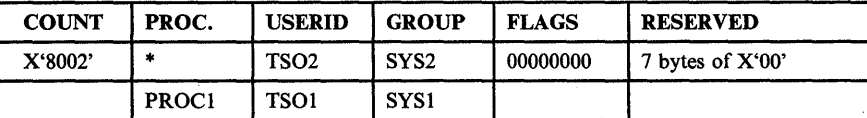

If RACF searched the started procedures table in Example 4 for the procedures name PROC2, it would not find a specific match. Because the last entry in the table does not contain an "\*" procedure name, RACF issues an error message during RACF initialization. RACF ignores the generic entry during RACINIT processing.

RACF associates PROCI with userid TSOI and group SYSI.

## **Using the Data Encryption Standard (DES) Algorithm**

If activated, RACF uses the Data Encryption Standard (DES) algorithm to encrypt passwords and OIDCARD data before they are stored in the RACF data set. This algorithm is more secure than the "masked" form used in releases of RACF prior to Release 6.

RACF performs two different encryption functions:

• Password/OIDCARD data comparison

**Encryption** means that, given data and an encryption key, RACF produces the equivalent data in encrypted form. Normally, encryption and decryption are the inverse of each other; data that has been encrypted can also be decrypted provided that you know the encryption key. However, RACF creates a one-way encryption; that is, you can decode the encrypted data only if you already know the data.

**Comparison** means that, given a clear text password (or OIDCARD data) entered by a user and a password stored in the RACF data set (in encrypted form), RACF determines whether the two are equal or not. RACF handles this comparison in the following way:

- 1. Encrypts the data using the DES algorithm and compares it to the stored version. If they are equal, RACF returns to the caller with an "equal" indication.
- 2. Encrypts the data using the current masking algorithm and compares it to the stored version. RACF returns to the caller with an "equal" or "not equal" indication.

This procedure allows the use of existing masked passwords and OIDCARD data until they are all replaced by the DES forms. This replacement eventually occurs, because whenever a new password is given, RACF encrypts the new password and stores it in the RACF data set in the encrypted form.

You can use the exit routine ICHDEXOI to replace the DES algorithm with any algorithm you want (including the masking algorithm used in prior RACF releases). For more information on this exit, see Chapter 7.

For compatibility with prior RACF releases, RACF has a dummy ICHDEXOI exit routine. This dummy exit routine always sets a return code of 4, telling RACF to use only the masking algorithm. To activate the DES algorithm, you must delete the dummy exit from LPALIB and do an IPL. You should perform this procedure on all systems sharing the RACF data set after they have been converted to a version of RACF that supports the DES algorithm.

For information on activating the DES algorithm, see "Activating the Data Encryption Standard Algorithm" in Chapter 1.

There is a slight possibility that the DES-encrypted form of a password is identical to the masked form of another password. Thus, because a masked password can be decrypted, a devious user who happens to get access to the DES-encrypted form of a password may be able to find another password that will be accepted during logon because of the two comparisons. Once all masked data has been converted to the DES-encrypted form, you may want to install an ICHDEXOI exit that always sets a return code of 8, instructing RACF to ignore the masking algorithm and use only the DES algorithm.

### *Notes:*

*1. When the user is on TSO, the terminal status block (TSB) control block still stores the clear text form of the password in read-protected storage for the duration of the terminal session.* 

€

*2. Currently, the only IBM-defined fields in the RACF data set that RACF always encrypts are the PASSWORD, OLDPWD, and MAGSTRIP fields in the user profiles. But, in addition,* any *profile field that has bit* 5 *(X'04') on in the template definition is also handled in the same way. However, when encrypting such fields, RACF uses the first eight characters of the profile name rather than the userid. Therefore, it is not recommended that fields in the data set profiles be encrypted because these profiles can be renamed and thus make any comparison of the encrypted fields impossible.* 

*In addition to the template-controlled option, you can instruct the ICHEACTN and ICHETEST macros (by the ENCRYPT= YESINOITEMPLATE keyword) to always, or never, encrypt a data field.* 

3. If *you choose to delete ICHDEXOI in order to activate DES, be sure to delete*  it again if you re-install RACF.

## **Changing the ICHAUTAB Module**

The RACF authorized-caller table contains the names of programs that your installation authorizes to issue the RACINIT SVC without the NEWPASS keyword or the RACLIST SVC. This table resides in the link pack area (LPA) in ICHAUTAB. ICHAUTAB is an installation-replaceable module.

For each authorized caller (program), the RACF authorized-caller table contains a 12-byte entry in the following format:

#### Length Description

8 Caller name, left-justified and padded with blanks. (The last entry in the table must contain a blank caller name.)

4 Authorization code.

X'40000000' - the caller is authorized to issue the RACLIST SVC.

X'80000000' - the caller is authorized to issue the RACINIT SVC without the NEWPASS keyword.

The RACF authorized-caller table resides in the link pack area (LPA) in ICHAUTAB. To add an entry to the RACF authorized-caller table, you can do one of the following:

Use the SPZAP service aid to add the entry to the IBM-supplied ICHAUTAB module.

*Note:* ICHAUTAB can handle up to six table entries. If your installation requires more than six, you must reassemble the ICHAUTAB module.

Reassemble the ICHAUTAB module with the new entry and linkedit it again into the LPA.

The following example shows how an installation can use the RACF authorized-caller table:

Example: An installation wants its VT AM application, Network Communications Control Facility (NCCF) (program number 5735-XX6) to be authorized to issue the RACINIT SVC without the NEWPASS keyword so that NCCF can perform additional security checks on the user's password. To do this, the installation codes the following in the RACF authorized-caller table:

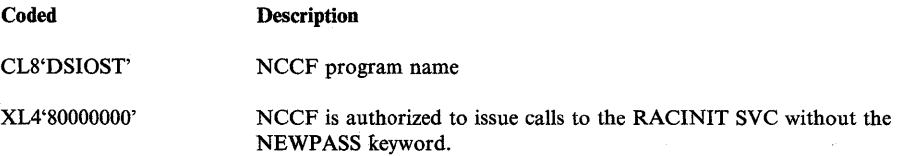

# **Changing the ICHRSMFI Module**

The RACF report writer provides a wide range of management reports that enable your installation to assess system and resource use. The report writer lists information contained in the SMF records that RACF generates. The RACF report writer can:

- List the contents of RACF SMF records in a format that-is easy to read.
- Produce reports that describe attempts to access a particular RACF-protected resource. These reports contain the userid, number and type of successful accesses, and number and type of unauthorized access attempts.
- Produce reports that describe user and group activity.
- Produce reports that summarize system use and resource use.

For more information on the RACF report writer and the RACF report writer command (RACFRW), see the *Auditor's Guide.* 

ICHRSMFI is an installation-replaceable, nonexecutable module that contains default values for the SORT/MERGE parameters, the dynamic allocation parameters, and the processing options used by the RACF report writer.

 $\overline{\mathfrak{f}}$ 

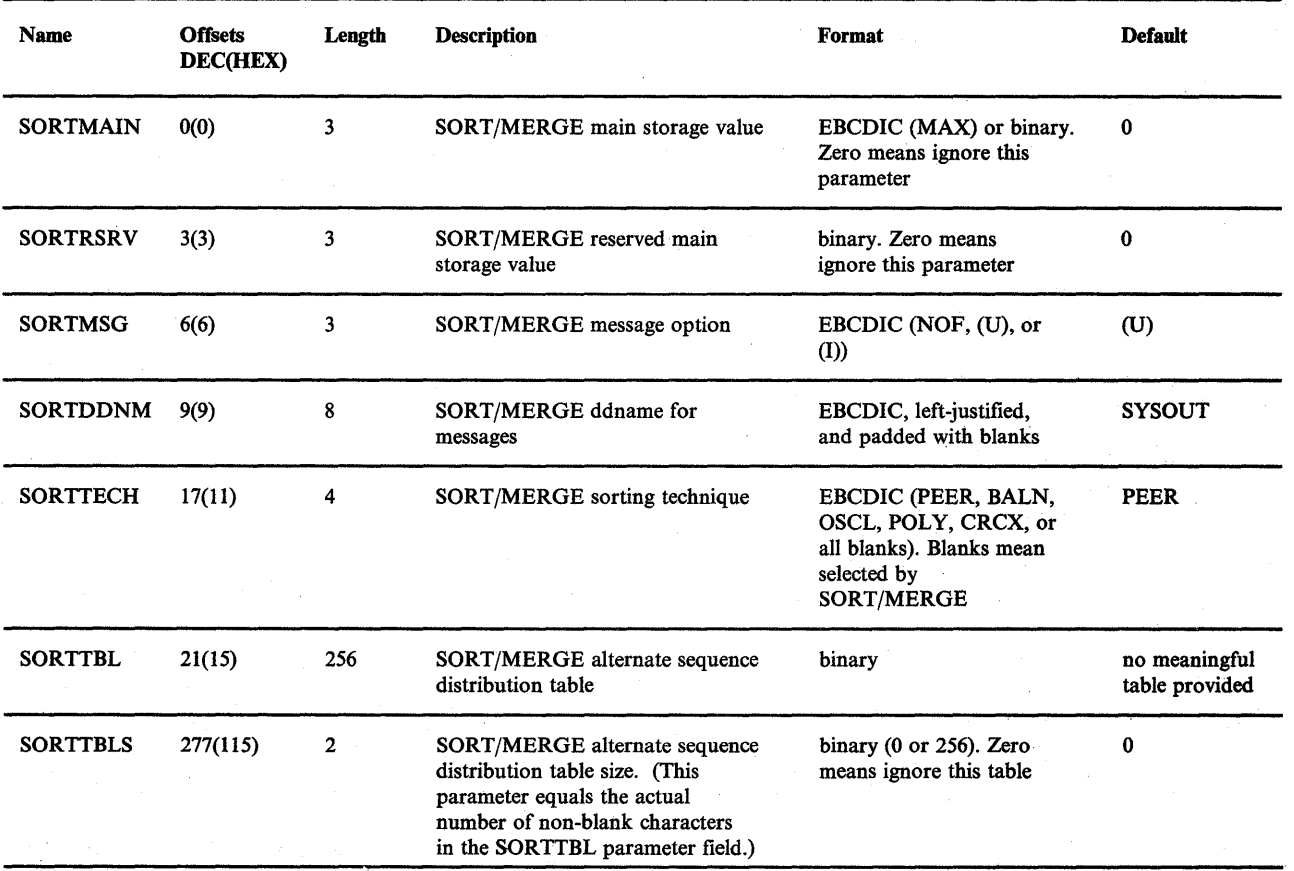

The format of ICHRSMFI is:

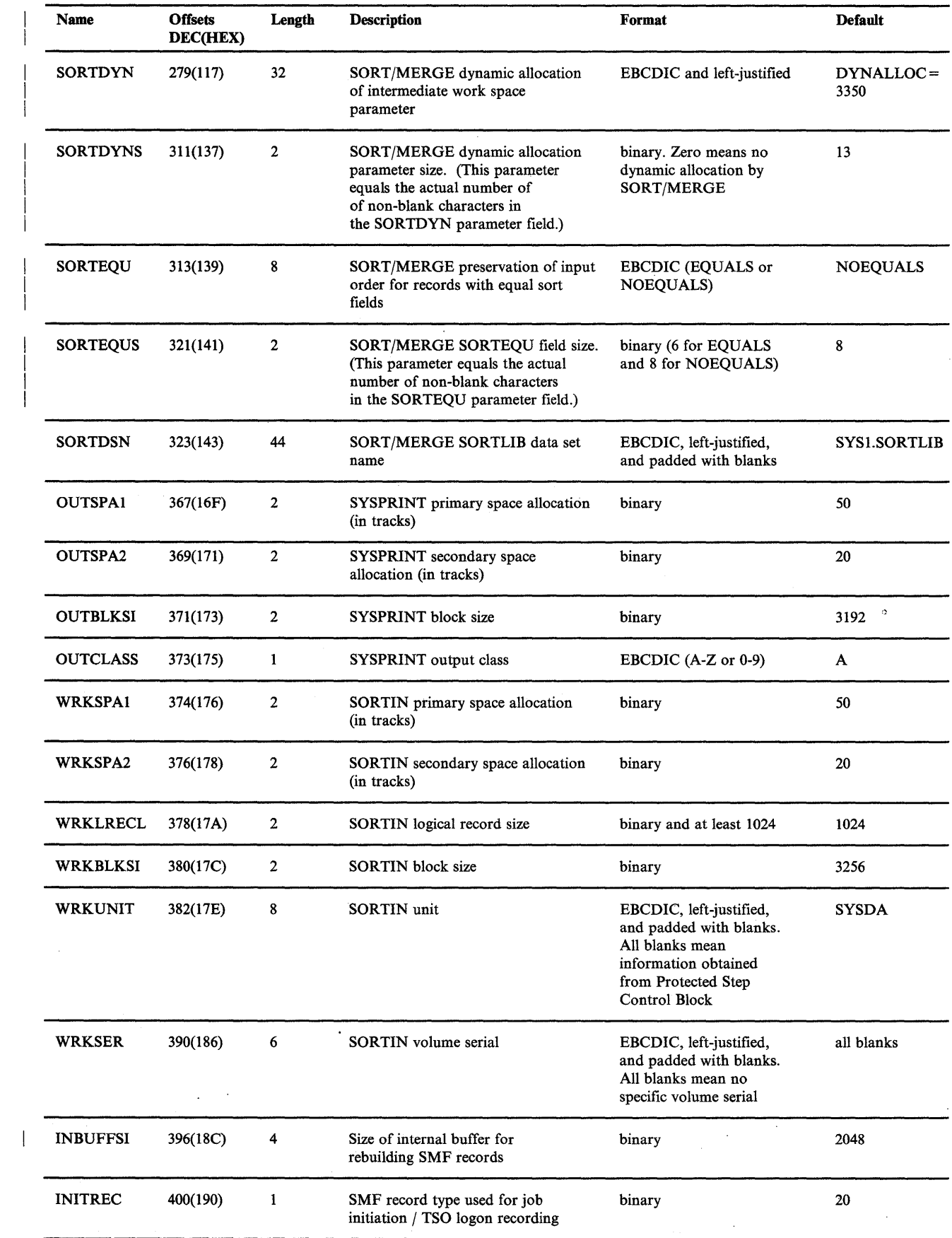

 $\bar{\mathcal{A}}$ 

 $\bar{1}$ 

 $\mathbb{R}^2$ 

 $\sim$ 

For additional information on the SORT/MERGE parameters, see the *OS/VS Sort/Merge Programmer's Guide,* SC33-4035.

You should review the defaults in ICHRSMFI to ensure that they apply to your current operating environment. For example, in ICHRSMFI, the default for SORTDYN is DYNALLOC=3350, and the default for SORTDYNS is 13. If your installation uses 3380 devices, you must change the SORTDYN default to DYNALLOC = 3380. Otherwise, running the RACF report writer at your installation would cause the SORT/MERGE module to terminate with a SORT/MERGE return code of 16 and a dynamic allocation return code of 218.

To change the ICHRSMFI default values, use the service aid SPZAP to add the new values to the ICHRSMFI module.

*Note:* If you reinstall RACF, be sure to reapply these changes.

## **Chapter 6. RACF Utilities**

RACF provides the following utilities for maintaining, modifying, and monitoring the RACF data set(s):

- RACF data set initialization utility program (ICHMINOO) formats a non-VSAM DASD data set for use as a RACF data set. You use this utility during the initial installation of RACF and when converting a Release 6 or earlier RACF data set to a Release 7 RACF data set.
- RACF cross-reference utility program  $(ICHUT100)$  lists all the occurrences of a userid or group name that exist in the RACF data set. The security administrator is the primary user of this utility.
- RACF data set verification utility program (ICHUT200) identifies inconsistencies in the internal organization of a RACF data set and provides information about the size and organization of a RACF data set. You can use this utility to create a backup copy of a RACF data set.
- Block update utility command (ICHUT300) modifies the records in a RACF data set. You execute ICHUT300, as a RACF command (BLKUPD), to correct any inconsistencies that the RACF data set verification utility finds in the RACF data set.
- Split/merge/extend utility. program (ICHUT400) splits a single existing RACF data set into multiple data sets, combines or redistributes multiple data sets, or copies an existing RACF data set to a larger data set. This utility allows you to distribute your RACF data, according to your selection criteria, across up to 255 output data sets.

# **RACF Data Set Initialization Utility Program (ICHMINOO)**

The RACF data set initialization program (ICHMINOO) formats a non-VSAM DASD data set so that it can be used as the RACF data set.

If you have a prior release of RACF installed, you must always use the latest release of ICHMINOO to which you are migrating in order to update the existing RACF data set. If you wish to copy the program, make the copy first and then use ICHMINOO, which updates the templates to the new RACF release level.

ICHMIN00 requires one of the following parameters on the JCL EXEC statement:

- $PARM = NEW specified when formatting a new RACF data set$
- PARM=UPDATE specified when formatting a RACF data set from a previous release. ICHMINOO formats the data set with the old profiles left intact.

You must run ICHMINOO during the initial installation of RACF to format the RACF data set. After RACF is installed, you can run ICHMINOO to format an alternate RACF data set.

The ICHMIN00 program divides a RACF data set into 1K byte records. When you create a new RACF data set, the following records are initialized:

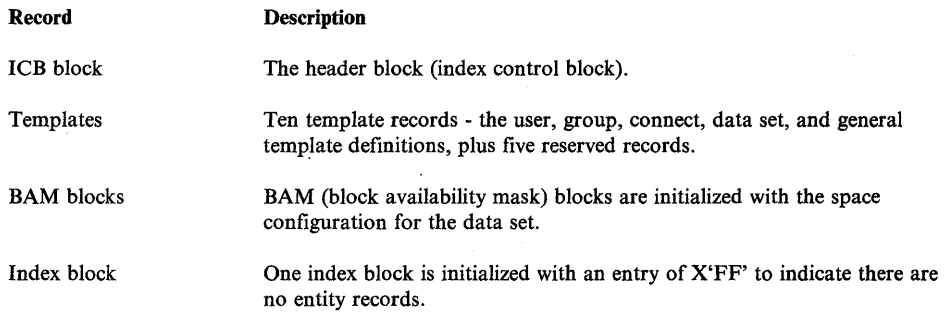

*Note:* No profiles are initialized.

When you update an existing RACF data set, the ICB block is updated to reflect the new fields and the templates are replaced by the new templates. The BAM blocks, index blocks, and profiles are not altered.

 $\left\{ \right.$ 

Ó

#### **Input**

ICHMINOO requires the following DD statements with ddnames of:

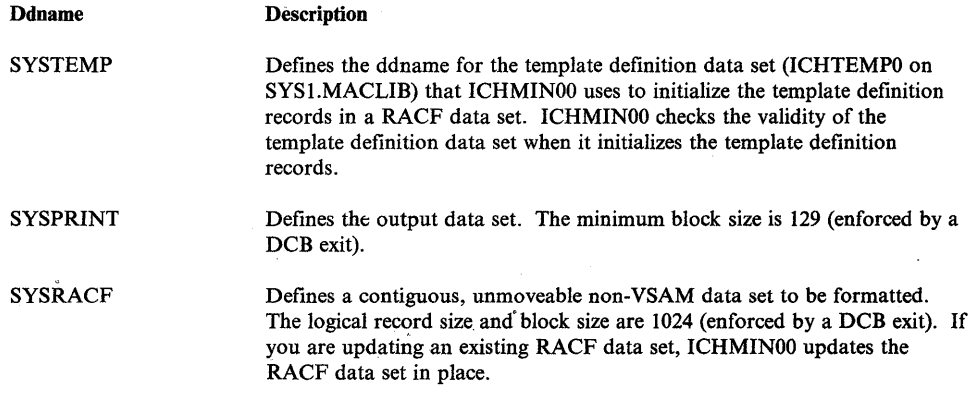

For an example of the JCL required to allocate space, catalog the data set, and run the ICHMINOO program, see the RACF program directory.

### **Output**

 $\mathbf{I}$ 

The input images from the template definition data set (SYSTEMP) are written to the output data set (SYSPRINT) along with messages indicating errors or success.

The ICHMINOO program sets the following return codes:

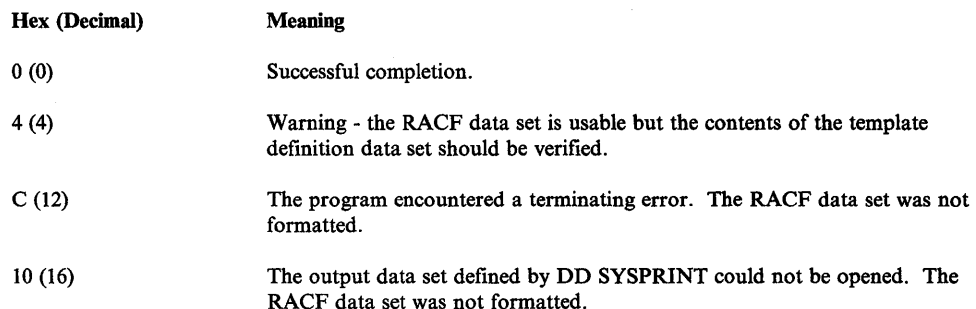

## **RACF Cross-Reference Utility Program (ICHUTIOO)**

ICHUTIOO is a RACF utility program that lists all occurrences of a userid or group name that are in a RACF data set. It uses the RACF manager to access the RACF data set and locate possible occurrences of a userid or group name.

To invoke ICHUTIOO, you must be a RACF-defined user and either have the SPECIAL, group-SPECIAL, AUDITOR, or group-AUDITOR attributes, or be requesting a list of occurrences for only your userid.

ICHUTIOO produces a cross-reference report that describes the occurrences of each userid or group name specified. The letter G in parentheses follows each generic profile name.

The following information is provided about a group:

- Whether the group name exists in the RACF data set.
- The group is a subgroup of group xx.
- The group is a superior group of group xx.
- The group is the default group for user xx.
- The group is a connect group for user xx.
- The group was the connect group when the user created data set profile xx.
- The group name is the high-level qualifier of data set profile xx.
- The group has access to data set profile xx.
- The group has access to general resource xx.
- The group is the owner of user xx.
- The group is the owner of group xx.
- The group is the owner of data set profile xx.
- The group is the owner of general resource xx.
- The group is the owner of connect profile xx.

The following information is provided about a user:

- Whether the userid exists in the RACF data set.
- The user is the owner of group xx.
- The user is a member of (connected to) group xx.
- The user is the owner of user xx.
- The user is the owner of data set profile xx.
- The user is the owner of general resource xx.
- The user has access to data set profile xx.
- The user has access to general resource xx.
- The userid is the high-level qualifier of data set profile xx.
- The user is the owner of connect profile xx.
- The user is to be notified when access violations occur against data set xx.
- The user is to be notified when access violations occur against general resource xx.
- The user exists in the conditional access list of data set profile xx.

See Figure 6-1 for a sample output of the printed report that ICHUT100 produces.

Í.

Í

#### OCCURRENCES OF SOTB83

IN ACCESS LIST OF PROFILE SYS1.PARMLIB IN ACCESS LIST OF PROFILE SOF.SOFPDS OWNER OF PROFILE SMP4.USERMOO.PTFIN OWNER OF PROFILE SMP4.USERMOD.PLS IN ACCESS LIST OF PROFILE SMP4.USERMOO.ASM OWNER OF PROFILE SMP4.USERMOD.ASM IN ACCESS LIST OF PROFILE SMP4.LINKLIB IN ACCESS LIST OF PROFILE SDTB83.SECURITY.LOG OWNER OF PROFILE SDTB83.SECURITY.LOG FIRST QUALIFIER OF PROFILE SDTB83.SECURITY.LOG IN ACCESS LIST OF PROFILE SDTB83.RACF4.ASM OWNER OF PROFILE SDTB83.RACF4.ASM FIRST QUALIFIER OF PROFILE SDTB83.RACF4.ASM IN ACCESS LIST OF PROFILE SDTB83.LOAD OWNER OF PROFILE SDTB83.LOAD FIRST QUALIFIER OF PROFILE SDTB83.LOAD OWNER OF PROFILE SDTB83.\*.CNTL (G)<br>FIRST QUALIFIER OF PROFILE SDTB83.\*.CNTL (G)<br>IN ACCESS LIST OF PROFILE CLXY40.PARMLIB.DATA IN ACCESS LIST OF GROUP SYSl IN ACCESS LIST OF GROUP SMP4 USER ENTRY EXISTS

(G) - ENTITY NAME IS GENERIC

OCCURRENCES OF SMP4

IN ACCESS LIST OF PROFILE SMP4.USERMOD.PTFIN FIRST QUALIFIER OF PROFILE SMP4.USERMOO.PTFIN IN ACCESS LIST OF PROFILE SMP4.USERMOD.PLS FIRST QUALIFIER OF PROFILE SMP4.USERMOD.PLS IN ACCESS LIST OF PROFILE SMP4.USERMOD.ASM FIRST QUALIFIER OF PROFILE SMP4.USERMOD.ASM FIRST QUALIFIER OF PROFILE SMP4.0Z.LOAD FIRST QUALIFIER OF PROFILE SMP4.LINKLIB IN ACCESS LIST OF PROFILE SMP4.\* (G)<br>FIRST QUALIFIER OF PROFILE SMP4.\* (G)<br>IN SUBGROUP LIST OF GROUP SYS1 GROUP NAME EXISTS CONNECT GROUP FOR USER SDTB83 CONNECT GROUP FOR USER NDBM40 CONNECT GROUP FOR USER HRCB83

(G) - ENTITY NAME IS GENERIC

Figure 6-1. Sample Output from ICHUTI00

# Input and Output

ICHUT100 uses as input a control data set. The control data set contains the utility control statements that indicate which names to cross-reference.

ICHUT100 produces the following output:

- A message data set containing the results of the ICHUT100 operations. The message data set includes the printed report and any error messages.
- $\bullet$  A work data set containing the internal records describing the occurrences of each input name. This work file provides the data for the listed report and may be kept at the end of the job for other applications.

# Control

ICHUT100 is controlled by job control statements and utility control statements. The job control statements are necessary to execute or invoke the program and to define the data sets used and produced by the program. The utility control statements specify the names to be cross-referenced.

# Job Control Statements

The following job control statements are necessary for using ICHUT100.

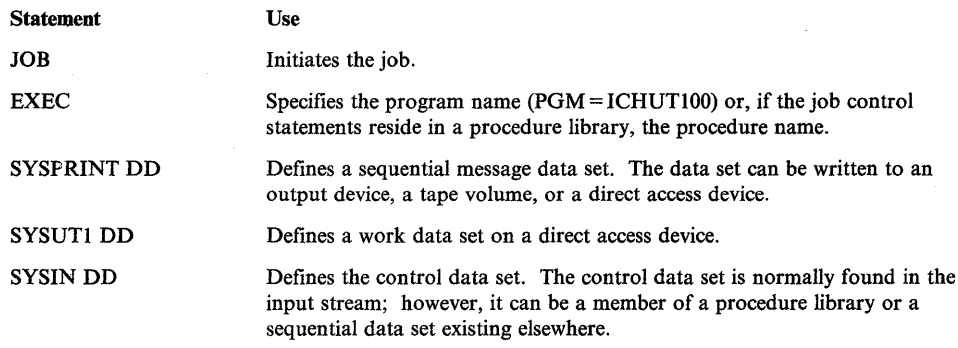

*Note:* If the utility is executed under TSO, you can allocate both the SYSIN and SYSPRINT data sets to the terminal.

## Utility Control Statements

ICHUT100 control statements have the following format:

name [name]

#### where:

name is a group name or userid that is one to eight characters long and begins in any column.

Names are separated by either commas or blanks.

You can use only columns 1 through 72; continuation characters are not allowed. If all the names do not fit on one statement, you can use additional statements of the same format. The maximum number of names you can specify is 1000.

*lEND* 

where:

**lEND** terminates the utility program. The *lEND* statement is not required. If it is coded, this statement must begin in column 1. An end-of-file on the SYSIN data set also terminates the program.

## **The Work Data Set**

Records in the work data set are 56 bytes long, keyed, and unblocked. Each record is formatted as follows:

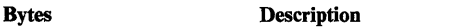

Bytes 0-2:

Byte 3:

Relative block address of the next record on the chain. A relative block address of 0 indicates the end of the chain. Each input name has one chain.

Record type code, which corresponds to a SYSOUT message as follows:

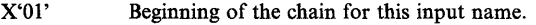

- X'02' Group name exists. (Name is blank.)
- X'03' In the subgroup list of group name.
- X'04' Superior group of group name.
- X'05' Owner of group name.
- X'06' In the access list of group name.
- X'07' User entry exists. (Name is blank.)
- X'OS' Owner of user name.
- X'09' Default group for user name.
- X'OA' Connect group for user name.
- X'OB' First qualifier of data set profile name or qualifier supplied by an exit routine.
- X'OC' Owner of data set profile name.
- X'OD' In the access list of data set profile name.
- X'OE' Create group of data set profile name.
- X'OF' Owner of resource name.
- X'lO' In the access list of resource name.
- X'll' Owner of the connect profile name.
- X'12' In the notify field of the data set profile.
- X'13' In the notify field of the general resource profile.

X'14' In conditional access list of the data set profile.

Bytes 4-55:

User name, group name, data set profile name, connect profile name, or the class name, followed by the resource name. (These names are associated with the record type indicated in byte 3.)

All of the type I records are located at the beginning of the data set. The name field for the type 1 records is the input name. The records for the occurrences of the input name are chained to this record by the relative block addresses.

# **Exit Routine**

RACF provides a preprocessing exit for an installation-written routine when the ICHUTIOO utility is invo'ked. Before calling the ICHUTIOO exit, RACF processes the data set naming convention table. The exit routine is entered after syntax checking and after the data set profile or generic profile is retrieved, but before the profile is associated with a user or group. You can specify the user or group to be associated with this profile. For more information, see "Command Preprocessing Routine ICHCNXOO" in Chapter 7.

# **ICHUTIOO Example**

In this example, ICHUTIOO locates all occurrences of the group name RACGOOOI and the userid RACU002 in the RACF data set and prints these occurrences on the system output device.

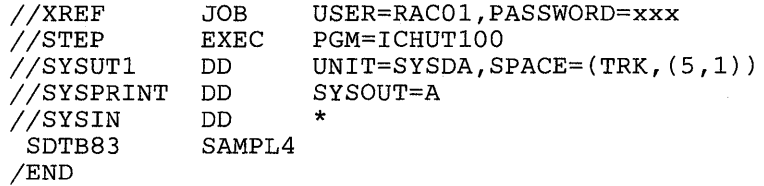

# **RACF Data Set Verification Utility Program (ICHUT200)**

ICHUT200 is a RACF utility program that identifies inconsistencies in the internal organization of a RACF data set. It performs the following functions:

- Scans the index blocks and prints information about problems with the index block chains  $\in$
- Compares the segments of the data set that are actually in use to the segments allocated according to the BAM blocks, and prints information about inconsistencies
- Creates a backup copy of a RACF data set, if requested

If you specify a work data set in your JCL, ICHUT200 copies the RACF data set into this work data set. ICHUT200 reserves the RACF data set during the copying by using a RESERVE macro instruction with a request for shared control. After the copying is complete, the RACF data set is released.

If you do not specify a work data set, the RACF data set is not released after the copying is complete. It remains reserved for the duration of the processing.

If a DD statement for the RACF data set is not included in your JCL, the utility assumes that a copy already exists in the work data set.

If a RACF data set is RACF-protected, you must have at least READ authority to access the data set. ICHUT200 runs as an APF-authorized program.

When running the ICHUT200 utility under a TMP (terminal monitor program) that allows multitasking, you cannot have any other active task in your session. Allow ICHUT200 to complete before executing any other TSO command.

#### **Scanning the Index Blocks**

When an index block scan is requested, ICHUT200 performs the following verifications:

- The pointer to every index block must be a multiple of 1024.
- $\bullet$  Every index block must begin with the value  $X^{\prime}8A^{\prime}$ .
- Every index entry name must have a valid length.
- Every pointer entry in the index block must be preceded by the value  $X'6x'$  (x may be any value).
- Only level one blocks can appear in the sequence set.
- Offsets to the last index entry in each block must be correct.
- Offsets to free space in each index block must be correct.

## **Unformatted Printout**

If an index block does not meet all the requirements during the verification process, ICHUT200 prints a dump of the block in hex. An error message precedes the dump.

Some of these messages are also printed in a message data set. For an explanation of these messages, see "RACF Data Set Verification Utility Program (ICHUT200) Messages" later in this chapter.

ICHUT200 provides the following information for each block that is not dumped:

- Title lines identifying the level and relative byte address (RBA) of the index block
- Validity check messages pertaining to the block
- The total number of entry names in the block
- The number of unused bytes in the block
- The average name length in the block
- The level of the block as defined in the header
- The offset to the last entry name in the block
- The offset to free space as defined in the header of the block

Following this information are summary statistics about the index. These statistics might not be representative of the entire data set because they represent only the processed blocks that were not dumped due to errors. The following summary statistics are:

- The total number of index entry names in a RACF data set. A name is counted each time it appears in the index.
- The average number of names per index block.
- The average name length in the entire index.
- The average number of unused bytes per index block.
- The total number of index blocks.
- The total number of level one index blocks.

## Formatted Printout

If a formatted index scan is requested, ICHUT200 also provides, in addition to the output previously described, a formatted printout of each index block that is not dumped because of an error. The formatted block immediately follows any validity check messages for that block. The following information is provided for each index entry within the block:

- The offset of the entry within the block
- The front-end compression count
- The entry name (generic entry names are followed by a G in parentheses)
- The last qualifier encode byte
- The RBA of the next-level index block or, for level one blocks, the RBA of the profile
- The block, byte, and bit of the BAM that describes the storage of the segment pointed to by the RBA

#### *Notes:*

- *1. For connect entries (such as IBMUSER/SYS1), the slash () represents X'00'.*
- *2. See Figure* 6-2 *Jor sample output that ICHUT200 produces when you request*  formatted index blocks.

#### \*\*\*\* INDEX BLOCK VERIFICATION \*\*\*\*

 $\sim 10^{-11}$ 

 $\bar{\mathbf{z}}$ 

# \*\*\*\* SCAN OF INDEX BLOCKS AT LEVEL 01 \*\*\*\*

BLOCK WITH RBA OF 000000197000

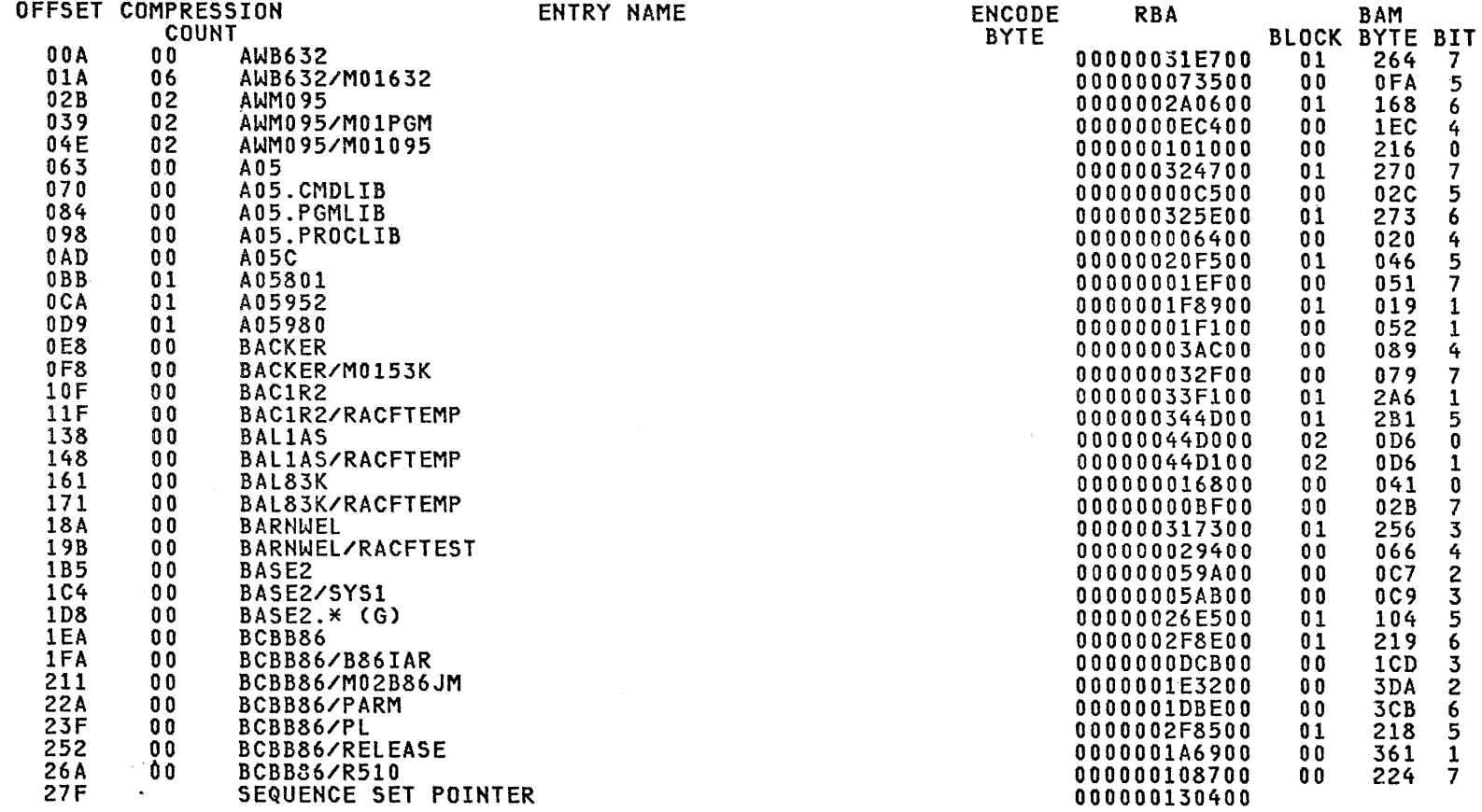

 $\sim$   $\sim$ 

TOTAL NAMES IN THIS BLOCK-033. UNUSED BYTES-0376. AVERAGE NAME lENGTH-09. LEVEL NUMBER-01. DISPLACEMENT TO LAST KEY-027F. DISPLACEMENT TO FREE SPACE-0288.<br>(G) - ENTITY NAME IS GENERIC

Figure 6-2 (Part 1 of 2). Sample Output of Formatted Index Produced by ICHUT200

Q pter 6.  $\sum_{i=1}^N$  $\Xi$  . lities  $\frac{6}{11}$ 

## \*\*\*\* SEQUENCE SET RBAS \*\*\*\*

RBA 000000004400<br>RBA 000000167C00 RBA 000000167C00<br>RBA 0000002A8800 RBA 0000002A8800 RBA 0000001E5C00<br>RBA 00000036A000 RBA 00000036A000<br>RBA 0000001D1000 RBA 0000001D1000<br>RBA 00000034B000 RBA 00000034B000<br>RBA 0000003B0000 .....<br>RBA 0000003B0000<br>RBA 000000341400 RBA 000000341400<br>RBA 000000306400 RBA 000000306400<br>RBA 00000036E000 RBA 00000036E000<br>RBA 000000309000 RBA 000000309000<br>RBA 00000007A400 **RBA 00000007A400**<br>RBA 000000197000 RBA 000000197000<br>RBA 000000130400 RBA 000000130400<br>RBA 000000446800 RBA 000000446800 RBA 000000046000<br>RBA 00000038D000 RBA 00000038DOOO RBA 000000372000<br>RBA 000000340800 RBA 000000340800 RBA 000000387000 RBA 000000342800<br>RBA 0000003A6400 RBA 0000003A6400<br>RBA 0000003A5000 RBA 0000003A5000<br>RBA 0000003A3C00 RBA 0000003A3C00<br>RBA 000000166C00 RBA 000000166COO RBA 000000346C00<br>RBA 000000337000 RBA 000000337000

#### \*\*\*\* INDEX FUNCTION STATISTICS \*\*\*\*

 $\langle$ 

Ú

TOTAL NUMBER OF NAMES IN RACF DATA SET 00020431 TOTAL NUMBER OF INDEX BLOCKS IN RACF DATA SET 00000797 AVERAGE NUMBER OF NAMES PER INDEX BLOCK 025 AVERAGE NAME LENGTH 09 AVERAGE NUMBER OF UNUSED BYTES PER INDEX BLOCK 0497 TOTAL NUMBER OF LEVEL 01 BLOCKS IN RACF DATA SET 00000773

Figure 6-2 (Part 2 of 2). Sample Output of Formatted Index Produced by ICHUT200

# **BAM/Allocation Comparison**

When a BAM/allocation comparison is requested, ICHUT200 performs the following verifications:

- Every index entry name must have a valid length.
- The logical length of profiles must be a multiple of 256 and must be less than or equal to the allocated length as defined in the header of the profile.
- The actual number of templates must be less than or equal to the space allocated for templates in the index control block (ICB).
- The RBA of each template defined in the ICB must have these characteristics:
	- $-$  It is a multiple of 1024.
	- The first two bytes are zero.
	- The last four bytes are nonzero.
- The RBA of each BAM block must be a multiple of 1024 and its first two bytes must be zero.
- The count of BAM blocks in the ICB must be greater than zero.
- The number of blocks defined by a BAM block must be from 1 to 2008.

When a block does not meet all of these requirements, ICHUT200 prints a dump of the block in hex. An error message precedes the dump.

Some of these messages are also printed in a message data set. For an explanation of these messages, see "RACF Data Set Verification Utility Program (ICHUT200) Messages" later in this chapter.

ICHUT200 produces an encoded map of each BAM block. Each map is identified by a block number and its relative byte address (RBA), and contains byte offsets to the coded masks within the block. The codes indicate the type of block and the types of consistencies or inconsistencies that exist between the actual allocation of data set segments and the status of the segments as defined by the masks in the BAM blocks. The codes and their meanings are as follows:

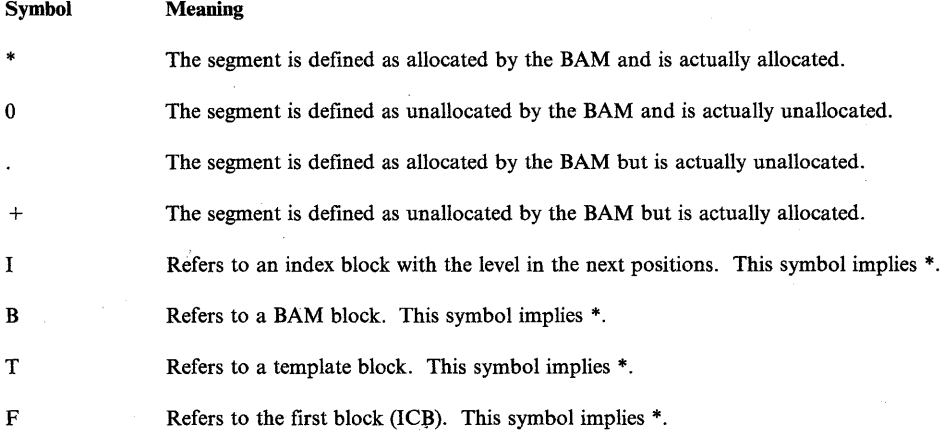

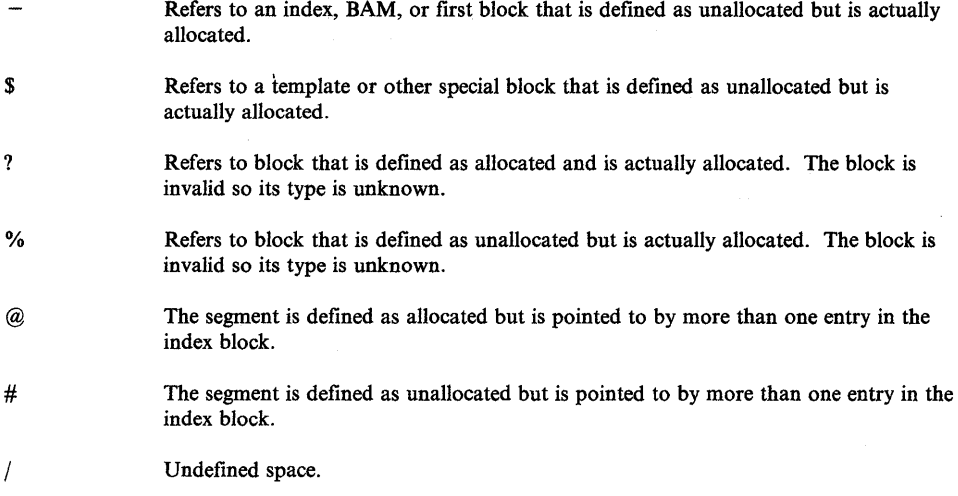

Following the encoded blocks, ICHUT200 prints a table of conflict messages that lists the first 200 locations of possible conflicts in the BAM blocks. These messages locate the inconsistencies by referencing the corresponding block, byte, and bit of the encoded mappings. Each word of the encoded map represents one byte of the BAM block. The relative byte address (RBA) of the storage represented by the bit is also included.

ICHUT200 also provides the following summary statistics concerning the RACF data set:

- The number of BAM blocks defined in the ICB
- The RBA of the last BAM block that defines used space
- The total number of index blocks in the data set
- The total number of level one index blocks
- The number of profiles of each type in the data set
- The percentage of space used on a RACF data set

ICHUT200 produces an encoded map for every BAM block, whether inconsistencies are found or not. As an option, you can request that the encoded maps for an entire RACF data set be printed. If inconsistencies are found, a table of conflict messages follows.

See Figure 6-3 for a sample printout of the encoded map that ICHUT200 produces.

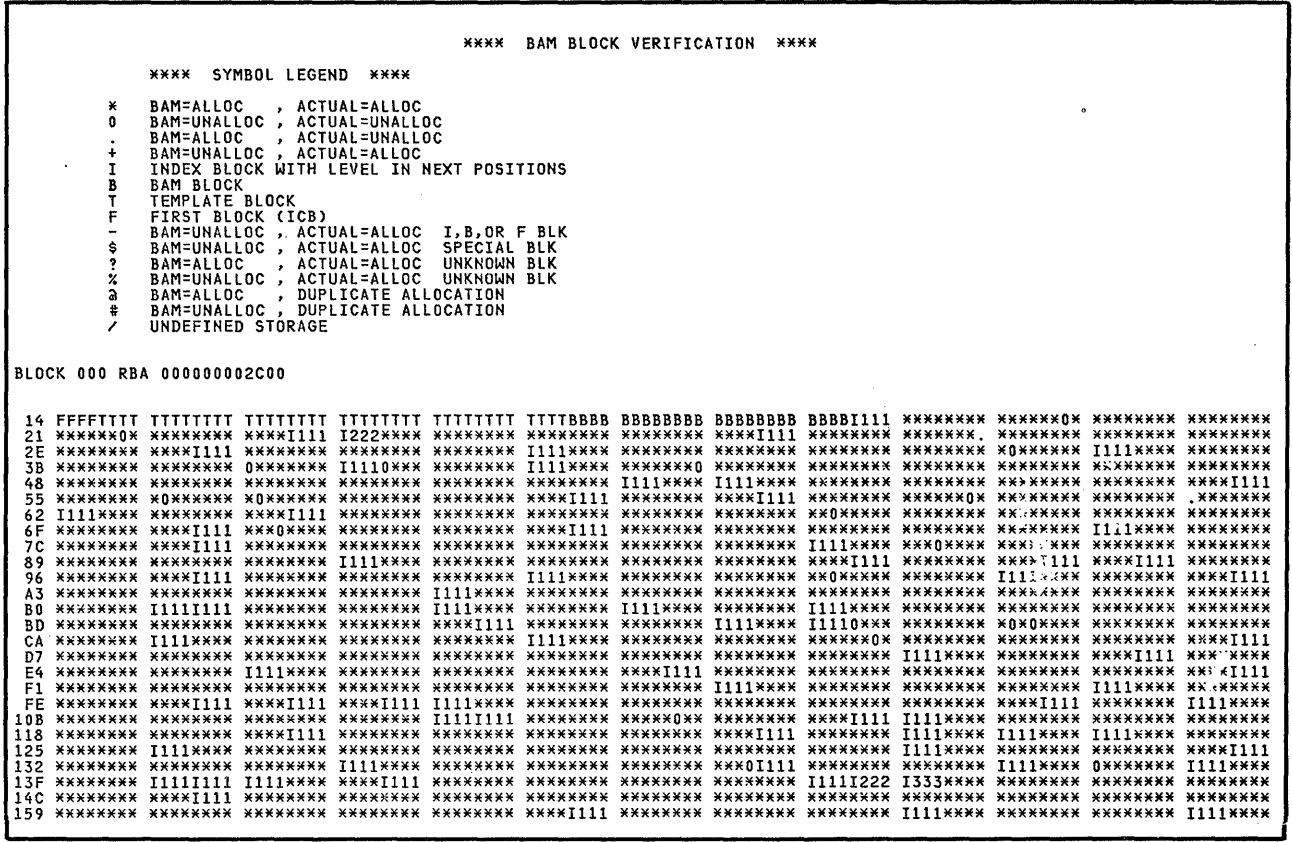

 $\ddot{\phantom{0}}$ 

 $\epsilon$ 

 $\sim$ 

 $\bar{z}$ 

 $\mathbf{r}$ 

 $\sim$ 

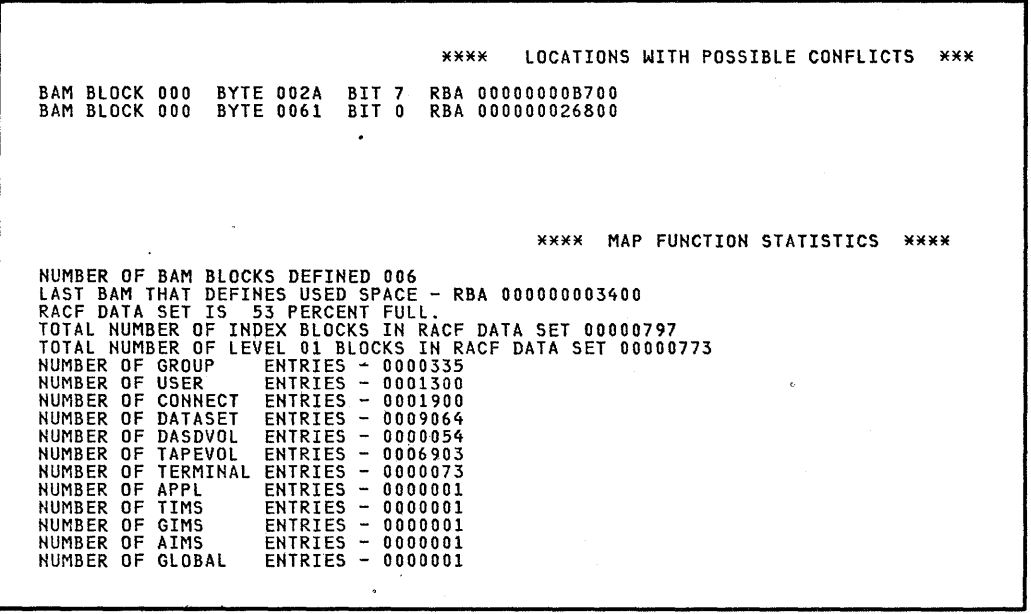

Figure 6-3. Sample Output of Encoded BAM Map Produced by ICHUT200

Chapter 6. RACF Utilities 6-15

 $\mathcal{L}^{\mathcal{L}}$ 

# Input and Output

ICHUT200 uses the following input:

- A control data set, which contains the utility control statements that indicate the functions to be performed.
- A RACF data set. (This data set is not required if the work data set already contains a copy.)
- A work data set into which a RACF data set is copied. (This data set is not required if a RACF data set is to be used throughout processing.) Note that this work copy can be used as a backup RACF data set.

ICHUT200 produces the following output:

- A message data set containing diagnostic error messages.
- An output data set for printing statistical data and the results of the ICHUT200 operations.

## Control

ICHUT200 is controlled by job control statements and utility control statements. The job control statements are necessary to execute or invoke the program and define the data sets used and produced by the program. The utility control statements control the functions of the program.

#### Job Control Statements

The following job control statements are necessary for using ICHUT200:

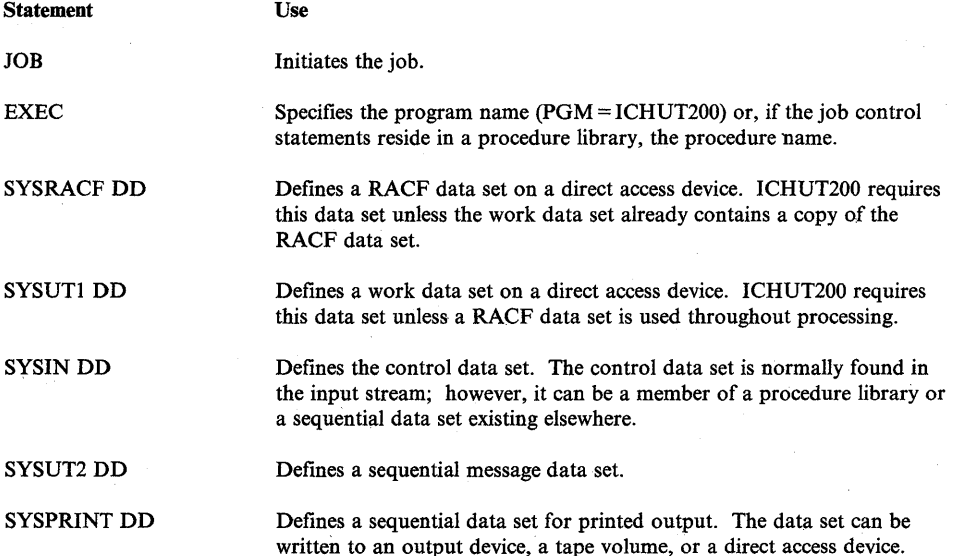

*Note:* If the utility is run under TSO, you can allocate both the SYSIN and SYSUT2 data sets to the terminal. Although you can allocate SYSPRINT to the Í

terminal, it should be allocated to SYSOUT because ICHUT200 may produce a large volume of output.

#### Utility Control Statements

ICHUT200 is controlled by utility control statements that have the following format:

INDEX [FORMAT] I

where:

INDEX specifies you want the index scan function performed.

FORMAT specifies a formatted listing of all the index blocks.

Only one blank can separate INDEX and FORMAT.

You can use only columns 1 through 72.

MAP [ALL] M

where:

MAP specifies you want the BAM/allocation verification performed.

ALL specifies that you want the encoded map for each BAM block in the RACF data set printed.

Only one blank can separate MAP and ALL.

You can use only columns 1 through 72.

END

where:

END terminates the utility program. An end-of-file on SYSIN also terminates the program.

 $\mathcal{L}$  $\sim r$ 

You can use only columns 1 through 72.

# ICHUT200 Example

In the following example, ICHUT200 copies a RACF data set to the SYSUT1 data set. A summary listing of all the index blocks is printed. Any BAM that contains conflicts is also printed with a table of the locations of the conflicts.

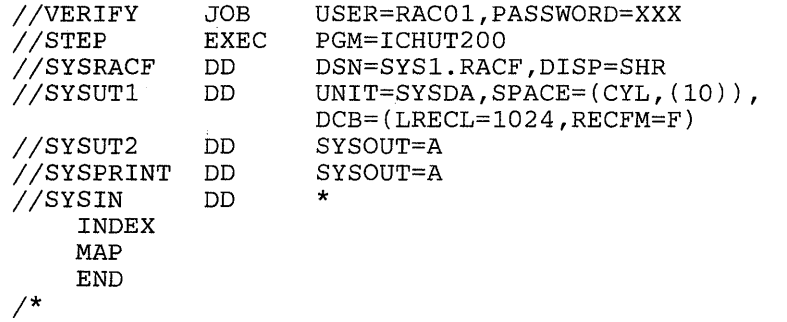

## ICHUT200 Unnumbered Messages

Following are the unnumbered ICHUT200 messages that might be printed out to a message data set. Because these messages are unnumbered, they are arranged in this section in alphabetical order by message text.

*Note:* See *RACF Messages and Codes* for the ICHUT200 numbered messages.

## BAM BLOCK CHAIN FIELD IS BROKEN - MAP FUNCTION TERMINATED.

l

Explanation: While processing the chain of BAM blocks, ICHUT200 found a zero chain field in the BAM before all the blocks (the number contained in the ICB) were processed.

# BAM BLOCK CHAIN FIELDS ARE IN A LOOP - MAP FUNCTION TERMINATED.

Explanation: ICHUT200 was processing the BAM when the count of the number of BAMs in the ICB was exceeded. The fields might be in a loop.

# COUNT OF BAM BLOCKS IN ICB IS ZERO - MAP FUNCTION TERMINATED.

Explanation: The ICB contains a count of zero for the number of BAM blocks in the RACF data set.

# COUNT OF NUMBER OF BLOCKS DEFINED BY A BAM IS INVALID - MAP FUNCTION TERMINATED.

Explanation: The count of the number of blocks defined by the BAM contained in the header is either zero or greater than 2008.

# DATA BLOCK FAILED VALIDITY CHECK.

Explanation: The segment pointed to by a level one index block does not begin with the value X'82'.

#### DATA BLOCK KEY LENGTH INVALID.

Explanation: The record name in the profile is not from 1 to 44 bytes in length.

# DISPLACEMENT TO FREE SPACE IS INCORRECT.

Explanation: The offset (in the header of the index block) to the free space in the block is incorrect, or the end-of-block delimiter  $(X'0C')$  is not present.

#### DISPLACEMENT TO LAST KEY IS INCORRECT.

Explanation: The offset (in the header of the index block) to the last entry is incorrect, or the entry identifier  $(X'21'$  or  $X'20'$ ) is not present.

# E(P) BYTE/RBA OF NEXT BLOCK IN SEQUENCE SET IS INVALID.

Explanation: The sequence set pointer entry in the level one index block is not preceded by the value X'6x', or the next level one block is invalid for one of the following reasons:

The first two bytes are not zero.

 $\Big\}$ 

- The last four bytes are zero and this is not the last block in the chain.
- The RBA is not a multiple of 1024.

## E(P) BYTE/RBA xxxxxxxxxxxx FAILED VALIDITY CHECK.

Explanation: The pointer entry of an index entry in the block is not preceded by the value X'6x', or the RBA xxxxxxxxxxxx of the next level index block or profile is invalid for one of the following reasons:

- The first two bytes are not zero.
- The last four bytes are zero.
- The RBA is not a multiple of 1024.
- For level one blocks, the RBA is not a multiple of 256.

ICHUT200 does not dump the index block if only the RBA is invalid.

## END OF DATA FLAG BYTE POSSIBLY MISSING.

Explanation: The end-of-block delimiter at the end of the index block is not X'OC' or the displacement to this byte is incorrect. The displacement is calculated by adding the sum of the length of the last entry name in the block and the length of the pointer entry to the offset of the last entry name in the block. If the length of the entry name is incorrect, the displacement to this byte is incorrect.

# FOLLOWING LEVEL 01 BLOCK IS NOT POINTED TO BY A LEVEL 02 BLOCK.

Explanation: An index block with a level greater then X'02' points to an index block with a level of X'OI' in the header. ICHUT200 processes the level one index block normally.

## I/O ERROR REREADING BAM BLOCK - MAP FUNCTION TERMINATED.

Explanation: ICHUT200 encountered an unrecoverable I/O error while attempting to reread a BAM block. The block is not dumped.

## INDEX BLOCK FAILED VALIDITY CHECK.

Explanation: The block does not begin with the value X'SA'.

## INVALID E(K) BYTE IN KEY ENTRY AT OFFSET aa

Explanation: An index entry name might not be preceded by a valid key byte. All entries in index blocks that are not level one must begin with the value X'21'. In

Í

level one index blocks, either X'22' or X'21' must precede each entry except for the last entry, which must be preceded by X'20'.

## KEY ENTRY LENGTH INVALID AT OFFSET aa

Explanation: An index entry name does not have a valid length. An entry, other then the first entry in a block that is not level one, might have a zero length. If it does, it must also have a compression count other than zero. The compression count must not be greater then the length of the first entry in the block. The field 'aa' is the offset of the beginning of the invalid entry in the index block.

#### LOGICAL LENGTH OF DATA BLOCK IS INVALID.

Explanation: The logical length of the profile is not a multiple of 256, or is greater then the allocated length as defined in the header.

## MORE THAN 200 BAM ALLOCATION ERRORS FOUND.

Explanation: In verifying the BAM blocks with the actual allocation of segments in the RACF data set, ICHUT200 found more then 200 locations with possible conflicts.

#### NON LEVEL 01 INDEX BLOCK IS IN SEQUENCE SET.

Explanation: The index block is in the sequence set, but the level in the header is not one.

# POSSIBLE COMPRESSION COUNT ERROR IN KEY ENTRY AT OFFSET aa

Explanation: An index entry name might not have a valid compression count. The first entry must have a zero compression count. An entry, other then the first entry, must have a compression count which is less than or equal to the length of the first entry name. The field 'aa' is the offset of the beginning of the invalid entry in the index block.

## POSSIBLE LOOP IN SEQUENCE SET.

 $\big\}$ 

Explanation: The first entry name of the level one index block is not alphabetically greater then the first entry name of the previous level one index block.

# PROGRAM LIMIT EXCEEDED - PROCESSING OF INDEX BLOCKS TERMINATED.

**Explanation:** ICHUT200 found more then six levels of index blocks. Index block processing is terminated after six levels have been processed. Level one blocks are not processed.

# RBA INVALID FOR TEMPLATE AT OFFSET xx RBA yyyyyyyyyyyy

Explanation: The RBA yyyyyyyyyyyy for the template defined at offset xx in the ICB is invalid for one of the following reasons:

- The first two bytes are not zero.
- The last four bytes are zero.
- The RBA is not a multiple of 1024.

## RBA OF FIRST BAM BLOCK IS INVALID - MAP FUNCTION TERMINATED.

**Explanation:** ICHUT200 found an error in the RBA of the first BAM block (in the ICB). One of the following conditions caused the error.

- The last four bytes are zero.
- The first two bytes are not zero
- The last ten bits are not zero (denoting an address not on a 1K boundary).

#### RBA OF FIRST BLOCK OF INDEX SEQUENCE SET IS INVALID.

Explanation: The RBA of the first block of the index sequence set (in the ICB) is invalid for one of the following reasons:

- The first two bytes are not zero.
- The last four bytes are zero.
- The RBA is not a multiple of 1024.

# RBA OF NEXT BAM BLOCK IS INVALID - MAP FUNCTION TERMINATED.

Explanation: The RBA of the next BAM block is invalid for one of the following reasons:

- The first two bytes are not zero.
- The last four bytes are zero and this is not the last BAM block in the chain.
- The RBA is not a multiple of 1024.

## RBA OF TOP LEVEL INDEX BLOCK IS INVALID -PROCESSING TERMINATED.

Explanation: ICHUT200 found an error in the RBA of the top level index block (in the ICB). One of the following conditions caused the error:

The last four bytes are zero.

 $\Big\}$ 

- The first two bytes are not zero.
- The last ten bits are not zero (denoting an address not on a 1K boundary).

# READ FAILED FOR TOP LEVEL INDEX BLOCK - PROCESSING TERMINATED.

Explanation: ICHUT200 encountered a permanent I/O error while attempting to read the top-level index block. The block is not dumped.

#### SEQUENCE SET CHAIN FIELD IS BROKEN.

Explanation: When processing all the index blocks, ICHUT200 keeps a count of the level one blocks. ICHUT200 uses this count while processing the chain of level one blocks (sequence set). While following the chain of level one blocks, the utility program found a zero sequence set RBA before it reached the count of level one blocks.

## TEMPLATE COUNT IN ICB IS INVALID.

Explanation: The ICB contains a count of the number of templates that is either zero or greater than the number of spaces allocated for template definitions.

# TOP LEVEL INDEX BLOCK FAILED VALIDITY CHECK - PROCESSING TERMINATED. .

Explanation: The top-level index block, pointed to by the ICB, does not begin with the value X'8A'.

# **Block Update (BLKUPD) Utility Command (ICHUT300) .**

ICHUT300 is a RACF utility command used to modify any block on a RACF data set. The utility is invoked by the RACF command BLKUPD. There are no utility control statements; job control statements are not required.

The following commands control the functions of ICHUT300 after it is invoked by the BLKUPD command:

- READ command reads a RACF data set block into storage. Subcommands of the READ command update the block.
- LOCATE command -- locates an index entry in the RACF sequence set.
- END command (required) terminates the processing of ICHUT300.

# Considerations When Using ICHUT300

The following considerations apply to the use of the block update utility:

- ICHUT300 does not support attention handling. If an attention interruption occurs, and the user enters any data other than a null line or TIME command, the BLKUPD command and its subcommands terminate.
- When executing ICHUT300 under control of command procedures, you must add the DATA and ENDDATA command procedure statements around each ICHUT300 command and subcommand that is also a command procedure statement. See the *TSO Command Language Reference* for a description of command procedures.
- When executing ICHUT300 under a TMP (terminal monitor program) that 'allows multitasking, you cannot have any other active task in your session. Allow ICHUT300 to complete before executing any other TSO command.
- You can use ICHUT300 on any active RACF data set or a copy of the RACF data set.
- The subcommands of BLKUPD follow the TSO syntax rules. See the *TSO Command Language Reference* for a description of TSO command syntax rules.
- . If a RACF data set is RACF-protected, you must have at least UPDATE authority to the data set. .

• ICHUT300 runs as an APF-authorized program. Because any changes made to the data set are not made to the in-storage blocks, do not use ICHUT300 to make changes against an active RACF -protected data set if you are using the in-storage data or index block options.

# **Invoking ICHUT300**

The BLKUPD command invokes ICHUT300. Optionally, this command can allocate a RACF data set.

The format of the BLKUPD command is as follows:

BLKUPD [racfdsname]

#### where:

racfdsname specifies the name of a cataloged RACF data set. The name can be from 1 to 44 characters. If a name is not specified, you must have allocated the RACF data set on a SYSRACF DD statement before invoking ICHUT300.

# **Updating a RACF Block**

ł

You can use the READ function to update a RACF data set block. The READ command causes a block to be read into storage and copied into a work area. The subcommands of the READ command update the block in the work area or print portions of the original block or the updated block. The updated block is called the new block; the original block is called the old block.

The format of the READ command is as follows:

READ rba UPDATE NOUPDATE

#### where:

**rba** specifies the relative byte address of the block to be read. If rba does not represent an address on a lK boundary, the block on the IK boundary that contains rba is read. You can enter the value rba as a hexadecimal  $(X'$ nn') or decimal (nnn) number. Hexadecimal numbers can be from 1 to 8 characters; decimal numbers can be from 1 to 10 characters.

UPDATE specifies that this RACF data set is to be under exclusive control until the READ function terminates. You should use UPDATE only during slack time in system operations.

NOUPDATE specifies that this RACF data set is for shared use only. Commands that update the block are rejected. NOUPDATE is the default. The following subcommands control the READ function:

- LIST subcommand prints portions of the block in hexadecimal
- FORMAT subcommand produces a formatted listing of the contents of an index block
- FIND subcommand locates the offset of data in the block
- REP subcommand replaces data in the block
- DISPLAY subcommand displays the entries of a new index block. Subcommands of DISPLAY update the entries.
- REREAD subcommand overlays the new block in the work area with the old block
- END subcommand terminates the READ function

#### LIST Subcommand

The LIST subcommand prints a hexadecimal dump of all or part of the RACF block.

The format of the LIST subcommand is as follows:

LIST OLD RANGE(xxx,yyy) NEW ALL

#### where:

OLD specifies the original block obtained by the READ command. OLD is the default.

NEW specifies the block that was updated.

RANGE defines the parts of the block to be listed.

xxx specifies the offset into the block where the listing is to start. The default is O.

yyy specifies the number of bytes to be listed. The default is 16.

The values for xxx and yyy can be hexadecimal or decimal numbers. If the sum of xxx and yyy exceeds 1024, the dump ends at the end of the block.

ALL specifies a hexadecimal listing of the entire RACF block.

#### **FORMAT Subcommand**

The FORMAT subcommand prints a formatted list of the contents of an index block. The list contains the following information:

- The RBA of the block
- The level of the block
- The offset to the last entry
- The offset to free space
- The offset of each entry within the block
- The front-end compression count of each entry
- The name of each entry (generic names are identified by a G in parentheses after the name)
- The last qualifier encode byte of each entry
- The RBA of the next-level index block for each entry or, for level one blocks, the RBA of the profile

If the block obtained by the READ command is not a valid index block, the request is rejected.

The format of the FORMAT subcommand is as follows:

FORMAT OLD<br>FMT NEW NEW

where:

 $\left\{ \right\}$ 

**OLD** specifies the original index block obtained by READ. OLD is the default.

NEW specifies the index block that was updated.

#### FIND Subcommand

The FIND subcommand finds and prints the hexadecimal offset of a string in the block.

The format of the FIND subcommand is as follows:

FIND string OLD NEW

where:

string specifies the string to be located. The string can be hexadecimal (which is specified as X'string') or characters (which can be quoted or unquoted). Hexadecimal strings are right-justified and padded with zeroes to a byte boundary.

OLD specifies the original block obtained by READ. OLD is the default.

NEW specifies the block that was updated.

#### REP Subcommand

The REP subcommand replaces a string in the new block with another string. Optionally, this subcommand verifies the original string before making the replacement.

 $\left(\right)$ 

≬

The format of the REP subcommand is as follows:

REP string OFFSET(xxx) [VER(string)]

where:

string specifies the new string of data. String can be hexadecimal (which is specified as X'string') or characters (which can be quoted or unquoted). Hexadecimal strings are right-justified and padded with zeroes to a byte boundary.

**OFFSET(xxx)** specifies the offset into the block where the string is to be replaced.

VER(string) specifies the original string that is to be verified. If the string is not found at offset xxx into the new block, the replacement is not made.

## DISPLAY Subcommand

The DISPLAY subcommand displays each entry of a new index block. The subcommands of DISPLAY are used to modify the displayed entries. If the block obtained by the READ command is not a valid index block, the request is rejected.

*Note:* Entry names for general resources must begin with the first 4 characters of the classname followed by a dash (for example, DASD-). Unless space in the index blocks is a problem, enter the entry name as is. RACF performs compression when the index block becomes full.

The format of the DISPLAY subcommand is as follows:

DISPLAY [ENTRY(name)] [GENERIC]

where:

ENTRY(name) specifies the index entry where the display begins. If you do not specify a name, the display begins at the first entry in the index block; name can be from I to 44 alphanumeric characters.

GENERIC: indicates that the index specified in ENTITY(name) is a generic name.

The subcommands of DISPLAY are as follows:

NEXT N

which displays the next entry. The displayed entry is not changed. A null line also displays the next entry.

DELETE

D

which deletes the index entry. The next entry is displayed.

which changes the name, the RBA of the index entry displayed, the compression count, and/or the entry identifier byte. ICHUT300 displays the changed entry; you must enter the NEXT subcommand or a null line to display the next entry.

Some definitions and considerations are:

- The values xx and rba can be from 1 to 8 hexadecimal characters or from 1 to 10 decimal characters.
- The length of name plus the compression count cannot exceed 44. To create a fully compressed name, specify ENTRY (' ') with a nonzero compression count. (If the first entry in the index block is encoded, do not specify full compression; compress only up to the last period (.) in the entry name or ignore compression.)
- DUPLICATE changes the entry identifier byte to X'22'; NODUPLICATE changes the byte to X'21'. If you omit both DUPLICATE and NODUPLICATE, the entry identifier byte is not changed.
- GENERIC identifies the entry name as a generic name.

```
INSERT ENTRY(name) [GENERIC] RBA(rba) [COMP(xx)] DUPLICATE 
I NODUPLICATE
```
which inserts a new index entry immediately preceding the entry that is displayed. ICHUT300 displays the new entry; entering the NEXT subcommand displays the original entry again.

Some definitions and considerations are:

- GENERIC indicates that the index entry specified in ENTRY(name) is a generic name.
- The values xx and rba can be from 1 to 8 hexadecimal characters or from 1 to 10 decimal characters.
- The length of name plus the compression count cannot exceed 44. To create a fully compressed name, specify ENTRY (' ') with a nonzero compression count. (If the first entry in the index block is encoded, do not specify full compression; compress only up to the last period (.) in the entry name or ignore compression.)
- DUPLICATE sets the entry identifier byte to  $X'22'$ ; NODUPLICATE sets the byte to X'21'. NODUPLICATE is the default.

END SAVE NOSAVE

which ends the DISPLAY function. You can continue to update the block under the READ function.

SAVE updates the new index block to reflect the changes made under the DISPLAY subcommand. NOSAVE ignores all changes made under the DISPLAY subcommand. If UPDATE was not specified on the READ command, NOSAVE is forced.

#### REREAD Subcommand

The REREAD subcommand overlays the new RACF block in the work area with the old block (in case mistakes were made in updating the new block).

The format of the REREAD subcommand is as follows:

REREAD

END Subcommand

 $\,$   $\,$ 

The END subcommand ends processing on the RACF data set block obtained by the READ command.

The format of the END subcommand is as follows:

END SAVE NOSAVE

where:

SAVE specifies that the new block is written back to the RACF data set in place of the one that was read.

NOSA VE specifies that the RACF data set is not updated with the new block. NOSAVE is forced if UPDATE was not specified on the READ command or if no changes were made in the block.

# **Locating an Index Entry**

The LOCATE command locates an index entry in the sequence set and prints a formatted list of the contents of the level one index block containing the entry name. Optionally, LOCATE prints a listing of all the index blocks in the chain from the highest-level index block to the appropriate level one block. The formatted list contains the same information as that produced by the FORMAT subcommand of the READ command.

If an index block in the chain contains an error, ICHUT300 produces a hexadecimal dump of the block. If the name is not found in a level one block, ICHUT300 prints the block that should contain it. If the block containing the name is not found by a hierarchy index search because of errors in the chain, ICHUT300 searches the sequence set.

The format of the LOCATE command is as follows:

LOCATE entryname [GENERIC] [LISTALL]

where:

**entryname** specifies the index entry to be located; entryname can be from 1 to 44 characters. Entry names for general resources must begin with the first 4 characters of the class name followed by a dash (for example, DASD-).

€

**GENERIC** specifies that entryname is generic.

**LIST ALL** specifies that all the index blocks in the hierarchy chain are to be printed.

## **Terminating ICHUT300**

The END command terminates ICHUT300.

The format of the END command is:

END

# **Locating and Entering Connect Entries**

A connect entry in an index block is composed of a userid and a group name separated by  $X'00'$ . This  $X'00'$  is unprintable. Therefore, when the FORMAT or DISPLAY subcommand formats a connect entry, they substitute a slash (*f*) in the output for the X'OO'. The following restrictions apply to ICHUT300 commands when locating and entering connect entries:

- When using the CHANGE or INSERT subcommand, substitute a printable character (such as  $/$ ) for  $X'00'$  in the connect entry name on the ENTRY keyword. After you have ended the DISPLAY function, use the REP subcommand to replace the character with X'OO'.
- When using the LOCATE command to locate the level one index block containing a connect entry, enter just the userid from the connect entry. This entry is before the connect entry in the sequence set and will probably be in the same index block as the connect entry.
- You cannot enter a connect entry name in the ENTRY keyword of the DISPLAY command. Specify another index entry in the block or allow the display to begin with the first entry.

# **ICHUT300 Example**

Following are examples of commands that you might issue during a single execution of ICHUT300.

BLKUPD 'SYS1.RACF'

invokes the utility, specifying the RACF data set to be allocated.

READ X'19400' UPDATE

reads the block at RBA 19400 and specifies that changes will be made to the block.

#### FORMAT

prints a formatted listing of the old index block obtained by the READ command.

FIND M267

locates the offset of the character string 'M267' in the old block.

REP M270 OFFSET(X'42') VER(M267)

verifies that offset X'42' in the new block contains the character string 'M267' and replaces that string with the character string 'M270'.

LIST NEW RANGE(X'42',8)

lists the modified area of the new block (8 bytes beginning at offset X'42').

DISPLAY

displays the first entry in the updated index block.

DELETE

deletes the index entry just displayed. The next entry, which moves up to replace the deleted one, is displayed.

INSERT ENTRY(X200ABC) RBA(X'19800')

inserts a new index entry, with the specified name and RBA, immediately preceding the entry just displayed. The new entry is displayed.

NEXT

displays the original entry with the new offset.

CHANGE ENTRY(X550ABC.A)

changes the entry name of the entry just displayed to 'X550ABC.A'. The compression count and the RBA are unchanged.

END SAVE

ends the DISPLAY command and saves the changes that were made in the index block. The utility still executes under the READ command.

FORMAT NEW

prints a formatted listing of the updated index block.

END SAVE

ends the READ command and writes the new block out to the RACF data set.

LOCATE SALES.\* GENERIC

prints a formatted list of the level one block that contains the generic entry name 'SALES.\*'.

END

terminates ICHUT300.

# The RACF Data Set Split/Merge/Extend Utility Program (ICHUT400)

ICHUT400 is a RACF utility program that supports multiple RACF data sets. It performs the following functions:

- Copies a RACF data set to a larger or smaller data set, provided there is enough space for the copy.
- Redistributes data from a RACF data set(s). For example, ICHUT400 can split a single RACF data set into multiple RACF data sets, merge multiple RACF data sets into fewer RACF data sets, or rearrange RACF profiles across the same number of input and output RACF data sets. The utility allows a maximum of 255 input data sets and 255 output data sets.
- Identifies inconsistencies, such as duplicate resource names appearing in different classes.

# Considerations When Using ICHUT400

 $\overline{\phantom{a}}$ 

ŧ,

 $\mathbf{1}$  $\overline{1}$  ICHUT400 formats and initializes each output data set with an ICB, templates, BAM blocks, a complete index structure, and profiles from the input data set(s). It also provides the following features:

- Index compression: ICHUT400 builds the index structure of each output data set from the lowest-level upwards. Because no block splitting occurs, the index structure is automatically compressed. You can specify a percentage of free space to be left in each index block.
- Block alignment: You can request that RACF attempt to keep any profile that is not larger than one block  $(1K)$  within a block boundary.
- Index structure correction: The utility uses only the sequence set blocks of the input data sets; it builds the rest of the index structure from the sequence set. As a result, inconsistencies in higher-level index blocks are corrected and do not prevent the utility from executing correctly.
- Multiple input data sets: When running with more than one input data set, ICHUT400 copies from the lowest number INDDn data set.

# Extending a Data Set Using ICHUT400

Use the split/merge/extend utility to copy an existing RACF data set to a larger data set, even if you are not splitting or merging the data set(s).

By using the split/merge/extend utility for an extend operation, you can:

- Compress the index to reduce the number of index blocks
- Place profile records in collating sequence near the appropriate index blocks

# Executing the Split/Merge/Extend Utility

The following job control statements are necessary for executing ICHUT400:

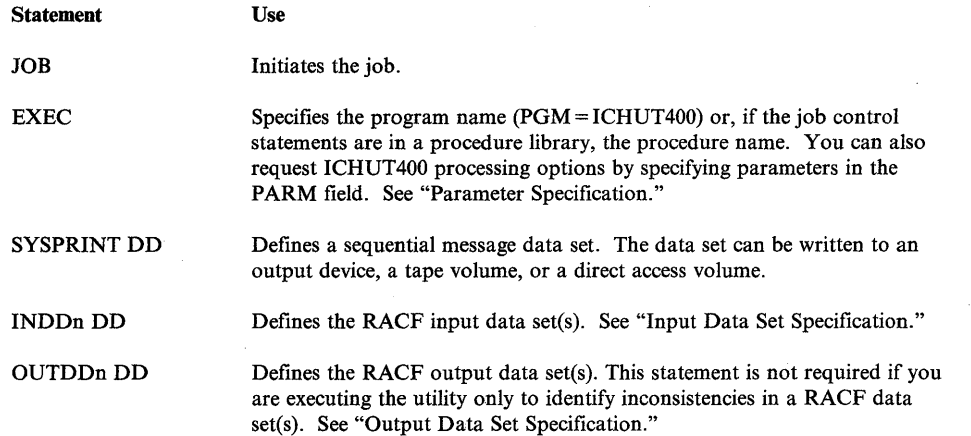

Ģ

If you are redistributing the profiles across more than one RACF data set, you must also provide a *range table.* The range table indicates which profiles are placed in each output data set. See "Range Table" in Chapter 5 and "Output Data Set Selection" later in this chapter. If any of the input data sets are RACF-protected, you must have at least UPDATE authority for those data sets.

#### Input Data Set Specification

Allowable ddnames for input data sets are INDDI through INDD255. The input data sets must be numbered consecutively. For example, if 25 input data sets are provided, they must be assigned ddnames INDDI through INDD25. The utility processes the input data sets until a number is omitted. You must provide at least one input data set (INDDl).

The only considerations in ordering the input data sets (that is, which data set you assign to INDDl, which to INDD2, and so on) are the following:

- The utility copies the ICB and templates from the input data set defined by INDDI to all output data sets.
- If you do not allow duplicate names in the DATASET class or if duplicate entries exist within any other class, the utility copies the entry from the input data set identified by the lowest-numbered ddname.

You can specify active RACF data sets as input data sets. However, to prevent updates to the data sets during the processing of the utility, you should specify the LOCKINPUT option. (See "Parameter Specifications"). Each input data set must be a correctly formatted RACF data set.

*Note:* The ICHUT400 utility does not copy empty RACF data sets; the index must contain valid profile data set entries for the utility to copy the data set.

## Output Data Set Specification

When redistributing or copying a RACF data set, you must code an OUTDDn statement for every RACF data set that the utility will create. The ddnames of the statements defining the output data sets have a relationship to the range table. If a range table is provided, ICHUT400 uses the greatest data set number in the table as an upper boundary for processing. If no range table is provided, the upper boundary is one. ICHUT400 does not process any output data set identified by a ddname with a number greater than the upper boundary. You can specify as many as 255 output data sets on statements named OUTDDl through OUTDD255.

Output data sets can be new or old direct access data sets. As with all RACF data sets, RACF uses only the first extent. Therefore, do not create any data sets with a secondary space allocation.

If you are executing ICHUT400 only to identify inconsistencies in the RACF data set(s), do not code an OUTDDn statement. See "Processing of Conflicts and Inconsistencies" for a description of inconsistencies found in the data set(s).

#### Output Data Set Selection

If multiple output data sets are created, the utility uses the range table to determine which profiles to copy to which output data sets. Therefore, you must supply a range table that indicates the range of profiles to be placed on each data set. You specify the name of the module that contains the range table in the TABLE parameter of the PARM field in the EXEC statement. (See "Parameter" Specification.") Chapter 5 describes the format of the range table. If you are using a new range table, you should check that the data set name table is consistent with the new range table. See Chapter 5 for a description of the data set name table.

#### Output Data Set Processing

ICHUT400 initializes each provided output data set as a completely independent RACF data set, with an ICB, templates, BAM blocks to describe free space, and an index structure to describe the data set's contents.

ICHUT400 processing is similar to the processing of the ICHMINOO utility. As does ICHMINOO, ICHUT400 uses only the first extent of the data set. For old data sets, the user must ensure that only one extent is currently allocated because the utility cannot detect multiple extents for existing data sets.

The two utilities are different, however, because ICHMINOO builds the templates using control records read from the SYSTEMP file; ICHUT400 merely copies templates read from INDDi. Also, ICHMINOO builds an ICB with default option settings; ICHUT400 copies the option settings from the ICB of INDDi.

ICHUT400 builds the index of each output data set sequentially from the bottom up. You can request that free space be left in each index block by specifying the FREESPACE parameter. (See "Parameter Specification" later in this chapter). Specifying FREESPACE allows new entries to be added to a data set while RACF is active, without causing an index block split.

Aside from the free space requested, the utility compresses the index. ICHUT400 also writes profiles to the output data sets in collating sequence. You can request, with the ALIGN parameter, that no profile span physical blocks if it can fit into a single physical block (1024 bytes). This decreases the amount of I/O required to access profiles that occupy two, three, or four 256-byte segments. The option has no effect on profiles that occupy only one segment.

## Parameter Specification

You can specify a number of parameters in the PARM field of the EXEC statement of the step executing ICHUT400. The syntax for the parameters is similar to that of the TSO command language. They can be separated by one or more blanks. Embedded blanks are not allowed. Any keyword can be abbreviated to the number of initial characters that uniquely identify that keyword. The specification of redundant or contradictory keywords is considered an error. The allowable keywords are:

#### LOCKINPUT /NOLOCKINPUT

Provides a means of ensuring that, with the exception of updating statistics, any RACF data sets used as input are not updated. Specifying LOCKINPUT means updates are no longer allowed to an input data set for which LOCKINPUT is specified, even after the utility terminates. To indicate that updates are no longer allowed, the utility sets the extend bit (at offset  $26$  in the ICB) on. NOLOCKINPUT is the default.

#### TABLE(table-name)/NOTABLE

Permits the specification of a user-written range table to be used to select an output data set for each profile. Specifying TABLE(table-name) indicates that the named load module is to be used. NOTABLE is the default; either specifying or defaulting to it forces the selection of OUTDD1 for all profiles.

#### FREESPACE(percent)/NOFREESPACE

Allows you to control the amount of free space left in index blocks created for the output data sets. You can specify that from 0 to 50 percent of the space within the index block is to be left free. The sequence set (level one) will contain the specified percentage of free space; level two will contain one seventh of the specified percentage. Index levels higher than two will contain no free space. NOFREESPACE (which is equivalent to FREESPACE(O)) is the default.

## ALIGN/NOALIGN

Allows you to control profile space allocation. Specifying ALIGN forces profiles that occupy two, three, or four 256-byte segments to be placed so that they do not span 1024-byte physical blocks. Having a single physical block can decrease the I/O needed to process these profiles. Specifying NOALIGN (the default) causes no special alignment.

## DUPDATASETS/NODUPDATASETS

Allows you to control the processing of DATASET entries with identical names from different input data sets. Specifying DUPDAT ASETS indicates that duplicates are allowed and that all DATASET entries are to be processed. If you specify NODUPDATASETS and the utility encounters duplicate entries on different data sets, the utility copies the DATASET entry from the input data set identified by the lowest-numbered ddname. When NODUPDATASETS is in effect, duplicates occurring on a single input data set are all accepted, assuming that they do not conflict with an entry from another data set earlier in the selection sequence. NODUPDATASETS is the default.

#### Processing of Conflicts and Inconsistencies

If more than one input data set is being processed, you can encounter entries with duplicate names. The way in which entries with duplicate names are processed depends on which classes they belong to. If the utility encounters duplicate names across classes or within classes other than DATASET, it copies the entry from the input data set identified by the lowest-numbered ddname and issues a message indicating the entry that was not copied. See the description of the DUPDATASETSjNODUPDATASETS parameter for information on how duplicate DATASET entries are handled.

If there is a logical error in an input RACF data set, it is possible that an index entry does not point to the profile for the correct entity. In this case, ICHUT400 issues an error message because it is impossible to copy the entity to an output data set.

The possibility of conflicts between tape volume sets exists even when only one input data set is specified. The utility detects:

- If more than one output data set is specified, a tape volume set might contain members that are assigned to different output data sets by the range table. Because of the way that tape volume sets are implemented, it is impossible to reconstruct such a tape volume set on the output data sets. Therefore, ICHUT400 does not copy the entire tape volume set, including all its members, and issues a message to that effect.
- It is possible for two tape volume sets to contain one or more members with the same names. Usually, this happens only when more than one input data set is specified. (Because of an internal inconsistency however, it is possible for it to happen even with only one input data set.) It is impossible for ICHUT400 to copy both of these tape volume sets to the output data set. A message is issued to indicate which data set is not copied.
## Utility **Return** Codes

The codes returned to the caller by the split/merge/extend utility are:

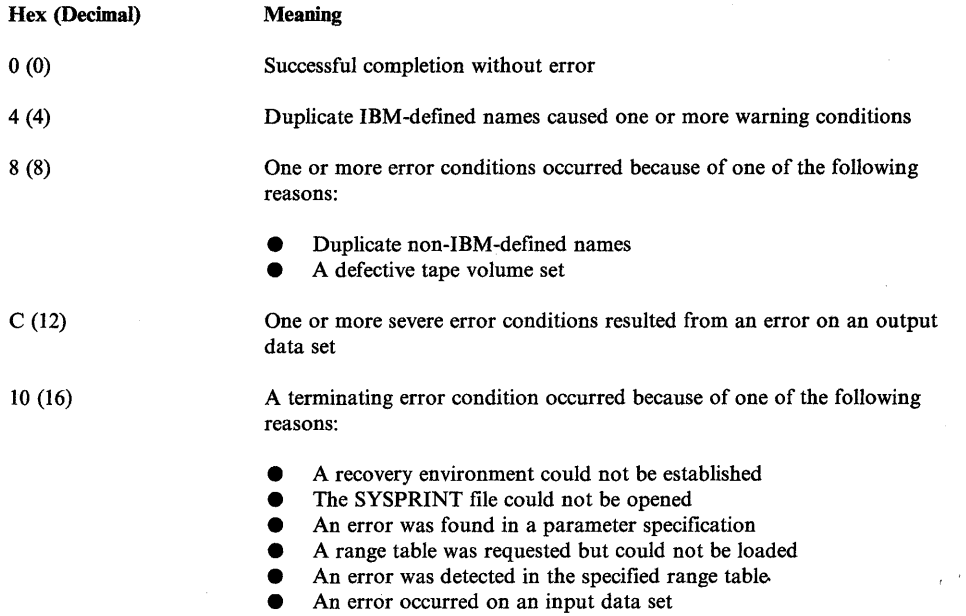

## **ICHUT400 Examples**

These examples show how to code the split/merge/extend utility (lCHUT400) to perform different functions.

## Example 1

In this example, ICHUT400 copies the profiles from a single input data set to a single output data set. This one-to-one copy does not require a range table because all profiles are directed to OUTDD1. ICHUT400 compresses the output data set, which might be larger or smaller than the input data set, and might even reside on a different type of device. The index blocks of the output data sets will contain free space to allow for expansion.

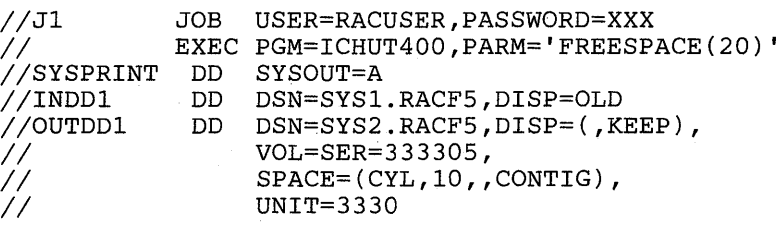

#### **Example 2**

In this example, ICHUT400 splits a single RACF data set into three output data sets. ICHUT400 assigns profiles to output data sets using a range table in a module named SELECT. The load module resides in library INSTALL.LINKLIB.

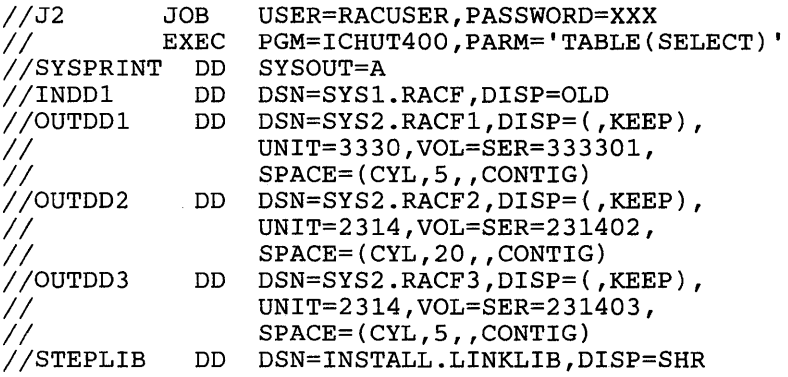

#### **Example 3**

In this example, ICHUT400 merges the RACF data sets from two different systems into a single RACF data set. ICHUT400 first makes a test run to identify any possible inconsistencies. Data set entries with identical names, but from different RACF data sets, are allowed.

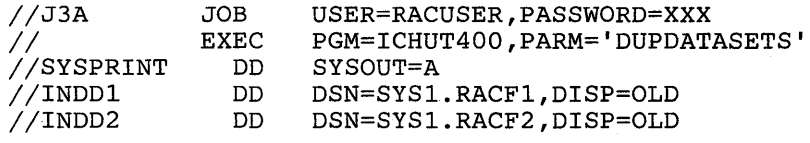

After any identified inconsistencies are corrected, ICHUT400 performs the actual merge. To improve I/O performance, the utility is to align profiles written to the output data set.

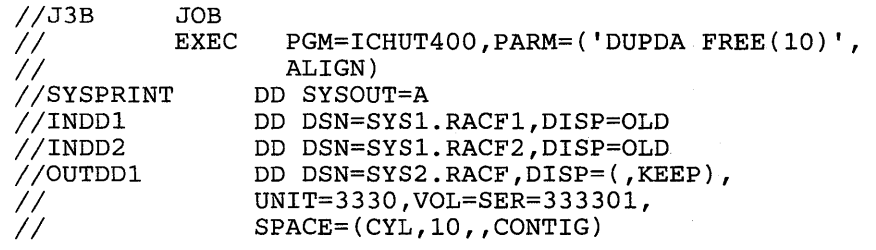

### Example 4

 $\overline{\phantom{a}}$  $\overline{\phantom{a}}$  $\overline{1}$  The active RACF data set is full and requests are failing due to lack of space. In this example, ICHUT400 copies the RACF data set to a larger data set, rebalances the index structure, and provides room in each index block for expansion. ICHUT400 is to align the profiles to improve access time for some of the larger profiles. Because LOCK is specified for PARM on the EXEC statement in this example, no new entries can be made until you unlock the data set by resetting the lock bit in the inventory control block (ICB).

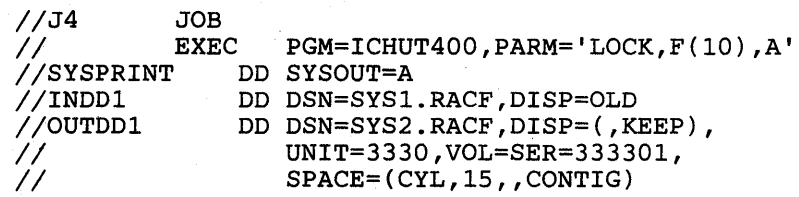

## **Chapter 7. RACF Installation Exits**

## **Installation Exits**

RACF provides a number of installation exits where you can use your own routines to enhance the facilities offered by RACF as well as to optimize its usability.

The major functions within RACF have exits. There are exits for:

- User identification and verification
- Access checking
- Automatic profile creation and deletion
- Resource, user, and group profile manipulation commands

The RACF initialization routine, ICHSECOO, loads the exit routines during master scheduler initialization and places the exit addresses in the RACF communication vector table (RCVT). If RACF determines that the exit routines were not supplied (by a search of the LPA), the RCVT fields pointing to the exit routines are set to zero.

The exit routines must be re-enterable and refreshable and must be located in the link pack area (pLPA, FLPA or MLPA). The exit routines receive control with standard linkage conventions; the exit routines should use standard linkage conventions to return control. The exit routines receive control from:

- The RACINIT, RACHECK, RACDEF and RACLIST SVCs in supervisor state, under protection key zero, and with no locks held.
- The RACF manager in supervisor state and under protection key zero.
- The commands and utilities in problem state, under a user key, with no locks held, and under APF-authorization (this is the state in which the commands are executed).
- The FRACHECK routine in an environment offering limited function. Because FRACHECK is intended for high performance environments:
	- The exits are not provided a save area
	- $-$  The execution key is unpredictable
	- The exits might receive control in supervisor or problem program state
- The exits might or might not be given APF-authorized control
- The exits should not use any SVCs
- Locks might or might not be held on entry to the exits
- The exits must be reentrant and, if used with IMS, must reside in the fixed link pack area.

See Chapter 12 for a mapping of the ACEE (accessor environment element) data area, which is helpful when you code exit routines.

RACF supports callers residing above 16 megabytes, as well as permitting them to have parameters and parameter lists above the line. In an MVS/XA system RACF automatically runs in 31-bit mode and checks whether its callers are in 24-bit or 31-bit mode.

During RACF initialization, ICHSECOO records the AMODE of each installation exit routine it finds. All exit routines are called in their defined AMODE and must return control to RACF in the mode in which they were called. All parameters and parameter lists passed to any exit routine are located below 16 megabytes.

*Note:* In many cases RACF must copy caller-supplied parameter areas to an area below 16 megabytes, so that the exit may address the parameter areas. However, when the RACHECK or RACDEF exit routines receive the ACCLVL parameter or INSTL parameters, RACF does not know the format or length of the parameters being passed, and therefore cannot copy the parameters into 24-bit storage. Because the parameter list pointing to these parameters is in 24-bit storage, you must modify the exit routines to handle the parameters if the exit routines access these areas, and if they are passed by callers in 31-bit mode.

Some RACF data areas exist above 16 megabytes. RACF exit routines with an AMODE of 24 cannot support the placement of these data areas above 16 megabytes.

#### **RACDEF, RACHECK, RACINIT, RACLIST, and FRACHECK Exits**

The RACDEF, RACHECK, and RACINIT preprocessing and postprocessing exits allow an installation to tailor the parameters passed on those macro instructions and to perform any additional security checks or processing that the installation requires. The RACLIST pre/postprocessing exit and selection exit allow the installation to modify RACLIST processing options and to resolve conflicts between new and existing profile information. The FRACHECK preprocessing exit allows the installation to make additional security checks or to instruct FRACHECK to either accept or fail a request.

The purpose of each SVC and possible uses of the exits follow:

• RACDEF SVC - used to define, modify, and delete discrete and/or generic DASD data set profiles, or profiles for any resource defined by classes in the class descriptor table.

The RACDEF exits can be used to cause all allocation authorization checks (DEFINE requests from DADSM ALLOCATE) to be accepted, regardless of the user's authority.

RACHECK SVC - used to determine if a user is authorized to obtain use of a resource (a DASD data set, or any resource defined by classes in the class descriptor table) protected by RACF. When a user requests access to a RACF -protected resource, RACHECK bases acceptance of the request on the identity of the user and whether the user has been permitted sufficient access authority to the resource.

You can use the RACHECK exit routine to perform additional authorization checks for users or to modify the logging. option for access to a resource (logging can be suppressed or requested when accessing a specified resource).

Resource managers, such as catalog management, might use the RACHECK SVC to determine if a resource (including DATASET) is RACF-protected.

• RACINIT SVC - used to determine if a userid is defined to RACF and if the user has supplied a valid password and group name. During TSO logon processing, RACINIT also determines if a user who is entering the system has supplied a valid operator identification card and is authorized to access the terminal. During IMS/VS SIGN ON and CICS/VS CSSN (sign-on) processing, RACINIT determines if a user who is entering the system is authorized to use IMS/VS or CICS/VS and to access the terminal.

If the userid, password, operator identification card, group name, and terminal are accepted, RACF builds an access environment element (ACEE) for the user. (Note that, when no userid, group, and password are passed to RACINIT, RACINIT builds a default ACEE containing an  $**$  (X'5C') for the userid and group name and returns to the issuer of RACINIT with a return code of 0, indicating a successful completion.) The ACEE identifies the scope of the user's authorization that will be used during the current terminal session or batch job. You can use the RACINIT exit routine to supply a userid for undefined users or to perform additional authorization checks for users.

• RACLIST SVC - used to build in-storage (resident) copies of general resource profiles. Both the RACHECK SVC and FRACHECK routine use these resident profiles for authorization checking.

RACLIST processing is as follows:

- 1. RACF calls the pre/postprocessing exit routine to perform initialization of the installation environment.
- 2. If the resource class being processed has a resource group class associated with it, then for every entity in the resource group class:
	- a. RACLIST processes each member in the resource group entity individually.
	- b. RACLIST calls the selection exit routine to resolve conflicts between the information associated with the member resource currently being

processed and a previously-built profile for that member. (This situation will exist if a resource is a member of more than one grouping entity.)

- c. RACLIST builds an in-storage profile for the member resource (or updates the previously-built profile).
- 3. For each resource in the class (or specified by the LIST option):
	- a. RACLIST calls the selection exit routine to resolve conflicts between the information associated with the resource currently being processed and a previously-built profile for that resource. (This situation will exist if a resource has an individual profile in a RACF data set and is a member of one or more resource group entities.)
	- b. RACLIST builds an in-storage profile for the resource (or updates the previously-built profile).
- 4. RACF calls the pre/postprocessing exit routine to cleanup the installation environment.

*Note:* The FRACHECK routine is not an SVC and is used only to check authorizations to resources protected by RACLIST -created profiles.

#### Exit Requirements

Requirements for these exits are:

- The RACDEF preprocessing exit routine must be named ICHRDX01. It is entered before the definition, modification, or deletion of resource profiles.
- The RACDEF postprocessing exit routine must be named ICHRDX02. It is entered after authorization checking and profile retrieval but before a new profile is created or before any changes are made to the RACF data set.
- The RACHECK preprocessing exit routine must be named ICHRCX01. It is entered before authorization checking of resources.
- The RACHECK postprocessing exit routine must be named ICHRCX02. It is entered after authorization checking of resources.
- The RACINIT preprocessing exit routine must be named ICHRIXOI. It is entered before user identification and verification and terminal authorization checking.
- The RACINIT postprocessing exit routine must be named ICHRIX02. It is entered after user identification and verification, and terminal authorization checking.
- The RACLIST pre/postprocessing exit must be named ICHRLX01. It is entered before RACLIST builds any in-storage profiles of RACF-defined resources and again after the profiles have been built (at the end of RACLIST processing).

• The RACLIST selection exit must be named ICHRLX02. It is entered as each profile is being built.

A resource name can appear in more than one resource group profile and at the same time can have a profile of its own. RACLIST resolves conflicts between these multiple profiles for the following fields:

- $-$  UACC
- LEVEL
- Audit options
- Global audit options
- $-$  Installation data
- Access list entries
- Owner

The RACLIST pre/postprocessing exit can specify general rules for this resolution, such as to use the most or the least restrictive option, or to use the first or the last value found. The RACLIST selection exit (which is passed the profile built to that point and the new values to be resolved) can make specific decisions. The RACLIST selection exit can also resolve conflicts for the OWNER field.

- The FRACHECK preprocessing exit must be named ICHRFX01. It is entered before the FRACHECK service routine performs authorization checking.
- The FRACHECK postprocessing exit must be named ICHRFX02. It receives control after the FRACHECK service routine completes processing and before it returns control to the FRACHECK issuer.

On entry to the exit routines, register I points to an area containing the parameters specified on the macro instruction. The information supplied on the INSTLN parameter is also available at this time.

When the preprocessing exit routines receive control, RACF has already validity-checked the macro instruction parameters, but has not yet performed any other SVC processing. However, if the installation has included a started procedure name in the installation's started procedures module, RACINIT will have already converted the started procedure name to a userid and, optionally, a group name.

When the RACHECK and RACINIT postprocessing exit routines receive control, RACF has already performed the main SVC function (for example, authorization checking and ACEE creation), but has not performed any logging or statistics recording.

When the RACHECK and RACDEF preprocessing exits receive control for the DATASET class, RACF has already processed the naming conventions table, if there is one.

*Note:* Make changes or additions to the parameter information only in the designated areas.

## **Password Encryption Exit**

The encryption exit routine ICHDEXOI is called by the RACF manager whenever it is necessary to store or compare encrypted password or OIDCARD data in a user profile. RACF may have enqueued on the RACF data set containing the user profile (either a shared or exclusive enqueue) and may have reserved the DASD volume on which it is located. The exit may not issue any RACF macros or call the RACF manager.

RACF has a dummy encryption exit routine, ICHDEXOI, that unconditionally returns with a return code of 4, to force RACF to use the masking algorithm for password and OIDCARD data.

You can use this exit routine to:

- Replace the data encryption standard (DES) algorithm that encrypts passwords and OIDCARD data with any algorithm that you want (including the masking algorithm).
- Always set a return code of 8, instructing RACF to ignore the old masking algorithm and only use DES processing.

## **New Password Exit**

The RACINIT SVC and the ALTUSER and PASSWORD TSO commands invoke the 'new password' processing exit, which must be named ICHPWXOI. This exit is entered when a new password or password change interval is to be established; it is not entered when the password is set to the default group name.

This exit can examine the intended new password and the new password change interval (if invoked from the PASSWORD command). In the case of new password processing, the exit gains control if the following conditions are true:

- The new password is not a duplicate of the current password
- The new password is not a duplicate of a previous password if the password history option is active
- The new password follows all of the installation's syntax rules

## **Naming Convention Table**

RACF requires a data set name format where the high-level qualifier of a data set name is a RACF-defined userid or group name.

RACF allows installations to create a naming convention table (ICHNCVOO) that RACF uses to check the data set name in all the commands and SVC routines that process data set names. This table helps an installation set up and enforce data set naming conventions that are different from the standard RACF naming conventions.

You create the naming conventions table by using the ICHNCONV macro. (For information on coding the ICHNCONV macro, see "ICHNCONV Macro" in Chapter 10.)

RACF calls the naming convention table processing routine, ICHNRTOO, before it calls the following exit routines:

- ICHRDX01 RACDEF preprocessing exit routine
- ICHRCX01 RACHECK preprocessing exit routine
- ICHCNXOO Command naming convention exit routine in:
	- ADDSD
	- ALTDSD
	- DELDSD
	- LISTDSD
	- PERMIT
	- SEARCH
	- $-$  ICHUT100

If needed, you can use the exits for additional processing of data set names.

The RACF initialization routine, ICHSECOO, locates the ICHNCVOO module and stores the address in the RCVT. If ICHSECOO finds the module, ICHNCVOO is listed in message ICH508I with the other exit routines.

If you want to change ICHNCVOO, you must reassemble it, linkedit it again, and re-IPL.

## **Command Exits**

 $\mathbf{I}$ 

The command exits allow the installation to associate additional security checking or processing with certain RACF commands or to bypass all security checking. There are two command exits:

- One command exit is called by the RACF commands ADDSD, ALTDSD, DELDSD, LISTDSD, PERMIT, and SEARCH, and by the RACF utility ICHUT100. The exit must be named ICHCNXOO. It is entered after syntax checking and, for the:
	- ADDSD command, before any authorization checking is performed.
	- ALTDSD command, before the data set profile is retrieved.
	- DELDSD command, before the data set profile is retrieved.
	- LISTDSD command, before any data set profile is located for the ID, PREFIX, or DATASET parameters, and after each data set profile is retrieved but before any authorization checking is performed.
	- PERMIT command, before the data set profile is retrieved.
- SEARCH command, before the first data set profile is retrieved, and after each data set profile is located but before any authorization checking is performed.
- ICHUT100 utility, after the data set profile is retrieved, but before the data set profile is associated with a user or group.

TheALTDSD, DELDSD, LISTDSD, PERMIT, and SEARCH commands issue RACHECK macros to check the command user's authority to a specified resource. Thus, the RACHECK preprocessing and postprocessing exits will gain control from these commands. In addition, the ADDSD and DELDSD commands use the RACDEF macro to accomplish the data set definition, which means that the RACDEF preprocessing and postprocessing exits will gain control.

RACF processes the data set naming convention table (if any) immediately before the call to the ICHCNXOO exit.

The other command exit is called by the RACF commands DELUSER, DELGROUP, and REMOVE. The exit must be named ICHCCXOO. It is entered after syntax checking and before any data set profile is located.

## **RACF Report Writer Exit**

ICHRSMFE is an optional, installation-written exit routine that you can use to:

• Create additional selection/rejection criteria for records that the RACF report writer processes

 $\left($ 

- Modify data set naming conventions in records that the RACF report writer processes
- Create additional output reports, in addition to the reports that the RACF report writer provides

To avoid an unresolved external reference from the linkage editor, ICHRSMFE is shipped as a dummy module (BR 14) that is linkedited into the RACF report writer load module, RACFRW.

Each time the RACF report writer reads a record from the SMF data set, it calls ICHRSMFE. If the record is not a RACF SMF record, the RACF report writer calls ICHRSMFE *before* it applies record selection criteria (from the SELECT and EVENT subcommands) to the record. If the record is a RACF SMF record, the RACF report writer calls ICHRSMFE both *before* and *after* it applies the record selection criteria. In addition, the RACF report writer calls ICHRSMFE when it encounters end-of-file on the SMF data set.

For more information on the RACF report writer, see the *Auditor's Guide.* 

## **MVS Router Exit**

The system authorization facility (SAF) and the MVS router are present on all MVS/SP systems, even if RACF is not installed. Although the MVS router is not part of RACF, many system components and programs will invoke RACF through the RACROUTE macro and SAF. Therefore, installations have the opportunity to modify RACF parameter lists and do customized security processing within the MVS router.

Depending on the level of JES programming support available on your system, JES might invoke the system authorization facility (SAF) after it reads a job. JES issues the RACROUTE macro with the REQUEST = VERIFY and ENVIR = VERIFY parameters. This invocation of SAF does not result in a call to RACF; it provides an opportunity for the installation to install its own userid verification with the MVS router exit.

## **Summary of Installation Exit Callers**

Figure 7-1 lists the macros, commands, and utilities that give control to each exit routine.

*Notes:* 

- *1. RALTER and RDEFINE give control to the RACLIST and FRACHECK exits only if the user is not SPECIAL and has specified ADDMEM or DELMEM.*
- *2. RACF calls the naming convention exit before it calls the RACDEF preprocessing exit, the RACHECK preprocessing exit, and the command*  preprocessing exit ICHCNX00.

## **RACF Exits Report**

The data security monitor (DSMON) produces the RACF exits report. This report lists the names of all the installation-defined RACF exit routines and specifies the size of each exit routine module. If the RACF communications vector table (RCVT), which contains the address of each RACF exit routine module, indicates that an exit routine module should exist but the module cannot be loaded, or if the entry address does not correspond with the address specified in the RCVT, DSMON prints an error message.

You can use the information in this report to verify that only those exit routines that have been defined by your installation are active. The existence of any other exit routines might indicate a system security exposure, because RACF exit routines could be used to bypass RACF security checking. Similarly, if the length of an installation-defined exit routine module differs from the length of the module when it was defined by your installation, you should notify your RACF security administrator (because the module might have unauthorized modifications).

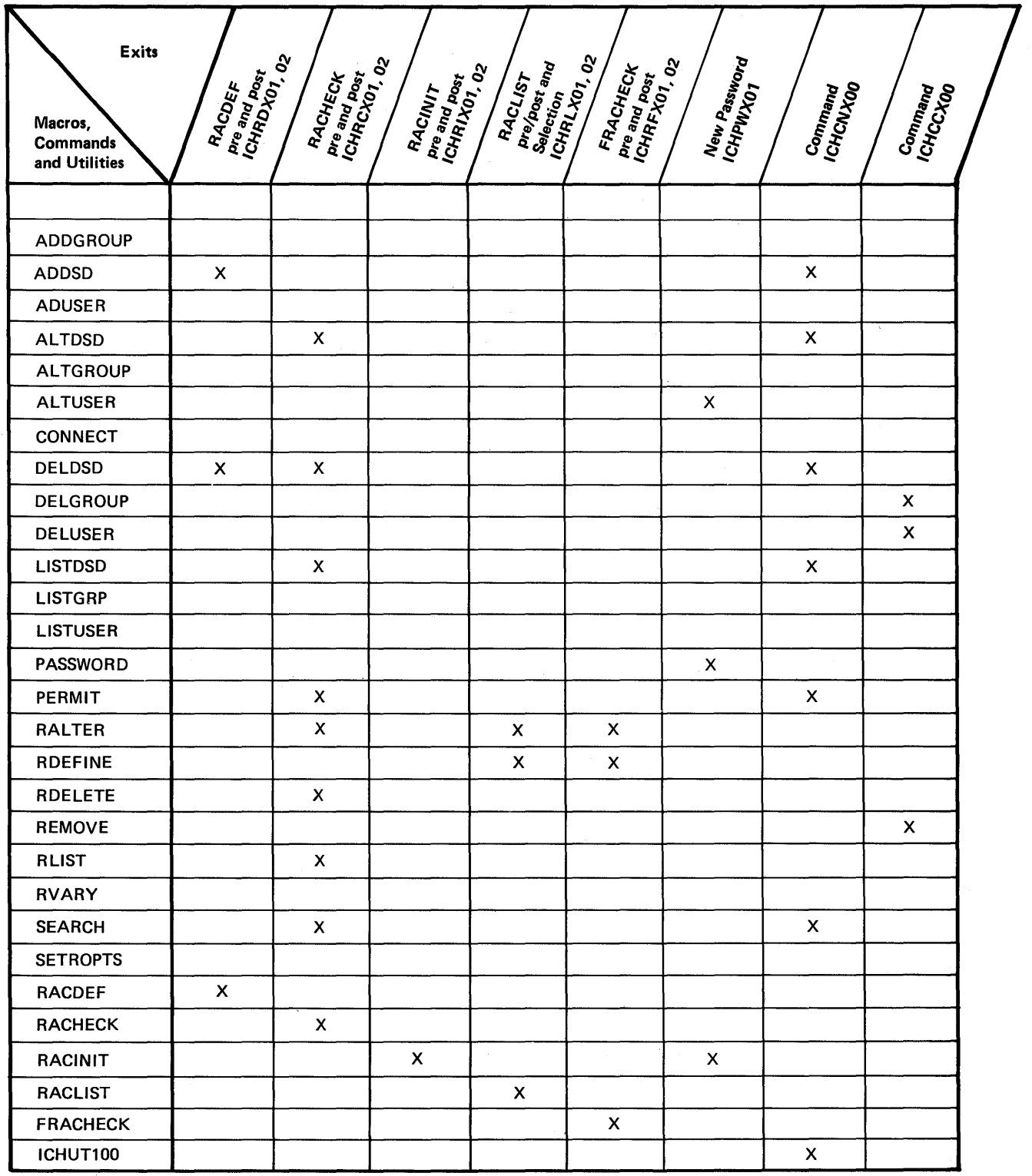

 $\left($ 

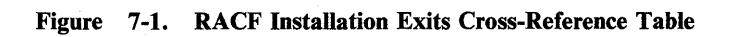

# **Possible Uses of RACF Exits**

Some possible uses for RACF exits are:

- Allowing access to a RACF-protected resource when RACF is inactive
- Protecting the user from accidental destruction of data
- Enforcing rules for the content of passwords
- Modifying data set naming conventions
- Ensuring tape protection for tapes without a profile

### **Allowing Access When RACF is Inactive**

When RACF is inactive, any attempt to access a protected data set is passed to the RACHECK preprocessing exit. On systems that have always call, this check occurs for all data sets. The exit can determine whether or not to allow the access to proceed. If, for example, you want to allow one or more specific users to perform recovery operations, the exit must select them. (If RACF is inactive, the normal privileges of OPERATIONS cannot be used because the RACF data set may not be available to verify that a user is so authorized.) You should consider whether userids or batch jobnames authorized by the exits when RACF is inactive should also be allowed to use the system if RACF is running normally.

If the RACHECK preprocessing exit routine neither grants nor denies access to the data set, RACF failsoft processing may prompt the operator.

## **Protecting the User's Resources from the User**

Users can accidentally delete their own data. Suppose, for example, that a user wishes to delete a library member, but forgets to include the member name in the command. The user issues:

#### DELETE USER. LIB

instead of

#### DELETE USER.LIB(progname)

With ALTER authority to USER.LIB, the result is the loss of the entire library.

To delete a member requires only UPDATE authority, whereas deletion of the whole library requires ALTER. By default, the creator of a data set (a library is only a special use of a data set) automatically has ALTER authority to it. Therefore, the user is susceptible to this exposure.

For group data sets (libraries), the creator is in the access list explicitly and can therefore take positive steps to reduce his own authority to UPDATE. The creator is then unable to delete the group data set accidentally. When the creator really does want to delete it, then, still being the owner of the data set, he can restore his ALTER authority using the PERMIT command.

While this is very simple for group data sets, user data sets do not have their creators in the access list. The creator has ALTER authority by virtue of the naming convention (the high-level qualifier and userid match). There is, therefore, no userid for the creator to remove, and his data is still vulnerable to his own errors.

To provide the same facility for user data sets, you must use the RACF exits. In the RACHECK exit, you can determine if the user is seeking to scratch one of his own data sets. Under these circumstances the exit can invalidate access with the naming convention (by blanking out the QUALIFIER field and allowing access only as specified in the access list). When a user really wants to delete the entire data set, the user can authorize himself explicitly because he is the owner.

### **Password Quality Control**

One of the main objections to the use of passwords generated and maintained by the user is that the passwords chosen might readily be guessed. User education is one way to try to resolve the problem. An alternative is to use the system to validate that the passwords selected are suitable.

Whenever a user enters the system, RACF invokes the RACINIT function. At this time the user is able (or might be forced) to change passwords. The installation can devise whatever tests it wishes in order to ensure that the password supplied meets the required standard.

RACF gives you the ability to specify password content rules with the SETROPTS command. You can make additional checks using the exit routines. Because the new password exit is called by both RACINIT and the PASSWORD command, this exit is a good place to make the additional checks on new passwords.

For example with the SETROPTS command, you might ensure that the password is more than six characters or that it contains an alphanumeric mix. With an exit, more complex tests might disallow names, months, userids, and group names, or detect trivial usage of alphanumeric mixes such as JAN85 and FEB85.

## **Modifying Data Set Naming Conventions**

If the required processing is too complex to be handled by using the ICHNCONV macro, you can use exit routines to modify data set naming conventions. A naming convention routine or table should be able to perform the following functions:

- Conversion of a user's real data set name into a format acceptable to RACF (the high-level qualifier is a userid or group name)
- Conversion of the internal RACF format back to the user's real data set name for display purposes (ICHUTIOO, and LISTDSD and SEARCH after a profile is located but before it is displayed)
- Identification of a userid or group name to be used for authority checking
- Optionally, enforce other restrictions on data set names (format and content) on define requests (ADDSD, RACDEF DEFINE/RENAME)

• When running with more than one input data set, the ICHUT400 utility copies from the lowest number INDDn data set

Some of the exits that you could use for modifying data set naming conventions are:

• ICHCNXOO - Command preprocessing exit

 $\overline{\phantom{a}}$  $\overline{\phantom{a}}$ 

- ICHCCXOO Command preprocessing exit
- ICHRDXOI RACDEF preprocessing exit
- ICHRDX02 RACDEF postprocessing exit
- **ICHRLX01 RACLIST pre/postprocessing exit**
- ICHRLX02 RACLIST selection exit
- ICHRFXOI FRACHECK preprocessing exit
- ICHRFX02 FRACHECK postprocessing exit

# **RACDEF Preprocessing (ICHRDXOl) and Postprocessing (ICHRDX02) Exits**

Many of the values passed to the RACDEF preprocessing and postprocessing exits are derived from the parameters specified on the RACDEF macro instruction. For details on this macro instruction, see *SPL: Supervisor* or *SPL: System Macros and Facilities.* 

On entry to the RACDEF preprocessing (ICHRDXOl) and postprocessing (ICHRDX02) exit routines, register 1 contains the address of the following area:

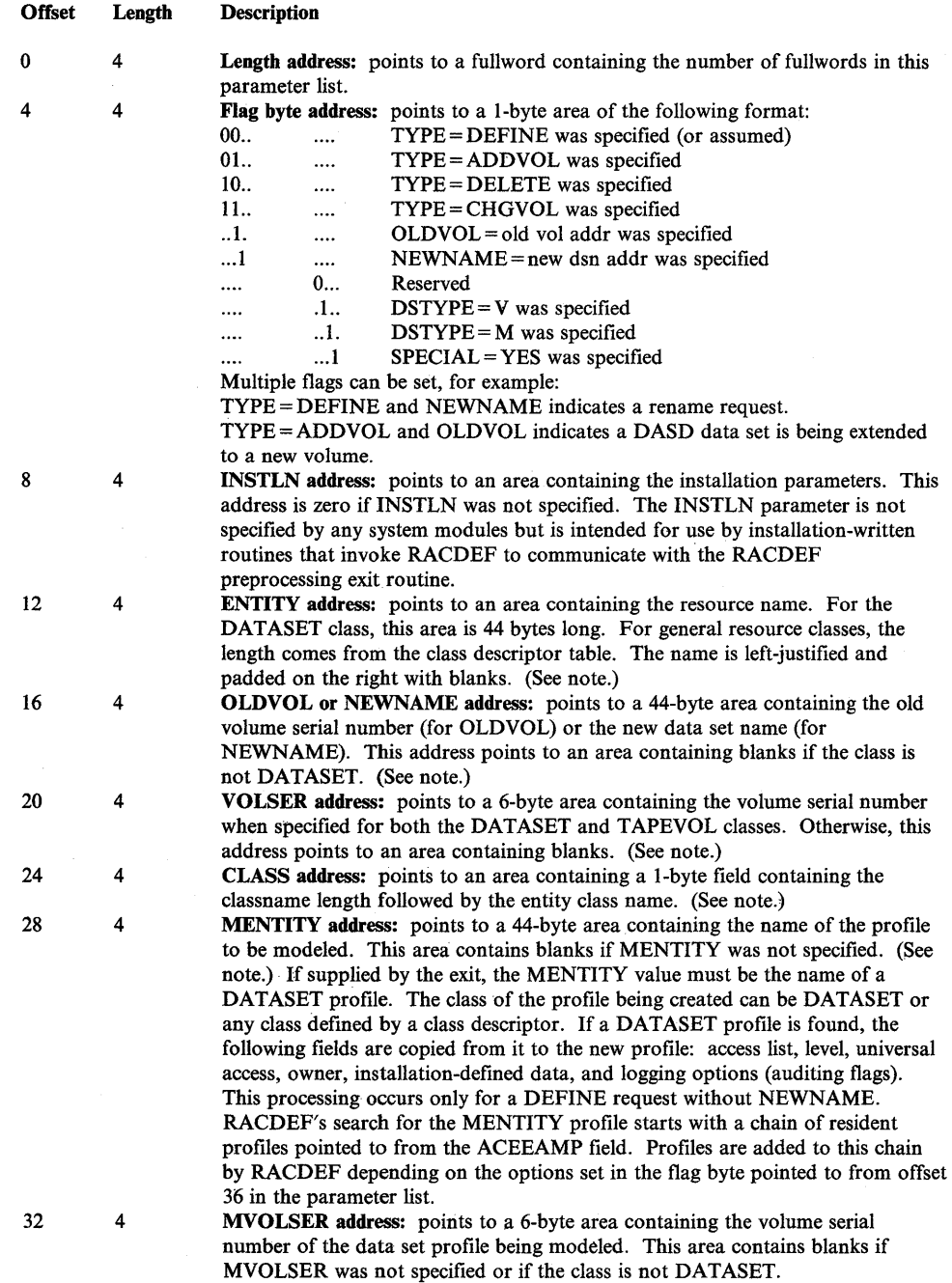

7 -14 System Programming Library: RACF

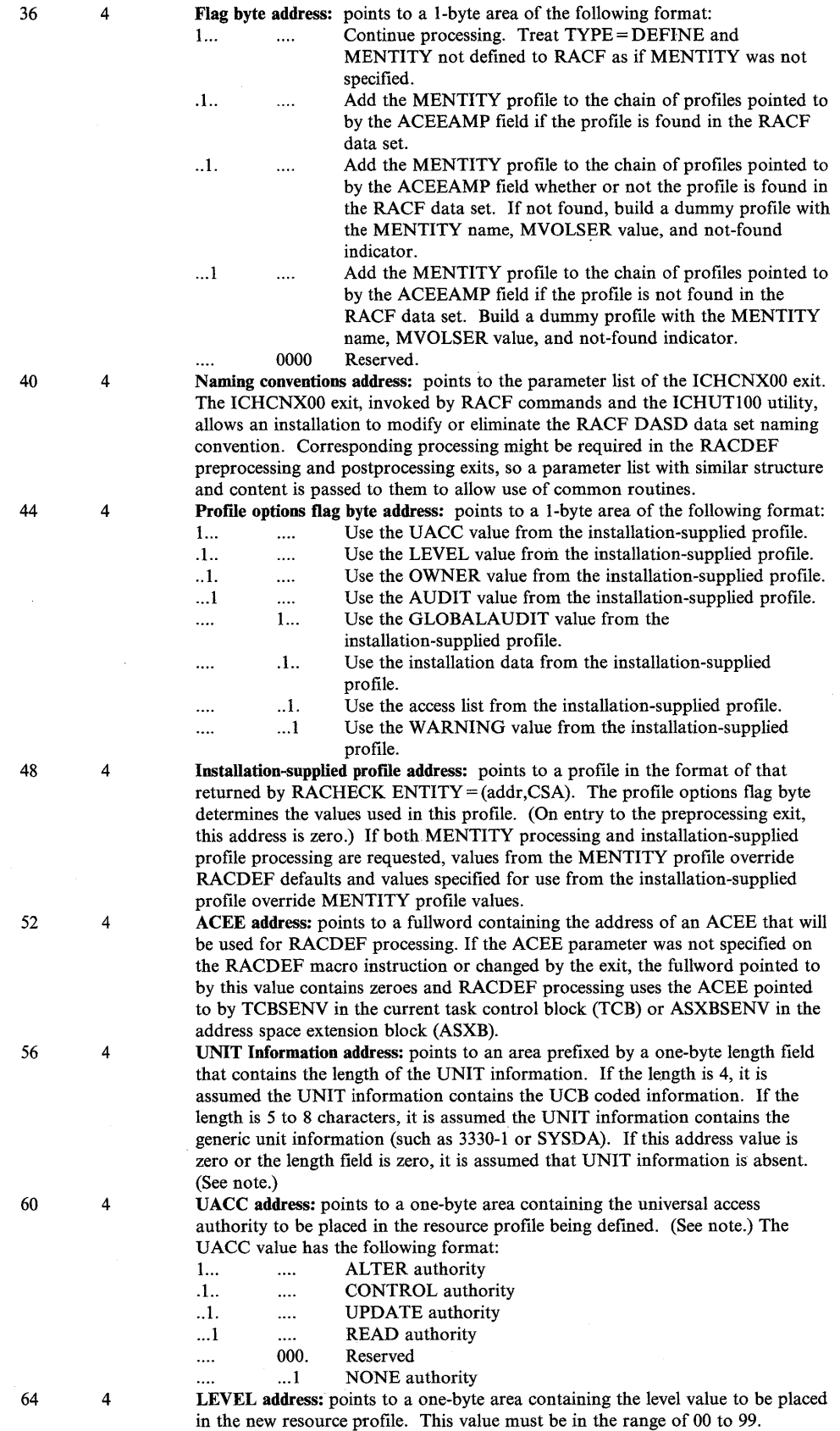

 $\mathcal{A}$ 

 $\sim$   $\sim$ 

 $\sim$ 

 $\sim 4$  .

 $\sim$   $\sim$ 

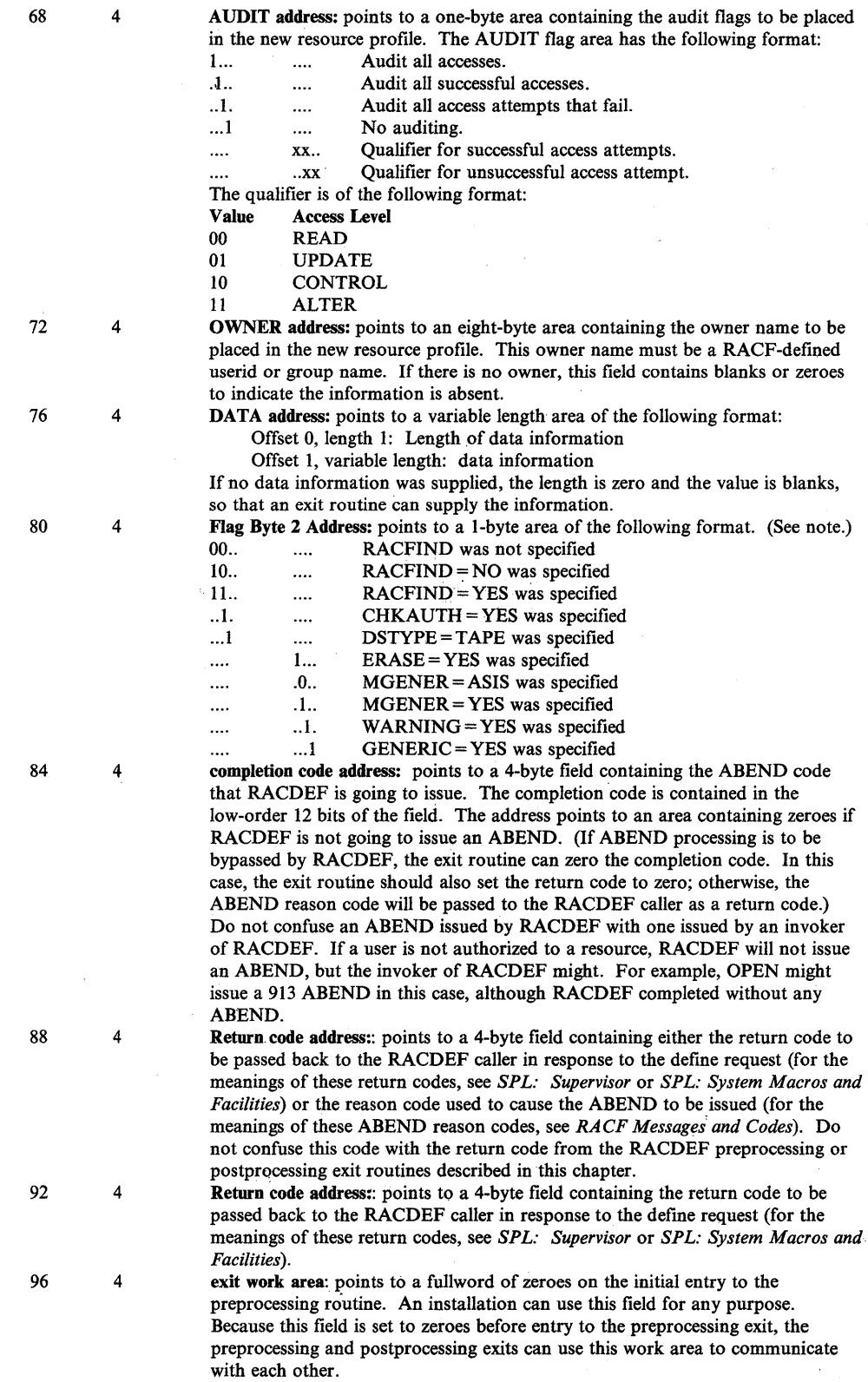

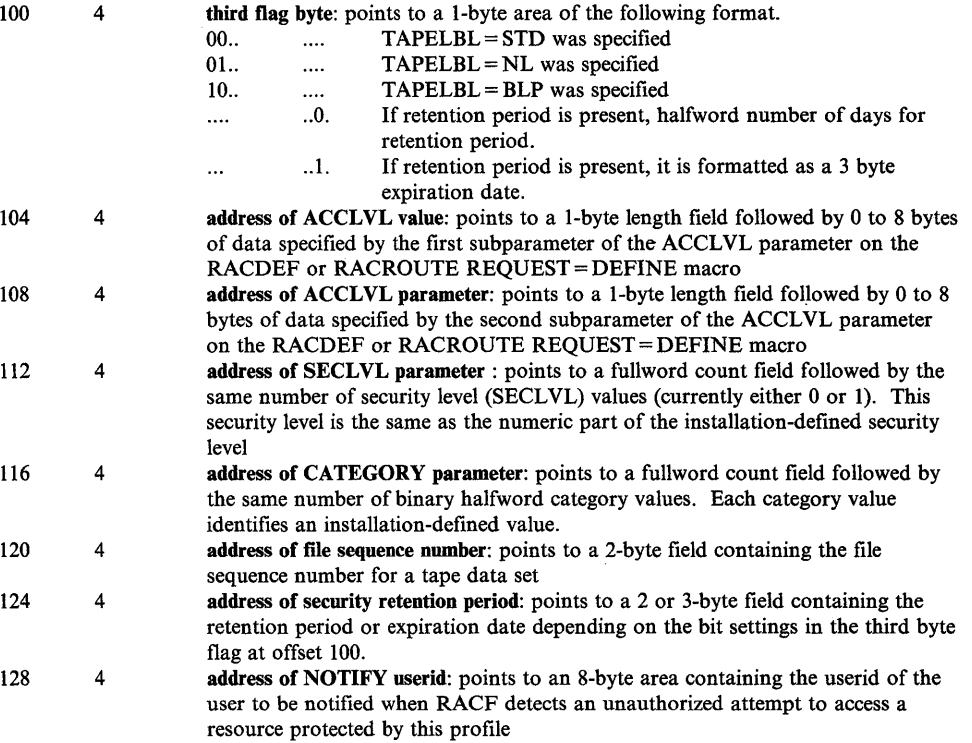

*Note:* If the exit changes this value, the RACF profile being processed is changed, but RACF does not communicate the change to the invoker of RACDEF. For example, if a data set is being defined to RACF and the exit changes the entity value, the RACF profile defined will show the data set itself is unchanged. Similar processing applies to the OLDVOL, NEWNAME, VOLSER, UNIT, UACC, LEVEL, AUDIT, OWNER, DATA, and CLASS parameters.

## **Return Codes - RACDEF Preprocessing Exit**

When the RACDEF preprocessing exit routine returns control, register 15 should contain one of the following return codes. Do not confuse these return codes with the return codes from the RACDEF SVC (the meanings of the RACDEF return codes are documented in *SPL: Supervisor* and *SPL: System Macros and Facilities.)* 

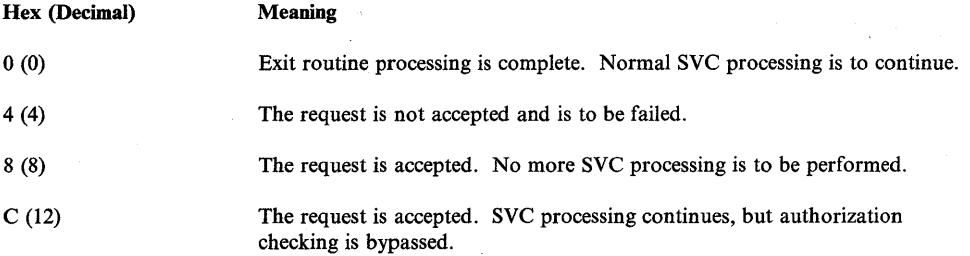

#### *Notes:*

- *1. Jfregister* 15 *contains any other value, RACDEF issues an completion code (385) that indicates an invalid exit return code.*
- *2. Return codes 0,* 8, *and* C *cause the RACDEF SVC to issue a return code of 0 to the module calling theSVC.*

#### **Return Codes - RACDEF Postprocessing Exit**

When the RACDEF postprocessing exit routine returns control, register 15 should contain one of the following return codes. Do not confuse these return codes with the return codes from the RACDEF SVC (the meanings of the RACDEF return codes are documented in *SP L: Supervisor* and *SP L: System Macros and Facilities.)* 

 $\left(\right)$ 

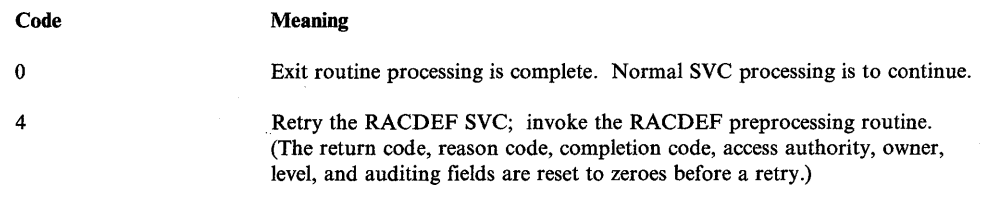

*Note:* If register 15 contains any other value, RACDEF issues an completion code (385) that indicates an invalid exit return code.

# **RACHECK Preprocessing (ICHRCXOl) and Postprocessing (ICHRCX02) Exits**

 $\overline{\phantom{a}}$ 

Many of the values passed to the RACHECK preprocessing and postprocessing exit are derived from the parameters specified on the RACHECK macro instruction. For details on the RACHECK macro instruction, see *SPL*: *Supervisor or SPL: System Macros and Facilities.* 

On entry to the RACHECK preprocessing (lCHRCXOl) and postprocessing (ICHRCX02) exit routines, register 1 contains the address of the following area:

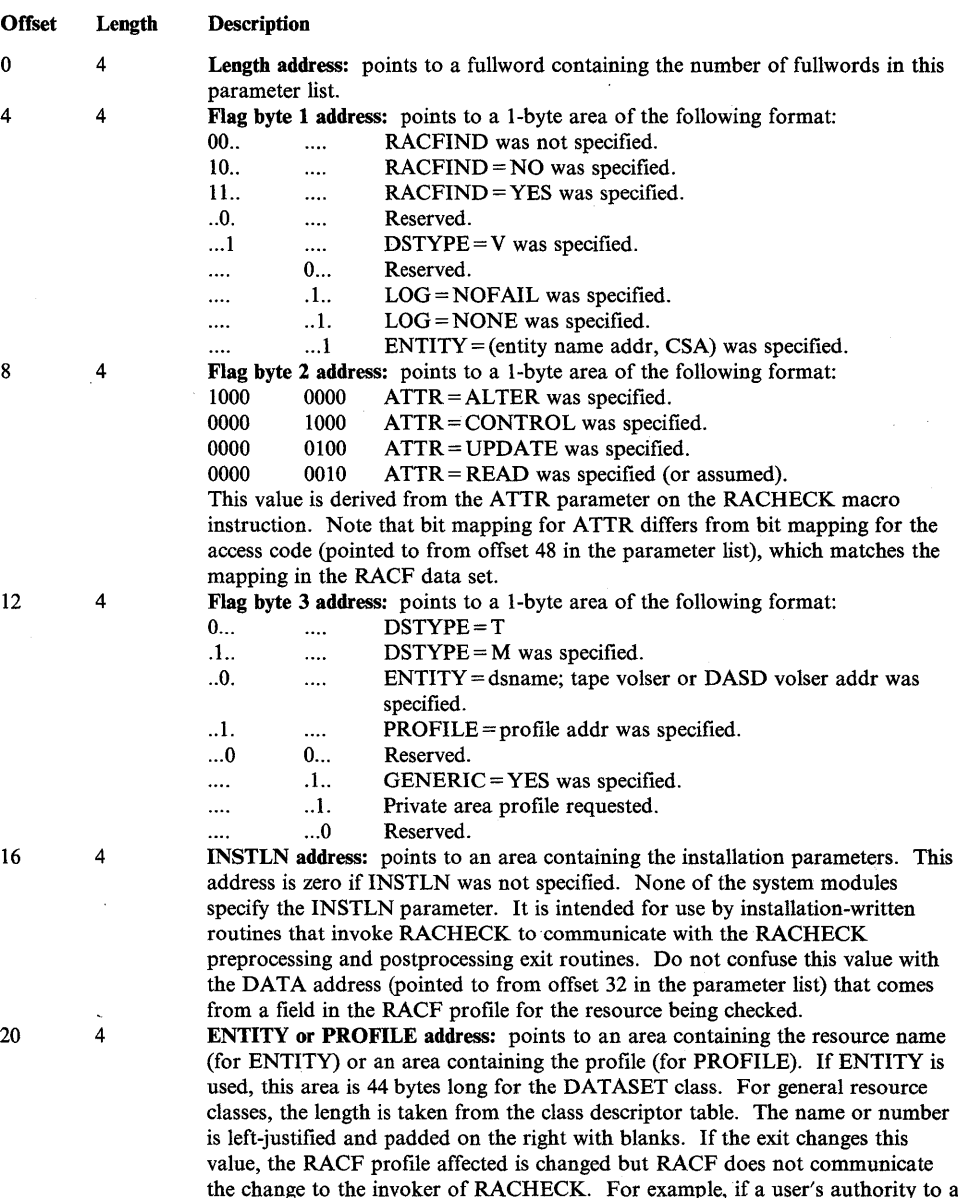

the change to the invoker of RACHECK. For example, if a user's authority to a data set is being checked and the exit changes the entity value, the RACF profile checked is the one named by the changed value, but the data set itself is unchanged. Similar processing applies to the OLDVOL, VOLSER, OWNER, and CLASS parameters.

Note: If you change the entity name, also change the qualifier, whose address is at offset 32 in the ICHCNXOO parameter list, to reflect this change.

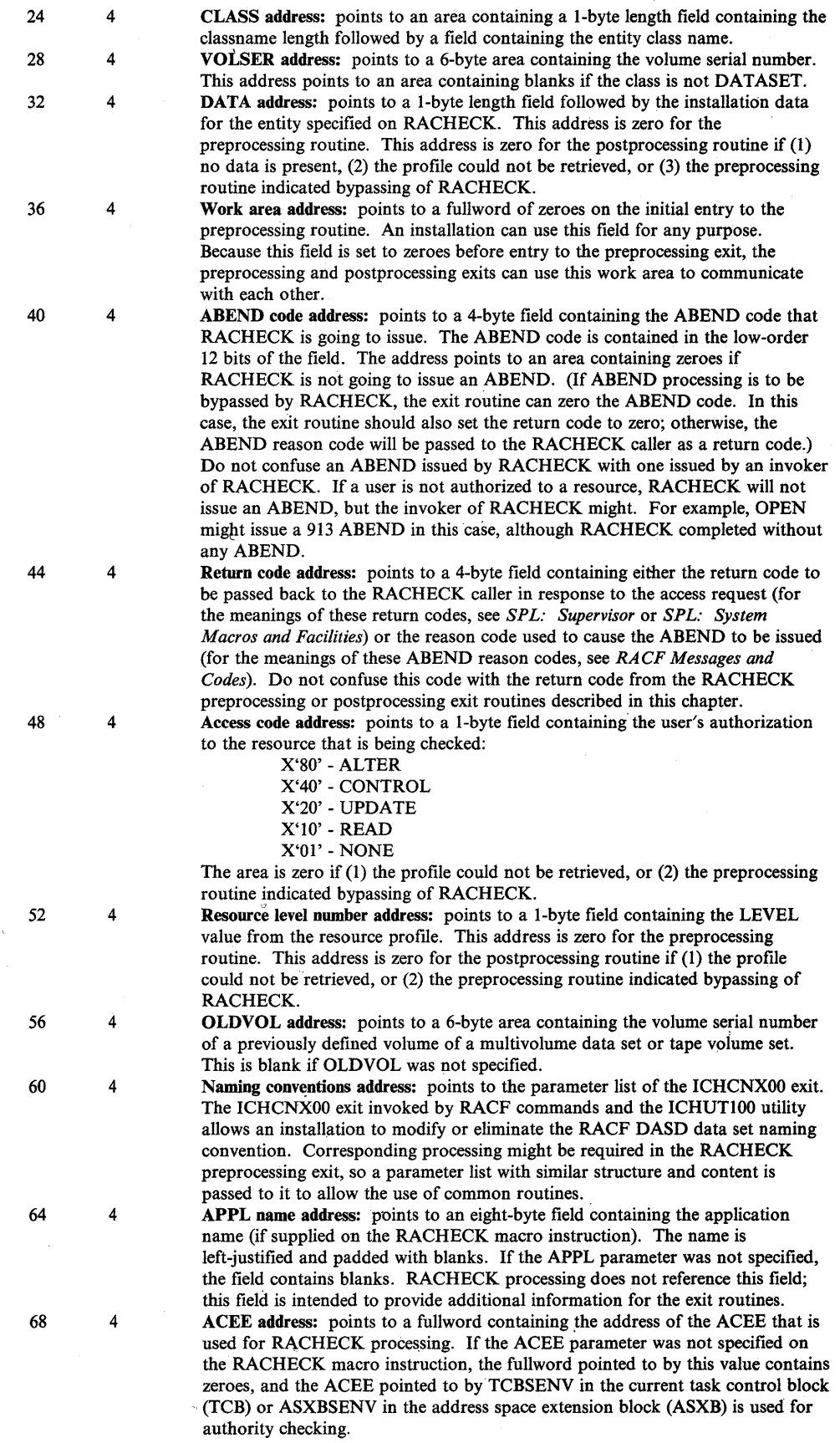

 $\left($ 

Í

 $\bar{z}$ 

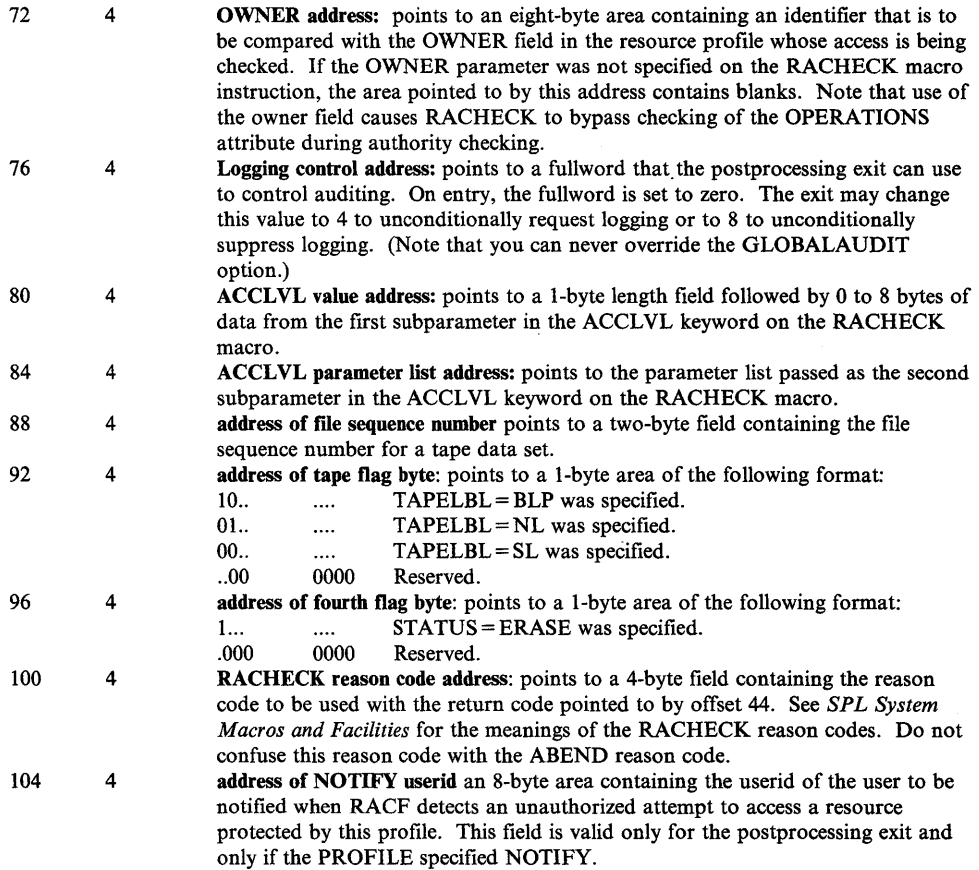

## **Return Codes - RACHECK Preprocessing Exit**

When the RACHECK preprocessing exit routine returns control, register 15 should contain one of the following return codes. Do not confuse these return codes with the return codes from the RACHECK SVC, the meanings of which are documented in *SPL: Supervisor* and *SPL: System Macros and Facilities.* 

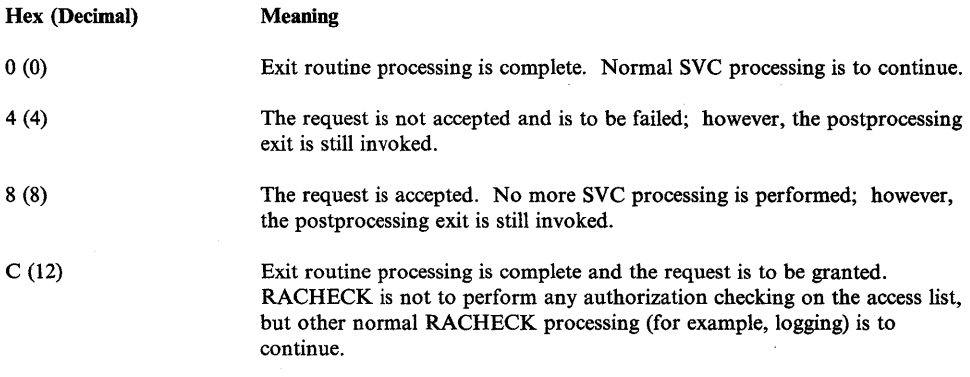

*Note:* If register 15 contains any other value, RACHECK issues an ABEND code (382) that indicates an invalid exit return code.

RACF uses resident profiles for three purposes:

- As model profiles, as specified by the MENTITY and MVOLSER parameters on RACDEF. These profiles are built by RACDEF when an MENTITY and MVOLSER value are supplied (either by a caller or by an exit routine) and the exit routine requests that the profile be retrieved and added to a chain of profiles pointed to by the ACEEAMP field. RACINIT delete processing releases the storage used by these profiles.
- As installation-supplied profiles, as specified by an exit routine.

The ICHRRPF macro maps the resident profile. See the RRPF mapping in Chapter 12.

If a profile is created that does not conform to the standard format, it is the responsibility of the RACHECK preprocessing exit routine to ensure that the RACHECK SVC does not refer to that profile (that is, does not return a code of o to RACHECK when the PROFILE option is specified).

For more information on the format, see the RRPF data area in Chapter 12.

#### **Return Codes - RACHECK Postprocessing Exit**

When the RACHECK preprocessing exit routine returns a return code of 4 or 8, and when the RACHECK macro instruction request specified ENTITY = (entity address, CSA) or a private area profile was requested (see flag byte 3), the exit routine must create a profile and return the address of the profile in register 1. The first word in the profile must contain the subpool number and the length of the profile.

Do not confuse these return codes with the return code from the RACHECK SVC, the meanings of which are documented in *SPL: Supervisor* and *SPL: System Macros and Facilities* 

When the RACHECK postprocessing exit routine returns control, register 15 should contain one of the following return codes:

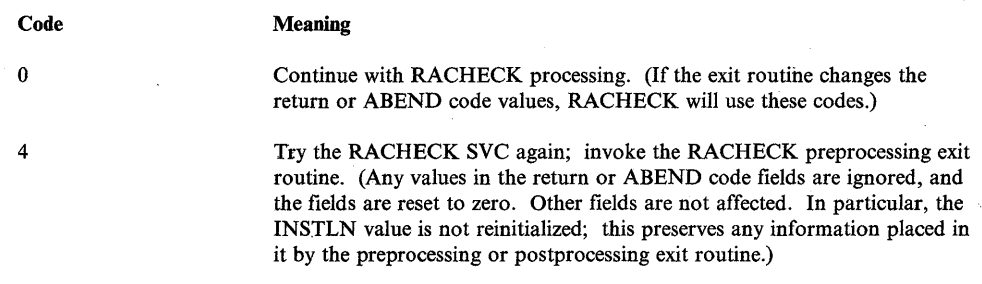

*Note:* If register 15 contains any other value, RACHECK issues an ABEND code (382) that indicates an invalid exit return code.

# **RACINIT Preprocessing (ICHRIXOl) and Postprocessing (ICHRIX02) Exits**

*Note:* Many of the values passed to the RACINIT preprocessing and postprocessing exits are derived from the parameters specified on the RACINIT macro instruction. For details on this macro instruction, see *SPL: Supervisor* or *SPL: System Macros and Facilities.* 

On entry to the RACINIT preprocessing (ICHRIXOl) and postprocessing (ICHRIX02) exit routines, register 1 contains the address of the following area:

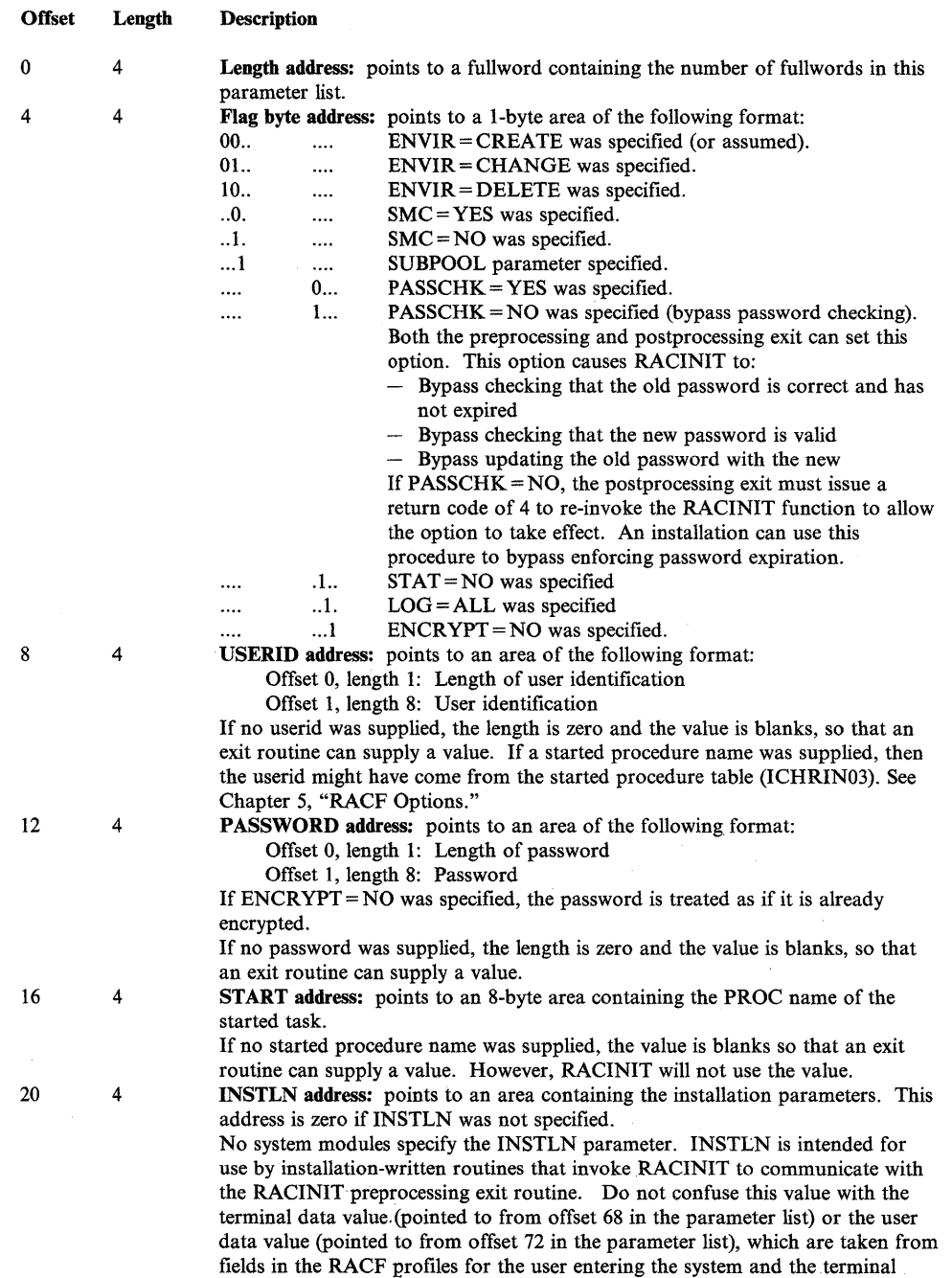

being used.

 $\overline{1}$ 

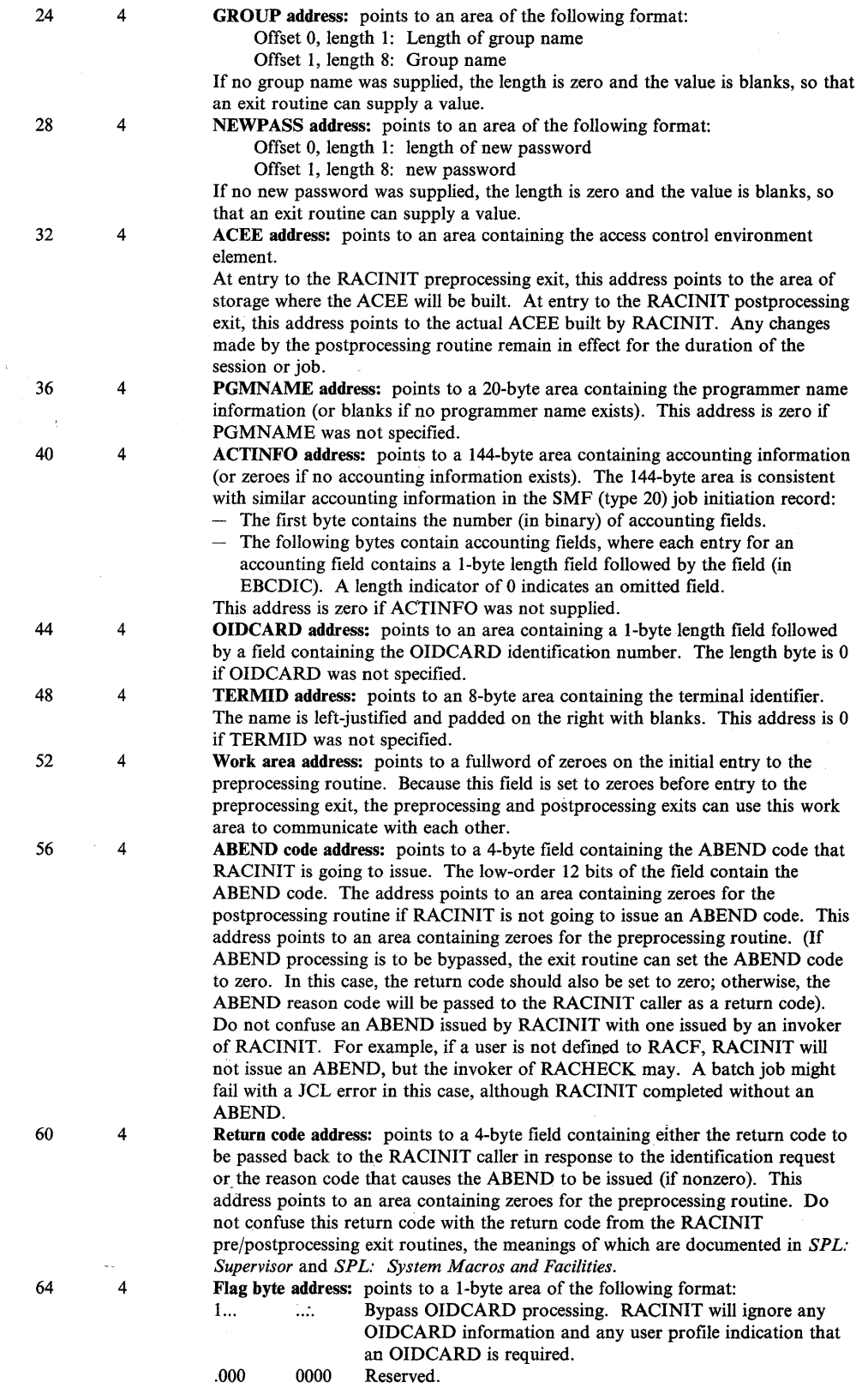

 $\sim$ 

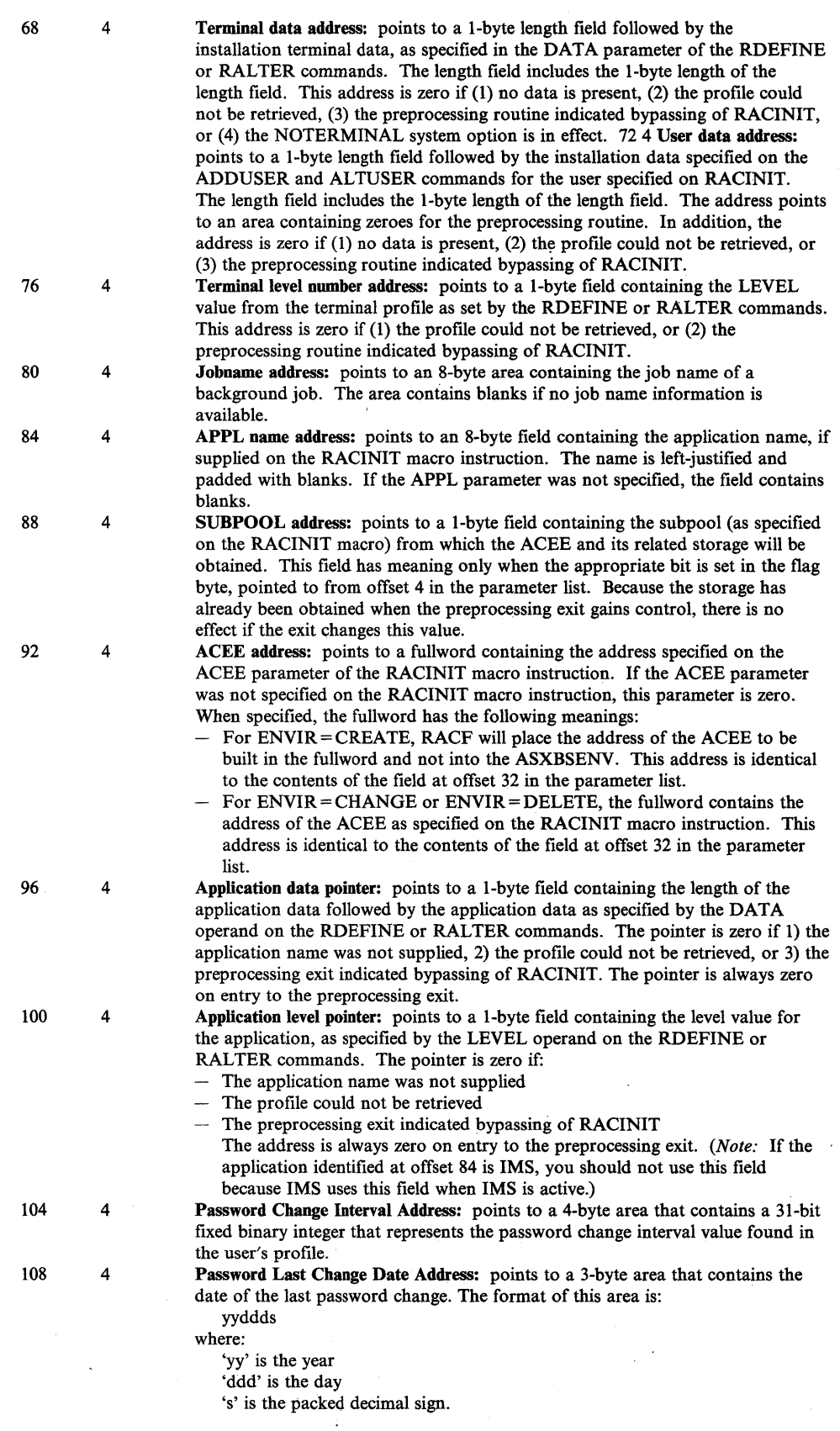

 $\hat{\rho}$  ,  $\hat{\sigma}$ 

 $\sim$ 

 $\bar{\lambda}$ 

 $\ddot{\phantom{0}}$ 

 $\sigma_{\rm{max}}$ 

## **Return Codes - RACINIT Preprocessing Exit**

When the RACINIT preprocessing exit routine returns control, register 15 should contain one of the following return codes:

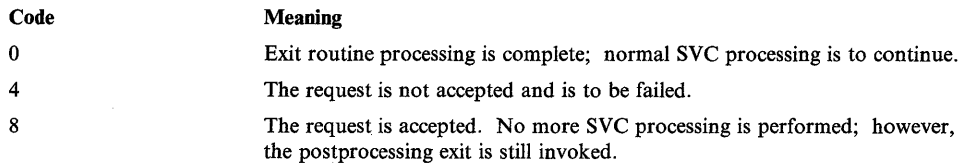

*Note:* If register 15 contains any other value, RACINIT issues an ABEND code (383) that indicates an invalid exit return code.

Do not confuse codes from the RACINIT preprocessing exit routine with the return codes from the RACINIT SVC, which are documented in *SP L: Supervisor*  and *SPL: System Macros and Facilities.* 

When the RACINIT preprocessing exit routine sets a return code of 8, and when the RACINIT macro instruction request specified  $ENVIR = CREATE$ , the exit routine is responsible for creating and initializing the access control environment element (ACEE). In addition:

- The exit routine may use the ACEE passed as input or it may obtain its own storage for the ACEE. If the exit routine obtains its own storage, then the exit must free the ACEE passed to it.
- If the exit routine builds its own ACEE, the ACEE must conform to the standard mapping of the control block because all of the RACF service routines and commands depend on that format.

## **Return Codes - RACINIT Postprocessing Exit**

When the RACINIT postprocessing exit routine returns control, register 15 should contain one of the following return codes:

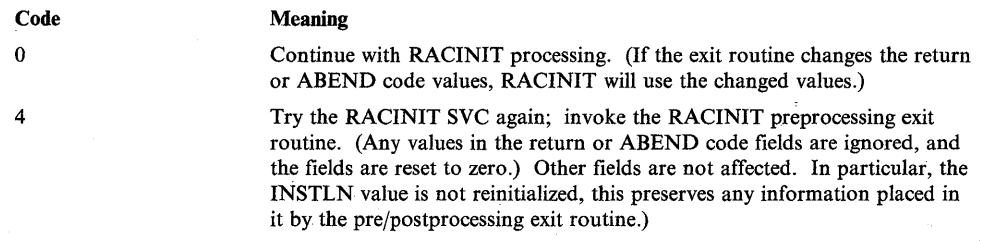

*Note:* If register 15 contains any other value, RACINIT issues an ABEND code (383) that indicates an invalid exit return code.

The RACINIT macro instruction may have updated the user's entry with new password information. In this case, attempts to retry the RACINIT SVC without adjusting the input parameters accordingly might cause RACINIT failure.

Do not confuse return codes from the RACINIT postprocessing exit routine with return codes from the RACINIT SVC, which are documented in *SP L: Supervisor*  and *SPL: System Macros and Facilities.* 

 $\mathfrak{g}$ 

# **RACLIST Pre/Postprocessing Exit (ICHRLXOl)**

 $\sim$ 

 $\begin{array}{c} \hline \end{array}$ 

 $\bar{\mathcal{A}}$ 

On entry to the RACLIST pre/postprocessing exit routine (ICHRLXOl), register 1 contains the address of the following parameter list:

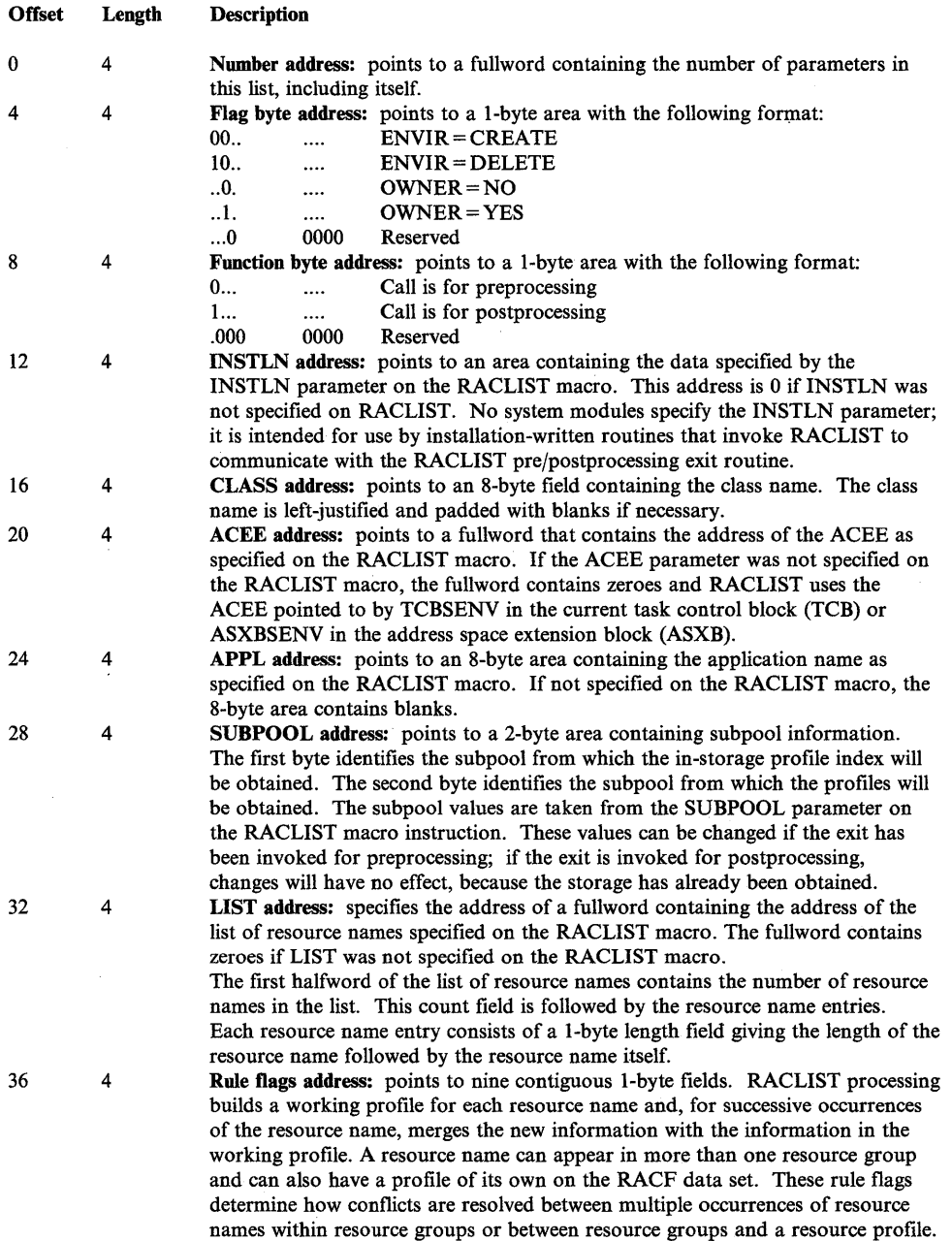

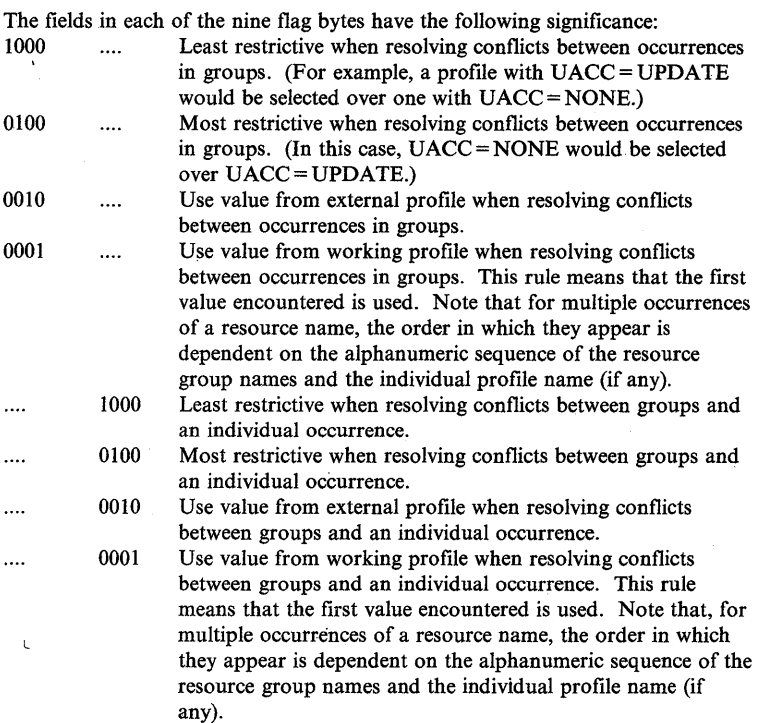

The nine flag bytes are initialized as follows:

UACC: initialized to X'44', meaning use the most restrictive of the profile UACC authorizations.

AUDIT flags: initialized to X'44', meaning OR the flag bytes. This causes an audit option to be in effect in the final profile if it was in effect in *any* of the profiles being merged. RACLIST uses the most-encompassing audit qualifiers. If changed to  $X'88'$  by the exit, it would mean AND the flag bytes. This causes an audit option to be in effect in the final profile only if it was on in *all* of the profiles being merged. RACLIST uses the least-encompassing audit qualifiers. GLOBALAUDIT flags: initialized to X'44' with meaning and effects identical to AUDIT flags.

Resource level: initialized to X'44' meaning use the higher level. If changed to X'88' by the exit, it would mean use the lower level. See the description of the LEVEL operand in the *Command Language Reference.* 

Installation data: initialized to  $X'22'$ , meaning use the value from the external profile. (Bit settings 1000 .... and 0100 .... are treated as 0001 ....; bit settings .... 1000 and .... 0100 are treated as .... 0001.)

Application data: initialized to  $X'22'$ , meaning use the value from the external profile.

(Bit settings 1000 .... and 0100 .... are treated as 0001 ....; bit settings ....1000 and .... 0100 are treated as .... 0001.)

Access list entries: initialized to X'88', meaning use the least restrictive of the entries.

**OWNER:** initialized to  $X'22'$ , meaning use the value from the external profile. (Bit settings 1000 .... and 0100 .... are treated as 0001 .... ; bit settings .... 1000 and .... 0100 are treated as .... 0001.)

NOTIFY: initialized to X'22', meaning use the value from the external profile. (Bit settings 1000 .... and 0100 .... are treated as 0001 ....; bit settings ....1000 and .... 0100 are treated as' .... 0001.)

If a RACF selection exit is active, RACLIST uses the value from the working profile for all fields except the access list entries. For the other values,

processing proceeds as if X' 11' had been specified. The RACLIST selection can override this processing. See the "RACLIST Selection Exit" later in this chapter for more information.

Profile expansion amount address: points to a fullword initialized to zeroes, which is the minimum amount of expansion space to provide at the end of the working profile passed to the processing exit. This parameter allows an exit routine to control how much data it can store in the working profiles that RACLIST builds and passes to the selection exit.

 $40 \t 4$ 

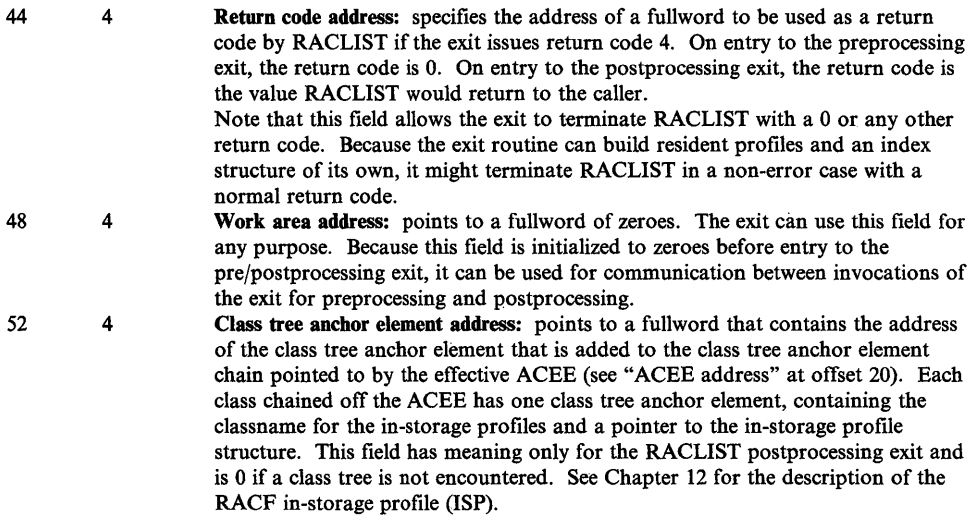

## Return Codes - RACLIST Pre/Postprocessing Exit

 $\bar{1}$ 

On return from the RACLIST pre/postprocessing exit routine, RACLIST checks register 15 for one of the following return codes:

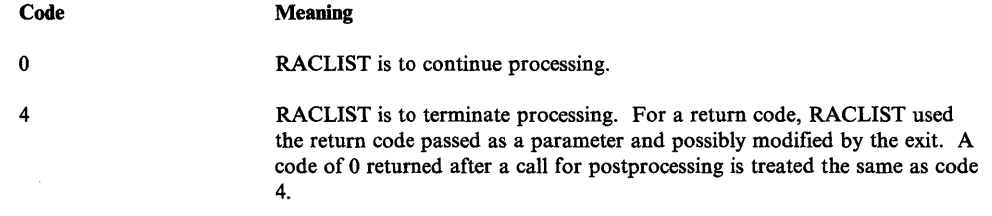

Any other return code is treated as an error and RACLIST returns to its caller with a return code of 14 (hex).

 $\hat{\boldsymbol{\beta}}$ 

# **RACLIST Selection Exit (ICHRLX02)**

On entry to the RACLIST selection exit (ICHRLX02), register 1 contains the address of the following standard parameter list. With the exception of the working profile and the fields at offsets 40 and 48 in the preprocessing exit parameter list, you should not modify fields addressed by this parameter list.

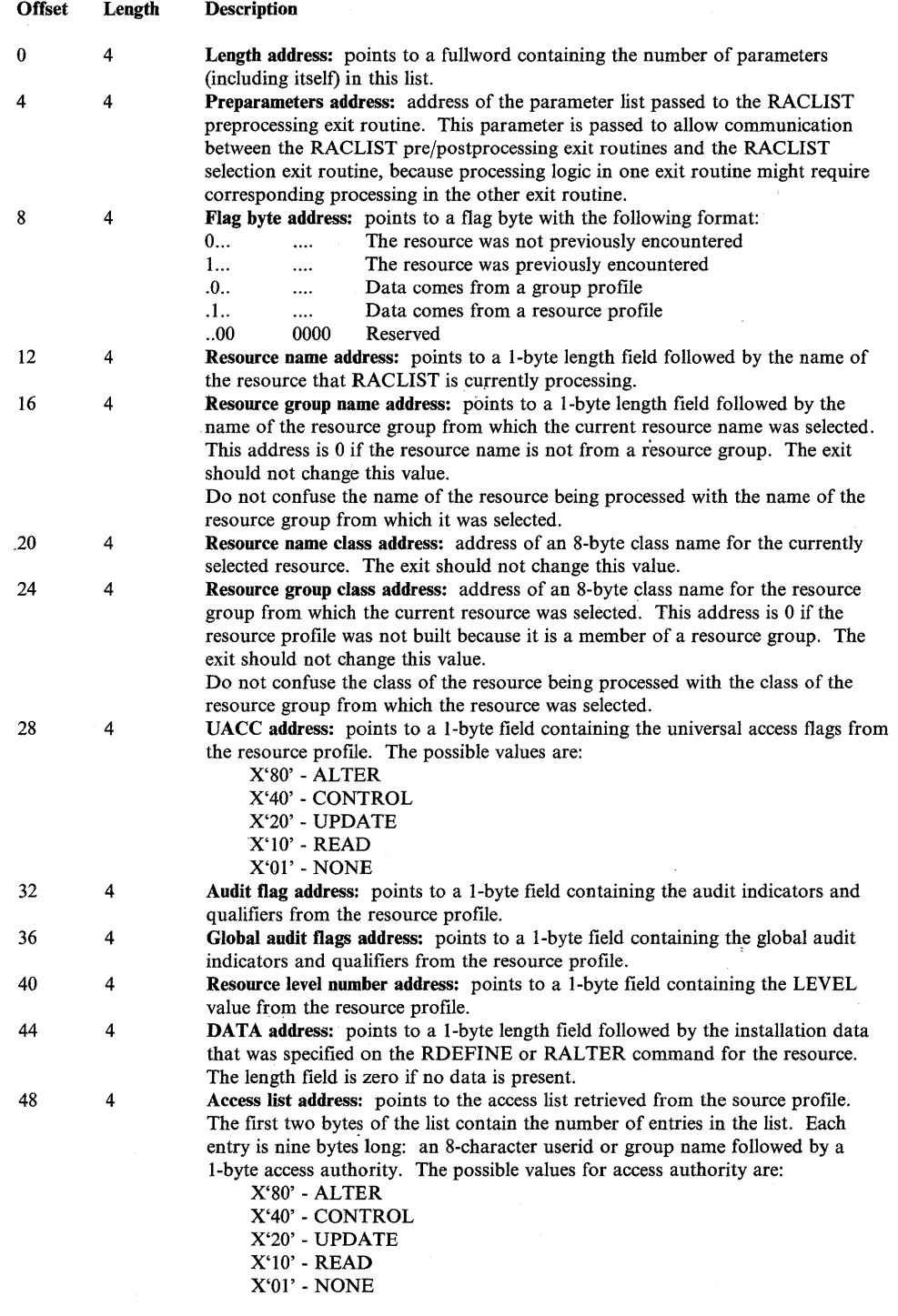

 $\left(\right)$ 

 $\big($ 

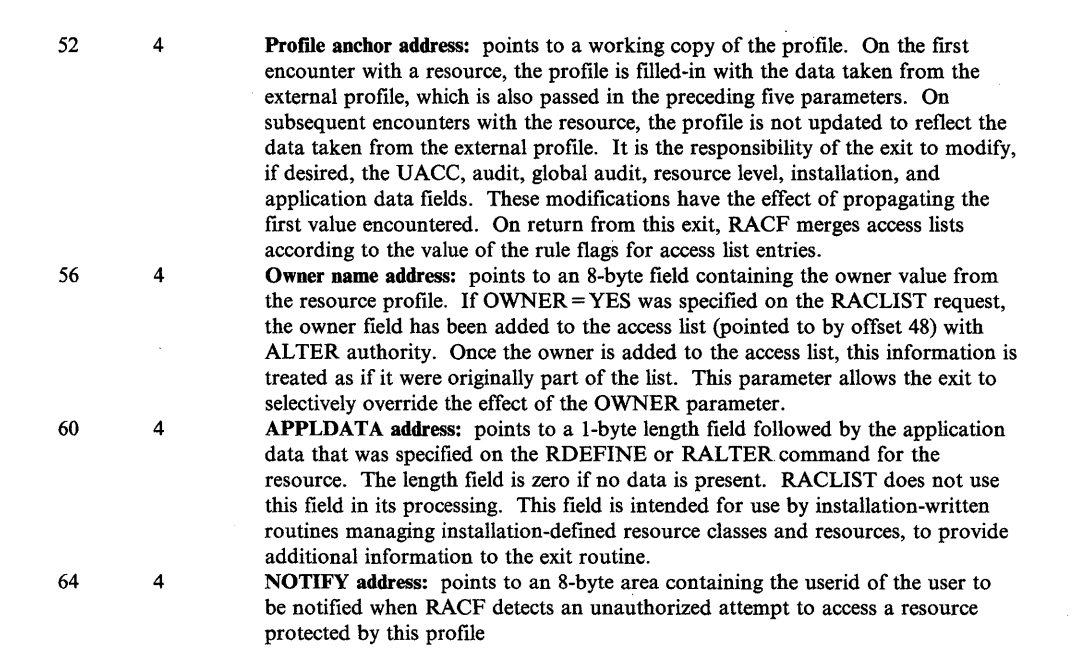

## **Return Codes - RACLIST Selection Exit**

On return from the RACLIST selection exit routine, RACLIST checks register 15 for one of the following return codes:

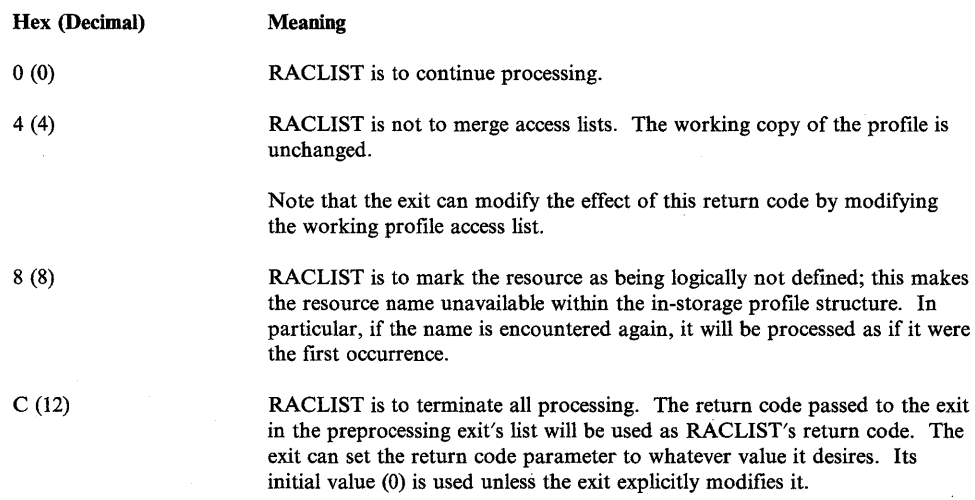

Any other return code is treated as an error and RACLIST returns to its caller with a return code of 14 (hex).

# **FRACHECK Preprocessing Exit (ICHRFXOl)**

It is extremely important that the writer of the FRACHECK exit routine be aware of the environment in which the routine will be executing. This routine is *not* invoked using standard linkage conventions:

- No save area is provided.
- The execution key is unpredictable.
- The exit might receive control in either supervisor or problem program state.
- The exit might or might not be given control APF-authorized.
- The exit should not issue any SVCs.
- Locks might or might not be held on entry.
- The exit routine must be reentrant.
- The exit routine might be given control in either 24 or 31 bit mode.
- If the FRACHECK routine (ICHRFC00) is placed in the FLPA, the exit must also be in the FLPA.

The exit routine ICHRFXOI receives control before FRACHECK performs any processing. On entry to the exit, the following environment exists:

- Register 15 contains the exit's entry point address.
- Register 14 contains the return address.
- Registers 0, 2, 3, and 4 can be used by the exit as work registers.
- Registers 5 through 13 must not be changed by the exit routine.
- Register 1 points to the parameter list as built by the FRACHECK macro and passed to FRACHECK. No validity checking is performed on the contents of the parameter list. Because the parameter list is not copied by FRACHECK, the exit should not modify its contents or information pointed to by its contents. However, the exit can use the first 15 words of the 16-word work area pointed to by the parameter list. The exit must *not* use the 16th word.

The parameter list passed to the FRACHECK exit is as follows:

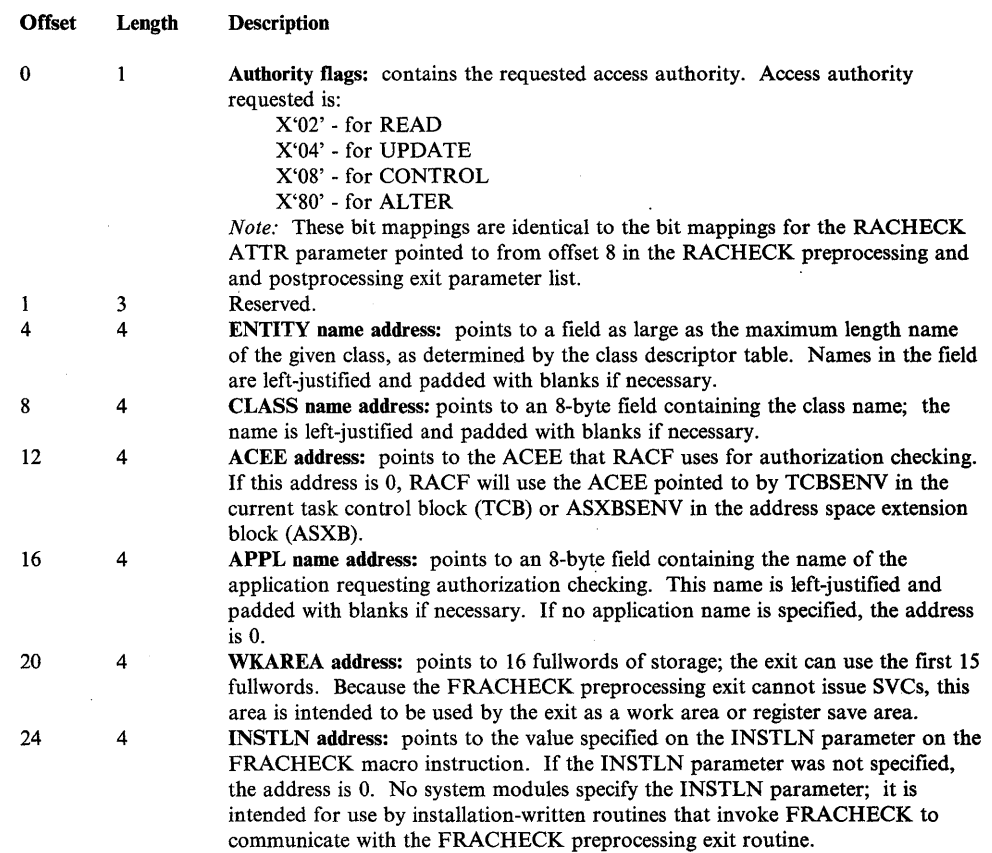

## **Return Codes - FRACHECK Preprocessing Exit**

 $\ddot{\phantom{a}}$ 

On return from the exit routine, FRACHECK checks register 15 for one of the following codes:

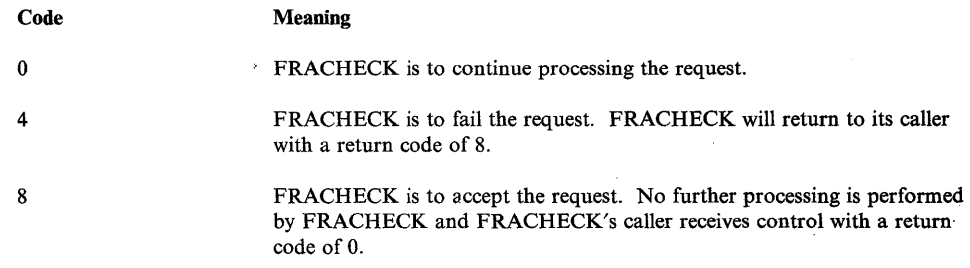

Any other code from the exit is treated as an error and FRACHECK returns to its caller with a return code of 10 (hex).

 $\alpha$ 

 $\Delta \phi^2 = \phi^2$ 

 $\mathcal{A}^{\mathcal{A}}$  and  $\mathcal{A}^{\mathcal{A}}$
# **FRACHECK Postprocessing Exit (ICHRFX02)**

The FRACHECK postprocessing exit routine receives control after ICHRFCOO completes processing and before it returns control to the FRACHECK issuer. However, if there is an FRACHECK preprocessing exit (ICHRFXOl) and it set a nonzero return code, ICHRFX02 is not called.

This exit has the same set of parameters and the same restrictions on the calling environment as the FRACHECK preprocessing routine. In addition, the 16-word work area pointed to by the parameter list will contain the following information:

- Word 13 contains the return code that ICHRFCOO will pass back to the FRACHECK caller.
- Word 14 contains the address of the profile (discrete or generic) that ICHRFCOO used to determine authorization, or zero if no profile was found.
- Word 15 contains whatever value was stored there by the ICHRFXOI preprocessing exit routine, or zero if there is no preprocessing exit routine.

### **Return Codes - FRACHECK Postprocessing Exit**

The postprocessing exit routine must return to ICHRFCOO with a return code of .0. ICHRFCOO treats any other return code as an error and returns to its caller with a return code of 16.

When the exit returns to ICHRFC00 with a zero return code, the contents of work area word 13 are passed back to the FRACHECK issuer as a return code in register 15; the contents of work area word 14 as a profile address in register 1. ICHRFCOO does not validate the contents of these work area fields before it returns.

# **Password Encryption Exit (ICHDEXOl)**

The password encryption exit, ICHDEXOl, is called by the RACF manager whenever it is necessary to store or compare encrypted password or OIDCARD data in a user profile. RACF will have enqueued on the RACF data set containing the user profile (either a shared or exclusive enqueue) and may have reserved the DASD volume on which it is located. The exit may not issue any RACF macros or call the RACF manager.

This exit is also called by ICHRXTOO when the routine is called via RACXTRT  $\text{TYPE} = \text{ENCRYPT}, \text{ENCRYPT} = (..., \text{INT}).$ 

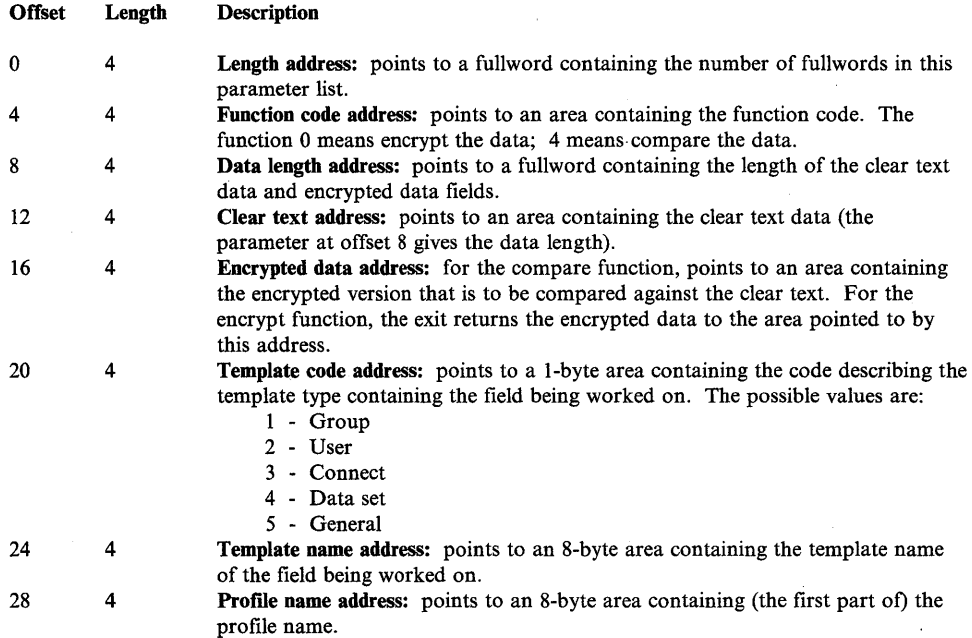

On entry to ICHDEXOl, register 1 contains the address of the following area:

### Return Codes - Encryption Exit

For an encrypt operation, when the encryption exit routine returns control, register 15 should contain one of the following return codes.

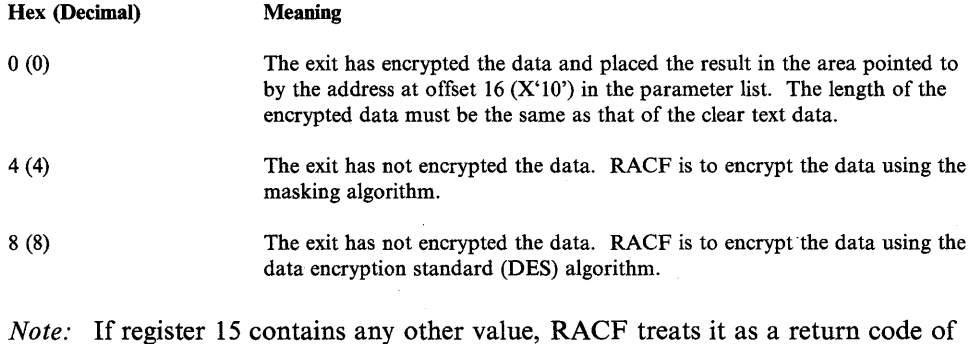

4.

For a **compare** operation, when the encryption exit routine returns control, register 15 should contain one of the following return codes.

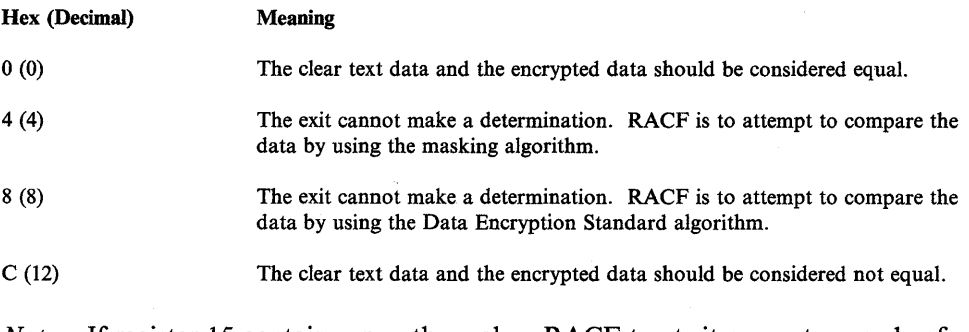

*Note:* If register 15 contains any other value, RACF treats it as a return code of 4.

 $\sim$ 

# **New Password Exit (ICHPWXOl)**

 $\,$ 

The RACINIT SVC and the ALTUSER and PASSWORD TSO commands invoke the ICHPWXOI routine. This exit can examine the intended new password and the new password change interval (if invoked from the PASSWORD command). In the case of new password processing, the exit gains control when the following conditions are true:

- The new password is different from the current password.
- The new password is different from the previous passwords if the password history option is active.
- The new password obeys all of the installation's syntax rules.

On entry to the ICHPWXOI exit routine, register 1 contains the address of the following area:

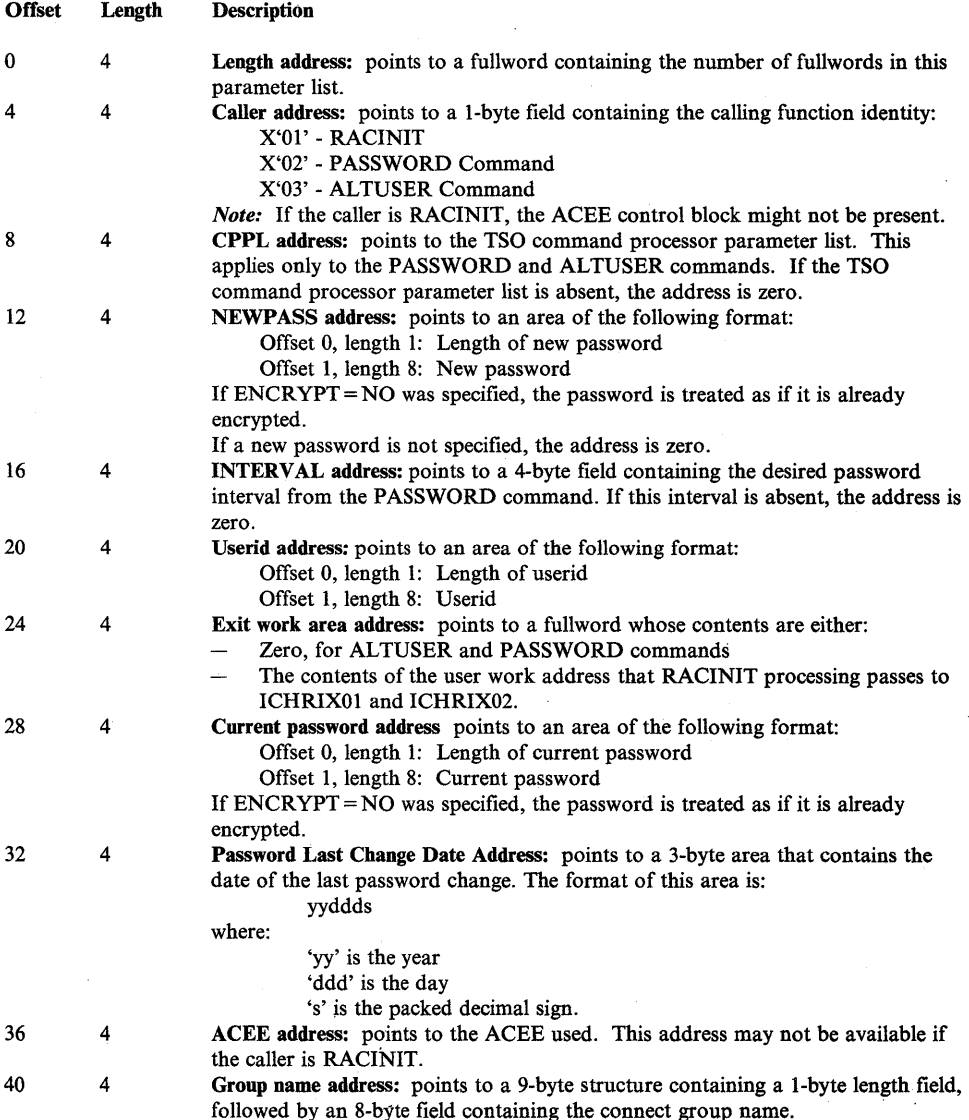

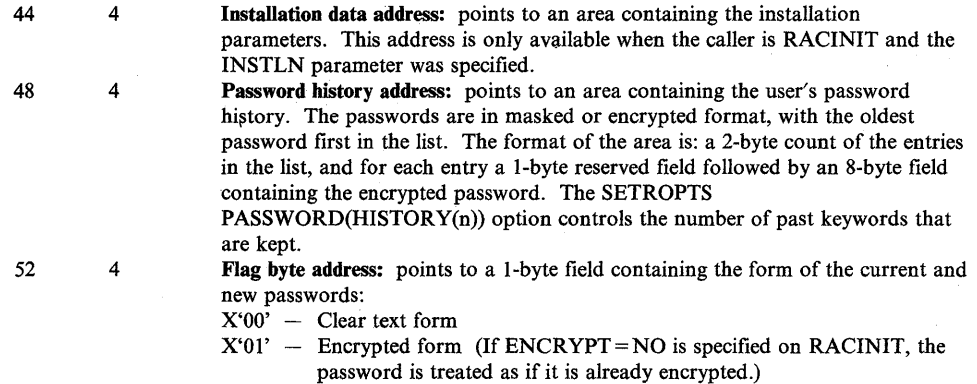

This parameter is available only if the caller is RACINIT.

In all cases, if a parameter is not present, its address is zero.

The following table shows which fields are available to the exit when called from the different RACF components.

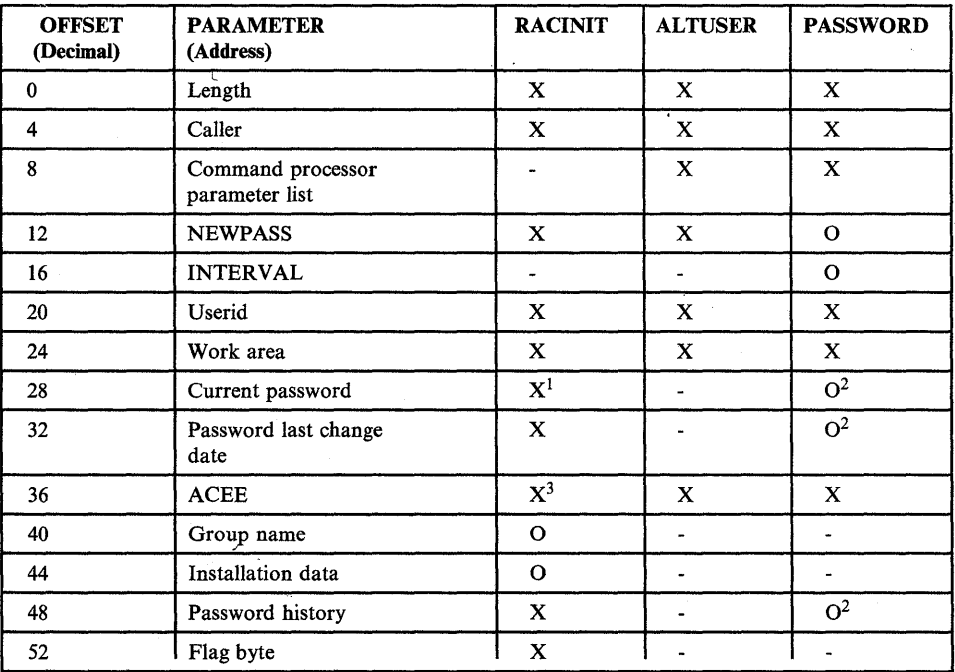

 $\left(\right)$ 

X means always available

o means may be available

means never available  $\overline{\phantom{0}}$ 

*Notes:* 

*1. Nqt available if PASSCHK=NO was specified.* 

*2. Available only if NEWPASS is available. 3. Although available, the ACEE might not befully initialized.* 

### **Return Codes - New Password Exit**

When the password exit routine returns control, register 15 should contain one of the following return codes:  $\ddot{\phantom{0}}$ 

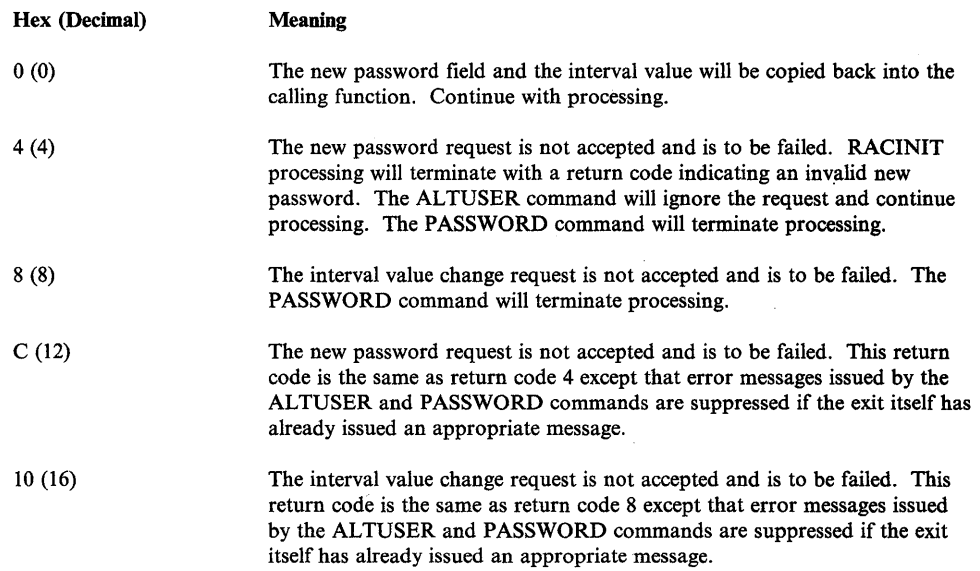

*Note:* If register 15 contains any other values, processing terminates with an ABEND.

 $\mathcal{F}=\mathcal{F}$ 

### **Command Preprocessing Exit (ICHCNXOO)**

The ICHCNXOO exit, invoked by RACF commands and the ICHUTIOO utility, allows an installation to perform additional security checks, to further enhance or restrict the RACF limitations on the passed commands, or to modify or eliminate the RACF DASD data set naming convention. Because corresponding processing might be required in the RACDEF preprocessing exit and the RACHECK pre/postprocessing exits, RACF passes these exits a parameter list with similar structure and content to allow similar routines to be used.

RACF calls the naming convention processing routine before ICHCNXOO receives control.

On entry to the ICHCNXOO preprocessing exit routine (called from the ADDSD, ALTDSD, DELDSD, PERMIT, LISTDSD, and SEARCH commands, and from the ICHUTIOO utility), register 1 contains the address of the following area.

*Notes:* 

- *1. Because the parameter list passed to the exit is also passed to the RACDEF preprocessing exit anti the RACHECK pre/postprocessing exit, the address of the following area is also contained in:* 
	- *Fhe fullword at offset 40 of the parameter list pointed to by register 1 on entry to the RACDEF preprocessing and postprocessing exits*

 $\left($ 

- The fullword at offset 60 of the parameter list pointed to by register 1 on *entry to the RACHECK preprocessing and postprocessing exits*
- *2. For a rename request, the ICHCNXOO parameter list contains both the old and new names, while RA CF processes the naming convention table twice (as a rename of the old name and a define of the new name).*

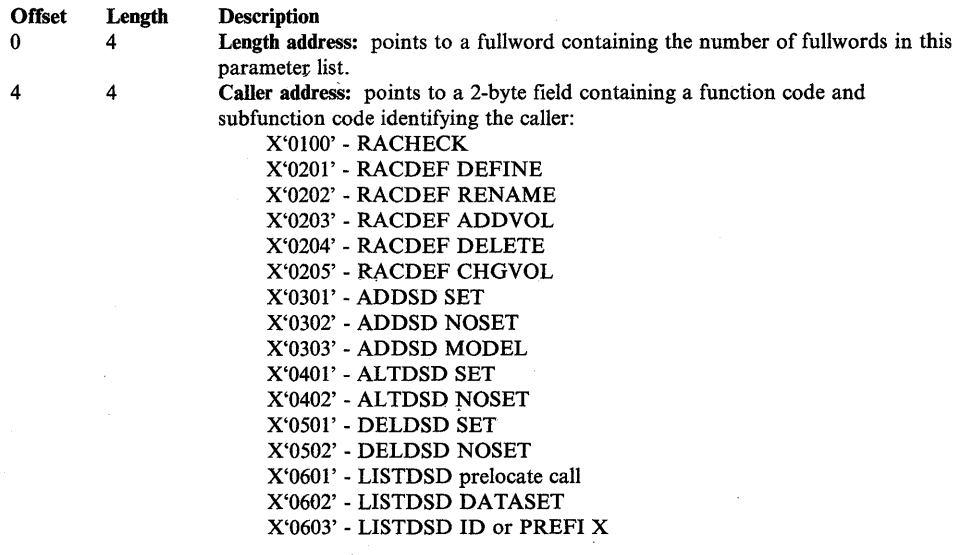

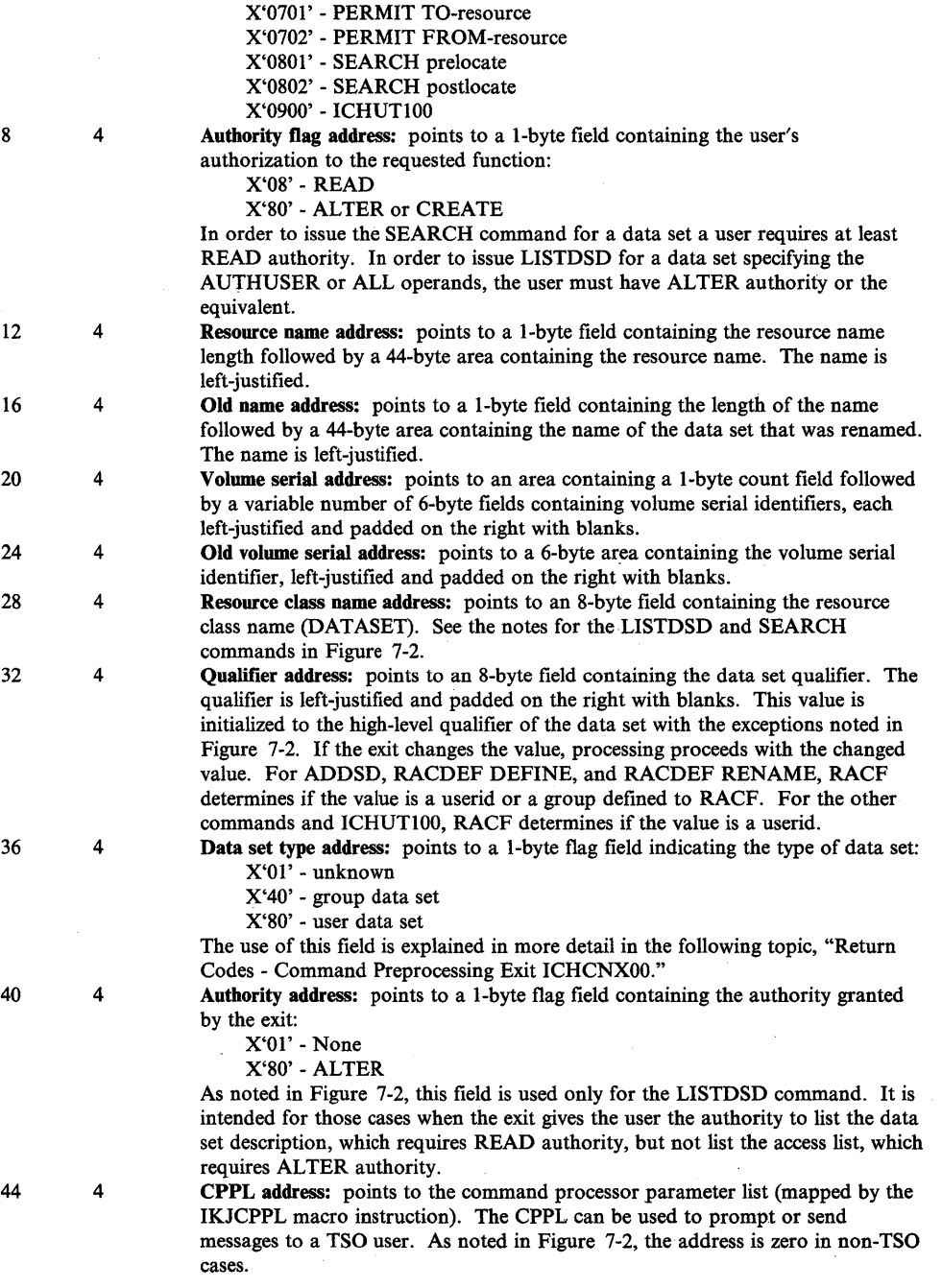

The caller (indicated by the function and subfunction codes pointed to by the fullword at offset 4 in the parameter list) determines which parameters are passed to the exit routine and which parameters can be changed by the exit routine. See Figure 7-2 for a summary of these parameters.

 $\hat{\boldsymbol{\theta}}$ 

 $\, \}$ 

 $\mathcal{L}$ 

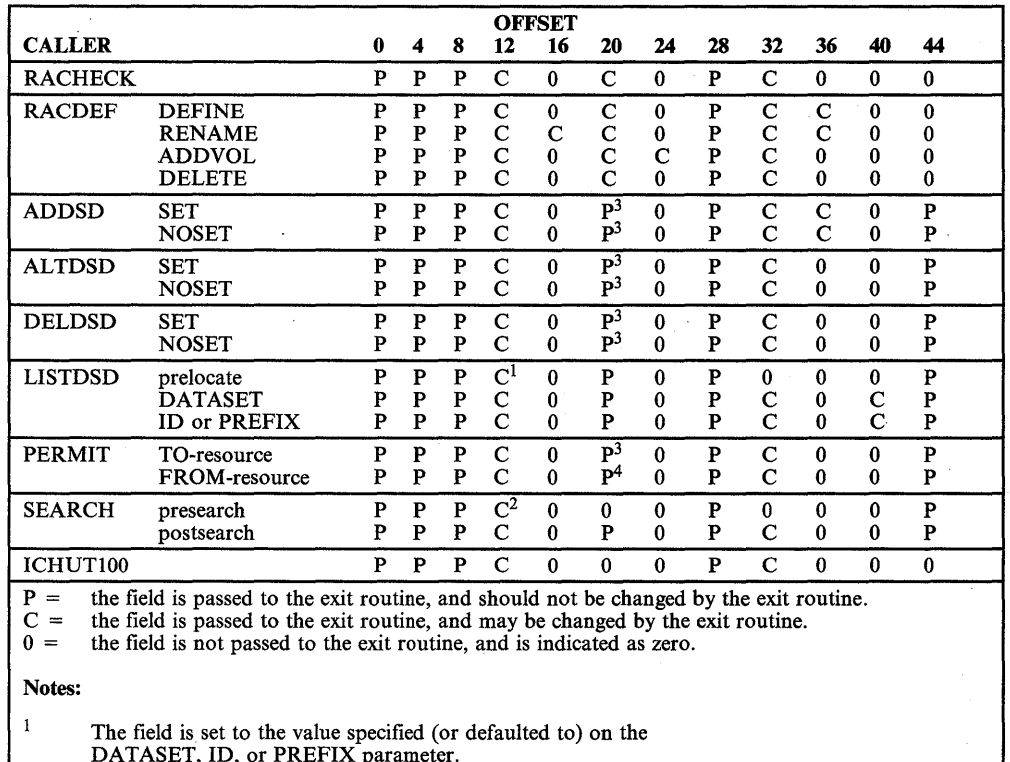

DATASET, ID, or PREFIX parameter.<br><sup>2</sup> The field is set to the value specified on the MASK parameter, or

to zero length if the NOMASK parameter was specified.<br><sup>3</sup> The field is nonzero only when the VOLUME parameter

The field is nonzero only when the VOLUME parameter was specified.<br><sup>4</sup> The field is nonzero only when the FVOLUME parameter was specified.

Figure 7-2. ICHCNXOO Exit Parameter Processing

### **Return Codes - Command Preprocessing Exit ICHCNXOO**

When the ICHCNX00 preprocessing exit routine returns control, register 15 should contain one of the following return codes:

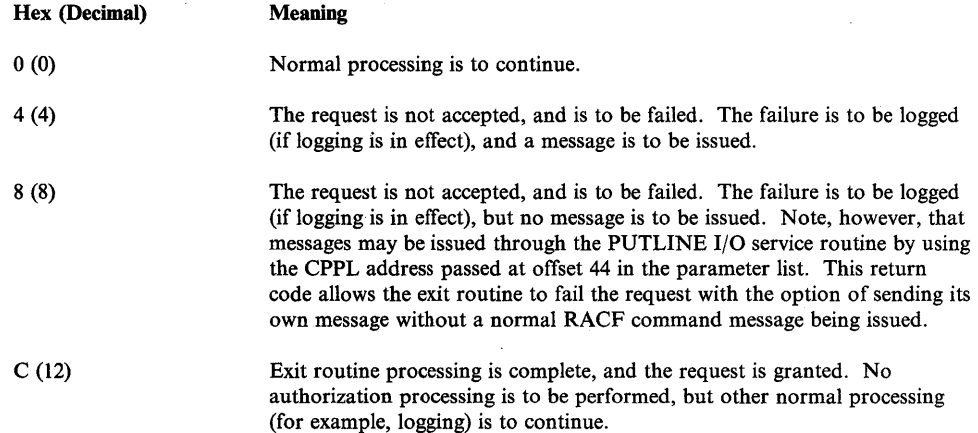

If register 15 contains any other value, processing proceeds as if the return code was 0.

*Note:* The data set type address, located at offset 36 in the parameter list, is zero except for ADDSD, RACDEF DEFINE, and RACDEF RENAME processing. In these cases, the exit can set the field to be used by the caller to determine whether the data set to be created is a user data set or a group data set.

When return codes 0 and C are issued for ADDSD, RACDEF DEFINE, and RACDEF RENAME, the exit must supply sufficient information to allow RACF to determine the type of data set to be created.

When the exit return code is 0:

- If the data set type is set to  $X'80'$ , a user profile must exist matching the qualifier field (offset 32).
- If the data set type is set to  $X'40'$ , a group profile must exist matching the qualifier field (offset 32).
- $\bullet$  If the data set type is set to  $X'01'$  or to any other value, either a user or group profile must exist.

In each of the above cases, normal authorization processing continues.

When the exit return code is C:

- If the data set type is set to  $X'80'$  or  $X'40'$ , the request is processed.
- If the data set type is set to  $X<sup>0</sup>1'$  or to any other value, either a user or group profile must exist, but the command issuer need not have any other -authority.

# **Command Preprocessing Exit (ICHCCXOO)**

The ICHCCXOO exit, invoked by the RACF commands DELGROUP, DELUSER, and REMOVE, allows an installation to perform additional security checks and to further enhance or restrict the RACF limitations on the passed commands.

On entry to the ICHCCXOO preprocessing exit routine, register 1 contains the address of the following area:

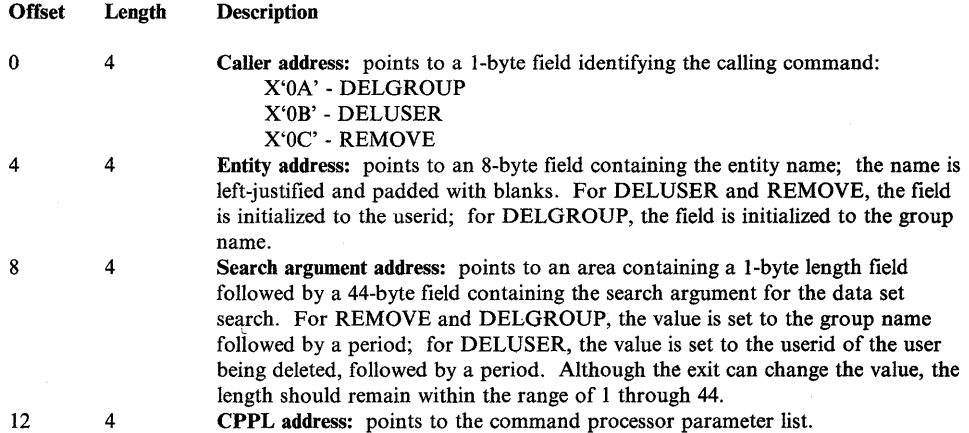

### **Return Codes - Command Preprocessing Exit ICHCCXOO**

When the ICHCCX00 preprocessing exit routine returns control, register 15 should contain one of the following return codes:

(

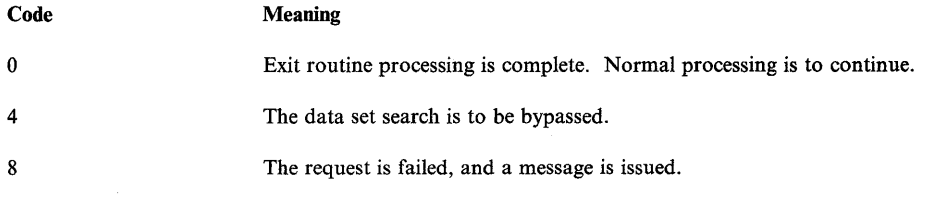

*Note:* If register 15 contains any other value, processing proceeds as if the return code was O.

# **RACF Report Writer Exit (ICHRSMFE)**

On entry to ICHRSMFE, register 1 contains the address of the following area:

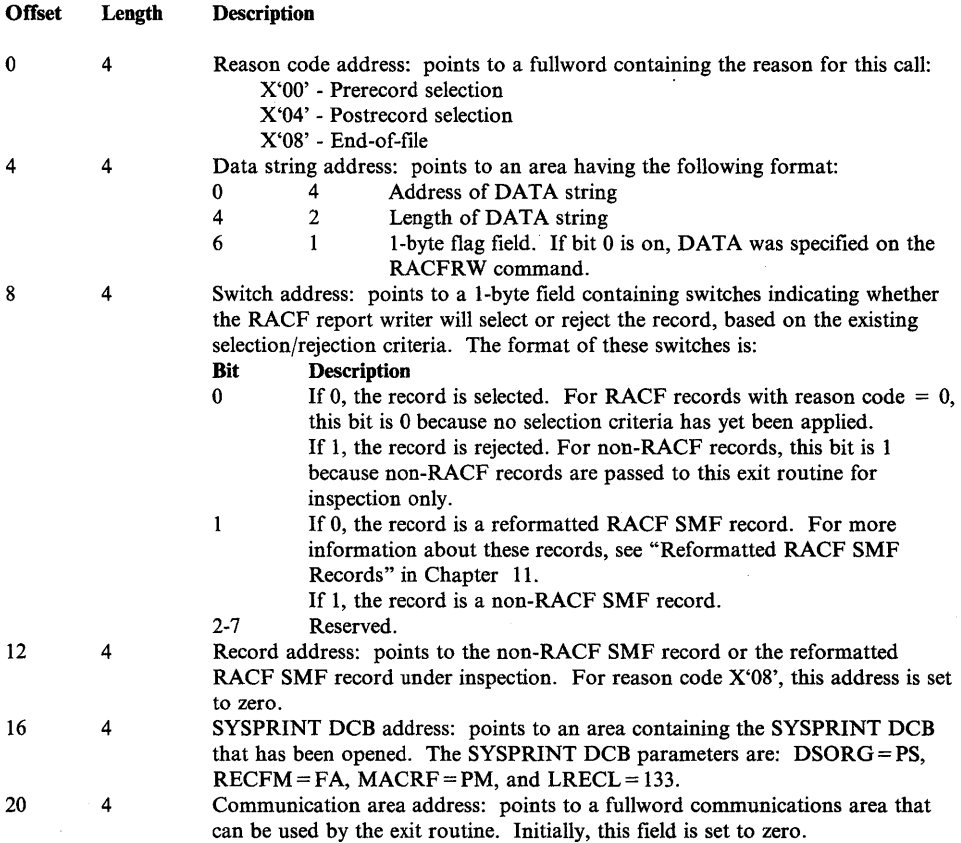

### ICHRSMFE **Return** Codes

When the ICHRSMFE exit routine returns control to the RACF report writer, register 15 contains one of the following return codes:

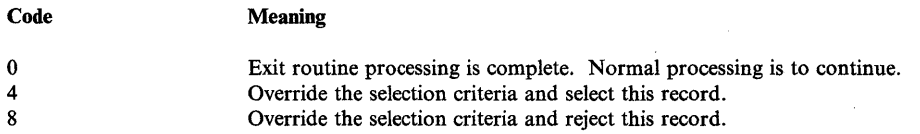

*Note:* If register 15 contains any other value, processing proceeds as if the return code was O.

## **MVS Router**

The system authorization facility (SAF) provides an installation with centralized control over system security processing by using a system service (it is not a part of the RACF program product) called the MVS router. The MVS router provides a focal point and a common system interface for all products providing resource control. The resource managing components and subsystems call the MVS router as part of certain decision-making functions in their processing, such as access control checking and authorization-related checking. These functions are called "control points." This single SAF interface encourages the use of common control functions shared across products and across systems.

The MVS router is always present, whether RACF is present or not. If RACF is available in the system, the MVS router passes control to the RACF routine (ICHRFROO) that invokes the appropriate RACF function based on the parameter information and the RACF router table (ICHRFROI), which associates router invocations with RACF functions. (For more information on the RACF router table, see "RACF Router Table" in Chapter 5.) Before the RACF routine is called, the MVS router calls an optional, installation-supplied security processing exit if one has been installed.

Control points that issue the RACROUTE macro instruction enter the MVS router in the same key and state as the RACROUTE issuer. Control points that continue to issue the RACF macro instructions (such as RACHECK and RACDEF) go directly to RACF, bypassing the router.

### **MVS Router Exit**

The MVS router provides an optional installation exit that is invoked whether or not RACF is installed and active on the system. If RACF is not available, the router exit may act as an installation-written security processing (or routing) routine. If RACF is available, the exit acts as a RACF preprocessing exit.

The only way to invoke the MVS router exit routine is by issuing the RACROUTE macro instruction. The exit is entered by a branch and link instruction and therefore executes in the same key and state as the issuer of the RACROUTE macro. The exit must be named ICHRTXOO and must be located in the link pack area (LPA). The router passes the parameter list to the exit routine. In addition, the exit receives the address of a I50-byte work area.

Control points that continue to use the RACF macro instructions do not invoke the MVS router exit routine.

On entry to the MVS router exit routine, register I contains the address of the following area:

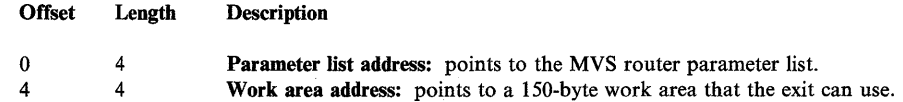

The exit routine returns one of the following return codes in register 15:

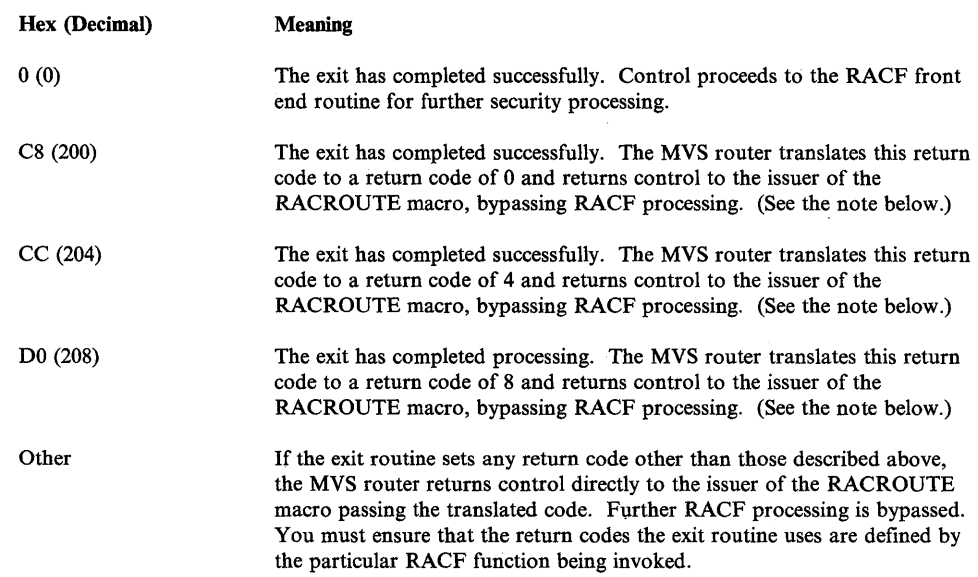

*Notes:* 

- *1. In the case of return codes 200, 204, and 208 (decimal), the exit routine should provide return and reason code information in registers* 15 *and 0 respectively. The MVS router places the return and reason code information in the first two words of the input parameter list. The return and reason codes should have the same definitions as the return and reason codes of the appropriate RACF macro.* (See SPL: Supervisor.)
- *2. In the case of return codes other than return codes 200, 204, or 208 (decimal), the exit should place the return and reason code information in the parameter list.*

#### JES Early Userid Verification Using the MVS Router Exit

The SETROPTS JES(EARLYVERIFY/NOEARLYVERIFY) command determines whether the MVS router exit gets control. The EARLYVERIFY specification turns on an indicator in the RACF CVT that JES can test. If the indicator is on and JES is reading a batch job that does not qualify for user identification propagation, JES makes a call to the system authorization facility (SAF) using the RACROUTE macro.

The RACROUTE macro is issued with the REQUEST = VERIFY and ENVIR = VERIFY parameters. This invocation of SAF does not result in a call to RACF. It is intended to provide, through the SAF MVS router exit, access to optional userid verification logic that is developed and installed by the installation.

Although many possibilities exist, the exit could validate userids by testing for certain combinations of userid, jobname, and accounting information and issuing the appropriate router exit return code.

#### JES Handling of the Return Codes from SAF

The default return code of X'04' from SAF, which is always returned when no MVS router exit is installed (or by issuing a return code of X'CC' from the router exit), causes the job to be queued for execution in the normal manner. That is, JES does userid and password validation at initiator time.

When the installation has installed an MVS router exit (and within it logically selected the  $REQUEST = VERIFY$ ,  $ENVIR = VERIFY$  call), a successful return code of X'OO' can be returned to lES (by issuing a return code of X'C8' from the router exit). In this case, the job is queued for execution with the bypass password validation indicator set, and password validation is subsequently bypassed during RACF initialization processing.

The MVS router exit can also cause a failure return code of X'08' to be returned to *lES* (by issuing a return code of X'DO' from the router exit), in which case the job is failed immediately.

Note that if RACF is invoked with the RACINIT macro from the MVS router exit, a RACF ABEND could cause a JES ABEND if there is insufficient storage available for JES subtask recovery termination processing.

### MVS Router Parameter List

The MVS router parameter list (mapped by macro ICHSAFP) is generated when the RACROUTE macro is issued and describes the security processing request by providing the request type. If the router exit routine exists, the router passes the parameter list to this exit. If RACF is active, the router uses the request type information to invoke the appropriate RACF function.

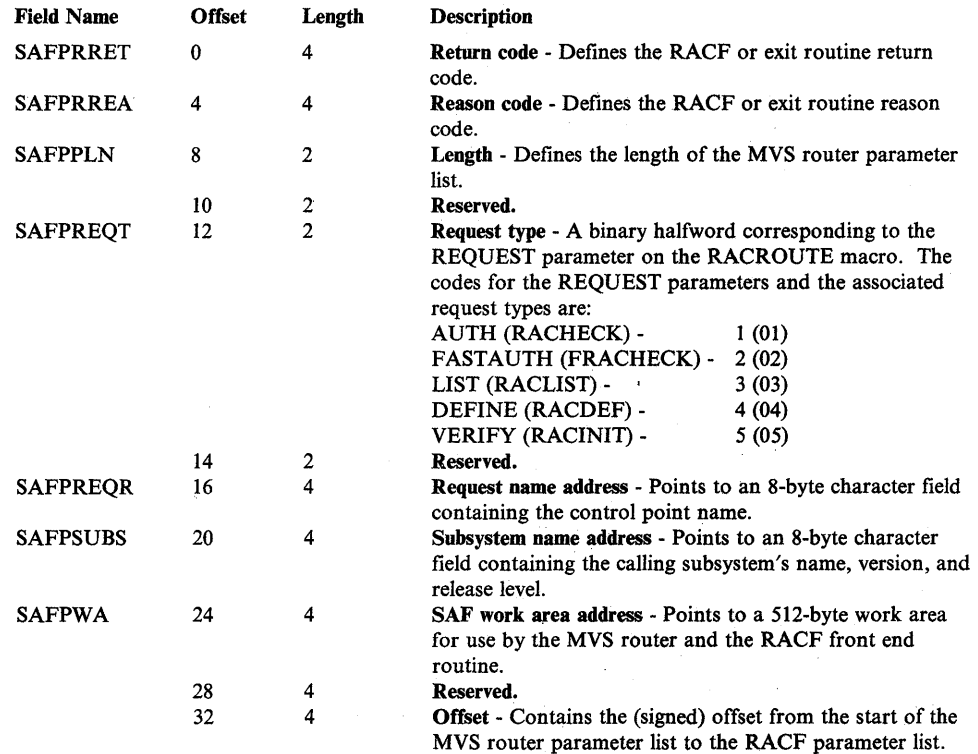

### **Chapter 8. The RACF Data Set**

This chapter describes the format of the RACF data set. The RACF data set holds all RACF access control information; thus RACF processing uses the data set extensively. RACF uses the RACF data set each time a RACF-defined user enters a system and each time a user wants to define or access a RACF-protected resource.

Multiple RACF data set support provides an alternative to maintaining all of your RACF profiles on one data set. You can have up to 255 RACF data sets.

Each RACF data set is a non-VSAM single extent data set, made up of lK blocks, and it must be cataloged. The RACF manager addresses these blocks by relative byte addresses (RBAs). These 6-byte RBAs are converted to TTRs before I/O processing begins. The RACF manager uses EXCPVR to read or write to a data set.

A RACF data set consists of several types of records:

- Header block (index control block, ICB): the first block in a RACF data set; provides a general description of the data set.
- BAM (block availability mask) blocks: used to determine allocation of space within the RACF data set.
- Index blocks: used to locate entity records (profiles) in the RACF data set.
- Templates: contain mappings of the entity records for the RACF data set.
- Profiles (entity records): descriptions of the attributes and authorities for every entity defined to RACF. These entities are:
	- User profiles
	- Group profiles
	- Connect profiles
	- DASD data set profiles
	- $-$  Profiles for resources defined by entries in the class descriptor table

# **Header Block (ICB)**

The ICB has a relative byte address of O. Basically, RACF uses the ICB to locate the other blocks in a RACF data set. Each RACF data set has an ICB, but RACF only uses the ICB for the primary data set when determining the setting of options. The ICB contains the following information:

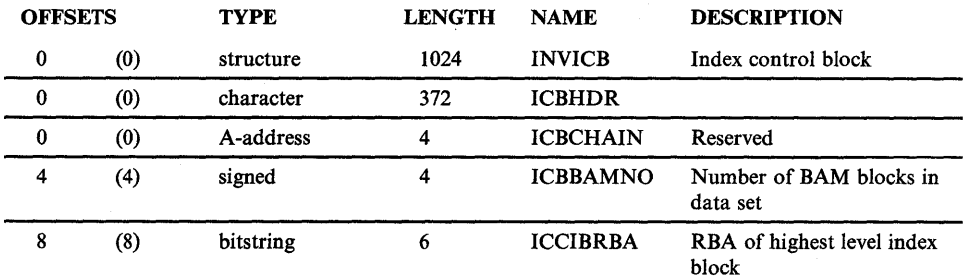

♦

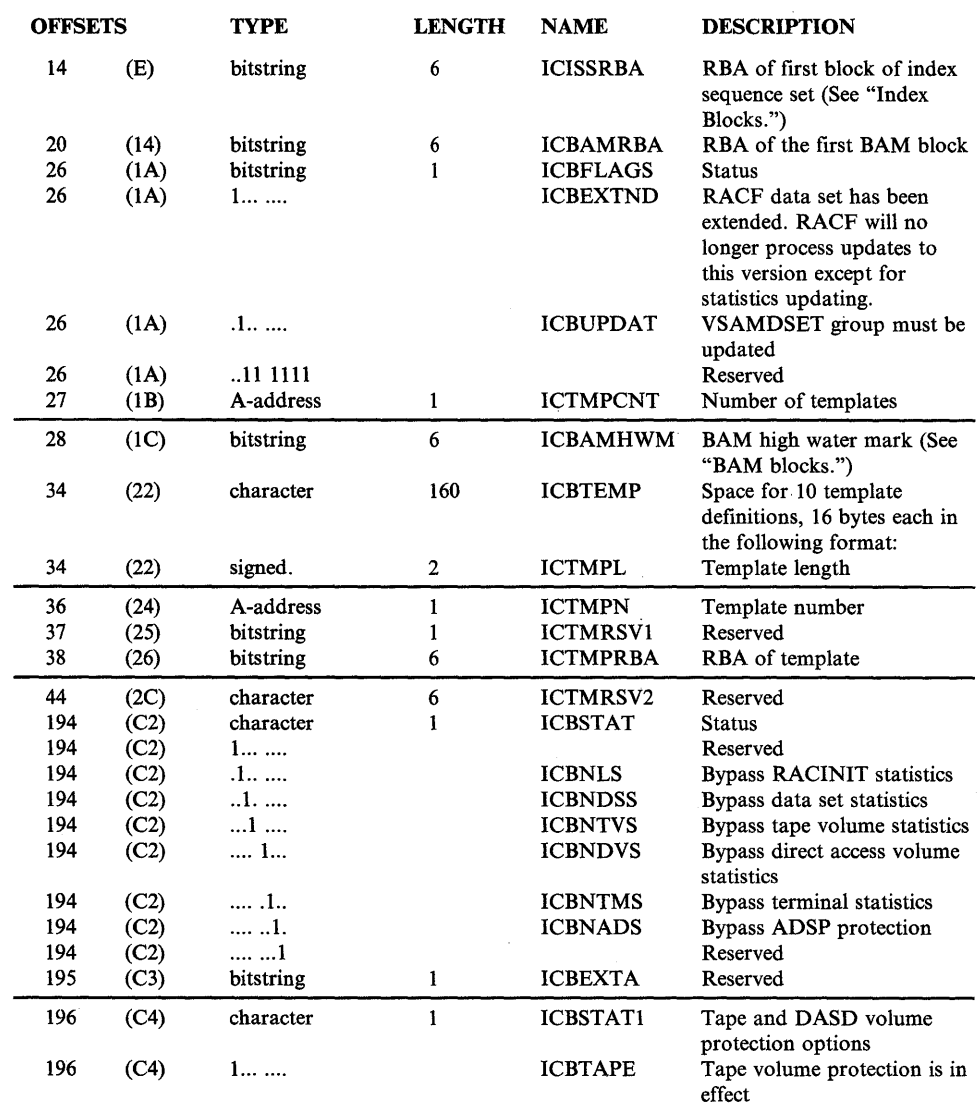

 $\mathcal{L}^{\text{max}}_{\text{max}}$ 

 $\sim$ 

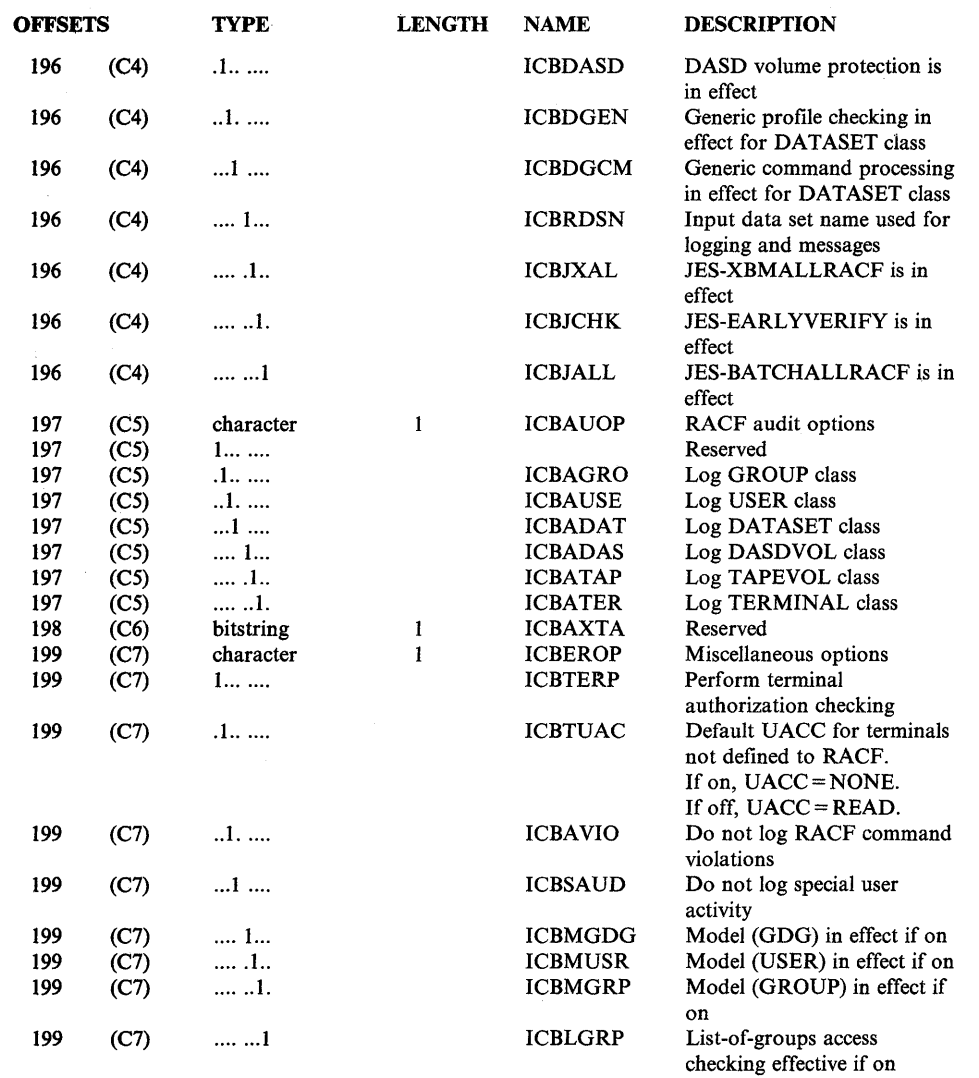

 $\langle$ 

 $\sim$   $\sim$ 

 $\sim$ 

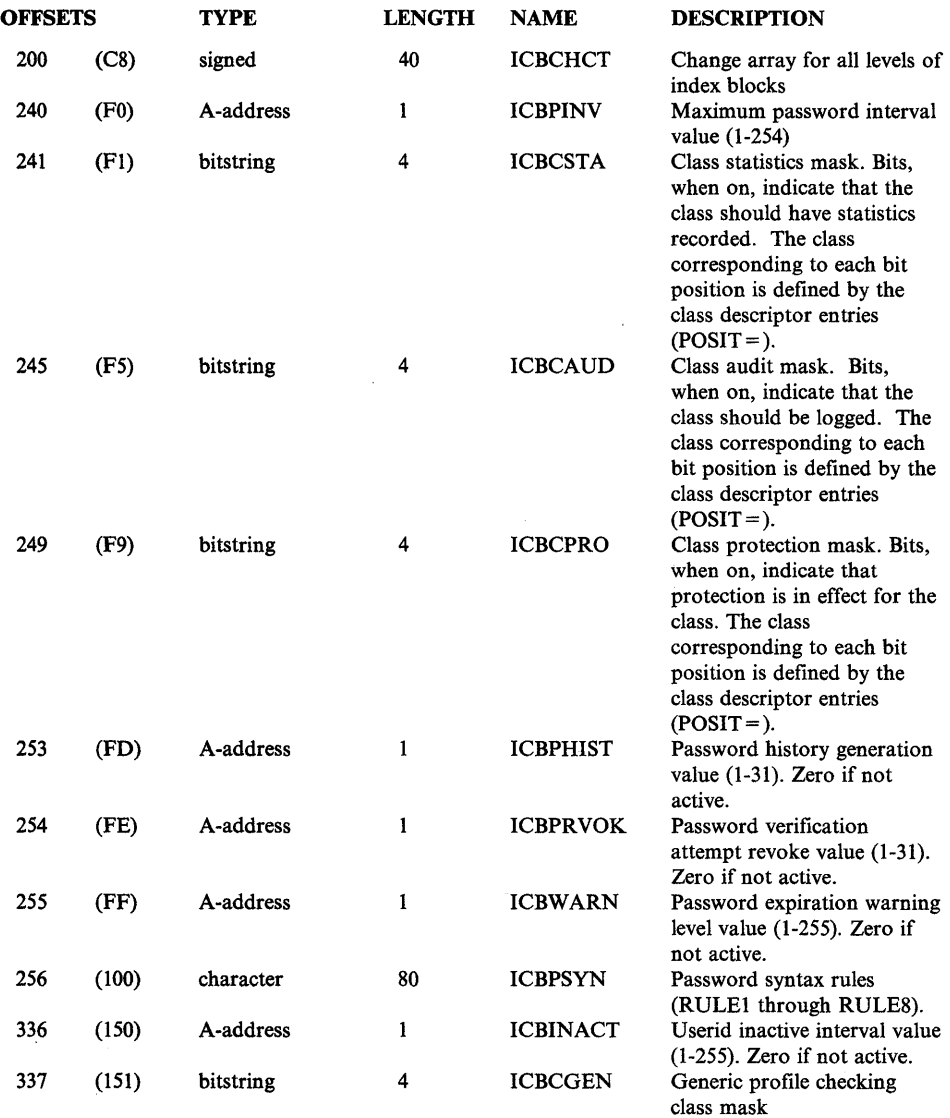

 $\ddot{\phantom{0}}$ 

 $\mathcal{L}^{\text{max}}$ 

 $\mathcal{L}^{\text{max}}_{\text{max}}$  , where  $\mathcal{L}^{\text{max}}_{\text{max}}$ 

 $\hat{\mathcal{A}}$ 

 $\mathcal{L}_{\rm{eff}}$ 

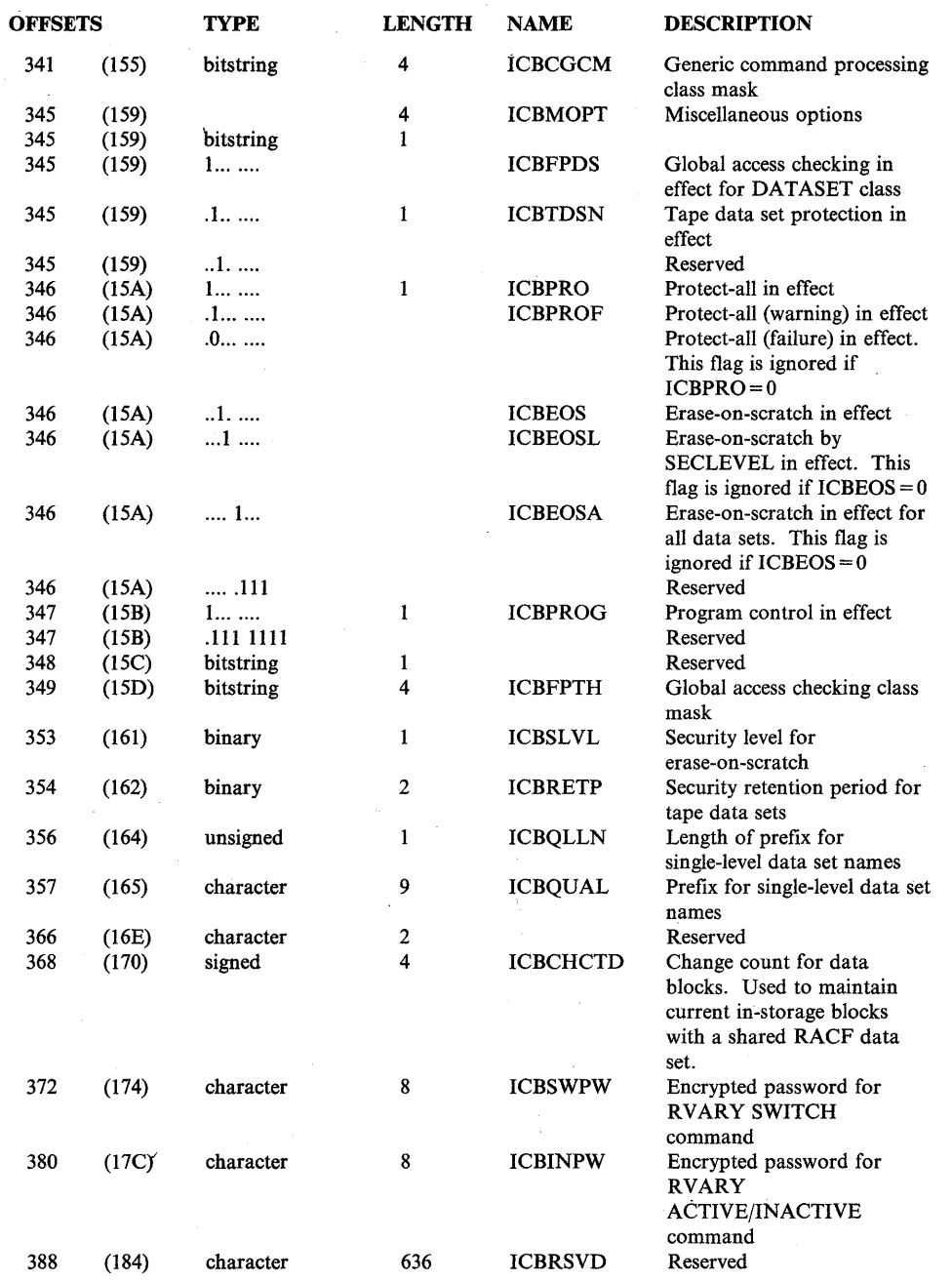

 $\sim$ 

### **BAM Blocks**

Each lK BAM block contains header information followed by block masks. The BAM blocks determine the availability of all the blocks in a RACF data set.

Header

The header contains the following information:

- Bytes 1-6: The RBA of the previous BAM block (or 0 if this is the firstblock).
- Bytes 7-12: The RBA of the next BAM block (or 0 if this is the last block).
- Bytes 13-18: The RBA of the first block whose space this BAM block defines.
- Bytes 19-20: The number of blocks whose space this BAM block defines. (A maximum of 2008 blocks can be defined by one BAM block.)

Block Masks

Each byte of the block masks defines the status of two RACF data set blocks. Each bit corresponds to a 256-byte segment within a block. If a bit is set to 1, the corresponding segment is free. In Figure 8-1, only the first two segments are in use.

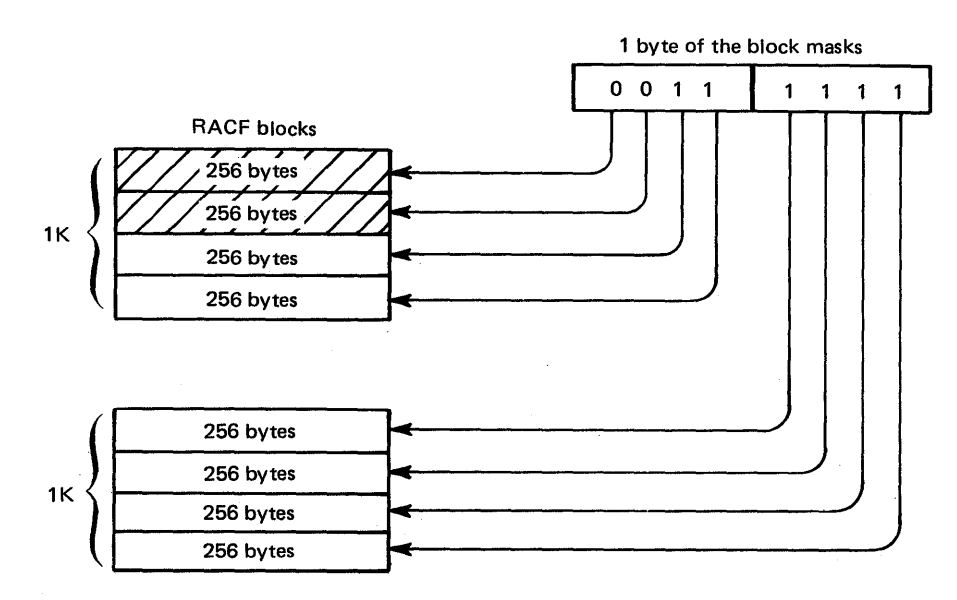

Figure 8-1. Block Masks

The BAM high water mark contained in the ICB is the address of the BAM block from which segments were last allocated or unallocated. This BAM block is used first when starting a search for space for a new allocation.

## **Index Blocks**

RACF uses a multilevel index to locate profiles in a RACF data set. All index searches begin with the highest level index block, whose RBA is contained in the ICB. At every level but the lowest, the first entry in a block that is equal to or alphabetically greater than the requested profile name is used to reach the next level index block. If no entry is greater than or equal to the profile name, the index search continues with the RBA pointed to by the last index entry in the block being searched. This situation can occur because of previous index entry deletions.

The lowest level of index blocks (level 1) is known as the sequence set. Index entries in the sequence set contain the RBAs of the actual profiles. The ICB contains the RBA of the first block in the sequence set. Each block then points to the next block in succession.

Figure 8-2 is an example of part of a RACF index. (The level 1 blocks for the first and third level 2 blocks are not shown in the figure.) The figure illustrates the path RACF uses to find the profile named FAL.N.

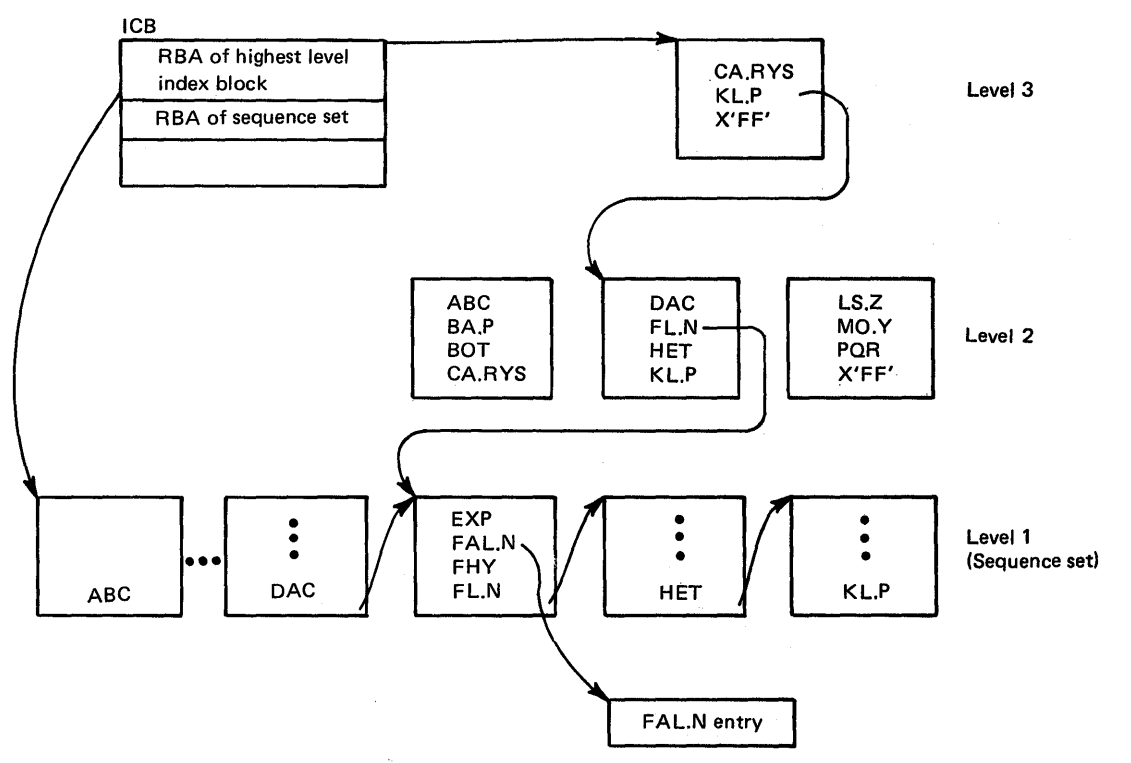

Figure 8-2. Example of a RACF Index

### **Index Block Format**

Each index block contains a IO-byte header followed by the index entries. Level one index blocks also have sequence set chain pointers, which follow the last entry in the block. At the end of each block is a I-byte end-of-block delimiter, which is set to X'OC'.

Header

The format of the header is:

Byte 1: The index block identifier (X'SA')

Bytes 2-3: The length of the index block (X'0400')

Byte 4: An index block identifier (X'4E')

Byte 5: Format identifier (X'OO')

Byte 6: The index level number

Bytes 7-8: The offset to the last entry in the index block

Bytes 9-10: The offset to free space in the index block

Index Entries

The format of each index entry in the block is:

• A 1-byte entry identifier:

 $X'21'$  - for all unique entries, for all index blocks not in level 1, and for the last entry of all index entries in level 1 index blocks that specify the same name

X'22' - for all index entries in level 1 index blocks that specify the same name except the last entry

- One byte containing the length of the entry name plus 3
- One byte containing the front-end compression count
- The entry name
- A 1-byte entry pointer identifier  $(X'62'$  or  $X'66'$
- Six bytes containing the RBA of the next level index block or, for level 1 blocks, the RBA of the profile

### Sequence Set Chain Pointers

The format of the sequence set chain pointer in each level 1 index block is:

Byte 1: The chain pointer identifier  $(X'20')$ 

Byte 2: The entry pointer identifier  $(X'62' \text{ or } X'66')$ 

Bytes 3-8: The RBA of the next level 1 block

### Index Entry Compression

In order to save space on the RACF data set, index entries are compressed. There are three types of compression:

- **•** Front-end compression
- Last-qualifier encoding
- Upper-level index name compression.

#### Front-End Compression

Front-end compression leaves the first entry in an index block unchanged. In all other entries of the block, the compression removes the leftmost characters that are identical to the leftmost characters of the first entry. The index entry will contain a' count of the number of characters removed from each entry name.

For example, given the following index block:

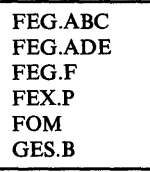

RACF compresses the entries of the block, preceded by the compression counts, as follows:

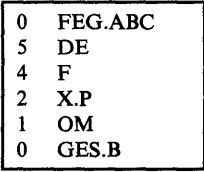

If an entry in an index block has exactly the same name as the first entry in the block, the entry may be totally compressed unless the entry is encoded. If the entry is encoded, all but the encode byte will be compressed.

### Last-Qualifier Encoding

Last-qualifier encoding is the method of compression used on standard TSO data set names. Last-qualifier compression replaces qualifiers such as .OBJ, .DATA, and .LOAD by hexadecimal I-byte values that represent the qualifier.

The hexadecimal encode values and the qualifiers that they represent are:

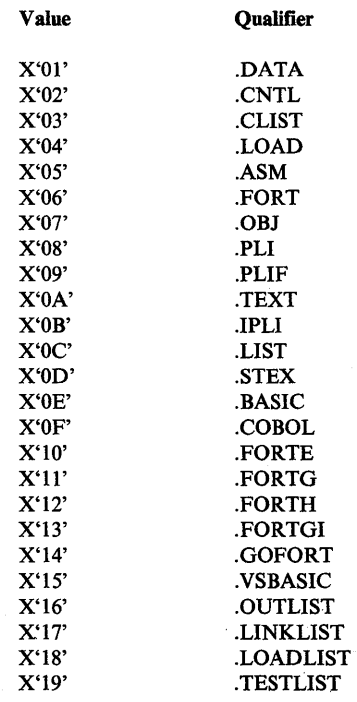

*Note:* The first entry in an index block is not encoded.

#### **Upper-Level Index Name Compression**

When a name is added to an upper-level (not level one) index block, RACF compresses the name by eliminating the rightmost characters that are not essential to finding the correct index block at the next lower level.

### **Templates**

Initially, member ICHTEMPO of the partitioned data set SYS1.MACLIB contains the mappings of the profiles for a RACF data set. When a RACF data set is created, the ICHMINOO utility program places these mappings, known as templates, in the RACF data set. RACF supplies a template for each type of profile (user, group, data set, general resource, and connect). Each template contains a number that corresponds to the type of profile it is mapping. The template maps the fields that are contained in the profile by describing such items as the field name and field length.

### **Format of Field Definitions**

 $\mathbf{B}$ 

The templates contain a 14-byte definition for each field in the profile. Each field definition contains information about the field in the following format:

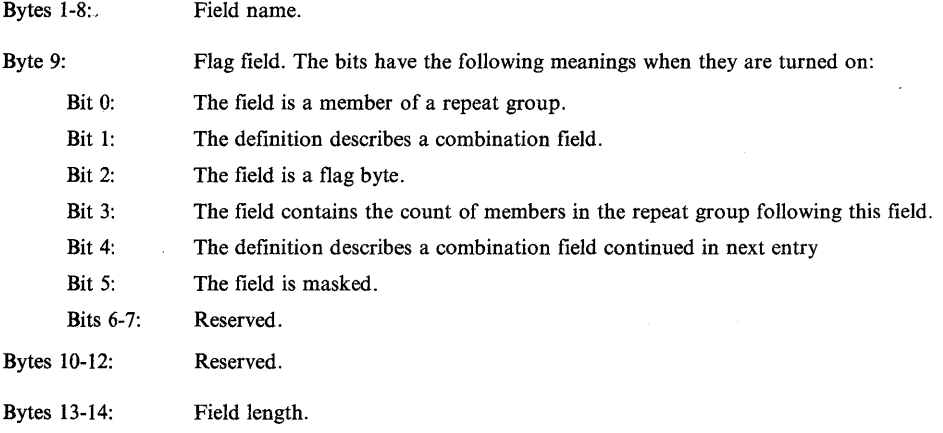

A repeat group consists of one or more sequential fields in a profile that can be repeated. A field that belongs to a repeat group is only defined once in the template, but can be repeated as many times as necessary within the actual profile. A count field precedes the repeat group in the profile indicating how many of these groups follow.

If a field in a profile has a fixed length, a value (less than 255) in the field definition within the template specifies its actual length. If a field in a profile has a variable length, the value in the field definition is 255. The actual field length is contained in the first byte of the data mapped by the field definition.

Templates also contain definitions called combination field definitions. Combination field definitions do not actually describe a field of a profile. They contain the field numbers that reference the field definitions within the template. The fields described by these definitions comprise the combination field; a

 $\overline{\phantom{a}}$ 

reference made to the field name of a combination field definition affects all the fields pointed to by the definition.

The format of a combination field definition is different from a non-combination definition. Its format is as follows:

Bytes 1-8: Field name.

Byte 9: Flag field. The flag field always has bit 1 turned on, because the definition describes a combination field.

Bytes 10-14: Reference field numbers of non-combination field definitions that make up combination fields in the template. (The field number references the number of the field in the template and is not a byte offset.)

### **Group Template**

The group template describes the fields of group profiles in the RACF data set.

Template Field Being Described Field Reference Field | Field Number | Name | Flags | Rsv'd | Length  $\mathbf{1}$ GROUP 00 00 000 2 ENTYPE 00 00 001 The number (1) corresponding to group profiles. 3 VERSION 00 00 001 Version number. 4 SUPGROUP 00 00 008 The superior group to this group. 5 AUTHDATE 00 00 003 The date the group was created. 6 AUTHOR 00 00 008 The owner of the group. 7 INITCNT 00 00 002 Reserved. 8 UACC 20 00 001 The universal group authority. (The authority of a user to the group if the user is not connected to the group.) Bit Meaning When Set 0 JOIN authority 1 CONNECT authority 2 CREATE authority 3 USE authority 4-7 Reserved 9 NOTRMUAC 20 00 001 Identifies whether or not the user must be authorized by the PERMIT command with at least READ authority to access a terminal. (If not, RACF uses the terminal's universal access authority.) If bit 0 is on, the user must be specifically authorized to use the terminal. 10 INSTDATA 00 00 255 Installation data. 11 MODELNAM 00 00 255 Data set model profile name. 12 GRSVFG05 20 00 001 13 GRSVFG06 20 00 001 GRSVFG07 15 GRSVFG08 20 00 001 16 **GRSVFG09** 20 00 001 Reserved. 17 GRSVFG10 20 00 001<br>18 GRSVFG11 20 00 001 18 GRSVFG11 19 **GRSFVG12** 20 00 001 20 GRSVFG13 20 00 001 GRSVFG14 20 22 FLDCNT 10 00 002 23 FLDNAME 80 00 008 24 FLDVALUE 80 00 255 25 FLDFLAG AO 00 001 26 SUBGRPCT 10 00 002 The number of subgroups of the group.

The contents of the group template are as follows:

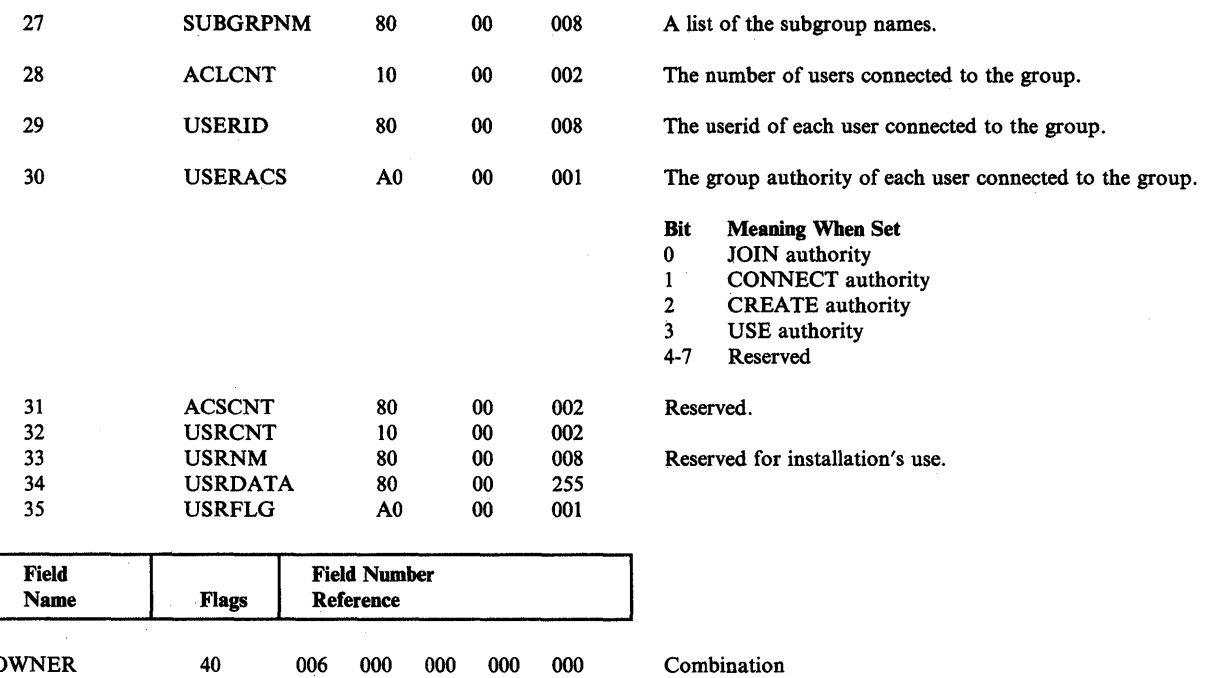

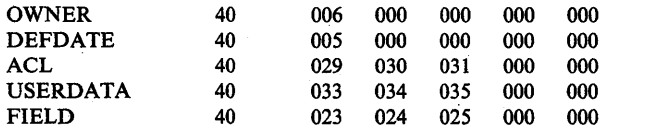

Fields

### Group Profile - Space Requirement

 $\sim$ 

FIELD

 $\overline{\phantom{a}}$ 

To determine the space required for a group profile in a RACF data set, use the following formula:

 $\ddot{\phantom{a}}$ 

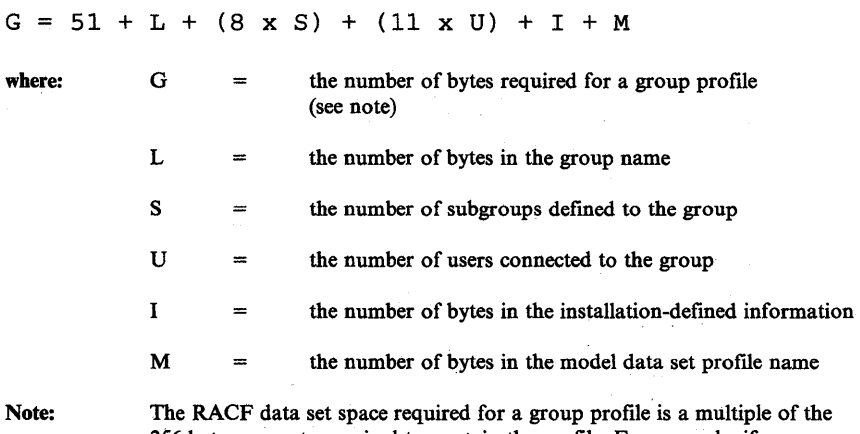

256-byte segments required to contain the profile. For example, if a group profile contains 352 bytes, the space requirement is 512 bytes.

# **User Template**

 $\vec{r}$ 

 $\mathcal{A}^{\mathcal{A}}$ 

The user template describes the fields of the user profiles in a RACF data set.

The contents of the user template are as follows:

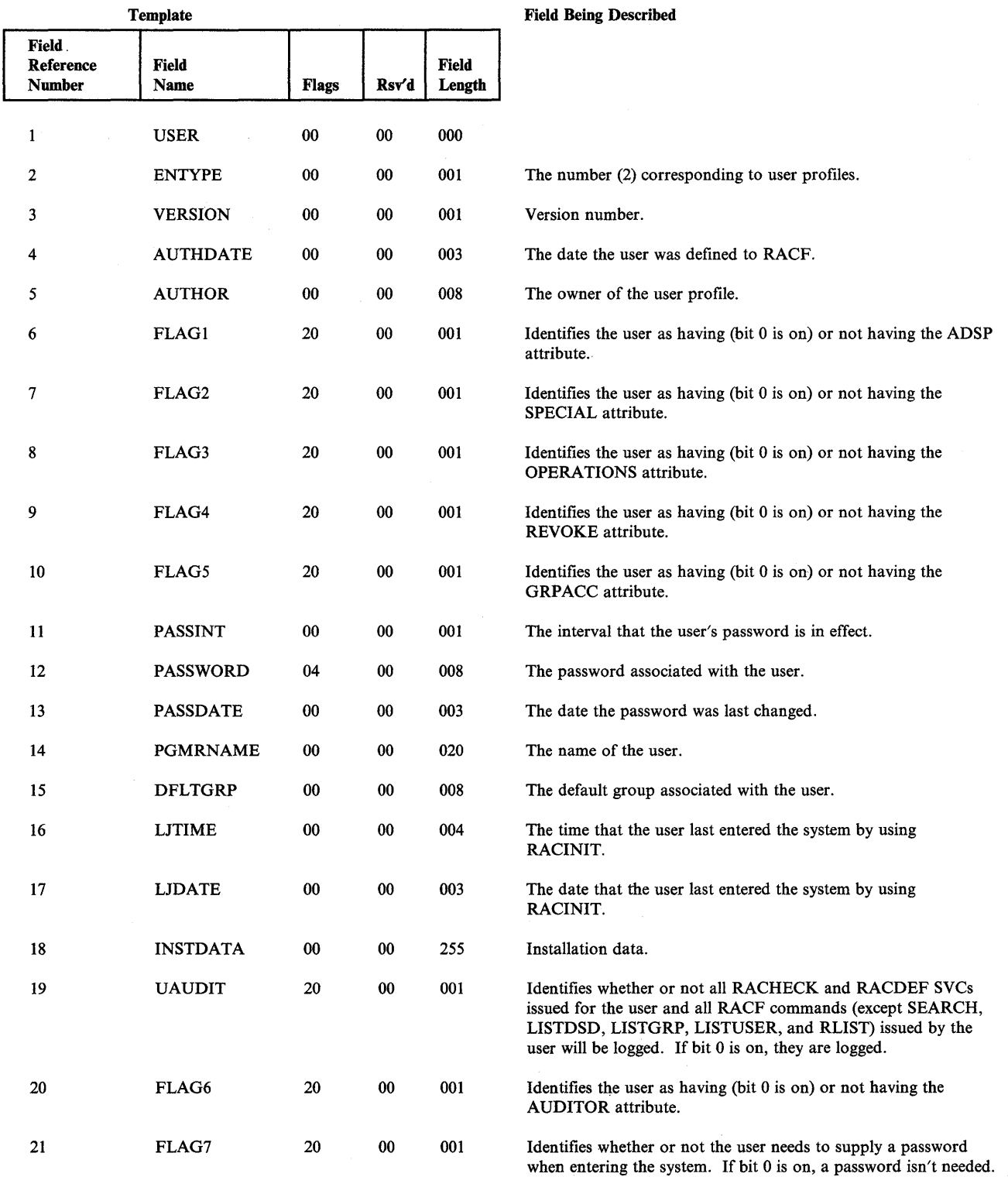

 $\langle \rangle$ 

 $\hat{\mathcal{A}}$ 

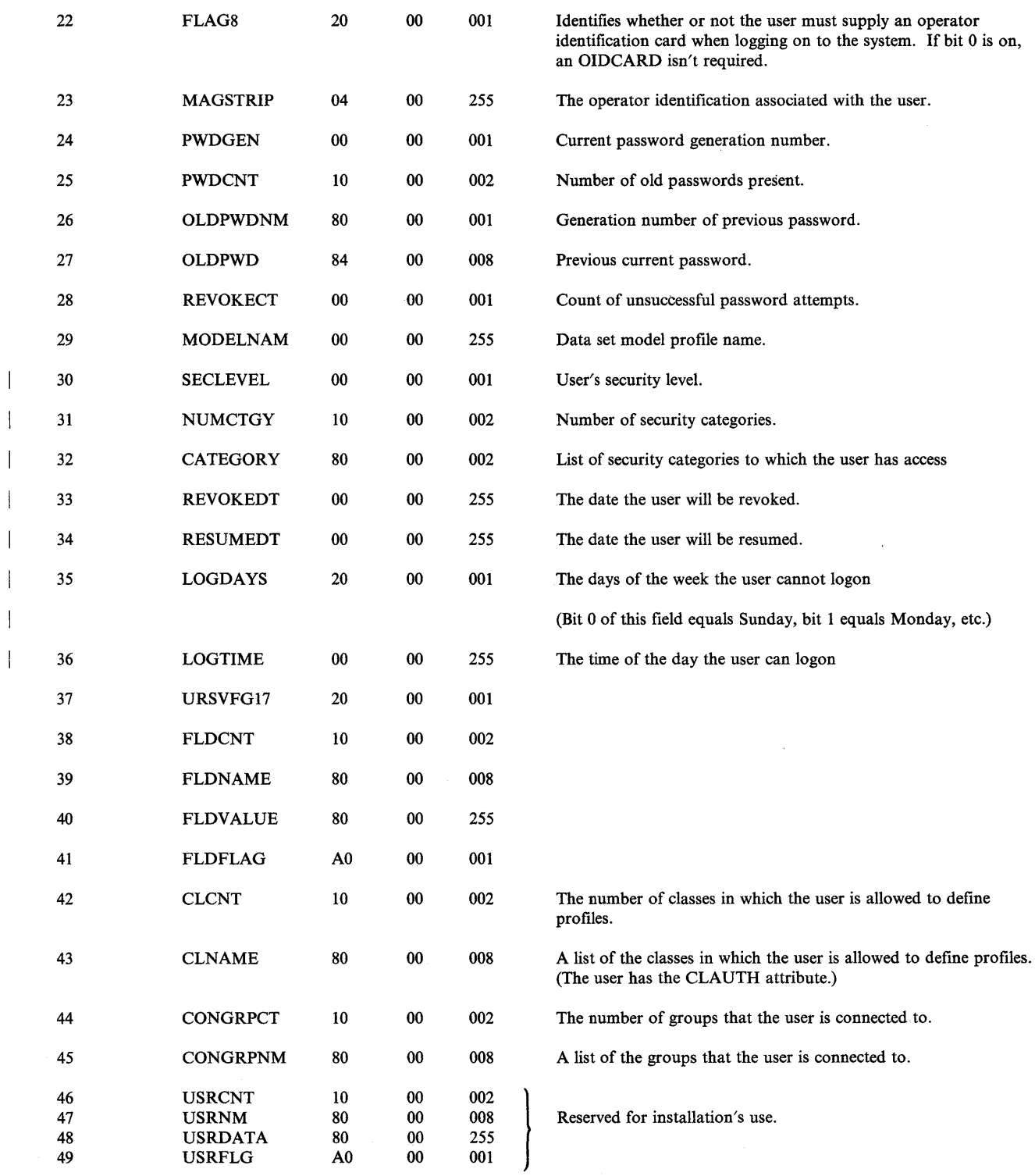

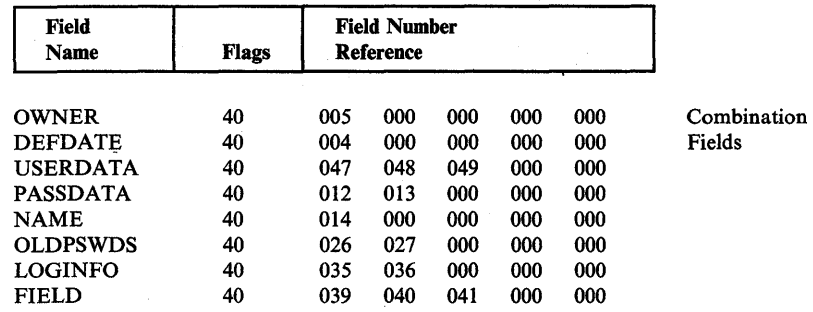

### User Profile - Space Requirement

 $\overline{\phantom{a}}$ 

Use the following formula to determine the space required for a user profile in a RACF data set.

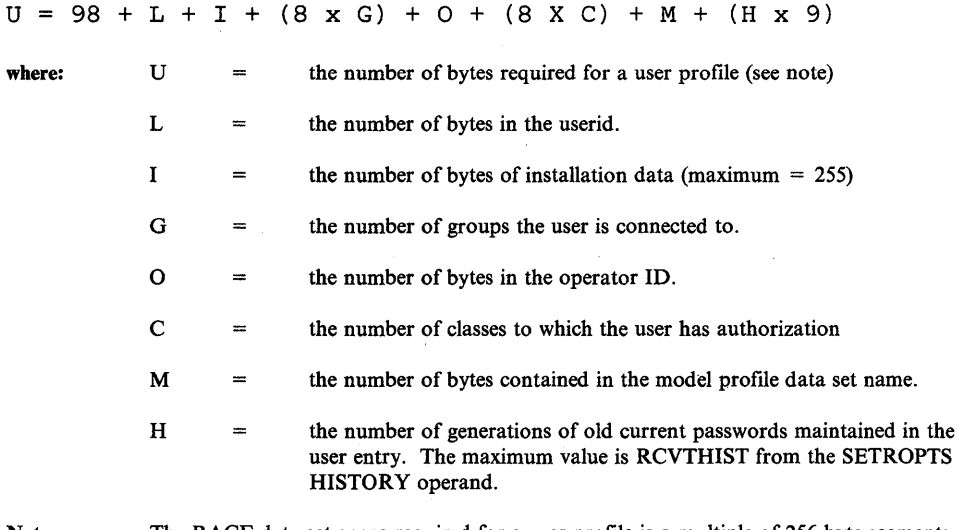

Note: The RACF data set space required for a user profile is a multiple of 256-byte segments required to contain the profile. For example, if a user profile contains 188 bytes, the profile requires 256 bytes of space.

The connect template describes the fields of the connect profiles in a RACF data set. RACF establishes a connect profile every time a new user is defined to RACF (and connected to a default group) or an existing user is connected to a group. RACF modifies a connect profile when the characteristics of a user connected to a group are modified. The name of the connect profile consists of the user name and the group name separated by a byte of zeroes.

**Template** Field Being Described Field Reference Field<br>Number Name Field **Number** Flags Rsv'd Length  $\mathbf{1}$ **CONNECT** 00 00 000 2 ENTYPE 00 00 001 The number (3) corresponding to connect profiles. 3 VERSION 00 00 001 Version number. 4 AUTHDATE 00 003 The date the user was connected to the group. 5 AUTHOR 00 008 The owner of the connect entry. 6 LJTIME 00 00 004 The time that RACINIT was last issued for this user and group. 7 LJDATE 00 00 003 The date that RACINIT was last issued for this user and group. 8 UACC 20 00 001 The default universal access authority assigned to the user for this group. Bit Meaning When Set 0 ALTER access 1 CONTROL access 2 UPDATE access 3 READ access 4-6 Reserved 7 NONE access 9 INITCNT 00 00 002 The number of RACINIT macro instructions issued for this user and group. 10 FLAG1 20 00 001 Identifies the user as having (bit 0 is on) or not having the ADSP attribute. 11 FLAG2 20 00 001 Identifies the user as having (bit 0 is on) or not having the group-SPECIAL attribute. 12 FLAG3 20 00 001 Identifies the user as having (bit 0 is on) or not having the group-OPERATIONS attribute. 13 FLAG4 20 00 001 Identifies the user as having (bit 0 is on) or not having the REVOKE attribute. 14 FLAG5 20 00 001 Identifies the user as having (bit 0 is on) or not having the GRPACC attribute. 15 NOTRMUAC 20 00 001 Identifies whether or not the user must be authorized by the PERMIT command with at least READ authority to access a terminal. (If not, RACF uses the terminal's universal access

The contents of the connect template are as follows:

authority.) If bit 0 is on, the user must be specifically authorized

to use the terminal.

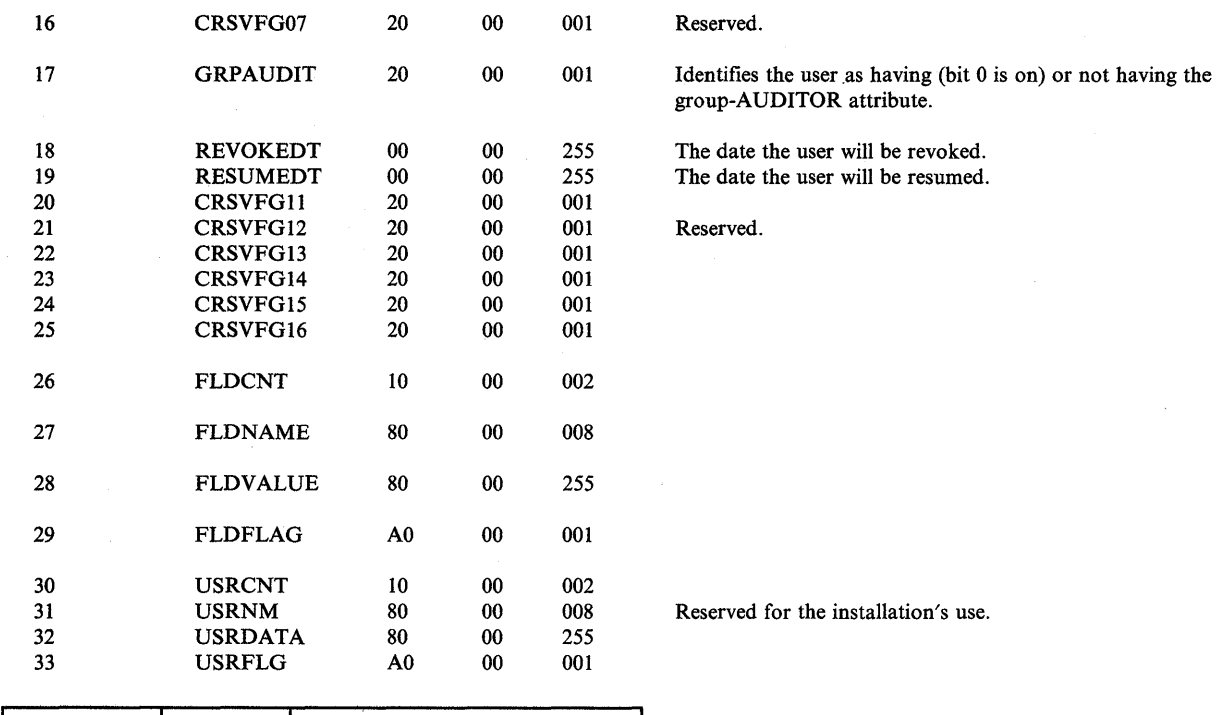

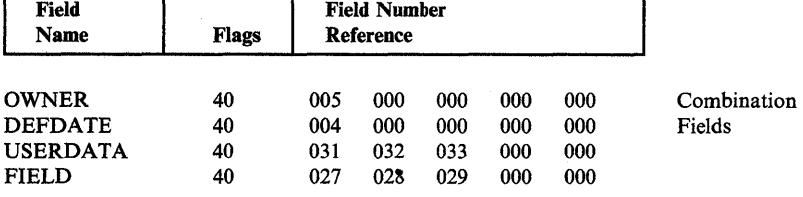

 $\bar{z}$ 

### Connect Profile - Space Requirement

The number of bytes required for a connect profile is 49 plus the length of the connect entry name. The size of a connect profile is always less than 256. Therefore, the RACF data set space required for a connect profile is 256 bytes. (A profile requires a multiple of 256-byte segments.)

 $\ddot{\phantom{a}}$ 

# **Data Set Template**

The data set template describes the fields of the data set profiles in a RACF data set.

The contents of the data set template are as follows:

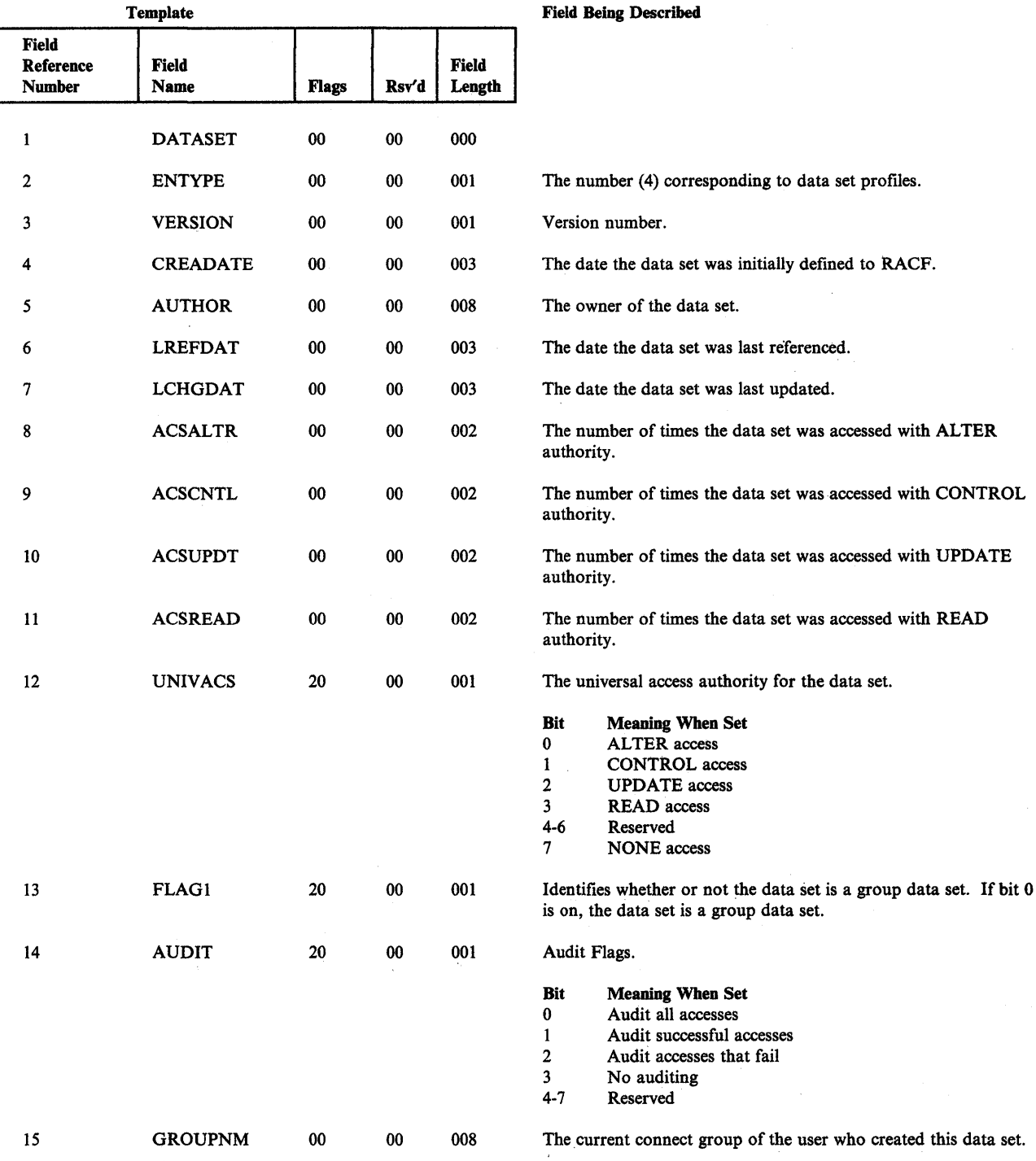
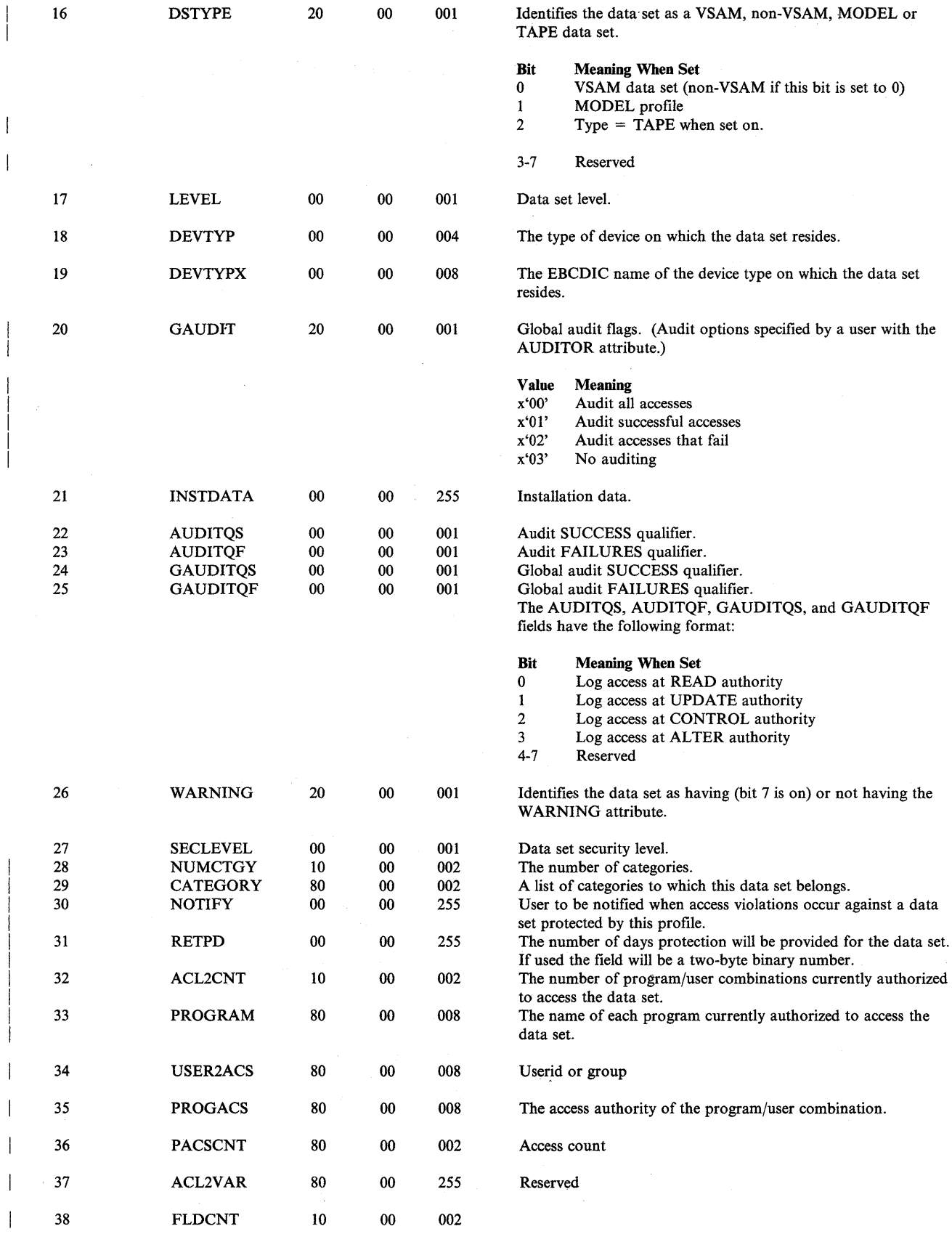

 $\mathcal{A}^{\pm}$ 

 $\hat{\boldsymbol{\beta}}$ 

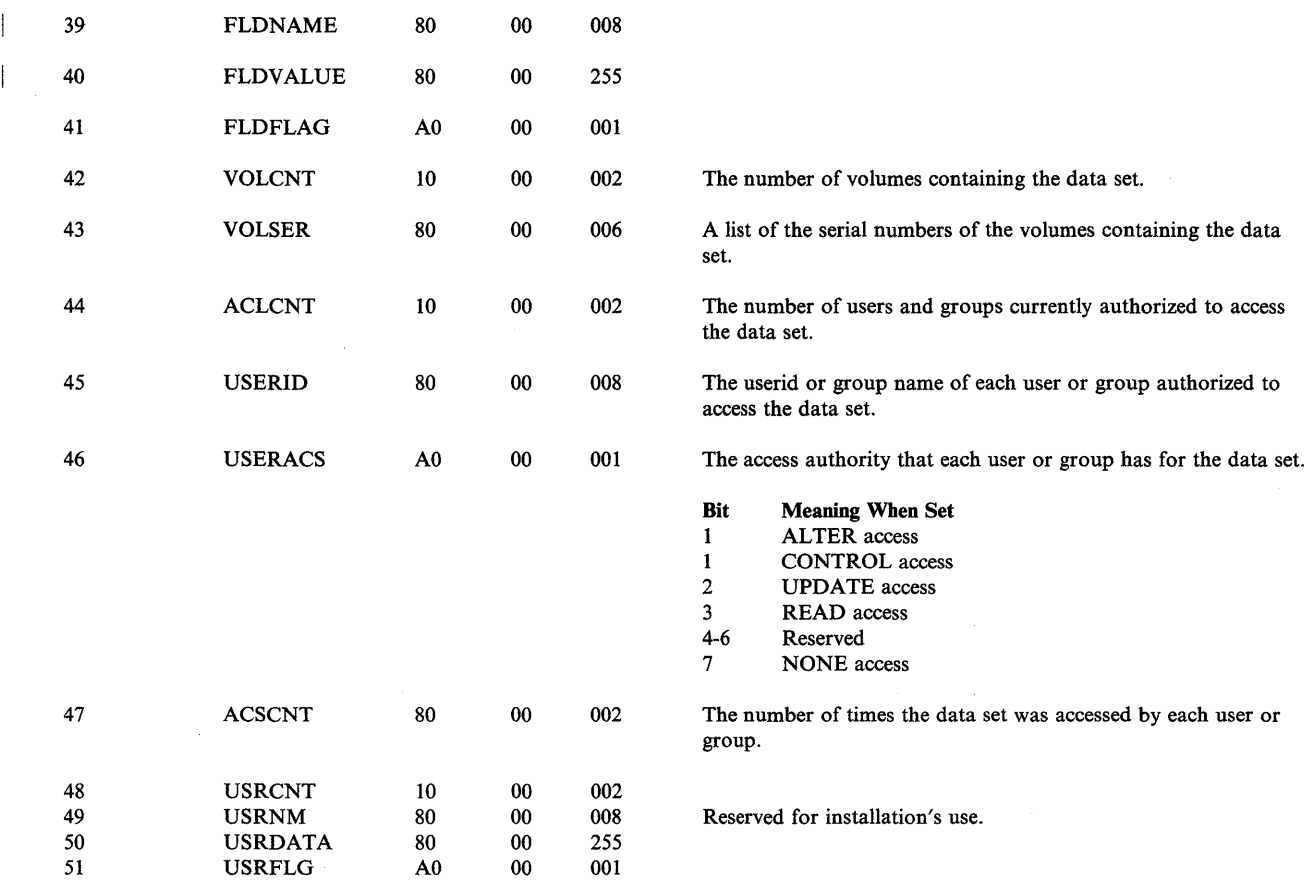

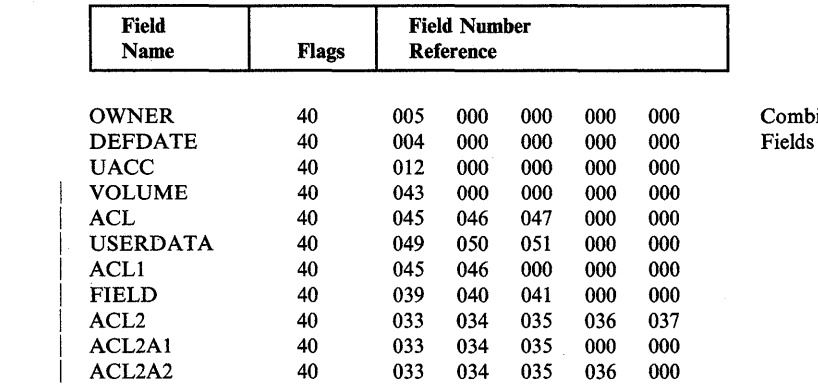

Combination<br>Fields

 $\label{eq:2.1} \frac{1}{\sqrt{2\pi}}\int_{\mathbb{R}^3}\frac{1}{\sqrt{2\pi}}\int_{\mathbb{R}^3}\frac{1}{\sqrt{2\pi}}\int_{\mathbb{R}^3}\frac{1}{\sqrt{2\pi}}\int_{\mathbb{R}^3}\frac{1}{\sqrt{2\pi}}\int_{\mathbb{R}^3}\frac{1}{\sqrt{2\pi}}\int_{\mathbb{R}^3}\frac{1}{\sqrt{2\pi}}\int_{\mathbb{R}^3}\frac{1}{\sqrt{2\pi}}\int_{\mathbb{R}^3}\frac{1}{\sqrt{2\pi}}\int_{\mathbb{R}^3}\frac{1$ 

## Data Set Profile - Space Requirement

ķ.

Use the following formula to determine the space required for a data set profile in a RACF data set.

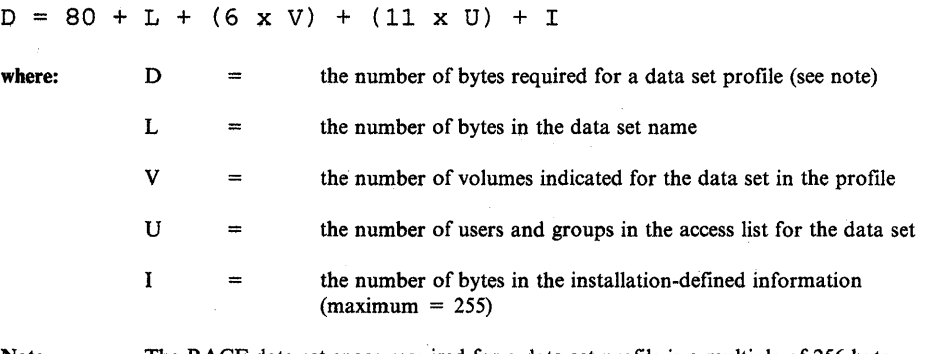

Note The RACF data set space required for a data set profile is a multiple of 256-byte segments required to contain the profile. For example, if a data set profile contains 332 bytes, the profile requires 512 bytes of space.

# **General Template**

The general template describes the fields of general resource profiles in a RACF data set.

The contents of the general template are as follows:

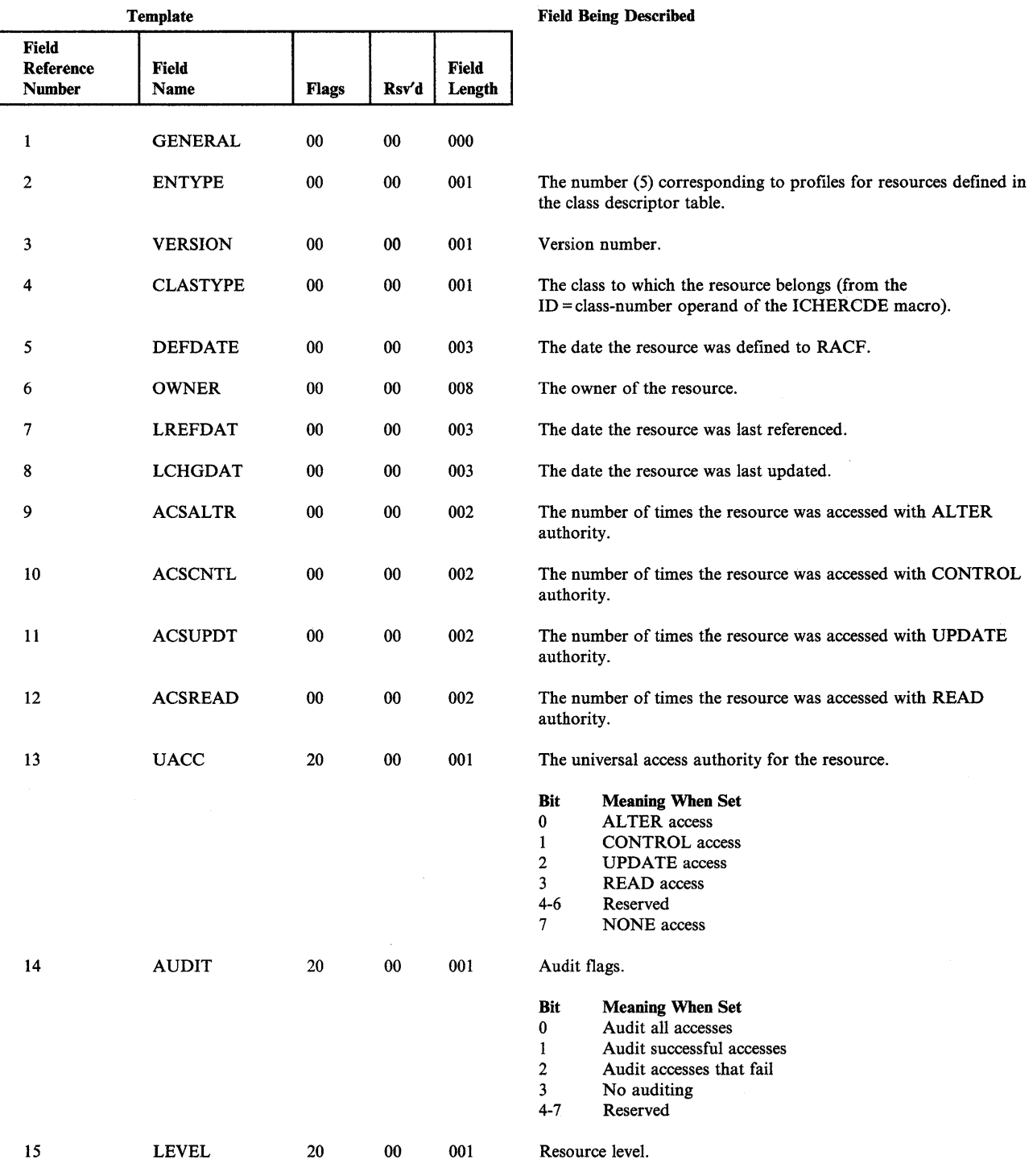

 $\sim$ 

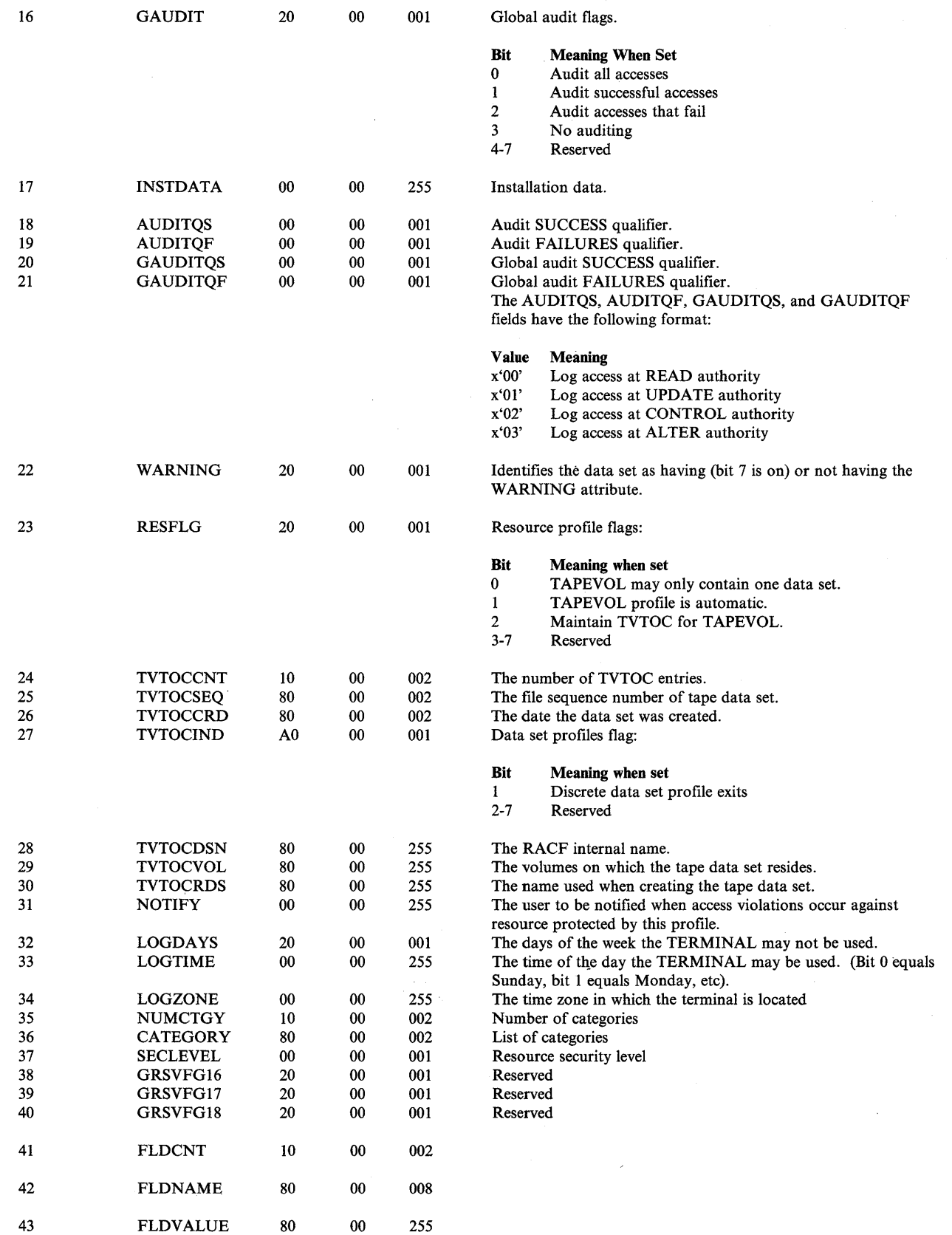

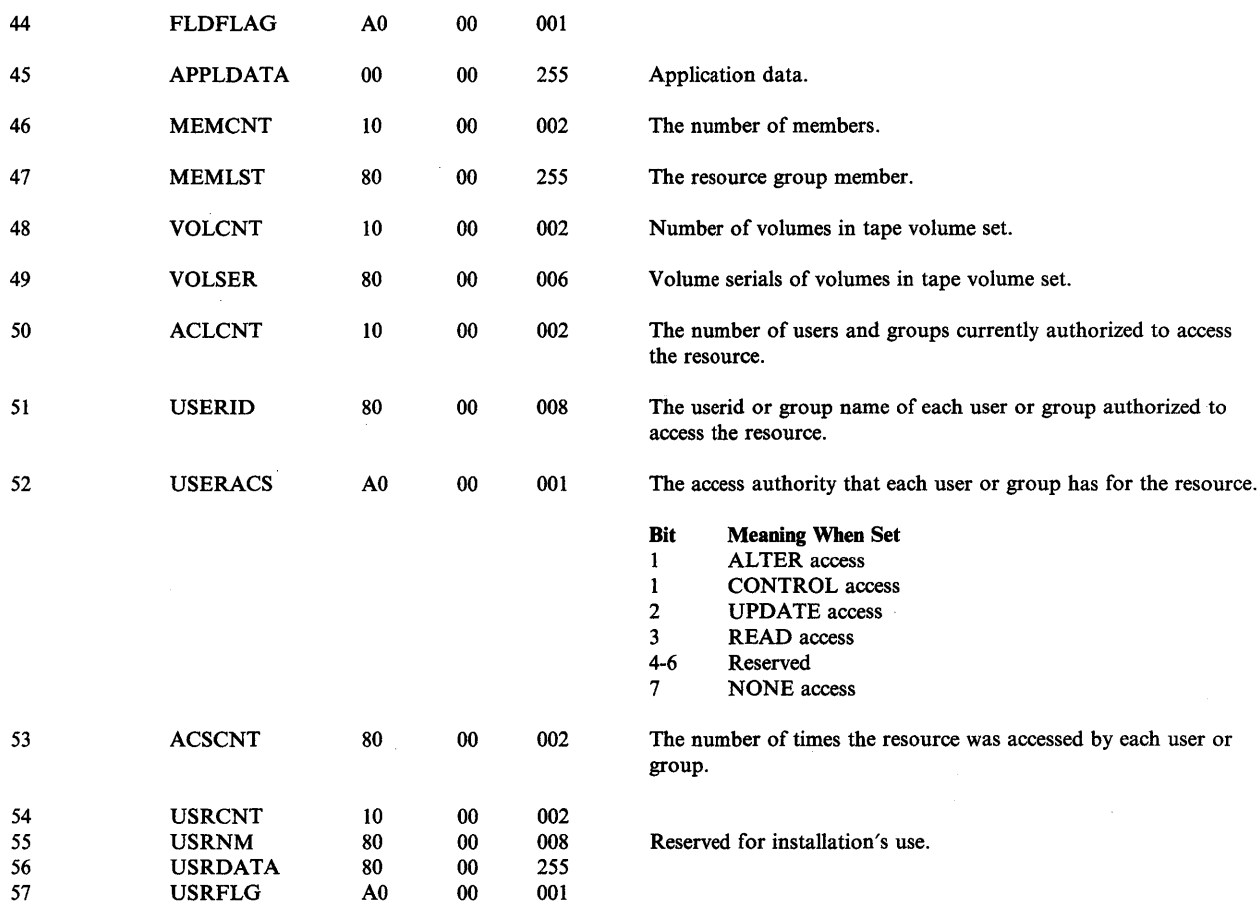

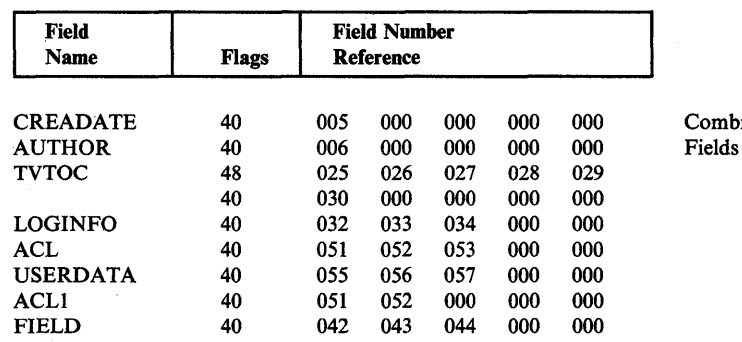

Combination<br>Fields

 $\star$ 

# **General Profile - Space Requirement**

To determine the space required for a general profile in a RACF data set, use the following formula:

 $G = 68 + L + I + A + (6 \times V) + (11 \times U) + (N \times M)$ 

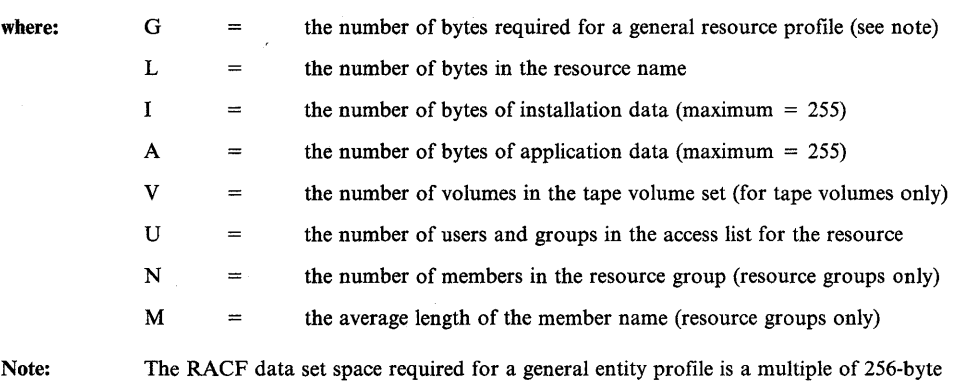

segments required to contain the profile. For example, if a data set profile contains 342 bytes, then the profile requires 512 bytes of space.

# **Reserved Templates**

Five unused templates are defined for future use. The installation must leave this space reserved and not use it.

The contents of the reserved templates are:

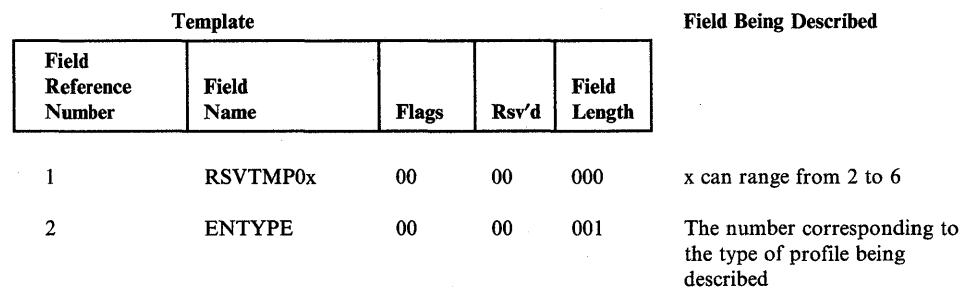

# **Profiles**

The profiles, or entity records, contain the actual descriptions of the attributes and authorities for every entity (users, groups, DASD data sets, and resource classes defined in the class descriptor table) defined to RACF. The connect profiles contain information for each connection made between a user and a group. The number in the entry type field identifies the type of profile and corresponds to the number of the template that maps this type of profile.

Each profile is preceded by a header containing the following information:

- Byte 1: The profile record identifier  $(X'82')$
- Bytes 2-3: The physical record length
- Bytes 4-5: The logical record length
- Byte 6: The length of the record name
- The record name.

The record data (including the type of profile it is) follows the header. This data consists of the fields that are mapped by a template. See the template description corresponding to each type of profile for the contents of these fields.

Because there can be duplicate entry names in different classes, the RACF manager will add a class identifier to the beginnings of entry names (for example, DASD-, TAPE-, or TERM- for DASD volumes, tape volumes, or terminals, respectively). Generic profile names will have the first period in a DATASET profile replaced by  $X'01'$ , and the dash in the class identifier for general resource classes replaced by X'02'. Although these expanded names are transparent to the user, they will appear when using the block update utility command.

When a tape volume profile is initially created, RACF places the tape volume serial in the volume list of the profile. RACF creates an index entry and profile name in the standard way. If another tape volume is to be added (thus creating a volume set), RACF adds its volume serial to the volume list in the profile and creates an index entry for the volume that points to the profile. (For example, if there are 6 tape volumes in a tape volume set, there will be 6 index entries pointing to the same profile and 6 volume serials in the profile's volume list.) When a tape volume is deleted, RACF removes the volume serial from the volume list in the profile and deletes the index entry. The profile name does not change, even if the volume after which the profile may have been named is deleted. Therefore, it is possible to have, for example, a profile name of TAPE-TAPEOI without having a corresponding index entry and without having TAPEOI in the volume serial list.

8-30 System Programming Library: RACF

 $\bar{z}$ 

 $\overline{1}$ 

 $\bar{4}$ 

 $\sim$ 

# **Chapter 9. Storage Estimates**

This chapter provides information for estimating the RACF storage requirements for:

- RACF data set
- System libraries
- Interactive System Productivity Facility (ISPF) data sets
- RACF Version 1 Release 7 (virtual storage)

# **RACF Data Set Storage Requirement**

This section describes two methods for estimating the size of a RACF data set. The first method is an approximation, the second is a detailed formula. Note that when a RACF data set becomes full, you can extend it with the split/merge/extend utility program (ICHUT400).

# **Approximation of the RACF Data Set Size**

The direct access space needed for a RACF data set depends mainly on the number of users, groups, user-group connections, and resource profiles defined to RACF. The size also depends on the name lengths of the entities defined to RACF and how efficiently the space within the RACF data set is utilized.

On the average, a RACF data set requires approximately 320,000 bytes for each 1000 entities defined to RACF.

# **Detailed Formula for the RACF Data Set Size**

You can use the formula in Figure 9-1 to estimate the size required for a RACF data set.

 $N = 11 + A + B + C$ where:  $N =$  the number of 1K (1024-byte) blocks required.  $11$  = the number of blocks required for the ICB and the IBM defined templates.  $A =$  the number of blocks required for profiles:  $A = \frac{J}{4} + \frac{K}{4} + \frac{L}{4} + \frac{M}{4} + \frac{N}{4}$ where:  $J =$  the number of users defined to RACF  $K =$  the number of groups defined to RACF  $L =$  the number of DASD data sets defined to RACF  $M =$  the number of user-group connections  $N =$  the number of general resources defined to RACF *Note:* The divisor 4 is used because, in most cases, approximately 4 profiles fit in one 1024-byte block (that is, a profile fits in one 256-byte segment), However, the profile size is variable depending on installation data, the number of users in a group, the number of entries in a data set access list, etc. The information about templates in "Chapter 8: RACF Data Set" can be used to estimate profile size. You may want to replace the divisor 4, in one or more factors, with 3 or less if the profiles require more than one 256-byte segment on the average.  $B =$  the number of index blocks required: 10  $(D/E^i)$  $B = \sum_{i=1}^{n}$ where:  $D = J + K + L + M + N$ where J, K, L, M, and N are as described above.  $E =$  the number of names that fit in an index block, which is approximately: 1024 X .5 10 + average name length *Note:* The formula for E assumes that the index blocks are half full (.5), If you extend an existing RACF data set with the ICHUT400 utility program, you can determine (with the ICHUT200 utility program) how full the index blocks are on the existing data set and replace .5 with the value you determine. In this case, you can also consider the compressed name length when specifying the average name length. C = the number of BAM blocks required. One BAM block is required for every 2008 blocks in the RACF data set.  $C = \frac{13 + A + B}{2008}$ where A and B are as described above. *Note:* Round C up to a whole number.

d

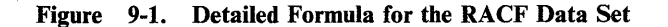

# **System Library Storage Requirements**

 $\overline{\phantom{a}}$ 

The approximate space requirements for the system libraries (based on the IBM 3350 Disk Storage and a track size of 19,069 bytes) for RACF Version 1 Release 7 are:

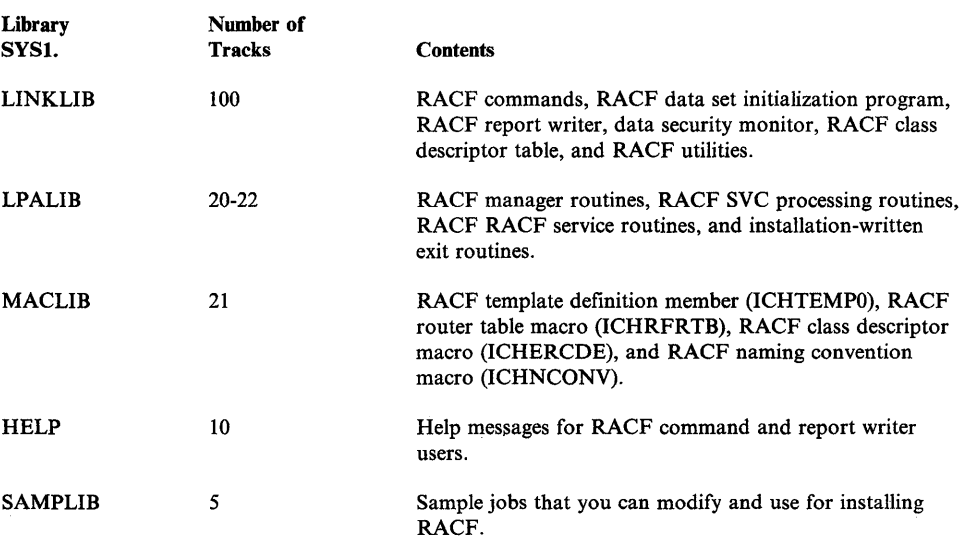

*Note:* Add the required tracks for any installation-written exit routines installed for RACF.

See the RACF program directory for the DLIB system library requirements.

Unless you manually change the job stream created by the RACF installation process, the RACF modules will reside in SYSl.LINKLIB and SYSl.LPALIB. If you want the RACF modules to reside in other libraries, keep in mind the following characteristics when selecting the libraries:

- The RACF commands, RACF data set initialization program, data security monitor, and RACF utilities must reside in an APF-authorized library .
- The RACF manager, RACF SVC processing routines, and exit routines run in key 0 and supervisor state, and must reside in the link pack area (LPA, FLPA, or MLPA).

Load module configurations are described in the *RACF Program Logic Manual.* 

# **Interactive System Productivity Facility (ISPF) Storage Requirements**

The approximate space requirements for the ISPF data sets (based on the IBM 3350 Disk Storage and a track size of 19,069 bytes) for RACF Version 1 Release 7 are:

 $\overline{\mathbf{I}}$ 

 $\left\{ \right.$ 

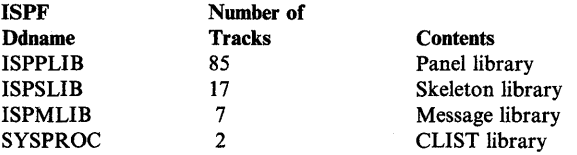

# **RACF Virtual Storage Requirements**

 $\overline{\phantom{a}}$ 

The approximate virtual storage requirements for RACF Version 1 Release 7 are:

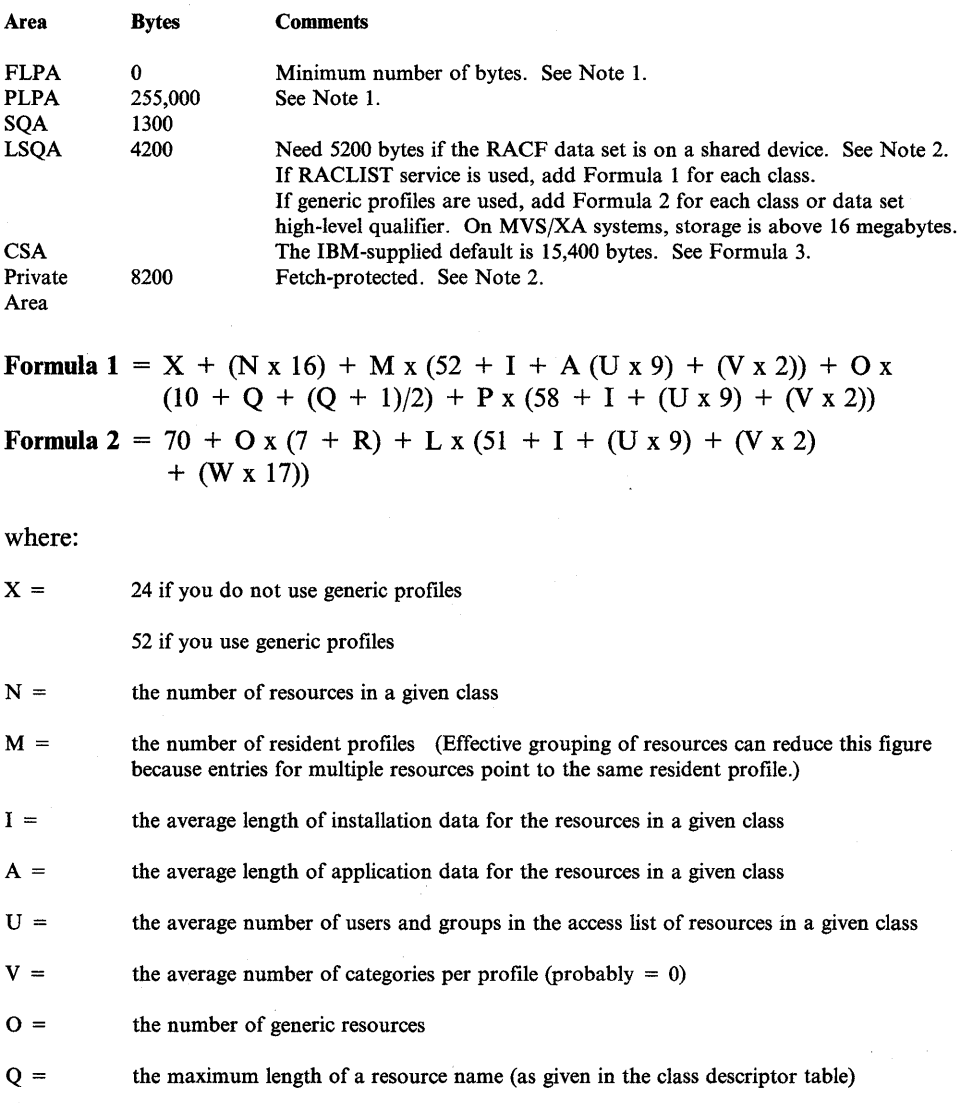

9-4 System Programming Library: RACF

 $P =$  The number of resident generic profiles

Effective grouping of resources can make this figure less than  $O (P < 0)$  because entries for multiple resources point to the same resident profile.

- $R =$  the average encoded length of a resource name
- $L =$  the number of generic profiles actually used for authorization checking
- $W =$  the average number of users in the conditional access lists

**Formula 3** = 2750 + (1056 x number of resident index/data blocks) + (2200 x number of primary RACF data sets)

On MVS/XA systems, storage is above 16 megabytes. If you are using the resident data blocks option, the portion allocated to resident blocks are in fetch-protected storage.

If you do not use the resident data block option, the number of resident index/data blocks is the lesser of:

- If a data set name table is used, the sum of the resident index block counts in the table; otherwise, the value you used in the ICHSECOP CSECT
- If the data set is not shared, the total number of index blocks in the RACF data set; if the data set is shared, the total number of non-sequence-set index blocks in the RACF data set

If you use the resident data block option, the number of resident index/data blocks is the sum of the resident index/data block counts in the data set name table. If you do not use a data set name table, the number of resident index/data blocks is the value you specified in the ICHSECOP CSECT

#### *Notes:*

ł

1. If *RACF* is used for IMS/CICS authorization checking, the FRACHECK *service routine (ICHRFCOO), the RACF router routine (ICHRFROO), and the*  SAF router routine (ICHSFR00) must be in fixed LPA. In addition, for IMS *authorization checking, IMS/VS-to-RACF routines (ICHRGLOO, ICHRGL01, and ICHRGL03) must also be infixed LPA.* If *RACF is not usedfor IMS/CICS authorization checking, you can place these modules in pageable*  LPA and add the estimates for FLPA to those for PLPA by creating or *modifying your IEAFxx list in SYS1.PARMLIB. An example of this list can be found in member RACINSTL in SYS1.SAMPLIB.* 

If *an exit routine is installed for the FRACHECK service routine, place it in the same virtual storage area as the FRACHECK service routine. Add the size of this routine to FLPA or PLPA accordingly. Also include in PLPA any exit routines and the started procedures replaceable module that you have included in the system. Add the size of these modules to the PLPA requirement.* 

*2. These LSQA and private area figures apply to each address space while it is executing a RACF function. However, every address space must have 164 bytes of LSQA at all times.* 

 $\bar{\alpha}$ 

 $\bar{\alpha}$ 

# **Chapter 10. RACF Macros**

Some of the macros that RACF uses are part of MVS and not part of RACF; installations receive these macros even if they do not install RACF. These macros are:

- **RACDEF -** used to define, modify, or delete resource profiles for RACF.
- **RACHECK -** used to provide authorization checking when a user requests access to a RACF -protected resource.
- **FRACHECK** used to provide authorization checking when a user requests access to a RACF-protected resource (similar to RACHECK). However, FRACHECK verifies access to only those resources that have RACF profiles brought into main storage by the RACLIST facility.
- **RACINIT** used to provide RACF user identification and verification.
- **RACLIST -** used to build in-storage profiles for RACF defined resources.
- **RACROUTE -** used to invoke the system authorization facility (SAF) MVS router.
- **RACSTAT -** used to determine if RACF is active and optionally to determine if RACF protection is in effect for a given resource class. The RACSTAT macro can also be used to determine if a resource class name is defined to RACF.
- **RACXTRT** -used to retrieve specified fields from a resource profile or to encrypt data.

RACDEF, RACHECK, RACINIT, RACLIST, RACROUTE, and RACXTRT are fully documented in SPL: Supervisor and SPL: System Macros and *Facilities.* RACHECK and RACROUTE are also documented in *Supervisor Services and Macro Instructions.* FRACHECK and RACSTAT are fully documented only in *Supervisor Services and Macro Instructions.* 

The macros that are part of the RACF product are:

- **ICHERCDE -** used to generate entries for the resource class descriptor table
- **ICHRFRTB -** used to generate entries in the RACF router table
- **ICHNCONV -** used to create the installation's naming convention table
- **ICHEINTY -** used to locate and/or update profiles on the RACF data set

**• ICHETEST -** used to test for user-specified conditions on selected fields in a profile on the RACF data set

 $\overline{1}$ 

 $\mathbf{1}$ 

**• ICHEACTN -** used to retrieve and alter specified fields within a profile on the RACF data set

All of these macros are described in this chapter.

# **ICHERCDE Macro**

The ICHERCDE macro generates entries for the resource class descriptor table. The class descriptor table contains information that directs the processing of general resources. The table consists of an entry for each class except USER, GROUP and DATASET. To generate the table, you must specify the macro once for each class. To identify the end of the class descriptor table, you invoke the macro without specifying any operands.

The class descriptor table has two parts. IBM supplies ICHRRCDX, which must not be modified. The installation optionally supplies ICHRRCDE. Both ICHRRCDX and ICHRRCDE reside in SYS1.LINKLIB and are copied to SQA using RACF initialization. Refer to Chapter 5 for instructions on creating ICHRRCDE or see member RACINSTL in SYSl.SAMPLIB.

*Note:* Installations should also code an ICHRFRTB macro instruction for each entry added to the class descriptor table to be accessed by the RACROUTE macro instruction. See "ICHRFRTB Macro" later in this chapter.

The ICHERCDE macro produces a CSECT for each invocation. If the CLASS operand is present, the CSECT name is the name of the class being defined; otherwise, the CSECT name is ICHRRCDE.

The ICHERCDE macro definition is as follows:

[label] ICHERCDE [CLASS=class-name] [,ID=class-number] [,GROUP=group-class!MEMBER=member-class] [,MAXLNTH=number] [, FIRST=ALPHA | NUMERIC | ALPHANUM | ANY | NONATABC | NONATNUM [ [, OTHER=ALPHA | NUMERIC | ALPHANUM | ANY | NONATABC | NONATNUM] [,POSIT=number] [, OPER=YES | NO] [, DFTUACC=ALTER | CONTROL | UPDATE | READ | NONE]

#### $CLASS = class-name$

Specifies the name of the resource class. The name must be 4 to 8 alphanumeric or national characters; the first character must be alphabetic or national. Note that the first four characters of a class name defined by this macro must be unique from the first four characters of any other class name. Installations must include a national or numeric character in the first four characters of any class names they define in order to guarantee that installation-defined classes do not conflict with IBM-defined classes. In this way, IBM-defined classes should always have unique class names. If this rule is not followed, RACF issues a severity 4 MNOTE warning.

If you specify any options on the ICHERCDE macro, you must specify the CLASS operand.

# $ID = class-number$

Specifies a number from 1 to 255 that is associated with the class name. RACF stores this number in the general profile to indicate the class type. Numbers 1 through 127 are reserved for use by IBM; numbers 128 through 255 are reserved for use by the installation.

 $\mathfrak{l}$ 

If you specify any options on the ICHERCDE macro, you must specify the ID operand.

# GROUP = group-class

Specifies the name of the class that groups the resources within the class specified by the CLASS operand. If you omit this operand, RACF does not allow resource grouping for the resource specified by the CLASS operand.

#### MEMBER = member-class

Specifies the name of the class grouped by the resources within the class specified by the CLASS operand. The class name must be from 1 to 8 alphanumeric characters. When this operand is specified, the class being defined is a resource group.

#### MAXLNTH = number

Specifies the maximum length of names of resources defined by the CLASS operand. You must specify a number from 1 to 39. If you do not specify MAXLNTH, the maximum length (the default) is 8.

### FIRST =

Specifies a character type restriction for the first character of the resource name.

### OTHER =

Specifies a character type restriction for the characters of the resource name other than the first character.

# ALPHA

Specifies an alphabetic or national character. ALPHA is the default value for both the FIRST and OTHER operand.

#### NUMERIC

Specifies a digit (0-9).

#### ALPHANUM

Specifies an alphabetic, national, or numeric character.

#### ANY

Specifies any character other than a blank, comma, or semicolon.

#### NONATABC

Specifies an alphabetic character only. National characters and numerics are excluded.

#### NONATNUM

Specifies an alphabetic or numeric character. National characters are excluded.

### POSIT = number

Specifies which bit position in the bitstrings to use as a flag. This bit is used internally, in different bitstrings, to indicate:

- Whether resource access is allowed or prevented (for example, when RACF is inactive)
- Whether auditing is to take place for resources within the class
- Whether statistics are to be maintained for resources within the class.
- Whether generic profile checking is active for the class.
- Whether generic command processing is active for the class.
- Whether global access checking is active for the class.

Specify a number from 0 to 31 to indicate the bit position. The POSIT value does not have to be unique between different classes. If the value is not unique, then two or more classes would share the same bit. Consequently, changing the audit, statistics or protection attribute of one class changes the attribute for all classes with the same POSIT value (bit).

If you specify any operands, you must specify the POSIT operand.

*Note:* It is recommended that installation-supplied classes have a POSIT value between 25 and 31 to avoid conflict with IBM-supplied classes. RACF issues a severity 4 MNOTE warning if you do not use a value specified in that range.

### OPER=YESINO

Specifies whether RACF is to take the OPERATIONS attribute in account when it performs authorization checking. If YES is specified, RACF considers the OPERATIONS attribute; if NO is specified, RACF ignores the OPERATIONS attribute. YES is the default.

#### DFTUACC = ALTER | CONTROL | UPDATE | READ | NONE

Specifies the allowed access when you do not specify any access when defining resources within the class. If you omit DFTUACC, RACF uses the default universal access in the ACEE.

# ICHERCDE generates the following entry:

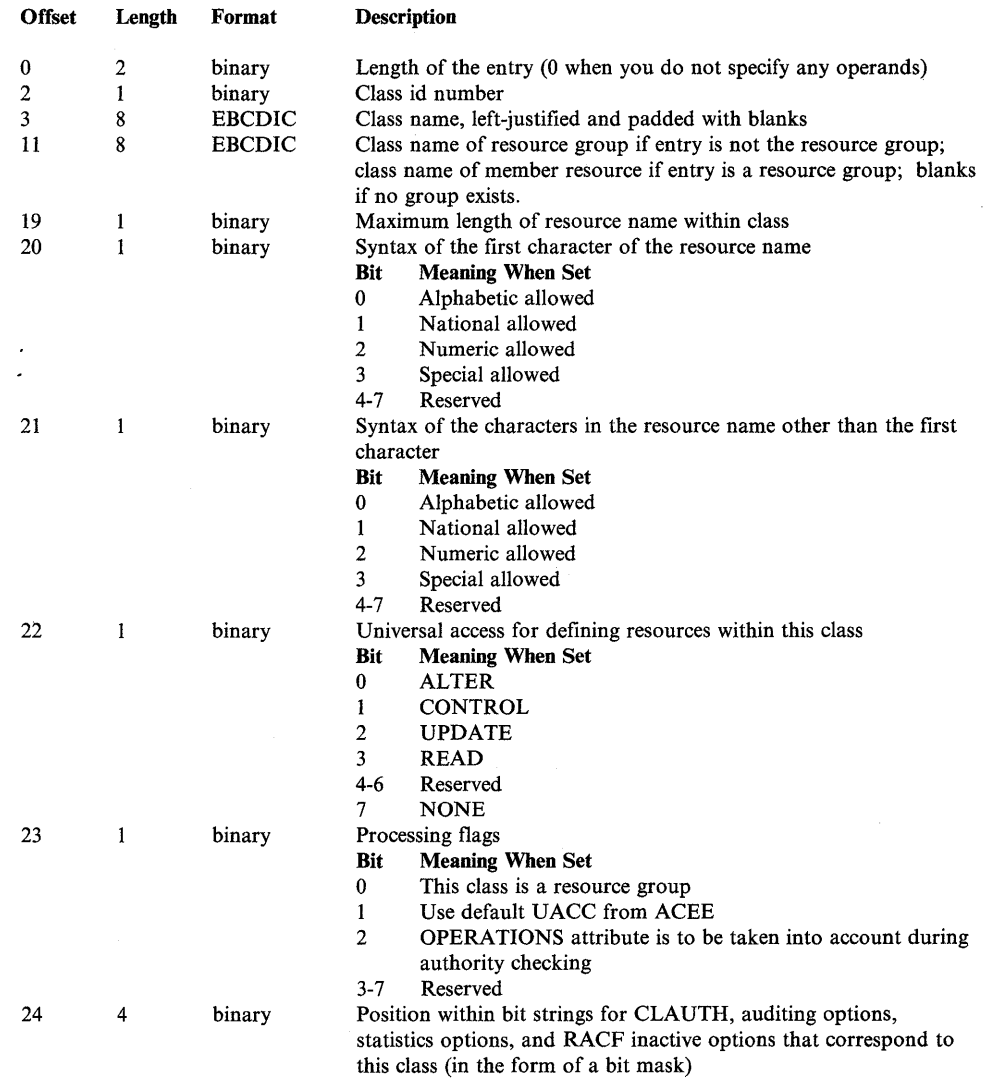

 $\sim$ 

The class descriptor table supplied by IBM (ICHRRCDX) is as follows:

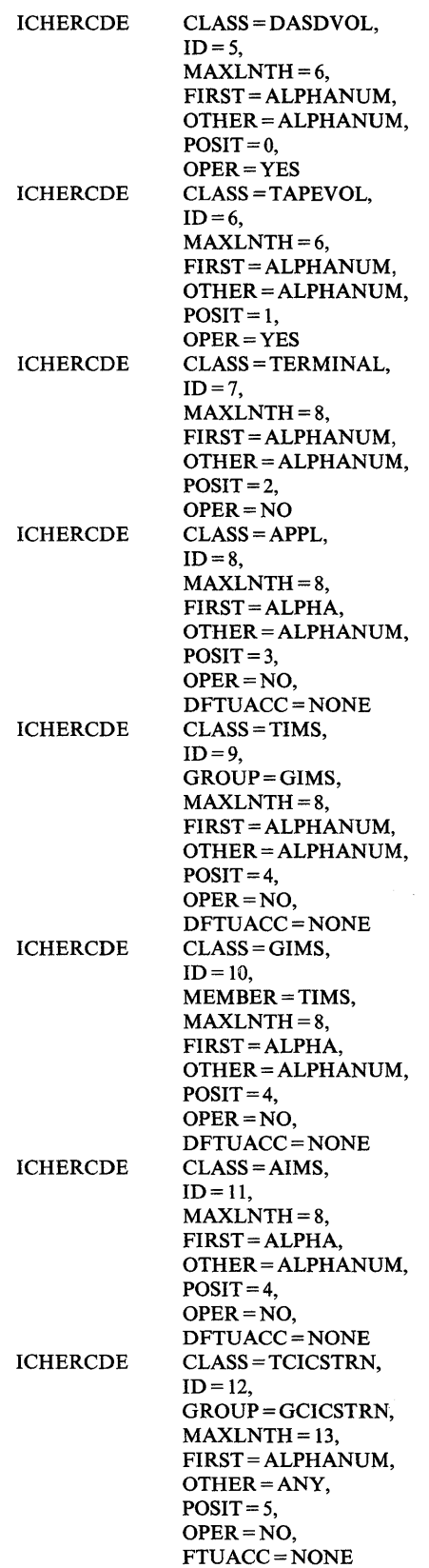

 $\sim$   $\sim$ 

 $\Delta \sim 1$ 

 $\mathcal{L}_{\mathcal{A}}$ 

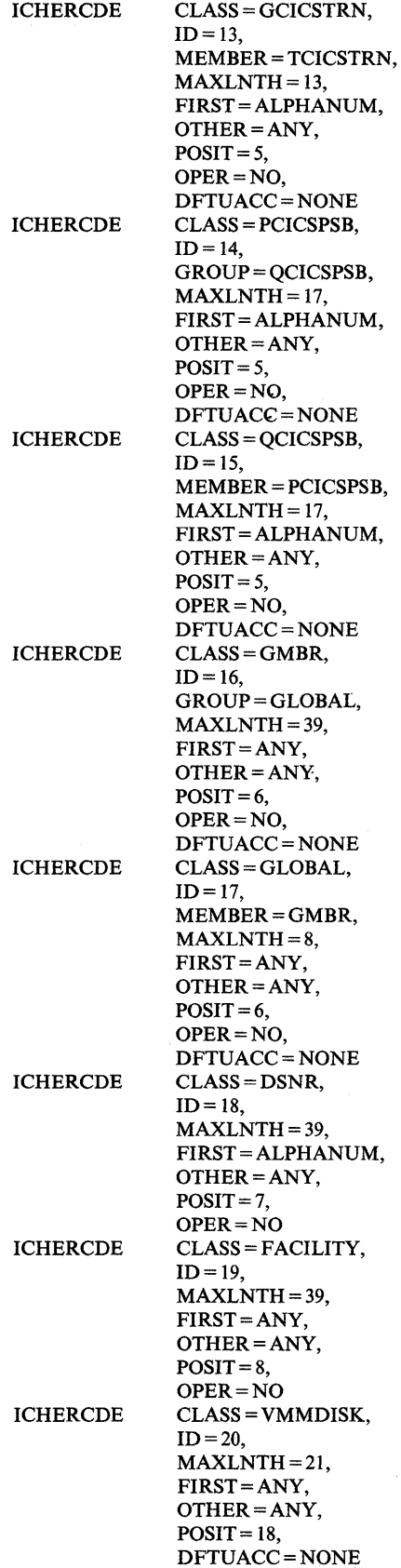

 $\bar{z}$ 

 $\sim$ 

 $\bar{\lambda}$ 

 $\hat{\boldsymbol{\tau}}$ 

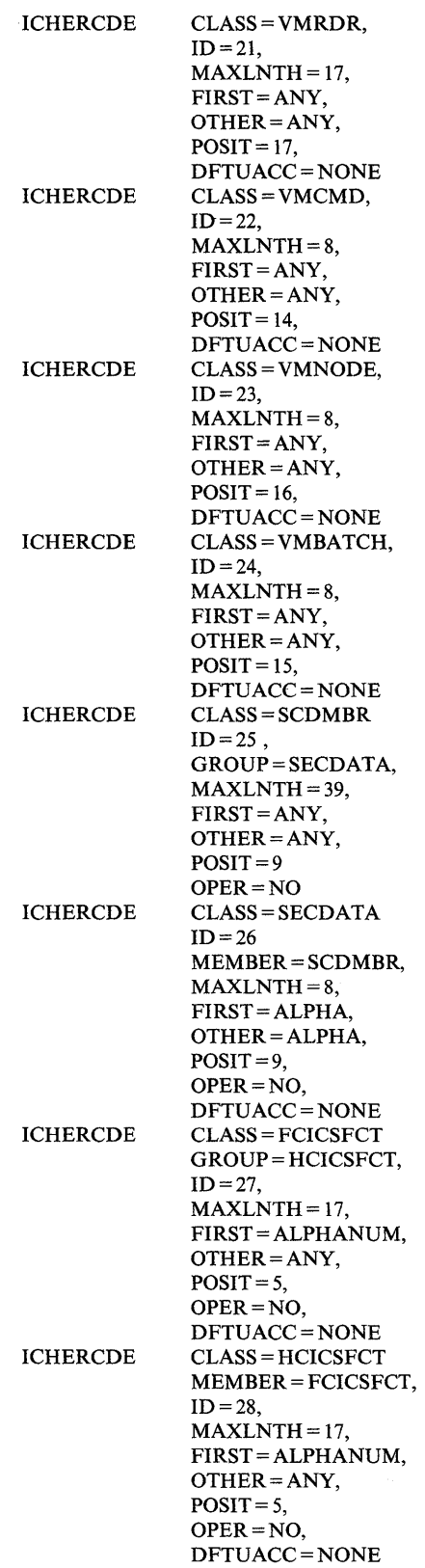

 $\mathcal{L}(\mathcal{A})$  and  $\mathcal{L}(\mathcal{A})$ 

 $\mathcal{L}^{\text{max}}_{\text{max}}$ 

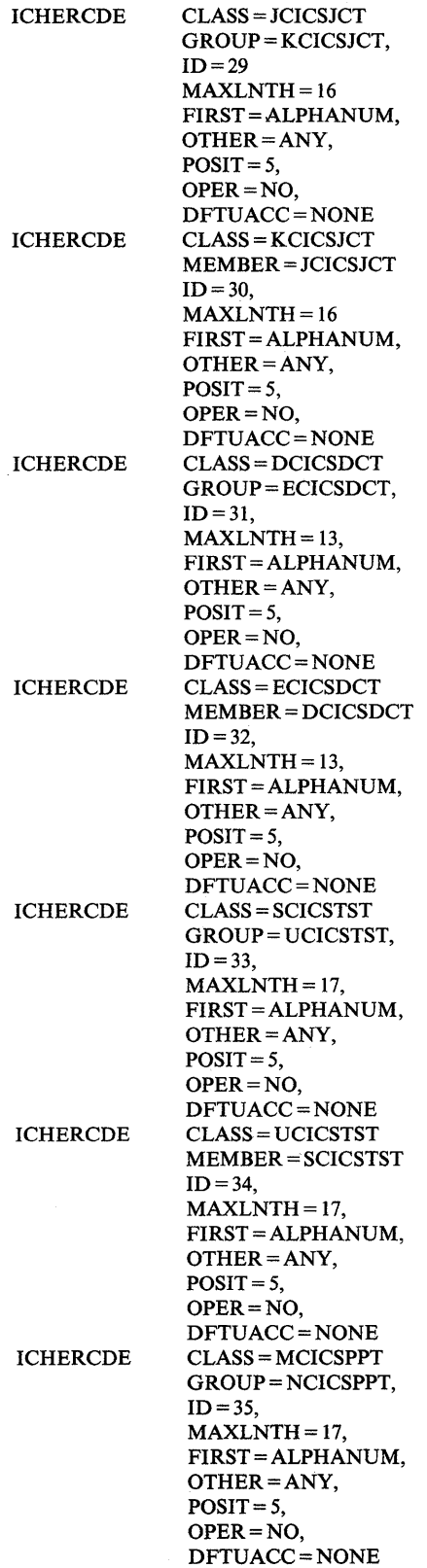

 $\sim 10^{-10}$ 

 $\bar{z}$ 

 $\sim$ 

 $\mathcal{A}(\mathcal{A})$  and  $\mathcal{A}(\mathcal{A})$ 

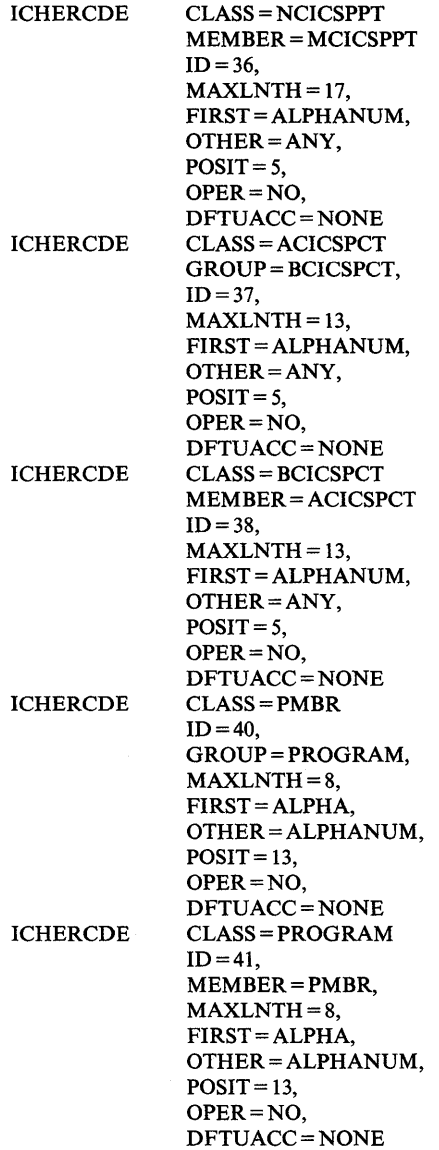

 $\cdot$ 

 $\sim$ 

 $\bar{z}$ 

 $\hat{L}$ 

# **ICHRFRTB Macro**

The ICHRFRTB macro generates entries in the RACF router table. This table controls the action taken by the RACF router ICHRFROO when invoked by the RACROUTE macro instruction. The router table has two parts. IBM supplies module ICHRFROX, which must not be modified. The installation optionally supplies module ICHRFR01 so you can add entries for locally defined resource classes or requestor/subsystem combinations.

The IBM-supplied ICHRFROX module contains one entry for each entry in the class descriptor table, plus one entry each for DATASET and USER. For all entries, the operands REQSTOR and SUBSYS have the default value (all blanks), and the ACTION operand is set to RACF. In addition, several special entries related to program control and tape data set support are present. These entries also have non-blank REQSTOR and SUBSYS values.

Installations should code an ICHRFRTB macro instruction for each entry added to the class descriptor table that will be accessed by the RACROUTE macro instruction.

ICHRFRTB concatenates the values specified for the REQSTOR, SUBSYS, and CLASS operands to form a 24-character string defining the entry. The macro matches these values against the string formed by the values specified on the RACROUTE macro instruction.

The ICHRFRTB macro definition is as follows:

```
[label] ICHRFRTB [CLASS=class-name] 
       [,REQSTOR=requestor-name] 
       [,SUBSYS=subsystem-name] 
       [,ACTION=NONEIRACF] 
       [TYPE=END]
```
#### CLASS = class-name

specifies the name of the resource class. You must use the same name that is specified in the corresponding class descriptor table entry. This operand is required unless TYPE = END is specified.

#### REQSTOR = requestor-name

Specifies the 8-character name to be used, along with CLASS and SUBSYS, to form the 24-character string defining the entry. Installations should begin requestor names with a national character, because IBM -defined requestor names do not begin with a national character. If you do not specify a requestor name, the default is a string of 8 blanks. If you code REQSTOR, you should also code the CLASS operand.

#### SUBSYS = subsystem-name

Specifies the 8-character name to be used, along with CLASS and  $REOSTOR$ , to form the 24-character string defining the entry. Installations should begin subsystem names with a national character, because IBM-defined subsystem names will not begin with a national character. If no subsystem name is specified, it defaults to a string of 8 blanks. This operand should not be coded unless CLASS is also specified.

# $ACTION =$

Specifies the action to be taken for this entry. This operand is required unless TYPE = END is specified.

NONE - specifies that no action is to be taken for this entry.

RACF - specifies that RACF is to be called for this entry.

#### TYPE = END

Indicates the end of the ICHRFROI table. You must code TYPE = END on the last ICHRFRTB macro instruction. If TYPE = END is specified, no other operands may be coded.

The RACF router table supplied by IBM (ICHRFROX) is as follows:

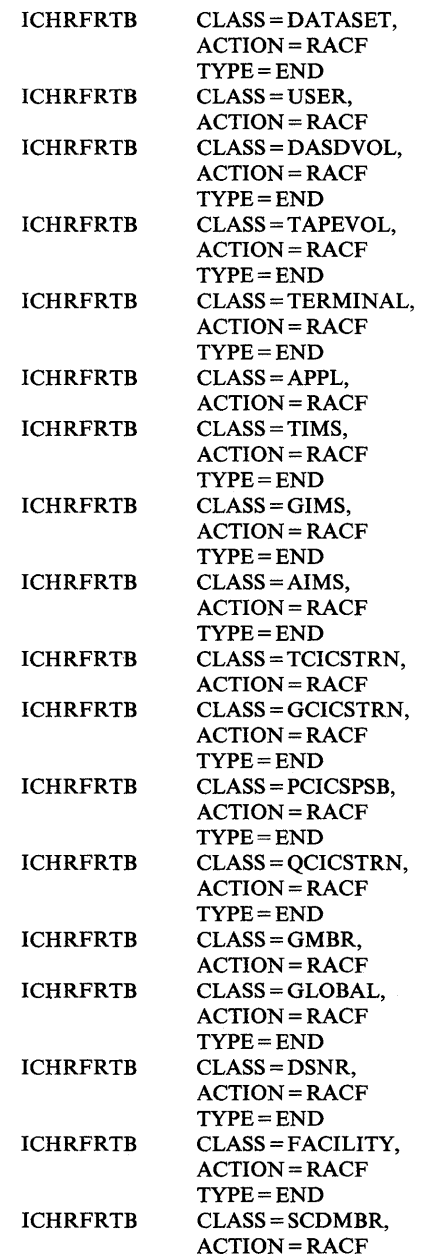

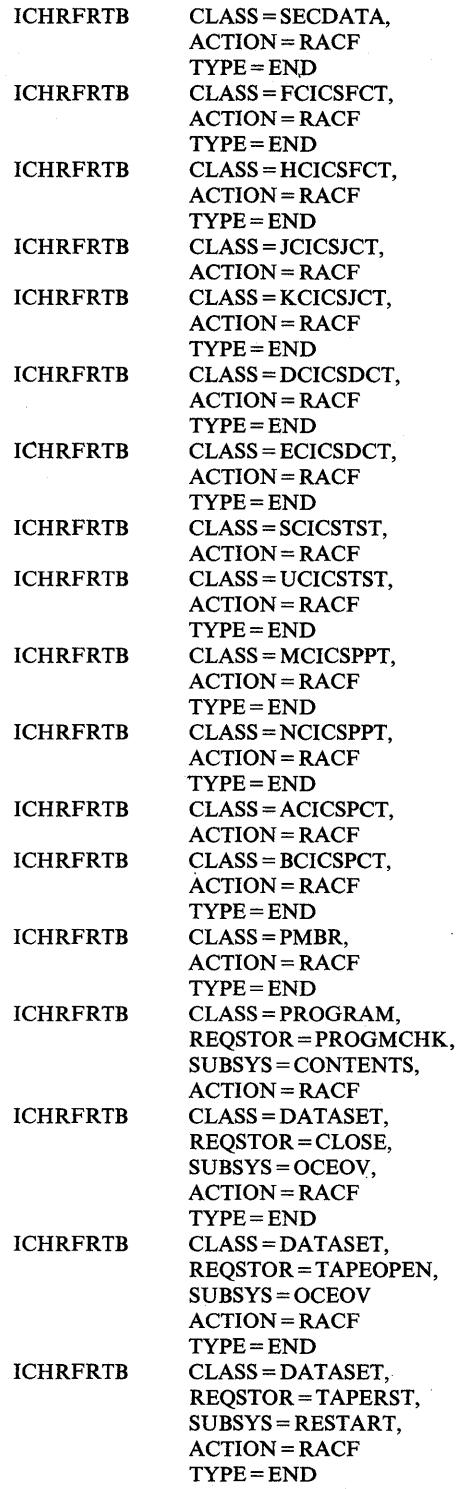

ò,

l,

 $\left\{ \right.$ 

**10-14** System Programming Library: RACF

# **ICHNCONV Macro**

RACF requires a data set name format where the high-level qualifier of a data set name is a RACF-defined userid or group name.

RACF allows installations to create a naming convention table (ICHNCVOO) that RACF uses to check the data set name in all the commands and SVC routines that process data set names. This table helps an installation set up and enforce data set naming conventions that are different from the standard RACF naming conventions.

RACF compares a data set name against each entry in the table until it finds one that matches the name. If RACF does not find a matching entry, the name remains unchanged.

You create a naming convention table, ICHNCVOO, by using the ICHNCONV macro. You must assemble the table and linkedit it into SYS1.LPALIB.

The table can have up to 400 naming convention entries and can handle data set names of different formats. Each table entry consists of:

- One ICHNCONV DEFINE macro to start the naming convention and assign it a name
- Zero or more ICHNCONV SELECT macros to specify the conditions when the naming convention processes the data set name
- Zero or more ICHNCONV ACTION macros to convert the name to the standard RACF format or to change any of the modifiable variables
- One ICHNCONV END macro to terminate the naming convention

At the end of all the naming conventions, a ICHNCONV FINAL macro terminates the table itself.

# **ICHNCONV DEFINE**

An ICHNCONV DEFINE macro starts a naming convention and assigns it a name.

The format of the ICHNCONV DEFINE macro is:

[label] ICHNCONV DEFINE, NAME=convention name

#### DEFINE

Identifies the start of a naming convention. The ICHNCONV DEFINE must start each naming convention and there must be only one per convention.

#### NAME = convention name

Specifies a unique name that you can use for the convention.

The convention name must be 1 to 8 characters long and follow the rules for symbols in assembler language.

# ICHNCONV SELECT

An ICHNCONV SELECT macro specifies the conditions when the naming convention processes the data set name.

The format of the ICHNCONV SELECT macro is:

[label] ICHNCONV SELECT, COND=(condition compound condition)

#### **SELECT**

Identifies that this convention has selection criteria.

If the condition on the COND parameter is true, the actions on the ICHNCONV ACTION macros will be processed, and processing will continue as specified on the ICHNCONV END macro. If the condition on the COND parameter is not true, RACF bypasses the ICHNCONV ACTION macros and continues with the next convention in the table.

If an ICHNCONV SELECT macro is not coded, RACF unconditionally processes the actions specified on the ICHNCONV ACTION macros, and continues as specified on the ICHNCONV END macro.

All ICHNCONV SELECT macros for a naming convention must follow the ICHNCONV DEFINE macro and precede any ICHNCONV ACTION macros.

#### COND = (condition)

Specifies the conditions that have to exist before the naming convention processes the data set name.

The "condition" may be a simple comparison condition of the form:

COND = (variable,operator,operand)

You can also use a "compound condition" formed by linking two or more ICHNCONV SELECT macros with logical AND and OR operators:

COND = (variable,operator,operand,AND)

or

COND = (variable,operator,operand,OR)

If a naming convention contains more than one ICHNCONV SELECT macro, all of the SELECT macros except the last must contain either AND or OR to link it to the following macro. The last (or only) ICHNCONV SELECT cannot have AND or OR specified. RACF evaluates compound conditions in the order specified.

### variable

Specifies the variables that the convention can reference. Valid variables are:

- GQ input qualifiers
- G input qualifier array subscript
- UQ output qualifiers
- U output qualifier array subscript
- QUAL character qualifier
- QCT initial number of qualifiers
- NAMETYPE type of data set
- EVENT event code
- VOLUME volume serial numbers
- V volume serial number array subscript
- VCT number of volumes
- OLDVOL volume serial of old volume
- WKX temporary work variable
- WKY temporary work variable
- $\bullet$  WKZ temporary work variable
- WKA temporary work variable
- WKB temporary work variable
- WKC temporary work variable
- RACUID caller's userid
- RACGPID caller's current connect group

RACF initializes the variables before the first convention. ICHNCONV passes any changes to a variable to subsequent conventions, but only changes made to the variables UQ, QUAL, and NAMETYPE are passed back to the RACF module that called the naming convention table processing module.

You can reference character and hexadecimal variables by substring; for example, (variable, subscript, substring-start, substring-end). If the variable does not accept subscripts or you omit the subscript, you must code a comma to show that the subscript is omitted. Variables cannot be used to define the extents of substrings. For example,  $(GQ, 2, 1, 3)$  refers to the first three characters of the second input qualifier;  $(EVENT, 2, 2)$  refers to the second byte of the event code.

Example: The definition of the data set BOB.SAMPLE.DATASET on volume 111111, when the naming convention table processing module was called during a TSO session when user RACUSRI was connected to group RACGRPI, would lead to the following set of initial variables:

 $\overline{\phantom{a}}$ 

 $(GQ,1) = BOB$  $(GQ,2)$  = SAMPLE  $(GQ,3) = DATASET$  $(GQ, 4)$  to  $(GQ, 22)$  = blank  $(UQ,0) = blank$  $(UQ,1) = BOB$  $(UQ,2) = SAMPLE$  $(UQ,3) = DATASET$  $(UQ, 4)$  to  $(UQ, 22) = blank$  $OCT = 3$  $QUAL = BOB$ NAMETYPE = UNKNOWN  $EVENT = X'0201'$  $(VOLUME, 1) = 111111$  $VCT = 1$ G,  $U, V = -1$ WKX, WKY,  $WKZ = 0$ WKA, WKB, WKC = blank  $OLDVOL = blank$ RACUID = RACUSRI RACGPID = RACGRPI

#### **GQ**

input qualifiers of the data set name.

#### G

input qualifier array subscript.

#### **UQ**

output qualifiers of the data set name.

#### $\mathbf U$

output qualifier array subscript.

GQ and UQ are arrays containing the qualifiers of the data set name with the high-level qualifier of the name in (GQ,I) and (UQ,I). G and U are halfword variables used to hold subscripts to the GQ and UQ arrays. G and U are initialized to negative one (-1), which is out of the range of valid subscripts.

Initially the input and output qualifiers are identical; but if the contents of the output qualifiers are changed, the new contents are used as the new data set name. Each qualifier is an eight-byte character field padded on the right with blanks. (The field does not include the periods that separate qualifiers.) Initially, (UQ,O) is blank and is reserved for the convention to set as the new high-level qualifier.

If the name produced by the naming conventions table is longer than 44 characters, it is truncated to 44 characters. Thus, the highest possible number of qualifiers (or the highest possible value for the subscripts G and U) is 22.

If you use GQ or UQ in an ICHNCONV SELECT macro without a subscript, RACF tests the condition for each qualifier in turn until the condition is true. The variables G and U are set to the subscript of the qualifier for which the condition was true, G for the conditions using GQ and U for those involving UQ. If the condition is not true, the subscript variable will be negative one (-1).

For all conditions except NE (not equal), the implied linkage is OR; for the NE condition, the implied linkage is AND. For example,

SELECT COND=(GQ,EQ,'ABC') means

SELECT  $COND = ((GQ, 0), EQ, ABC', OR)$ SELECT COND =  $((GQ,1), EQ, 'ABC', OR)$  ...

while

SELECT COND=(GQ,NE,'ABC') means

SELECT COND =  $((GQ,0),NE,ABC',AND)$ SELECT COND =  $((GQ,1),NE,ABC',AND)$  ...

You may use any numeric variable as a subscript for GQ or UQ. If RACF encounters an out-of-range subscript (for example, -1 or 23), RACF uses blanks for the comparison.

If GQ or UQ is in an ICHNCONV ACTION macro without a subscript, RACF uses the current value of G or U respectively as the subscript.

# **QUAL**

An eight-byte character qualifier that RACF uses in authority checking to determine if the data set is the user's data set or a group data set.

QUAL is initially the data set high-level qualifier. If the high-level qualifier is not a userid or group name, you should set QUAL to a userid or group name. Setting QUAL, however, is not the same as setting the data set high-level qualifier. QUAL and the high-level qualifier are two separate fields, used for different RACF processing. Therefore, if you change QUAL, you probably want to set (UQ,O) to the same value as QUAL, especially for generic profile names.

### **QCT**

A two-byte binary field containing the initial number of qualifiers in the data set name.

# **NAMETYPE**

Indicates whether the data set is a user or group data set.

NAMETYPE initially has the value UNKNOWN but a convention action may set the value to be USER or GROUP. The three special constant values UNKNOWN, USER, and GROUP may be used to test and set the value of this field. NAMETYPE is available only when the caller is RACDEF

If the convention sets the value to USER or GROUP, RACF ensures that an appropriate user or group exists and fails the RACF or ADDSD if not.

#### EVENT

A two-byte hexadecimal field containing the event code that is currently passed to the exit routine.

Values that EVENT may have are:

X'0100' - RACHECK X'0201' - RACDEF DEFINE (RENAME new name) X'0202' - RACDEF RENAME (OLD name) X'0203' - RACDEF ADDVOL X'0204' - RACDEF DELETE X'0205' - RACDEF CHGVOL X'0301' - ADDSD SET X'0302' - ADDSD NOSET X'0303' - ADDSD MODEL X'0401' - ALTDSD SET X'0402' - ALTDSD NOSET X'0501' - DELDSD SET X'0502' - DELDSD NOSET X'0601' - LISTDSD prelocate (see note) X'0602' - LISTDSD DATASET X'0603' - LISTDSD ID or PREFIX X'0701' - PERMIT TO-resource X'0702' - PERMIT FROM -resource X'0801' - SEARCH prelocate (see note) X'0802' - SEARCH postlocate (see note) X'0900' - ICHUTIOO

*Note:* Prelocate means before a profile is located; postlocate means after a profile is located but before it is displayed.

#### VOLUME

An array of volume serial numbers for volumes containing the data set. Each volume is a six-byte character field.

#### V

A two-byte variable that contains a subscript to the volume array. V is initialized to -1.

VOLUME is not available for generic data set profiles and is not available from commands if the VOLUME keyword was not specified. An attempt to reference nonexistent volumes (subscript 0 or greater than the number of volumes in the VOLUME array) gives the VOLUME parameter a value of blanks.

If you reference VOLUME in an ICHNCONV SELECT macro without a subscript, RACF tests the condition for each volume in turn until the condition is true. The variable V is set to the subscript of the volume for which the condition was true. If the condition is not true, the subscript variable will be negative one (-I).

For all conditions except NE (not equal), the implied linkage is OR; for the NE condition, the implied linkage is AND. For example,

SELECT COND=(VOLUME,EQ,'ABC') means

SELECT COND = ((VOLUME,I),EQ,'ABC',OR) SELECT COND= ((VOLUME,2),EQ,'ABC',OR) ...

while

SELECT COND=(VOLUME,NE,'ABC') means

SELECT COND=((VOLUME,I),NE,'ABC',AND) SELECT COND=((VOLUME,2),NE,'ABC',AND) ...

You may use any numeric variable as a subscript for VOLUME. If VOLUME is in an ICHNCONV ACTION macro without a subscript, RACF uses the current value of V as the subscript.

#### **VCT**

A two-byte binary field containing the number of volumes in the VOLUME array. If volume information is not available, VCT has a value of zero.

### OLDVOL

A six-byte character field containing the volume serial number of the volume that the data set currently resides on. This field is available only during a RACDEF ADDVOL or RACDEF CHGVOL request.

#### WKX, WKY, WKZ

These are two-byte binary fields that may be used as temporary work variables to save subscripts and other numeric data within and between conventions.

#### WKA, WKB, WKC

These are eight-byte character fields that may be used as temporary work variables to save qualifiers and other non-numeric data within and between conventions.

# RACUID

The caller's userid.

#### RACGPID

The caller's current connect group.

#### operator

Specifies the conditional operator: Valid operators are:

- EQ Equal
- GT Greater than
- $LT Less than$
- GE Greater than or equal
- LE Less than or equal
- NE Not equal
#### **operand**

Specifies 'a variable, a literal, or one of the following special symbols for use with the NAMETYPE variable:

- $\bullet$  USER
- $\bullet$  GROUP
- UNKNOWN

The operand used should match the length and type of the variable. If the length does not match, RACF performs padding or truncation in the normal manner. If the type does not match, the results are unpredictable.

If operand is specified as a literal, it can be:

- A character string enclosed in quotes
- A decimal number
- A hexadecimal string in the form X'string'

## **ICHNCONV ACTION**

An ICHNCONV ACTION macro changes the value of variables. Use these macros to convert the data set name to the standard RACF format. RACF processes the ACTION macros in sequence.

The format of the ICHNCONV ACTION macro is:

[label] ICHNCONV ACTION, SET=(variable, value)

## **ACTION**

Identifies a naming convention action. You can code multiple ICHNCONV ACTION macros.

#### **SET = (variable, value)**

Changes the qualifiers of a data set name and other variables.

#### **variable**

Specifies the variables that the convention can reference and set. See the preceding description of ICHNCONV SELECT for a description of these variables.

Only the following variable can be set:

 $\bullet$  OU  $\bullet$  QUAL  $\mathbf{U}$  $\bf{V}$ NAMETYPE • WKA, WKB, WKC • WKX, WKY, WKZ value

Specifies the value given to the variable. Value can be another variable, a literal, or one of the following special symbols for use with the NAMETYPE variable:

- $\bullet$  USER
- $\bullet$  GROUP
- **UNKNOWN**

The value assigned to a variable should match the length and type of the variable. If the length does not match, RACF performs padding or truncation in the normal manner. If the type does not match, the results are unpredictable.

If you specify value as a variable, it can be any of the variables defined in the description of ICHNCONV SELECT.

If value is a literal, it can be:

- A character string enclosed in quotes
- A decimal number
- A hexadecimal string of the form X'string'

## ICHNCONV END

An ICHNCONV END macro terminates the naming convention.

The format of the ICHNCONV END macro is:

[label] ICHNCONV END, NEXT=(convention name|'SUCCESS'|'NEXT'|'ERROR'

### END

Identifies the end of the naming convention. Each convention must have one ICHNCONV END.

#### NEXT = (convention name|'SUCCESS'|<u>'NEXT'</u>|'ERROR')

Specifies where control goes after this convention executes, if the conditions specified in the ICHNCONV SELECT macros have been met or if there are no ICHNCONV SELECT macros in this convention.

If NEXT = convention name, processing continues with the specified convention and skips intervening conventions in the table. The specified convention must not precede the current convention in the table; otherwise, the RACF request fails.

If  $NEXT = 'NEXT'$ , processing continues with the next convention in sequence. If  $NEXT = 'NEXT'$  is coded or defaulted to on the last convention in the table, processing is the same as if NEXT = 'SUCCESS' was coded.

If NEXT = 'SUCCESS', then the convention processing routine bypasses further convention processing and returns "a successful name processing" return code to the RACF routine that called it. The RACF routine will continue to process normally using the name returned by the convention processing routine.

If  $NEXT = 'ERROR'$ , then the convention processing routine bypasses further processing and returns "an invalid data set name" return code to the RACF routine that called it. The RACF routine will terminate processing and fail the request.

## **ICHNCONV FINAL**

An ICHNCONV FINAL macro terminates the naming convention table. (The naming convention table has only one ICHNCONV FINAL macro.)

The format of the ICHNCONV FINAL macro is:

[label] ICHNCONV FINAL

#### **FINAL**

Identifies the end of the naming conventions table. There must be only one ICHNCONV FINAL macro in the table and it must be the last entry in the table.

## **Example of a Naming Convention Table**

The following example of a naming convention table illustrates some ways that a table could be coded.

The first convention checks for data sets that are already in the correct RACF format, with a userid or group name in the high-level qualifier or system data sets that start with the characters SYS. This convention bypasses all further checks because no further changes are needed.

ICHNCONV DEFINE,NAME = CHECK 1 ICHNCONV SELECT, COND = ((GQ, 1), EQ, RACUID, OR) ICHNCONV SELECT,COND = ((GQ,I),EQ,RACGPID,OR) ICHNCONV SELECT, COND =  $((GQ, 1, 1, 3), Eq, 'SYS')$ ICHNCONV END,NEXT = 'SUCCESS'

This convention checks for data set names that have three or more qualifiers and any qualifier is the user's id. The userid is moved to the start of the name and deleted from its current position. ICHNCONV sets the type indicator and processing continues with convention CHECK4.

ICHNCONV DEFINE,NAME=CHECK2 ICHNCONV SELECT,COND = (QCT,GE,3,AND) ICHNCONV SELECT,COND=(GQ,EQ,RACUID) ICHNCONV ACTION,SET = (NAMETYPE,USER) ICHNCONV ACTION,  $SET = ((UQ,0), (GQ, G)$ ICHNCONV ACTION,  $SET = ((UQ, G), '$ ICHNCONV END,NEXT = CHECK4

For all data sets that did not pass the first two conventions the first four characters of the third and fourth qualifiers are concatenated to form a new fifth qualifier. The user's current connect group becomes a high-level qualifier. Processing continues (by default) with the next convention.

ICHNCONV DEFINE,NAME = CHECK3 ICHNCONV ACTION, SET = ((UQ,0), RACGRIP) ICHNCONV ACTION,  $SET = ((UQ, 5, 1, 4), (GQ, 3, 1, 4))$ ICHNCONV ACTION,  $SET = ((UQ, 5, 5, 8), (GQ, 4, 1, 4))$ ICHNCONV ACTION,SET = (NAMETYPE,GROUP) ICHNCONV END

The installation has decided to enforce a standard that all three-qualifier data set names must have a data set type code as the last qualifier. Any qualifiers that are not in the list will cause the name to be rejected.

ICHNCONV DEFINE,NAME = CHECK4 ICHNCONV SELECT,COND = (QCT,EQ,3,AND)  $ICHNCONV$   $SELECT, COND = ((GQ, 3), NE, 'PLI', AND)$  $ICHNCONV SELECT, COND = ((GQ, 3), NE, 'DATA', AND)$  $ICHNCONV$   $SELECT, COND = ((GQ,3), NE, 'COBOL', AND)$ ICHNCONV SELECT, COND = ((GQ,3), NE, 'ASM') ICHNCONV END,NEXT = 'ERROR'

The ICHNCONV FINAL macro terminates the table. An assembler END statement is necessary to terminate the assembly.

ICHNCONV FINAL END

# **ICHEINTY, ICHETEST, and ICHEACTN Macros**

RACF uses the ICHEINTY, ICHETEST, and ICHEACTN macros to update the various profiles on the RACF data set.

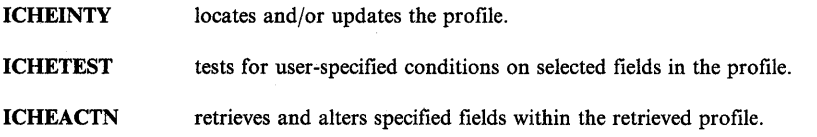

Installations planning to use these macros should exercise caution because the ICHEINTY, ICHETEST, and ICHEACTN macros:

- Perform only limited parameter validation. The module issuing these macros must be authorized (supervisor state, system key, or APF-authorized).
- Do not pass control to any exit routines.
- Do not do any logging.

*Note:* Readers of this section should be familiar with the information contained in Chapter 8, "The RACF Data Set."

## **ICHEINTY Macro**

The ICHEINTY macro provides a direct interface to the RACF data set through the RACF manager. This macro expands to an SVC 132. Its function is to locate and/or update a profile on the RACF data set. You can use the ICHEINTY macro with the ICHETEST and ICHEACTN macros to test and conditionally update fields in RACF profiles.

The format of the ICHEINTY macro definition is:

```
[label] ICHEINTY operation
       [, TYPE='GRP' | 'USR' | 'CON' | 'DS' | 'GEN' ]
       [,ENTRY=entry-address] 
       [,CLASS=class-address] 
       [,VOLUME=volume-address] 
       [, ACTIONS=(action-address, .....)]
       [,TESTS=(test-addr[,AND,test-addr]...)]
       [,WKAREA=workarea-address] 
       [,NEWNAME=newname-address] 
       [,RBA=rba-address] 
       [,FLDEF=fldef-address] 
       [, OPTIONS=([NOPRO|TESTM|TESTC|ACTION]
                   NOEXEC|FLDEF],...)][, SMC=YES|NO][, GENERIC=NO|YES|UNCOND]
       [MF=\underline{I} | L | (E, address)]
```
**operation** 

Specifies the operation that RACF is to perform on the specified profile. The valid operation values are ADD, ALTER, ALTERI, DELETE, DELETEA, FLDEF, LOCATE, NEXT, NEXTC, and RENAME. This operand is positional and is required if you specify  $MF = I$  or  $MF = L$ .

Some operations are based on assumptions. If a requested operation violates an assumption, the operation fails. The assumptions for each operation are:

#### **ADD**

defines entities to RACF by adding entries to the RACF data set. ADD processing:

- Creates a profile for the new entry with fields containing null values. (See "Using ICHEACTN to Alter Data" later in this chapter.)
- Alters field values as specified by associated ICHEACTN macro instructions.
- Provides space for the profile on the RACF data set and writes the profile.
- Creates an index entry for the profile. The index entry points to the written profile.

Some assumptions and considerations regarding ADD are:

- ADD processing assumes that the profile does not already exist.
- ADD processing requires the TYPE and CLASS operands. If the profile already exists (the index contains the profile name), any of the following conditions causes a return code of 8:
	- TYPE is not 'DS'.
	- TYPE is 'DS' and duplicate data set name creation is being inhibited.
	- $\equiv$ TYPE is 'DS' and one of the profiles for the entity name contains in its volume list the volume specified by the VOLUME keyword.
- For TYPE='DS', ICHEINTY sets a return code of 60 if VOLUME is not specified and there are multiple profiles for the entity name.
- For TYPE = 'GEN', you can add the same entity name to any number of different classes. If the class is TAPEVOL, ICHEINTY sets a return code of 60 if a VOLUME is specified but is not an existing TAPEVOL. ICHEINTY creates a profile for a TAPEVOL only when VOLUME is not specified; otherwise, it updates an existing profile. The macro creates an index entry in either case.

#### ALTER

alters field values in an existing profile on the RACF data set. ALTER processing:

- Locates the profile on the RACF data set.
- Performs the tests that the ICHETEST macros specify, if any macros are present. The TESTS operand on the ICHEINTY macro names the tests to be performed.
- Alters field values as specified by associated ICHEACTN macro instructions.
- Writes the profile back to the primary and backup (if any) RACF data sets.

Some assumptions and considerations regarding ALTER are:

- ALTER processing requires the TYPE and CLASS operands.
- If the profile is too large to be rewritten to the same field in the RACF data set, ICHEINTY allocates new space, writes the profile to the new location, and updates the index entry for the entity to point to the new location.

#### ALTERI

is similar to the ALTER operation with the following exceptions:

- The updated field must be in place. ICHEINTY sets a return code of 68 if the altered record cannot be rewritten into its original location on the RACF data set.
- The update to the field occurs with only a shared lock on the RACF data set. Therefore, other ALTERI, LOCATE, or NEXT requests can take place simultaneously.
- You can specify the RBA of the level one index block, containing the sequence set pointer to the profile to be altered.
- ALTERI processing writes the profile back to the primary RACF data set only (not to the backup).

#### DELETE

deletes a profile from the RACF data set. DELETE processing:

- Deletes the index entry for the entity.
- Frees space used for the profile on the RACF data set.

Some assumptions and considerations regarding DELETE are:

- DELETE processing requires the ENTRY, TYPE, and CLASS operands.
- You cannot specify the ACTIONS operand with the DELETE operation.
- For TYPE = 'DS', ICHEINTY sets a return code of 60 if you specified VOLUME and a profile containing the specified volume in its VOLSER list was not found. ICHEINTY sets a return code of 56 if you do not specify VOLUME and there are multiple profiles for the entity name.
- ICHEINTY deletes the profile for a TAPEVOL only when the volume being deleted is the last in its set. Otherwise, the macro deletes the index entry and removes the volume from the VOLSER list.

#### DELETEA

Deletes all the members of a TAPEVOL set from the RACF data set. It is similar to the DELETE operation with the following exception:

• If you specify 'TYPE = GEN' and the class is TAPEVOL, ICHEINTY deletes one profile along with the index entry for each volume in the set.

#### FLDEF

Builds the area that the FLDEF operand uses. The area contains control information and the two lists generated by the TESTS and ACTIONS operands.

Some assumptions and considerations regarding FLDEF are:

- FLDEF creates a separate area for ICHEACTN and ICHETEST pointers, which can be referenced from one or more ICHEINTY macros.
- You can maintain the field definition area with the  $MF = E$  form of "ICHEINTY FLDEF."
- When referencing the field definition area from a remote ICHEINTY, specify FLDEF = field-definition-area, and do not specify any of the ACTION, FLDEF, TESTC, and TESTM options on the OPTIONS keyword.

#### LOCATE

Retrieves zero or more fields from an existing RACF profile in the RACF data set. LOCATE processing:

- Locates the profile in the RACF data set.
- Performs the tests that the ICHETEST macros specify, if any macros are present. The TESTS operand on the ICHEINTY macro names the tests to be performed.
- Retrieves field values as specified by associated ICHEACTN macro instructions into the caller-specified work area.

Some assumptions and considerations regarding LOCATE are:

- ICHEINTY sets a return code of 44 if the values being returned are too large for the work area provided.
- For TYPE='DS', ICHEINTY set a return code of 60 if you specify VOLUME and one or more profiles were found for the data set name but none contained the specified volume name in its VOLSER list. ICHEINTY sets a return code of 56 if you do not specify VOLUME and there are multiple profiles for the entity name.
- ICHEINTY sets a return code of 52 if an ICHETEST macro specified by the TESTS operand failed. The LOCATE operation terminates at this point.

#### **NEXT**

Retrieves zero or more fields from the profile whose name follows the name specified by the ENTRY operand. The NEXT operation updates the area pointed to by the ENTRY operand with the name of the profile just completed. NEXT processing:

Locates the profile of the first entity of the specified type that follows the specified entity located in the RACF data set.

- Performs the tests that the ICHETEST macros specify, if any macros are present. The TESTS operand on the ICHEINTY macro names the tests to be performed.
- Retrieves field values as specified by associated ICHEACTN macro instructions into the caller specified work area.

Some assumptions and considerations regarding NEXT are:

- If the entity retrieved has the same name as the entity that follows it in the RACF data set, ICHEINTY sets the duplicate data set name count. The count becomes 2 if it was zero on entry; otherwise, the count increases by one. The count is zero if the entity is not a duplicate of the one that follows it.
- ICHEINTY sets a return code of 44 if the values being returned do not fit into the provided work area.
- For qualified types (data set, general, and connect), the located entity must have the same high-level qualifier as the specified entity. Otherwise, the macro sets a return code of 12.
- For  $TYPE = 'DS'$ , if the duplicate data set name count in the work area is not zero, ICHEINTY locates the specified data set name. (That is, if the duplicate data set count equals n, then the macro locates the nth occurrence of the specified name. If there are less than N occurrences of the specified name, the same process occurs as when the duplicate data set count is zero; ICHEINTY locates the profile of the first entity of the specified type that follows the specified entity in the RACF data set.)
- If an ICHETEST macro specified in the TESTS operand failed, ICHEINTY sets a return code of 52 and the NEXT operation termina tes.

#### NEXTC

 $\mathbf{1}$ 

is similar to the NEXT operation with the following exception:

• For qualified types (data set, general, and connect), ICHEINTY does not make the high-level qualifier check. For unqualified types (group and user), NEXTC processing is identical to NEXT processing.

#### RENAME

renames a data set entry in the RACF data set.

Some assumptions and considerations regarding RENAME are:

- You must specify the NEWNAME operand.
- RENAME is valid only with TYPE='DS'

### TYPE = 'GRP'I'USR'I'CON'I'DS'I'GEN'

Specifies the type of the entry as GROUP ('GRP'), USER ('USR'), CONNECT ('CON'), DATASET ('DS'), or general resource ('GEN'). 1

The final parameter list the SVC uses as a request to the RACF manager must include a value for TYPE.

#### ENTRY = entry-address

Specifies the address of a one-byte entry name length field followed by the entry name. The NEXT and NEXTC operations update this field. The area pointed to must allow for 44 bytes of data to be returned.

### CLASS = class-address

Specifies the address of an eight-character class name. The class name is valid only with  $TYPE = 'GEN'$  and is ignored for all other types.

#### VOLUME = volume-address

Specifies the address of a six-character volume identifier. When TYPE = 'DS', the volume identifier differentiates among data sets with the same name. When the operation is ADD,  $\text{Type} = \text{GEN}$ , and the class is TAPEVOL, the volume identifier specifies the name of an existing tape volume set to which the current entry is to be added. In all other cases, ICHEINTY ignores the volume identifier.

#### $ACTIONS = (action-address, \ldots)$

Specifies the address of one or more ICHEACTN macros that determine which profile field(s) the RACF manager is to retrieve or update. See the description of the ICHEACTN macro later in this chapter.

#### $TESTS = (test-addr[, AND, test-addr] ...)$

Allows some preliminary testing on selected conditions prior to the execution of the operation specified by the ICHEINTY macro. You must specify an odd number of items (including the connector, 'AND'). Each address must be the address of a list built by the ICHETEST macro. See the description of the ICHETEST macro later in this chapter.

## WKAREA = wkarea-address

Specifies the address of the area into which the values are to be retrieved. This operand is valid and required only for the LOCATE, NEXT, and NEXTC operations.

#### NEWNAME = newname-address

Specifies the address of the new name to be assigned to the entity named by the ENTRY operand. The format of the new name is the same as that for the ENTRY operand. This operand is valid only for the RENAME operation.

#### RBA = RBA-address

Specifies the address of a six-byte relative byte area (RBA) of a level one index that contains the sequence set pointer to the profile to be altered. This keyword is valid only for an ALTERI request.

#### FLDEF = fidef-address

Specifies a remote list of ACTION/TEST pointers set up by the FLDEF positional parameter.

#### OPTIONS = ([NOPRO, TESTM, TESTC, ACTION, NOEXEC, FLDEF]...)

Provides more direct control of the code generated by the EXECUTE form of the macro. (This operand is valid only with the EXECUTE form of the macro.) You can specify one or any number of the following subfields:

- NOPRO Does not generate any prologue code; that is, the instructions that set the type of request, such as ADD, by updating the first two bytes of the parameter list, are not generated.
- FLDEF Generates the FLDEF pointer relocation code to point to the list of ACTION and TEST pointers in the ICHEINTY macro expansion.
- ACTION Generates code to set the number of ACTIONs that are to be performed.
- TESTC Generates code to set the number of TESTs that are to be performed.
- TESTM Generates code to set both actual and maximum number of TESTs.
- NOEXEC Does not generate the SVC instruction to invoke the RACF manager. This subfield is useful with the EXECUTE form of the macro to allow partial setup of the parameter list.

#### SMC=YESINO

Controls the 'set-must-complete' operation mode of the RACF manager. YES is the default mode of operation.

#### GENERIC = NOIYESIUNCOND

Informs the RACF manager whether the given entity name is a generic name.

If  $GENERIC = NO$ , the RACF manager does not attempt to convert the name specified by the ENTRY operand from external to internal form.  $GENERIC = NO$  is the default.

If  $GENERIC = YES$ , the RACF manager attempts to convert the name specified by the ENTRY operand from external to internal form. The RACF manager does the conversion only if the entity name contains a generic character (an  $*$  or %). If the entity name does not contain a generic character, processing continues without any conversion.

If GENERIC = UNCOND, the RACF manager unconditionally converts the name specified by the ENTRY operand from external to internal form.

For RENAME, the same process applies also to the NEWNAME operand.

#### $MF = I|L| (E, address)$

Specifies the form of the macro as either INLINE, LIST, or EXECUTE.

The INLINE form is similar to a STANDARD form, except that it generates code to branch around the parameter list. In the  $MF = I$  form, the label names the first location of the parameter list, not the preceding instruction.  $MF = I$  is the default.

The LIST form reserves and initializes storage.

The EXECUTE form modifies a list defined elsewhere. If you use the EXECUTE form, you must specify the aqdress of the list to be modified. The address can be an A-type address or register (2 through 12).

 $\left( \begin{matrix} 1 \\ 1 \end{matrix} \right)$ 

 $\left(\right)$ 

## Return Codes from the ICHEINTY Macro

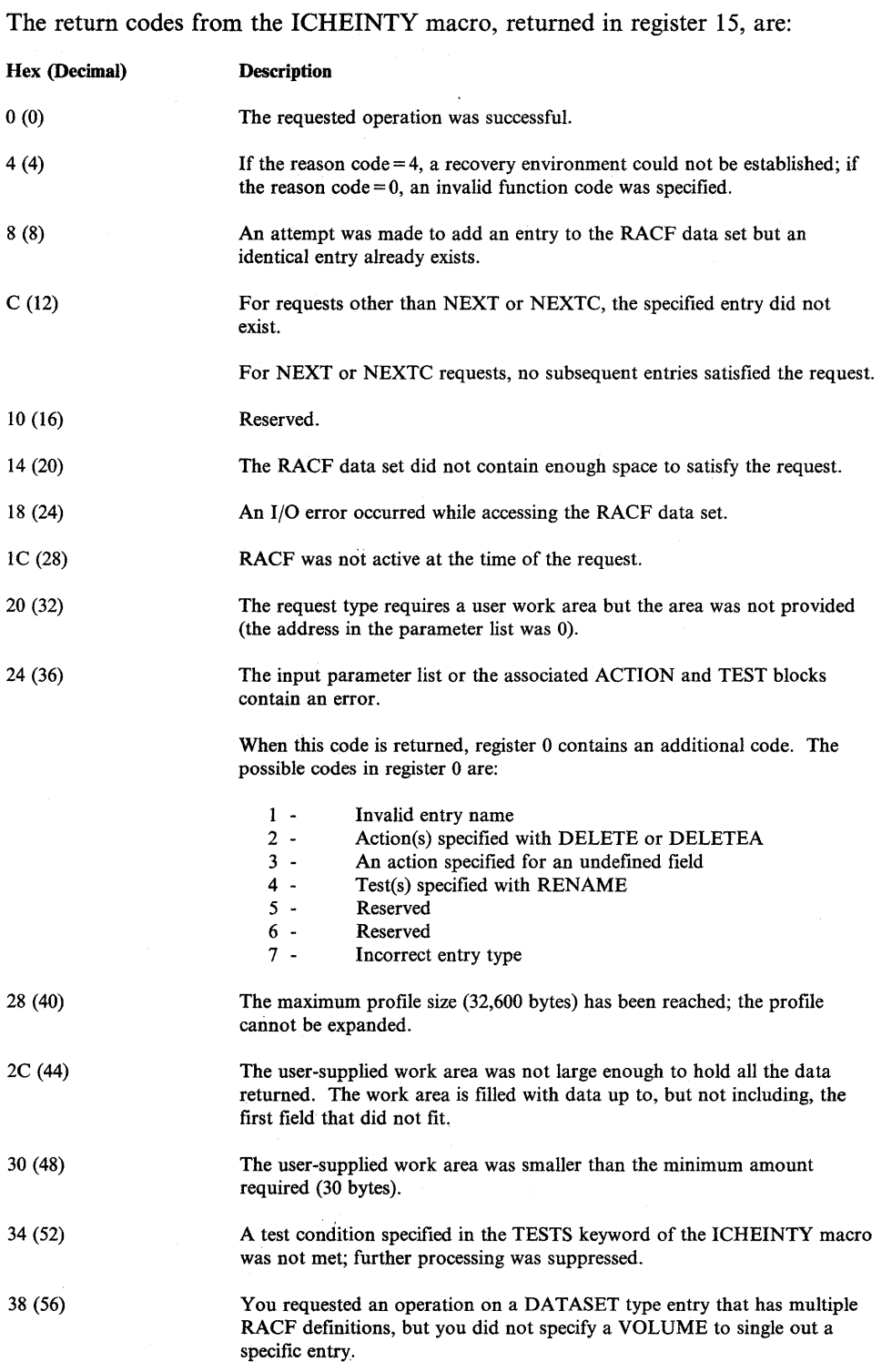

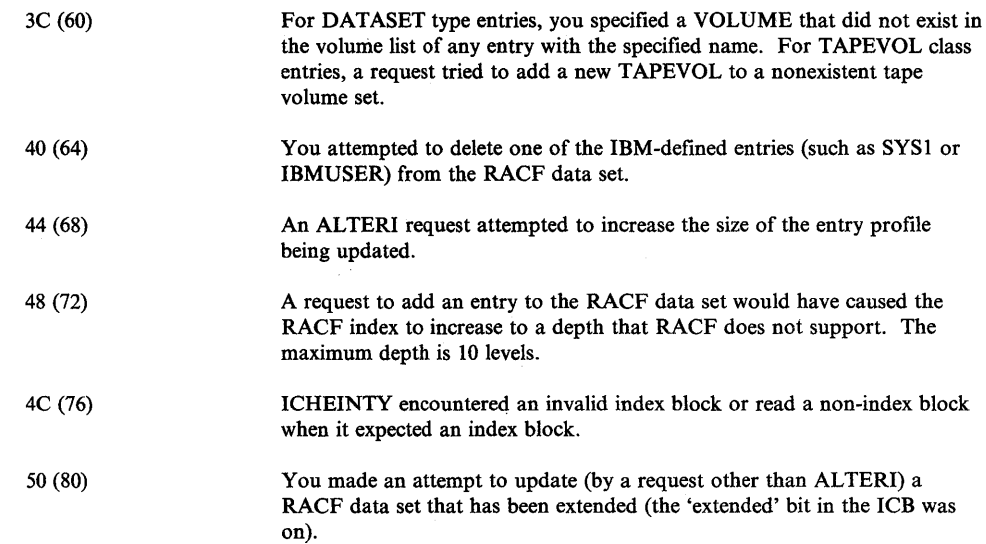

 $\sim$ 

 $\sim$ 

The ICHETEST macro tests for user-specified conditions on selected data in a RACF profile. You can use the ICHETEST macro with the ICHEINTY and/or ICHEACTN macros to ensure that a specific requirement is met before processing of the ICHEINTY and/or ICHEACTN macro occurs. Failure to meet the requirements specified on the ICHETEST macro causes further processing of any associated ICHEINTY or ICHEACTN macros to be suppressed.

The format of the ICHETEST macro is:

```
[label] ICHETEST FIELD=field-name|address
          ,FLDATA=(length,address) 
         [, COND=EQ| NE| GT| LT| GE| LE| ONES| ZEROS|
                MIXED] 
          [, ENCRYPT=TEMPLATE | YES | NO]
          [MF=\underline{L} | (E, address) | I]
```
### $FIELD = field-name | address$

Specifies the field-name in the RACF profile whose value is to be tested.

If you use the LIST form of the macro, specify the name of the field. The name must be from 1 to 8 characters long, not enclosed in quotes, and defined in the RACF template. In addition, the field name must not be a combination field name (such as ACL in the group profile).

If you use the EXECUTE or INLINE form of the macro, specify the address of the field to be tested. The address can be an A-type address or register (2 through 12). For EXECUTE and INLINE, you can also specify the field name as a constant (for example, 'OWNER').

#### FLDATA = (Iength,address)

Specifies the field containing the value to be tested against.

The length must be greater than zero and less than or equal to the length of field-name in the FIELD operand. For fixed length fields, you can specify a length that is less than the actual length of the field in the profile. For variable length fields, you must specify as the length the actual length of the field in the profile. For flag fields, the length specified is ignored and a one-byte length is assumed.

#### $COND = EQ|NE|GT|LT|GE|LE|ONES|ZEROS|MIXED$

Specifies the relationship that must exist between the FIELD and FLDATA values to satisfy the test.

EQ, NE, GT, LT, GE, and LE are valid only for fixed length or variable length fields. They are invalid for flag fields.

ONES, ZEROS, and MIXED are valid only for flag fields.

If you omit this operand,  $\text{COND} = \text{EQ}$  is the default.

## ENCRYPT=TEMPLATEIYESINO

Specifies whether the data specified by FLDATA is to be encrypted or not, before the test is performed. If  $ENCRYPT = YES$ , the data is encrypted regardless of whether the template flag associated with the field specifies that it is to be encrypted. If  $ENCRYPT = NO$ , RACF does not encrypt the data regardless of the template flag value. If ENCRYPT = TEMPLATE, the template flag determines whether the data is encrypted.

ENCRYPT is ignored if you specify COND as ONES, ZEROS, or MIXED.

#### $MF = L/(E, address)$ [I]

Specifies the form of the macro as either LIST, EXECUTE, or INLINE.

The LIST form reserves and initializes storage.  $MF = L$  is the default.

The EXECUTE form modifies a list defined elsewhere. If you use the EXECUTE form, you must specify the address of the list to be modified. The address can be an A-type address or register (2 through 12).

The INLINE form is similar to a STANDARD form, except that it generates code to branch around the parameter list. In the  $MF = I$  form, the label names the first location of the parameter list, not the preceding instruction.

Some considerations regarding the ICHETEST macros are:

- You cannot use the ICHETEST macro with an ICHEINTY macro that has the RENAME operation specified.
- A profile can contain repeat groups. A repeat group consists of one or more sequential fields that can be repeated in the profile. By specifying  $\text{COMP} = \text{EQ}$ , you can select the occurrence of the repeat group to which the action applies.

By specifying  $COND = NE$ , you can position yourself past the last occurrence of the repeat group. Then you can add a new occurrence to the end of that repeat group with an ICHEACTN macro. (Note that when the ICHEACTN macro refers to a repeat group and more than one ICHETEST macro is specified, the last ICHETEST macro serves to position data retrieval from the profile. Therefore, the last ICHETEST should refer to the same repeat group as the last ICHEACTN; otherwise the retrieved data will be from the last tested field.)

- **•** Tests involving negative numbers cause unpredictable results.
- If a specified address equals zero, ICHETEST makes no test.
- $\bullet$  Use COND = EQ or COND = NE to test masked fields. Other comparisons cause unpredictable results.

# ICHEACTN Macro

The ICHEACTN macro retrieves or alters data in a specified RACF profile. It builds a parameter list containing the RACF profile field name and, optionally, the address of ICHETEST macros that control the data accessing.

The format of the ICHEACTN macro is:

```
[label] ICHEACTN FIELD=field-name|address
          ,FLDATA=(length,address) / 'DEL' / 'COUNT' 
          [,TESTS=(address[,AND,address] ... )] 
          [, RUN=<u>YES</u>| NO]</u>
          [,GROUP=YES|NO]
          [,ENCRYPT=TEMPLATE/YES/NO] 
          [NF=\underline{L} | (E, address) | I]
```
#### $FIELD = field-name | address$

Specifies the field-name in the RACF profile whose value is to be retrieved or updated.

If you use the LIST form of the macro, specify the name of the field. The name must be 1 to 8 characters long, not enclosed in quotes, and defined in the RACF template.

If you use the EXECUTE or INLINE form of the macro, specify the address of the name of the field to be retrieved or updated. The address can be an A-type address or register (2 through 12). For EXECUTE and INLINE, you can also specify the field name as a constant (for example, 'OWNER').

#### FLDATA = (length,address)|'DEL'|'COUNT'

Updates or deletes data in a specified RACF profile. This operand is valid only when used with the ALTER, ALTERI, ADD and RENAME operations on the ICHEINTY macro.

The address points to a field containing the value that is to replace the value specified by field-name in the FIELD operand. The address can be an A-type address or register (2 through 12).

Length is the length of the replacement field. The length can be an integer constant or register (2 through 12). The length must be equal to the length of the specified data if you code the  $GROUP = YES$  operand on this macro or if the specified data field is of variable length; otherwise the length value is ignored. If you omit the length subparameter, the field is deleted.

'DEL' causes field-name in the FIELD operand to be given a null value or causes an occurrence of a repeat group to be deleted, or (if  $GROUP = YES$ ) is coded) deletes all occurrences of a repeat group.

'COUNT' causes field-name in the FIELD operand to be treated as a positive integer and increased by one.

### $TESTS = (address[, AND, address]...)$

Specifies preliminary testing that must occur before any data retrieval or updating takes place. Each address specified must be the address of a list built by an ICHETEST macro. The address can be an A-type address or register (2 through 12). Multiple addresses indicate that all conditions (tests) must be satisfied. If not, RACF suppresses further processing of the macro. If you omit the logical connector 'AND', you must use a comma to indicate its omission.

*Note:* If GROUP = YES is also coded on the ICHEACTN macro, all tests specified by the TESTS parameter are ignored or bypassed.

#### RUN=YESINO

Specifies if a data retrieval or update is to be actually performed. This operand allows you to code an ACTION operand on the ICHEINTY macro without the action being performed for this particular execution. The default is  $RUN = YES$ .

#### GROUP=YESINO

Specifies whether an update for a repeat group is for a single occurrence of the group or for the entire group, including the repeat count that contains the number of occurrences. If FIELD = field-name contains the name of a repeat group count field and GROUP = YES, ICHEACTN replaces or deletes the entire repeat group, including the count field. So, when coding  $GROUP = YES$  in this situation, code the new repeat count in the first two bytes of the FLDATA field, or specify FLDATA='DEL' to delete the entire group. When replacing an entire group, RACF will automatically delete the old group contents if the old repeat group count is nonzero. The default is GROUP=NO.

*Note:* If GROUP = YES is also coded on the ICHEACTN macro all tests specified by the TESTS parameter are ignored or bypassed.

#### ENCRYPT = TEMPLATEIYESINO

Specifies whether the data specified by FLDATA is to be encrypted or not. If  $ENCRYPT = YES$ , the data is encrypted regardless of whether the template flag associated with the field specifies that it is to be encrypted. If ENCRYPT = NO, RACF does not encrypt the data regardless of the template flag value. If ENCRYPT = TEMPLATE, the template flag determines whether the data is encrypted.

#### $MF = L/(E, address)$  I

Specifies the form of the macro as either LIST, EXECUTE or INLINE.

The LIST form reserves and initializes storage.  $MF = L$  is the default.

The EXECUTE form modifies a list defined elsewhere. If you use the EXECUTE form, you must specify the address of the list to be modified. The. address can be an A-type address or register (2 through 12).

The INLINE form is similar to a STANDARD form, except that it generates code to branch around the parameter list. In the  $MF = I$  form, the label names the first location of the parameter list, not the preceding instruction.

The ICHEACTN macro retrieves data when used with the ICHEINTY macro having a LOCATE, NEXT or NEXTC operand. When using ICHEACTN to retrieve data, you must supply a work area on the ICHEINTY macro into which the retrieved data can be placed. The first fullword of the work area must be the length of the work area (including the first fullword itself). The minimum work area is 30 bytes, even if no data is being retrieved.

The format of the user work area is as follows:

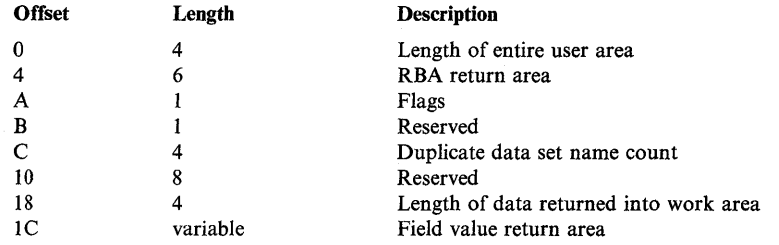

Ensure that the storage in the work area from  $+4$  to  $+1E$  is initialized to binary zeroes. If the area is not initialized, it can be difficult to determine if the information returned by the RACF manager is present.

If the profile located has a generic name, bit 0 of the flag byte at offset A is on.

An ICHEINTY macro can have several ICHEACTN macros associated with it. For each ICHEACTN macro, the RACF manager returns into the field value return area:

- A two-byte length field. This length field contains the length of the retrieved data for that particular ICHEACTN macro. Note that this two-byte length field does not contain its own length.
- The retrieved data from the RACF profile.

Note that all the fields are byte-aligned.

Some examples of the different field types that the RACF manager can return in the field value return area are:

1. If a condition specified by an ICHETEST macro (that is associated with the ICHEACTN macro) was not satisfied or if the specified field was a repeat field that contained no members, the field value return area would contain all zeroes.

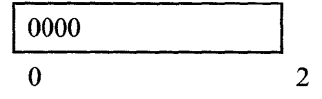

2. If the field specified is a fixed-length field, the return field contains the length of the field followed by the field value.

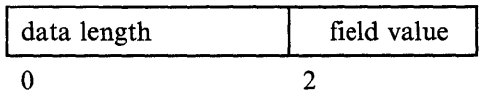

3. If the field specified is a flag field, the return field contains the length of the field (X'OOOl') followed by a one-byte value.

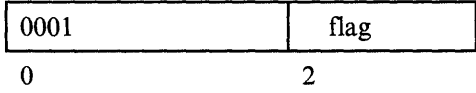

4. If the field specified is a variable-length field, the return field contains the length of the field followed by a one-byte length field (that does not include its own length) followed by the field value.

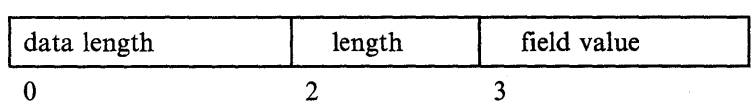

5. If the field specified is a combination field, the return area contains the length of all the fields in the combination, followed by a concatenation of values of each of the individual fields in the combination. If a field in the combination is in a repeat group, all the fields in the combination must be in the same repeat group. (Example 6 shows how the RACF manager returns combinations containing fields of a repeat group.)

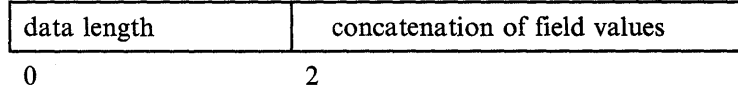

6. If the field specified is a field in a repeat group or a combination field made up of one or more fields in the same repeat group, the results returned depend upon whether (1) an ICHETEST macro was associated with the ICHEACTN in order to position to a particular occurrence of the repeat group or (2) no ICHETEST macro was associated and all occurrences are implied.

When an ICHETEST is associated, the format of the result is the same as if the field were not in a repeat group. When no ICHETEST is associated, the result is the two-byte length field followed by the concatenation of the values of every occurrence of the specified field. If the specified field is a combination field, the values of the fields in the combination are first concatenated for each occurrence, then these concatenations are concatenated in the order of their occurrence.

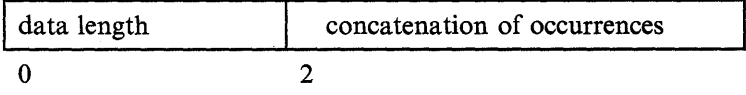

The ICHEACTN macro alters data when used with the ICHEINTY macro having an ADD, ALTER, ALTERI, or RENAME operand. If the conditions specified by the TESTS keyword on the ICHEACTN macro are met, the field specified in the FIELD operand is assigned the value specified in the FLDATA operand. If the specified field in the RACF profile is in a repeat group, then:

- $\bullet$  If you specified a test with COND = EQ, the existing occurrence of the repeat group is altered.
- If you specified a test with  $COND = NE$ , a new occurrence is added to the end of the repeat group.
- If you did not specify a test, a new occurrence is added to the beginning of the repeat group.

RACF uses the length specified as a subfield of the FLDATA keyword only when you specify  $GROUP = YES$ . For fixed length fields, the data length is the field length in the template. For variable length fields, the data length is the first data byte (it does not include its own length). RACF handles combination fields as a succession of fields, either fixed or variable length. If the combination field contains some but not all of the fields in a repeat group, the fields not included are set to null values.

The specification of  $FLDATA = 'COUNT'$  causes the specified fields to be treated as a positive integer and increased by one. If the field specified is variable length or has a fixed length greater than four, RACF ignores the specification and does not modify the field value.

If you specify  $FLDATA = 'DEL'$ , the specified field has a null value; that is:

- For a fixed length field that is not in a repeat group, the field is set to binary ones.
- For a flag field that is not in a repeat group, the field is set to binary zeroes.
- For variable length fields that are not in a repeat group, the length of the field is set to zero.
- For fields within a repeat group or a repeat group field name, the entire group is deleted.

If you specify zero as the "address" value, the result is the same as if you had specified  $FLDATA = 'DEL'$ , except that for fields in a repeat group, each field in the group is set to a null value (the same as fields not in a repeat group).

6

# **Examples of ICHEINTY, ICHETEST, and ICHEACTN Macro Usage**

The following examples illustrate some of the functions provided by the ICHEINTY, ICHETEST, and ICHEACTN macros:

#### 1. **Determining if a user is defined to RACF**

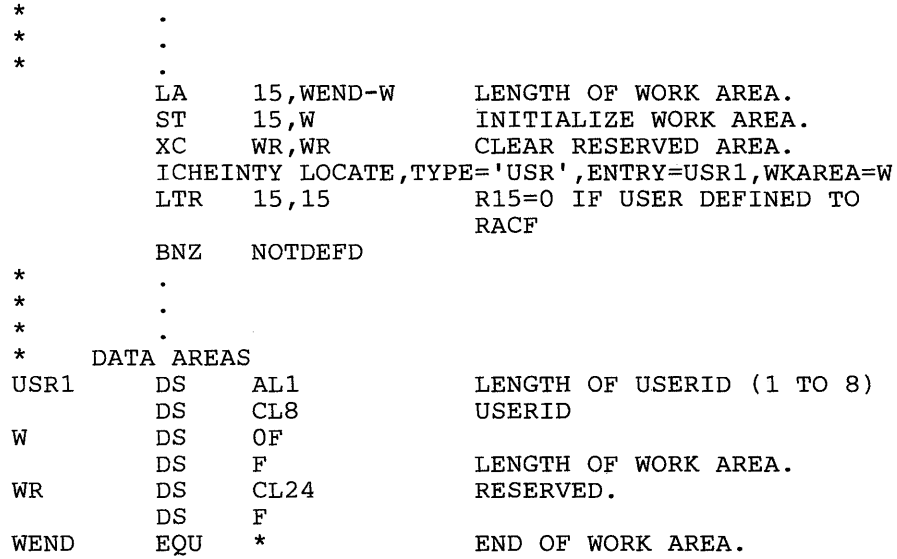

The ICHEINTY macro identifies the user profile to be located. A return code of o in register 15 indicates that the user is defined to RACF. A return code of 12 indicates that the user is not defined. Note that this ICHEINTY macro contains a work area. By also coding an ICHEACTN macro in this example, you can retrieve current field values from this user profile into the work area.

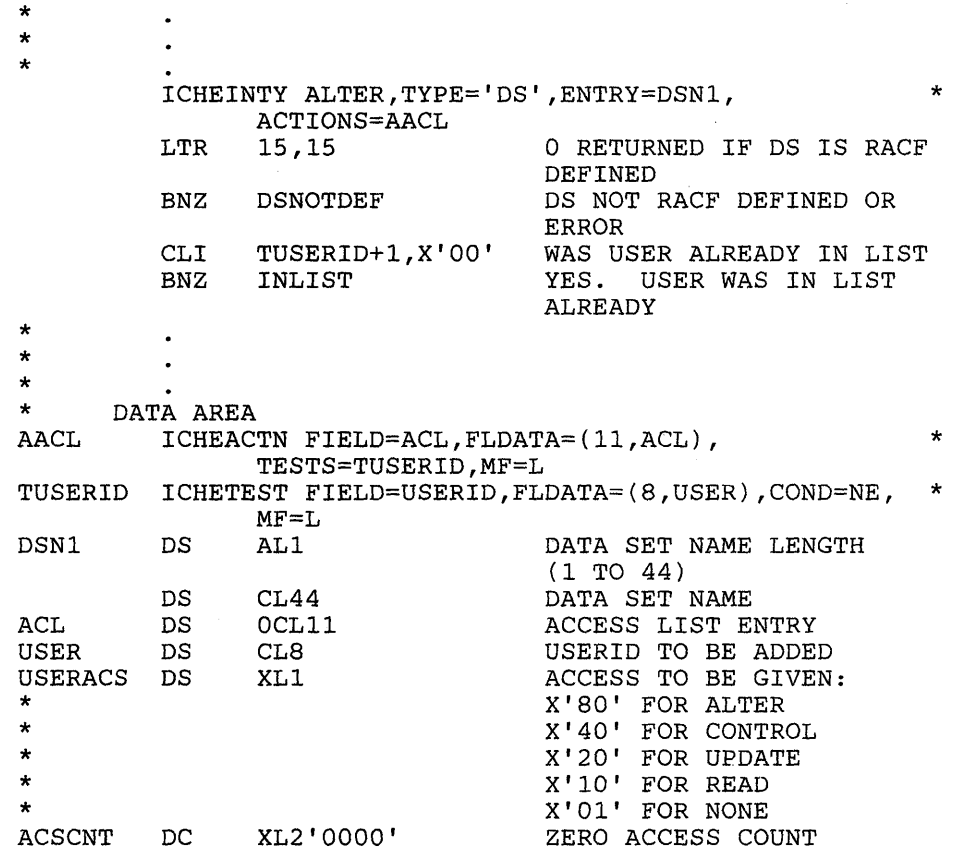

#### 2. Adding a userid to a data set access list

The ICHEINTY macro identifies the data set profile whose access list is to be updated. It also points to an ICHEACTN macro that describes how the profile is to be updated. In this example, RACF adds a userid to the access list.

The ICHEACTN macro, in turn, points to an ICHETEST macro that tests for certain conditions before the profile can be updated. In this example, ICHETEST tests to determine if the specified userid already exists in the access list. (The second byte of the test block at TUSERID is  $0$  if the userid is not in the access list.) If the userid does not exist, RACF adds the userid (with the specified access authority) to the access list and updates the data set profile. If the userid already exists, no profile update occurs.

€

3. **Changing the access authority of a user in a data set access list** 

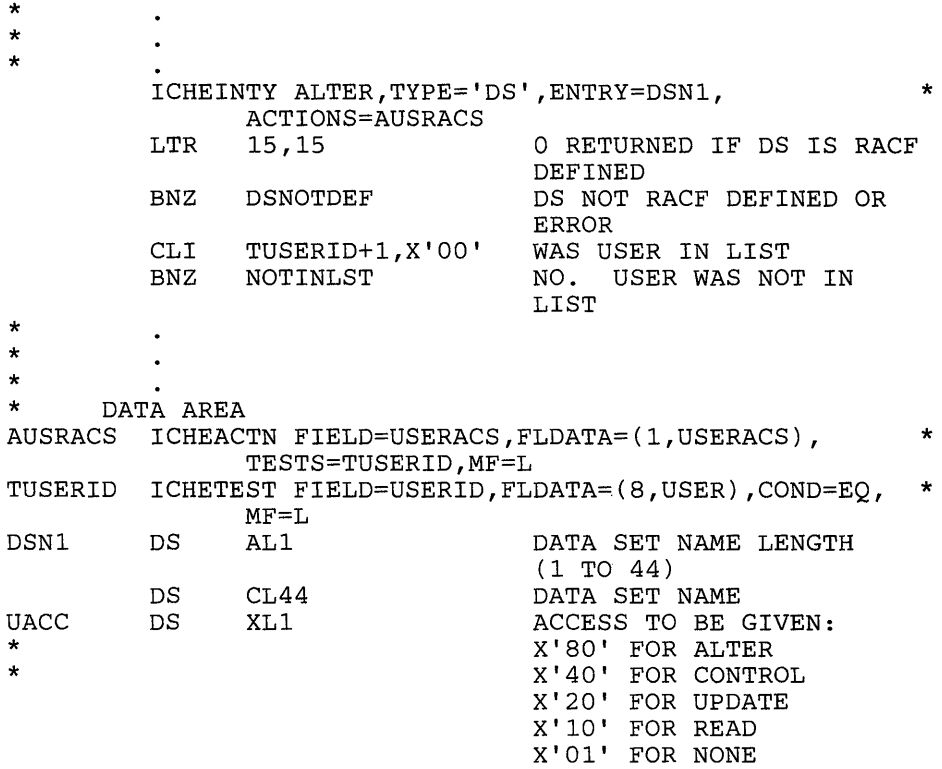

This example is similar to the previous example. However, if the userid exists in the data set access list, RACF changes that user's access authority to the value specified in USERACS and updates the data set profile. If the userid does not exist, no profile update occurs.

Note that you can use this example to delete a userid from the data set access list by changing the ICHEACTN macro to read:

AUSRACS ICHEACTN FIELD=USERID,FLDATA='DEL' , TEST=TUSERID,MF=L \*

÷

**10-46** System Programming Library: RACF

 $\lambda$ 

 $\bar{z}$ 

 $\bar{\beta}$ 

 $\sim$ 

 $\bar{z}$ 

# **Chapter 11. SMF Records**

RACF produces two SMF records:

- Type 80 produced during RACF processing
- Type 81 produced at the completion of RACF initialization

The first 18 bytes of each record represent the standard SMF header. See *System Management Facilities (SMF)* for information about how to use SMF.

For sorting purposes, the RACF report writer reformats SMF records (types 20, 30, 80, and 81) and uses these reformatted records as input to the modules that produce the RACF reports. There are two types of reformatted records reformatted process records and reformatted status records. If you want to use the RACF report writer exit (ICHRSMFE) to produce additional reports or to add additional record selection criteria, you should familiarize yourself with the layouts of these reformatted records.

# **Record Type 80 - RACF Processing Record**

RACF (module ICHRAUOO) writes record type 80 for the following detected events:

• Unauthorized attempts to enter the system - During RACF processing of the RACINIT macro instruction, RACF found that a RACF-defined user either (1) has supplied an invalid password, OIDCARD, or group name, or (2) is not authorized access to the terminal.

RACF always writes this violation record when it detects the unauthorized attempt; this violation record supplements the information that RACF sends to the security console in RACF message ICH408I.

- Authorized accesses or unauthorized attempts to access RACF -protected resources - During RACF processing of the RACHECK or RACDEF macro instruction, RACF found that one of the following events occurred:
	- 1. The user was permitted access to a RACF-protected resource and allowed to perform the requested operation.
	- 2. The user did not have sufficient access or group authority to access a RACF-protected resource, or supplied invalid data while attempting to perform an operation on a RACF-protected resource.

In the first case, RACF writes the violation record if the ALL or SUCCESS logging option is set in the resource profile by the ADDSD, ALTDSD, RALTER, or RDEFINE command and the access type is within the scope of the valid access types. RACF also writes the record if logging has been unconditionally requested by the RACHECK postprocessing exit routine.

In the second case, RACF writes the violation record if the ALL or FAILURES logging option is set in the resource profile by the ADDSD, ALTDSD, RALTER, or RDEFINE command, or if logging is unconditionally requested by the RACHECK postprocessing exit routine. The violation record supplements the information that RACF sends to the security console in RACF message ICH408I.

Note that the FAILURES (READ) option is the default in cases where new resources are RACF-protected.

For the preceding events, a RACHECK exit routine can modify the logging options by changing the LOG parameter on the RACHECK macro instruction from ASIS to NOFAIL, NONE, or NOSTAT, or by unconditionally requesting or suppressing logging with the logging control field. (For information on the LOG parameter of the RACHECK macro instruction, see *SPL: Supervisor* or *SPL: System Macros and Facilities.* For information on the logging options of the ADDSD, ALTDSD, ALTUSER, RAL TER, RDEFINE, and SETROPTS commands, see the *Command Language Reference.* 

- Authorized or unauthorized attempts to modify profiles on a RACF data set-During RACF command processing, RACF found that a user with the AUDITOR attribute specified that the following be logged:
	- 1. All detected changes to a RACF data set by RACF commands and the RACDEFSVC
	- 2. All RACF commands (except LISTDSD, LISTGRP, LISTUSER, RLIST, and SEARCH) issued by users with the SPECIAL attribute
	- 3. All violations detected by RACF commands (except LISTGRP, LISTUSER, and SEARCH)
	- 4. All RACHECK and RACDEF SVCs issued for the user and all RACF commands (except LISTGRP, LISTUSER, and SEARCH) issued by the user

In the first three cases, RACF writes records if a user with the AUDITOR attribute specified AUDIT, SAUDIT, and CMDVIOL, respectively, on the SETROPTS command. In the fourth case, RACF writes the records if a user with the AUDITOR attribute specified UAUDIT on the ALTUSER command.

You can use SMF records to:

- Track the total use of a sensitive resource (if the ALL option is set)
- Identify the resources that are repeated targets of detected unauthorized attempts to access them (if the ALL or FAILURES option is set)
- Identify the users who make detected unauthorized requests
- **•** Track SPECIAL user activity
- Track activity of a particular user

RACF writes one record for each event. (RACF can write two records for one operation on a resource - for example, when a RACF-protected DASD data set is deleted with scratch.)

SMF record 80 contains the following information:

- The record type
- Time stamp (time and date)
- **•** Processor identification
- Event code and qualifier (explained in Table 1)
- User identification
- **•** Group name
- A count of the relocate sections
- Authorities used to successfully execute commands or access resources
- Reasons for logging
- Command processing error flag
- Foreground user terminal ID
- Foreground user terminal level number
- Job log number (job name, entry time, and date)

(The data in a relocate section is explained in Tables 2 and 3.)

RACF provides a RACINIT option to log successful signons and signoffs as well as ENVIR=CREATE or ENVIR=DELETE signons and signoffs. For the LOG keyword on the RACROUTE and RACINIT macros, LOG = ALL or LOG = ASIS may be specified to control the generation of log records for RACINIT. The value of the LOG keyword is passed to both the RACINIT preprocessing and postprocessing installation exits. Both exits are invoked prior to the generation of a log record, and the LOG keyword value can be changed for both exits. The log record RACF creates is a standard type 80 SMF record.

# The format of record type 80 is:

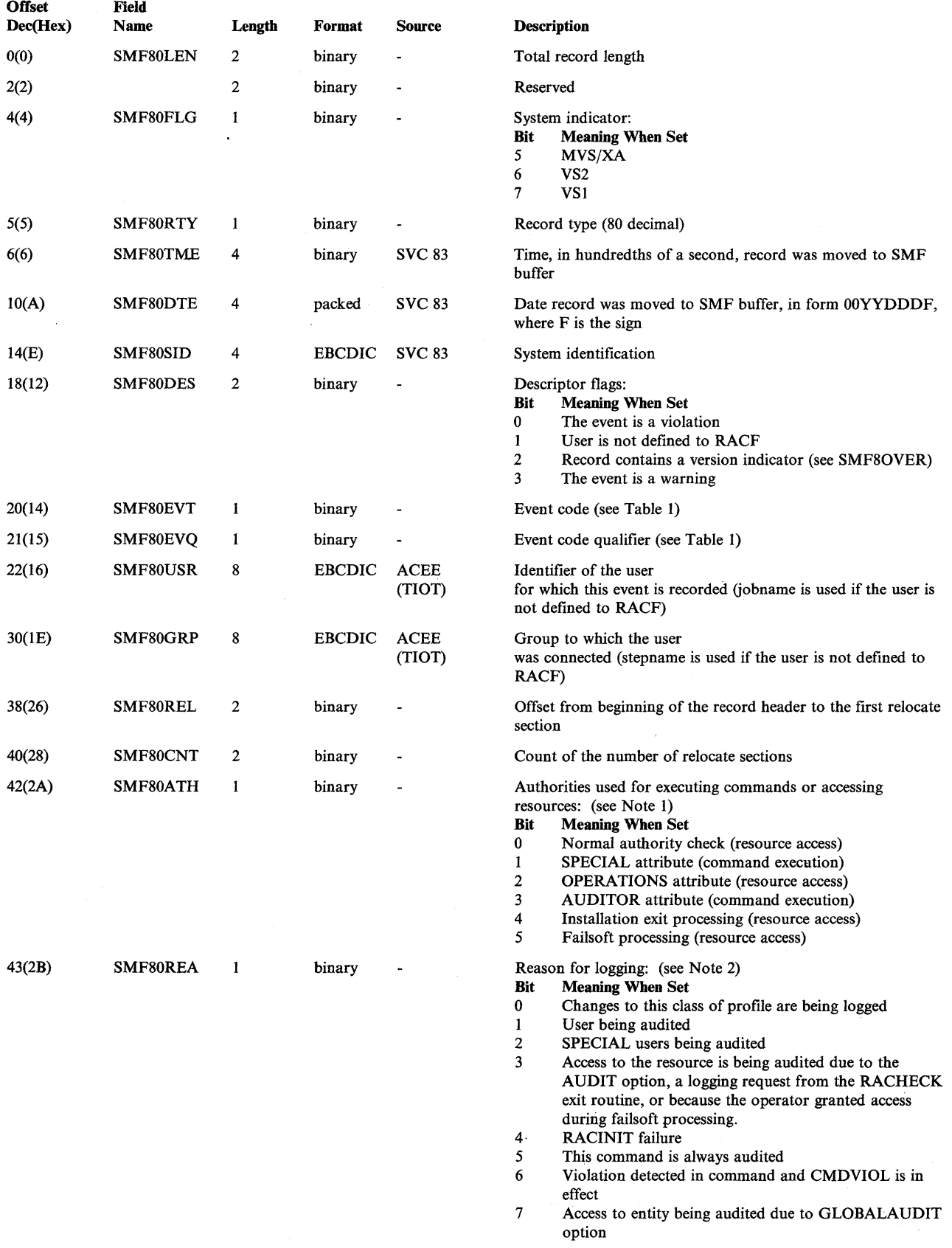

 $\Bigl($ 

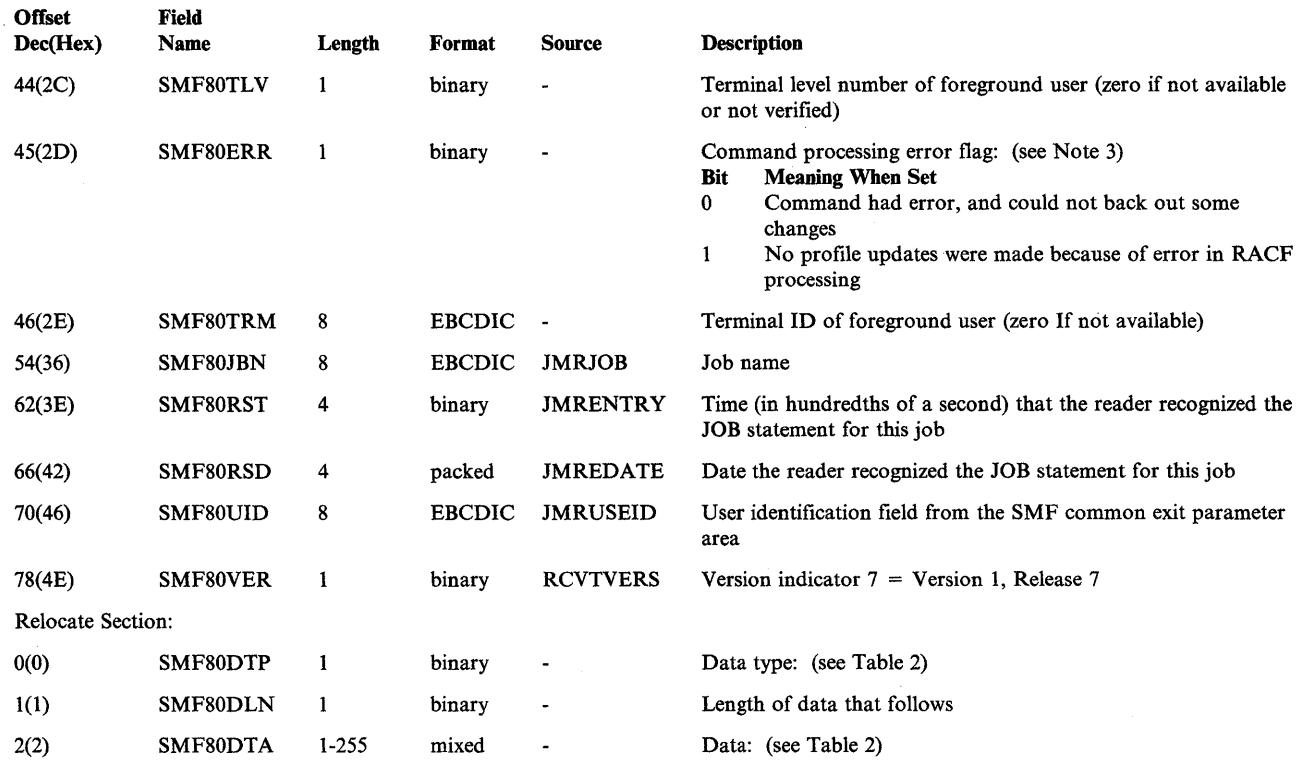

 $\mathbf{I}$ 

 $\Big\}$ 

*Note 1*: These flags indicate the authority checks made for the user who requested the action. The RACF commands use bits 0, 1, and 3; the RACF SVCs use bits 0, 2, and 4.

- $\bullet$  Bit 0 indicates that the user's authority to issue the command or SVC was determined by the checks for a user with the SPECIAL, OPERATIONS, or AUDITOR attribute. This bit indicates that the tests were made, not that the user passed the tests and has authority to issue the command. This bit is not set on if the user has the AUDITOR attribute and entered the command with only those operands that require the AUDITOR attribute.
- Bit 1 indicates that the user has the SPECIAL attribute and used this authority to issue the command. If the user also has the AUDITOR attribute and entered the command with only those operands that require the AUDITOR attribute, this bit is not set on because the user did not use his authority as a user with the SPECIAL attribute.
- Bit 2 is set by the RACHECK and RACDEF SVCs and indicates that the user has the OPERATIONS attribute and used this authority to obtain access to the resource.
- Bit 3 indicates that the user has the AUDITOR attribute and used this authority to issue the command with operands that require the AUDITOR attribute.
- Bit 4 indicates that the user has authority because the exit routine indicated that the request is to be accepted without any further authority checks.

• Bit 5 indicates that resource access was granted by the operator during failsoft processing.

*Note* 2: These flags indicate the reason RACF produced the SMF record.

- Bit 0 is set when there are changes made to a profile in a class specified in the AUDIT operand of the SETROPTS command.
- Bit 1 is set when a user with the AUDITOR attribute specifies the UAUDIT operand on the ALTUSER command for a user and the user has changed RACF profiles with a RACF command, or a RACHECK or RACDEF SVC has been issued for the user.
- Bit 2 is set when a user with the AUDITOR attribute specifies the SAUDIT operand on the SETROPTS command and a user with the SPECIAL attribute has changed RACF profiles with a RACF command. However, if a user has both the SPECIAL and AUDITOR attributes and issues a command with operands that require only the AUDITOR attribute, RACF does not log this activity because SPECIAL authority was not used.
- Bit 3 is set if:
	- The AUDIT option in the resource profile specifies that attempts to access the resource be logged.
	- The RACHECK exit routine specifies unconditional logging.
	- The console operator grants the resource access during failsoft processing.
- Bit 4 is set when the RACINIT SVC fails to verify a user because of an invalid group, password, terminal, or OIDCARD.
- Bit 5 is set if the RVARY or SETROPTS command produced the SMF record. (The execution of these two commands always produce an SMF record.)
- Bit 6 is set when a user with the AUDITOR attribute specifies logging of command violations (with the CMDVIOL operand on the SETROPTS command) and RACF detects a violation.
- Bit 7 is set when attempts to access a RACF -protected resource are being logged, as requested by the GLOBALAUDIT option in the resource profile.

*Note* 3: These flags indicate errors during command processing and the extent of the processing.

• Bit 0 indicates that an error occurred that prevented the command from completing all updates requested, and the command was unable to back out the updates already done. If this bit is on, there may be an inconsistency between the profiles on the RACF data set, or between the profile for a data set and the RACF-indicator for the data set in the DSCB or catalog. The latter is also indicated by a bit in the command-related information for the ADDSD, ALTDSD, and DELDSD commands. For some commands (for example, ADDUSER), the inconsistency means an incompletely defined

1

resource. For other commands, where the profiles are already defined (for example, ALTUSER), the inconsistency means that all changes were not made, but the profiles are still usable. (See Chapter 4, "Recovery Procedures" for additional information.)

This bit indicates a terminating error and should not be confused with a keyword violation or processing error where the command continues processing other operands.

• Bit I indicates that none of the requested changes were made, because either (1) a terminating error occurred before the changes were made, or (2) the command was able to back out the changes after a terminating error.

#### Table 1 (Event Codes and Event Code Qualifiers)

This table describes the event code (SMF80EVT) and event code qualifier (SMF80EVQ) fields.

Note that the event code qualifier is 0 if the recorded event is not a violation.

For event codes 8 through 25, an event code qualifier of 1 indicates one of the following:

- The command user is not RACF -defined.
- The command user is not authorized to change the requested profiles on the RACF data set.
- The command user does not have sufficient authority for any of the operands on the command.

For event codes 8 through 25, an event code qualifier of 2 indicates that the command user does not have sufficient authority to specify some of the operands, but RACF performed the processing for the operands for which the user has sufficient authority.

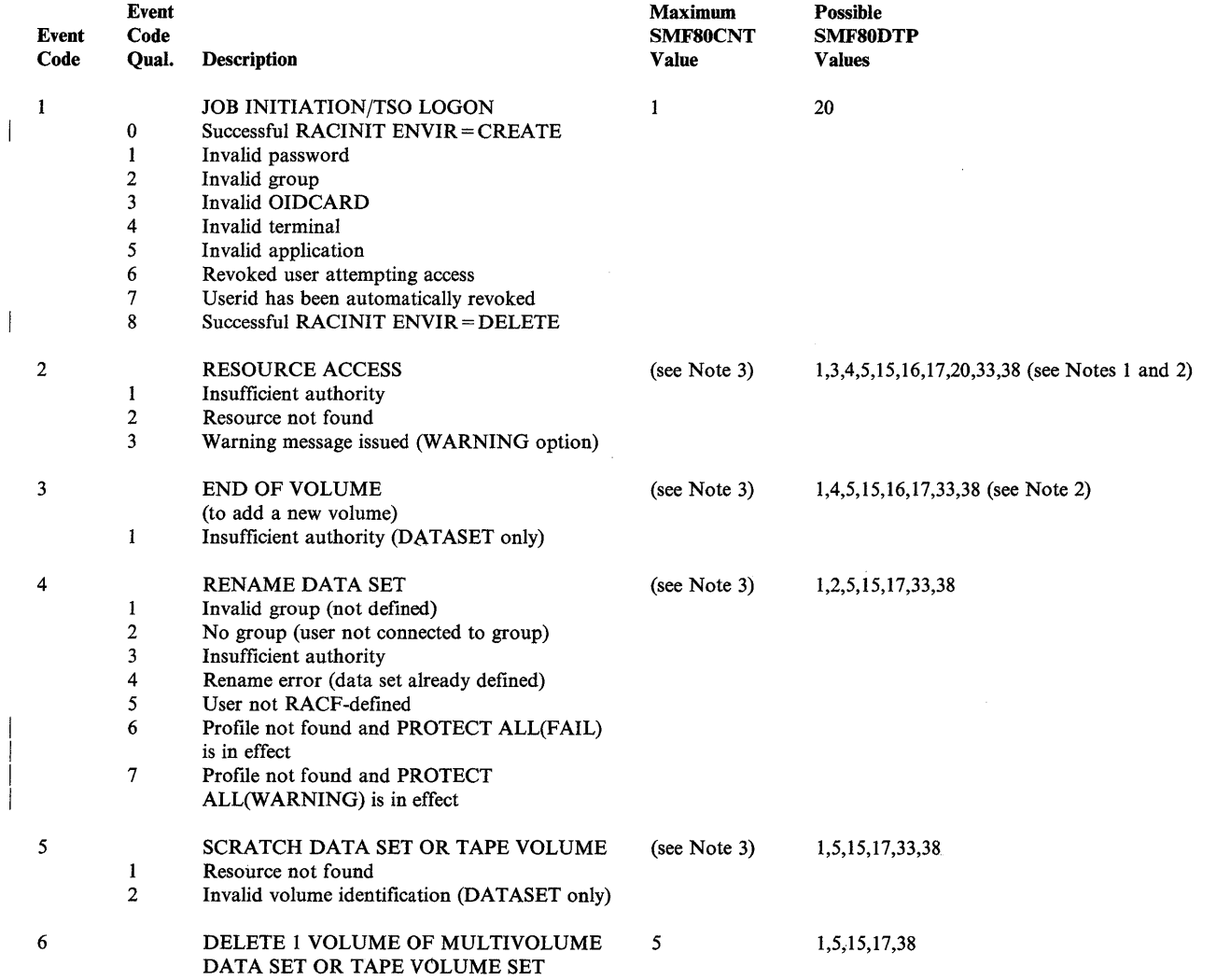

 $\begin{array}{c} \hline \end{array}$ 

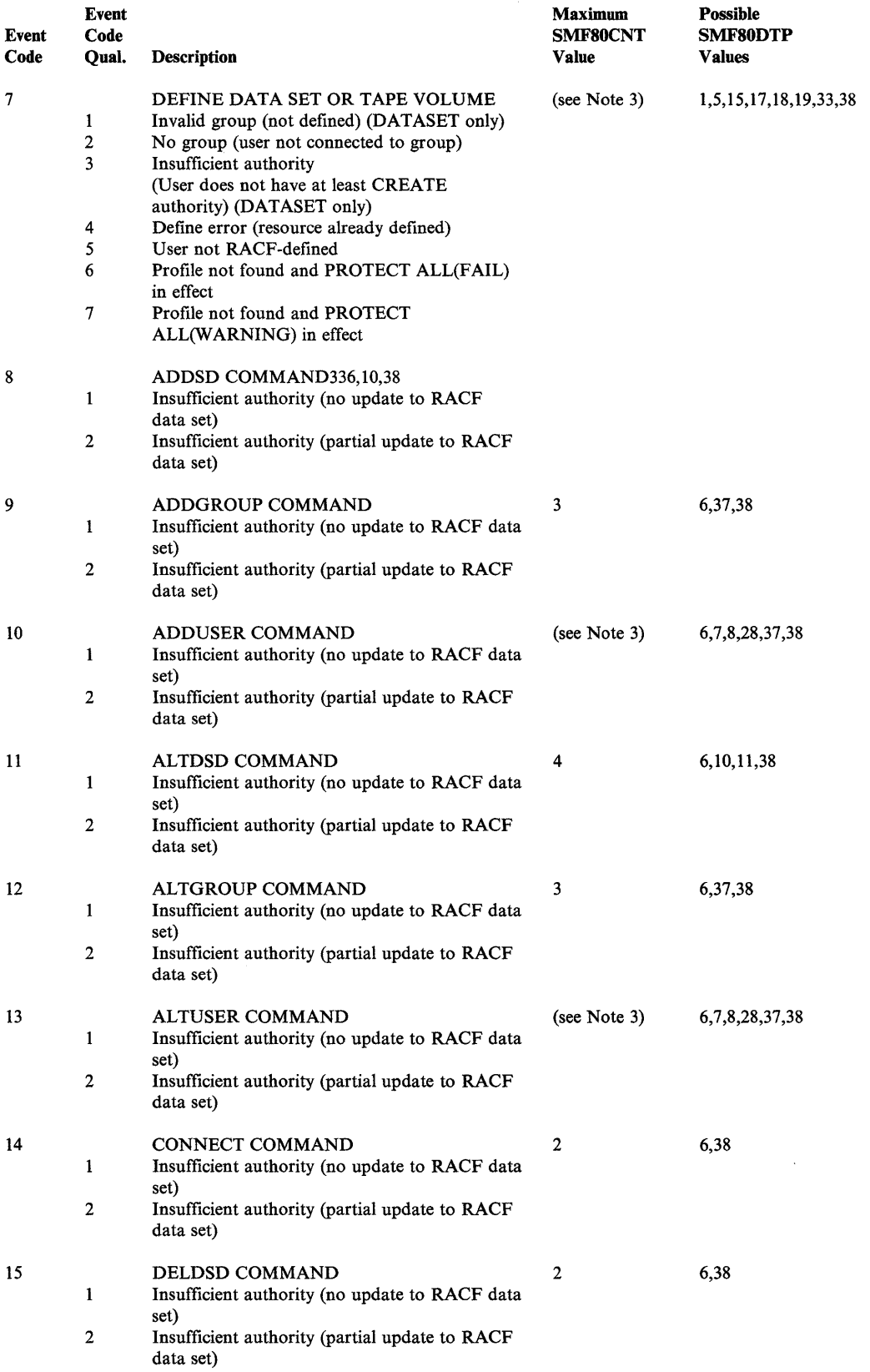

 $\mathcal{A}^{\mathcal{A}}$ 

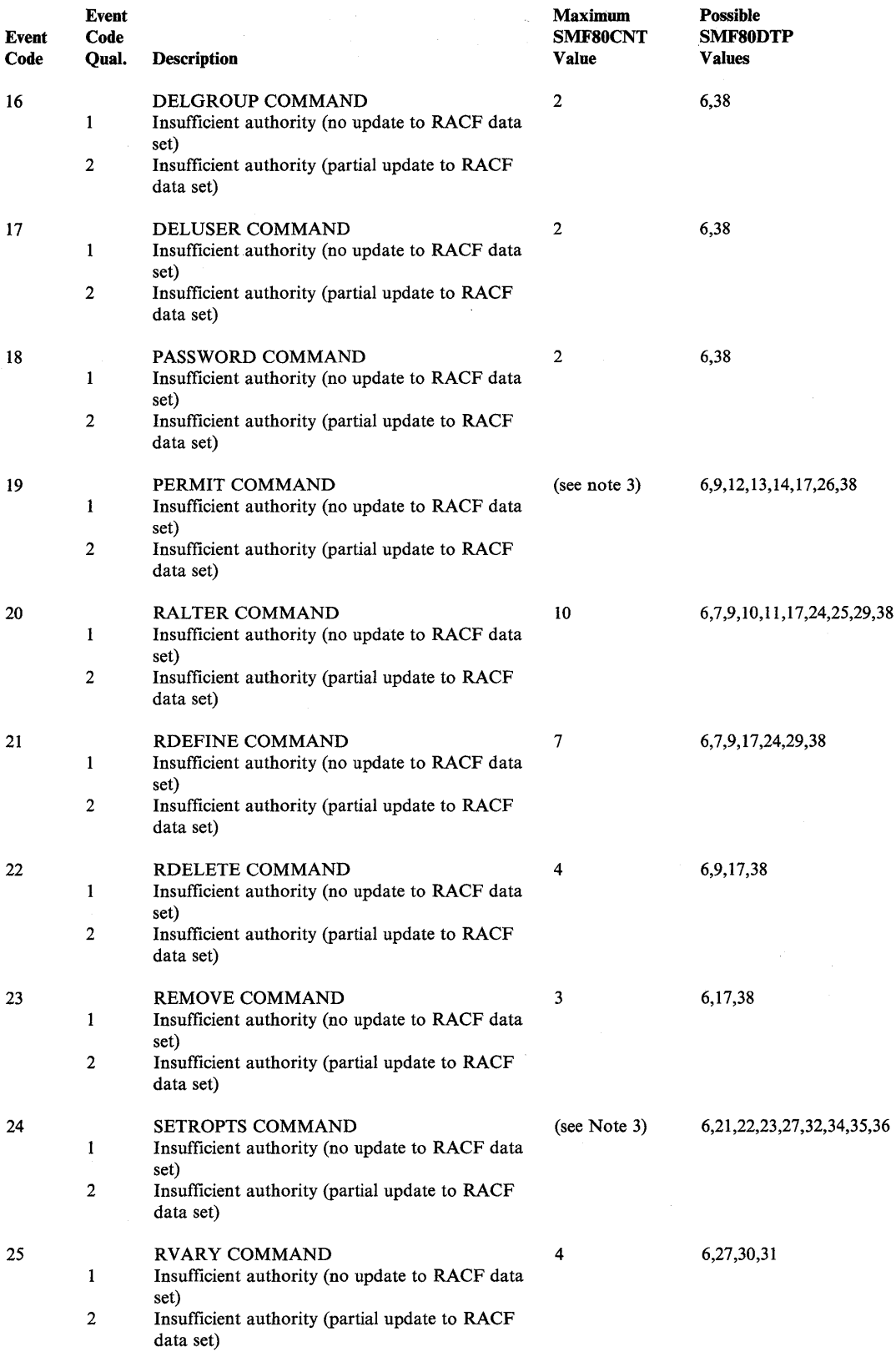

 $\mathcal{A}^{\mathcal{A}}$ 

 $\bar{A}$ 

*Note 1*: The SMF80DTP value 4 (access authority allowed) can be less than the SMF80DTP value 3 (access authority requested) in two cases:

- When RACF authorizes access to a user who requested access to a data set because the user has the OPERATIONS attribute.
- When the RACHECK exit routine returns a return code of 12, which indicates that the request should be granted.

*Note 2*: The SMF80DTP value of 16 appears only when RACHECK received an old volume (OLDVOL) as input. The value of 33 appears when a generic profile is used. In cases where RACDEF is used to rename a resource  $(SMF80EVT = 4)$ , the data type 33 relocate section can hold a generic resource name that is either the old or the new name, or it can hold the generic profile that protects the old or the new name.

*Note 3*: The number of relocate sections varies, depending on the class and options used as well as the number of entries in the class descriptor table (CDT).
#### Table 2 (Relocate Section Variable Data)

This table describes the variable data elements of the relocate section.

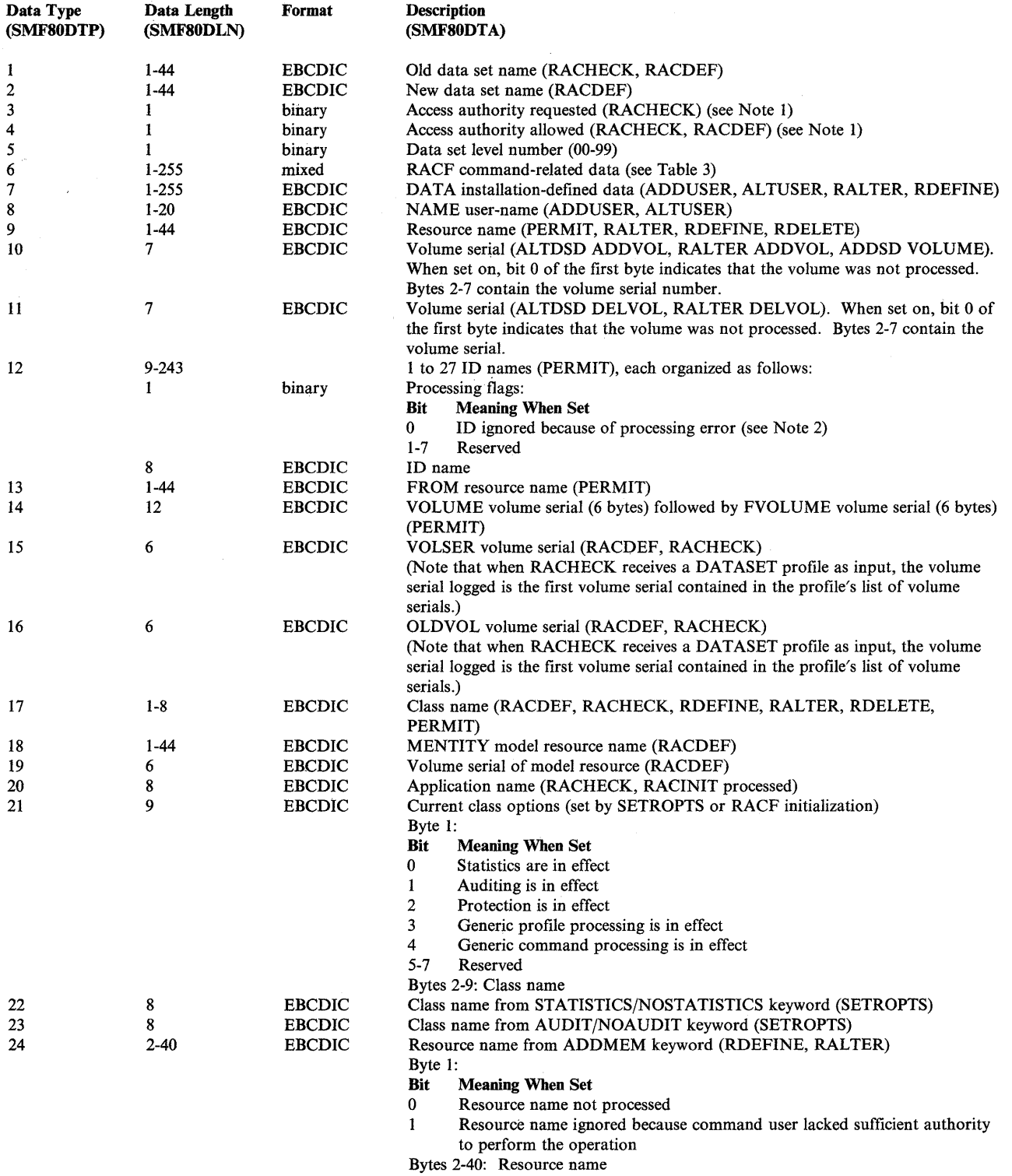

 $\left\{ \right.$ 

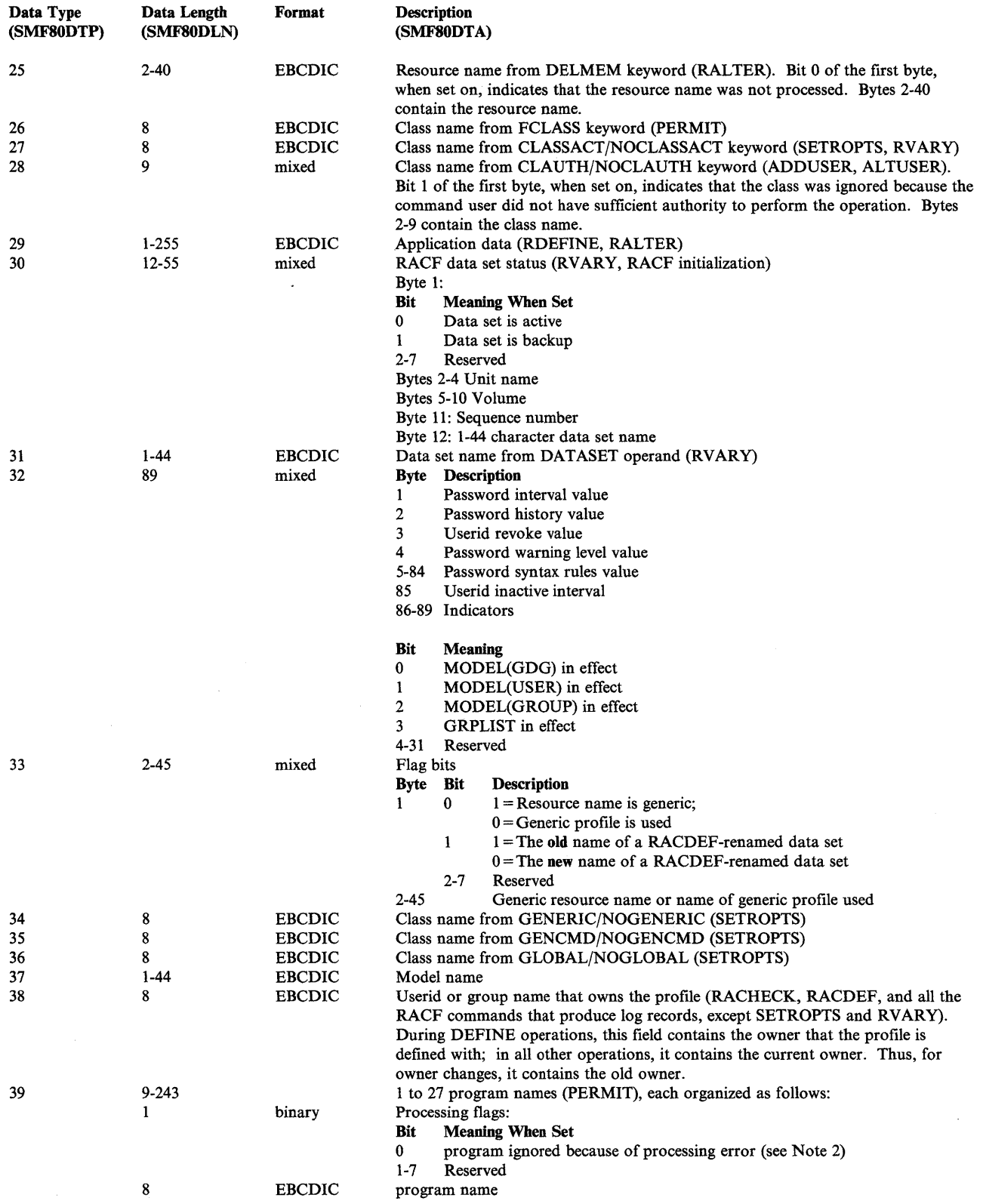

 $\mathsf{l}$  $\begin{array}{c} \n\hline\n\end{array}$ 

 $\sim 40\%$ 

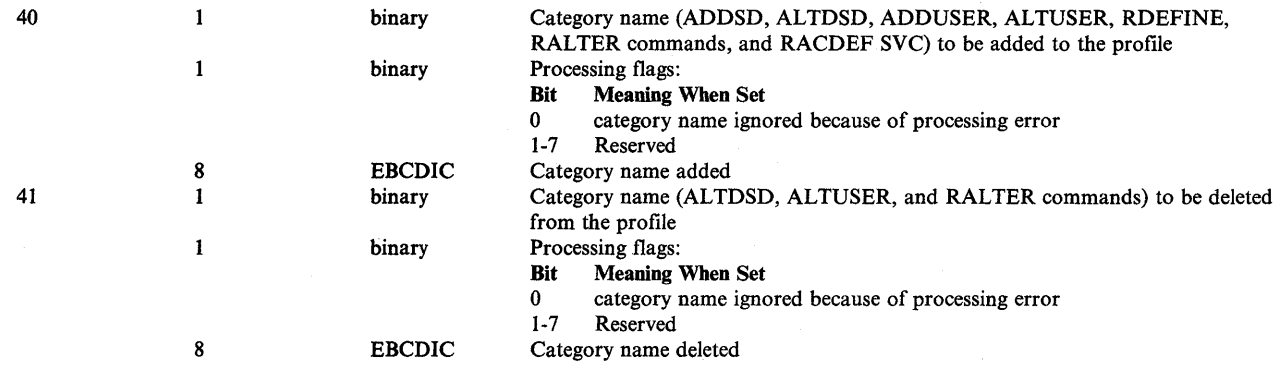

*Note 1:* The access flags are:

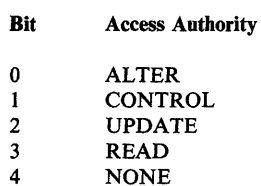

*Note 2*: This bit is turned on for each ID in the list (data type 12) and each program name in the list (data type 39) that was not processed because of a nonterminating error, such as userids (specified on the ID operand of the PERMIT command) that are not defined to RACF. If a terminating error, such as a RACF manager error, occurred while processing an ID, this bit is turned on for all remaining IDs that were not processed.

#### Table 3 (Data Type 6 Command-Related Data)

- ADDSD<br>• ADDUS
- ADDUSER
- ALTUSER
- ALTDSD<br>• CONNEC
- **CONNECT**
- **PERMIT**<br>• RALTER
- **RALTER**<br>• RDEFINE
- RDEFINE<br>● RVARY
- RVARY
- SEIROPIS

This table describes the RACF command-related data associated with data type 6. The actual format and content of the data depends upon the command being logged. Command-related data will not appear in the SMF record if the command user is not RACF -defined. Some of the commands also omit the command-related data if the user is not authorized for the requested profile on the RACF data set.

The table is arranged by event code. In each description, the keyword flags contain one flag for each possible keyword that you can specify (explicitly or by default) on the command. The 'flags for keywords specified' field indicates whether the keyword was specified or defaulted.

The 'flags for keywords ignored because of insufficient authority' indicates whether the keyword was ignored because the user did not have sufficient authority to use the keyword. The event code qualifier (SMF80EVQ), described in Table 1, is set to 1 if the command user does not have sufficient authority for any of the keywords specified or taken as defaults. The event code qualifier is set to 2 if the command user does not have sufficient authority for some (but not all) of the keywords specified or taken as defaults. In the latter case, the command continues processing the authorized operands.

The 'flags for keywords ignored due to error conditions' field indicate individual keywords that were not processed for reasons other than insufficient authority. Not all commands (event codes 8-25) have these flags. The keyword errors are not terminating errors (like the errors indicated in SMF80ERR) and the command continues processing other specified operands. In the event of a terminating error, these flags do not necessarily indicate what processing was done or not done. Any keyword errors occurring before the terminating error are indicated, but the keywords not processed because of a terminating error are not indicated. The bits in SMF80ERR indicate whether or not RACF already made changes to the RACF data set before the terminating error and if it backed out the changes successfully.

Other fields in the command-related data field indicate the subfields specified (or defaulted) for keywords. The fields are flags for subfields that are keywords (such as SUCCESS subfield of AUDIT); they are data for subfields such as owner name or group name.

For example, if the owner of the profile for USERA issues the command:

ALTUSER USERA ADSP GRPACC SPECIAL OWNER (USERB)

and USERB, the requested new owner is not RACF -defined, then the command-related data would appear in the log record as:

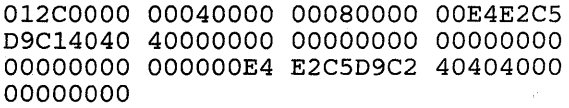

The first word indicates the keywords specified. The second word indicates the user does not have sufficient authority to use the SPECIAL keyword. The third word indicates there was an error processing the OWNER keyword. At offset  $X'0D'$  is the name of the user profile being altered. At offset  $X'27'$  is the name of the owner specified on the command. RACF processed the ADSP and GRPACC keywords.

*Note:* If you use SMF records to reconstruct a RACF data set, passwords and OIDCARDs are not contained in the records and require special handling, and statistics updates are not recorded.

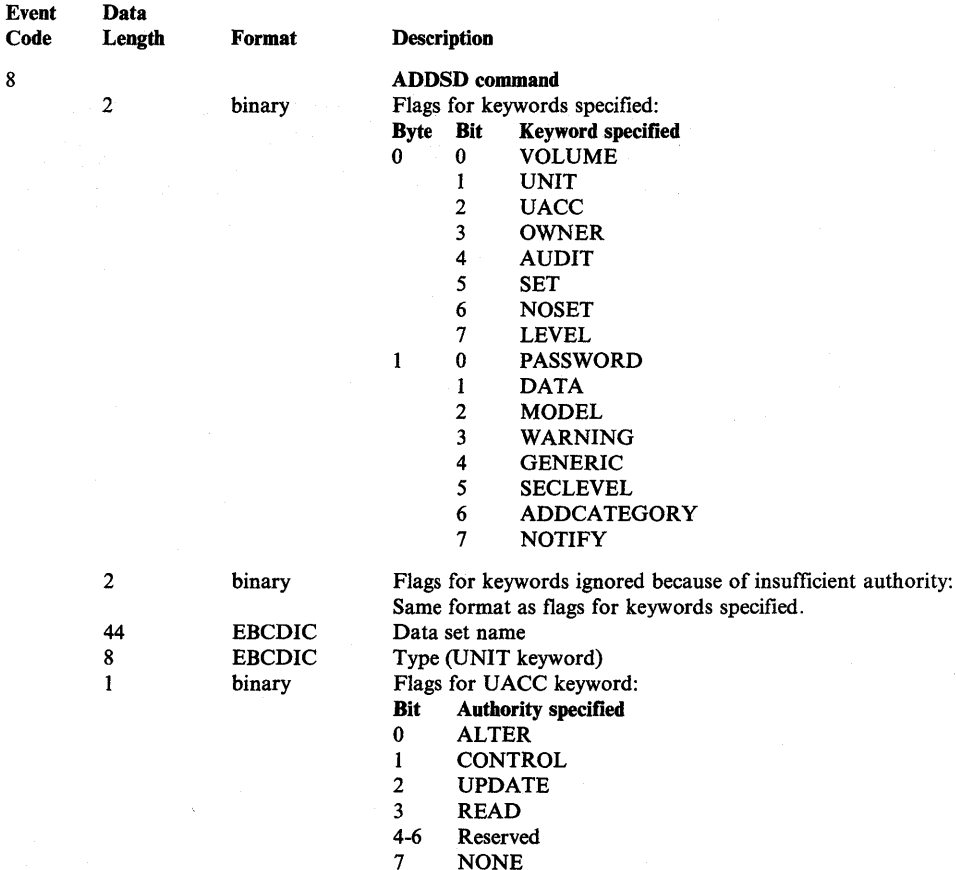

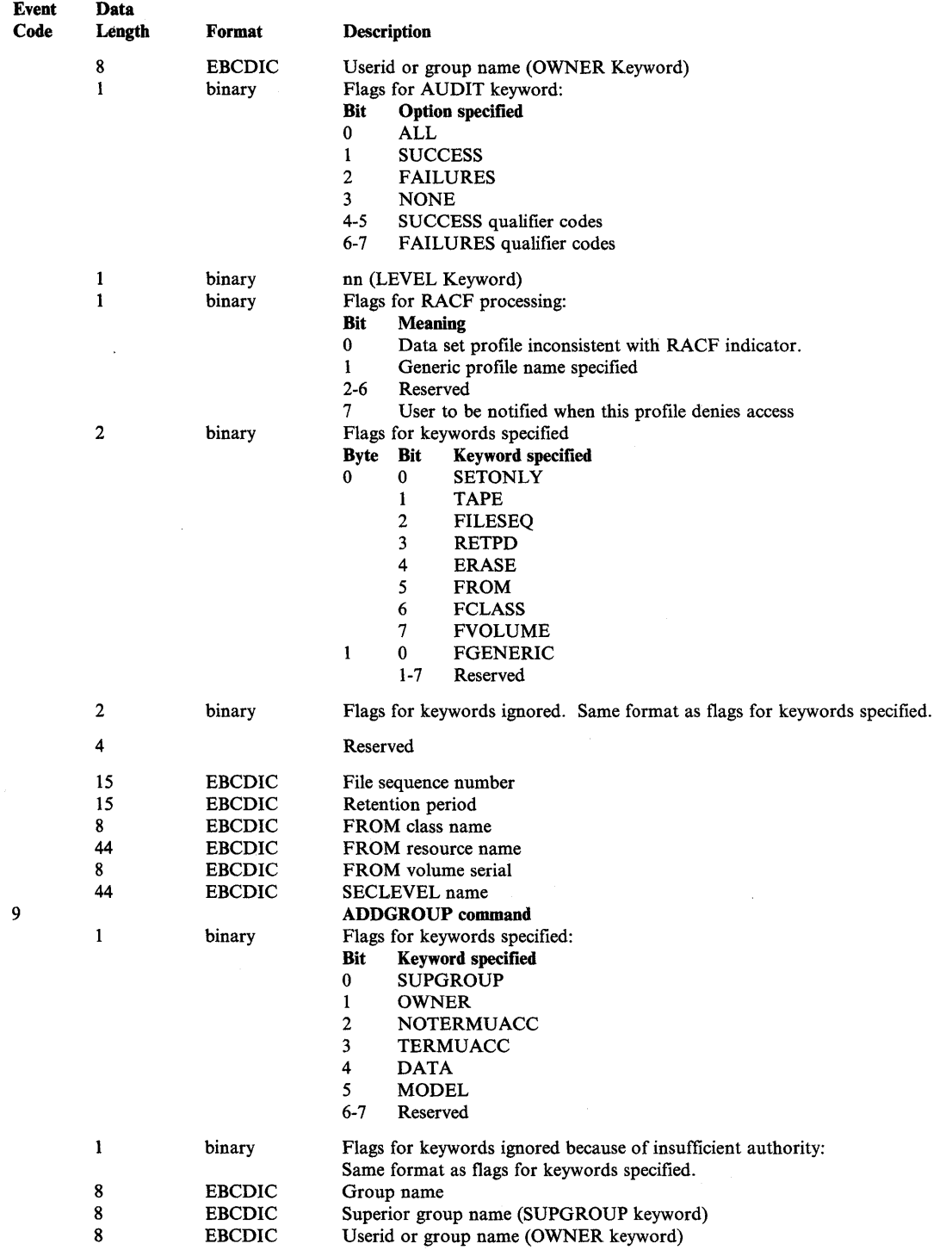

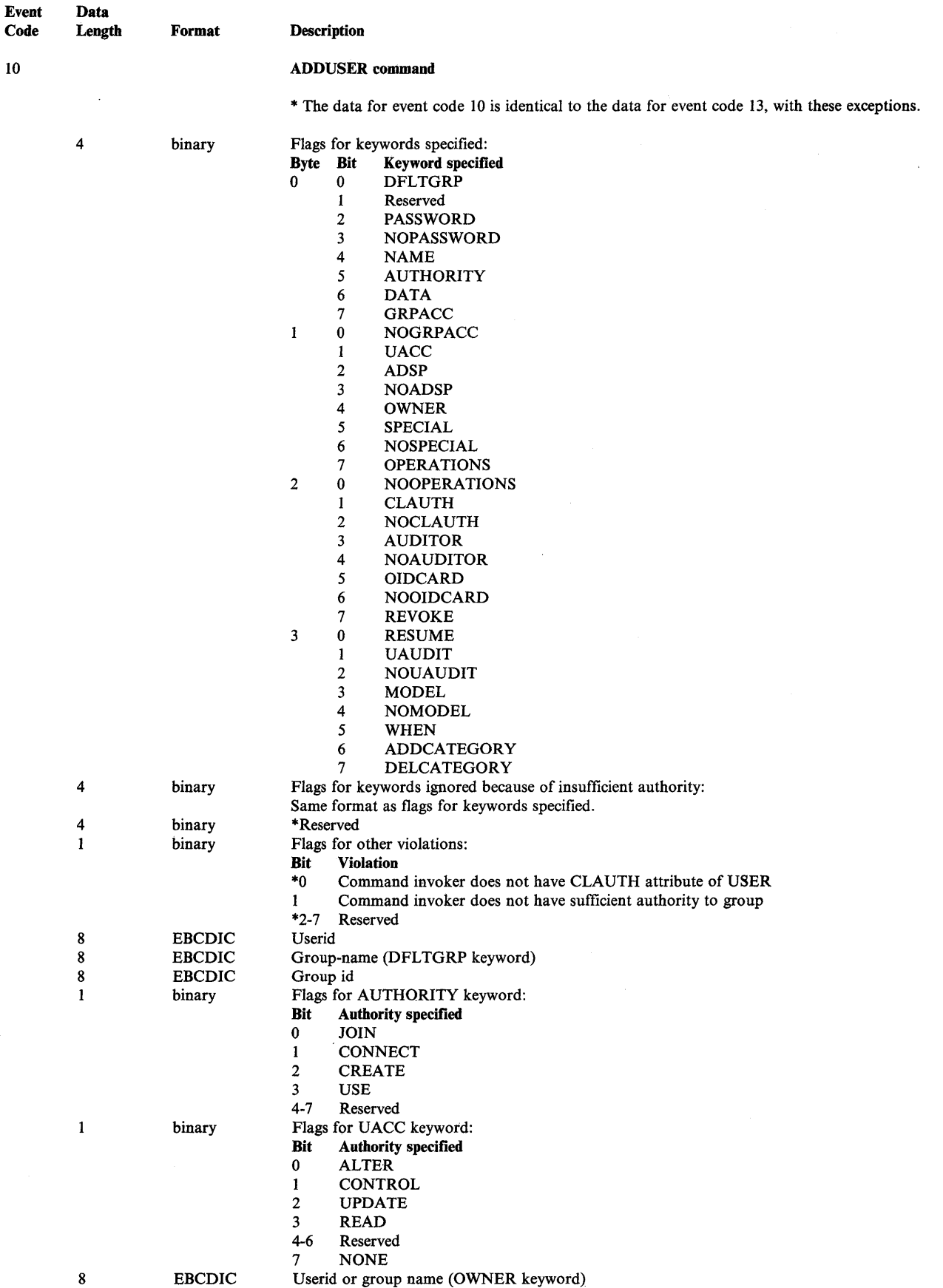

 $\bar{\nu}$ 

 $\ddot{\phantom{0}}$ 

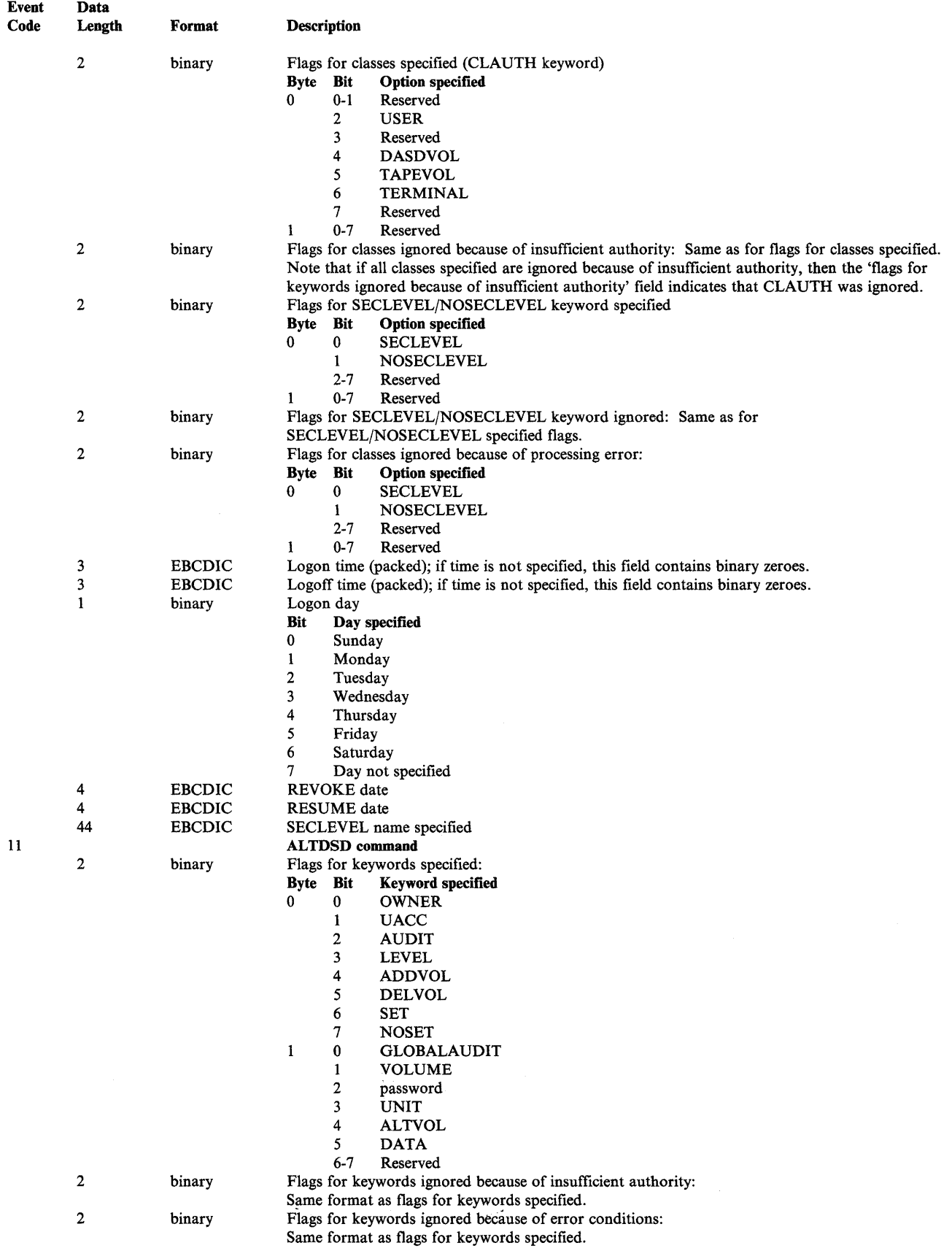

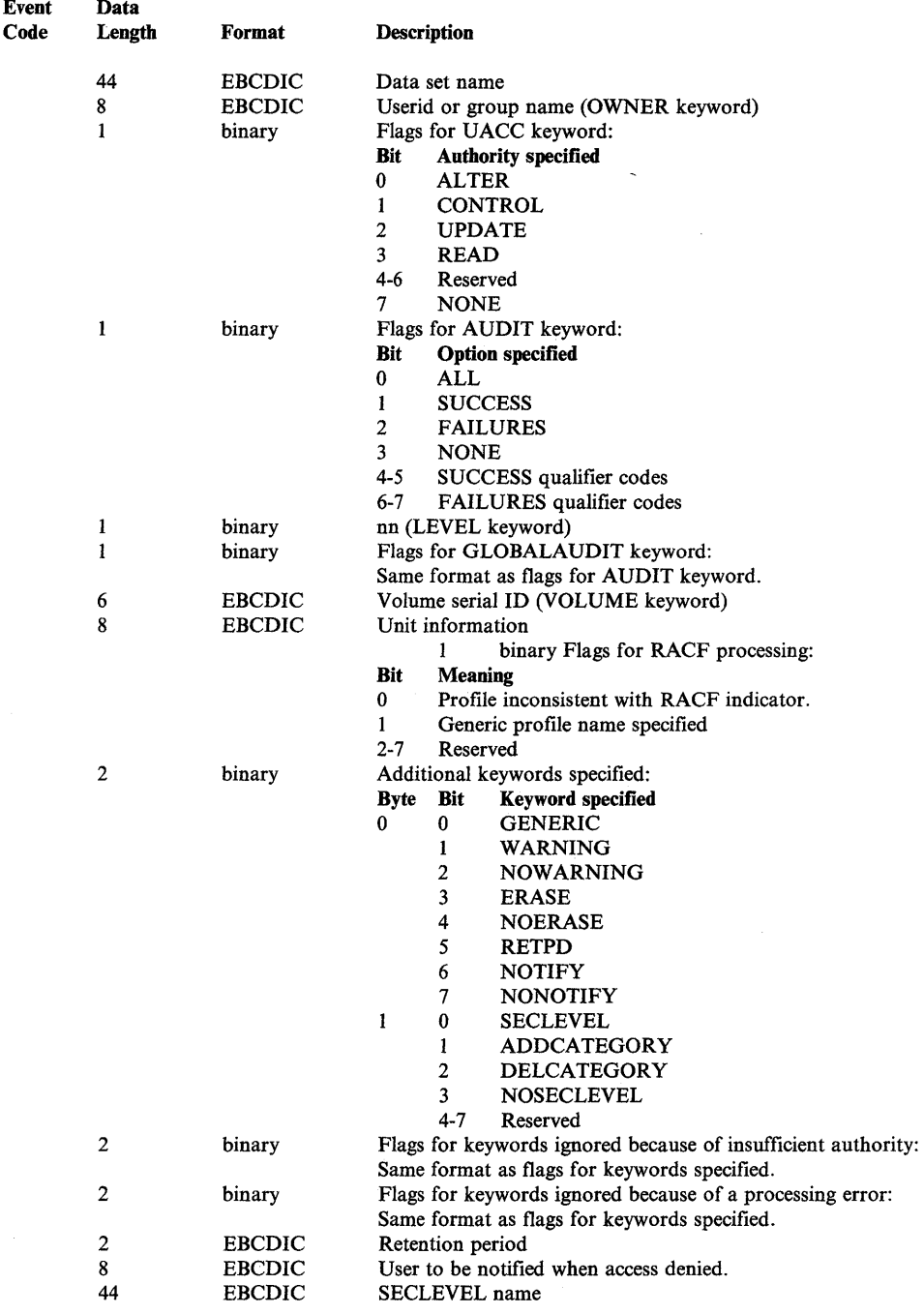

 $\sim$ 

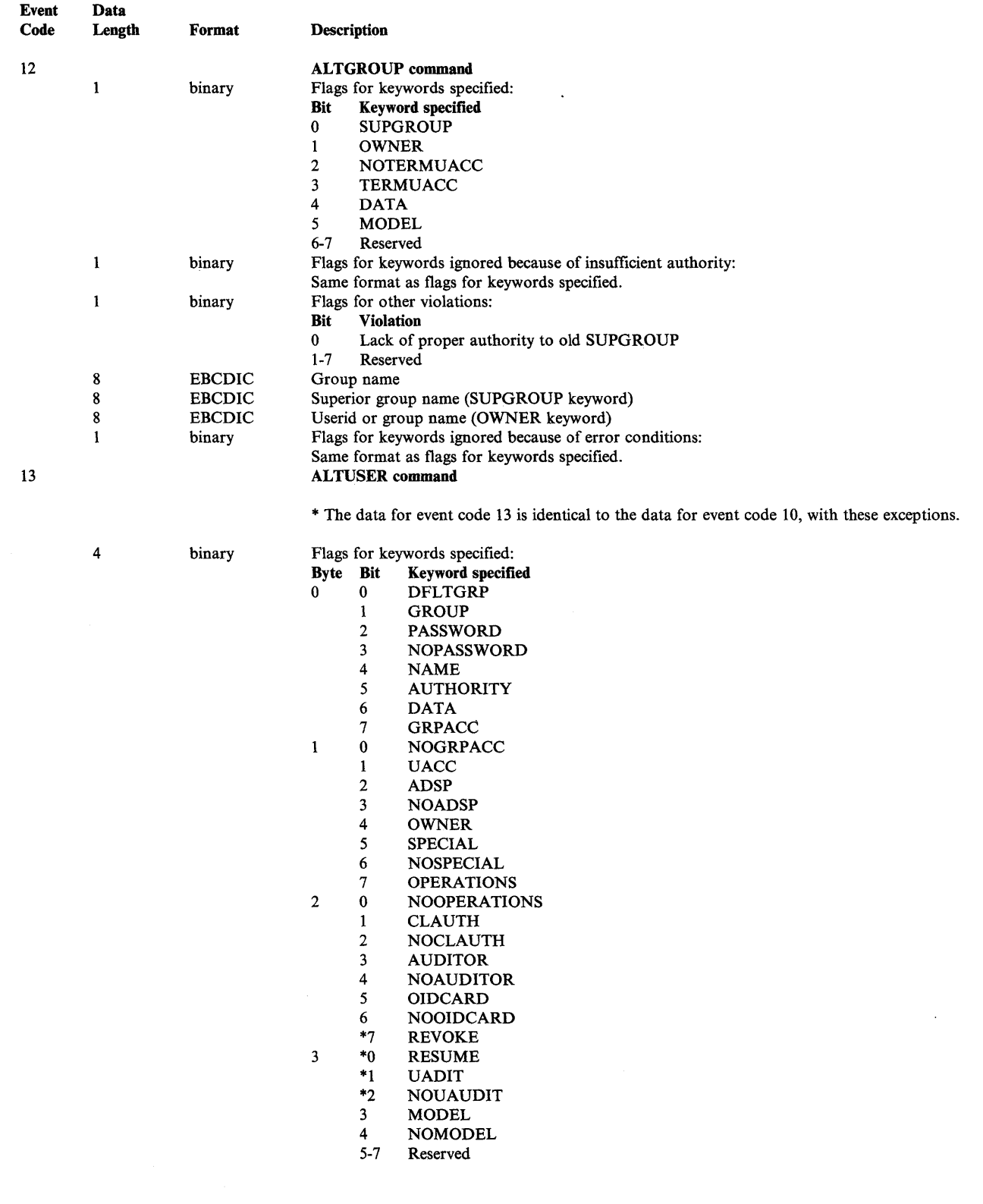

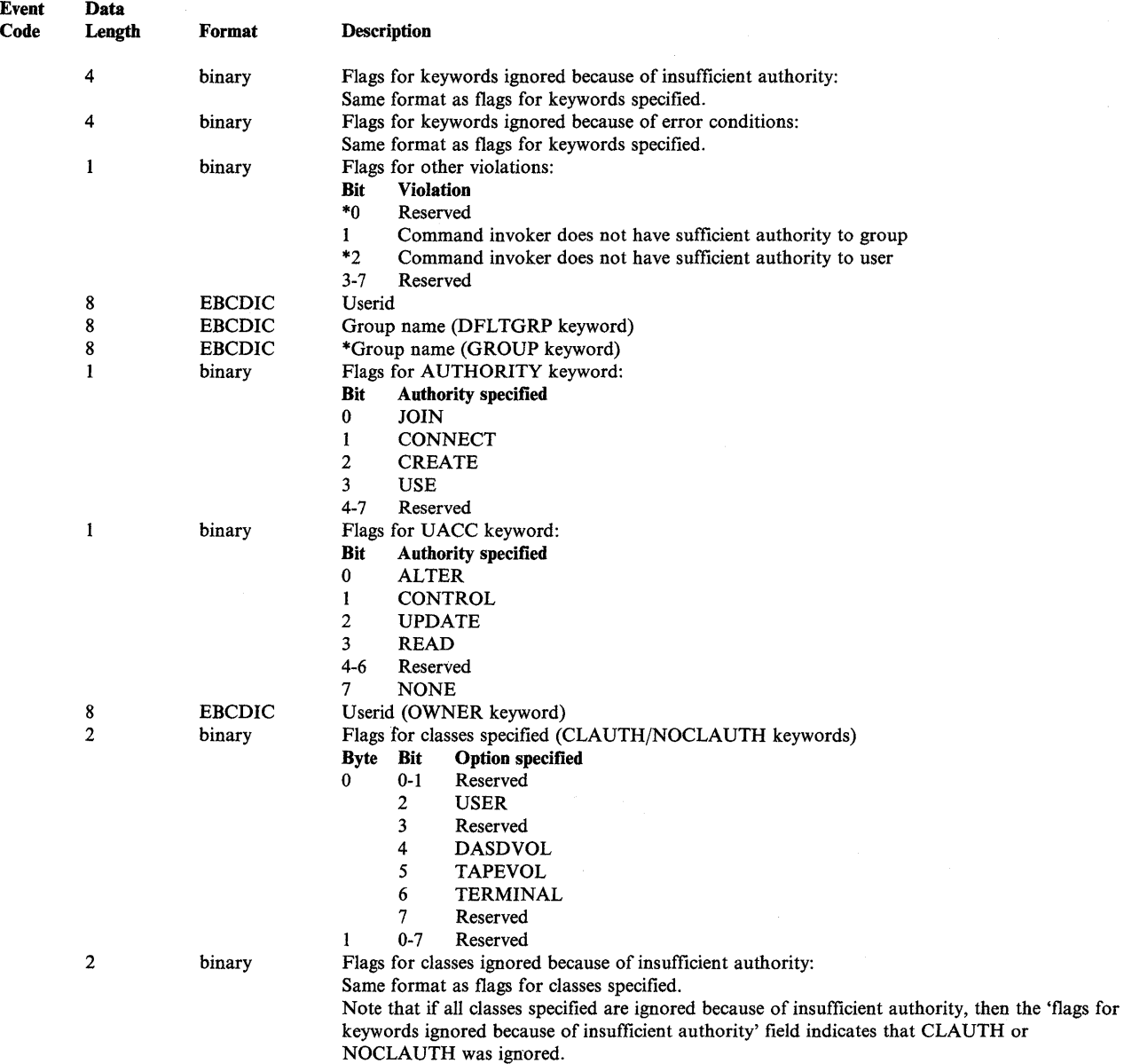

 $\bigl($ 

 $\bar{\phantom{a}}$ 

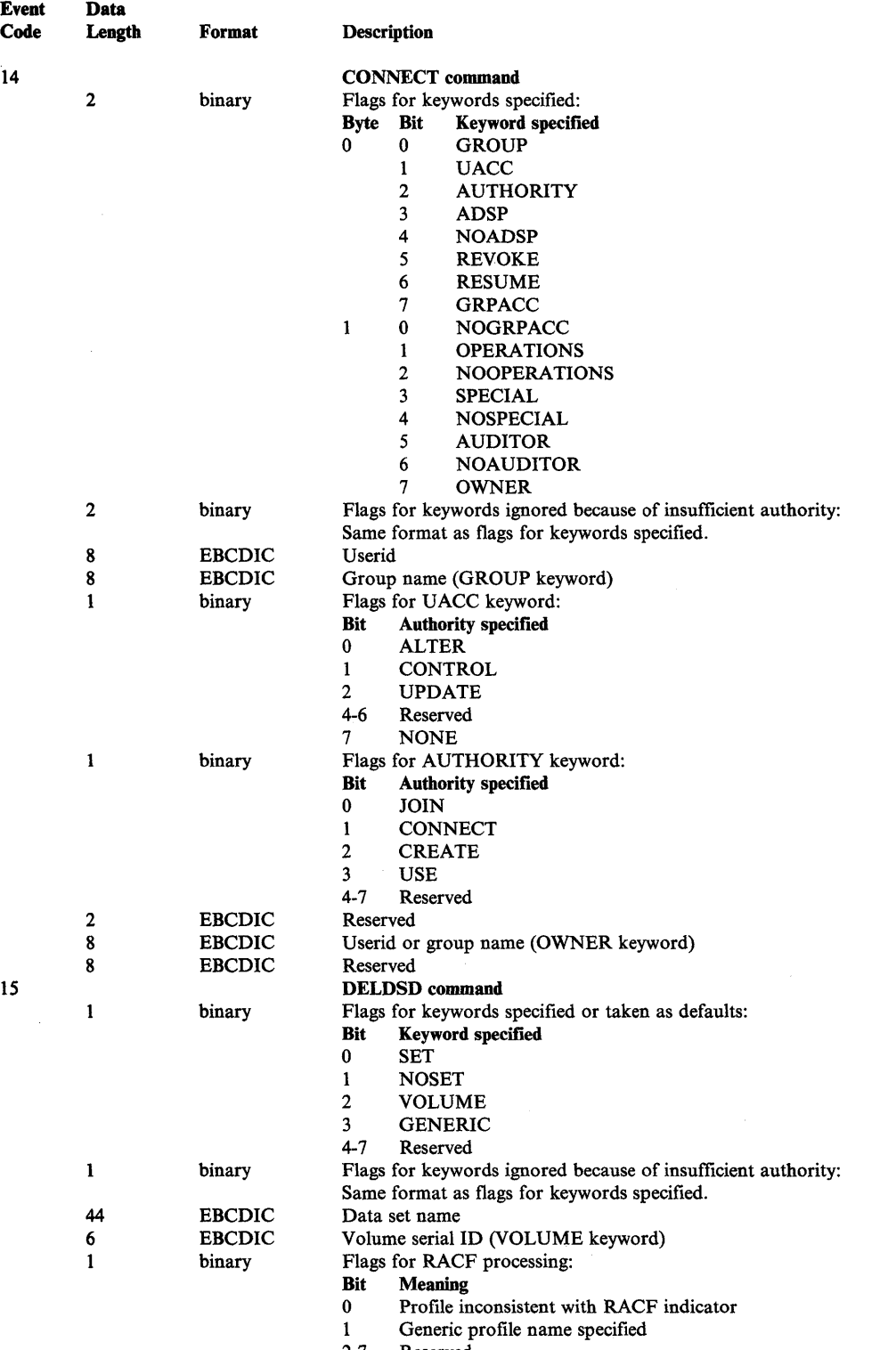

 $\sim$ 

2-7 Reserved

 $\ddot{\phantom{a}}$ 

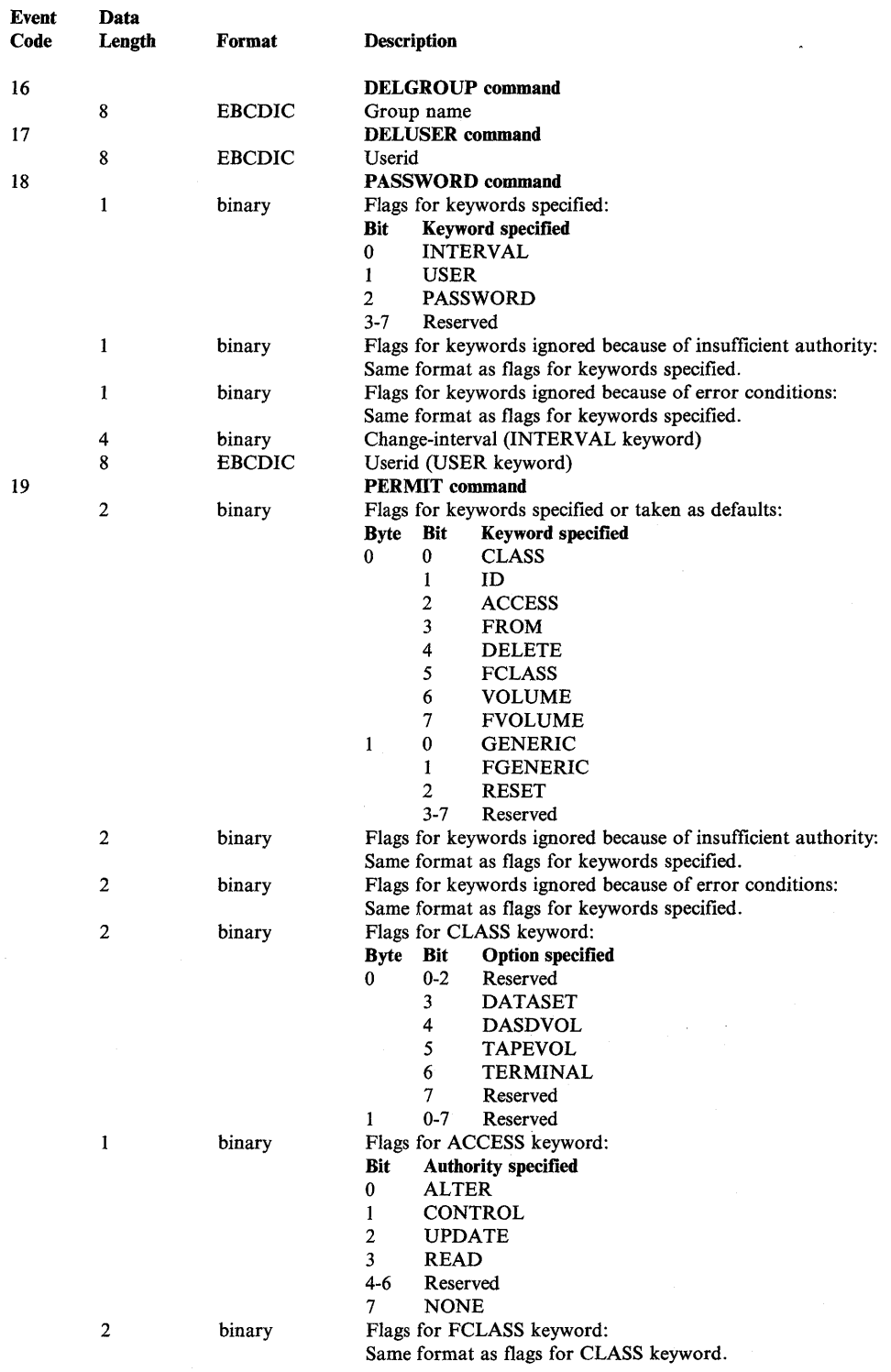

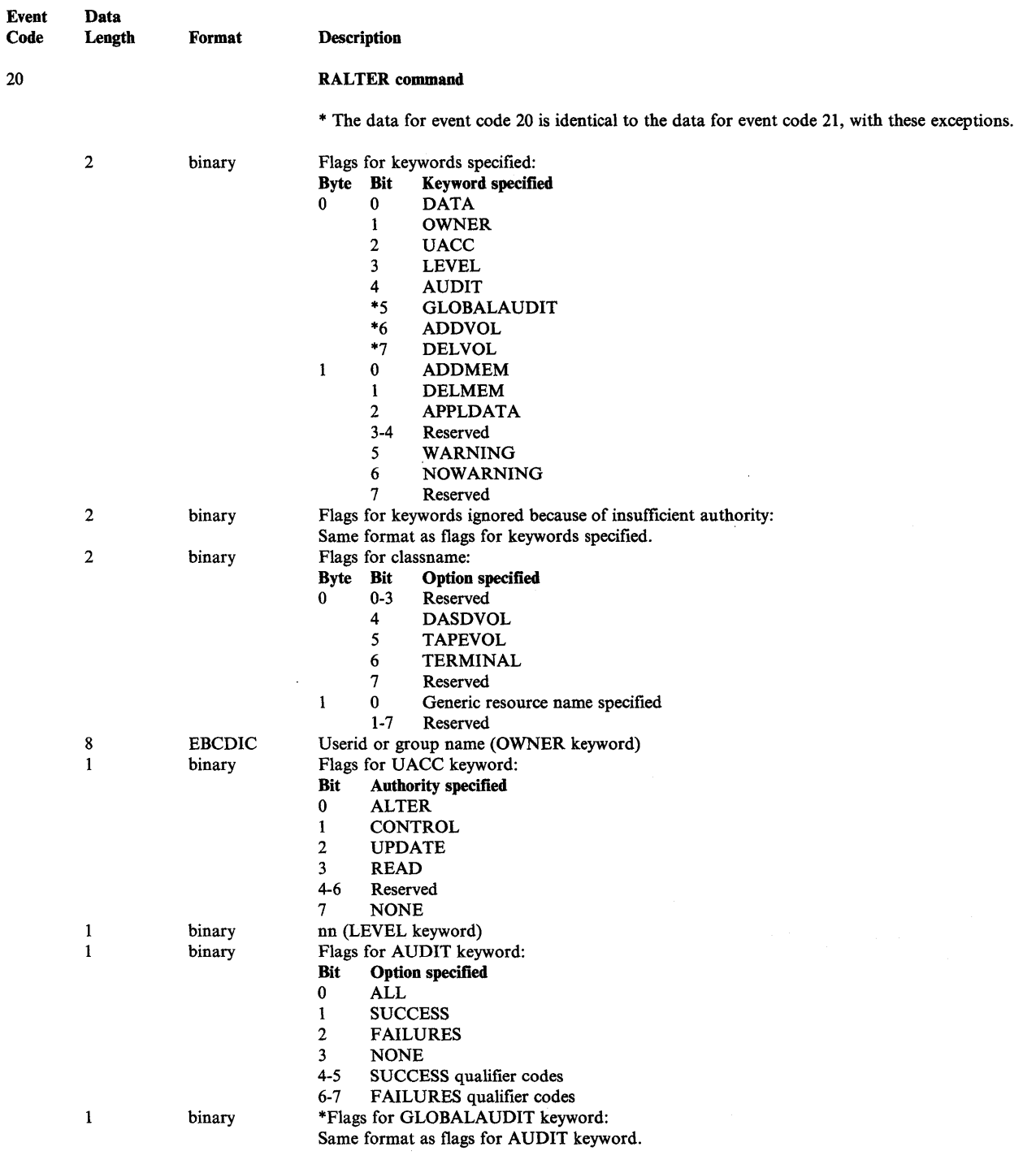

 $\mathcal{L}$ 

 $\bar{z}$ 

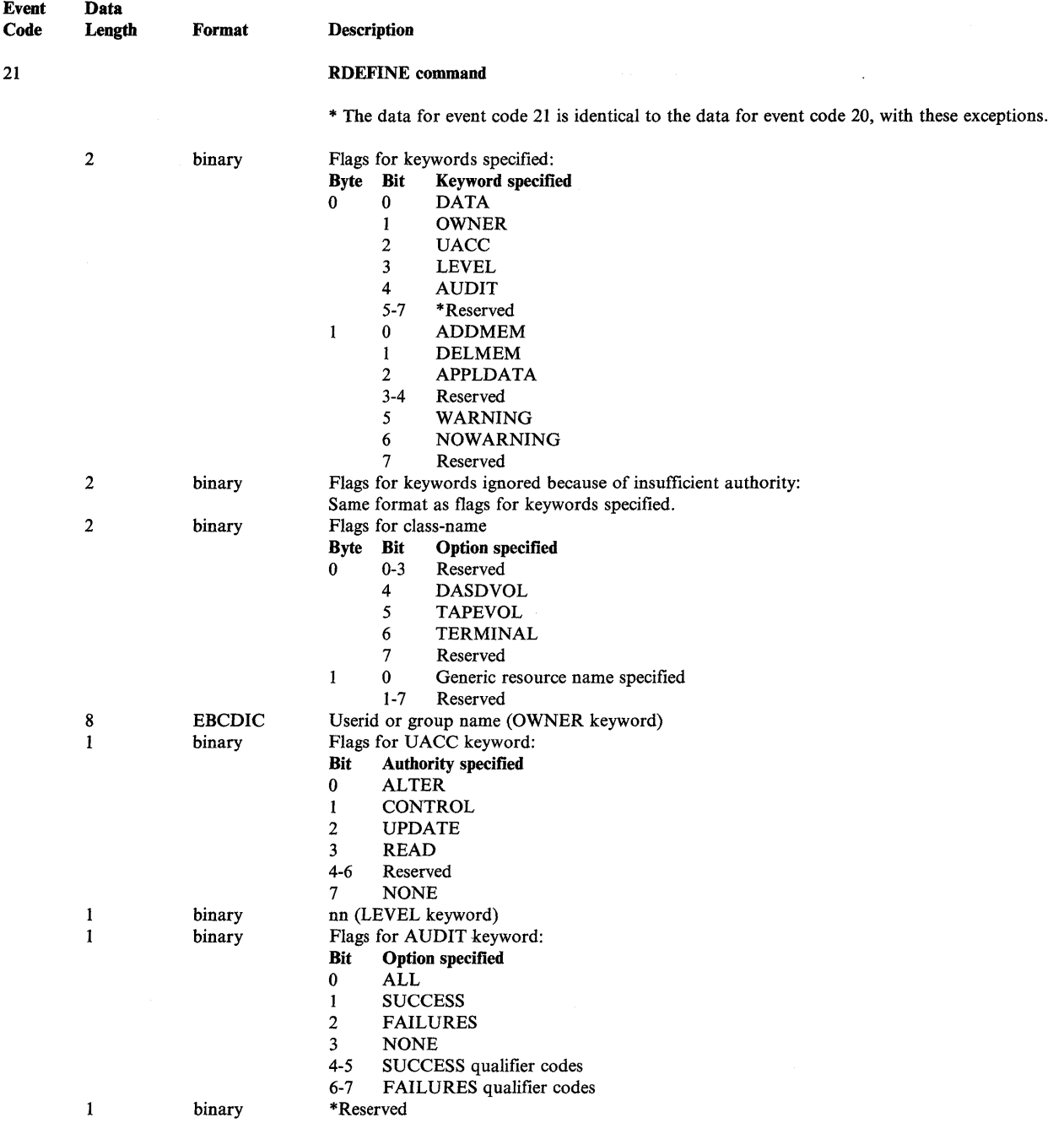

\* The data for event code 21 is identical to the data for event code 20, with these exceptions.

 $\langle$ 

 $\gamma_{\rm c}$ 

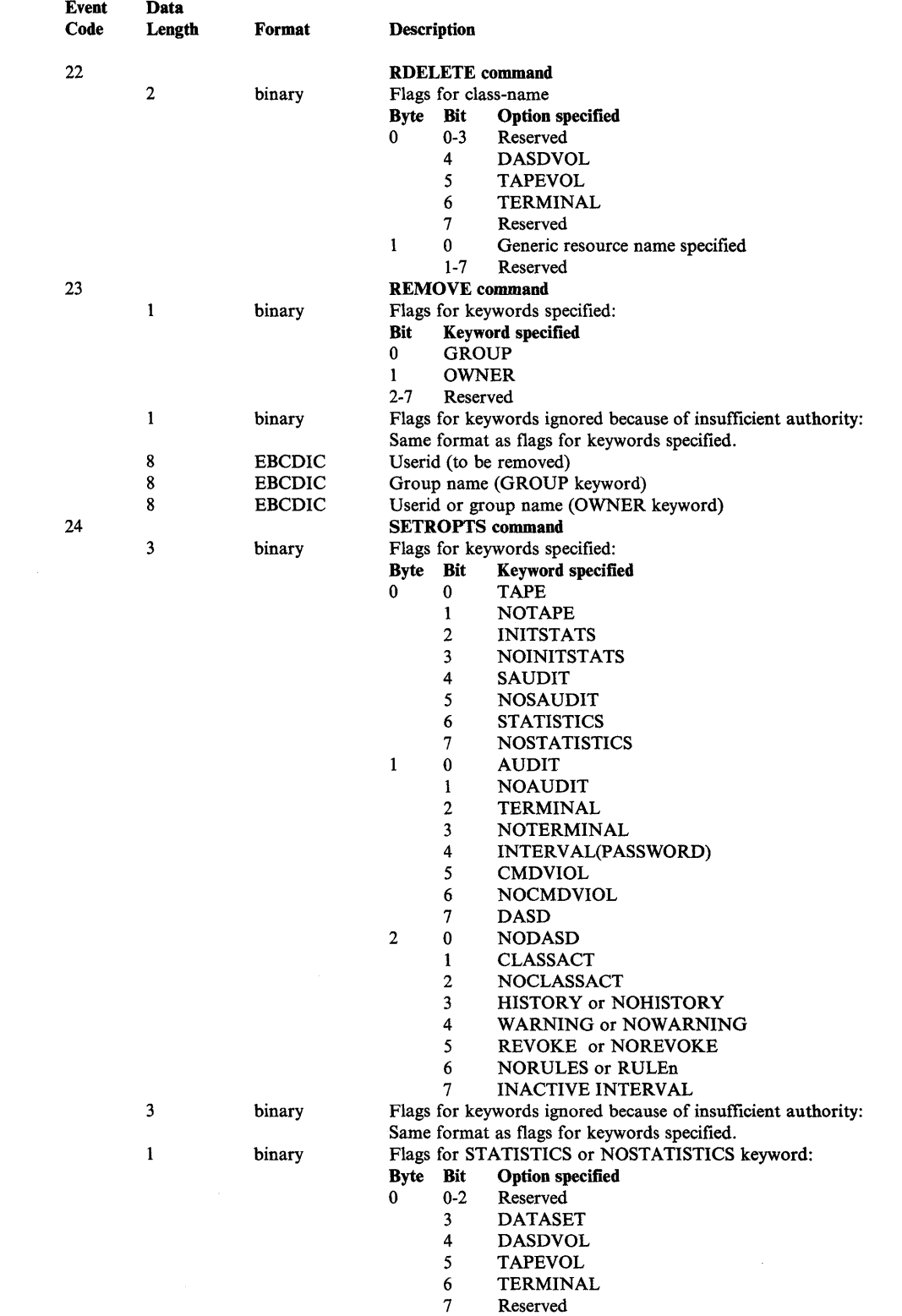

 $\sim 10$ 

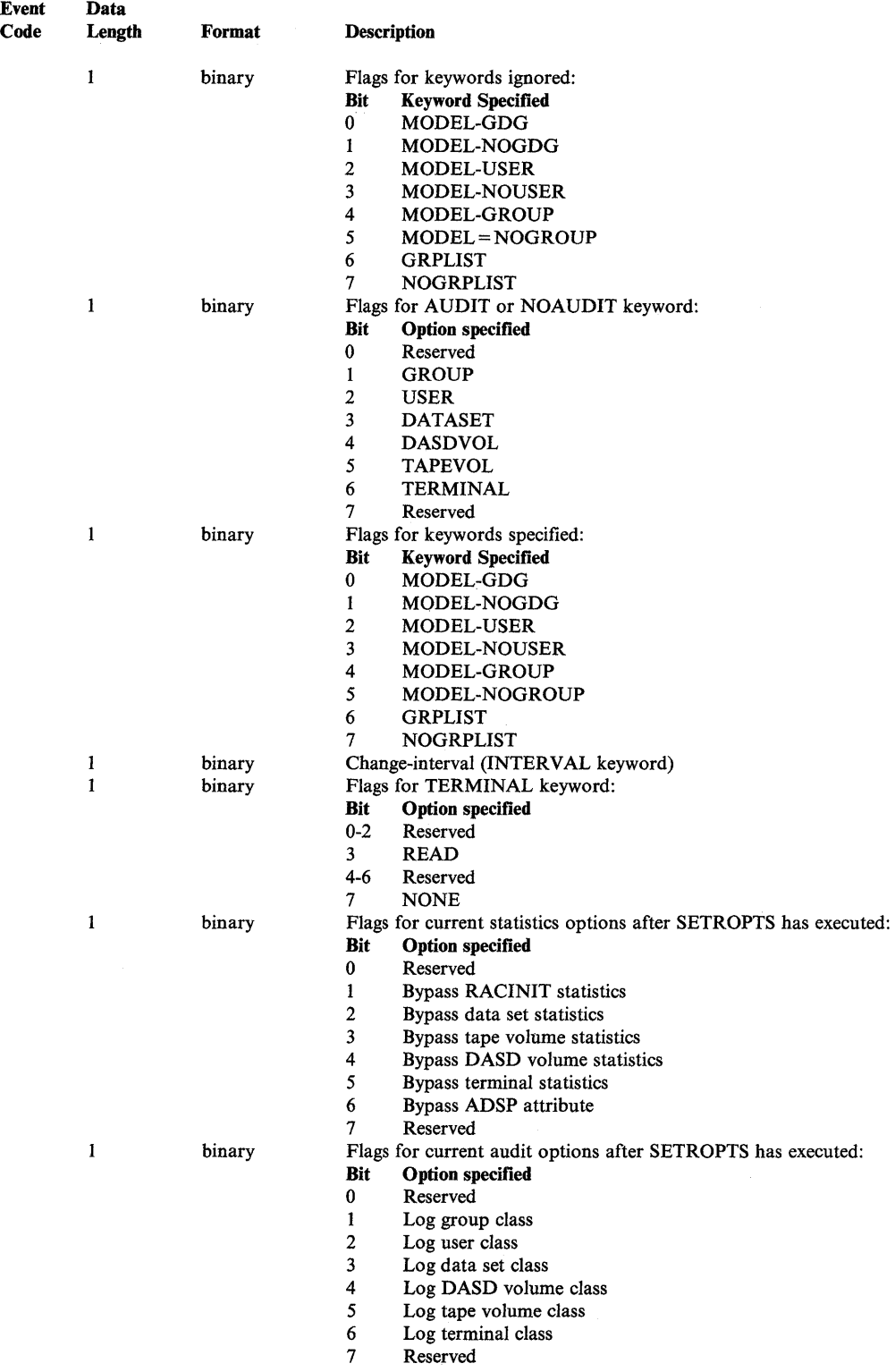

 $\hat{\mathcal{A}}$ 

 $\boldsymbol{\zeta}$ 

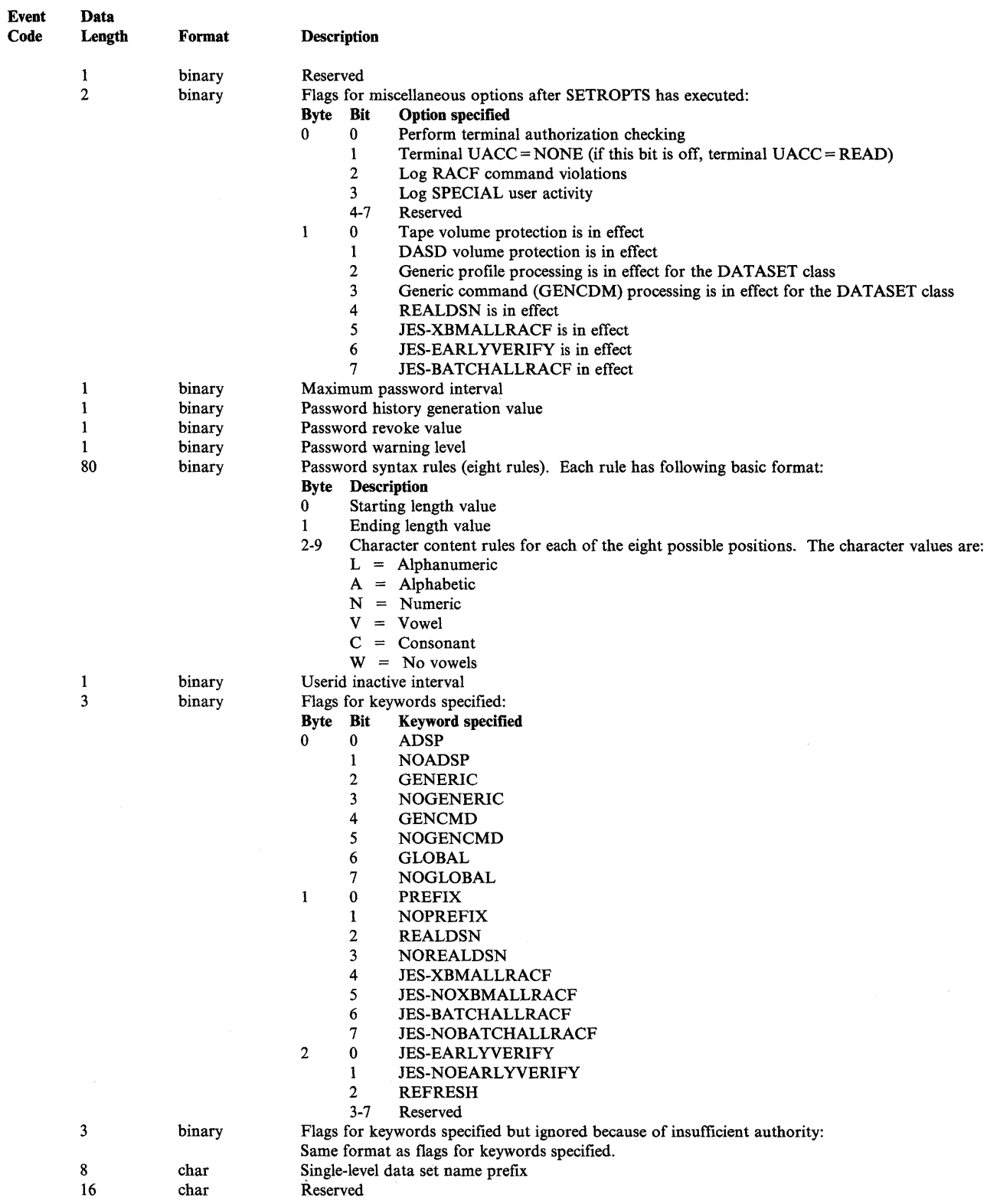

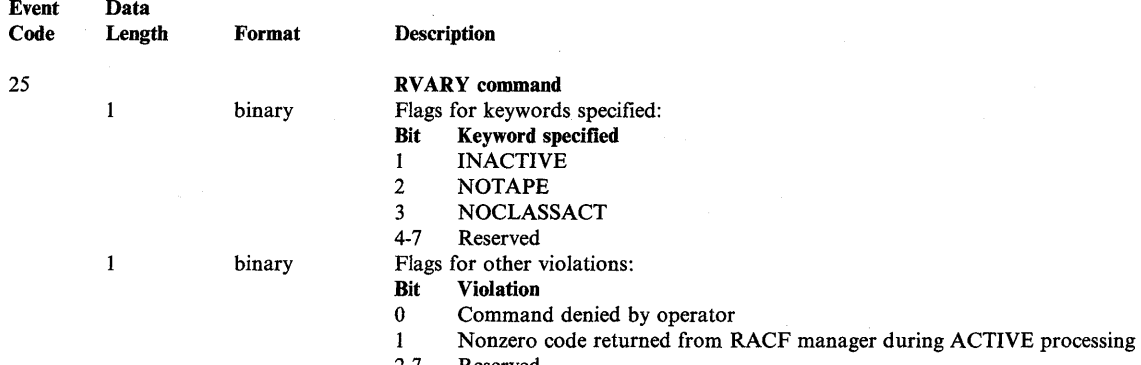

 $\sim$ 

₫

2-7 Reserved

 $\mathcal{L}^{\text{max}}_{\text{max}}$  and  $\mathcal{L}^{\text{max}}_{\text{max}}$ 

# **Record Type 81 - RACF Initialization Record**

RACF (module ICHSECOO) writes record type 81 at the completion of the initialization of RACF. This record contains:

- The record type
- Time stamp (time and date)
- Processor identification
- Data set name of each RACF data set
- Volume identification of each RACF data set
- Unit name of the RACF data set
- Data set name of the UADS data set
- Volume identification of the UADS data set
- RACF options
- The maximum password interval

### The format of record type 81 is:

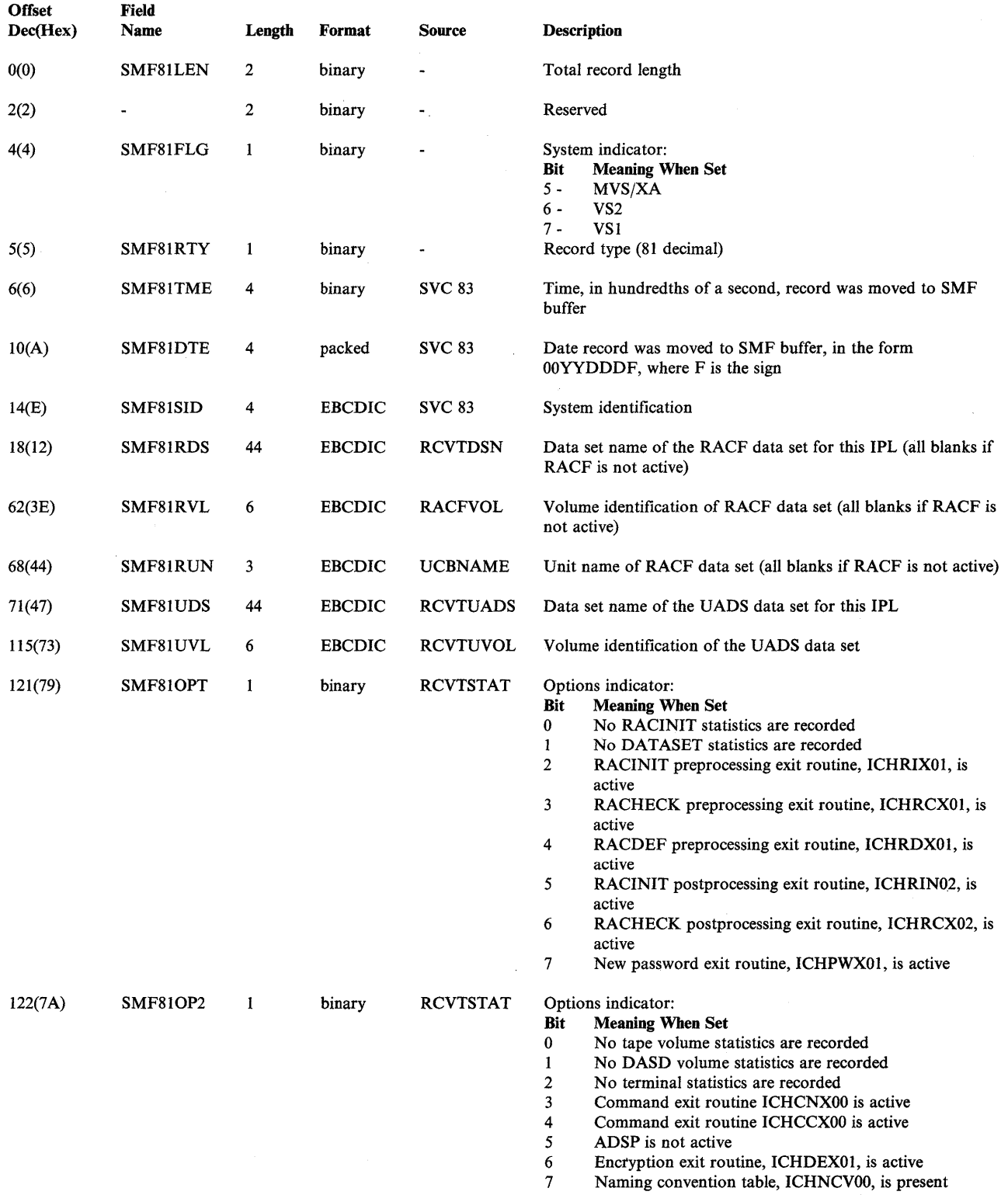

 $\langle$ 

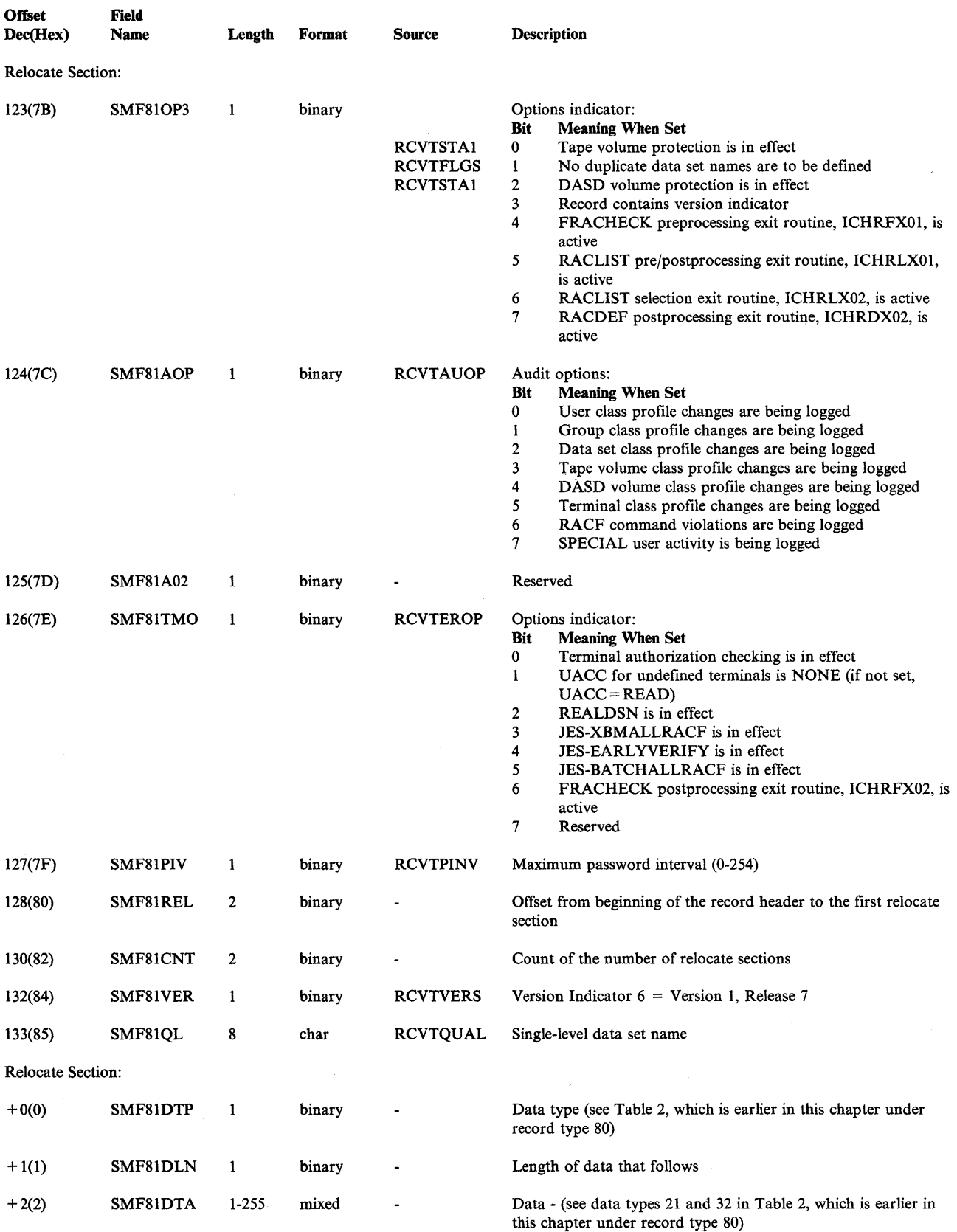

 $\sim 10^{-1}$ 

### **Reformatted RACF SMF Records**

For sorting purposes, the RACF report writer reformats SMF records (types 20, 30, 80, and 81) and uses these reformatted records as input to the modules that produce the RACF reports. If you want to use the RACF report writer exit routine (ICHRSMFE) to produce additional reports or to add additional record selection criteria, you should familiarize yourself with the layouts of these reformatted records.

*Note:* Record type 20 (job initiation) is written by IEFSMFIE at job initiation (including TSO logon). Record type 30 (common address space work record) is written by IEFTB721 at normal or abnormal termination of a batch job or step, a TSO session, or a started task, by IEEMB836 at the expiration of an accounting interval if INTERVAL is specified in SMFPRMxx, by IEFSMFIE at the start of a job or at the start of the first step after a warm start, or by IFAEASI at the expiration of an accounting interval for a system address space. Record types 20 and 30 are documented in *System Management Facilities (SMF).* 

There are two record types - reformatted process records and reformatted status records.

In RACF releases prior to Release 7, record types 80 and 81 have had a different mapping in each release. This meant that you had to change the exit routines with each RACF release, and that the routines had to accommodate records with different mappings. With RACF Release 7, RACF restructures these record so that:

- All records have a common format, independent of which release created them.
- Future changes to the records can be made without requiring changes to the exit routines (unless you want to process fields that may be added in future releases).

#### *Notes:*

- *1. RACF Version* 1 *Release* 7 *retains all the field names contained in Release 6.*
- *2. The layouts of reformatted process and status records are the same up to the record dependent sections.*

#### **Reformatted Process Records**

RACF SMF record types 20, 30, and 80 become reformatted process records. These records are variable in length. Note that a RACF SMF record type 80 generated by a SETROPTS or an RVARY command also causes the creation of a reformatted status record.

The layout of the reformatted process record is:

 $\sim$ 

 $\hat{\boldsymbol{\lambda}}$ 

 $\bar{1}$ 

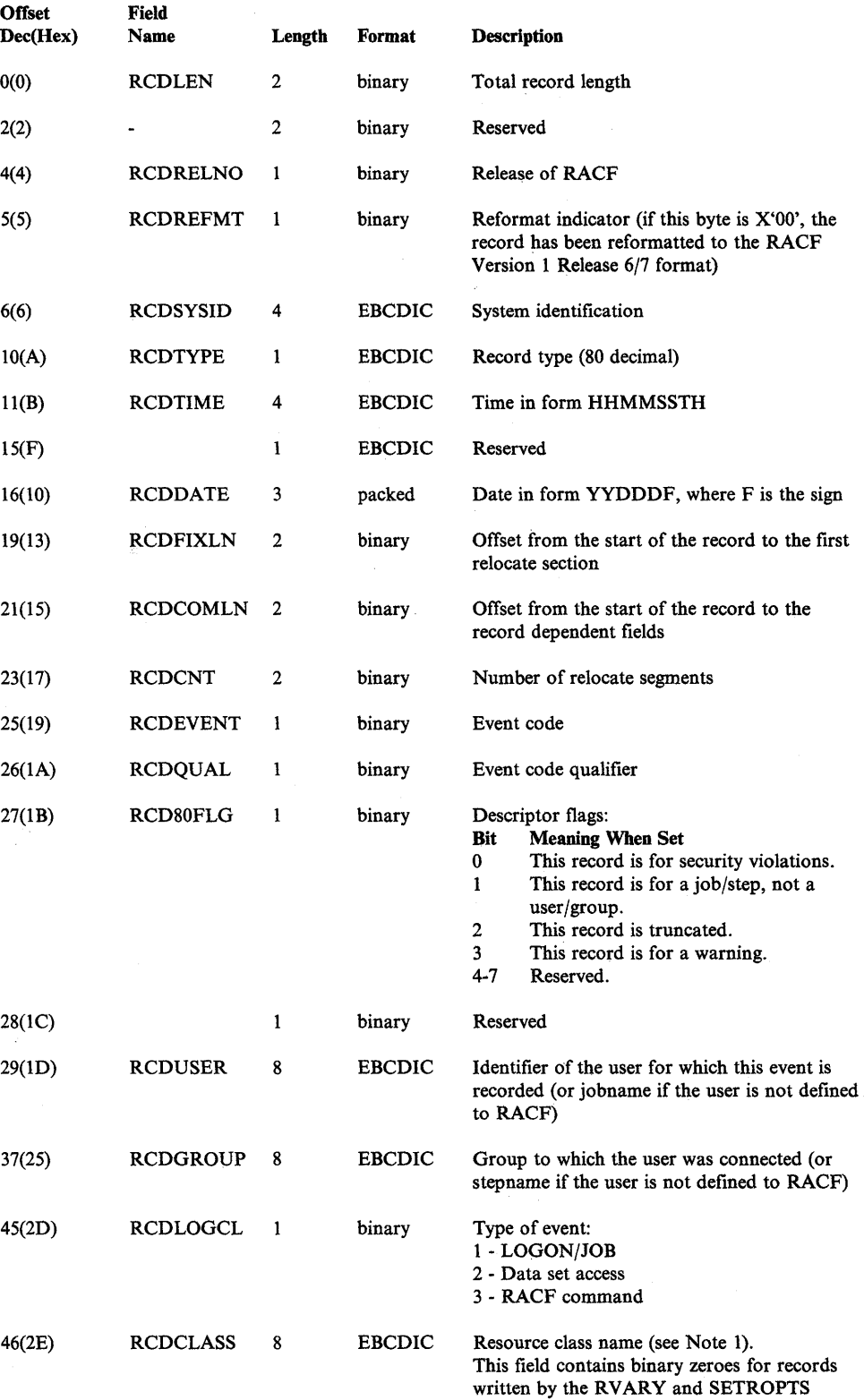

commands.

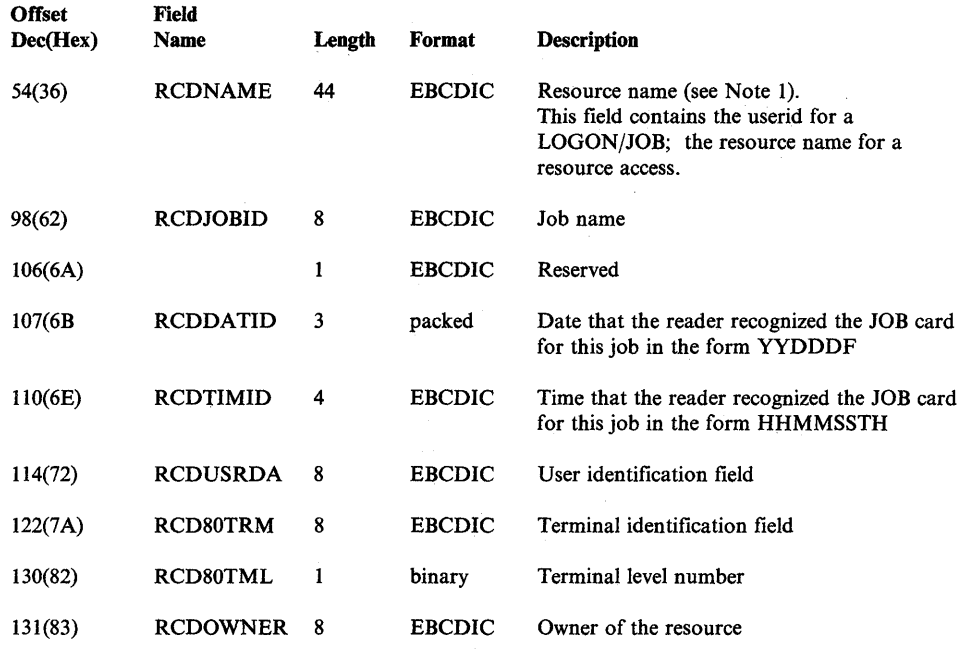

I

 $\mathcal{A}$ 

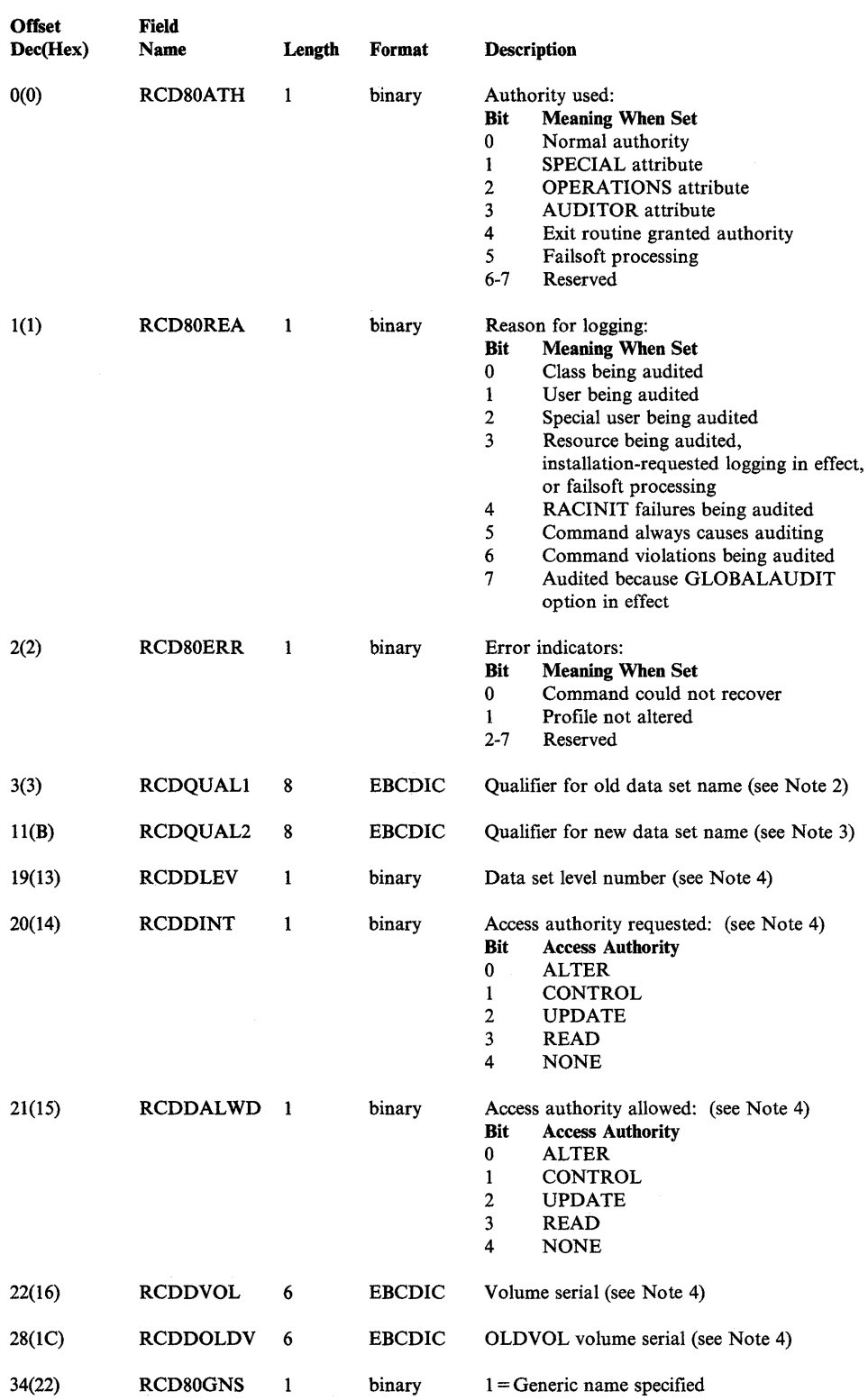

For process records, the record dependent section is:

 $\sim$ 

 $\hat{\mathcal{A}}$ 

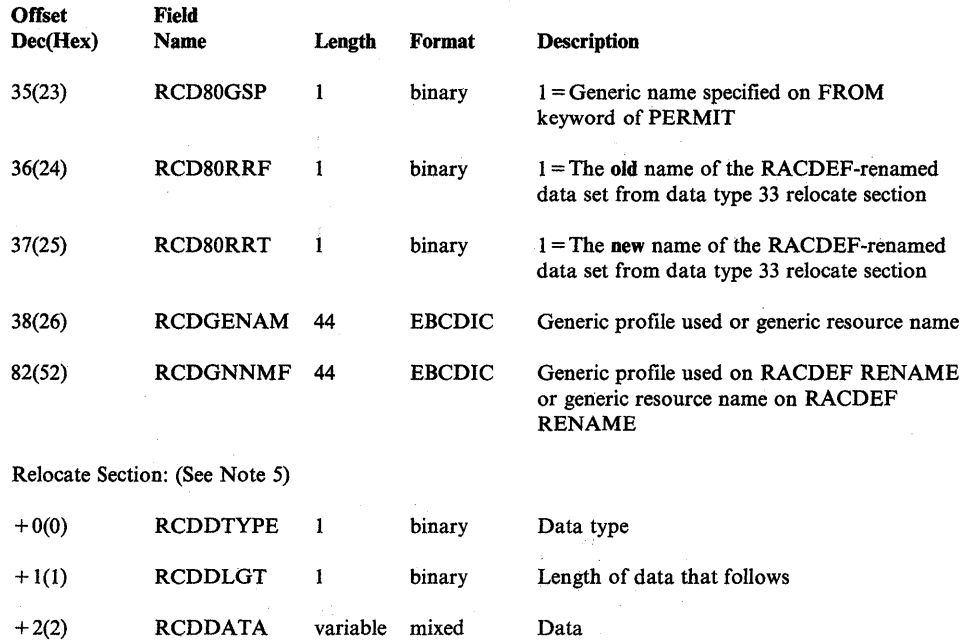

*Note 1:* In order to support sorting by resource class name and resource name for the list report, the RACF report writer ensures that these fields contain valid names. The following table indicates the resource class names and the resource names assigned by the RACF report writer for each of the event codes in RCDEVENT. (Uppercase letters indicate that the value appears as shown, lowercase letters identify the field in the SMF type 80 record from which the name is obtained, and a number in parentheses identifies the relocate section in the SMF type 80 record from which the name is obtained.)

I

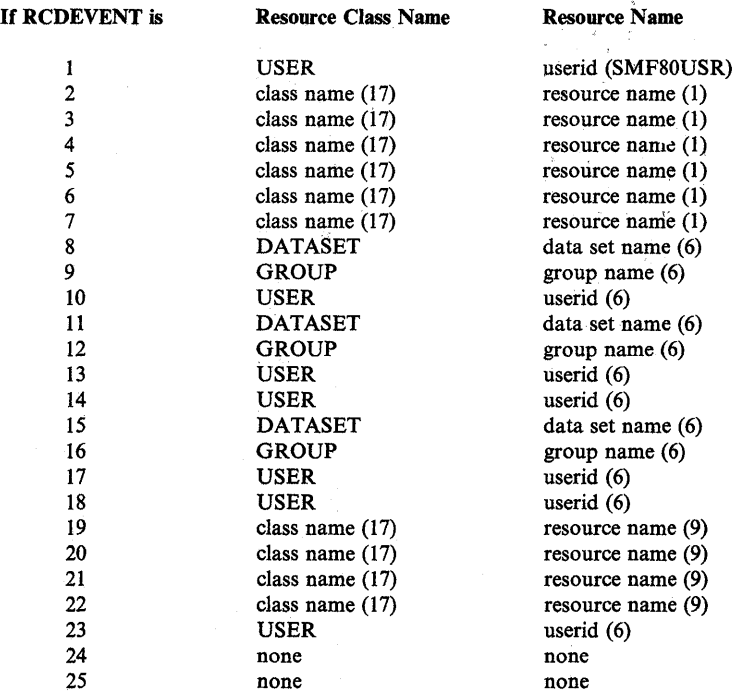

*Note* 2: The RACF report writer compares this field to the DSQUAL keyword specified on the EVENT subcommand. The report writer initializes RCDQUALI to the high-level qualifier of the old data set name found in RCDNAME at offset 41 (29 hex) of this record. The RACF report writer exit routine, ICHRSMFE, can modify this field.

*Note* 3: The RACF report writer compares this field to the NEWDSQUAL keyword specified on the EVENT subcommand. The report writer initializes RCDQUAL to the high-level qualifier of the new data set name found in the relocate section for data type 2 (SMF80DTP = 2). The RACF report writer exit routine, ICHRSMFE, can modify this field.

*Note* 4: This field is present for event codes 2-7 (SMF80EVT = 2 through  $SMF80EVT = 7$ ) only.

*Note* 5: A relocate section may exist for any of the following event codes (SMF80EVT) and data types (SMF80DTP) combinations:

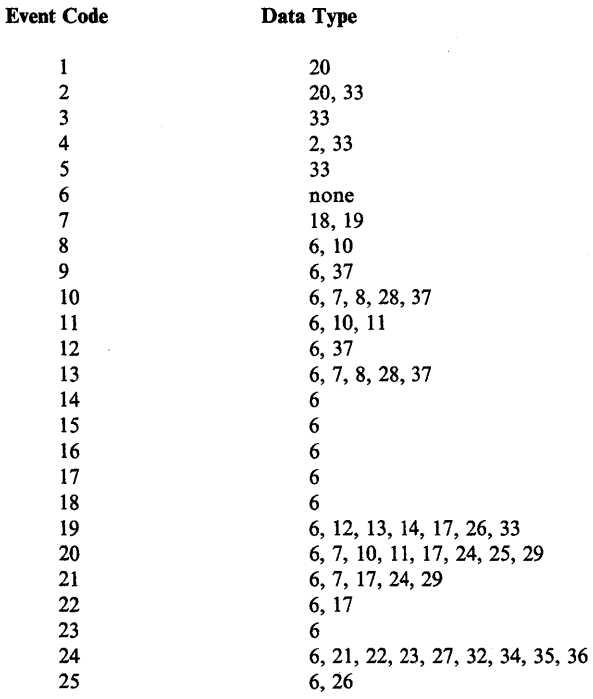

 $\rightarrow$ 

See Table 1 and Table 2 earlier in this chapter for a further explanation of these event codes and data types.

### **Reformatted Status Records**

RACF SMF record types 80 (only those generated by the SETROPTS or RVARY command) and 81 become reformatted status records.

The layout of the reformatted status record is:

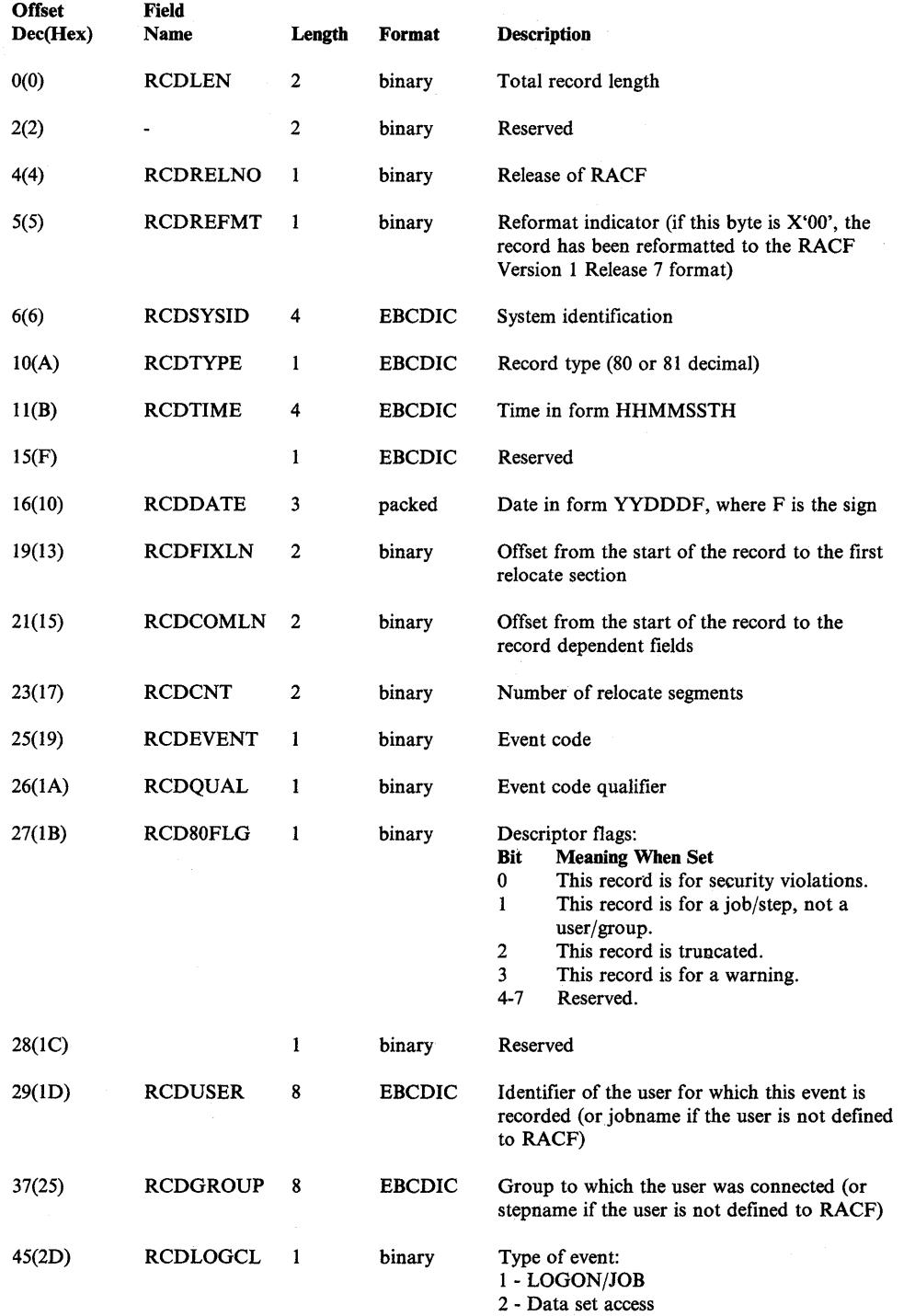

3 - RACF command

₫

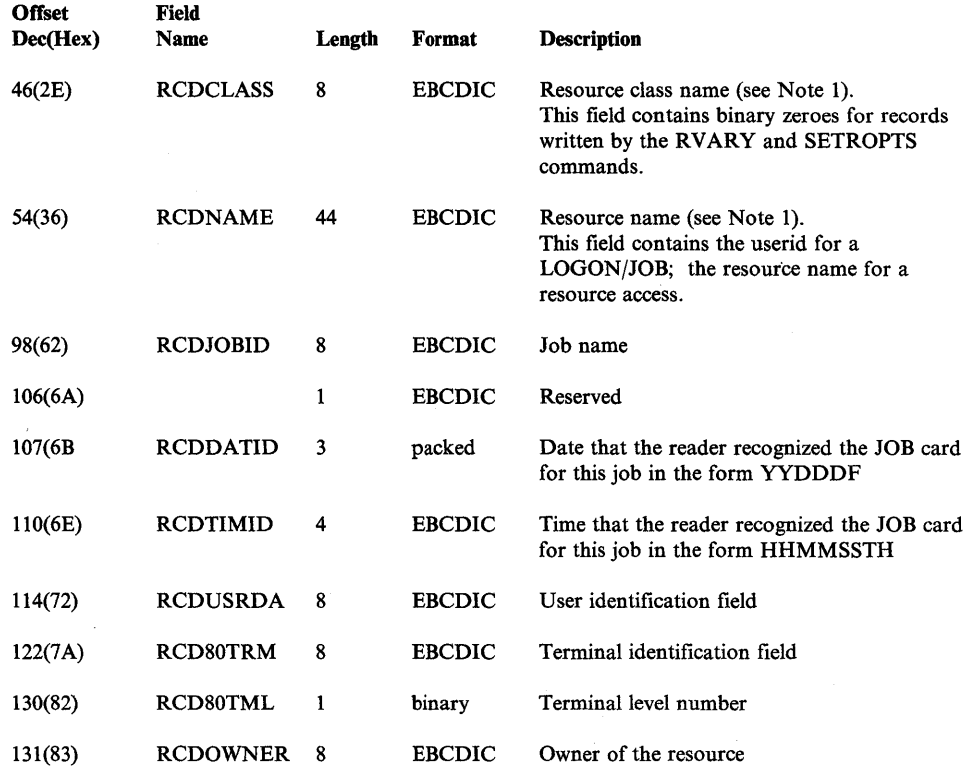

 $\sim$   $\sim$ 

 $\mathcal{L}^{\text{max}}_{\text{max}}$ 

 $\Big\rangle$ 

 $\sim$ 

 $\bar{\star}$ 

 $\mathcal{L}^{\pm}$ 

For status records, the record dependent section is:

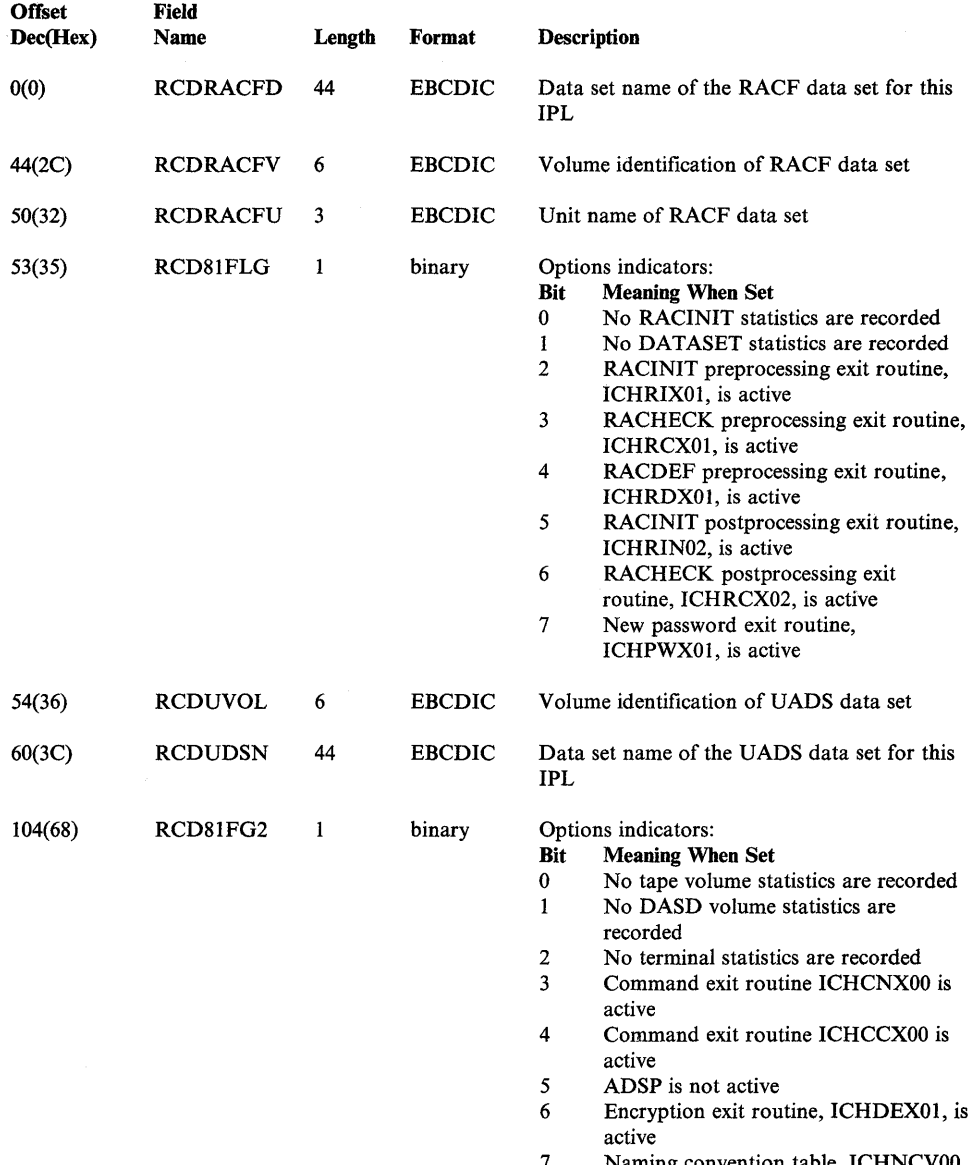

7 Naming convention table. ICHNCVOO. is present

 $\left\{ \right.$ 

 $\blacksquare$ 

 $\sim$ 

 $\bar{z}$ 

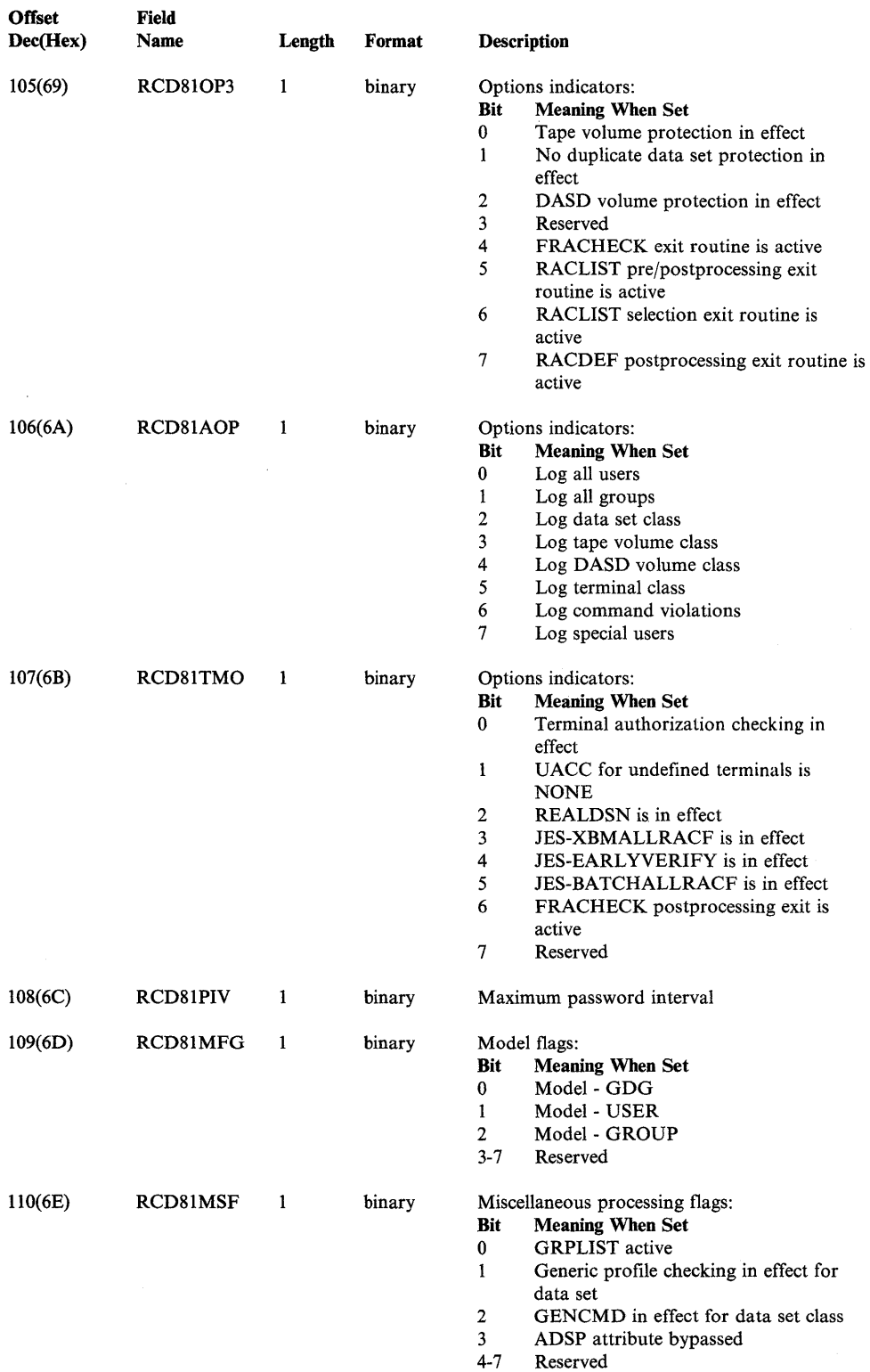

 $\big)$ 

 $\mathcal{L}^{\text{max}}_{\text{max}}$  and  $\mathcal{L}^{\text{max}}_{\text{max}}$ 

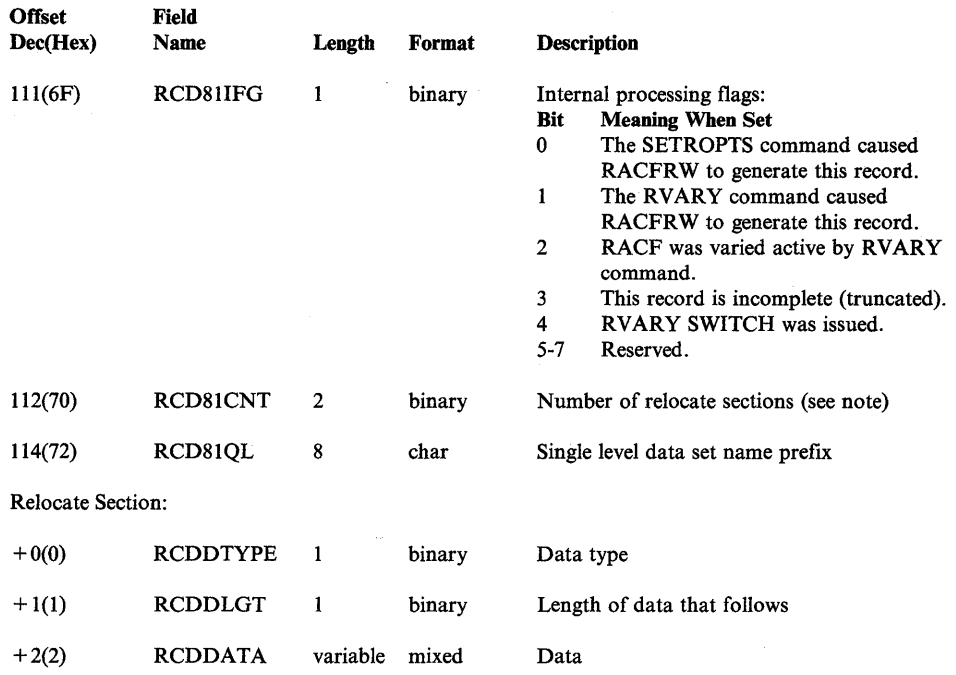

*Note:* Only data types (SMF80DTP) 21, 30, 32, 34, 35 or 36 can generate a relocate section for a reformatted status record. See Table 2 earlier in this chapter for a further explanation of these data types.

 $\sim$ 

 $\sim 10^7$ 

 $\langle$ 

 $\overline{\mathbb{Q}}$ 

## **Chapter 12. RACF Data Areas**

ACEE

 $\sim$   $\sim$ 

 $\mathcal{L}$ 

 $\tilde{u}$ 

Common Name: Accessor Environment Element Macro 10: IHAACEE DSECT Name: ACEE<br><u>Created by:</u> RACINIT SVC 131<br><u>Subpool and Key:</u> Subpool 255 and key 0, or subpool specifications<br>by issuer of RACINIT (may reside above 16M)<br><u>Pointed to by:</u> ASXBSENV and TCBSENV, or a field supplied by i of RACINIT. (ACEE pointed to by ASXBSENV always<br>resides above 16M)<br>Serialization: None F<u>unction:</u> This mapping macro maps the RACF Accessor Environment<br>Element or equivalent. This control block represents the authorities of a single accessor in the address space.

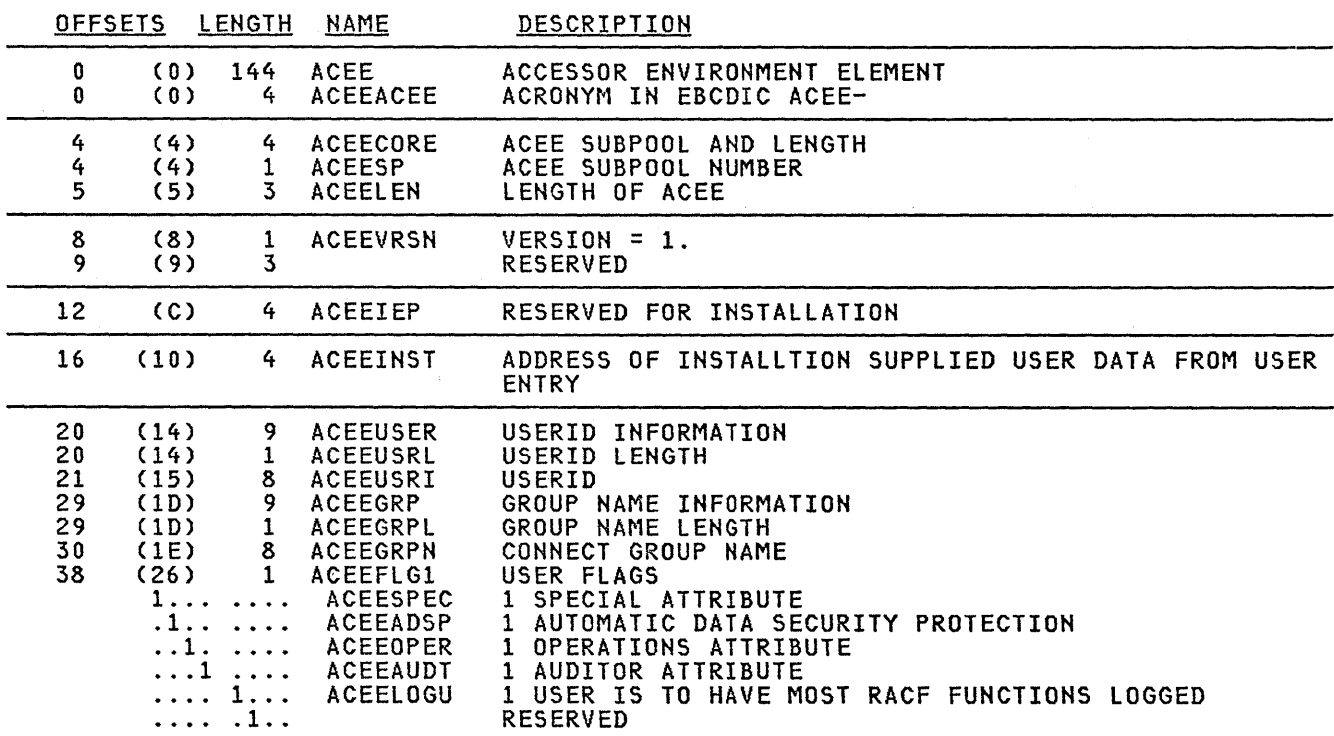

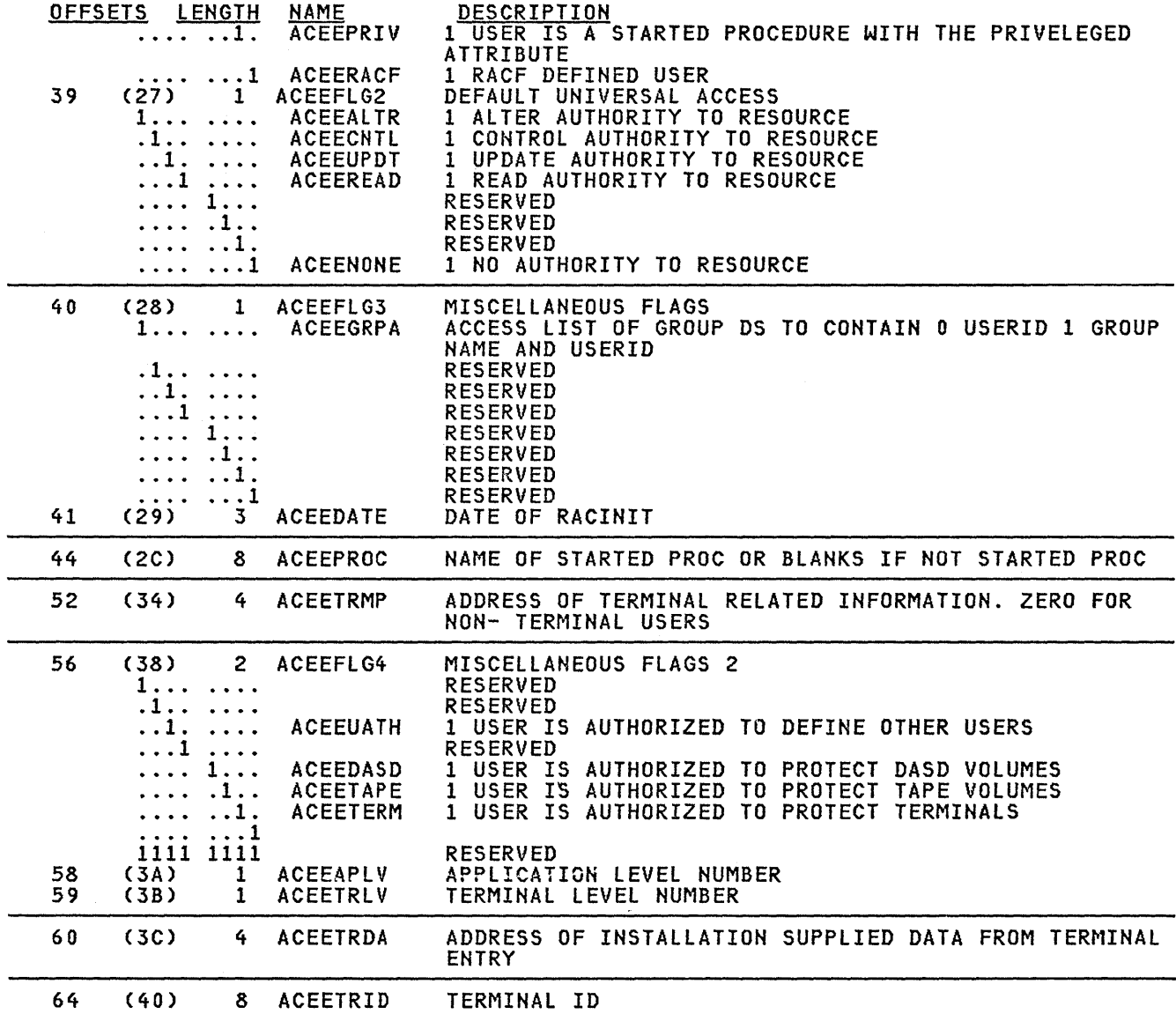

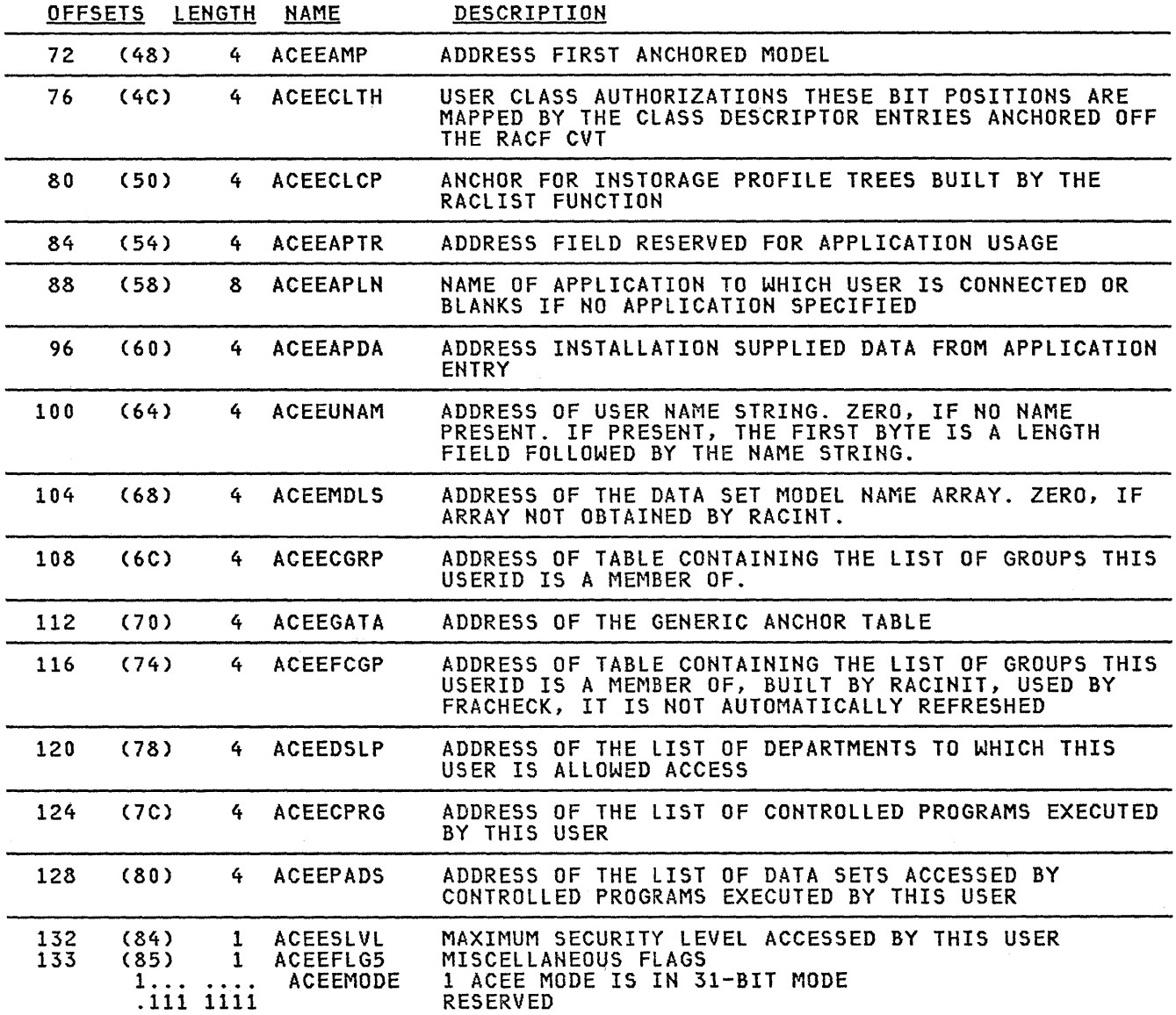

 $\sim 10^{-1}$ 

 $\label{eq:2.1} \mathcal{L}_{\text{max}} = \mathcal{L}_{\text{max}} = \mathcal{L}_{\text{max}}$ 

 $\sim$   $\sim$
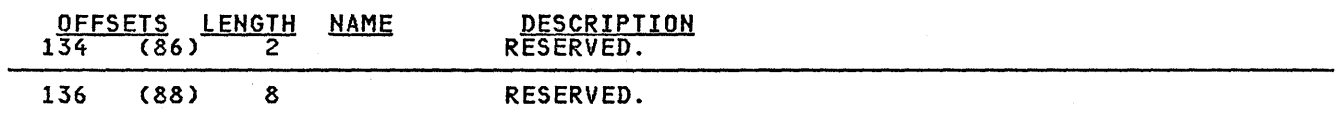

 $\alpha$ 

 $\overline{1}$ 

 $\bar{\beta}$ 

BAMTAB

Common Name: BAM Locator Block Macro ID: ICHPBAMP DSECT Name: BAMTAB Created by: ICHSECOO Subp<u>ool and Key</u>: 241 and key 0<br><u>Size:</u> variable<br><u>Pointed to by:</u> RCVTBAM field of the ......... data area<br><u>Serialization:</u> None <u>Function: This</u> control block contains locators (RBA) of every BAM block in<br>the RACF data set. It allows for locating the necessary BAM block used in space<br>allocation (for extending an entry), or space deallocation (for e

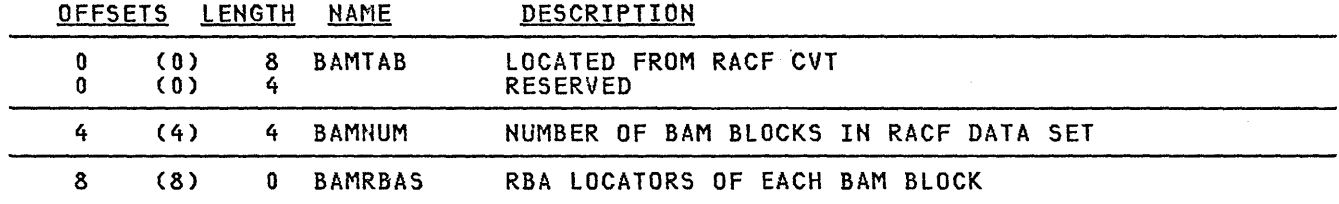

#### CGRP

Common Name: Connect Group Name Table Definition Macro 10: ICHPCGRP DSECT Name: CGRP, CGRPEHTD Created by: RACINIT, RACHECK Subpool and Key: 255 and key 0 Size: Variable, Fixed 32 bytes + 24 bytes per connect group Pointed to by: ACEECGRP or ACEEFCGP field of the ACEE data area <u>Serialization:</u> local lock <u>Function:</u> Toust four took<br><u>Function:</u> This table contains the names of the groups that the ACEEUSRI <u>runceron -</u> nnis cubie c.<br>userid is a member of.

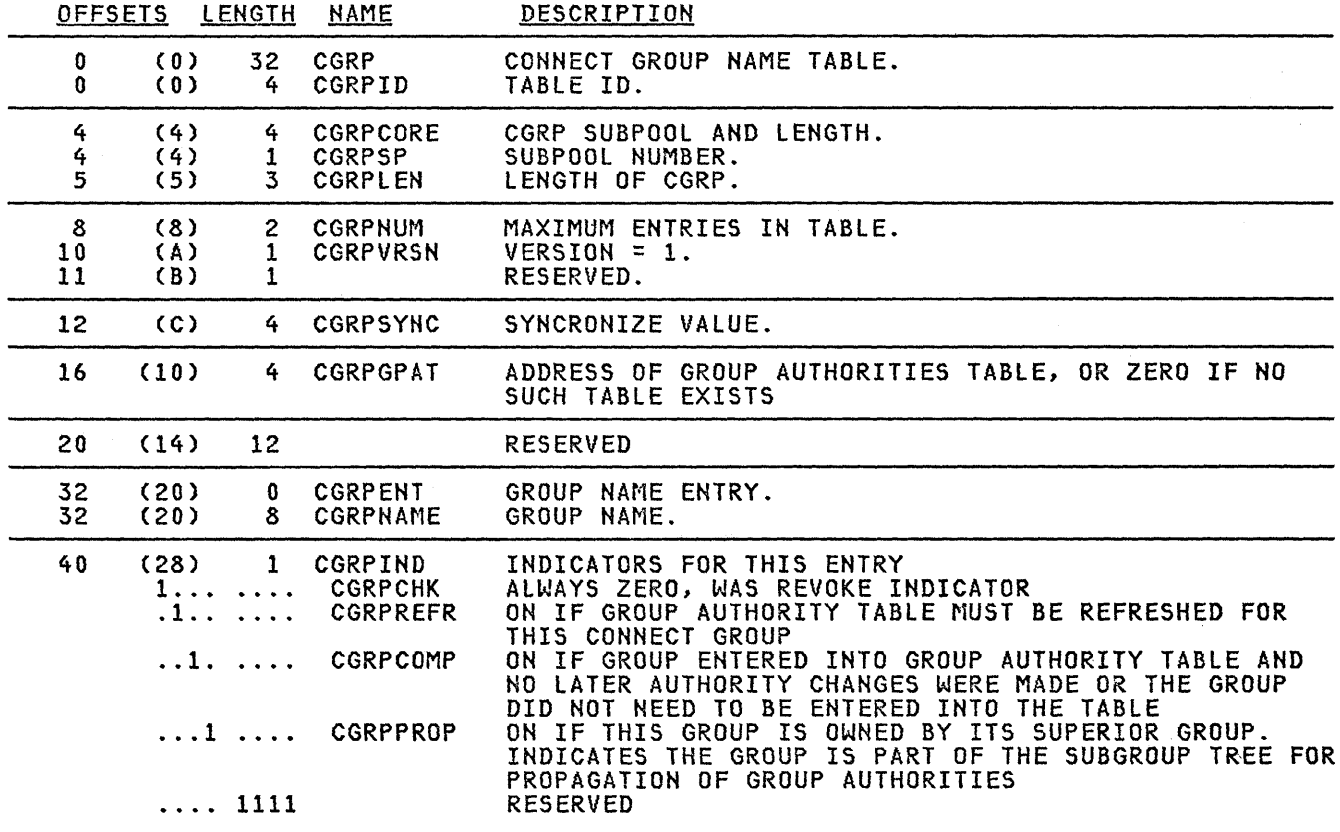

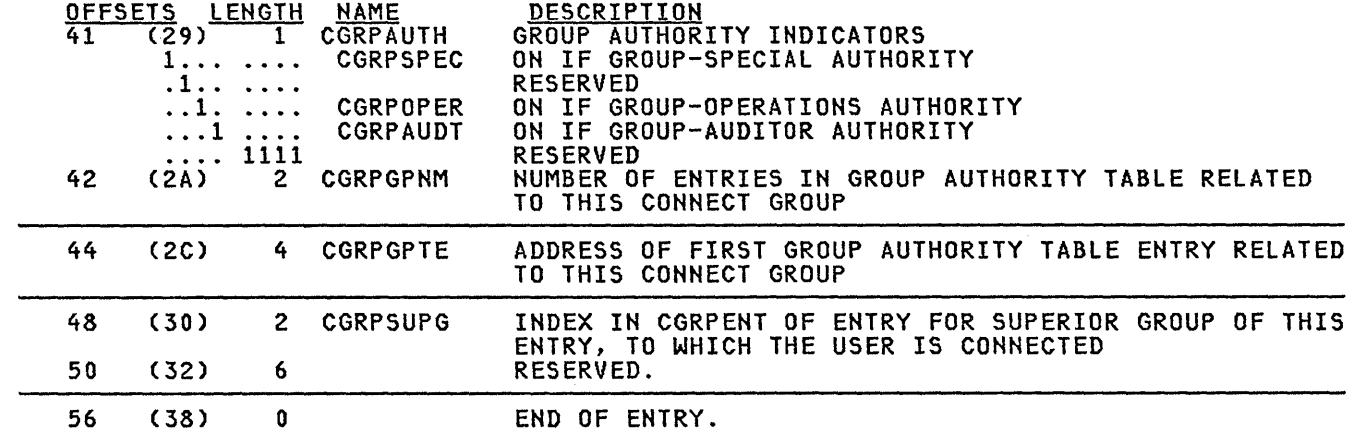

 $\bar{z}$ 

**CNST** 

 $\ddot{\phantom{0}}$ 

<u>Common Name:</u> RACF Class Descriptor Table En<mark>try</mark><br><u>Macro ID:</u> ICHPCNST DSECT Name: CNST Created by: RACF Initialization - MSI Subpool and Key: 252 and key 0 Size: 28 bytes/class entry Pointed to by: RCVTCDTP field of the RCVT data area. Serialization: None <u>verrestection:</u> none<br><u>Function:</u> This table describes a general resource class to RACF.<br>It contains the name of the general class, the resource name syntax and control it contains the name of the general class, the resource name synth<br>information. There is one entry for each general resource class.

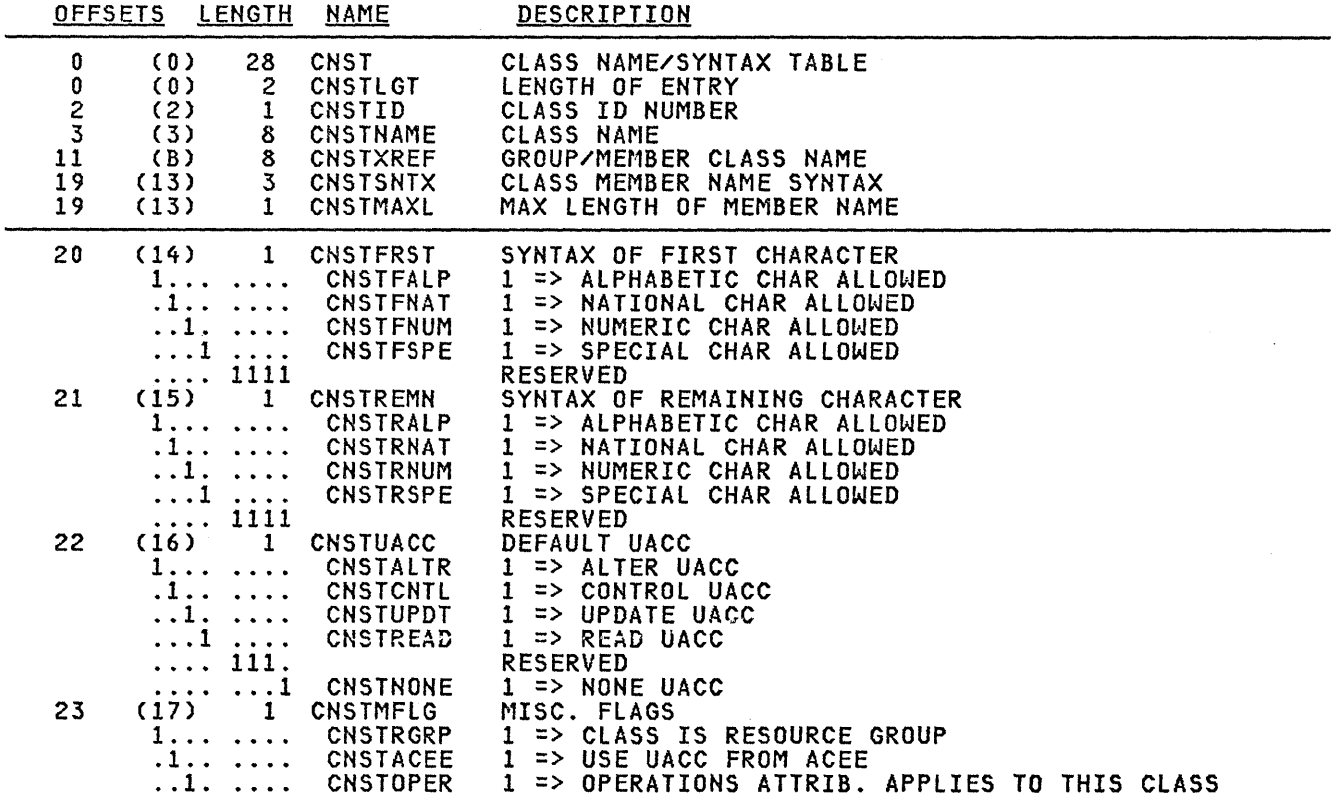

 $\left($ 

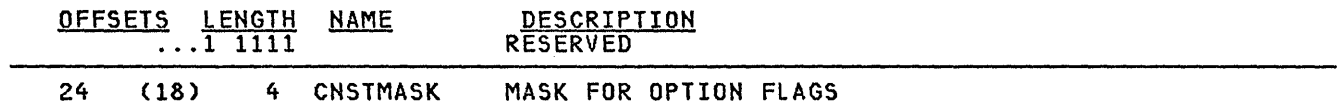

 $\bar{z}$ 

 $\sim$ 

DSDT

Common Name: RACF Data Set Descriptor Table Macro ID: ICHDSDT DSECT Name: DSDT Created by: ICHSECOO Subpool and Key:- 241 (CSA or ECSA) and key 0 Size: 8 byte header plus 160 bytes per primary or backup data set pair<br><u>Pointed to by:</u> RCVTDSDT field of the RCVT data area. Serialization: None Function: This table describes primary and backup RACF data sets. OFFSETS lENGTH NAME o o 4 8 8 8 12 16 20 (0) (0) (4) (8) (8) (8) (C) (10) (14) 8 DSDT<br>4 DSDT: **DSDTID** 4 DSDTNUM 0 DSDTENTY<br>80 DSDTPRIM 0 DSDTPRIM<br>4 DSDPDCB 4 DSDPDCB 4 DSDPDEB 4 DSDPINDX 4 DSDPHDR DESCRIPTION LOCATED THROUGH RCVT EBCDIC ID NUMBER OF ENTRIES IN TABLE ENTRY FOR DATA SET INFORMATION ENTRY FOR PRIMARY DATA SET PTR DCB PRIMARY RACF DATA SET PTR DEB PRIMARY RACF DATA SET PTR TO IN-STORAGE BUFFERS OR RESIDENT INDEX TABLE. ZERO IF NO RESIDENT BLOCKS FOR THE PRIMARY DATA SET. PTR RACF IN-STORAGE DS HEADER RECORD OR ZERO IF PRIMARY RACF DATA SET IS ON A SHARED DEVICE

24 (18) 4 DSDPRUCB PTR UCB PRIMARY RACF DATA SET

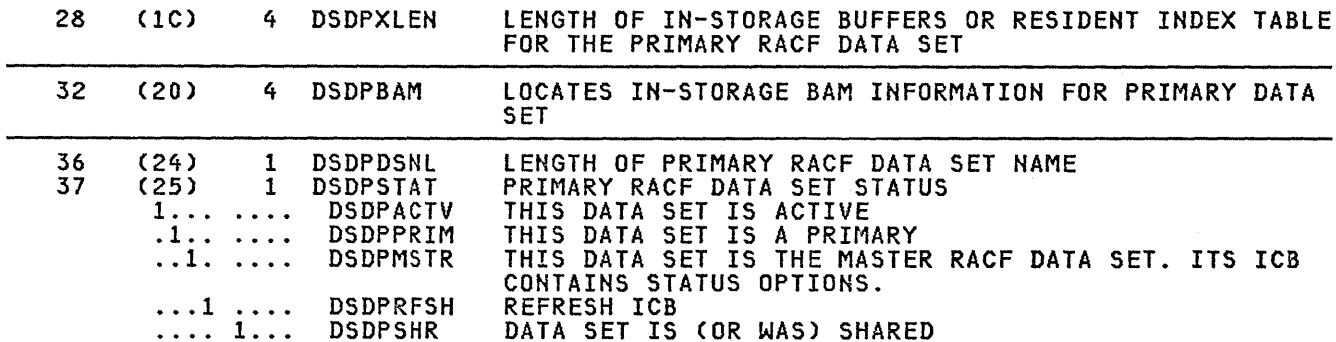

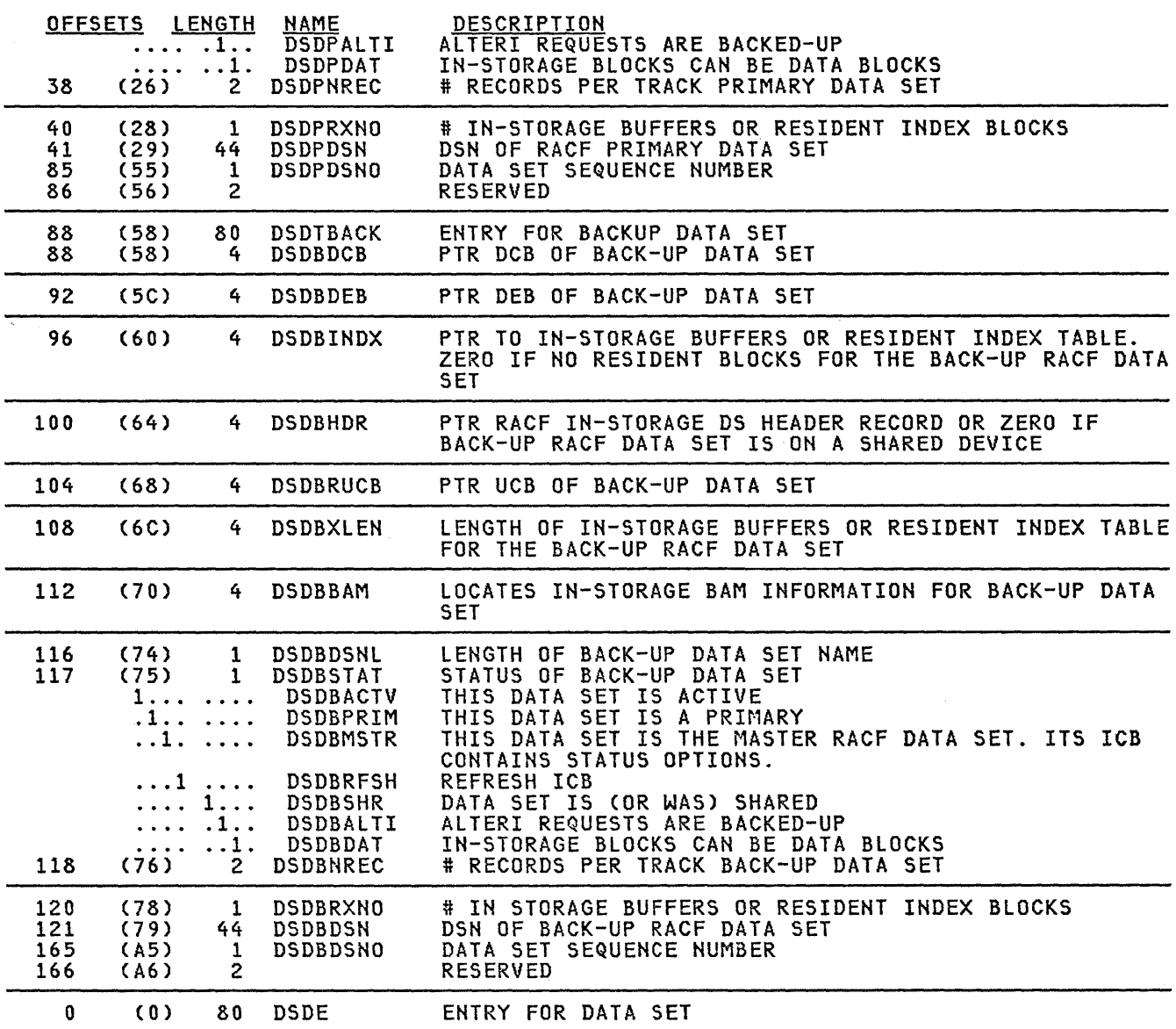

 $\mathcal{L}^{\text{max}}_{\text{max}}$ 

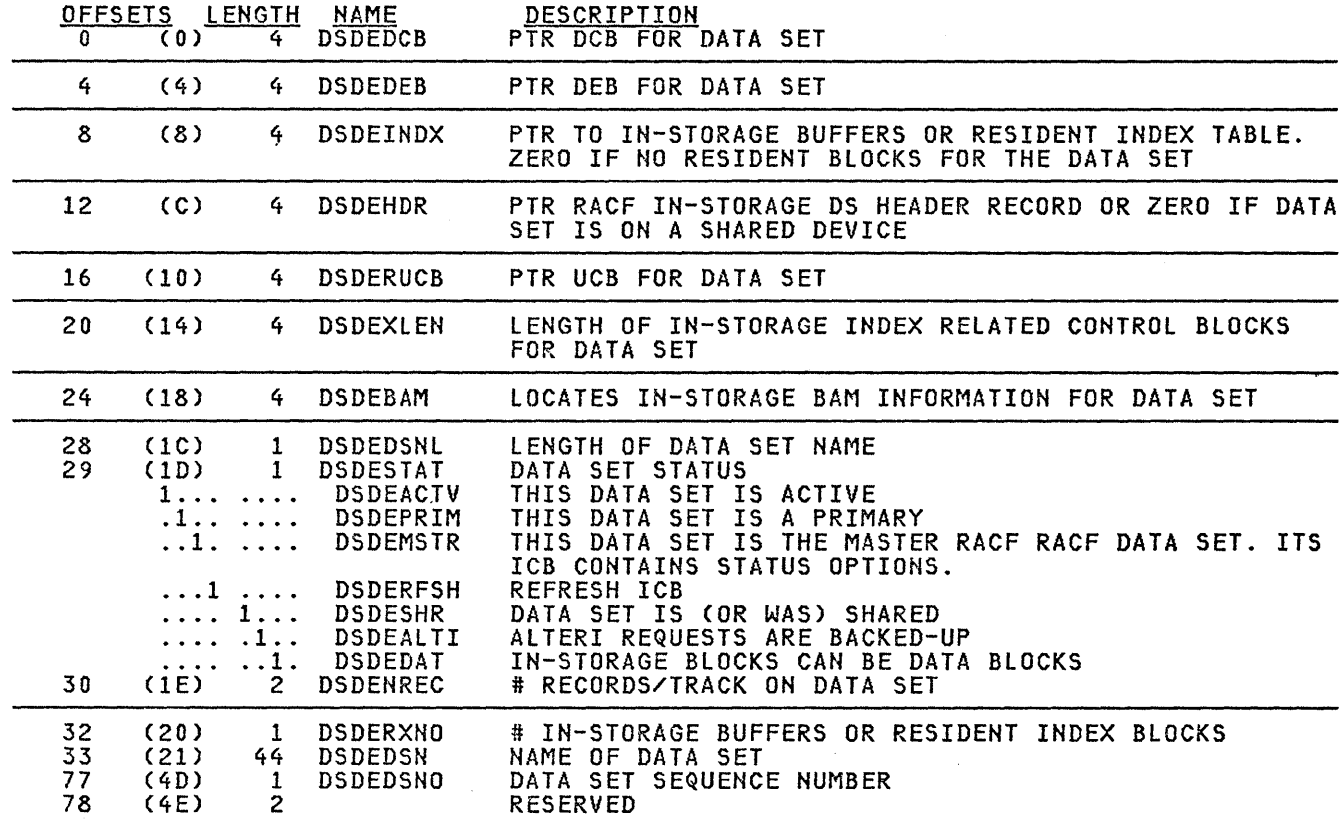

 $\mathcal{A}^{\mathcal{A}}$ 

 $\sim$ 

 $\uparrow$ 

FPBAS

Common Name: Global Access Checking Base Table Macro ID: ICHFPBAS DSECT Name: FPBAS, F<mark>PBENT</mark><br>Created by: ICHSEC04 Subpool and Key: 245 and key 0 Size: Base segment 12 bytes + 16 bytes for each class **Pointed to by: RCVTFPB field of the RACF CVT data area** <u>Serialization:</u> None <u>Function:</u> Contains pointers to 'current' and 'old' global access <u>runceion -</u> contains pointers to<br>checking tables for each class.

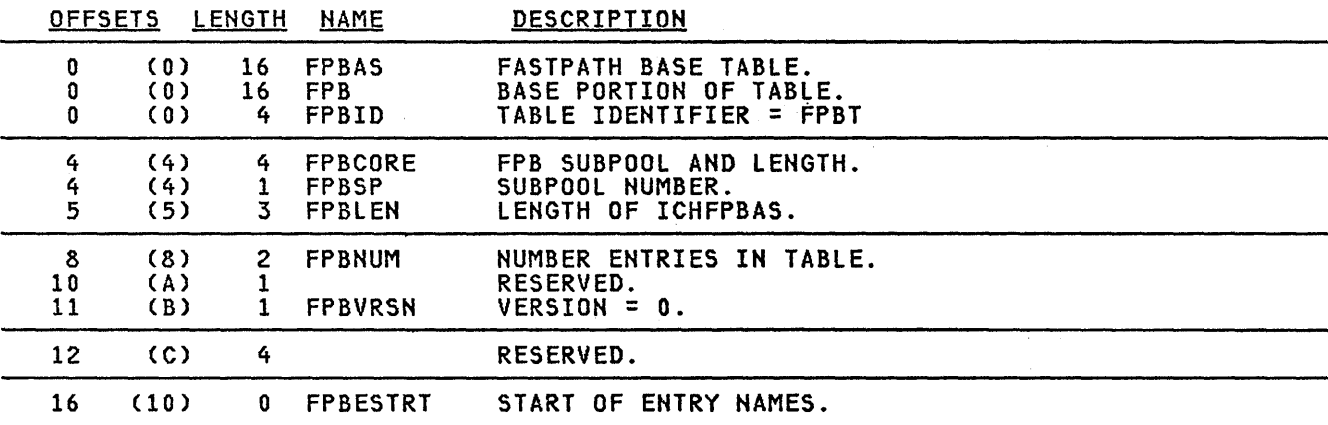

## FPClS

Common Name: Global Access Checking Class Table Macro ID: ICHFPCLS DSECT Name: FPCLS, FPCENTRY Created by: ICHFPDOI Subpool and Key: 245 and key 0<br><u>Size:</u> Variable<br><u>Pointed to by:</u> FPBCURPT, FBPOLDPT in FPBAS entries S<u>erialization:</u> None <u>Function:</u> Contains profile names for use by global access checking. OFFSETS LENGTH NAME DESCRIPTION

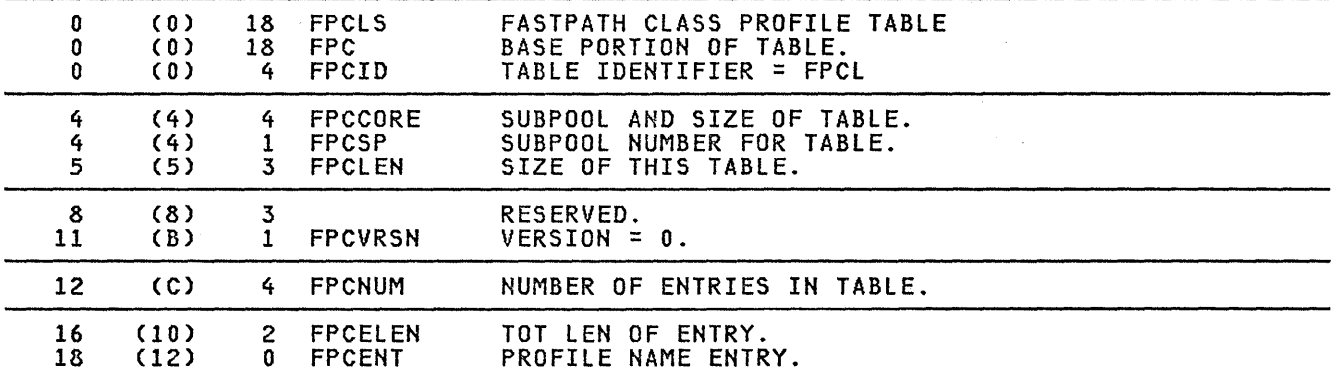

 $\mathbb{R}^2$ 

 $\overline{1}$ 

**GAPL** 

<u>Common Name:</u> Generic Anchor Table Entry<br><u>Macro ID:</u> ICHGAPL <u>DSECT Name:</u> GENATE, GENPRFL, GENPLEL<br><u>Created by:</u> ICHGLS00 (LSQA or ELSQA)<br><u>Subpool and Key:</u> 255 and key 0  $\sim$ Size: Variable Pointed to by: RCVTGATA in RACF CVT data area<br>ATENEXT field in GAPL data area Serialization: Local Lock Function: Contains descriptor and generic profile names for general resource class or data set high-level qualifier.

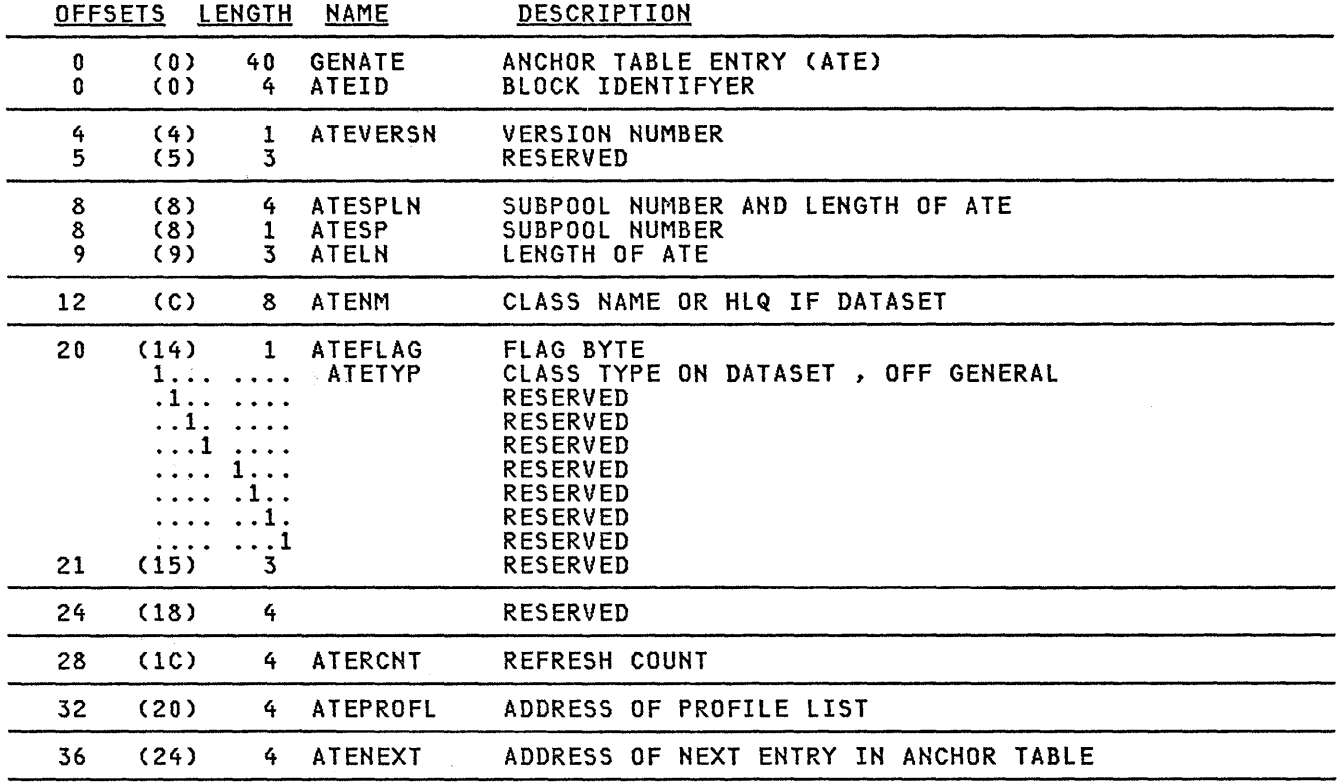

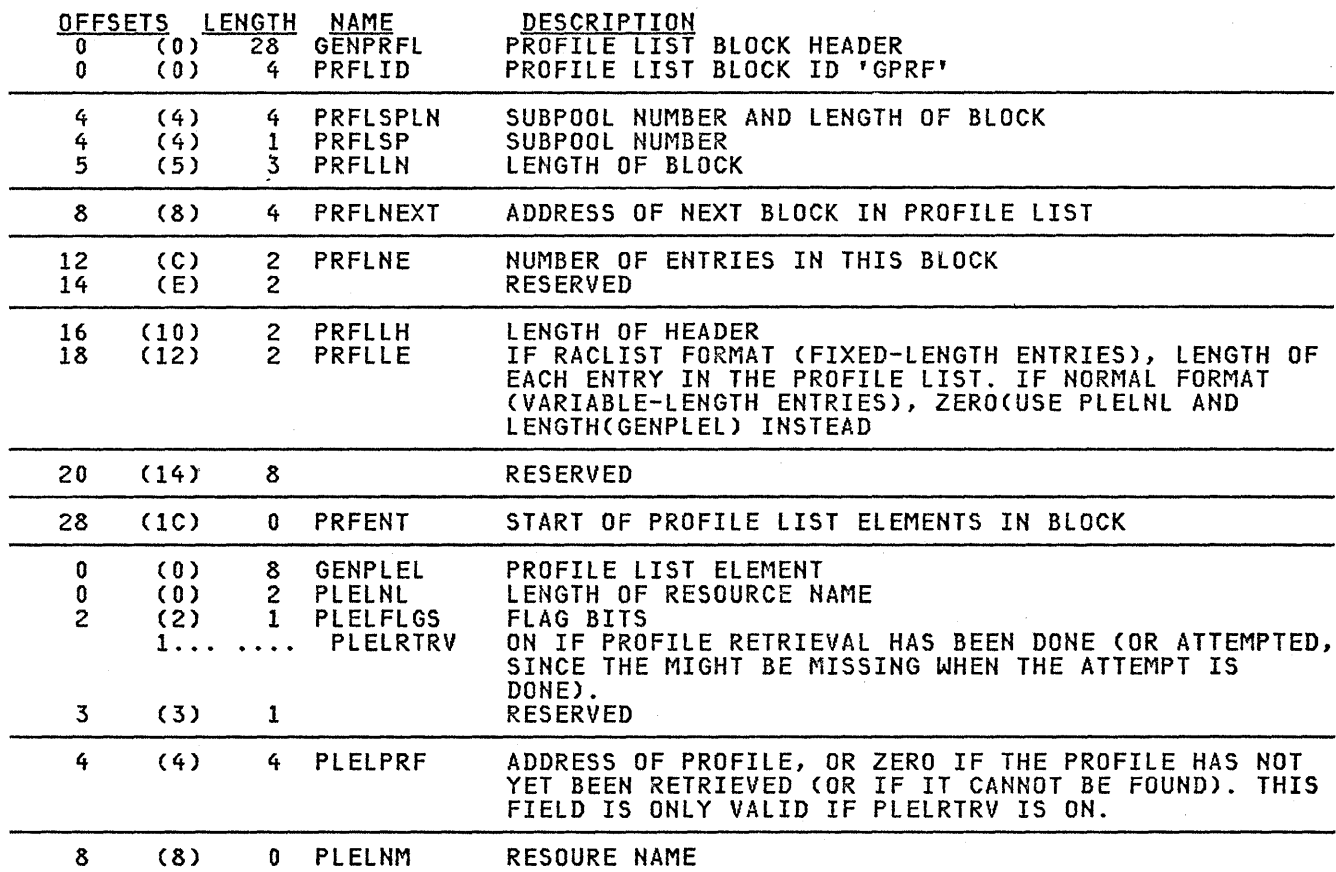

 $\sim$ 

 $\hat{\mathcal{A}}$ 

 $\bar{\beta}$ 

#### GRPF

J.

<u>Common Name:</u> In-storage Generic Profile Map<br><u>Macro ID:</u> ICHGRPF OSECT Name: GRPF Created by: ICHGLSOO Subpool and Key: 255 (LSWA or ELSQA) and key 0 <u>Size:</u> Variable **Pointed to by: PLELPRF field in GAPL data area** Serialization: Local Lock <u>vertefication:</u> Local Lock<br><u>Function:</u> Describes the structure of an in-storage generic profile. OFFSETS LENGTH NAME DESCRIPTION 0 (0) 56 GRPF GENERIC PROFILE MAP<br>0 (0) 4 GRPFSPLN 0 ( 0 ) 4 GRPFSPLN<br>0 ( 0 ) 1 GRPFS 0 (0) 1 GRPFS AREA SUBPOOL NUMBER<br>1 (1) 3 GRPFL TOTAL AREA LENGTH TOTAL AREA LENGTH 4 (4) 52 GRPFST PROFILE DATA 4 (4) 8 GRPFOWNR RESOURCE OWNER

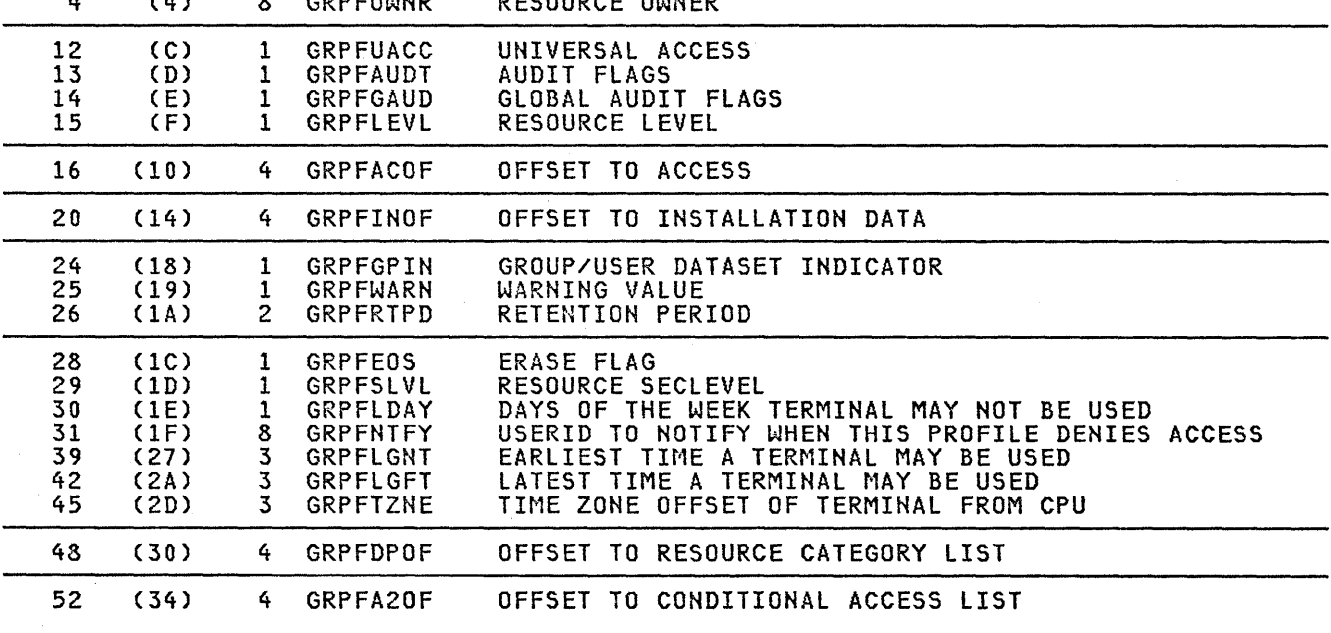

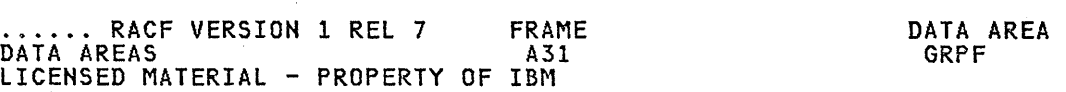

ISP

Common Name: RACF In-Storage Profile Macro ID: ICHPISP <u>DSECT Name:</u> RACRTE,RACRSE,RACRNE,RPEINSD,RACRPE,RPEACCLE<br>Created by: RACLIST SVC <u>Subpool and Key:</u> 255 or subpool specified by issuer of RACLIST <u>addedd and key of Sadebor Specifica</u> by 1998<br>and key 0 (may reside above 16M)<br>Size: Variable <u>Pice:</u> variable<br><u>Pointed to by:</u> ACEECLCP field of the ACEE data area. Serialization: None <u>Function:</u> This table contains profiles for general resources in a class plus control information for locating individual profiles.

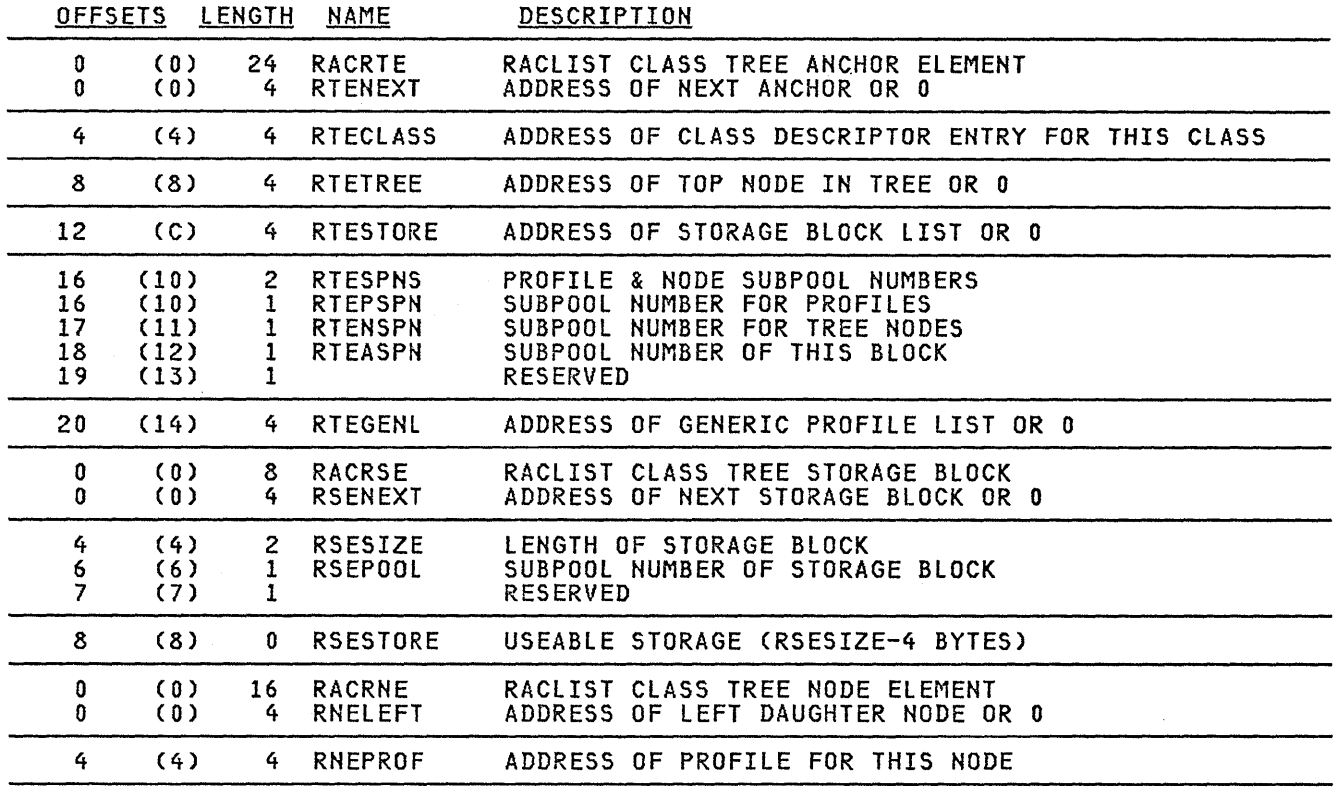

 $\left\{ \right.$ 

 $\lambda$ 

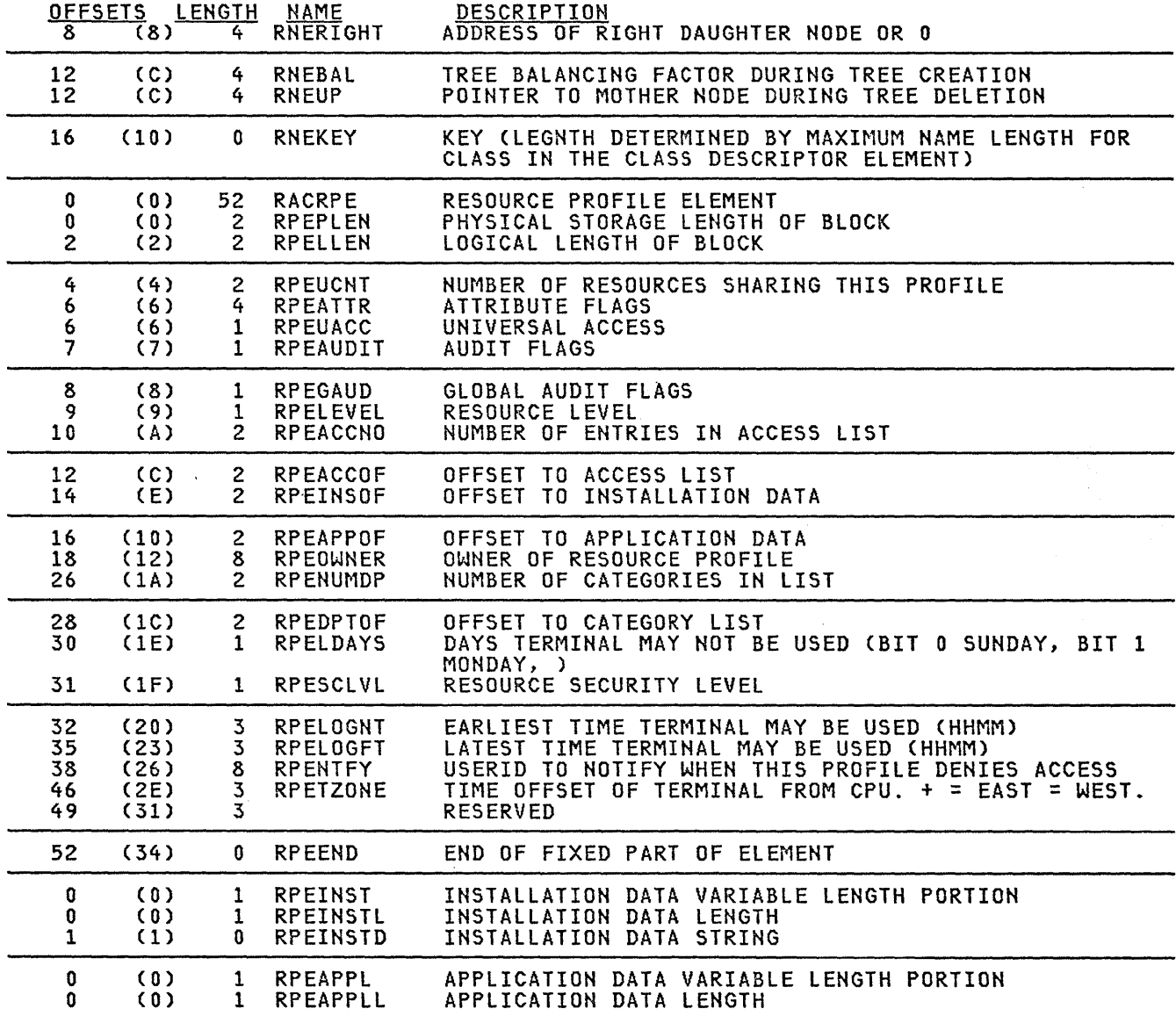

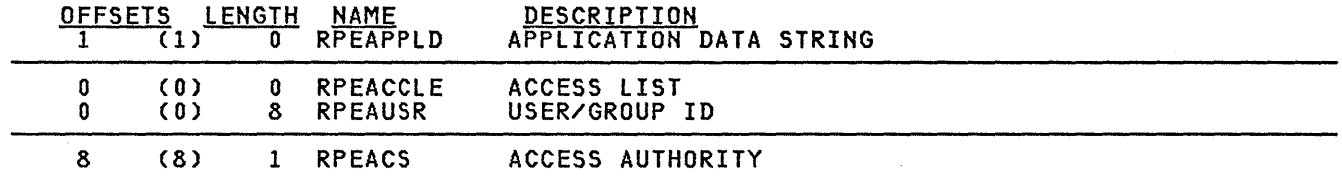

 $\frac{1}{2} \sum_{i=1}^n \frac{1}{2} \sum_{j=1}^n \frac{1}{2} \sum_{j=1}^n \frac{1}{2} \sum_{j=1}^n \frac{1}{2} \sum_{j=1}^n \frac{1}{2} \sum_{j=1}^n \frac{1}{2} \sum_{j=1}^n \frac{1}{2} \sum_{j=1}^n \frac{1}{2} \sum_{j=1}^n \frac{1}{2} \sum_{j=1}^n \frac{1}{2} \sum_{j=1}^n \frac{1}{2} \sum_{j=1}^n \frac{1}{2} \sum_{j=1}^n \frac{1}{2} \sum_{j=$ 

MDEL

Common Name: Data Set Model Name Table Definition Macro 10: ICHPMDEL <u>DSECT Name:</u> MDEL<br><u>Created by:</u> RACINIT, RACDEF<br><u>Subpool and Key:</u> 255 or subp<mark>ool s</mark>upplied by issuer of racinit and key 0 <u>Size:</u> 65 bytes<br><u>Pointed to by:</u> ACEEMDLS field of the ACEE data area S<u>erialization:</u> None <u>Function:</u> This table contains the names of the models that have been accessed **contained to the model** <u>during a job or session.</u><br>during a job or session.

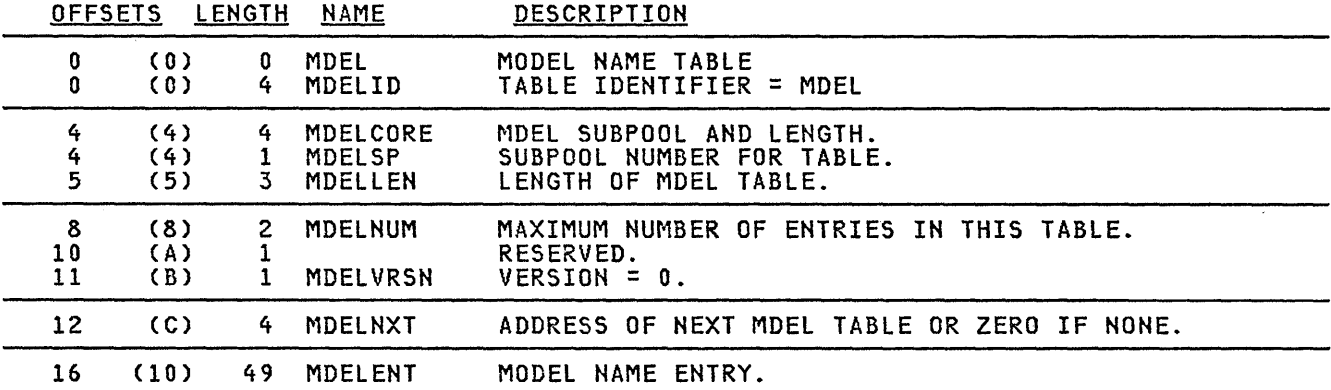

FOLLOWING DSECT DESCRIBES AN INDIVIDUAL MODEL NAME ENTRY.

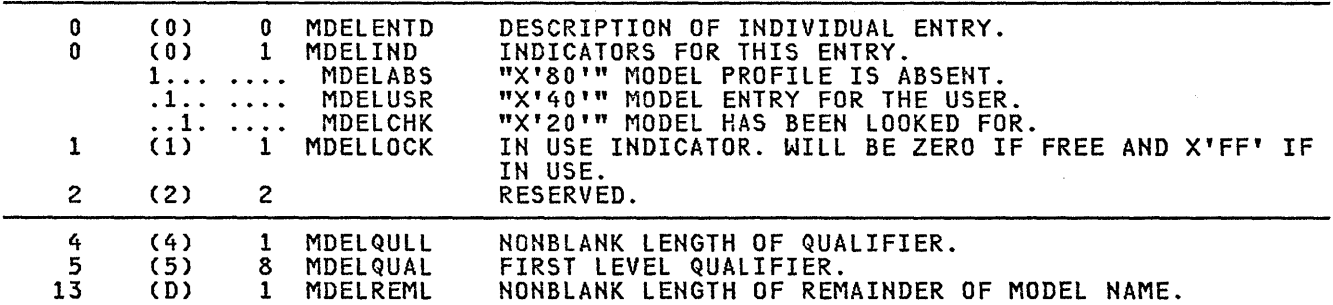

#### OFFSETS LENGTH NAME 14 (E) 35 MDELREM

DESCRIPTION RELATIVE MODEL NAME.

 $\sim$ 

RCVT

Common Name: RACF Communication Vector Table Macro ID: ICHPRCVT <u>DSECT Name:</u> RCVT<br><u>Created by:</u> RACF ICHSEC00 or equivalent Subpool and Key: SQA and key 0 <u>Size:</u> 428 bytes Pointed to by: CVTRAC Serialization: None <u>Function:</u> Communication area for information global to RACF functions or equivalent

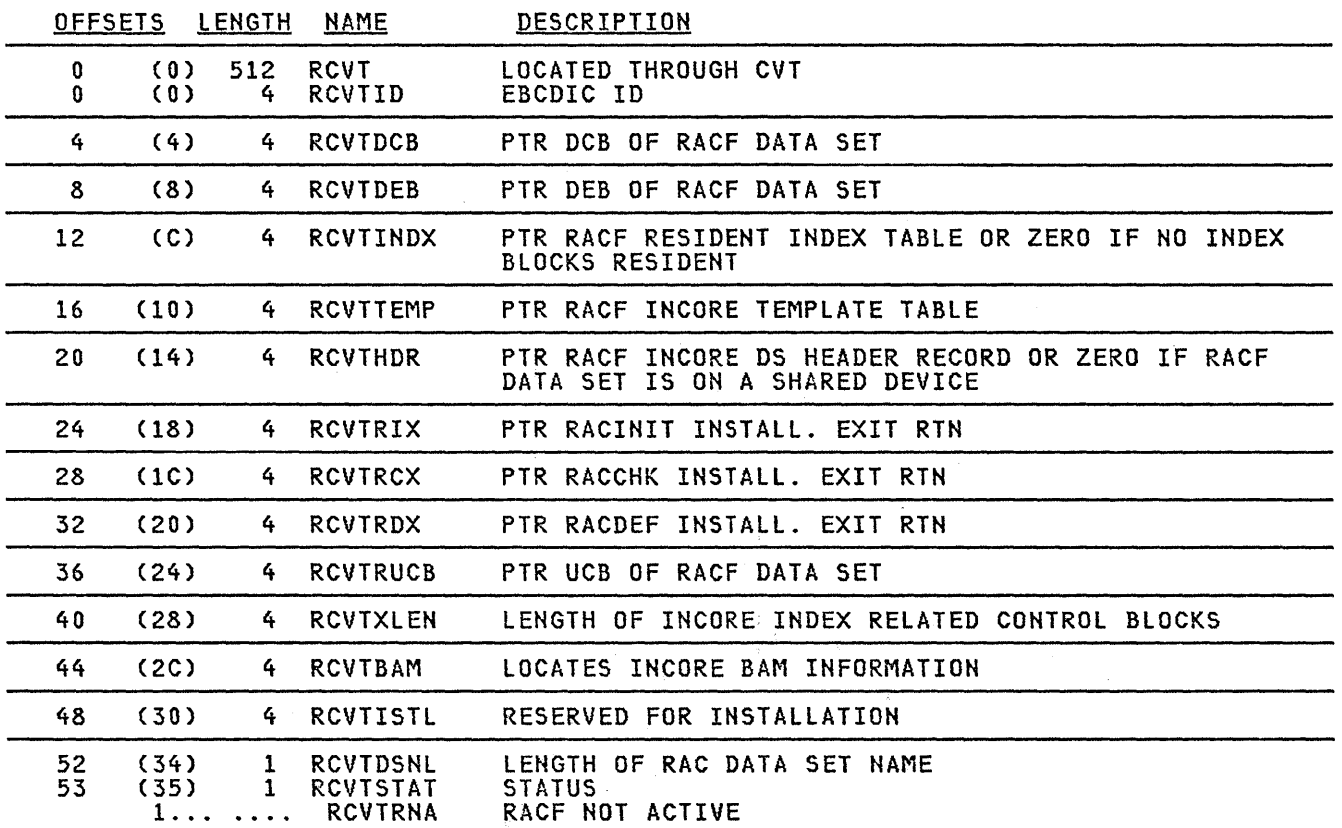

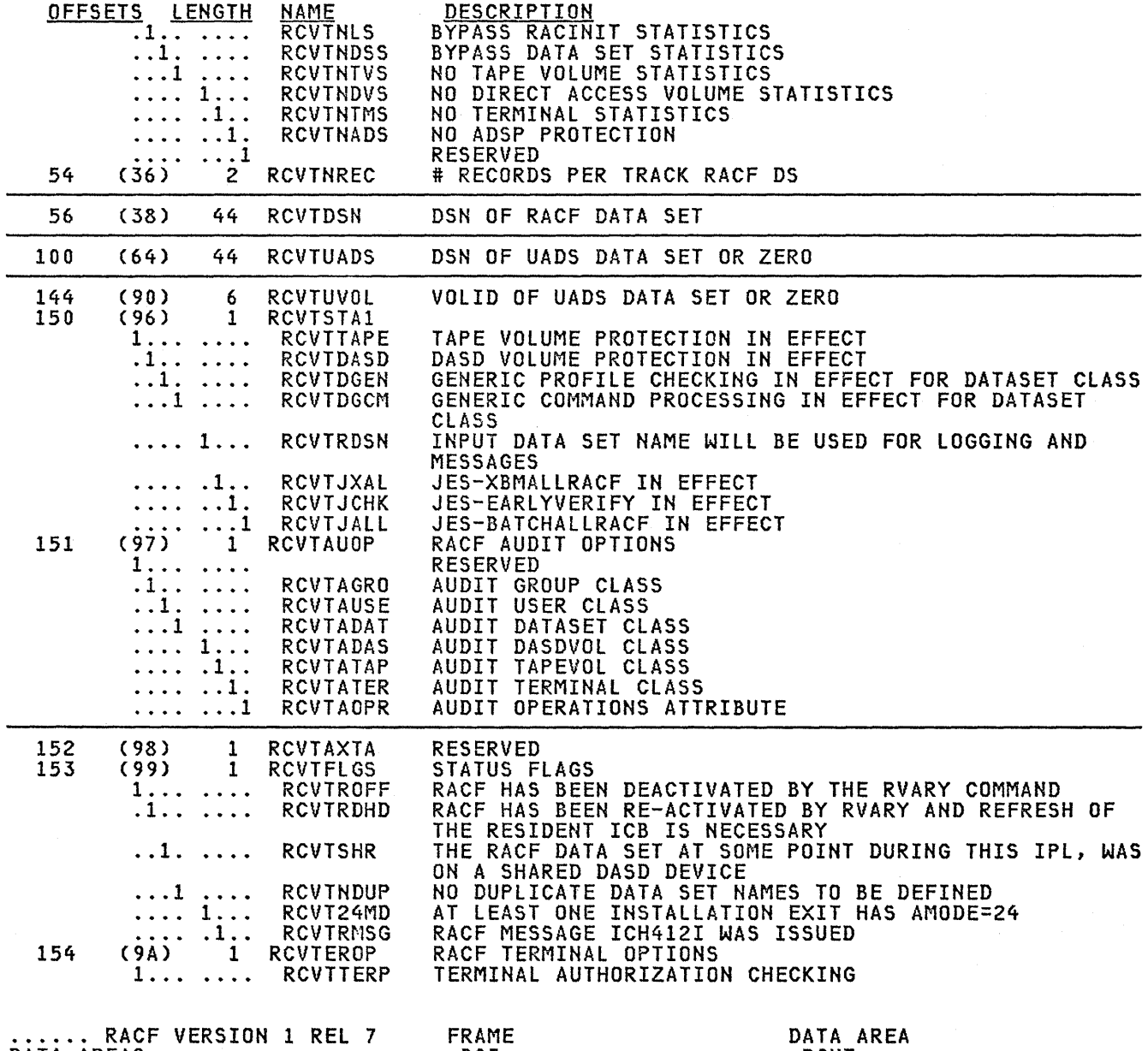

 $\sim$   $\sim$ 

 $\vec{r}$ 

 $\overline{(\ }$ 

 $\sim$ 

 $\hat{\boldsymbol{\epsilon}}$ 

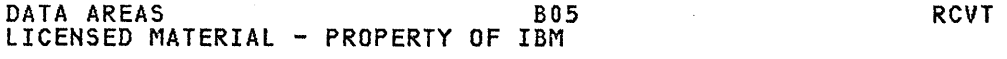

 $\sim$ 

 $\bar{z}$ 

 $\sim$ 

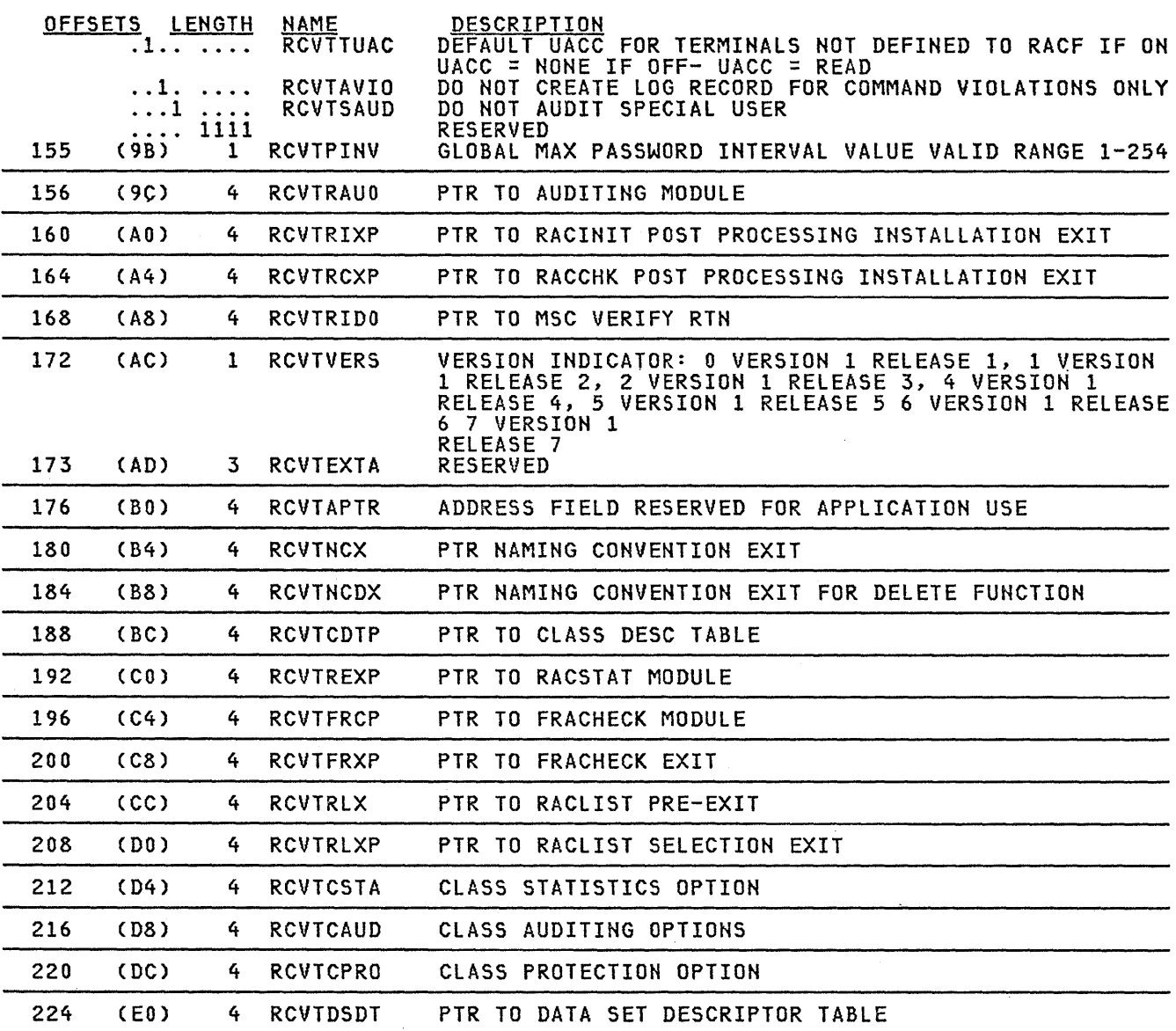

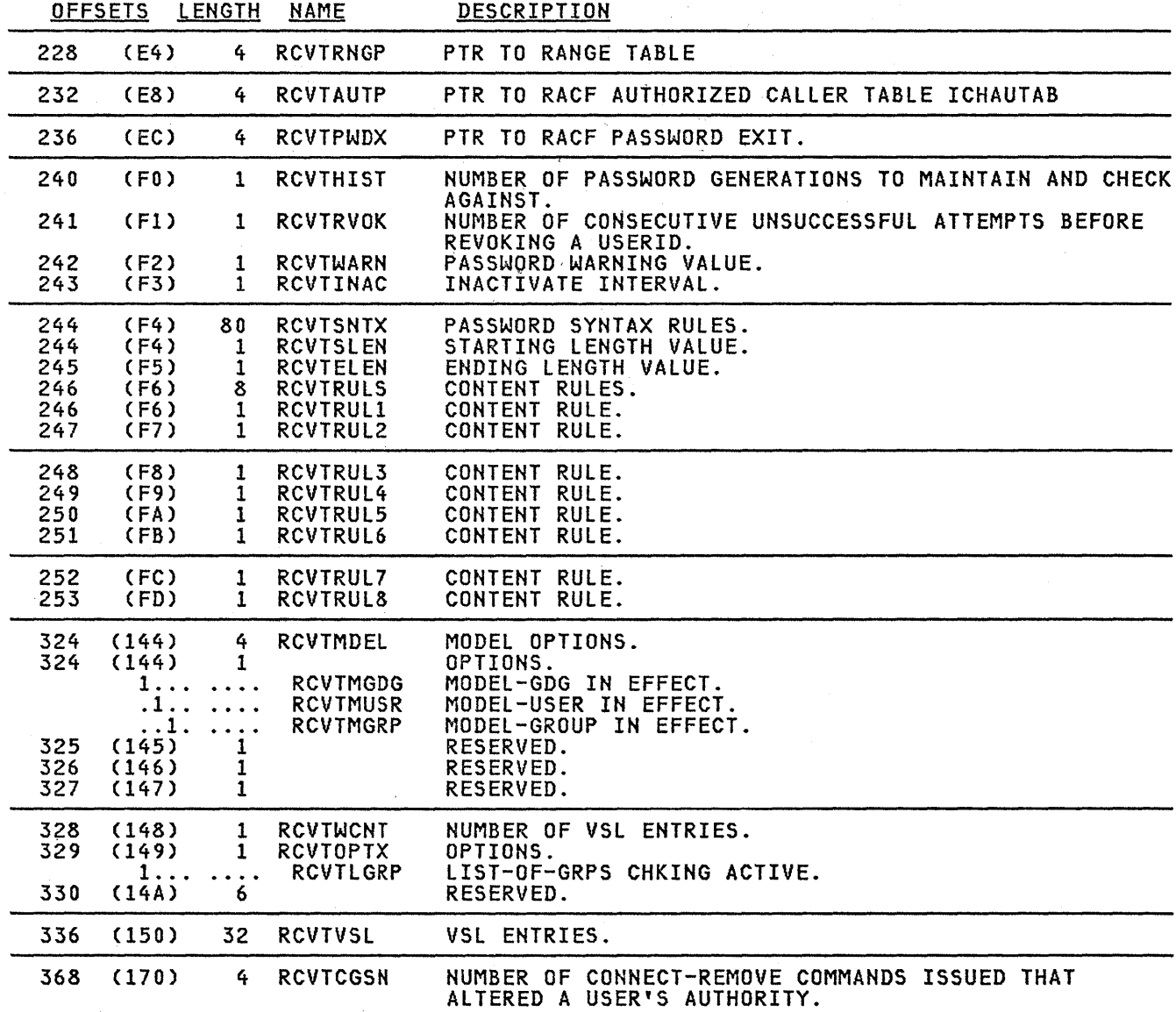

 $\overline{(\ }$ 

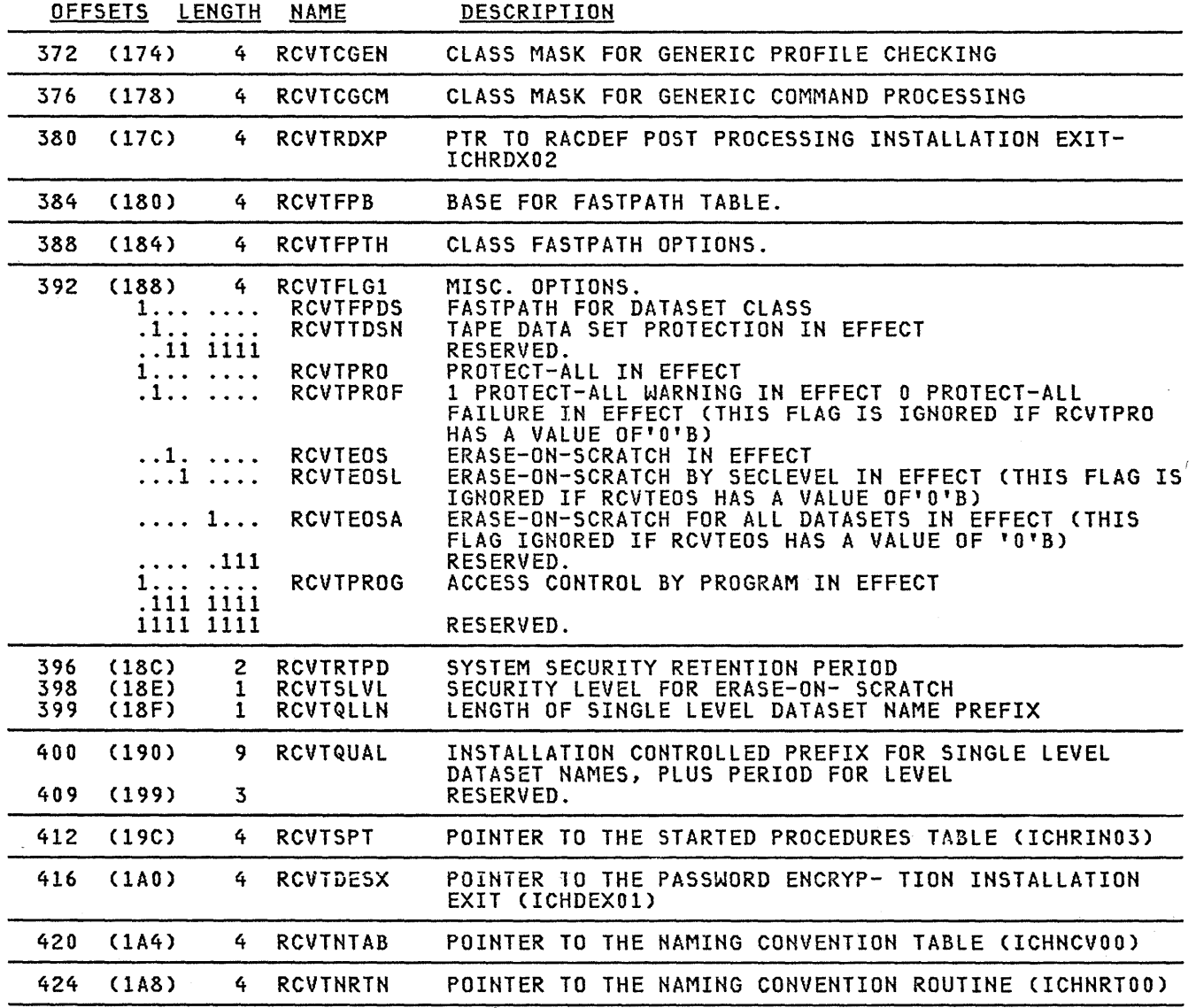

 $\ddot{\phantom{a}}$ 

 $\mathcal{L}_{\text{eff}}$ 

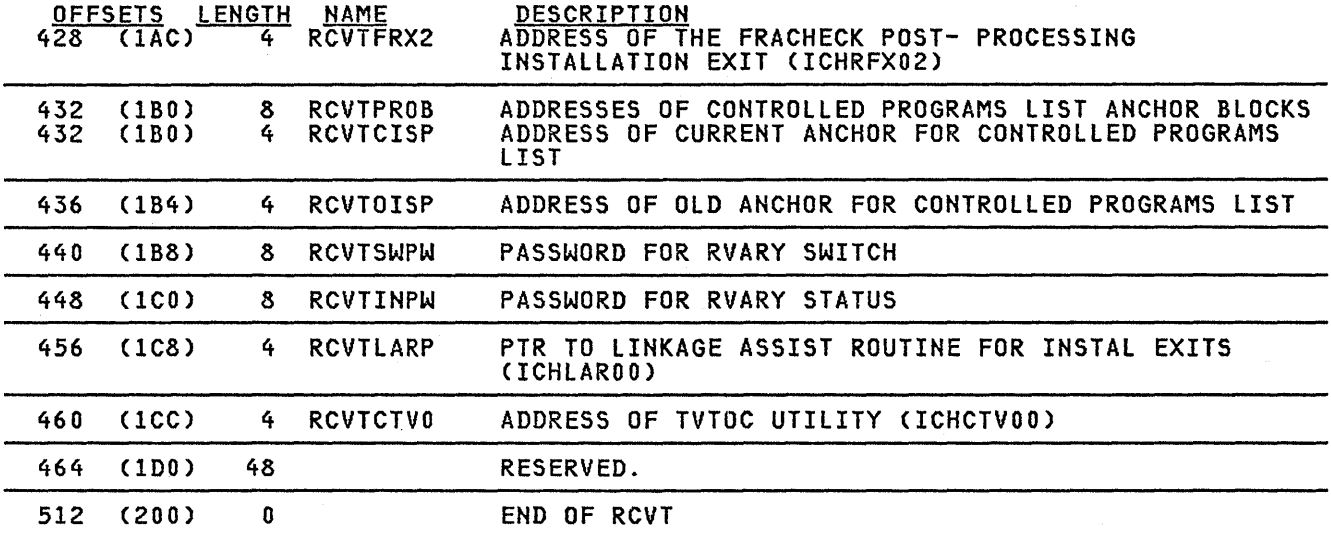

 $\sim$ 

 $\hat{\alpha}$  ,  $\hat{\alpha}$ 

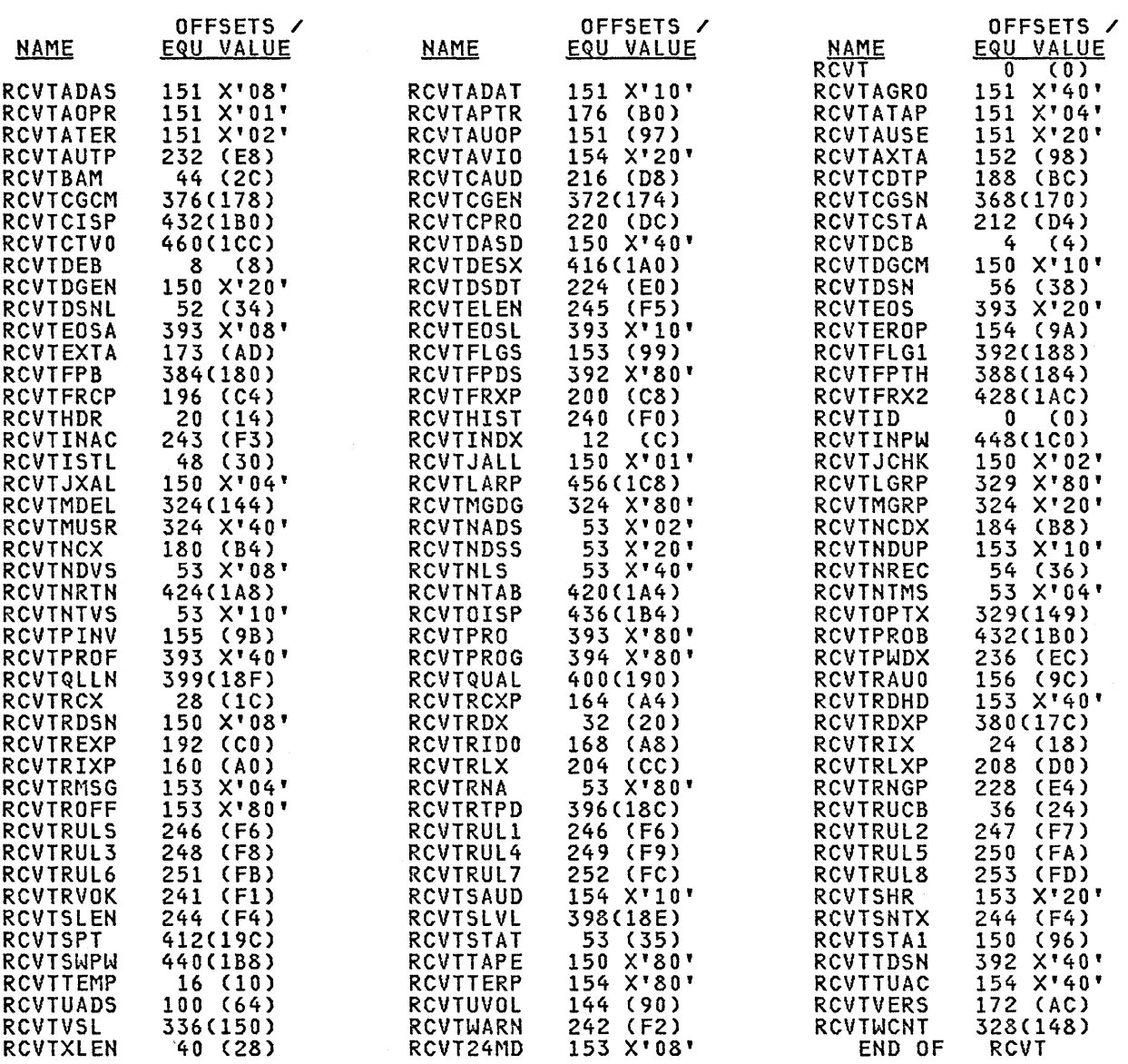

 $\sim 10^{-10}$ 

RNG

Common Name: RACF Data Set Range Table Macro ID: TCHPRNG DSECT Name: ICHPRNG Created by: Installation provided Subpool and Key: 252 and key 0 <u>Suppol and Rey</u><br><u>Size:</u> 44 byte header plus 45 bytes/entry<br><u>Pointed to by:</u> RCVTRNGP field of the PCVT data area. <u>Serialization:</u> Novin<br><u>Serialization:</u> None <u>Function:</u> This table describes the alphabetic range of profiles contained in <u>eanceron:</u><br>each RACF data set.

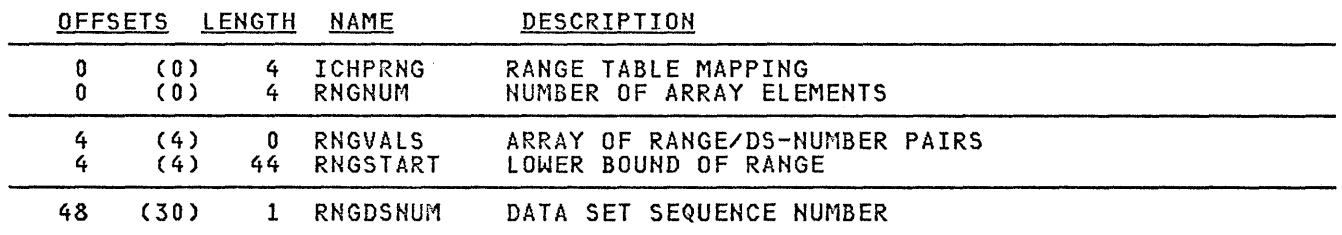

RRPF

<u>Common Name:</u> Resident Profile Map<br><u>Macro ID:</u> ICHRRPF DSECT Name: RRPF,DSPVOLS,DSPACCES,DSPINSTD,DSPDPTD,DSP2ACCS<br>Created by: RACHECK SVC Subpool and Key: Subpool 231 and key 0 when CSA profile requested;<br>Subpool and Key: Subpool 229 and key 0 when private profile requested<br>Size: Variable POTnted to by: ACEEAMP field of the ACEE data area, or returned in Register 1 after RACHECK request.<br>in Register 1 after RACHECK request.<br>Serialization: None <u>vertaffzacion:</u> none<br><u>Function:</u> This area maps a profile for general resource used for **<u>EXISTENT</u>** THIS CREW MUPS WIPPONIE TON SENDING FUNCTION.

 $\sim$ 

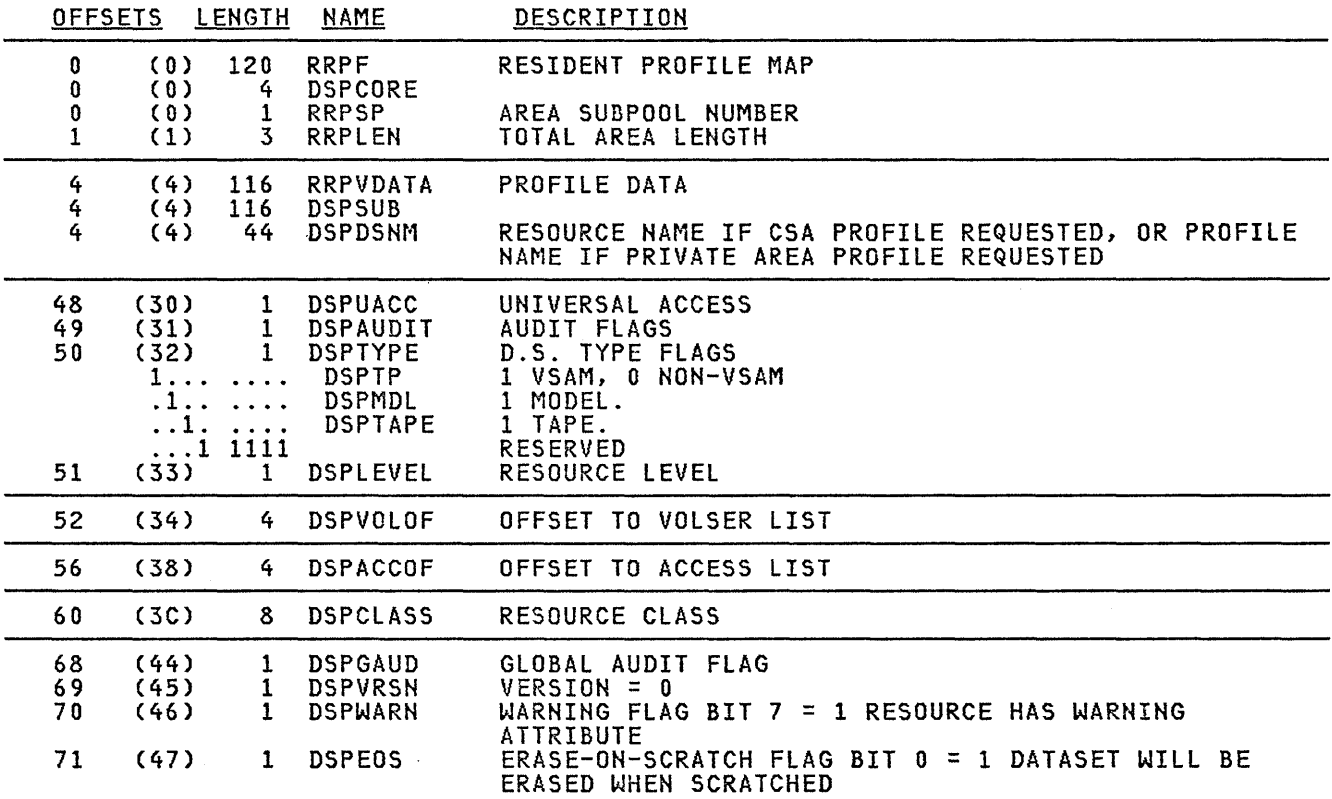

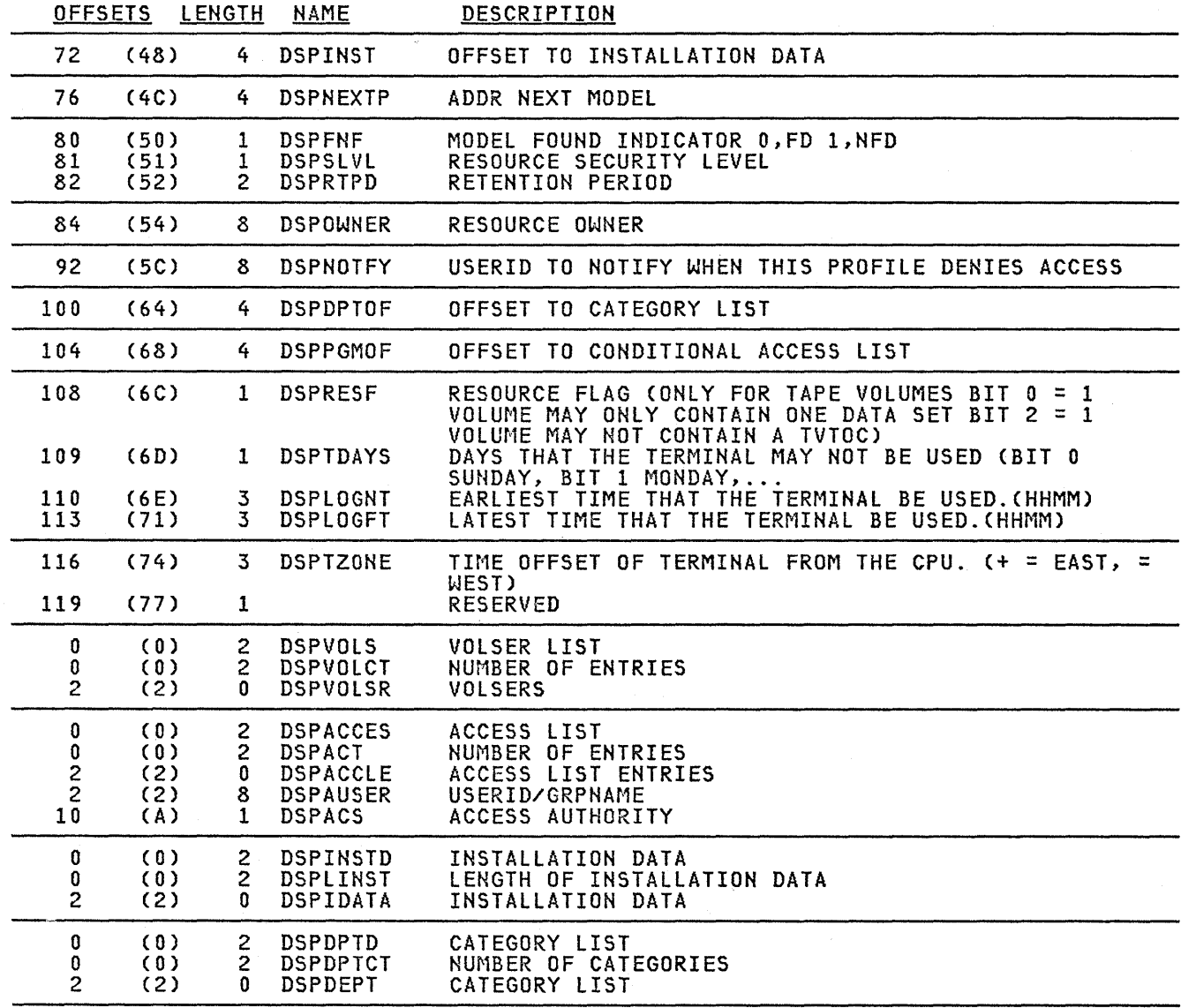

 $\mathbf{r}$ 

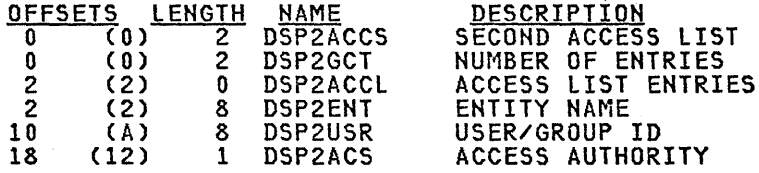

 $\Delta$ 

 $\ddot{\phantom{0}}$ 

 $\sim$ 

 $\sim 10$ 

 $\sim$   $\omega$ 

 $\sim 1$ 

ä,

#### TEMPTAB

Common Name: RACF Resident Template Table Macro ID: ICHPTEMP DSECT Name: TEMPTAB Created by: ICHSECOO Subpool and Key: 241 and key 0 Size: variable Pointed to by: RCVTTEMP Serialization: None <u>sertafizacion:</u> none<br><u>Function:</u> This control block contains poin<mark>ters to all resident templates.</mark> OFFSETS LENGTH NAME o a 4 (0) (0) (4) 44 TEMPTAB 4 40 TEMPPTR **DESCRIPTION** LOCATED FROM RACF CVT RESERVED AN ARRAY OF POINTERS TO RESIDENT TEMPLATES THIS ARRAY IS INDEXED BY TEMPLATE NUMBER TEMPPTR(N) WILL

 $\bar{z}$ 

BE ZERO IF THAT TEMPLATE DOES NOT EXIST

12-34 System Programming Library: RACF

XTAB

C<u>ommon Name:</u> RACF Resident Index Block Table Macro ID: ICHPXTAB DSECT Hame: XTAB Created by: ICHSEC00 Subpool and Key: 241 and key 0 Size: 128 bytes POinted to by: RCVTINDX Serializat<u>ion:</u> None **Function:** This control block contains data set locators (RBA) and storage pointers for each of the resident RACF data set index blocks.

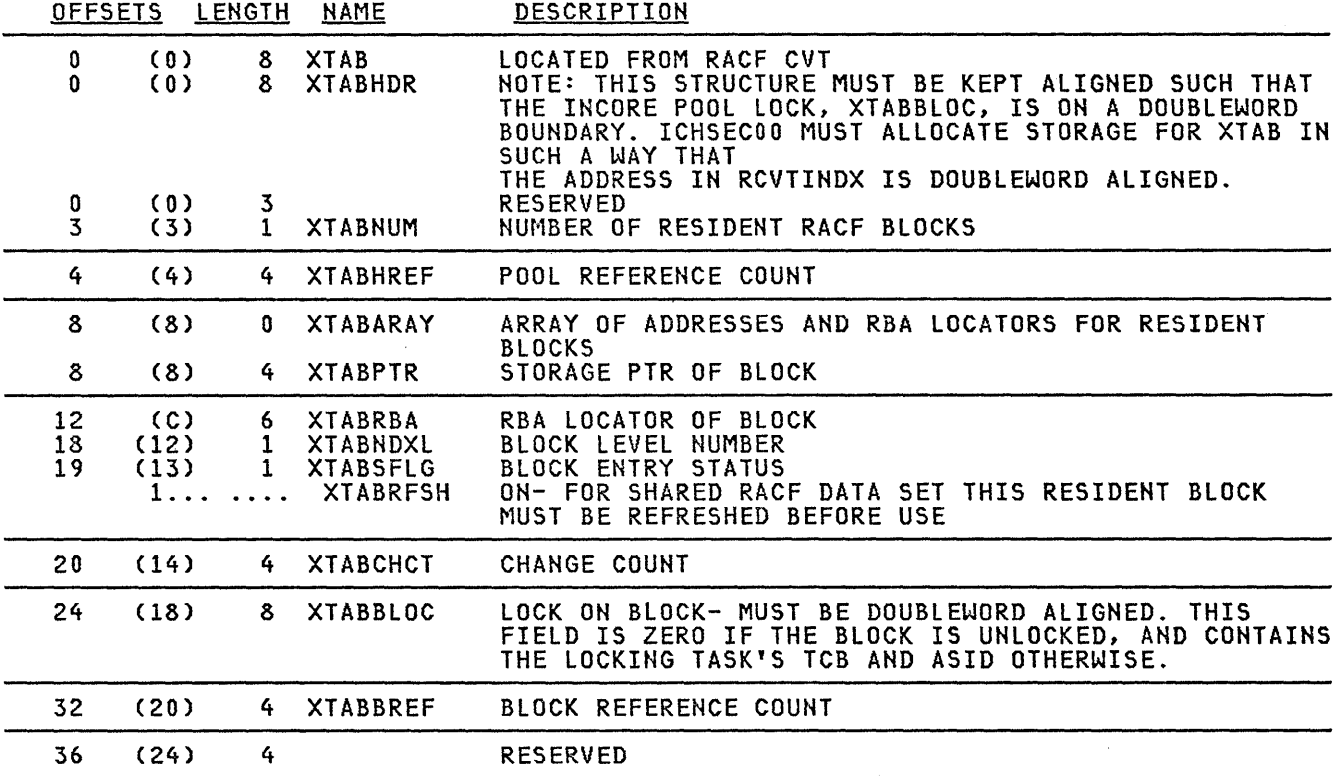

 $\bar{\nu}$ 

**12-36** System Programming Library: **RACF** 

 $\bar{\bar{z}}$ 

 $\mathcal{L}_{\mathcal{A}}$ 

# **Index**

## &

&RACUID. \* / ALTER entry in the global access table 3-1

\*

\*

default for started procedures 5-15 in the data set name table 5-2 in the started procedures module 5-17

in the started procedures module 5-17

## A

ABEND JES ABEND 7-48 ABEND code E82 2-8 382 7-21, 7-22 383 7-26 access authority allowing when RACF is not active 4-4 checking on job restarts 2-20 checking with RACHECK 7-3 how it can cause accidental destruction of data 7-11 required for using DFDSS 2-6 using started procedures 5-15 access control environment element See ACEE access method service commands IMPORT command 2-10 IMPORTRA command 2-10 LISTCAT command 2-10 REPRO command 2-10 RESETCAT command 2-10 using with RACF -protected VSAM data sets 2-9 accidental deletion of data preventing 7-11 ACCLVL 2 13 ACEE and failsoft processing 4-1 default address in the TCB 2-18 default built by RACINIT 7-3 format of 12-2 when ICHRIX01 is responsible for creating 2-19, 7-26

when there are multiple users per address space 2-18 ACEEUSER field 2-20 ACTION keyword on ICHNCONV macro 10-22 on ICHRFRTB macro 10-13 ACTIONS keyword on ICHEINTY macro 10-32 activating the DES algorithm 1-11 address space multiple users 2-18 ADDVOL operand on RALTER command when moving multivolume tape data sets 2-14 ADRDSSU (DFDSS) system utility accessing a RACF-protected DASD data set 2-1 ADSP attribute effect on system performance 3-2 when using IEHMOVE 2-4 algorithms Data Encryption Standard 5-19 masked 5-19 ALIGN keyword in PARM field of EXEC statement 6-38 ALL keyword on LIST subcommand 6-26 ALLOCATE system operation failures during 4-12 allocation BAM/allocation comparison 6-13 allocation authorization checks using the RACDEF exit routine to accept 7-3 ALTER command, access method services renaming RACF-indicated data sets 2-3 ALTER system operation failures during 4-12 alternate RACF data sets 2-15 ALTUSER command when attribute changes take effect 2-17 Always Call operator prompts 4-2 usinga global access table 3-1 using the RACHECK preprocessing exit during 7-11 asterisk See \* ASXB ASXBSENV field 2-18 ASXBUSER field 2-20 attention handling when using ICHUT300 6-24 AUDIT parameter on ADDSD, ALTDSD, RALTER, and RDEFINE effect on system performance 3-4 AUDIT parameter on SETROPTS command effect on system performance 3-4 for logging changes to the RACF data set 4-7

AUDITOR attribute for invoking DSMON 2-22 authorization to issue a RACF SVC 1-14 using global access checking 3-1 authorized program facility (APF) 1-14 authorized-caller table See also ICHAUTAB module changing 1-14 automatic data set protection See ADSP attribute automatic step restart 2-20

#### B

backout routines commands that have 4-8 backup RACF data sets 2-15 conditions for creating 4-2 creating 4-3 defining in the data set name table 4-3, 5-2 example of defining 4-3 duplicating statistics 4-3 effect on RACF processing 2-15 how they affect performance 3-4 levels of backup 2-15 maintaining 4-2 using the RVARY command 4-4 BAM blocks BAM/allocation comparisons 6-13 block masks 8-7 example of 8-7 description 8-1, 8-7 encoded map 6-13 codes used in 6-13 format of the header 8-7 sample printout of an encoded map 6-15 BLKUPD command See also ICHUT300 utility format of 6-25 invoking ICHUT300 utility 6-24 block alignment when using the ICHUT400 utility 6-35 block availability mask blocks See BAM blocks block update utility command See ICHUT300 utility BLP See bypass label processing buffers how the RACF manager keeps track of 5-4 bypass label processing for tape volumes 2-12 bypass password protection 2-20

# C

cached auxiliary storage subsystem

using for the RACF data set 3-3 callers of exit routines summary of 7-9 CDT See class descriptor table CGRP data area format of 12-6 change count in the ICB during processing on a shared RACF data set 5-4 CHANGE subcommand of DISPLAY subcommand format of 6-30 checkpoint/restart bypassing RACHECK 2-20 CICS/VS checking by RACINIT during CSSN 7-3 modules that must be in LPA 9-5 system requirements for using RACF 1-2 class descriptor table defining new classes 5-10 generating the table 5-10 list of the general resource classes 5-9 listing of the table supplied by IBM 10-7 syntax of the ICHERCDE macro 10-3, 10-27 updating when installing RACF 1-4, 1-8 when the RACF data set is shared 5-10 class descriptors adding, modifying, and deleting 5-10 class identifier adding to profile names 8-29 CLASS keyword on ICHEINTY macro 10-32 on ICHERCDE macro 10-3 on ICHRFRTB macro 10-12 **CLIST** containing a DELDSD command 2-21 CLIST containing a DELDSD command using TSO EXEC to execute 2-21 CLPA parameter for activating the DES algorithm 1-11 for adding exit routines 1-10 for replacing the started procedures module 1-12, 5-16 to initialize the system with RACF 1-6, 1-10 combination field definitions definition 8-12 format of 8-13 command preprocessing exit routine See ICHCCXOO exit routine See ICHCNXOO exit routine command procedures executing ICHUT300 under control of 6-24 commands exit routines for 7-7 giving control to 7-1 ICHCCXOO 7-44 ICHCNXOO 7-7,7-40 failures during RACF command processing 4-7 SMF command-related data 11-15 that do not modify RACF profiles 4-7 that have recovery routines 4-8

that perform multiple operations 4-9 that perform single operations 4-8 COMP keyword on CHANGE subcommand of DISPLAY subcommand 6-30 on INSERT subcommand of DISPLAY subcommand 6-30 comparison how RACF handles for passwords and OIDCARD data 5-19 completion code 385 7-18 compression See index compression COND keyword on ICHETEST macro 10-36 on ICHNCONV SELECT macro 10-16 CONFIG CPU when changing the status of the RACF data set 2-17 CONNECT command when attribute changes take effect 2-17 connect entries definition 6-33 restrictions when locating and entering 6-33 connect profile storage requirement 8-20 connect template contents of 8-19 control points 5-13 control statements for ICHUTI00 utility 6-6 for ICHUT200 utility 6-16, 6-17 for ICHUT400 utility 6-36 control unit for the RACF data set 3-3 coordinating profile updates example of two functions occurring at the same time 2-16 COPY AUTH parameter when using IEHMOVE 2-5 cross-reference report produced by ICHUTI00 utility 6-3 CSA storage requirement 9-4 CSSN (CICS/VS) checking by RACINIT 7-3

# D

DADSM rename bypassing RACHECK and RACDEF 2-20 DADSM scratch bypassing RACHECK and RACDEF 2-20 DASD data sets discrepancies between the profile and the indicator 4-9, 4-11 failures during system operations when RACF-protected 4-11

moving a data set with a discrete profile to a RACF-inactive system 2-8 moving a RACF-indicated data set to a non-RACF system 2-8 moving a RACF-indicated data set to a RACF-active system 2-7 not allowing duplicate profile names 5-8 operating considerations· 2-1 renaming RACF -protected data sets 2-3 scratching 2-11 using access method service commands 2-9 using IEHMOVE with the ADSP attribute 2-4 using IEHMOVE with the COPYAUTH parameter 2-5 using the DFDSS and DSF utilities 2-5 using the IMPORT command 2-10 using the IMPORTRA command  $2-10$ using the LISTCAT command  $2-10$ using the REPRO command 2-10 using the RESETCAT command 2-10 using utilities when RACF -protected 2-1 using utilities with the group-OPERATIONS attribute 2-2 using utilities with the OPERATIONS attribute 2-2 DASD device selecting for the RACF data set 3-3 DASD volumes moving between systems 2-11 operating considerations 2-11 scratching DASD data sets 2-11 DASDVOL authorization facility 2-11 data areas ACEE 12-2 CGRP 12-6 DSDT 12-8 ISP 12-12 MDEL 12-15 RCVT 12-17 RRPF 12-24 data blocks how resident blocks affect system performance 3-5 size of 5-4 specifying resident blocks in the data set name table 1-13, 5-2, 5-4 DATA command procedure statement when executing ICHUT300 6-24 Data Encryption Standard algorithm See DES algorithm data facility data set services utility See DFDSS system utility data security monitor See DSMON data set name table creating the table when installing RACF 1-4, 1-8 description 5-2 effect on recovery from I/O failures 4-5 example of defining the RACF data sets 4-3 example of using 5-2 for specifying the RACF data sets 4-3
format of the flag field 5-2 selecting the number of resident data blocks 1-8, 1-13, 3-5, 5-4 selecting the number of resident index blocks 1-13, 3-5, 5-3 data set profile See also profiles storage requirement 8-24 data set profiles removing 2-21 data set template contents of 8-21 data sets affected by bypass password protection option 2-20 DATASET operand on the RVARY command 4-6 DD statements (JCL) for the ICHMINOO utility 6-2 ddnames for ICHUT400 input data sets 6-36 for ICHUT400 output data sets 6-37 deactivating the primary RACF data set 4-4 deactivating the RACF function 2-21 deferred step restart 2-20 DEFINE keyword on ICHNCONV macro 10-15 DEFINE system operation failures during 4-12 DELDSD command when moving a data set with a discrete profile 2-8 when moving a RACF-indicated data set to a non-RACF system 2-8 DELDSD command in CLISTs 2-21 DELETE subcommand of DISPLAY subcommand 6-29 DELETE system operation failures during 4-11 DES algorithm activating 1-11, 5-20 assigning a new password 1-11 replacing by using the ICHDEXOI exit routine 7-6 using 5-19 device for the RACF data set 3-3 device support facility utility See DFS system utility DFDSS system utility access authorities required to use 2-6 during a RESTORE operation 2-6 using 2-5 DFTUACC keyword on ICHERCDE macro 10-5 discrete profiles See also profiles changes when the data set is renamed 2-3 moving a data set with a discrete profile to a RACF-inactive system 2-8 rules for renaming a data set 2-3 updating with the correct volume serial number 2-10

using IEHMOVE with the COPYAUTH parameter 2-5 DISPLAY subcommand of READ command format of 6-29 subcommands of DISPLAY 6-29 DSDT data area format of 12-8 DSF system utility how it protects RACF-protected data sets 2-6 using 2-5 DSMON invoking 2-22 RACF exits report 7-9 dumps of the RACF data set 4-3 DUPDAT ASETS keyword in PARM field of EXEC statement 6-39 DUPLICATE on CHANGE subcommand of DISPLAY subcommand 6-30 on INSERT subcommand of DISPLAY subcommand 6-30 duplicate data set names disallowing in ICHSECOP 5-8 how ICHUT400 handles 6-39 dynamic allocation parameters in the ICHRSMFI module 5-22

# E

EARL YVERIFY keyword on SETROPTS command 7-47 encoded map of a BAM block 6-13 sample printout by ICHUT200 6-15 ENCRYPT keyword on ICHEACTN macro 5-20, 10-39 on ICHETEST macro 5-20, 10-37 encryption activating the algorithm 1-11 exit routine 7-6, 7-35 meaning of 5-19 encryption exit routine See ICHDEXOI exit routine END command 6-32 END keyword on ICHNCONV macro 10-23 END subcommand of DISPLAY subcommand format of 6-31 END subcommand of READ command end-of-volume processing failures during 4-13 ENDDATA command procedure statement when executing ICHUT300 6-24 entity records See profiles ENTRY keyword on CHANGE subcommand of DISPLAY subcommand 6-30

on DISPLAY subcommand 6-29 on ICHEINTY macro 10-32 on INSERT subcommand of DISPLAY subcommand 6-30 entryname on LOCATE command 6-32 ENVIR = CREATE on RACINIT how RACF handles requests 2-19 ENVIR = DELETE on RACINIT how RACF handles requests 2-19 ENVIR = VERIFY parameter on RACROUTE macro 7-9, 7-47 EOV processing bypassing RACHECK and RACDEF 2-20 failures during 4-13 equal sign  $See =$ erase-on-scratch 2-11 how it affects system performance 3-6 event code qualifiers for type 80 SMF records 11-8 event codes for type 80 SMF records 11-8 EVENT variable on ICHNCONV SELECT macro 10-20 EXCP access when copying the RACF data set 4-5 EXEC statement for ICHMINOO utility 6-2 PARM parameters when executing ICHUT400 6-38 exit routines adding to the system 1-10 allowing access when RACF is not active 4-4 availability of started procedures name 5-15 examining during RACF failures 4-1 for commands 7-7 FRACHECK 7-2, 7-32, 7-34 how they affect system performance 3-2 how they receive control 7-1 ICHCCXOO 7-44 ICHCNXOO 7-40 MVS router 7-9, 7-46 naming convention table 7-6 new password 7-6, 7-37 password encryption 7-6, 7-35 possible uses of 7-2, 7-11 allowing access when RACF is inactive 7-11 modifying data set naming conventions 7-12 password quality control 7-12 protecting the user's resources from the user 7-11 RACDEF 7-2, 7-14 RACF exits report from DSMON 7-9 RACHECK 7-2,7-19 RACINIT 7-2, 7-23 RACLIST 7-2, 7-27 RACLIST selection 7-30 report writer 7-8, 7-45 requirements for 7-1, 7-4

summary of callers 7-9 exits report from DSMON 7-9 extending a data set using ICHUT400 utility 6-35 extents when using the ICHUT400 utility 6-37 E82 ABEND code 2-8

# F

failsoft processing 2-16, 4-1 exits called 4-2 for RACDEF 5-8 how it can affect system performance 3-6 failures during ALLOCATE or DEFINE operations 4-12 during EOV operation 4-13 during I/O operations on the RACF data set 4-5 during RACF command processing 4-7 during RACF manager processing 4-10 during RENAME or ALTER operations 4-12 during SCRATCH or DELETE operations 4-11 during system operations on data sets 4-11 failsoft processing 4-1 recovery procedures 4-1, 4-2 setup for a backup RACF data set 4-2 FIELD keyword on ICHEACTN macro 10-38 on ICHETEST macro 10-36 FINAL keyword on ICHNCONV macro 10-24 FIND subcommand of READ command format of 6-28 FIRST keyword on ICHERCDE macro 10-4 FIX list changing the parmlib when installing RACF 1-5, 1-9 flags flag field in the data set name table 5-2 FLDATA keyword on ICHEACTN macro 10-38 on ICHETEST macro 10-36 FLDEF keyword on ICHEINTY macro 10-33 FLPA storage requirement 9-4 FORMAT subcommand of READ command format of 6-27 list of the information printed 6-27 FRACHECK exit routines 7-32, 7·34 giving control to 7-1 how FRACHECK processing affects system performance 3-2 how RACF handles requests 2-19 use of resident profiles 3-2 FRACHECK postprocessing exit routine

See ICHRFX02 exit routine FRACHECK preprocessing exit routine See ICHRFXOI exit routine FREESPACE keyword in PARM field of EXEC statement 6-38 using with ICHUT400 6-37

# G

G variable on ICHNCONV SELECT macro 10-18 GDG renaming individual. data sets 2-3 general profile storage requirement 8-28 general resource classes defining new classes 5-10 defining the class descriptor table 5-10 defining, modifying, or deleting with RACDEF 7-2 internal name for the range table 5-6 list of those in the class descriptor table 5-9 resource groups 5-11 general resources definition 5-9 fields in the profile 8-25 general template contents of 8-25 generation data group See GDG generic entries coding in the started procedures table 5-15, 5-17 GENERIC keyword on CHANGE subcommand of DISPLAY subcommand 6-30 on DISPLAY subcommand 6-29 on ICHEINTY macro 10-33 on INSERT subcommand of DISPLAY subcommand 6-30 on LOCATE command 6-32 generic profiles and resource group classes 5-13 caution when renaming data sets 2-4 during authorization checking 3-1 internal name for the range table 5-6 performance considerations 3-1 when moving a RACF-indicated data set to a non-RACF system 2-8 global access checking for bypassing normal RACHECK processing 3-1 when moving a RACF-indicated data set to a non-RACF system 2-8 global access table the entry &RACUID.\*/ALTER 3-1 with Always Call 3-1 GLOBALAUDIT parameter, on ALTDSD and RALTER effect on system performance 3-4 GQ variable on ICHNCONV SELECT macro 10-18

group authority processing how it can affect system performance 3-7 group data sets preventing accidental destruction of data 7-11 GROUP keyword on ICHERCDE macro 10-4 group name listing all occurrences on the RACF data set 6-3 group percolation 3-7 group profile description of the fields 8-14 storage requirement 8-15 group template contents of 8-14 group-OPERATIONS attribute determining the owner field when using IEHMOVE 2-5 when renaming a RACF-indicated data set 2-3 when using utilities 2-2 groups information about provided by ICHUT100 utility 6-3 GRPACC attribute when renaming a RACF-indicated data set 2-4

# H

header for BAM blocks 8-7 for index blocks 8-9 for profiles 8-29 for SMF records 11-1 header block (lCB) description 8-1, 8-2 format of 8-2

# I

ICB See also header block change counts 5-4 RBAs of the templates defined 6-13 ICHAUTAB module adding entries 5-21 changing 1-14, 5-21 example of an entry 5-21 format of entries 5-21 ICHCCXOO exit routine callers of 7-10, 7-44 parameter list 7 -44 return codes 7 -44 uses of 7-7 when entered 7-8<sup>-</sup> ICHCNXOO exit routine callers of 7-10, 7-40 parameter fields available to 7-41 parameter fields that can be changed 7-41 parameter list 7-40

return codes 7-43 uses of 7-7 when entered 7-7 ICHDEXOI exit routine callers of 7-35 parameter list 7-35 replacing the DES algorithm 5-20 restrictions 7-6 return codes 7-35 uses for 7-6 ICHEACTN macro caution when using 10-26 description 10-38 examples of 10-43 format of the user work area 10-40 syntax 10-38 using it to alter data 10-42 using it to retrieve data 10-40 ICHEINTY macro caution when using 10-26 description 10-27 examples of 10-43 return codes 10-34 syntax 10-27 ICHERCDE macro class descriptor table supplied by IBM 10-7 defining new classes in the class descriptor table 5-10 description 10-3 format of the entry it generates 10-6 generating the class descriptor table 5-10 syntax 10-3 ICHETEST macro caution when using 10-26 considerations when using 10-37 description 10-36 examples of 10-43 syntax 10-36 ICHMINOO utility comparison to ICHUT400 utility 6-37 creating RACF data sets 1-12 DD statements for 6-2 description 6-1 input 6-2 output 6-3 return codes 6-3 updating RACF data sets 1-12 ICHNCONV ACTION macro description 10-22 syntax 10-22 ICHNCONV DEFINE macro description 10-15 syntax 10-15 ICHNCONV END macro description 10-23 syntax 10-23 ICHNCONV FINAL macro description 10-24 syntax 10-24 ICHNCONV macro

description 10-15 example of coding 10-24 ICHNCONV SELECT macro description 10-16 syntax 10-16 ICHNCVOO module See naming convention table ICHNRTOO routine when called 7-7 ICHPWXOI exit routine callers of 7-10 conditions for gaining control 7-6 parameter fields available to 7-38 parameter list 7-37 requirements for 7-6 return codes 7-39 ICHRAUOO module 11-1 ICHRCXOI exit routine callers of 7-10 parameter list 7-19 preventing accidental destruction of data 7-12 requirements for 7-4 return codes 7-21 when RACF is inactive 7-11 ICHRCX02 exit routine callers of 7-10 parameter list 7-19 requirements for 7-4 return codes 7-22 what RACF does before it receives control 7-5 ICHRDSNT module See also data set name table creating the table when installing RACF 1-4, 1-8 specifying resident index/data blocks 1-13 ICHRDXOI exit routine called during failsoft processing 4-2 callers of 7-10 parameter list 7-14 requirements for 7-4 return codes 7-18 ICHRDX02 exit routine callers of 7-10 parameter list 7-14 requirements for 7-4 return codes 7-18 ICHRFRTB macro description 10-12 entries corresponding to the class descriptor table entries 1-5, 1-8, 5-10, 5-14 generating entries in the RACF router table 5-14 syntax 10-12 ICHRFROO module receiving control from the MVS·router 5-13, 7-46 syntax of the ICHFRFTB macro 10-12 ICHRFR01 module and the MVS router 7-46 defining entries 5-14 entries corresponding to the class descriptor table entries 1-5, 1-8 syntax of the ICHRFRTB macro 10-12

the IBM-supplied module 5-14 updating when installing RACF 1-4, 1-8 ICHRFXOI exit routine callers of 7-10 environment executed in 7-32 parameter list 7-32 requirements for 7-5, 7-32 return codes 7-33 ICHRFX02 exit routine callers of 7-10 environment executed in 7-34 parameter list 7-34 requirements for 7-5 return codes 7-34 ICHRIN03 module replacing 1-11 ICHRIX01 exit routine callers of 7-10 creating and initializing the ACEE 7-26 making password checks 7-12 parameter list 7-23 requirements for 7-4 return codes 7-26 ICHRIX02 exit routine callers of 7-10 parameter list 7-23 requirements for 7-4 return codes 7-26 what RACF does before it receives control 7-5 ICHRLXOI exit routine callers of 7-10 functions during RACLIST processing 7-3 parameter list 7-27 requirements for 7-4 return codes 7-29 ICHRLX02 exit routine callers of 7-10 functions during RACLIST processing 7-3 parameter list 7-30 requirements for 7-5 return codes 7-31 uses for 7-2 ICHRRCDE CSECT name 5-10 ICHRRCDE module list of class descriptors within 5-10 syntax of the ICHERCDE macro 10-3, 10-27 updating when installing RACF 1-4, 1-8 ICHRRNG module See range table ICHRSMFE exit routine parameter list 7-45 return codes 7-45 uses of 7-8 when it is called 7-8 ICHRSMFI module changing 5-22 format of 5-22 ICHRTXOO module See MVS router exit routine ICHSAFP macro 7-48

ICHSECOP module bypassing RACF initialization processing 5-7 description of options 5-7 disallowing duplicate names for DASD data set profiles 5-8 format 5-7 replacing 1-11 resident index blocks selecting the number 5-8 specifying 3-6 ICHSECOO module 1-11 checking the started procedures table 5-17 loading the RACF exit routines 7-1 locating the naming convention table module 7-7 locating the started procedures module 1-12 processing of in-storage buffers 5-4 ICHTEMPO member of SYSl.MACLIB used by ICHMIN00 6-2, 8-12 ICHUTI00 utility associated exit routine 6-8 considerations when using 6-24 control 6-6, 6-36 description 6-3 example 6-8 information provided by the report 6-3 input and output 6-6 job control statements 6-6, 6-36 sample output of the printed report 6-5 utility control statements 6-6 work data set 6-7 ICHUT200 utility BAM/allocation comparison 6-13 control 6-16 description 6-8 example 6-18 for copying the primary data set to the backup 4-3 for taking dumps of the RACF data set 4-3 formatted output of the index blocks functions 6-8 identifying problems with the RACF data set 4-10 if used to create the backup RACF data set 4-6 input and output 6-16 job control statements 6-16 sample output formatted index 6-12 formatted index blocks 6-11 of the encoded map 6-15 unformatted index blocks 6-9 scanning the index blocks 6-9 unnumbered messages 6-18 using a copy to update the RACF data set 3-5 utility control statements 6-17 ICHUT300 utility commands that control 6-24 description 6-24 END command 6-32 example of commands used 6-33 invoking 6-25 LOCATE command 6-32 locating an index entry 6-32

locating and entering connect entries 6-33 READ command 6-25 terminating 6-32 to correct problems with the RACF data set 4-10 updating a RACF block 6-25 ICHUT400 utility comparison to ICHMINOO utility 6-37 considerations when using 6-35 creating multiple RACF data sets 1-12 description 6-35 examples of coding 6-40 executing 6-36 input data set specification 6-36 output data set processing 6-37 output data set selection 6-37 output data set specification 6-37 parameter specification 6-38 processing of conflicts and inconsistencies 6-39 return codes from the utility 6-40 extending a data set 6-35 for creating the backup RACF data set 4-3 ICH402I message 4-10 ICH403I message 4-10 ICH404I message 4-10 ICH408I message 2-11, 11-1, 11-2 ICH508I message 7-7 ICH512I message 1-12 ICH522I message 5-17 ICKDSF system utility accessing a RACF-protected DASD data set 2-1 ID keyword on ICHERCDE macro 10-4 IEAFIXxx list in SYS1.PARMLIB 1-5, 1-9 IEBCOMPR system utility accessing a RACF-protected DASD data set 2-1 IEBCOPY system utility accessing a RACF-protected DASD data set 2-2 IEBDG system utility accessing a RACF-protected DASD data set 2-2 IEBEDIT system utility accessing a RACF-protected DASD data set 2-1 IEBGENER system utility accessing a RACF-protected DASD data set 2-1 IEBISAM system utility accessing a RACF-protected DASD data set 2-1 IEBPTPCH system utility accessing a RACF-protected DASD data set 2-2 IEBTCRIN system utility accessing a RACF-protected DASD data set 2-2 IEBUPDTE system utility accessing a RACF-protected DASD data set 2-1 IEFSDPPT module bypassing password protection 2-20 IEHATLAS system utility accessing a RACF -protected DASD data set 2-1 IEHINITT system utility restricting its use 2-13 IEHLIST system utility accessing a RACF-protected DASD data set 2-1 IEHMOVE system utility

accessing a RACF-protected DASD data set 2-2 determining the owner 2-5 renaming RACF-indicated data sets 2-3 using with RACF-indicated DASD data sets 2-4 using with the ADSP attribute 2-4 using with the COPYAUTH parameter 2-5 IEHPROGM system utility renaming RACF-indicated data sets 2-3 IMPORT command using on RACF-protected VSAM data sets 2-10 IMPORTRA command using on RACF -protected VSAM data sets 2-10 IMS/VS checking by RACINIT during SIGN ON 7-3 modules that must be in LPA 9-5 setting a pointer to the ACEE 2-18 system requirements for using RACF 1-2 in-storage profiles using RACLIST to build 7-3 inactive (RACF) allowing access 7-11 by bypassing RACF initialization processing 5-7 INACTIVE operand on the RVARY command 4-6 index blocks compression of index entries 8-10 connect entries 6-33 description 8-1, 8-8 format of 8-9 header 8-9 index entries 8-9 sequence set chain pointers 8-10 formatted output by ICHUT200 how profiles are located 8-8 how resident blocks affect system performance 3-5 information listed by the FORMAT subcommand 6-27 sample formatted output by ICHUT200 6-12 scanning with ICHUT200 utility 6-9 size of 5-3 specifying in ICHSECOP 5-8 specifying resident blocks in the data set name table 1-13, 5-2, 5-3 structure correction with ICHUT400 utility 6-35 unformatted output by ICHUT200 6-9 index compression types of 8-10 front-end 8-10 last-qualifier encoding 8-11 upper-level index name 8-12 when using the ICHUT400 utility 6-35 index control block See ICB index entries locating in a sequence set 6-32 problems due to failures during RACF manager processing 4-10 index structure correcting when using ICHUT400 utility 6-35 example of 8-8 INIT command

NOPURGE parameter 2-6 PURGE parameter 2-6 initialization processing bypassing 5-7 INSERT subcommand of DISPLAY subcommand format of 6-30 installation exit routines See exit routines installation replaceable modules See replaceable modules installing RACF 1-1 for the first time 1-4 adding TSO profiles to the UADS data set 1-7 altering the MSTRJCL 1-4 assigning a console to receive system security messages 1-7 changing the parmlib FIX list 1-5 creating a data set name table 1-4 creating a naming convention table 1-5 creating a started procedures table 1-5 creating exit routines 1-5 formatting the RACF data set 1-4, 6-2 installing the RACF ISPF panels 1-6 installing the RACF modules 1-4 IPLing 1-6 updating the class descriptor table 1-4 updating the RACF router table 1-4 updating the SYSl.HELP data set 1-7 updating the TSO APF -authorized command table 1-4 updating the TSO APF -authorized program table 1-4 modifying 1-10 activating the Data Encryption Standard algorithm 1-11 adding exit routines 1-10 changing the RACF authorized-caller table 1-14 creating multiple RACF data sets 1-12 replacing the ICHSECOP module 1-11 replacing the started procedures module 1-11 specifying the number of resident index/data blocks 1-13 preparing the system 1-3 storage requirements 1-3, 9-1 system requirements 1-2 when you have a previous release 1-8 altering the MSTRJCL 1-8 changing the parmlib FIX list 1-9 converting the RACF data set templates 1-8 creating a data set name table 1-8 creating a naming convention table 1-9 creating a started procedures table 1-9 creating exit routines 1-9 installing the RACF ISPF panels 1-9 installing the RACF modules 1-8 IPLing 1-10 updating the class descriptor table 1-8 updating the RACF router table 1-8 updating the started procedures table 1-9

INSTLN parameter information available to exit routines 7-5 internal names how RACF constructs for the range table 5-6 I/O operations failures during 4-5 IPL use of the ICHSECOP module 5-7 when installing RACF 1-6, 1-10 ISP data area format of 12-12 ISPF data sets storage requirements 9-4 ISPF panels installing 1-6, 1-9 system requirements 1-2 ISPF/PDF See PDF ISPMLIB storage requirement 9-4 ISPPLIB storage requirement 9-4 ISPSLIB storage requirement 9-4

# J

JCL statements JES examples of coding ICHUT400 utility 6-40 EXEC statement for ICHMINOO 6-2 for ICHUT100 utility 6-6 for ICHUT200 utility 6-16 for ICHUT400 utility 6-36 parameters ignored when bypassing RACF initialization 5-7 specifying bypass label processing 2-12 early userid verification 7-47 handling of the return codes from SAF 7-48 possible ABEND because of a RACF ABEND 7-48 JES initialization specifying bypass label processing 2-12 job control statements for ICHUT100 utility 6-6 for ICHUT200 utility 6-16 for ICHUT400 utility 6-36 JOB statement parameters ignored when bypassing RACF initialization 5-7 specifying the password when restarting jobs 2-20 using started procedures 5-15 jobs restarting 2-20

L

LABEL parameter on DD statement

specifying bypass label processing 2-12 libraries containing RACF load modules updating 2-21 linkage editor for adding exit routines 1-10 for adding naming convention table 1-lO for setting options in ICHSECOP 1-11 LINKLIB See SYS1.LINKLIB LIST subcommand of READ command format of 6-26 list-of-groups processing how it can affect system performance 3-7 LIST ALL keyword on LOCATE command 6-32 LISTCAT command using on RACF-protected VSAM data sets 2-10 LISTGRP command when attribute changes take effect 2-17 LISTUSER command when attribute changes take effect 2-17 LNKLSTxx member in SYS1.PARMLIB 1-13, 5-2 load modules updating libraries containing RACF 2-21 LOCATE command format of 6-32 locating an index entry 6-32 LOCKINPUT keyword in PARM field of EXEC statement 6-38 using with ICHUT400 4-3, 6-36 logging how it affects system performance 3-4 using RACHECK exit routine to modify 7-3 LPALIB See SYSl.LPALIB LSQA storage requirement 9-4

# M

MACLIB See SYS1.MACLIB macros ICHEACTN 10-26, 10-38 ICHEINTY lO-26, 10-27 ICHERCDE 10-3 ICHETEST 10-26, 10-36 ICHNCONV 10-15 ACTION 10-22 DEFINE 10-15 END 10-23 FiNAL 10-24 SELECT 10-16 ICHRFRTB 10-12 list of 10-1 that are part of MVS 10-1 that are part of RACF 10-1 maintaining the RACF data sets 2-16 masked algorithm

using instead of the DES algorithm 5-20 masks blocks masks in the RACF data set 8-7 master RACF data set 5-2 master scheduler initialization routine 1-12 MAXLNTH keyword on ICHERCDE macro 10-4 MDEL data area format of 12-15 MEMBER keyword on ICHERCDE macro 10-4 messages ICH402I 4-10 ICH403I 4-10 ICH404I 4-10 ICH408I 2-11, 11-1, 11-2 ICH508I 7-7 ICH512I 1-12 ICH522I 5-17 unnumbered messages produced by ICHUT200 6-18 MF keyword on ICHEACTN macro 10-39 on ICHEINTY macro 10-33 on ICHETEST macro 10-37 model profiles resident profiles used for 7-22 modifying RACF 1-10 activating the Data Encryption Standard algorithm 1-11 adding exit routines 1-10 changing the RACF authorized-caller table 1-14 creating mUltiple RACF data sets 1-12 replacing the ICHSECOP module 1-11 replacing the started procedures module 1-11 specifying the number of resident index/data blocks 1-13 moving a multivolume RACF -indicated DASD data set 2-9 moving a RACF-indicated DASD data set between systems 2-7 to a non-RACF system with RACF indicator checking 2-8 to a RACF-active system 2-7 with a discrete profile to a RACF-inactive system 2-8 moving DASD volumes between systems 2-11 moving tape volumes between systems 2-13 multivolume tape data sets 2-14 MSI routine 1-12 MSTRJCL altering the MSTRJCL when installing RACF 1-4, 1-8 multiple input data sets considerations when using ICHUT400 utility 6-35, 7-13 multiple RACF data sets 2-15 affect on system performance 3-3 creating 1-12

using the ICHUT400 utility 6-35 multiple users per address space 2-18 multisystem environment using the RVARY command  $4-4$ multivolume tape data sets 2-14 MVS router description 5-13, 7-46 exit routine 7-9 how entered 7-46 MVS router exit routine how it receives control 7-9 JES early userid verification 7-47 parameter list 7-46, 7-48 requirements for 7-46 return codes 7-47 uses for 7-9 MVS tape label functions 2-13

# N

NAME keyword on ICHNCONV DEFINE macro 10-16 NAMETYPE variable on ICHNCONV SELECT macro 10-19 naming convention table adding to the system 1-10 creating when installing RACF 1-5, 1-9 example of coding 10-24 functions it should perform 7-12 how it affects system performance 3-3 syntax of the ICHNCONV macro 10-15 use of 7-6 when processing occurs 7-7 naming conventions changing the standard naming conventions 7-6 list of possible exit routines for modifying 7-13 modifying with exits 7-12 standard naming conventions 2-2 when defining DASD data set profiles 2-2 NEW keyword on FIND subcommand 6-28 on FORMAT subcommand 6-27 on LIST subcommand 6-26 new password exit routine See ICHPWXOI exit routine NEWNAME keyword on ICHEINTY macro 10-32 NEWPASS keyword on RACINIT RACF authorized-caller table 5-21 required authorization 1-14 NEXT keyword on ICHNCONV END macro 10-23 NEXT subcommand of DISPLAY subcommand 6-29 NOALIGN keyword in PARM field of EXEC statement 6-38 NOCMDVIOL parameter on SETROPTS effect on system performance 3-4 NODUPDATASETS keyword in PARM field of EXEC statement 6-39

NODUPLICATE on CHANGE subcommand of DISPLAY subcommand 6-30 on INSERT subcommand of DISPLAY subcommand 6-30 NOFREESPACE keyword in PARM field of EXEC statement 6-38 NOLOCKINPUT keyword in PARM field of EXEC statement 6-38 NOMASK operand of the SEARCH command to locate RACF-protected data sets 2-21 non-VSAM data sets failures during ALLOCATE operation 4-12 failures during EOV system operation 4-13 failures during RENAME operation 4-12 failures during SCRATCH operation 4-11 formatting for use as a RACF data set 6-1 options 5-1 turning off the RACF indicator and deleting the profile 2-8 turning off the RACF indicator and preserving the profile 2-8 used for the RACF data set 8-1 when extended on one system and moved to another 2-9 non shared RACF data set consideration when changing to shared 2-17 processing of in-storage buffers 5-4 nonstandard labels for tape volumes 2-12 NOPURGE parameter in the INIT command 2-6 NOSAUDIT parameter on SETROPTS command effect on system performance 3-4 NOSA VE keyword on END subcommand 6-31 on END subcommand of DISPLAY subcommand 6-31 NOSET operand on the ADDSD command when moving a RACF-indicated data set 2-7 NOTABLE keyword in PARM field of EXEC statement 6-38 NOUPDATE keyword on READ command 6-25 NSL processing for tape volumes 2-12

#### o

OFFSET keyword on REP subcommand 6-28 OIDCARD data checking the validity with RACINIT 7-3 comparing 5-19 encrypting 5-19 OLD keyword on FIND subcommand 6-28 on FORMAT subcommand 6-27 on LIST subcommand 6-26 OLDVOL variable

on ICHNCONV SELECT macro 10-21 OPEN macro instruction bypassing RACHECK and RACDEF 2-20 RACF authorization checking 2-1, 2-13 OPER keyword on ICHERCDE macro 10-5 operand on COND keyword on ICHNCONV SELECT macro 10-22 operating considerations 2-1 bypass password protection 2-20 DASD data sets 2-1 default ACEE address in the TCB 2-18 for DASD volumes 2-11 for the RACF data set 2-14 alternate RACF data sets 2-15 backup RACF data sets 2-15 coordinating profile updates 2-16 maintaining the data sets 2-16 multiple RACF data sets 2-15 RACF data set volumes 2-14 when the RACF data set is shared 2-17 moving a data set with a discrete profile to a RACF-inactive system 2-8 moving a multivolume RACF -indicated data set between systems 2-9 moving a RACF-indicated DASD data set between systems 2-7 moving a RACF-indicated DASD data set to a non-RACF system 2-8 moving a RACF-indicated DASD data set to a RACF-active system 2-7 moving DASD volumes between systems moving tape volumes between systems 2-13 multiple users per address space 2-18 renaming RACF-protected data sets 2-3 restarting jobs 2-20 scratching DASD data sets tape volumes 2-12 bypass label processing 2-12 protection for unlabeled tapes 2-13 protection with MVS tape label functions 2-13 protection with nonstandard labels 2-12 using access method service commands 2-9 IMPORT command 2-10 IMPORTRA command 2-10 LISTCAT command 2-10 REPRO command 2-10 RESETCAT command 2-10 using IEHMOVE with the ADSP attribute 2-4 using IEHMOVE with the COPYAUTH parameter 2-5 using the DFDSS and DSF utilities 2-5 using utilities on RACF-protected DASD data sets 2-1 using utilities on RACF-protected tape volumes 2-13 using utilities with the group-OPERATIONS attribute 2-2 using utilities with the OPERATIONS attribute 2-2

operation value on ICHEINTY macro 10-27 OPERATIONS attribute determining the owner field when using IEHMOVE 2-5 when RACF is inactive 7-11 when renaming a RACF-indicated data set 2-3 when using the DFDSS and DSF system utilities 2-5 when using utilities 2-2 operator identification data See OIDCARD data operator on COND keyword on ICHNCONV SELECT macro 10-21 operator prompts during failsoft processing 2-16, 4-1 during IPL 1-7 for an asterisk in the data set name table 5-2 for the RVARY SWITCH command 4-4 options available to RACF 5-1 changing the ICHAUTAB module 5-21 changing the ICHRSMFI module 5-22 specifying RACF data set options 5-1 data set name table 5-2 ICHSECOP module 5-7 range table 5-5 specifying resource class options 5-9 with SETROPTS command 5-14 using started procedures 5-15 using the Data Encryption Standard algorithm 5-19 using the system authorization facility (SAF) 5-13 OPTIONS keyword on ICHEINTY macro 10-33 OTHER keyword on ICHERCDE macro 10-4 OWNER field resolving conflicts with RACLIST selection exit routine 7-5 owner of the profile when using IEHMOVE with the COPYAUTH parameter 2-5

#### P

parameter lists ICHCCXOO exit routine 7-44 ICHCNXOO exit routine 7-40 ICHDEXOI exit routine 7-35 ICHPWXOI exit routine 7-37 ICHRCXOI exit routine 7-19 ICHRCX02 exit routine 7-19 ICHRDXOI exit routine 7-14 ICHRDX02 exit routine 7-14 ICHRFXOI exit routine 7-32 ICHRFX02 exit routine 7-34 ICHRIXOI exit routine 7-23 ICHRIX02 exit routine 7-23 ICHRLXOI exit routine 7-27

ICHRLX02 exit routine 7-30 ICHRSMFE exit routine 7-45 modifying with the MVS router exit routine 7-9 MVS router exit 7-46 MVS router exit routine 7-48 PARM field of the EXEC statement parameters when executing ICHUT400 6-38 PARMLIB See SYS1.PARMLIB PASSWORD command (TSO) invoking the new password exit routine 7-6 making password checks 7-12 password encryption exit routine See ICHDEXOI exit routine password exit routine See ICHPWXOI exit routine passwords assigning a new password using the DES algorithm 1-11 bypassing password protection 2-20 checking validity with RACINIT 7-3 comparing 5-19 encrypting 5-19 encryption exit routine how the MVS router exit routine can affect validation 7-48 new password exit routine 7-6 quality control 7-12 when restarting jobs 2-20 PDF 1-2, 1-6, 1-10 performance factors affecting the system 3-1 how erase-on-scratch on scratch can affect 3-6 how exit routines affect 3-2 how failsoft processing can affect 3-6 how FRACHECK processing affects 3-2 how group authority processing can affect 3-7 how list-of-groups processing can affect 3-7 how logging affects 3-4 how RACDEF processing affects 3-2 how RACF commands can affect 3-5 how RACHECK processing affects 3-1 how RACINIT processing affects 3-1 how statistics gathering affects 3-5 how utility programs affect 3-5 placement of the RACF data set 3-3 using resident index and data blocks 3-5 PLPA storage requirement 9-4 POSIT keyword on ICHERCDE macro 10-5 postprocessing exit routines FRACHECK environment executed in 7-34 parameter list 7-34 requirements for 7-5 return codes 7-34 uses for 7-2 how they affect system performance 3-3 list of 3-3

RACDEF parameter list 7-14 requirements for 7-4 return codes 7-18 uses for 7-2 RACHECK parameter list 7-19 requirements for 7-4 return codes 7-22 uses for 7-2 RACINIT parameter list 7-23 requirements for 7-4 return codes 7-26 uses for 7-2 RACLIST parameter list 7-27 requirements for 7-4 return codes 7-29 uses for 7-2 preparing your system for RACF storage requirements 1-3 preprocessing exit routines command - ICHCCXOO return codes 7-44 FRACHECK environment executed in 7-32 parameter list 7-32 requirements for 7-5, 7-32 return codes 7-33 uses for 7-2 how they affect system performance 3-2 ICHCCXOO parameter list 7-44 ICHCNXOO calling before ICHUTI00 utility 6-8 parameter list 7 -40 return codes 7-43 list of 3-2 RACDEF parameter list 7-14 requirements for 7-4 return codes 7-18 uses for 7-2 RACHECK parameter list 7-19 requirements for 7-4 return codes 7-21 uses for 7-2 RACINIT parameter list 7-23 requirements for 7-4 return codes 7-26 uses for 7-2 RACLIST parameter list 7-27 requirements for 7-4 return codes 7-29 uses for 7-2 what RACF does before they receive control 7-5 primary RACF data set defining in the data set name table 5-2 privileged entries in the started procedures table 5-16 process records See reformatted process records profiles caution for encrypting fields 5-20 class identifier 8-29 commands that do not modify 4-7 contents of a connect profile 8-19 contents of a data set profile 8-21 contents of a general resource profile 8-25 contents of a group profile 8-14 contents of a user profile 8-16 coordinating updates 2-16 defining, modifying, or deleting with RACDEF 7-2 description 8-1, 8-29 description of templates 8-12 discrepancies with indicator for data sets 4-9 discrepancies with indicator for DASD data sets 4-11 how RACF locates 8-8 locating/updating with ICHEINTY 10-27 not allowing duplicate DASD data set names 5-8 repeat groups 8-12 retrieving/altering data with ICHEACTN 10-38 specifying in ICHSECOP 5-8 testing for conditions with ICHETEST 10-36 updating on the RACF data set with macros 10-26 program properties table bypassing password protection 2-20 prompting the operator See also operator prompts during an IPL 1-7 propagation of a userid 7 -47 within a resource group 5-13 PROTECT parameter on DD statement effect on system performance 3-2 when restarting jobs 2-20 PURGE parameter in the INIT command 2-6

# Q

QCT variable on ICHNCONV SELECT macro 10-19 QUAL variable on ICHNCONV SELECT macro 10-19

# R

RACDEF affected by bypass password protection option 2-20 exit routines 7-14 giving control to 7-1 uses for 7-3

how RACDEF processing affects system performance 3-2 how RACF handles requests 2-19 when RACF initialization is bypassed 5-8 RACDEF postprocessing exit routine See ICHRDX02 exit routine RACDEF preprocessing exit routine See ICHRDXOI exit routine RACF bypassing initialization processing 5-7 data areas ACEE 12-2 CGRP 12-6 DSDT 12-8 ISP 12-12 MDEL 12-15 RCVT 12-17 RRPF 12-24 exit routines 7-1 encryption 7-6, 7-35 FRACHECK 7-2, 7-32, 7-34 ICHCCXOO 7-7, 7-44 ICHCNXOO 7-7,7-40 naming convention table 7-6 new password 7-6, 7-37 possible uses of 7-11 RACDEF 7-2, 7-14 RACF exits report from DSMON 7-9 RACF report writer 7-8 RACHECK 7-2,7-19 RACINIT 7-2,7-23 RACLIST 7-2, 7-27 RACLIST selection 7-30 report writer 7-45 requirements for 7-4 summary of callers 7-9 installing 1-1 ISPF panels 1-6, 1-9 macros 10-1 ICHEACTN 10-26, 10-38 ICHEINTY 10-26, 10-27 ICHERCDE 10-3 ICHETEST 10-26, 10-36 ICHNCONV 10-15 ICHNCONV ACTION 10-22 ICHNCONV DEFINE 10-15 ICHNCONV END 10-23 ICHNCONV FINAL 10-24 ICHNCONV SELECT 10-16 ICHRFRTB 10-12 modifying 1-10 activating the Data Encryption Standard algorithm 1-11 adding exit routines 1-10 changing the RACF authorized-caller table 1-14 creating multiple RACF data sets 1-12 replacing the ICHSECOP module 1-11 replacing the started procedures module 1-11

specifying the number of resident index/data blocks 1-13 operating considerations 2-1 performance considerations 3-1 RACF data set 8-1 recovery procedures 4-1 SMF records 11-1 storage requirements ISPF 9-4 RACF data set 9-1 system libraries 9-3 virtual 9-4 SVC authorization 1-14 system requirements 1-2 utilities ICHMINOO 6-1 ICHUT100 6-3 ICHUT200 6-8 ICHUT300 6-24 ICHUT400 6-35 summary 6-1 RACF blocks updating 6-25 RACF commands exit routines for 7-7 giving control to 7-1 ICHCCXOO 7-44 ICHCNXOO 7-7, 7-40 how they can affect system performance 3-5 SMF command-related data 11-15 RACF cross-reference utility program See ICHUTI00 utility RACF data set additional backup measures 4-3 alternate data sets 2-15 backup data sets 2-15 commands that modify only one profile 4-8 commands that perform multiple operations 4-9 considerations when shared 2-17 converting the templates 1-8 coordinating profile updates 2-16 deactivating with the RVARY command 2-16 description 8-1 discrepancies between profiles 4-7, 4-9 encrypting the passwords and OIDCARD data 5-19 extending with ICHUT400 utility 6-35 failures during I/O operations 4-5 failures during RACF manager processing 4-10 format of 8-1 formatting the data set when installing RACF 1-4 how backup data sets affect system performance 3-4 how multiple data sets affect system performance 3-3 how the placement affects system performance 3-3 identifying inconsistencies with ICHUT200 6-8 if shared when failing 4-6 locating occurrences of a userid or group name 6-3 locating/updating a profile with ICHEINTY 10-27

maintaining 2-16 master RACF data set 5-2 modifying blocks with ICHUT300 6-24 mUltiple data sets 2-15, 8-1 operating considerations 2-14 records initialized for a new data set 6-2 recovery procedures 4-1, 4-2 restoring 4-5 selection of control unit and device 3-3 setup for a backup data set 4-2 specifying options 5-1 data set name table 5-2 ICHSECOP module 5-7 range table 5-5 storage requirement approximation 9-1 detailed formula 9-1 summary statistics by ICHUT200 6-14 types of records in 8-2, 8-7, 8-8 BAM blocks 8-1, 8-7 header block 8-1, 8-2 index blocks 8-1, 8-8 profiles 8-1, 8-29 templates 8-1, 8-12 using ICHMIN00 to format 6-2 using macros to update the profiles 10-26 using READ to update a block 6-25 using resident index and data blocks 3-5 using the RVARY command 4-2 using utilities on ICHMINOO 6-1 ICHUT100 6-3 ICHUT200 6-8 ICHUT300 6-24 ICHUT400 6-35 summary 6-1 when to issue commands that update 3-5 RACF data set initialization utility program See ICHMINOO utility RACF data set split/merge/extend utility program See ICHUT400 utility RACF data set verification utility program See ICHUT200 utility RACF data set volumes 2-14 RACF exits report from DSMON 7-9 RACF function deactivating 2-21 RACF indicator turning off 2-8 RACF initialization routine See ICHSECOO module RACF load modules updating libraries containing 2-21 RACF manager accessing the blocks in the RACF data set 8-1 adding a class identifier to profile names 8-29 failures during processing 4-10 giving the exit routine control 7-1 processing of in-storage buffers 5-4

return code of 28 5-5 return code of 60 5-6 RACF modules installing 1-4, 1-8 requirements for where they reside 9-3 RACF protection from data sets removing 2-21 RACF report writer exit routine 7-8, 7-45 format of the ICHRSMFI module 5-22 list of functions 5-22 types of records it reformats 11-1 where documented iii RACF router See ICHRFROO module RACF router table See ICHRFROI module RACF-indicated DASD data sets moving a multivolume data set between systems 2-9 moving between systems 2-7 moving to a non-RACF system with RACF indicator checking 2-8 moving to a RACF-active system 2-7 RACF-protected indicator discrepancies with DASD data set profiles 4-9, 4-11 RACFRW load module 7-8 RACGPID on COND keyword on ICHNCONV SELECT macro 10-21 RACHECK affected by bypass password protection option 2-20 exit routines 7-19 giving control to 7-1 uses for 7-3 how RACF handles requests 2-19 how RACHECK processing affects system performance 3-1 privileged attribute in the started procedures table 5-16 RACHECK postprocessing exit routine See ICHRCX02 exit routine RACHECK preprocessing exit routine See ICHRCXOI exit routine RACINIT building the default ACEE 7-3 effect of RACINIT processing on system performance 3-1 exit routines 7-23 giving control to 7-1 uses for 7-3 how RACF handles requests when ENVIR = CREATE 2-19 how RACF handles requests when ENVIR = DELETE 2-19 the RACF authorized-caller table 5-21 when RACF initialization is bypassed 5-7 RACINIT CREATE for multiple users per address space 2-18 RACINIT postprocessing exit routine

See ICHRIX02 exit routine RACINIT preprocessing exit routine See ICHRIXOI exit routine RACLIST description of processing 7-3 exit routines 7-27, 7-30 giving control to 7-1 how RACF handles requests 2-19 the RACF authorized-caller table 5-21 using with resource groups 5-13 RACLIST pre/postprocessing exit routine See ICHRLXOI exit routine RACLIST selection exit routine See ICHRLX02 exit routine RACROUTE and the RACF router 5-14 invoking the MVS router 7-9, 7-46 JES early userid verification 7-47 relationship to ICHRFRTB macro 10-l2 RACUID on COND keyword on ICHNCONV SELECT macro 10-21 RALTER command giving control to the exit routines 7-9 RANGE keyword on LIST subcommand 6-26 range table correspondence to the data set name table 5-5 description 5-5 example of using 5-6 relationship to ICHUT400 output data sets 6-37 when using ICHUT400 utility 6-36 RBA how used in locating a profile 8-8 of a BAM block 6-13 of the templates defined in the ICB 6-13 on READ command 6-25 RBA keyword on CHANGE subcommand of DISPLAY subcommand 6-30 on ICHEINTY macro 10-32 on INSERT subcommand of DISPLAY subcommand 6-30 RCVT data area format of 12-17 READ command DISPLAY subcommand 6-29 END subcommand 6-31 FIND subcommand 6-28 for updating a RACF data set block 6-25 format of 6-25 FORMAT subcommand 6-27 LIST subcommand 6-26 REP subcommand 6-28 REREAD subcommand 6-31 record dependent section of SMF process records 11-37 of SMF status records 11-42 records in the RACF data set BAM blocks 8-1, 8-7

header block 8-1, 8-2 index blocks 8-1, 8-8 profiles 8-1, 8-29 templates 8-1, 8-12 SMF reformatted process 11-34 reformatted status 11-40 type 80 11-1 type 81 11-31 SMF records 11-1 recovery procedures backup RACF data sets 4-2 for failures during ALLOCATE or DEFINE operations 4-12 for failures during EOV operation 4-13 for failures during I/O operations on the RACF data set 4-5 for failures during RACF command processing 4-7 for failures during RACF manager processing 4-10 for failures during RENAME or ALTER operations 4-12 for failures during SCRATCH or DELETE operations 4-11 for failures during system operations on data sets 4-11 for the RACF data set 4-1, 4-2 synchronization considerations 4.5 recovery routines commands that have 4-8 reformatted process records format of 11-34 record dependent section 11-37 reformatted SMF records description 11-34 types of 11-1 reformatted status records format of 11-40 record dependent section 11-42 relative block address See RBA relocate section for reformatted process records 11-38 for reformatted status records 11-44 for type 81 SMF records 11-33 variable data for type 80 SMF records 11-12 removing data set profiles from the RACF data set 2-21 removing RACF from your system 2-21 procedure for 2-21 removing RACF protection from data sets 2-21 RENAME command, TSO renaming RACF-indicated data sets 2-3 RENAME on a MOVE statement when using IEHMOVE  $2-4$ , 2-5 RENAME system operation failures during 4-12 renaming RACF-indicated data sets 2-3 individual data sets of a GDG 2-3 REP subcommand of READ command format of 6-28

repeat groups 8-12 when using ICHETEST macro 10-37 replaceable modules ICHAUTAB 1-14, 5-21 ICHRDSNT 5-2 ICHRIN03 1-11, 5-16 ICHRRNG 5-5 ICHRSMFI 5-22 ICHSECOP 1-11, 5-7 report produced by ICHUT100 utility 6~3 sample output from ICHUT100 6-5 report writer default values in the ICHRSMFI module 5-22 exit routine 7-8 format of the ICHRSMFI module 5-22 list of functions 5-22 system requirements 1-2 types of records it reformats 11-1 where documented iii REPRO command using on RACF-protected VSAM data sets 2-10 REQSTOR keyword on ICHRFRTB macro 10-12 REQUEST = VERIFY parameter on RACROUTE macro 7-9, 7-47 requests how RACF handles 2-19 REREAD subcommand of READ command 6-31 RESERVE macro issued by ICHUT200 utility 6-8 RESETCAT command using on RACF-protected VSAM data sets 2-10 resident data blocks how they affect system performance 3-5 selecting the option when installing RACF 1-8 specifying in the data set name table 1-13, 5-2, 5-4 resident index blocks how they affect system performance 3-5 specifying in ICHSECOP 5-8 specifying in the data set name table 1-13, 5-2, 5-3 resident profiles use by FRACHECK for authorization checking 3-2 using RACLIST to build 7-3 ways used by RACF 7-22 resource classes defining new classes 5-10 in the class descriptor table 1-4, 1-8 resource groups 5-11 specifying options 5-9 with SETROPTS command 5-14 resource groups during RACLIST processing 5-13, 7-3 example of creating 5-12 planning for 5-13 resource managers using the RACHECK SVC 7-3 restarting jobs 2-20 RESTORE operation

profiles defined by DFDSS 2-6 return codes from ICHCCXOO exit routine 7-44 from ICHCNXOO exit routine 7-43 from ICHDEX01 exit routine 7-35 from ICHEINTY macro 10-34 from ICHMINOO utility 6-3 from ICHPWX01 exit routine 7-39 from ICHRCX01 exit routine 7-21 from ICHRCX02 exit routine 7-22 from ICHRDX01 exit routine 7-18<br>from ICHRDX02 exit routine 7-18 from ICHRDX02 exit routine from ICHRFX01 exit routine 7-33 from ICHRFX02 exit routine 7-34 from ICHRIX01 exit routine 7~26 from ICHRIX02 exit routine 7-26 from ICHRLX01 exit routine 7-29 from ICHRLX02 exit routine 7-31 from ICHRSMFE exit routine 7-45 from ICHUT400 utility 6-40 from MVS router exit routine 7-47 JES handling of the return codes from SAF 7-48 28 from the RACF manager 5-5 60 from the RACF manager 5-6 revoking users prior to removing RACF from your system 2-21 RRPF data area format of 12-24 RUN keyword on ICHEACTN macro 10-39 RVARY command DATASET operand 4-6 deactivating the RACF data set 2-16 for switching to the backup RACF data set 4-2 INACTIVE operand 4-6 using in a multisystem environment 4-4 using RVARY SWITCH 4-4

# S

SAF called during JES early userid verification 7-47 how JES handles the return codes 7-48 invoking the MVS router 5-13, 7-9 using 5-13 SAMPLIB See SYS1.SAMPLIB SAVE keyword on END subcommand 6-31 on END subcommand of DISPLAY subcommand 6-31 scanning index blocks formatted printout of by ICHUT200 6-10 unformatted printout of by ICHUT200 6-9 with ICHUT200 utility 6-9 SCRATCH system operation failures during 4-11 scratching DASD data sets 2-11 SEARCH command

locating RACF-protected data sets with 2-21 NOMASK operand 2-21 see id= ADRDSSU.DFDSS SELECT keyword on ICHNCONV macro 10-16 sequence set definition 8-8 format of the chain pointers 8-10 locating an index entry 6-32 SET keyword on ICHNCONV ACTION macro 10-22 SETROPTS command controlling the MVS router exit 7-47 effect of options on system performance 3-4 list of options 5-14 specifying rules for passwords 7-12 shared RACF data set caution for class descriptor tables 5-10 consideration when changing to nonshared 2-17 processing of in-storage buffers 5-4 SIGN ON (IMS/VS) checking by RACINIT 7-3 SMC keyword on ICHEINTY macro 10-33 SMF data when restoring a RACF data set 4-5 SMF data set allocating additional space 1-3 SMF records description of the types RACF produces 11-1 reformatted 11-34 process records 11-34 status records 11-40 type 80 11-1 type 81 11-1, 11-31 when ICHRSMFE exit routine is called 7-8 SMF80DTP field table of data types 11-12 SMF80EVQ field table of event code qualifiers 11-8 SMF80EVT field table of event codes 11-8 SMP procedures for adding exit routines 1-10 for adding the naming convention table 1-10 for setting options in ICHSECOP 1-11 SORT/MERGE parameters in the ICHRSMFI module 5-22 space requirements See storage requirements SPZAP service aid adding an entry to ICHAUTAB 1-14 adding entries to ICHAUTAB 5-21 changing the ICHRSMFI default values 5-24 SQA storage requirement 9-4 standard naming convention 2-2 started procedures coding 5-16 description 5-15

examples of entries 5-18 using 5-15 started procedures module See ICHRIN03 module See started procedures table started procedures table coding 5-16 conversions before the exit routines receive control 7-5 creating when installing RACF 1-5, 1-9 defining started procedures 5-15 examples of entries 5-18 format of the entries 5-16  $*$  in the procedure name field  $5-17$  $=$  for the userid or group name 5-17 generic entries 5-15 privileged entries 5-16 statistics by ICHUT200 about the index 6-10 by ICHUT200 about the RACF data set 6-14 duplicating on the backup RACF data set 4-3 how they affect system performance 3-5 updating on the backup RACF data set 5-2 status records See reformatted status records storage requirements allocating additional space on the SMF data set 1-3 connect profile 8-20 data set profile 8-24 general profile 8-28 group profile 8-15 ISPF 9-4 RACF data set 9-1 system libraries 9-3 user profile 8-18 virtual for RACF 9-4 string on FIND subcommand 6-28 on REP subcommand 6-28 SUBSYS keyword on ICHRFRTB macro 10-12 SVC See the SVC by name SVC authorization 1-14 SWITCH operand on the RVARY command 4-2 switching instead of deactivating RACF 4-2 RACF data sets 2-15 synchronization when restoring a data volume 4-5 when restoring a RACF data set 4-5 when using RVARY in a multisystem environment 4-4 SYSPRINT ddname for ICHMINOO utility 6-2 SYSPROC storage requirement 9-4 SYSRACF for ICHMINOO utility 6-2

system authorization facility See also SAF using 5-13 system generation specifying bypass label processing 2-12 system libraries storage requirements 9-3 system operations failures during operations on RACF-protected data sets 4-11 system performance factors affecting 3-1 how exit routines affect 3-2 how FRACHECK processing affects 3-2 how logging affects 3-4 how RACDEF processing affects 3-2 how RACF commands can affect 3-5 how RACHECK processing affects 3-1 how RACINIT processing affects 3-1 how statistics gathering affects 3-5 how utility programs affect 3-5 placement of the RACF data set 3-3 using erase-on-scratch 3-6 using resident index and data blocks 3-5 system requirements for RACF 1-2 for RACF ISPF panels 1-2 for the report writer 1-2 for TSO support 1-2 for using RACF with CICS/VS 1-2 for using RACF with IMS/VS 1-2 system 'security messages 1-7 system utilities RACF authorization checking during OPEN 2-1,  $2 - 13$ SYSTEMP ddname for ICHMINOO utility 6-2 SYS1.HELP storage requirement 9-3 updating with the RACF commands member 1-7 SYSl.LINKLIB 5-2 storage requirement 9-3 SYS1.LPALIB ICHRRCDE load module 5-10 range table 5-5 storage requirement 9-3 SYS1.MACLIB ICHTEMPO member 8-12 storage requirement 9-3 SYS1.PARMLIB LNKLSTxx member 1-13, 5-2 SYSl.SAMPLIB storage requirement 9-3

#### T

TABLE keyword in PARM field of EXEC statement 6-37, 6-38 Table 1 (event codes and qualifiers)

for type 80 SMF records 11-8 Table 2 (relocate section variable data) for type 80 SMF records 11-12 Table 3 (command-related data) for type 80 SMF records 11-15 tape labels ANSI 2-12 IBM standard 2-12 MVS tape label functions 2-13 nonstandard 2-12 unlabeled tapes 2-13 tape volume protection and bypass label processing 2-12 for unlabeled tapes 2-13 when moving tape volumes between systems 2-13 with MVS tape label functions 2-13 with nonstandard labels 2-12 tape volume sets conflicts detected by ICHUT400 utility 6-39 tape volumes affected by bypass password protection option 2-20 how RACF creates and names profiles 8-29 moving between systems 2-13 moving multivolume tape data sets between systems 2-14 using RACF to protect 2-12 using utilities when RACF-protected 2-13 TAPEVOL resource class caution for the range table 5-6 **TCB** default ACEE address 2-18 template definition data set used by ICHMIN00 6-2 templates combination field definitions 8-12 connect 8-19 converting when installing RACF 1-8 data set 8-21 description 8-1, 8~12 format of field definitions 8-12 general 8-25 group 8-14 repeat groups 8-12 reserved 8-28 user 8-16 verifications by ICHUT200 utility 6-13 terminal monitor program executing ICHUT300 under 6-24 running ICHUT200 under 6-9 terminal status block storing the password 5-20 TESTS keyword on ICHEACTN macro 10-39 on ICHEINTY macro 10-32 TMP executing ICHUT300 under 6-24 running ICHUT200 under 6-9 tracks number required for ISPF 9-4 number required for the system libraries 9-3

TSB storing the password 5-20 TSO EXEC command to execute CLISTs containing DELDSD commands 2-21 TSO profiles adding to the UADS data set 1-7 TYPE keyword on ICHEINTY macro 10-32 type 20 SMF record reformatted process records 11-34 when written 11-34 type 30 SMF record reformatted process records 11-34 when written 11-34 type 80 SMF record description 11-1 events written for 11-1 format of 11-4 list of information contained in 11-3 reformatted process records 11-34 reformatted status records 11-40 table of command related data 11-15 table of event codes and event code qualifiers 11-8 table of relocate section variable data 11-12 uses for 11-3 type 81 SMF record description 11-31 events written for 11-31 format of 11-32 reformatted status records 11-40 TYPE = END

# on ICHRFRTB macro 10-13

# U

U variable on ICHNCONV SELECT macro 10-18 UAUDIT parameter on ALTUSER effect on system performance 3-4 UL tapes 2-13 undefined users supplying a userid 7-3 unlabeled tapes 2-13 unnumbered messages produced by ICHUT200 utility 6-18 UPDATE keyword on READ command 6-25 UQ variable on ICHNCONV SELECT macro 10-18 user data sets preventing accidental destruction of data 7-11 user profile description of the fields 8-16 storage requirement 8-18 user template contents of 8-16 userid listing all occurrences on the RACF data set 6-3

verifying with the MVS router exit routine 7-47 users

information on provided by ICHUT100 utility 6-3 utilities

for use on the RACF data set 6-1 giving control to the exit routines 7-1 how they can affect system performance 3-5 ICHMINOO 6-1 ICHUT100 6-3 ICHUT200 6-8 ICHUT300 6-24 ICHUT400 6-35 using IEHMOVE with the ADSP attribute 2-4 using IEHMOVE with the COPYAUTH parameter 2-5 using on RACF-protected DASD data sets 2-1 using on RACF-protected tape volumes 2-l3 using the DFDSS and DSF utilities 2-5 using with the group-OPERATIONS attribute 2-2 using with the OPERATIONS attribute 2-2 utility control statements for ICHUT100 utility 6-6 for ICHUT200 utility 6-17

#### v

V variable on ICHNCONV SELECT macro 10-20 variable on COND keyword on ICHNCONV SELECT macro 10-17 example of initial variable settings 10-17 variable on SET keyword on ICHNCONV ACTION macro 10-22 VARY CPU command when changing the status of the RACF data set 2-17 VCT variable on ICHNCONV SELECT macro 10-21 VER keyword on REP subcommand 6-28 virtual storage requirements for RACF 9-4

VOLUME keyword on ICHEINTY macro 10-32 VOLUME variable on ICHNCONV SELECT macro 10-20 VSAM data sets failures during ALTER operation 4-12 failures during DEFINE operation 4-12 failures during DELETE operation 4-11 IMPORT command 2-10 IMPORTRA command 2-10 LISTCAT command 2-10 moving multivolume data sets between systems 2-9 REPRO command 2-10 RESETCAT command 2-10 turning off the RACF indicator and deleting the profile 2-8

using access method service commands 2-9

#### W

WKA, WKB, and WKC variables on ICHNCONV SELECT macro 10-21 WKAREA keyword on ICHEINTY macro 10-32 WKX, WKY, and WKZ variables on ICHNCONV SELECT macro 10-21 work data set for ICHUTI00 format of the records 6-7

#### Y

YES keyword on ICHEACTN macro 10-39

#### 3

382 ABEND code 7-21, 7-22 383 ABEND code 7-26 385 completion code 7-18

System Programming Library: Resource Access Control Facility (RACF)

SC28-1343-1

... o

This manual is part of a library that serves as a reference source for systems analysts, programmers, and operators of IBM systems. You may use this form to communicate your comments about this publication, its organization, or subject matter, with the understanding that IBM may use or distribute whatever information you supply in any way it believes appropriate without incurring any obligation to you.

Note: *Copies of IBM publications are not stocked at the location to which this form is addressed. Please direct any requests for copies of publications, or for assistance in using your IBM system, to your IBM representative or to the IBM branch office serving your locality.* 

Possible topics for comment are:

Clarity Accuracy Completeness Organization Coding Retrieval Legibility

If you wish a reply, give your name, company, mailing address, and date:

What is your occupation?

How do you use this publication?

Number of latest Newsletter associated with this publication:

Thank you for your cooperation. No postage stamp necessary if mailed in the U.S.A. (Elsewhere, an IBM office or representative will be happy to forward your comments or you may mail directly to the address in the Edition Notice on the back of the title page.)

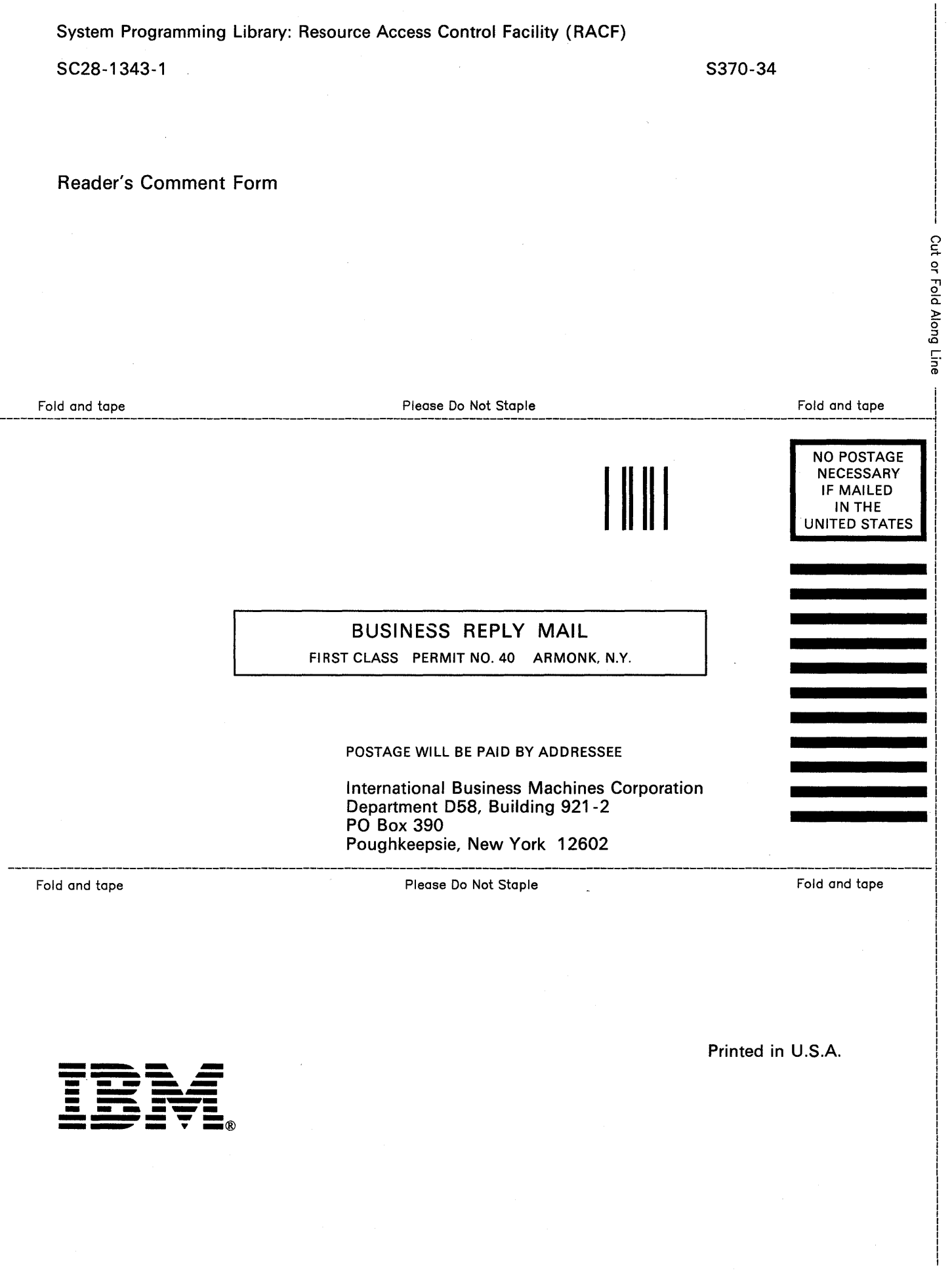

 $\frac{1}{\sqrt{2}}$ 

 $\sim$ 

 $\mathcal{L}^{(1)}$ 

System Programming Library: Resource Access Control Facility (RACF)

SC28-1343-1

.... o

This manual is part of a library that serves as a reference source for systems analysts, programmers, and operators of IBM systems. You may use this form to communicate your comments about this publication, its organization, or subject matter, with the understanding that IBM may use or distribute whatever information you supply in any way it believes appropriate without incurring any obligation to you.

Note: *Copies of IBM publications are not stocked at the location to which this form is addressed. Please direct any requests for copies of publications, or for assistance in using your IBM system, to your IBM representative or to the IBM branch office serving your locality.* 

Possible topics for comment are:

Clarity Accuracy Completeness Organization Coding Retrieval Legibility

If you wish a reply, give your name, company, mailing address, and date:

What is your occupation?

How do you use this publication?

Number of latest Newsletter associated with this publication:

Thank you for your cooperation. No postage stamp necessary if mailed in the U.S.A. (Elsewhere, an IBM office or representative will be happy to forward your comments or you may mail directly to the address in the Edition Notice on the back of the title page.)

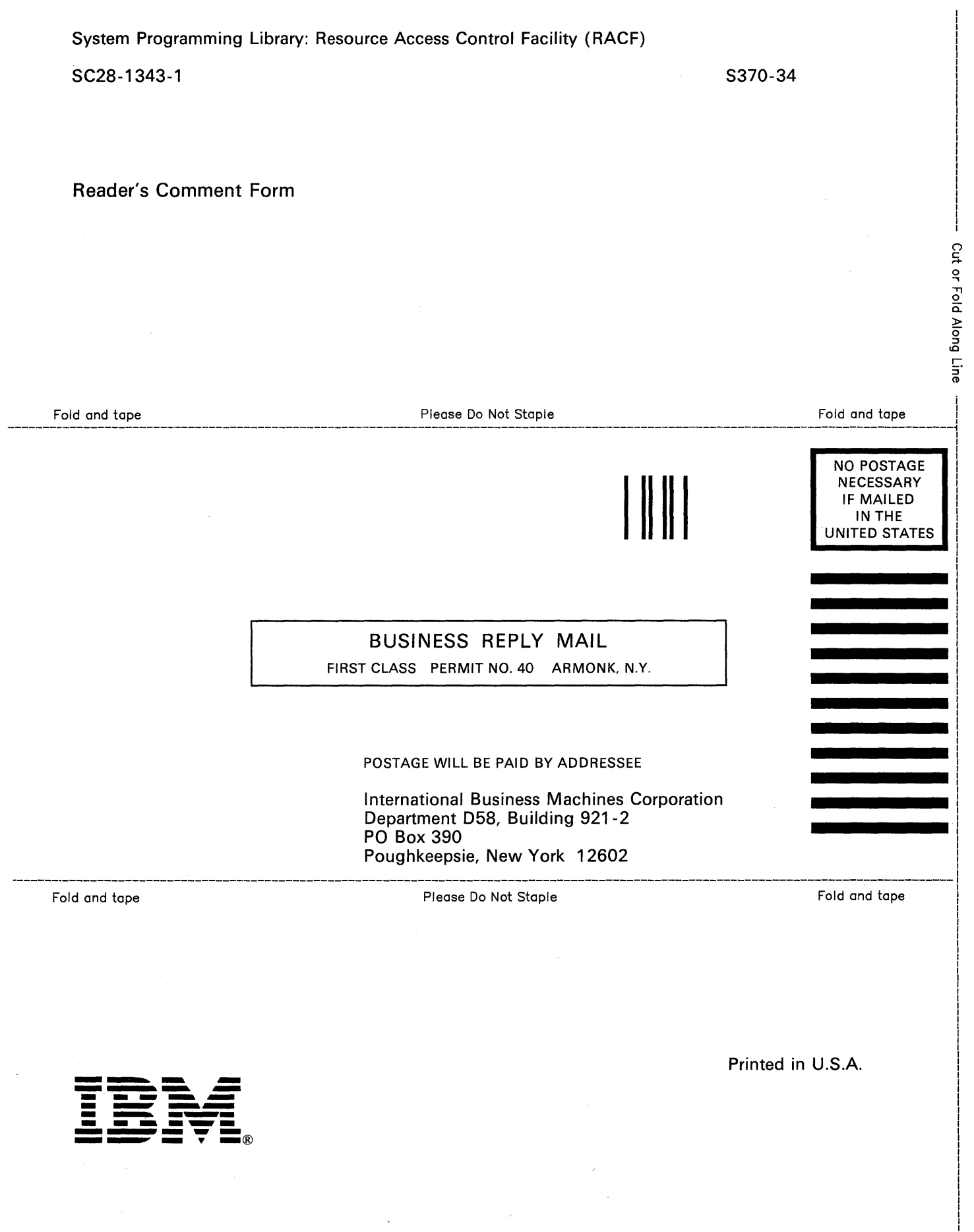

 $\mathcal{A}^{\text{max}}$ 

System Programming Library: Resource Access Control Facility (RACF)

SC28-1343-1

'- o

This manual is part of a library that serves as a reference source for systems analysts, programmers, and operators of IBM systems. You may use this form to communicate your comments about this publication, its organization, or subject matter, with the understanding that IBM may use or distribute whatever information you supply in any way it believes appropriate without incurring any obligation to you.

Note: *Copies of IBM publications are not stocked at the location to which this form is addressed. Please direct any requests for copies of publications, or for assistance in using your IBM system, to your IBM representative or to the IBM branch office serving your locality.* 

Possible topics for comment are:

Clarity Accuracy Completeness Organization Coding Retrieval Legibility

If you wish a reply, give your name, company, mailing address, and date:

What is your occupation?

How do you use this publication?

Number of latest Newsletter associated with this publication:

Thank you for your cooperation. No postage stamp necessary if mailed in the U.S.A. (Elsewhere, an IBM office or representative will be happy to forward your comments or you may mail directly to the address in the Edition Notice on the back of the title page.)

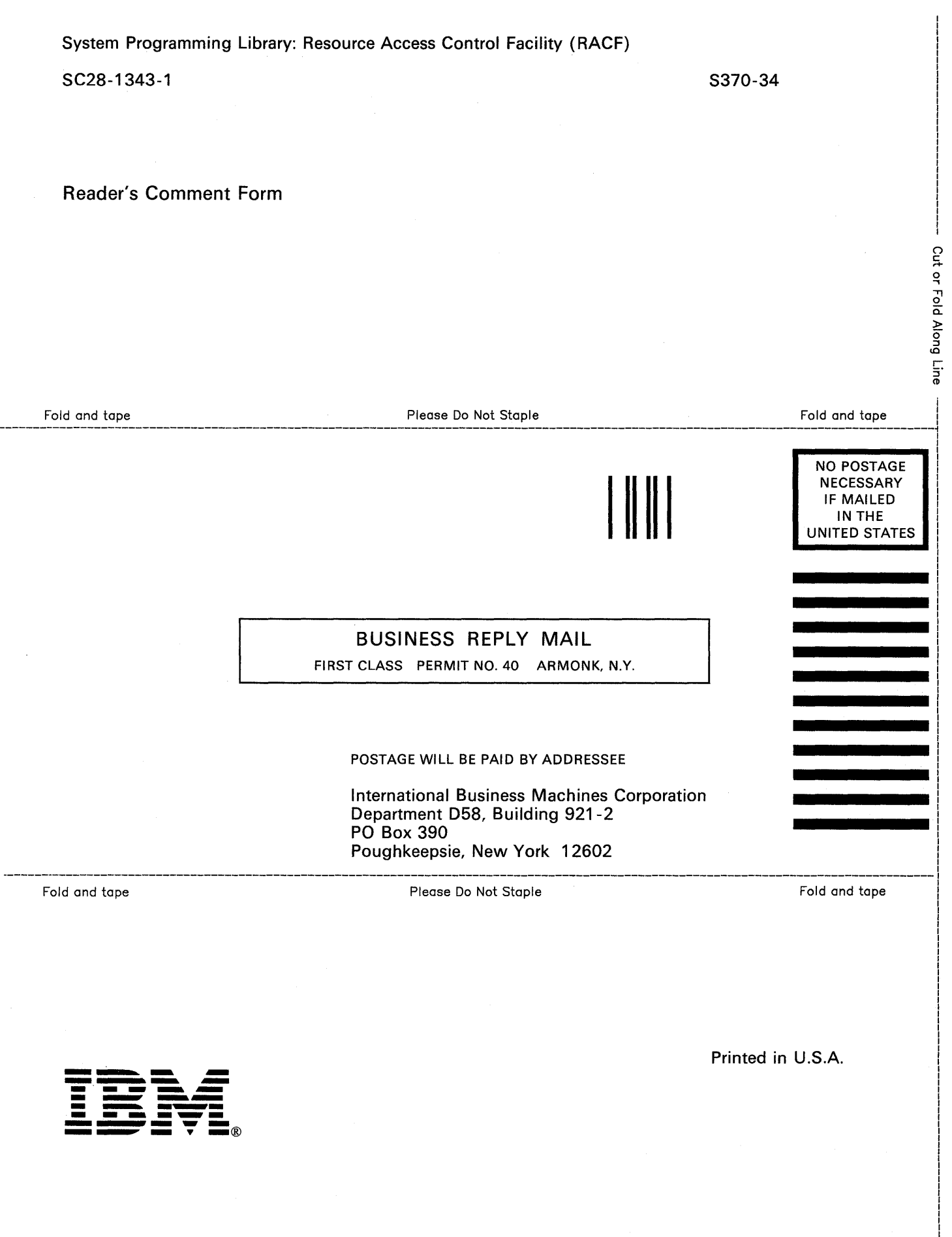

 $\sim$ 

 $\epsilon$ 

System Programming Library: Resource Access Control Facility (RACF)

a.

SC28-1343-1 S370-34

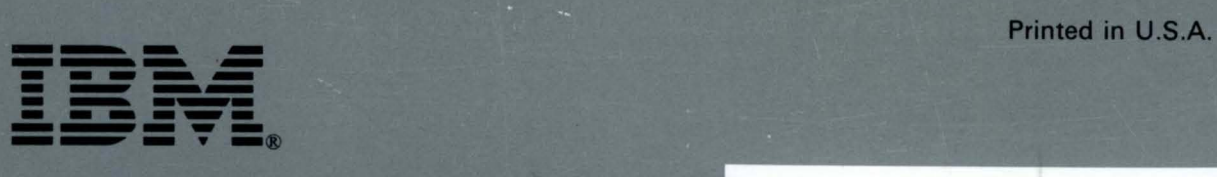

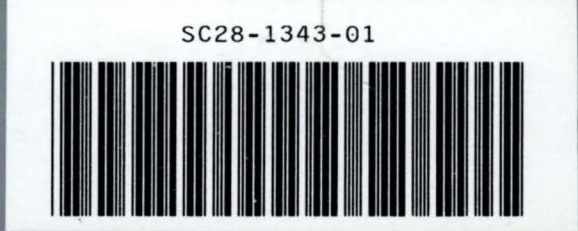